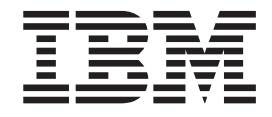

# Application Messaging Interface

#### **Note!**

Before using this information and the product it supports, be sure to read the general information under ["Appendix C.](#page-538-0) [Notices" on page 517](#page-538-0).

#### **Sixth edition (December 2000)**

This edition applies to IBM® MQSeries Application Messaging Interface Version 1.1, and to any subsequent releases and modifications until otherwise indicated in new editions.

**© Copyright International Business Machines Corporation 1999, 2000. All rights reserved.**

US Government Users Restricted Rights – Use, duplication or disclosure restricted by GSA ADP Schedule Contract with IBM Corp.

# **Contents**

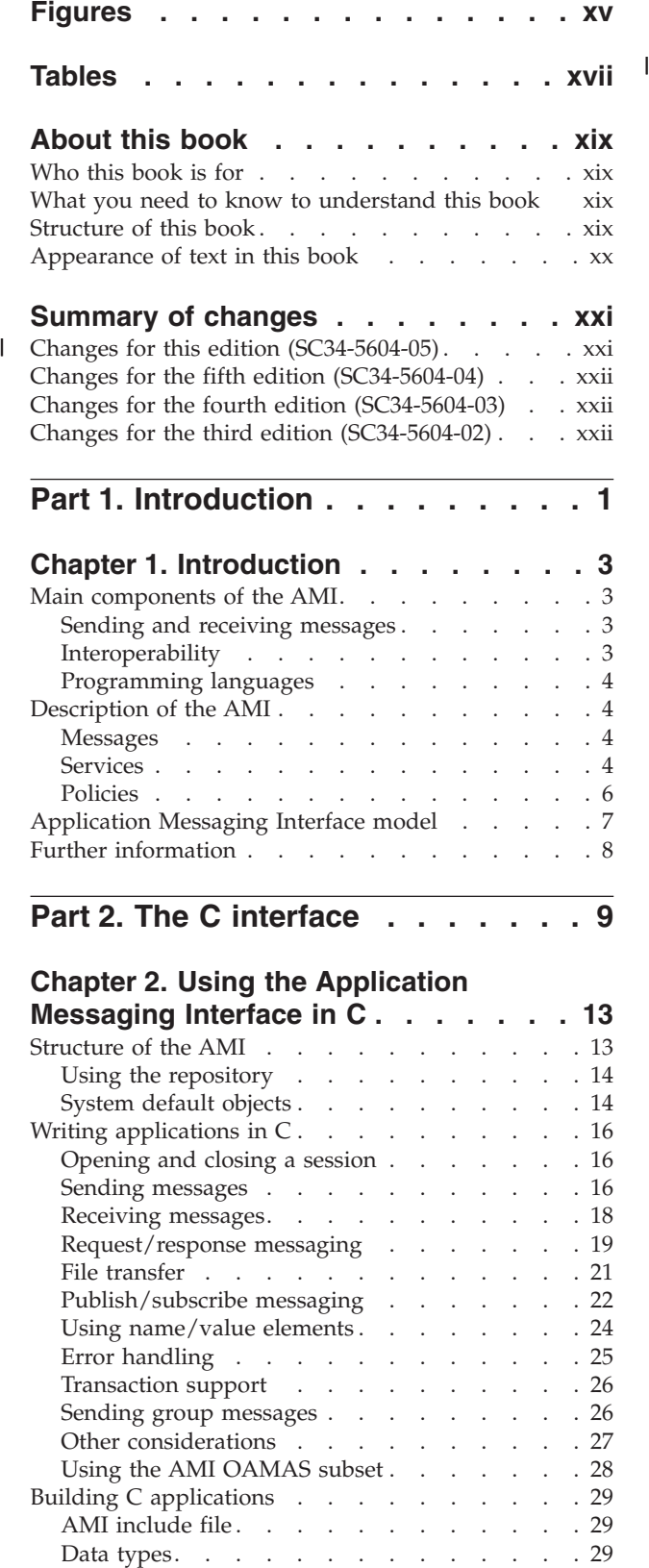

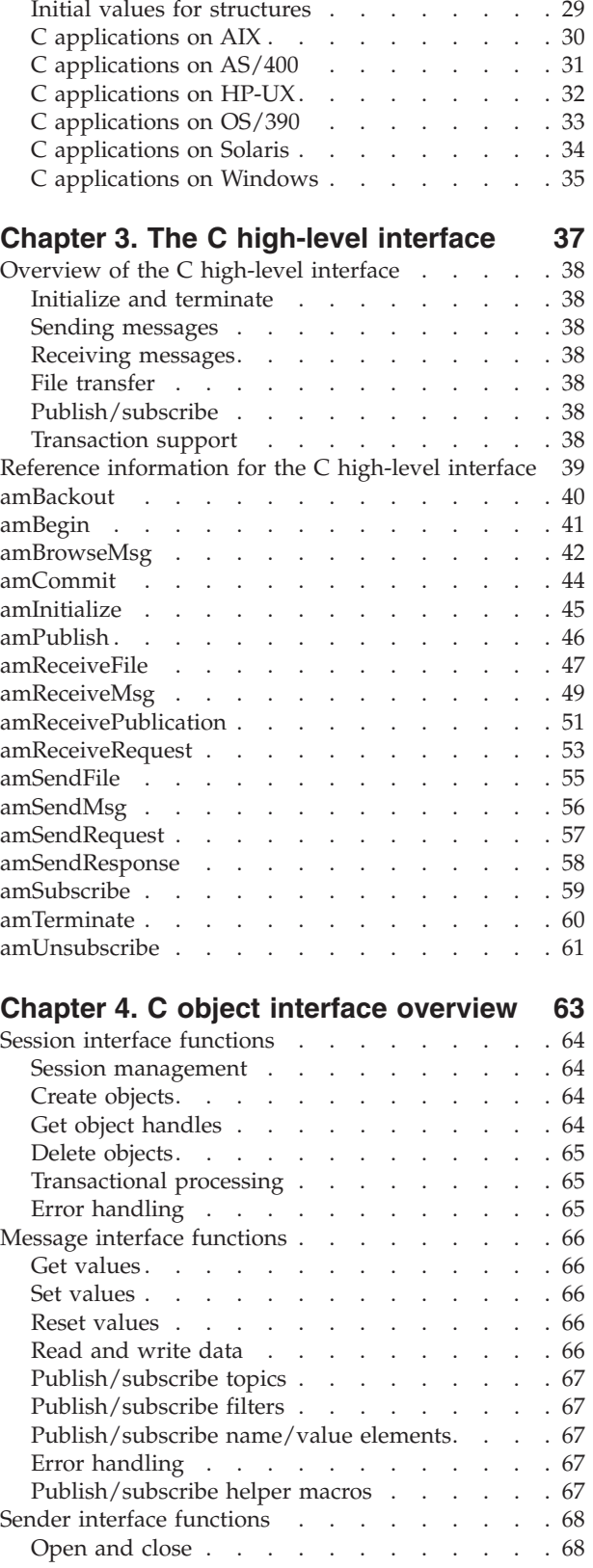

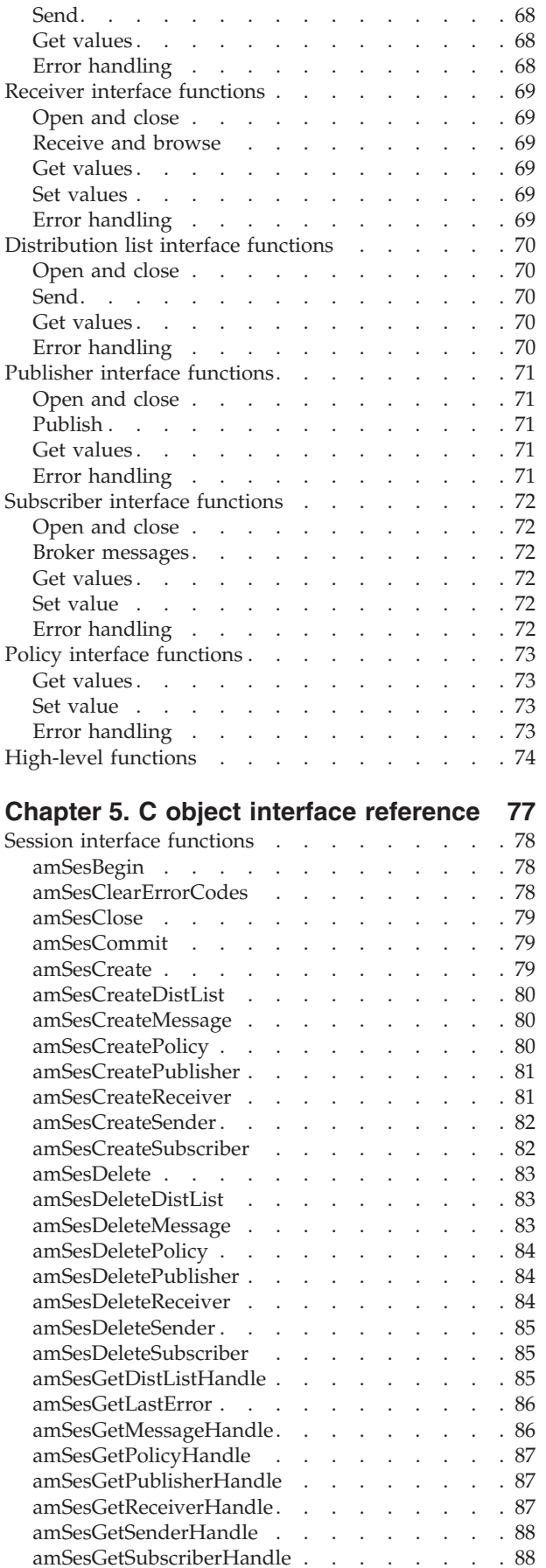

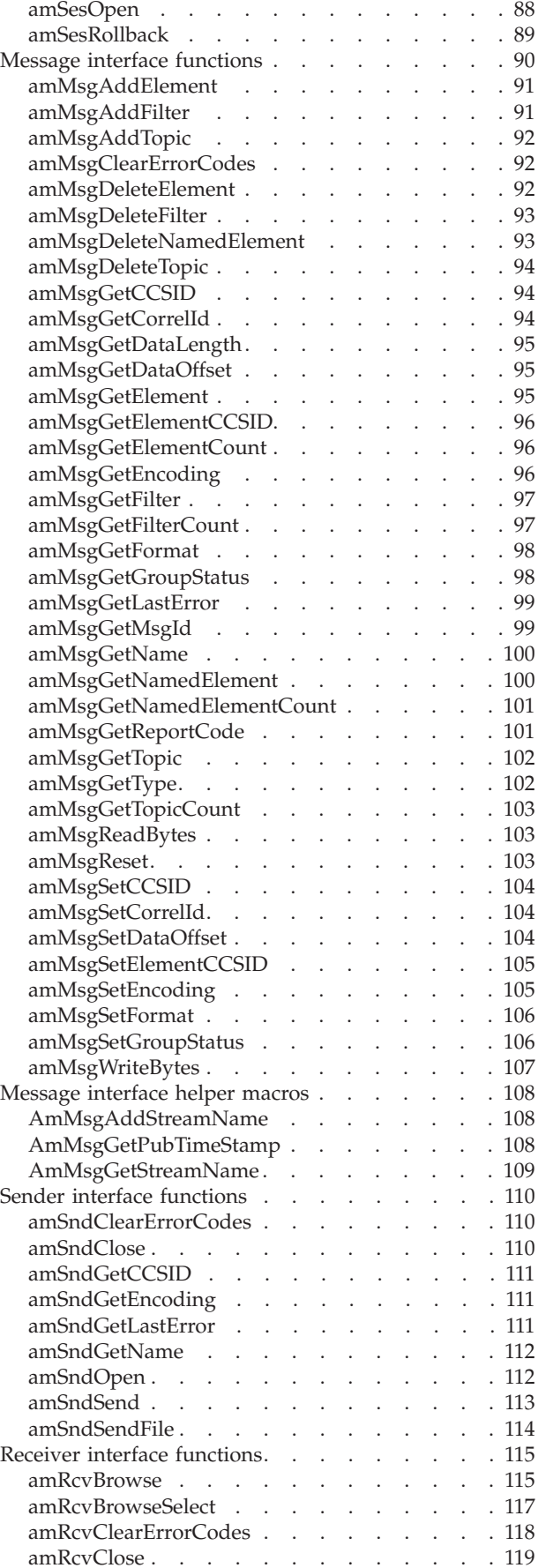

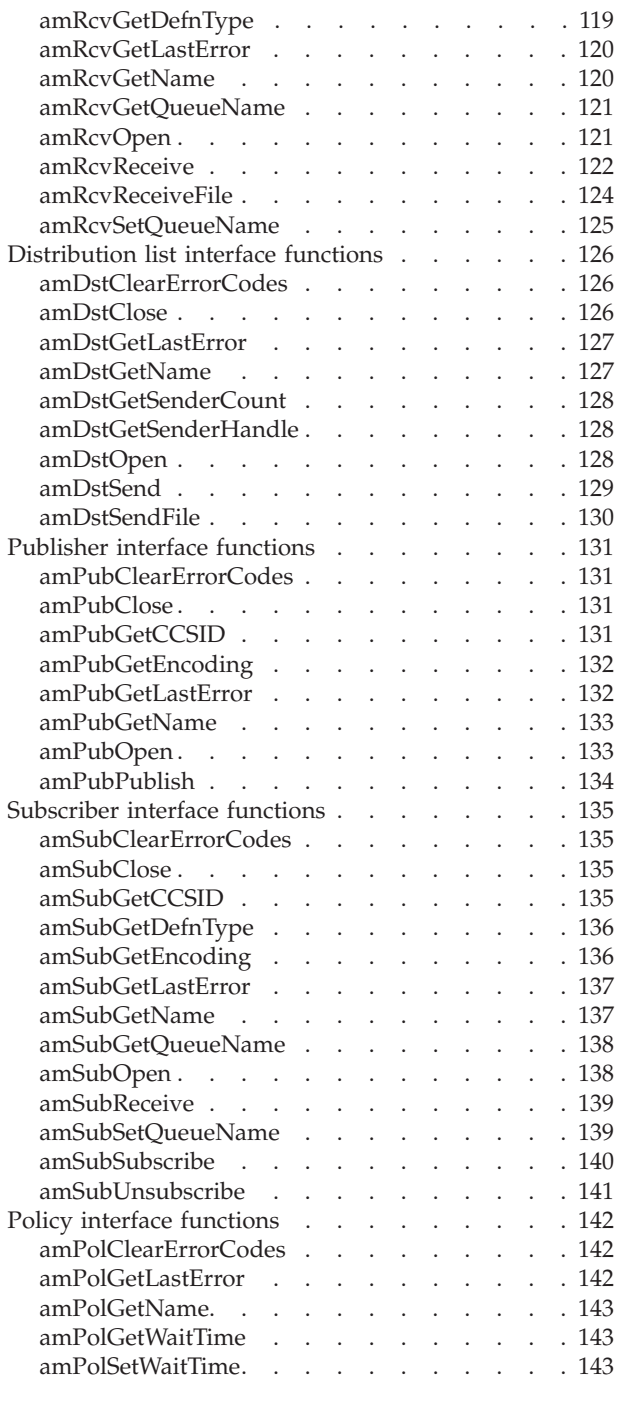

 $\bar{\phantom{a}}$ 

# **[Part 3. The C++ interface](#page-166-0) . . . . . [145](#page-166-0)**

# **[Chapter 6. Using the Application](#page-170-0)**

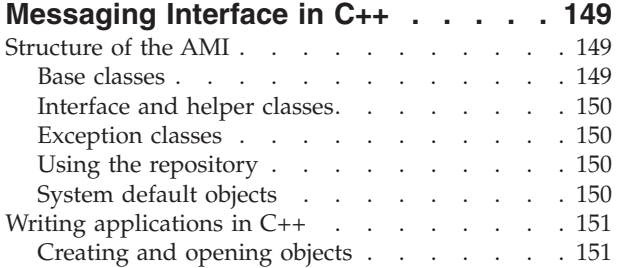

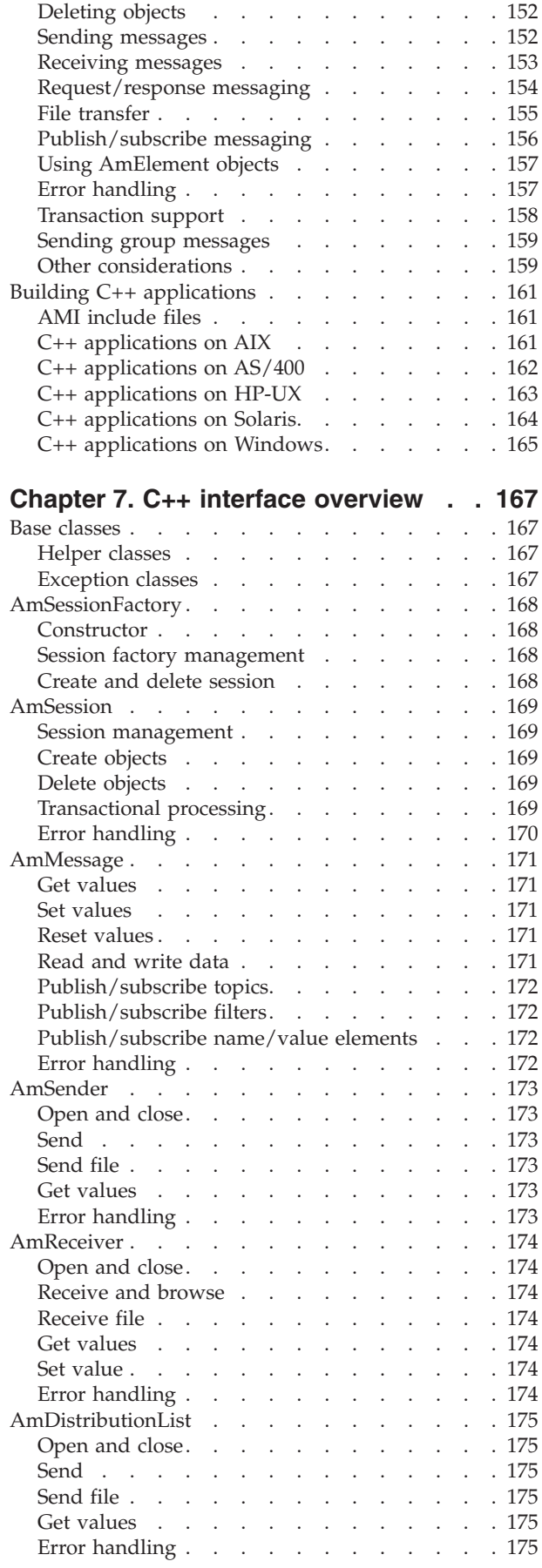

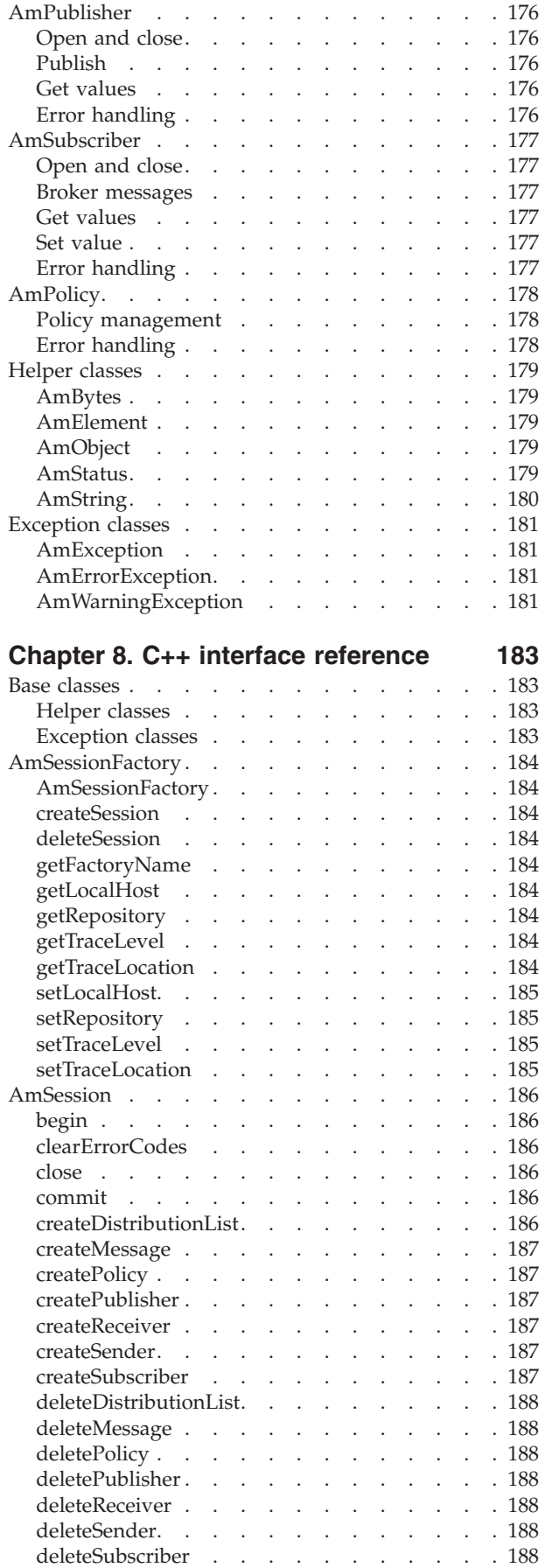

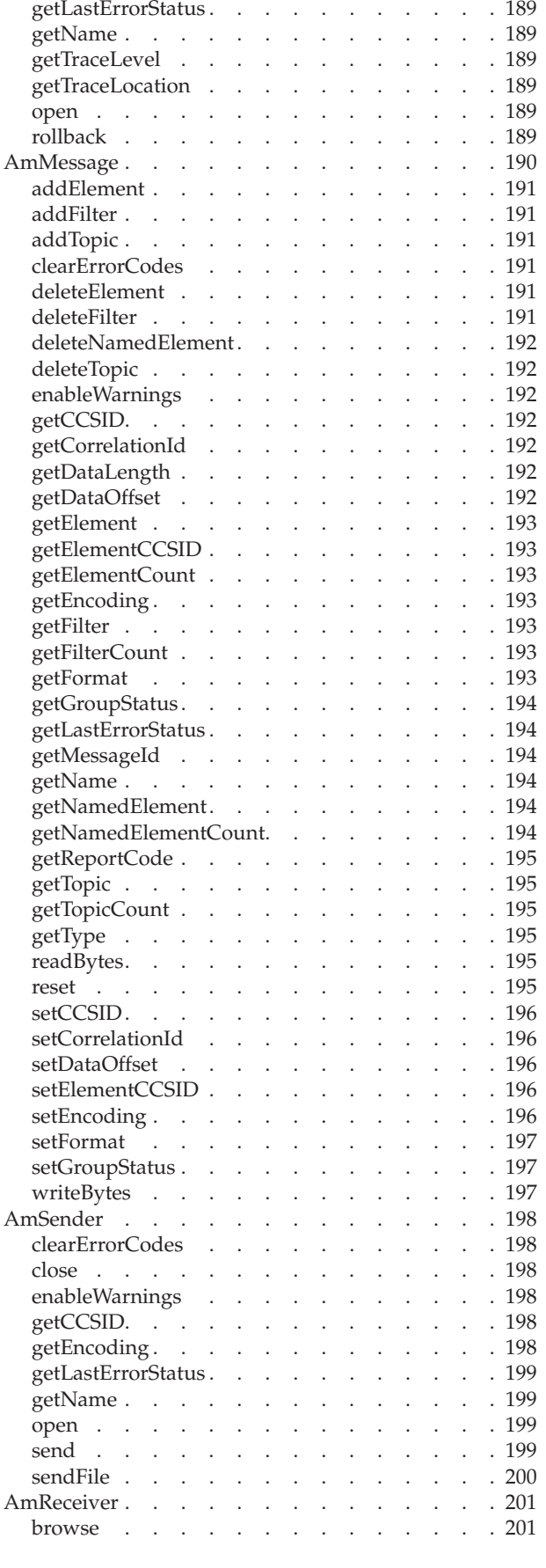

enableWarnings [. . . . . . . . . . . 188](#page-209-0)

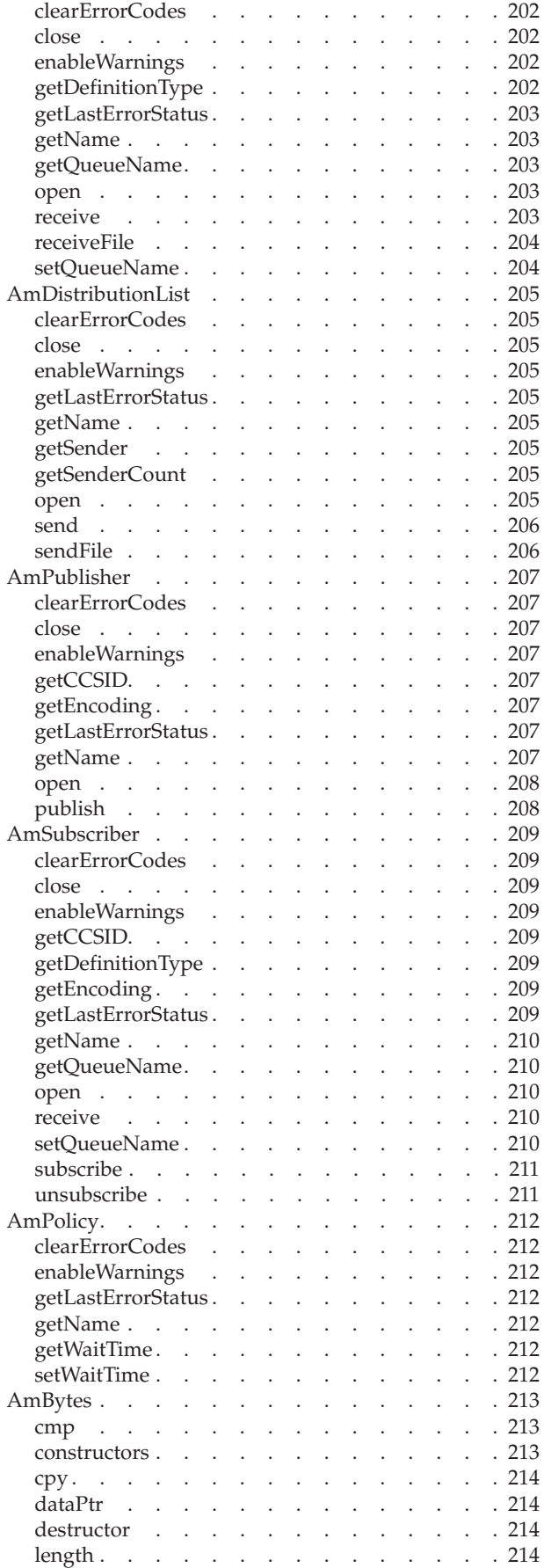

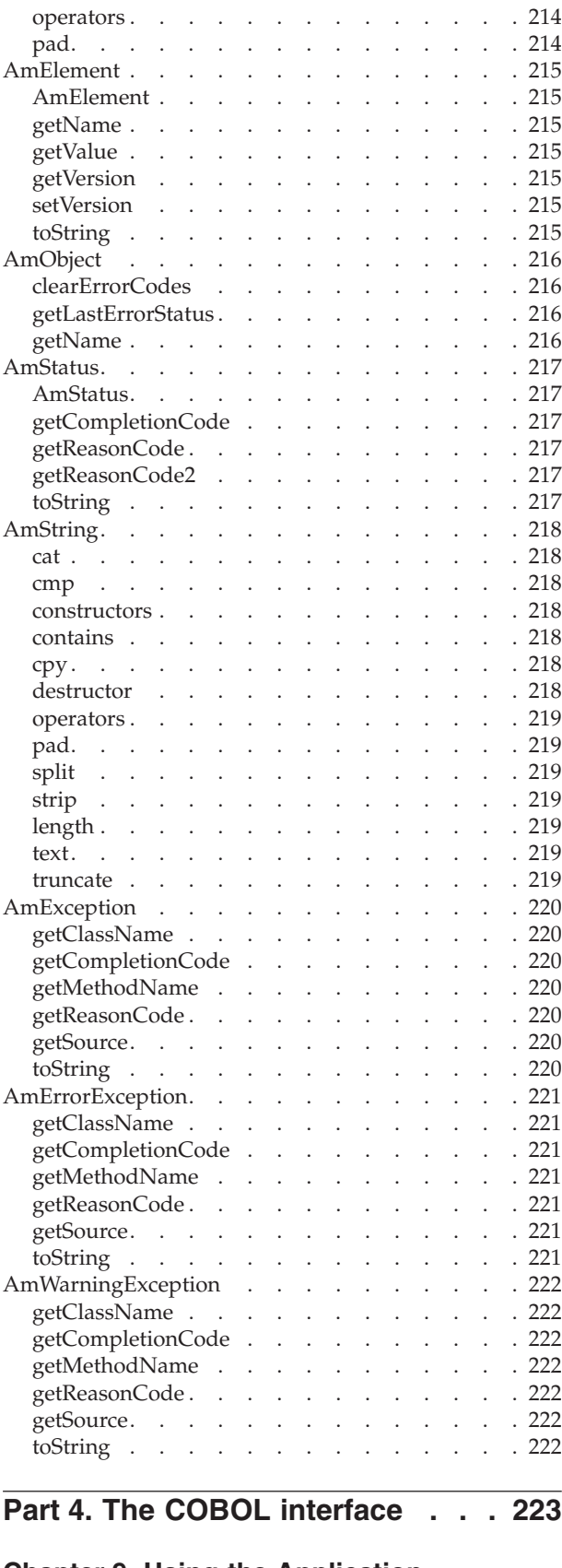

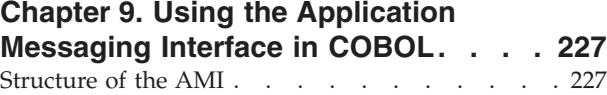

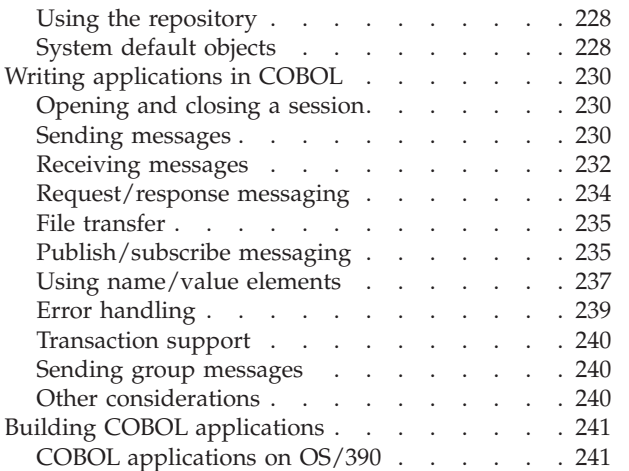

### **[Chapter 10. The COBOL high-level](#page-264-0)**

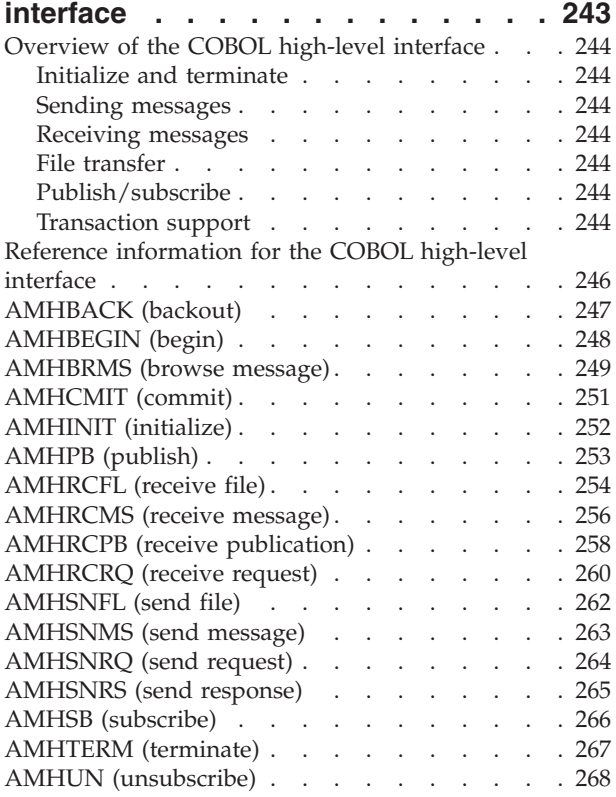

### **[Chapter 11. COBOL object interface](#page-290-0)**

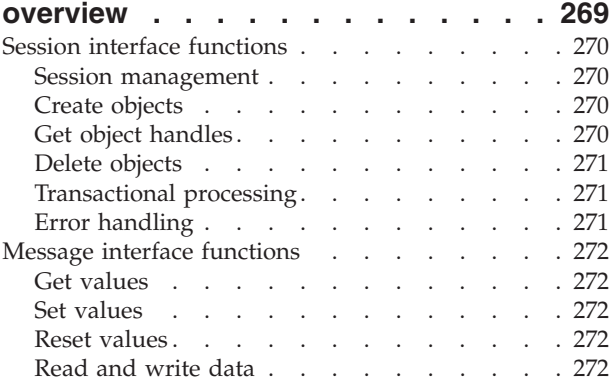

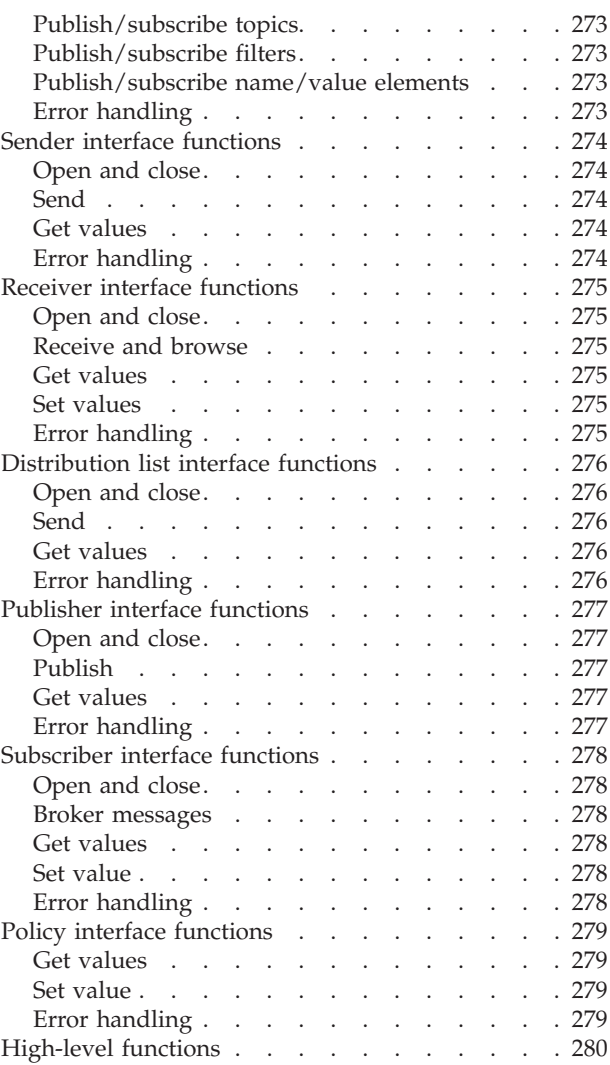

# **[Chapter 12. COBOL object interface](#page-304-0)**

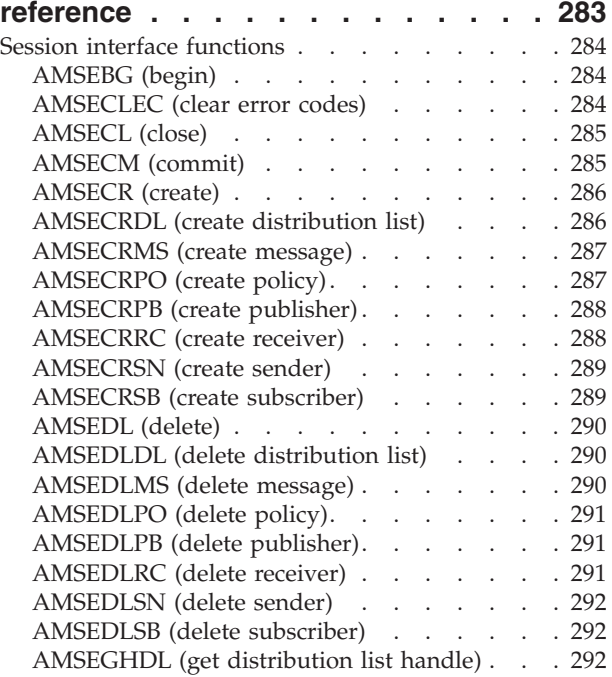

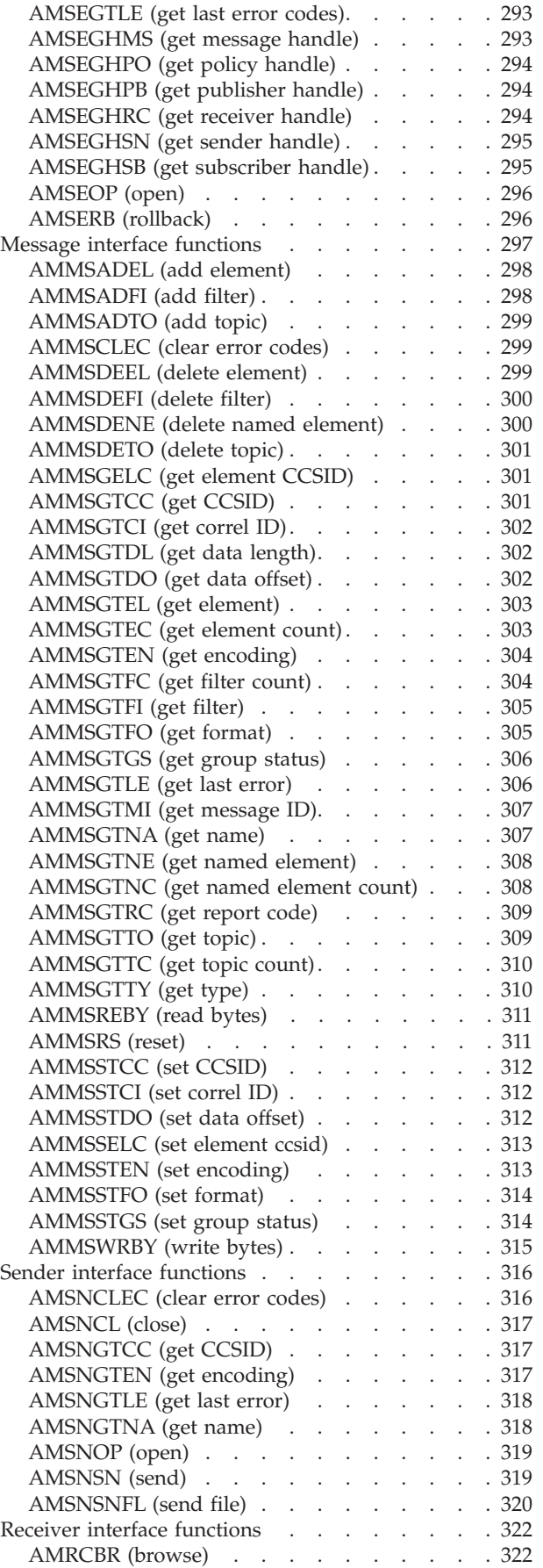

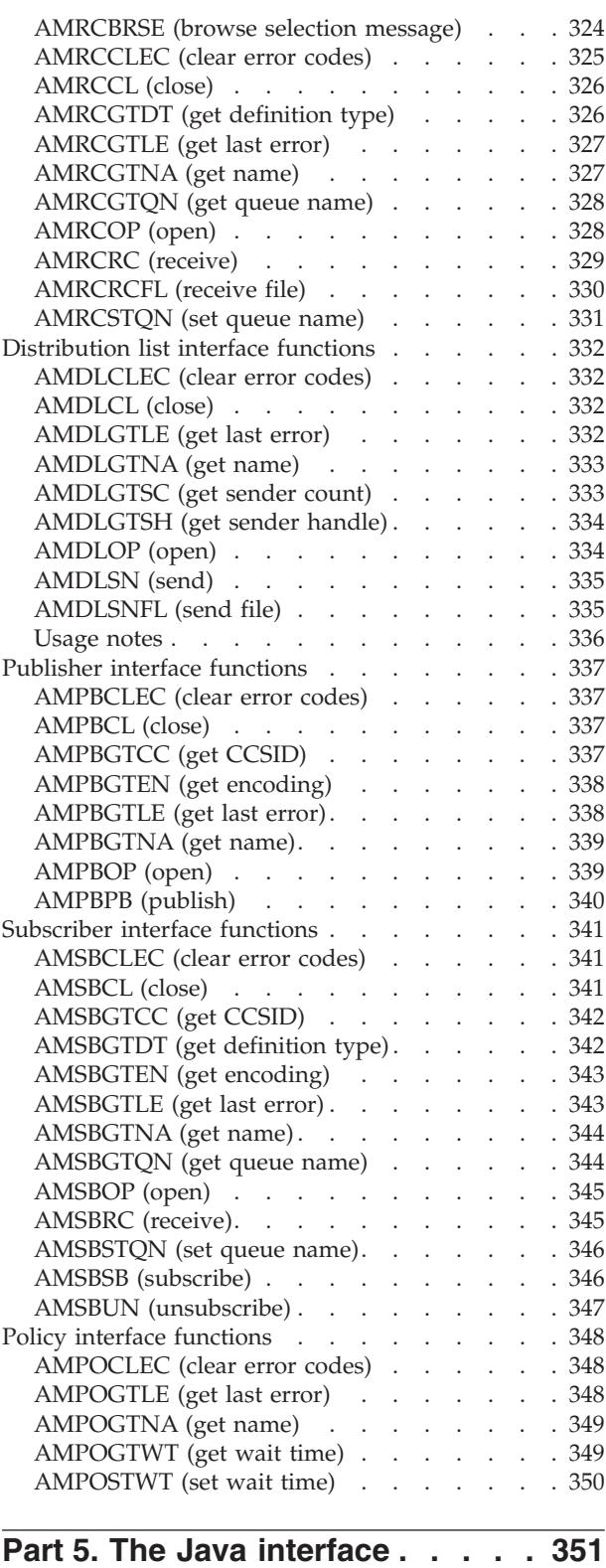

### **[Chapter 13. Using the Application](#page-376-0)**

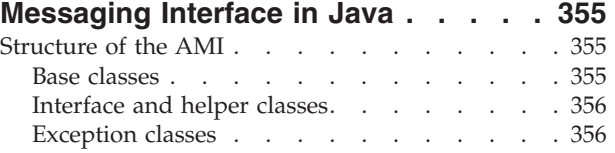

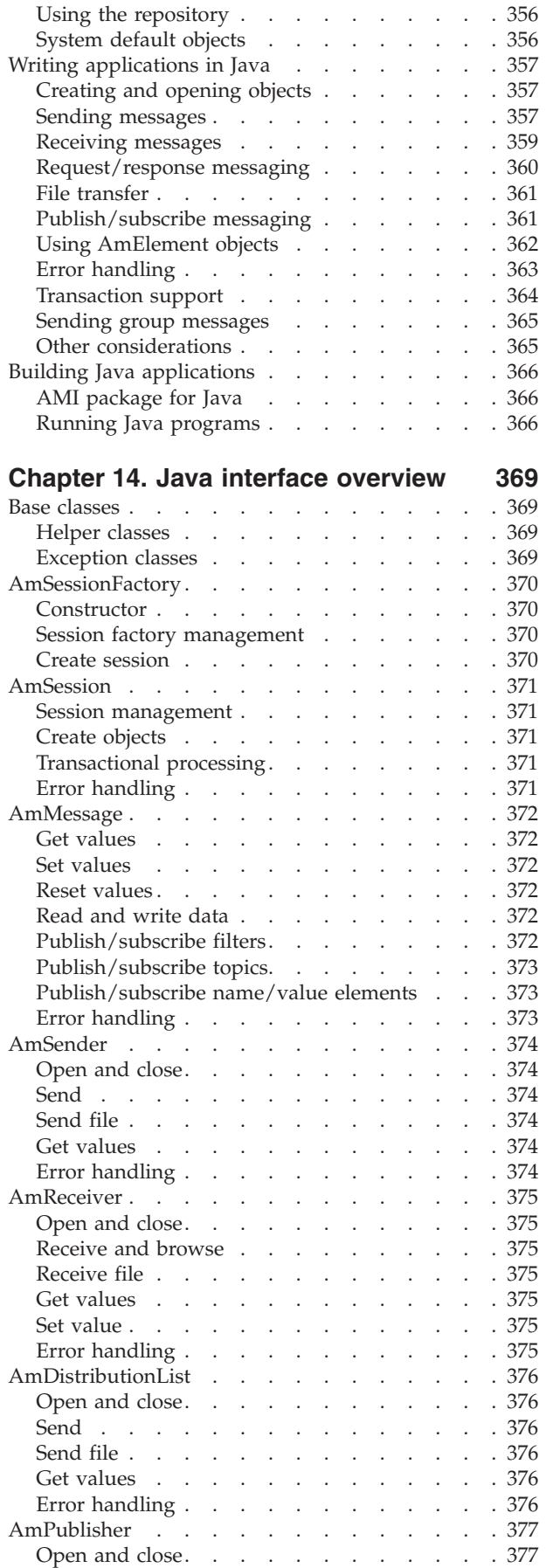

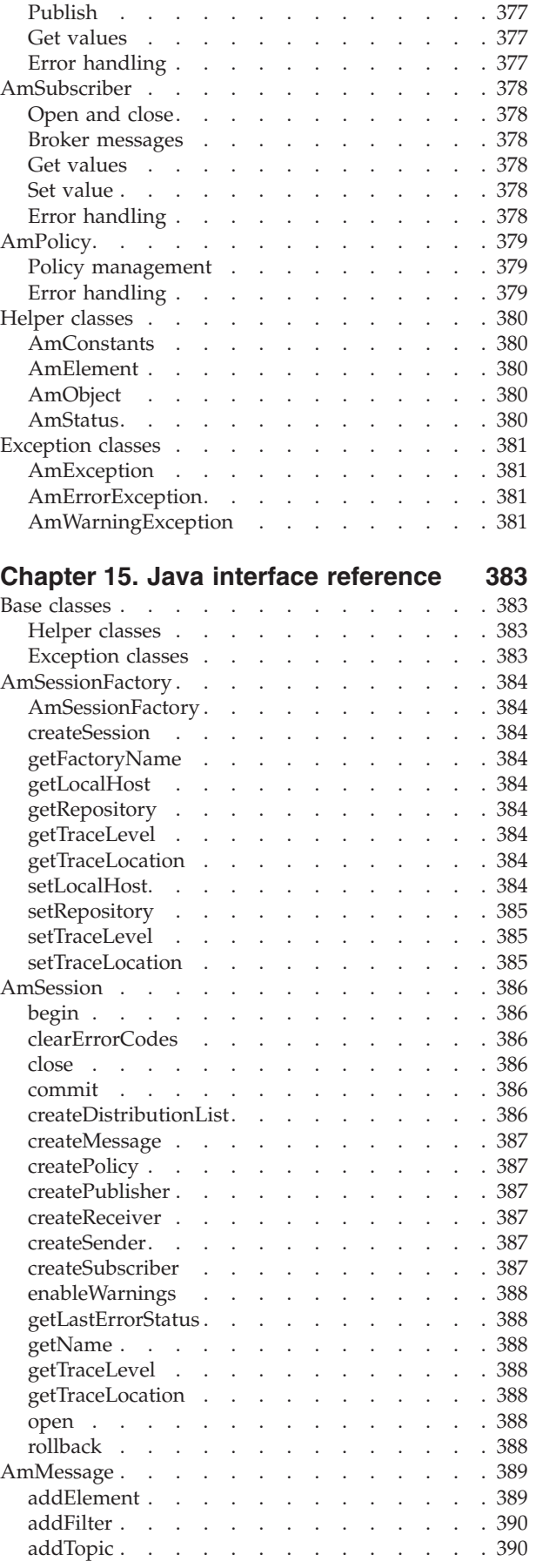

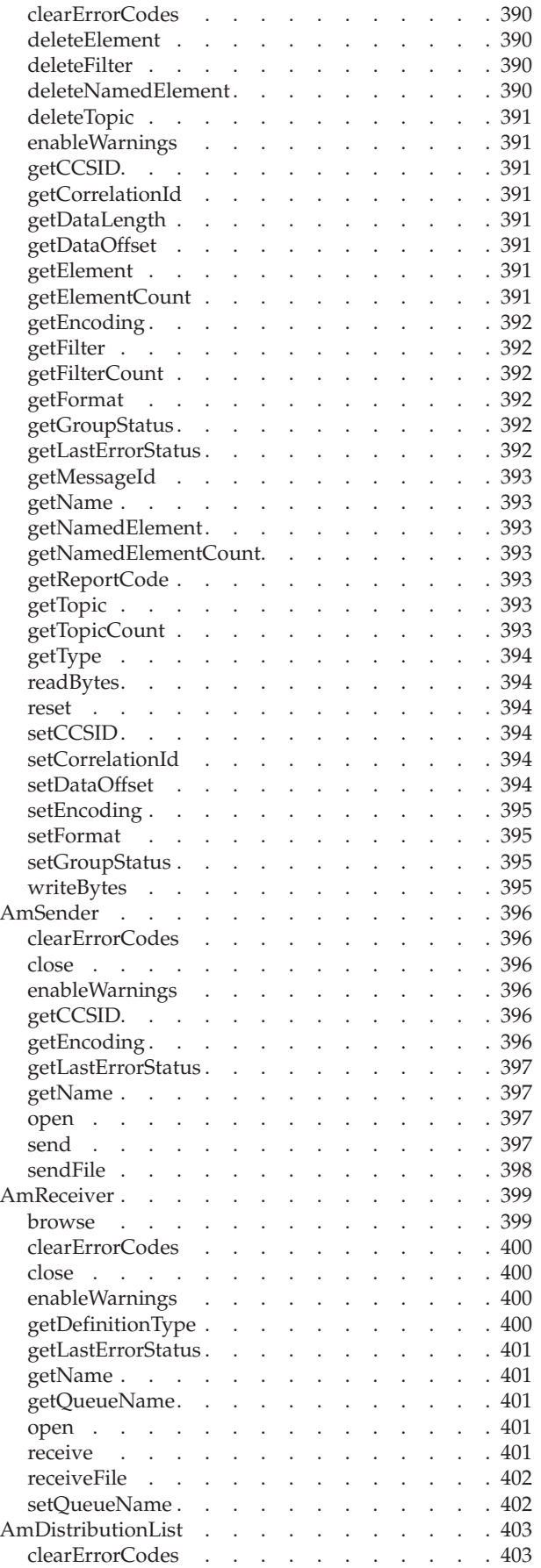

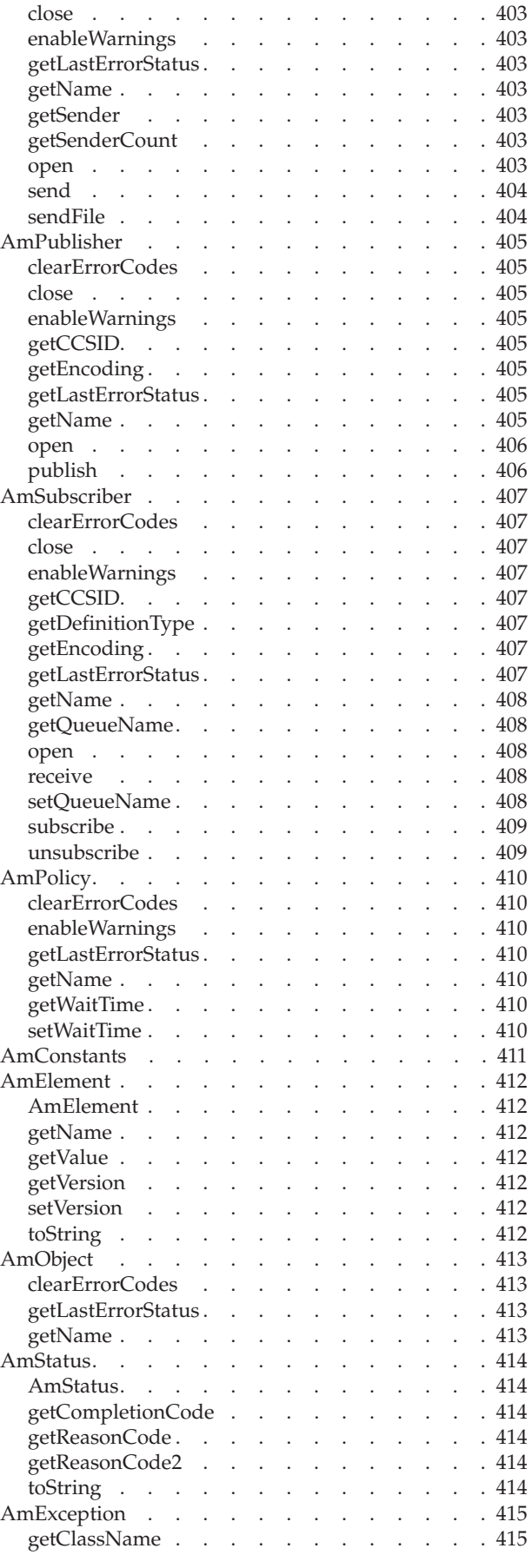

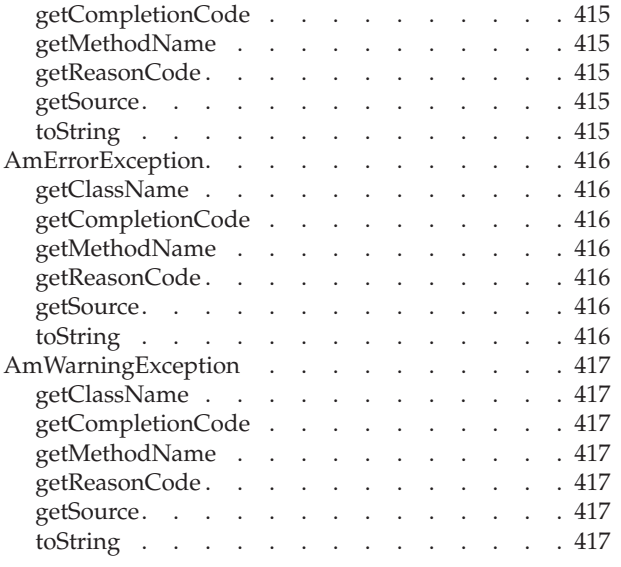

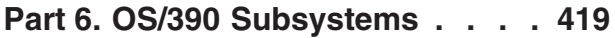

# **[Chapter 16. Writing applications for](#page-442-0)**

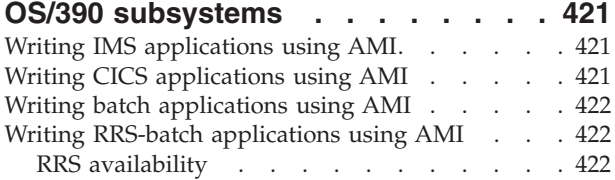

# **[Part 7. Setting up an AMI](#page-444-0)**

||

**installation [. . . . . . . . . . . . 423](#page-444-0)**

# **[Chapter 17. Installation and sample](#page-446-0)**

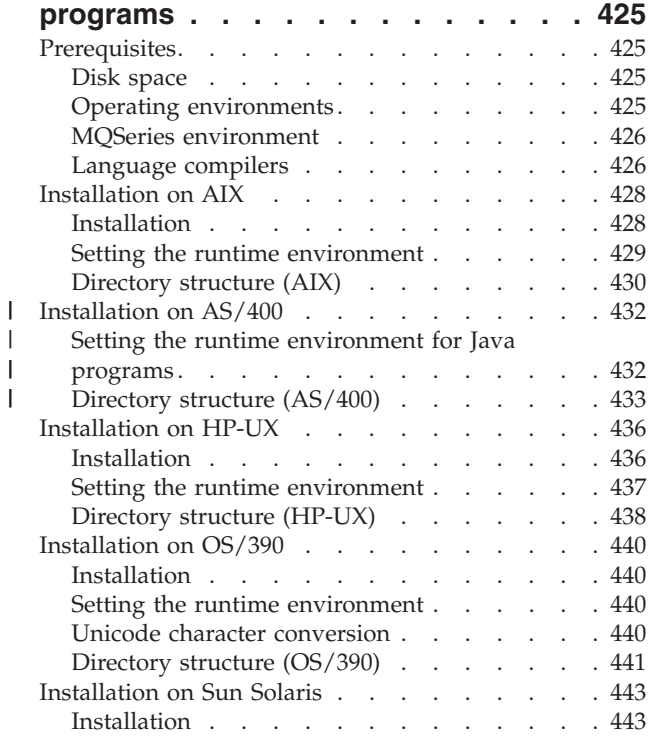

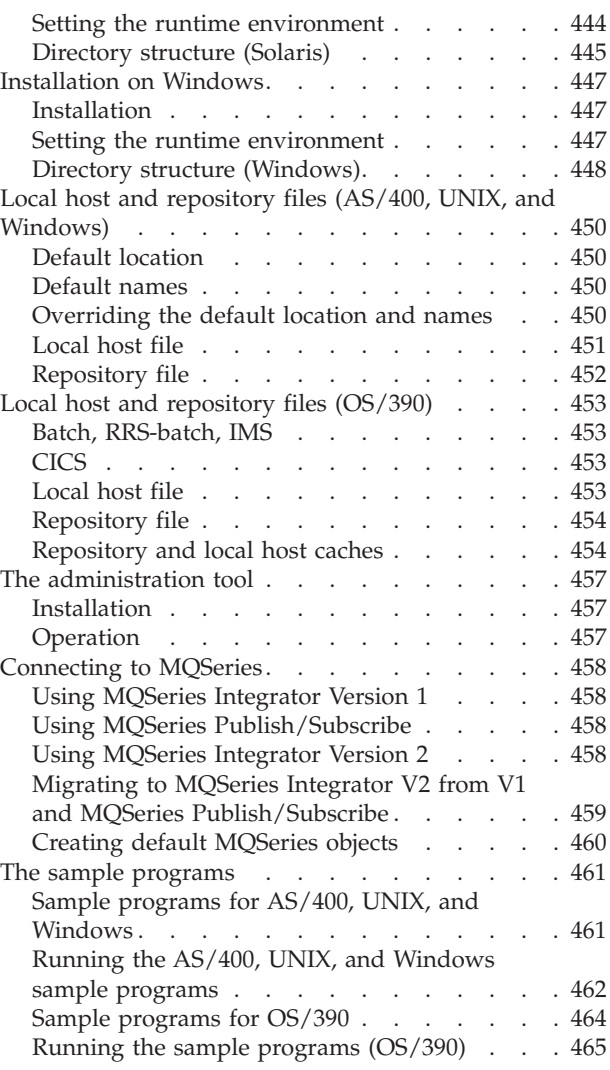

# **[Chapter 18. Defining services and](#page-490-0)**

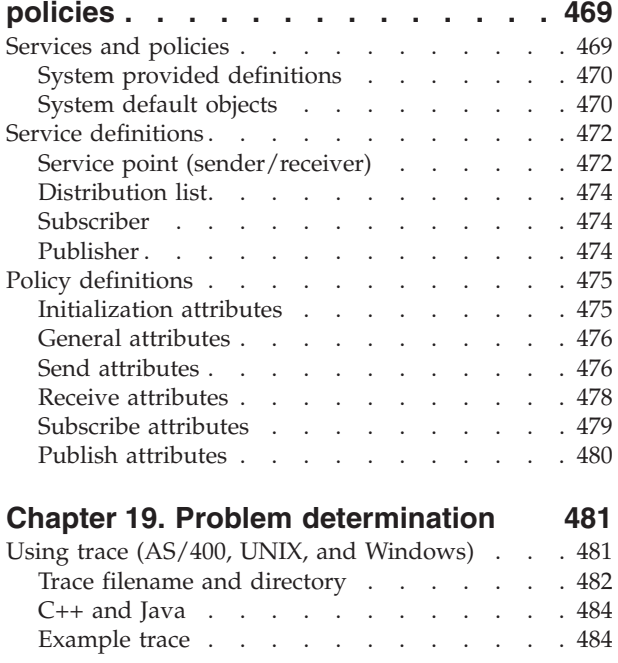

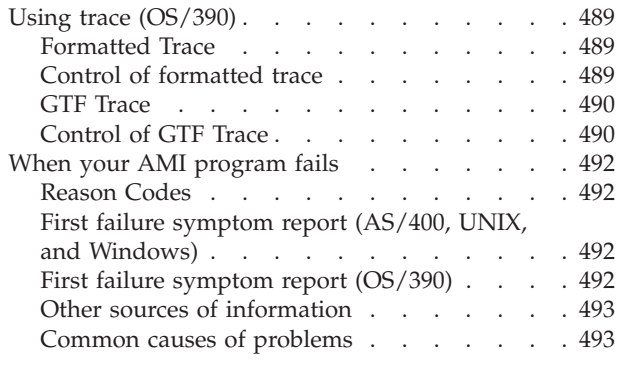

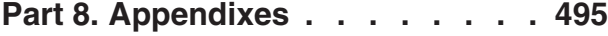

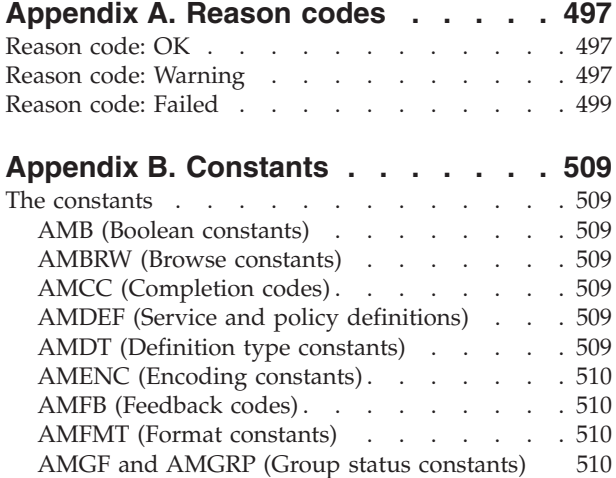

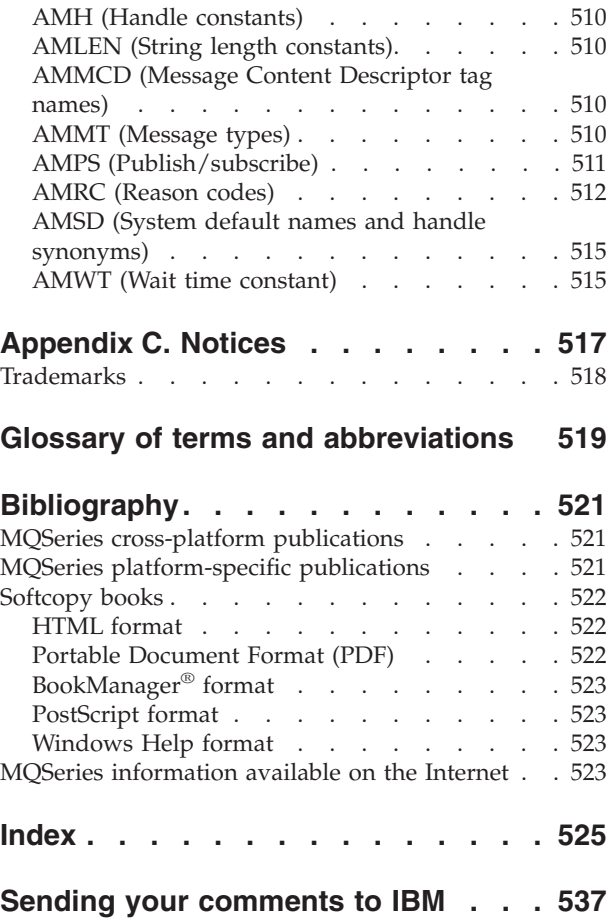

# <span id="page-14-0"></span>**Figures**

1. Basic AMI model . . . . . . . . . . . 7

# <span id="page-16-0"></span>**Tables**

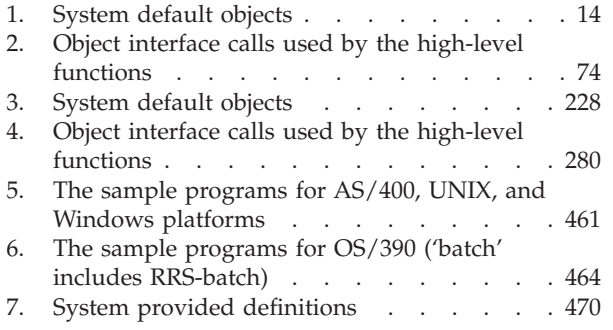

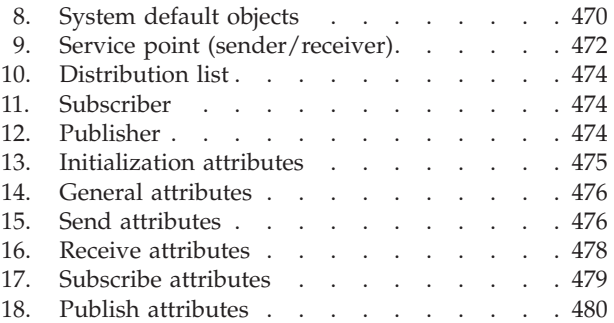

# <span id="page-18-0"></span>**About this book**

This book describes how to use the MQSeries Application Messaging Interface. The Application Messaging Interface provides a simple interface that application programmers can use without needing to understand all the details of the MQSeries Message Queue Interface.

### **Who this book is for**

This book is for anyone who wants to use the Application Messaging Interface to send and receive MQSeries messages, including publish/subscribe and point-to-point applications.

## **What you need to know to understand this book**

- Knowledge of the C, COBOL, C++, or Java<sup>™</sup> programming language is assumed.
- You don't need previous experience of MQSeries to use the Application Messaging Interface (AMI). You can use the examples and sample programs provided to find out how to send and receive messages. However, to understand all the functions of the AMI you need to have some knowledge of the MQSeries Message Queue Interface (MQI). This is described in the *MQSeries Application Programming Guide* and the *MQSeries Application Programming Reference* book.
- You will need to read the following:
	- *MQSeries Publish/Subscribe User's Guide* if you are going to use the AMI with MQSeries Publish/Subscribe.
	- *MQSeries Integrator Version 1.1 Application Development Guide* if you are going to use the AMI with MQSeries Integrator Version 1.1.
	- *MQSeries Integrator Version 2.0 Programming Guide* if you are going to use the AMI with MQSeries Integrator Version 2.0.
- v If you are a systems administrator responsible for setting up an installation of the AMI, you need to be experienced in using the MQI.

## **Structure of this book**

This book contains the following parts:

- ["Part 1. Introduction"](#page-22-0) on page 1 gives an overview of the Application Messaging Interface.
- v ["Part 2. The C interface"](#page-30-0) on page 9 describes how to use the AMI in C programs. If you are new to MQSeries, gain some experience with the high-level interface first. It provides most of the functionality you need when writing applications. Then move on to the object interface if you need extra functionality.
- v ["Part 3. The C++ interface"](#page-166-0) on page 145 describes how to use the AMI in C++ programs.
- v ["Part 4. The COBOL interface"](#page-244-0) on page 223 describes how to write AMI programs using the COBOL high-level and object interfaces.
- v ["Part 5. The Java interface"](#page-372-0) on page 351 describes how to use the AMI in Java programs.
- v ["Part 6. OS/390 Subsystems"](#page-440-0) on page 419 gives advice on writing AMI applications for OS/390® subsystems.

### <span id="page-19-0"></span>**About this book**

v ["Part 7. Setting up an AMI installation"](#page-444-0) on page 423 is for systems administrators who are setting up an Application Messaging Interface installation.

# **Appearance of text in this book**

This book uses the following type styles:

*Format* The name of a parameter in an MQSeries call, a field in an MQSeries structure, or an attribute of an MQSeries object

#### **amInitialize**

The name of an AMI function or method

#### **AMB\_TRUE**

The name of an AMI constant

#### **AmString getName();**

The syntax of AMI functions and methods, and example code

# <span id="page-20-0"></span>**Summary of changes**

This section describes changes in this edition of *MQSeries Application Messaging Interface*. Changes since the previous edition of the book are marked by vertical lines to the left of the changes.

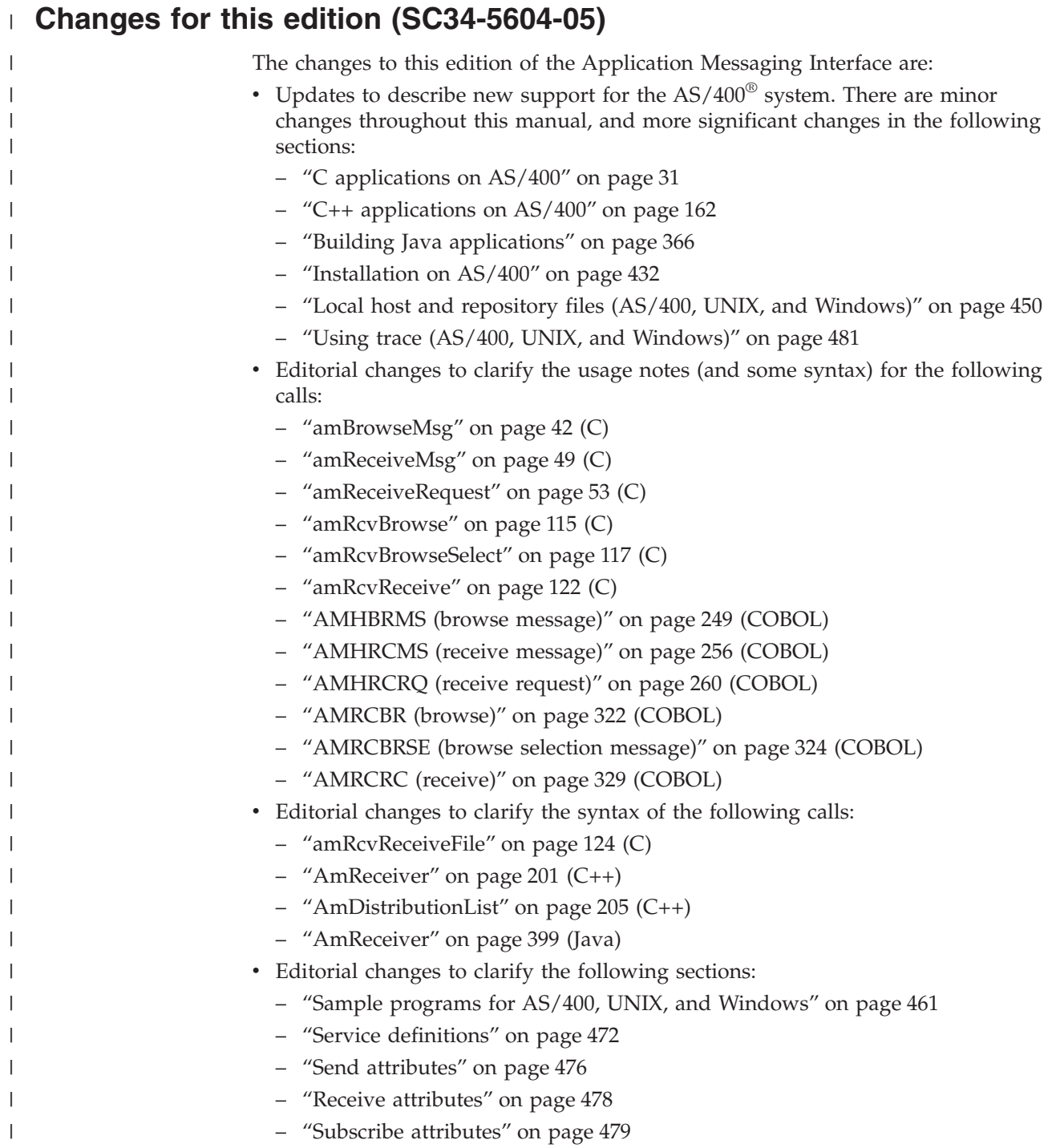

<span id="page-21-0"></span>|

# **Changes for the fifth edition (SC34-5604-04)**

This is the first edition of the book available in hardcopy form and contains several editorial changes, mainly for clarification of the following calls:

- browse a message (see ["amRcvBrowse"](#page-136-0) on page 115 for C and ["AMRCBR](#page-343-0) (browse)" [on page 322](#page-343-0) for COBOL)
- browse a selection message (see ["amRcvBrowseSelect"](#page-138-0) on page 117 for C and ["AMRCBRSE \(browse selection message\)"](#page-345-0) on page 324 for COBOL)

# **Changes for the fourth edition (SC34-5604-03)**

This edition was not published.

# **Changes for the third edition (SC34-5604-02)**

- Application Messaging Interface now provides support for applications written in the C and COBOL programming languages, running on the OS/390 operating system. See:
	- – ["Part 4. The COBOL interface"](#page-244-0) on page 223 for a description of the COBOL high-level and object interfaces.
	- – ["Part 6. OS/390 Subsystems"](#page-440-0) on page 419 for information about writing AMI applications for OS/390 subsystems.
- New calls and methods have been included for:
	- file transfer
	- content-based publish/subscribe
	- returning the message type
	- returning the feedback code from a report message

See the parts of the book describing each supported language for details.

- New high-level calls have been added for both C and COBOL to:
	- browse a message (see ["amBrowseMsg"](#page-63-0) on page 42 for C and ["AMHBRMS](#page-270-0) [\(browse message\)"](#page-270-0) on page 249 for COBOL)
	- begin a unit of work (see ["amBegin"](#page-62-0) on page 41 for C and ["AMHBEGIN](#page-269-0) (begin)" [on page 248](#page-269-0) for COBOL)
- v Support is provided for MQSeries Integrator Version 2.0. For details see ["Using](#page-479-0) [MQSeries Integrator Version 2"](#page-479-0) on page 458.
- There is now a subset of the AMI C interface that conforms to the Open Application Group Middleware Application Program Interface Specification (OAMAS). See ["Using the AMI OAMAS subset"](#page-49-0) on page 28 for details.

# <span id="page-22-0"></span>**Part 1. Introduction**

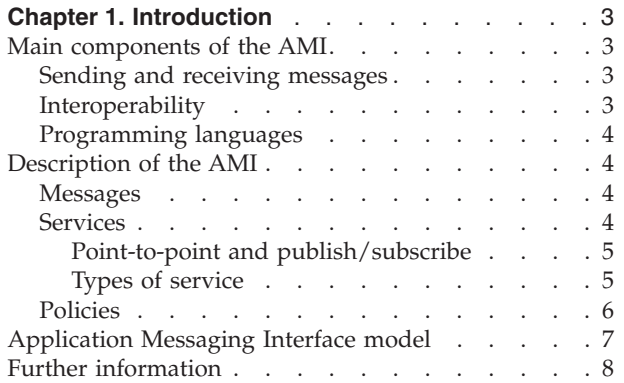

# <span id="page-24-0"></span>**Chapter 1. Introduction**

The MQSeries products enable programs to communicate with one another across a network of dissimilar components - processors, operating systems, subsystems, and communication protocols - using a consistent application programming interface, the MQSeries *Message Queue Interface* (MQI). The *Application Messaging Interface* (AMI) provides a simple interface that application programmers can use without needing to understand all the functions available in the MQI. The functions that are required in a particular installation are defined by a system administrator, using *services* and *policies*.

## **Main components of the AMI**

There are three main components in the AMI:

- The message, which defines *what* is sent from one program to another
- v The service, which defines *where* the message is sent
- The policy, which defines *how* the message is sent

To send a message using the AMI, an application has to specify the message data, together with the service and policy to use. You can use the default services and policies provided by the system, or create your own. Optionally, you can store your definitions of services and policies in a *repository*.

### **Sending and receiving messages**

You can use the AMI to send and receive messages in a number of different ways:

- Send and forget (datagram), where no reply is needed
- Distribution list, where a message is sent to multiple destinations
- Request/response, where a sending application needs a response to the request message
- Publish/subscribe, where a broker manages the distribution of messages

# **Interoperability**

The AMI is interoperable with other MQSeries interfaces. Using the AMI, you can exchange messages with one or more of the following:

- Another application that is using the AMI
- Any application that is using the MQI
- v A message broker (such as MQSeries Publish/Subscribe or MQSeries Integrator)

### <span id="page-25-0"></span>**Main components of the AMI**

# **Programming languages**

The Application Messaging Interface is available in the C, COBOL, C++, and Java programming languages. In C and COBOL, there are two interfaces: a high-level interface that is procedural in style, and a lower level object-style interface. The high-level interface contains the functionality needed by the majority of applications. You can mix the two interfaces as required.

In C++ and Java, a single object interface is provided.

### **Description of the AMI**

In the Application Messaging Interface, messages, services and policies define what is sent, where it is sent, and how it is sent.

### **Messages**

Information is passed between communicating applications using messages, with MQSeries providing the transport. Messages consist of:

- The message attributes: information that identifies the message and its properties. The AMI uses the attributes, together with information in the policy, to interpret and construct MQSeries headers and message descriptors.
- v The message data: the application data carried in the message. The AMI does not act upon this data.

Some examples of message attributes are:

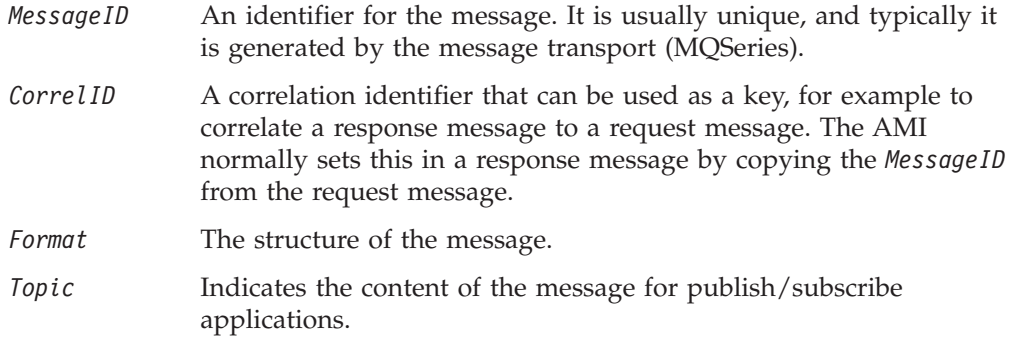

These attributes are properties of an AMI message object. Where it is appropriate, an application can set them before sending a message, or access them after receiving a message. The message data can be contained in the message object, or passed as a separate parameter.

In an MQSeries application, the message attributes are set up explicitly using the Message Queue Interface (MQI), so the application programmer needs to understand their purpose. With the AMI, they are contained in the message object, or defined in a policy that is set up by the system administrator, so the programmer is not concerned with these details.

### **Services**

A service represents a destination that applications send messages to or receive messages from. In MQSeries such a destination is called a *message queue*, and a queue resides in a *queue manager*. Programs can use the MQI to put messages on queues, and get messages from them. Because there are many parameters that are associated with queues, and because of the way queues are set up and managed,

<span id="page-26-0"></span>this interface is complex. When using the AMI, these parameters are defined in a service that the systems administrator sets up, so the complexity is hidden from the application programmer.

For further information about queues and queue managers, please refer to the *MQSeries Application Programming Guide*.

### **Point-to-point and publish/subscribe**

In a *point-to-point* application, the sending application knows the destination of the message. Point-to-point applications can be send and forget (or datagram), where a reply to the message is not required, or request/response, where the request message specifies the destination for the response message. Applications using distribution lists to send a message to multiple destinations are usually of the send and forget type.

In the case of *publish/subscribe* applications, the providers of information are decoupled from the consumers of that information. The provider of the information is called a *publisher*. Publishers supply information about a subject by sending it to a broker. The subject is identified by a *topic*, such as "Stock" or "Weather". A publisher can publish information on more than one topic, and many publishers can publish information on a particular topic.

The consumer of the information is called a *subscriber*. A subscriber decides what information it is interested in, and subscribes to the relevant topics by sending a message to the broker. When information is published on one of those topics, the publish/subscribe broker sends it to the subscriber (and any others who have registered an interest in that topic). Each subscriber is sent information about those topics it has subscribed to.

There can be many brokers in a publish/subscribe system, and they communicate with each other to exchange subscription requests and publications. A publication is propagated to another broker if a subscription to that topic exists on the other broker. So a subscriber that subscribes to one broker will receive publications (on a chosen topic) that are published at another broker.

The AMI provides functions to send and receive messages using the publish/subscribe model. For further details, see the *MQSeries Publish/Subscribe User's Guide*.

### **Types of service**

Different types of service are defined to specify the mapping from the AMI to real resources in the messaging network.

- Senders and receivers establish one-way communication pipes for sending and receiving messages.
- v A distribution list contains a list of senders to which messages can be sent.
- v A publisher contains a sender that is used to publish messages to a publish/subscribe broker.
- v A subscriber contains a sender, used to subscribe to a publish/subscribe broker, and a receiver, used to receive publications from the broker.

The AMI provides default services that are used unless otherwise specified by the application program. You can define your own service when calling a function, or use a customized service stored in a *repository* (these are set up by a systems administrator). You do not have to have a repository. Many of the options used by the services are contained in a policy (see the next section).

### <span id="page-27-0"></span>**Description of the AMI**

The AMI has functions to open and close services explicitly, but they can also be opened and closed implicitly by other functions.

# **Policies**

A policy controls how the AMI functions operate. Policies control such items as:

- The attributes of the message, for example, the priority
- Options for send and receive operations, for example, whether an operation is part of a unit of work
- Publish/subscribe options, for example, whether a publication is retained
- v Added value functions that can be invoked as part of the call, such as retry

The AMI provides default policies. Alternatively, a systems administrator can define customized policies and store them in a repository. An application program selects a policy by specifying it as a parameter on calls.

You could choose to use a different policy on each call, and specify in the policy only those parameters that are relevant to the particular call. You could then have policies shared between applications, such as a "Transactional\_Persistent\_Put" policy. Another approach is to have policies that specify all the parameters for all the calls made in a particular application, such as a "Payroll\_Client" policy. Both approaches are valid with the AMI, but a single policy for each application will simplify management of policies.

The AMI will automatically retry when temporary errors are encountered on sending a message, if requested by the policy. (Examples of temporary errors are queue full, queue disabled, and queue in use.)

# <span id="page-28-0"></span>**Application Messaging Interface model**

Session  $\longrightarrow$  Connection Application programs High level API layer Message transport (MQSeries) Distribution list Sender Sender Sender Sender Sender Sender Receiver **Receiver** Policy Subscriber Publisher Message **Repository** Procedural interface Object interface

Figure 1 shows the components of the Application Messaging Interface.

*Figure 1. Basic AMI model*

Application programs communicate directly with AMI objects using the object interface in C, COBOL, C++ and Java. In addition to the object-style interface, there is a procedural-style high-level interface available in C and COBOL. This contains the functionality needed by the majority of applications; it can be supplemented with object interface functions as needed.

Sender, receiver, distribution list, publisher, and subscriber objects are all services. Senders and receivers connect directly to the message transport layer (MQSeries). Distribution list and publisher objects contain senders; subscriber objects contain a sender and a receiver.

Message, service, and policy objects are created and managed by a session object, which provides the scope for a unit of work. The session object contains a connection object that is not visible to the application. The combination of

### <span id="page-29-0"></span>**Application Messaging Interface model**

connection, sender, and receiver objects provides the transport for the message. Other objects, such as helper classes, are provided in C++ and Java.

Attributes for message, service, and policy objects can be taken from the system defaults, or from administrator-provided definitions that have been stored in the repository.

# **Further information**

| | | The syntax of the AMI differs according to the programming language, so the implementation for each language is described in a separate part of this book:

- ["Part 2. The C interface"](#page-30-0) on page 9
- ["Part 3. The C++ interface"](#page-166-0) on page 145
- ["Part 4. The COBOL interface"](#page-244-0) on page 223
- ["Part 5. The Java interface"](#page-372-0) on page 351

In ["Part 6. OS/390 Subsystems"](#page-440-0) on page 419, you will find advice on writing AMI applications for the Information Management System (IMS), Customer Information Control System (CICS)®, batch, and RRS-batch (recoverable resource services) subsystems on OS/390.

In ["Part 7. Setting up an AMI installation"](#page-444-0) on page 423, you can find out how to:

- Install the Application Messaging Interface
- Run the sample programs
- Determine the cause of problems
- Set up services and policies

The Application Messaging Interface for C, C++, and Java runs on the following operating systems or environments: AIX®, AS/400, HP-UX, Sun Solaris, Microsoft® Windows® 98 and Windows NT®.

The Application Messaging Interface for C and COBOL runs on the OS/390 operating system.

# <span id="page-30-0"></span>**Part 2. The C interface**

### **[Chapter 2. Using the Application Messaging](#page-34-0)**

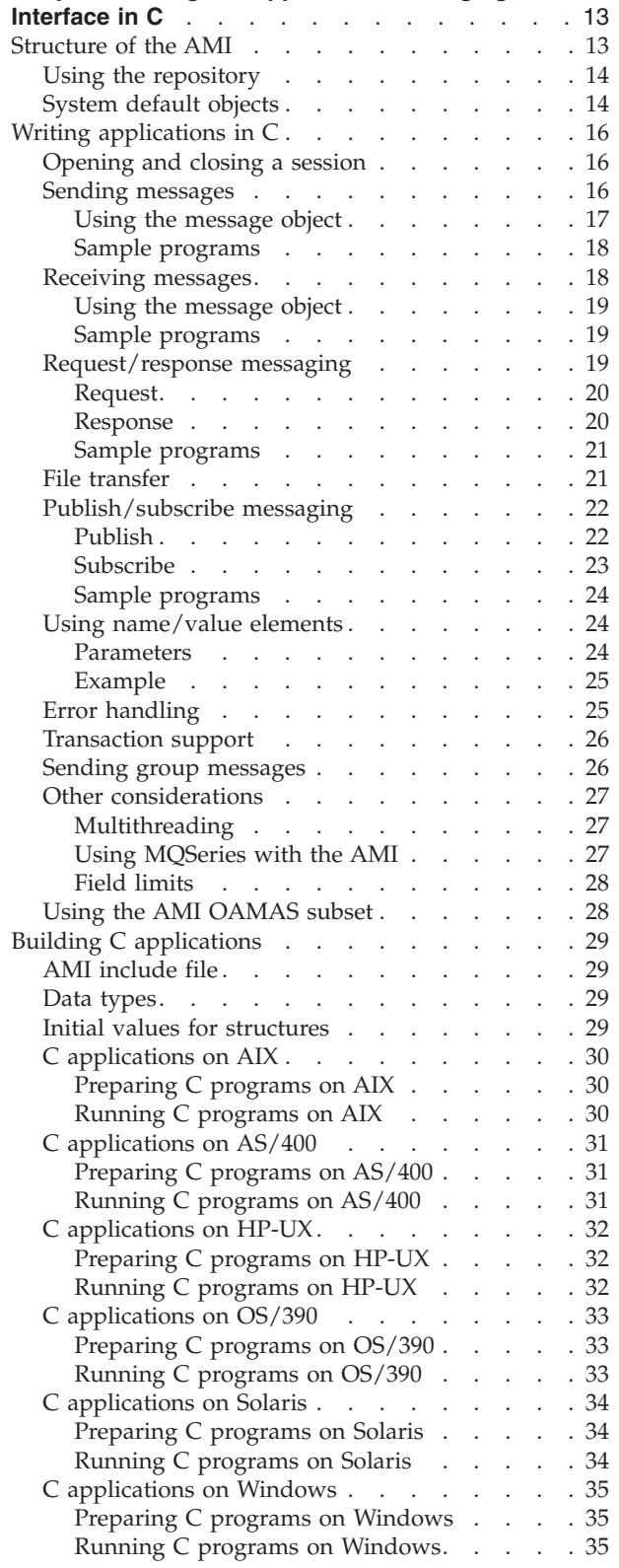

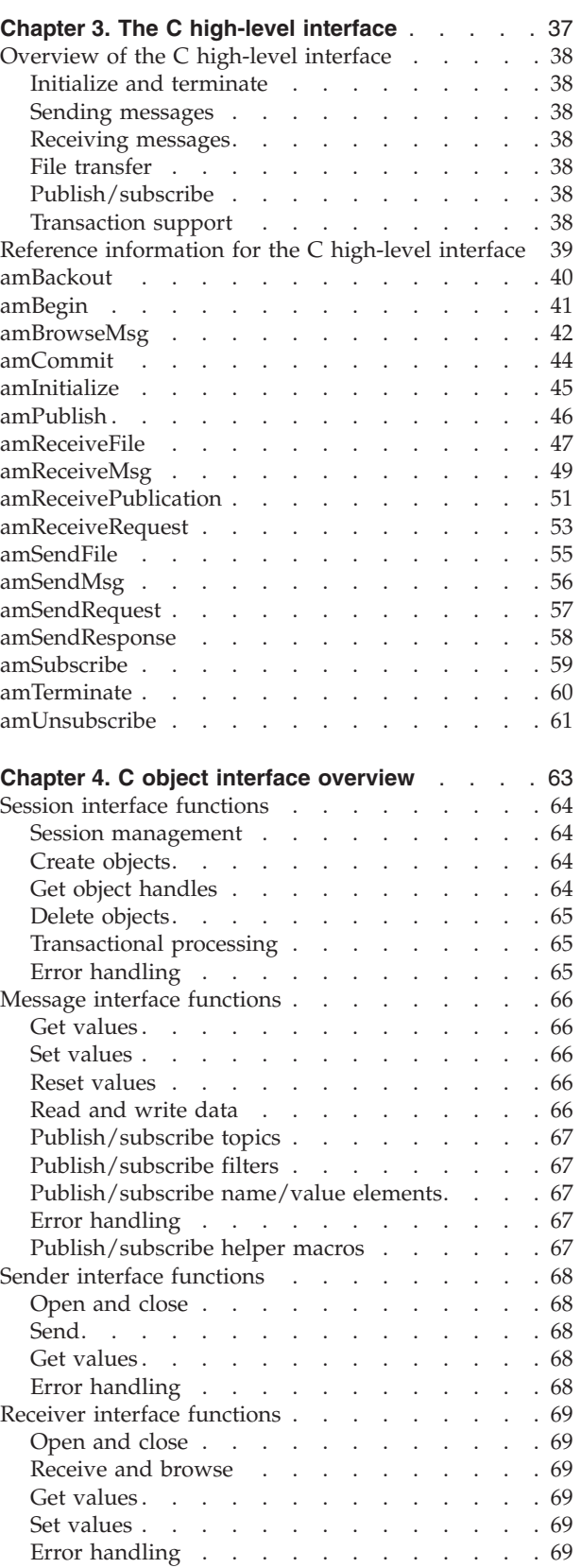

 $\frac{1}{1}$ ||| $\overline{1}$ 

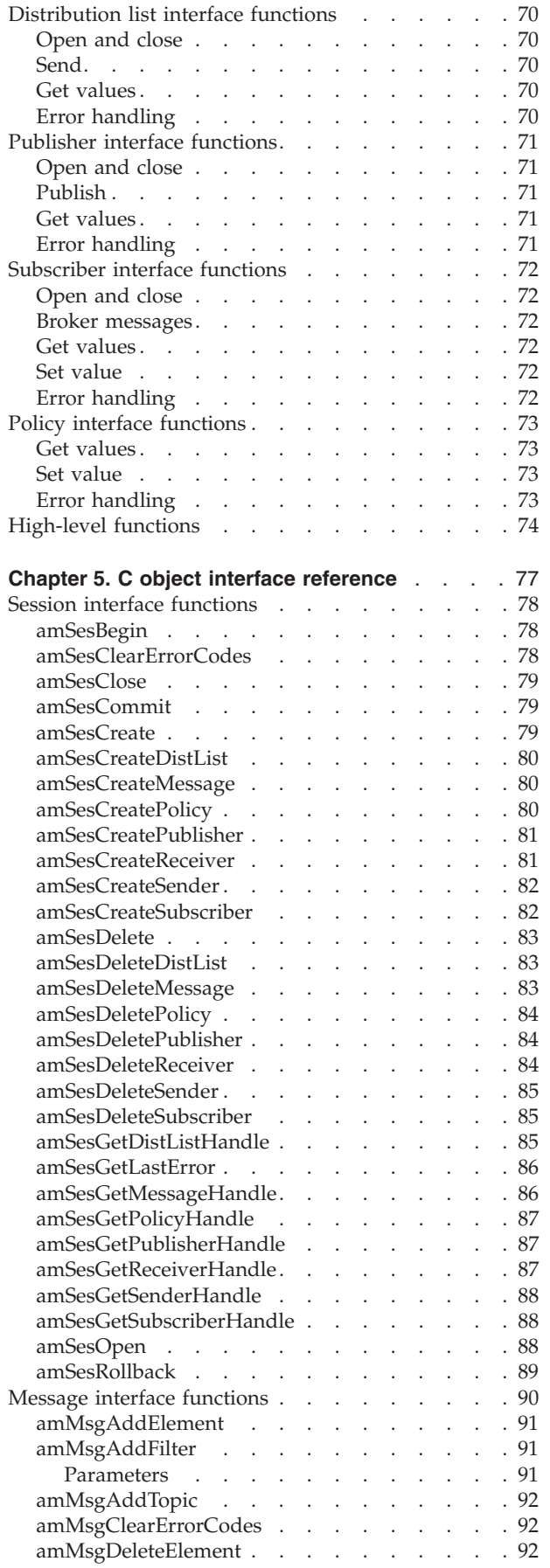

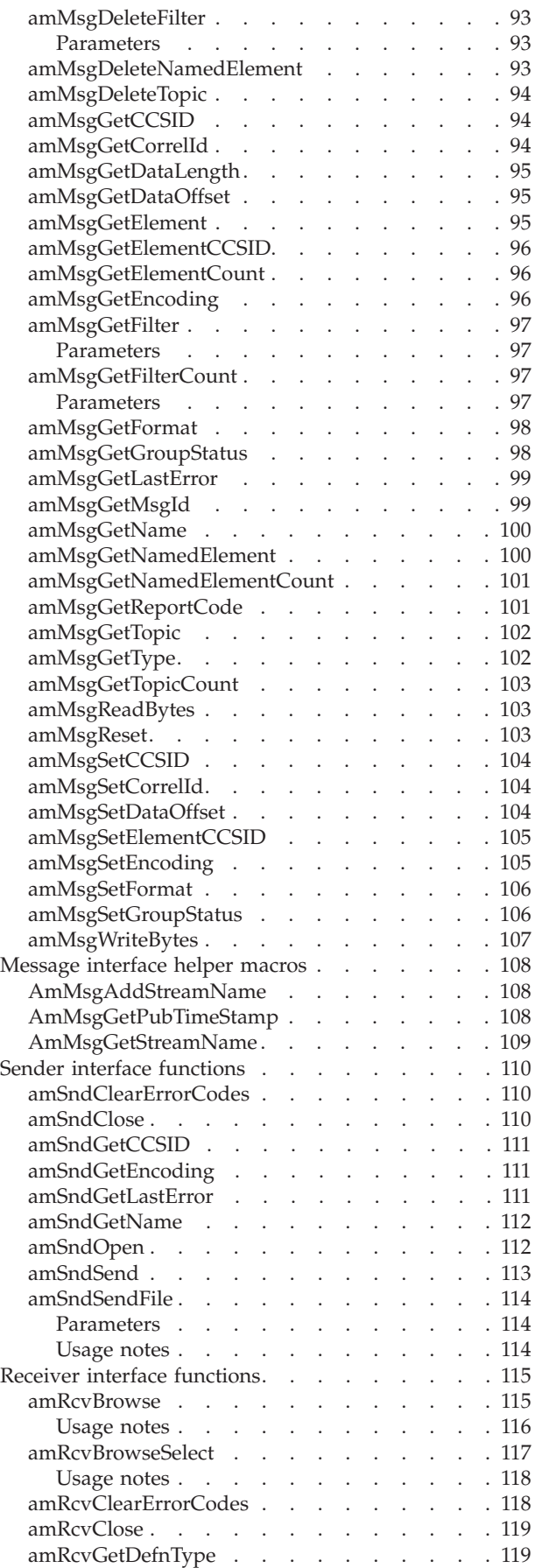

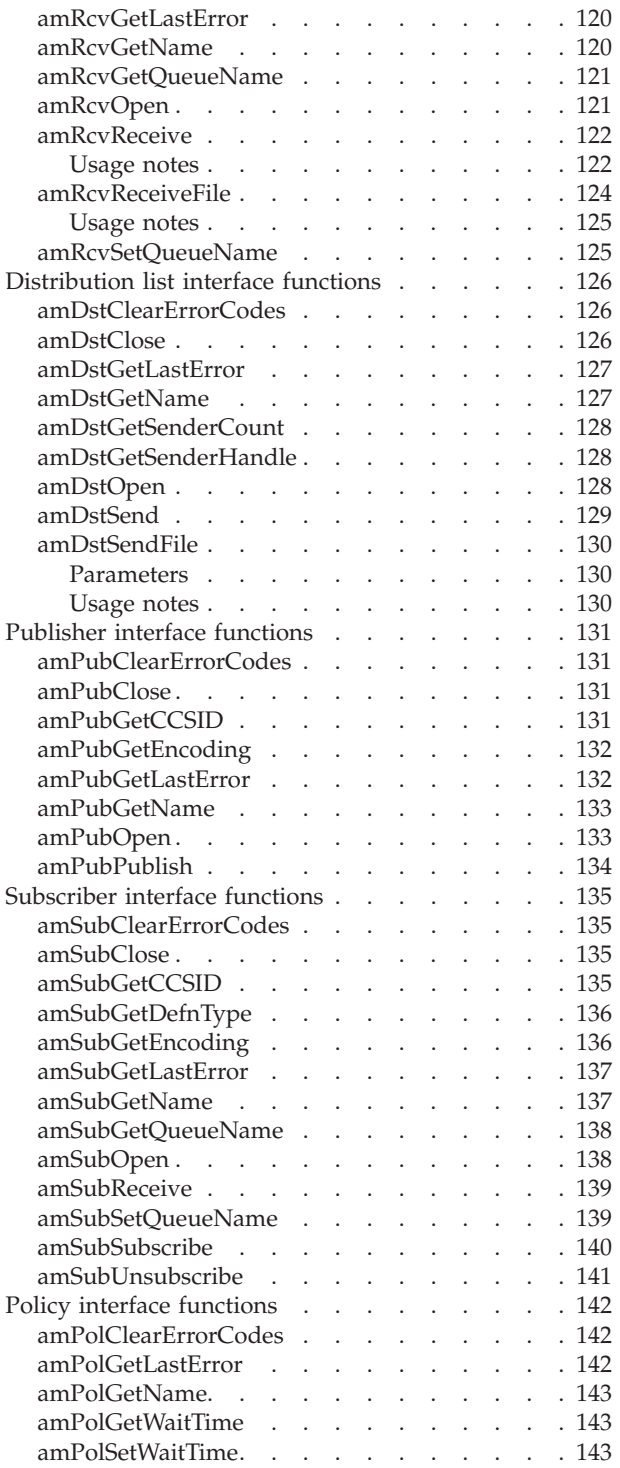

# <span id="page-34-0"></span>**Chapter 2. Using the Application Messaging Interface in C**

The Application Messaging Interface (AMI) in the C programming language has two interfaces:

- 1. A high-level procedural interface that provides the function needed by most users.
- 2. A lower-level, object-style interface, that provides additional function for experienced MQSeries users.

This chapter describes the following:

- v "Structure of the AMI"
- "Writing applications in  $C''$  on page 16
- ["Building C applications"](#page-50-0) on page 29

## **Structure of the AMI**

Although the high-level interface is procedural in style, the underlying structure of the AMI is object based. (The term *object* is used here in the object-oriented programming sense, not in the sense of MQSeries 'objects' such as channels and queues.) The objects that are made available to the application are:

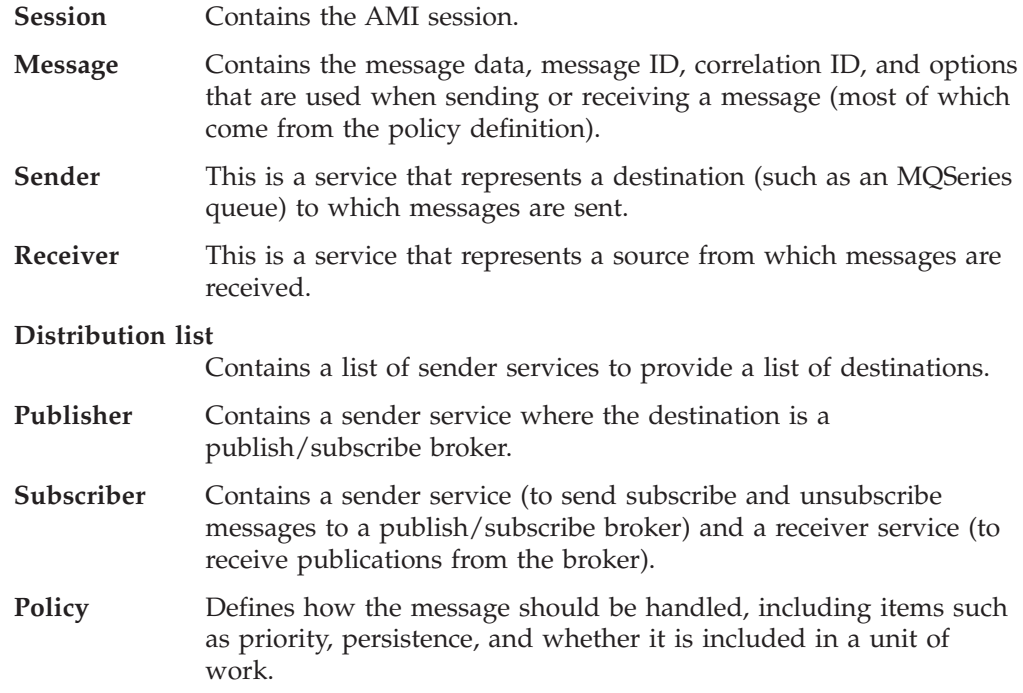

When the high-level functions are used, the objects are created automatically and (where applicable) populated with values from the repository. In some cases, it might be necessary to inspect these properties after a message has been sent (for example, the *MessageID*), or to change the value of one or more properties before sending the message (for example, the *Format*). To satisfy these requirements, the AMI for C has a lower-level object style interface in addition to the high-level procedural interface. This provides access to the objects listed earlier, with methods to *set* and *get* their properties. You can mix high-level and object-level functions in the same application.

### <span id="page-35-0"></span>**Structure of the AMI**

All the objects have both a *handle* and a *name*. The names are used to access objects from the high-level interface. The handles are used to access them from the object interface. Multiple objects of the same type can be created with the same name, but are usable only from the object interface.

The high-level interface is described in ["Chapter 3. The C high-level interface"](#page-58-0) on [page 37](#page-58-0). An overview of the object interface is given in ["Chapter 4. C object](#page-84-0) [interface overview"](#page-84-0) on page 63, with reference information in ["Chapter 5. C object](#page-98-0) [interface reference"](#page-98-0) on page 77.

# **Using the repository**

You can run AMI applications with or without a repository. If you do not have a repository, you can use a system default object (see the next section), or create your own by specifying its name on a function call. It will be created using the appropriate system provided definition (see ["System provided definitions"](#page-491-0) on [page 470](#page-491-0)).

If you do have a repository, and you specify the name of an object on a function call that matches a name in the repository, the object will be created using the repository definition. (If no matching name is found in the repository, the system provided definition will be used.)

# **System default objects**

*Table 1. System default objects*

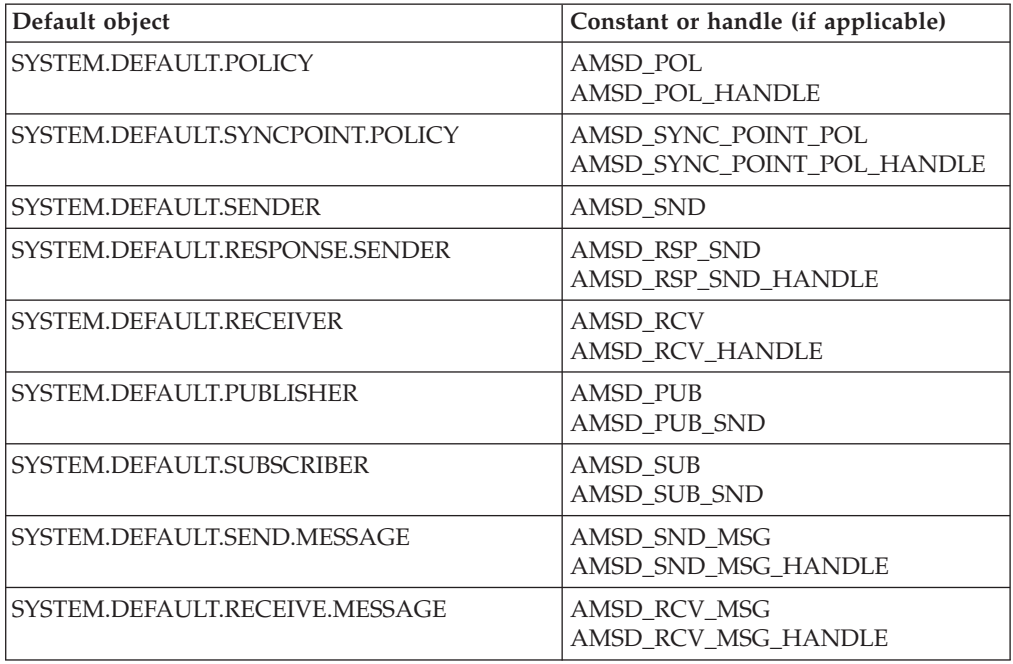

A set of system default objects is created at session creation time. This removes the overhead of creating the objects from applications using these defaults. The system default objects are available for use from both the high-level and object interfaces in C. They are created using the system provided definitions (see ["System](#page-491-0) [provided definitions"](#page-491-0) on page 470).

The default objects can be specified explicitly using AMI constants, or used to provide defaults if a parameter is omitted (by specifying NULL, for example).
### **Structure of the AMI**

Constants representing synonyms for handles are also provided for these objects, for use from the object interface (see ["Appendix B. Constants"](#page-530-0) on page 509). Note that the first parameter on a call must be a real handle; you cannot use a synonym in this case (that is why handles are not provided for all the default objects).

<span id="page-37-0"></span>This section gives a number of examples showing how to use the high-level interface of the AMI, with some extensions using the object interface. Equivalent operations to all high-level functions can be performed using combinations of object interface functions (see ["High-level functions"](#page-95-0) on page 74).

### **Opening and closing a session**

Before using the AMI, you must open a session. You can do this with the following high-level function (page [45\)](#page-66-0):

**Opening a session**

hSession = amInitialize(name, myPolicy, &compCode, &reason);

The name is optional, and can be specified as NULL. myPolicy is the name of the policy to be used during initialization of the AMI. You can specify the policy name as NULL, in which case the SYSTEM.DEFAULT.POLICY object is used.

The function returns a *session handle*, which must be used by other calls in this session. Errors are returned using a completion code and reason code.

To close a session, you can use the following high-level function (page [60\)](#page-81-0):

**Closing a session**

success = amTerminate(&hSession, myPolicy, &compCode, &reason);

This closes and deletes all objects that were created in the session. Note that a *pointer* to the session handle is passed. If the function is successful, it returns AMB\_TRUE.

### **Sending messages**

You can send a datagram (send and forget) message using the high-level **amSendMsg** function (page [56](#page-77-0)). In the simplest case, all you need to specify is the session handle returned by **amInitialize**, the message data, and the message length. Other parameters are set to NULL, so the default message, sender service, and policy objects are used.

**Sending a message using all the defaults** success = amSendMsg(hSession, NULL, NULL, dataLen, pData, NULL, &compCode, &reason);

If you want to send the message using a different sender service, specify its name (such as mySender) as follows:

**Sending a message using a specified sender service**

success = amSendMsg(hSession, mySender, NULL, dataLen, pData, NULL, &compCode, &reason);

If you are not using the default policy, you can specify a policy name:

```
Sending a message using a specified policy
success = amSendMsg(hSession, NULL, myPolicy, dataLen,
      pData, NULL, &compCode, &reason);
```
The policy controls the behavior of the send function. For example, the policy can specify:

- The priority, persistence and expiry of the message
- v If the send is part of a unit of work
- v If the sender service should be implicitly opened and left open

To send a message to a distribution list, specify its name (such as myDistList) as the sender service:

```
Sending a message to a distribution list
```
success = amSendMsg(hSession, myDistList, NULL, dataLen, pData, NULL, &compCode, &reason);

#### **Using the message object**

Using the object interface gives you more functions when sending a message. For example, you can *get* or *set* individual attributes in the message object. To get an attribute after the message has been sent, you can specify a name for the message object that is being sent:

```
Specifying a message object
```
success = amSendMsg(hSession, NULL, NULL, dataLen, pData, mySendMsg, &compCode, &reason);

The AMI creates a message object of the name specified (mySendMsg), if one doesn't already exist. (The sender name and policy name are specified as NULL, so in this example their defaults are used.) You can then use object interface functions to get the required attributes, such as the *MessageID*, from the message object:

```
Getting an attribute from a message object
hMsg = amSesGetMessageHandle(hSession, mySendMsg, &compCode, &reason);
success = amMsgGetMsgId(hMsg, BUFLEN, &MsgIdLen, pMsgId,
      &compCode, &reason);
```
The first call is needed to get the handle to the message object. The second call returns the message ID length, and the message ID itself (in a buffer of length BUFLEN).

<span id="page-39-0"></span>To set an attribute such as the *Format* before the message is sent, you must first create a message object and set the format:

```
Setting an attribute in a message object
hMsg = amSesCreateMessage(hSession, mySendMsg, &compCode, &reason);
success = amMsgSetFormat(hMsg, AMLEN_NULL_TERM, pFormat,
            &compCode, &reason);
```
Then you can send the message as before, making sure to specify the same message object name (mySendMsg) in the **amSendMsg** call.

Look at ["Message interface functions"](#page-87-0) on page 66 to find out what other attributes of the message object you can get and set.

After a message object has been used to send a message, it might not be left in the same state as it was before the send. Therefore, if you use the message object for repeated send operations, it is advisable to reset it to its initial state (see **amMsgReset** on page [103\)](#page-124-0) and rebuild it each time.

Instead of sending the message data using the data buffer, it can be added to the message object. However, this is not recommended for large messages because of the overhead of copying the data into the message object before it is sent (and also extracting the data from the message object when it is received).

#### **Sample programs**

For more details, refer to the amtshsnd.c and amtsosnd.c sample programs (see ["Sample programs for AS/400, UNIX, and Windows"](#page-482-0) on page 461).

### **Receiving messages**

Use the **amReceiveMsg** high-level function (page [49](#page-70-0)) to receive a message to which no response is to be sent (such as a datagram). In the simplest case, all you need to specify are the session handle and a buffer for the message data. Other parameters are set to NULL, so the default message, receiver service, and policy objects are used.

```
Receiving a message using all the defaults
success = amReceiveMsg(hSession, NULL, NULL, NULL, BUFLEN,
       &dataLen, pData, NULL, &compCode, &reason);
```
If you want to receive the message using a different receiver service, specify its name (such as myReceiver) as follows:

```
Receiving a message using a specified receiver service
success = amReceiveMsg(hSession, myReceiver, NULL, NULL, BUFLEN,
       &dataLen, pData, NULL, &compCode, &reason);
```
If you are not using the default policy, you can specify a policy name:

```
Receiving a message using a specified policy
```

```
success = amReceiveMsg(hSession, NULL, myPolicy, NULL, BUFLEN,
      &dataLen, pData, NULL, &compCode, &reason);
```
The policy can specify, for example:

- The wait interval
- v Whether the message is part of a unit of work
- Whether the message should be code page converted
- v Whether all the members of a group must be there before any members can be read

#### **Using the message object**

To get the attributes of a message after receiving it, you can specify your own message object name, or use the system default

(SYSTEM.DEFAULT.RECEIVE.MESSAGE). If a message object of that name does not exist it will be created. You can access the attributes (such as the *Encoding*) using the object interface functions:

```
Getting an attribute from a message object
```
success = amReceiveMsg(hSession, NULL, NULL, NULL, BUFLEN, &dataLen, pData, myRcvMsg, &compCode, &reason);

hMsg = amSessGetMessageHandle(hSession, myRcvMsg, &compCode, &reason);

success = amMsgGetEncoding(hMsg, &encoding, &compCode, &reason);

If a specific message is to be selectively received using its correlation identifier, a message object must first be created and its *CorrelId* property set to the required value (using the object interface). This message object is passed as the *selection message* on the **amReceiveMsg** call:

```
Using a selection message object
hMsg = amSesCreateMessage(hSession, mySelMsg, &compCode, &reason);
success = amMsgSetCorrelId(hMsg, correlIdLen, pCorrelId,
      &compCode, &reason);
success = amReceiveMsg(hSession, NULL, NULL, mySelMsg, BUFLEN,
      &dataLen, pData, NULL, &compCode, &reason);
```
#### **Sample programs**

For more details, refer to the amtshrcv.c and amtsorcv.c sample programs (see ["Sample programs for AS/400, UNIX, and Windows"](#page-482-0) on page 461).

### **Request/response messaging**

In the *request/response* style of messaging, a requester (or client) application sends a request message and expects to receive a message in response. The responder (or server) application receives the request message and produces the response

message (or messages) which it returns to the requester application. The responder application uses information in the request message to determine how to send the response message to the requester.

In the following examples 'your' refers to the responding application (the server); 'my' refers to the requesting application (the client).

#### **Request**

Use the **amSendRequest** high-level function (page [57](#page-78-0)) to send a request message. This is similar to **amSendMsg**, but it includes the name of the service to which the response message is to be sent. In this example the sender service (mySender) is specified in addition to the receiver service (myReceiver). (A policy name and a send message name can be specified as well, as described in ["Sending messages"](#page-37-0) [on page 16](#page-37-0).)

```
Sending a request message
```
success = amSendRequest(hSession, mySender, NULL, myReceiver, dataLen, pData, NULL, &compCode, &reason);

The **amReceiveRequest** high-level function (page [53](#page-74-0)) is used by the responding (or server) application to receive a request message. It is similar to **amReceiveMsg**, but it includes the name of the sender service that will be used for sending the response message. When the message is received, the sender service is updated with the information needed for sending the response to the required destination.

```
Receiving a request message
success = amReceiveRequest(hSession, yourReceiver, NULL, BUFLEN,
      &dataLen, pData, yourRcvMsg, yourSender,
      &compCode, &reason);
```
A policy name can be specified as well, as described in ["Receiving messages"](#page-39-0) on [page 18](#page-39-0).

A receiver message name (yourRcvMsg) is specified so that the response message can refer to it. Note that, unlike **amReceiveMsg**, this function does not have a selection message.

#### **Response**

After the requested actions have been performed, the responding application sends the response message (or messages) with the **amSendResponse** function (page [58](#page-79-0)):

```
Sending a response message
```
success = amSendResponse(hSession, yourSender, NULL, yourRcvMsg, dataLen, pData, NULL, &compCode, &reason);

The sender service for the response message (yourSender) and the receiver message name (yourRcvMsg) are the same as those used with **amReceiveRequest**. This causes the *CorrelId* and *MessageId* to be set in the response message, as requested by the flags in the request message.

Finally, the requester (or client) application uses the **amReceiveMsg** function to receive the response message as described in ["Receiving messages"](#page-39-0) on page 18. You might need to receive a specific response message (for example if three request messages have been sent, and you want to receive the response to the first request message first). In this case the sender message name from the **amSendRequest** function should be used as the selection message name in the **amReceiveMsg**.

### **Sample programs**

For more details, refer to the amtshclt.c, amtshsvr.c, amtsoclt.c, and amtsosvr.c sample programs (see ["Sample programs for AS/400, UNIX, and Windows"](#page-482-0) on [page 461](#page-482-0)).

## **File transfer**

You can perform file transfers using the **amSendFile** and **amReceiveFile** high-level functions, and the **amSndSendFile**, **amDstSendFile** and **amRcvReceiveFile** object-level functions. There are two broad applications of the file transfer calls: end-to-end file transfer using both send file and receive file calls, and generation of messages from a file using just a send file call. If the message supplied to the send file call has a format of AMFMT\_STRING (the default), the file is treated as text. If the format is AMFMT\_NONE, the file is treated as binary data and is not converted in any way.

To ensure that the file can be reassembled at the receiving side during end-to-end file transfer, you should use a policy with the 'physical splitting' file transfer option. With this mode of file transfer, the AMI passes extra meta-data with the file to help ensure that the complete file is recovered and to allow the original filename to travel with the message.

**Sending a file using the high-level amSendFile function** success = amSendFile(hSession, mySender, myPolicy, 0, 0, NULL, AMLEN\_NULL\_TERM, "myFilename", mySendMessage, &compCode, &reason);

When using physical splitting, the AMI may send a group of messages rather than one large message. This implies that, when sending files to or receiving files on platforms without native group support, AMI simulated groups must be used. See ["Sending group messages"](#page-47-0) on page 26 for more information. Because errors may occur part way through sending or receiving a file, applications must ensure that the transfer completed as expected. In particular, we recommend that file transfers are done with the syncpoint policy option turned on, and that applications check the reason and completion codes carefully to be sure that the whole file was sent before committing the unit of work.

### **Receiving a file using the high-level amReceiveFile function**

success = amReceiveFile(hSession, myReceiver, myPolicy, 0, mySelectionMessage, 0, NULL, 0, NULL, myReceiveMessage, &compCode, &reason);

If the message selected for the receive operation does not contain file information, it is returned to the application in the message object named on the call and a warning is returned with reason AMRC\_NOT\_A\_FILE. If the file transfer fails part way through a message, that message is returned to the application and the

current data pointer within the message shows how far it had been processed before the error occurred. Again, we recommend the use of the policy syncpoint option and checking of completion and reason codes to ensure the whole file was received correctly before committing the unit of work. If the file was sent from a different type of file system than it is received into, the AMI converts the file and returns a warning with reason AMRC\_FILE\_FORMAT\_CONVERTED. This conversion allows transfer between OS/390 datasets with different record types or sizes, and between OS/390 datasets and the flat files used on other systems.

If the intent is not to transfer a file from one location to another, but rather to generate a group of messages from a file, you should use the 'logical splitting' policy option. If the message object referenced by the send call has a format of AMFMT\_STRING, the file is split into lines and each line is sent as a separate message. Any other format indicates that the file does not contain text. If the record length of a non-text file is known (as in the case of OS/390 datasets) then each record is sent as a separate message. If the record length of a non-text file is not known then the whole file is considered to be a single record, and is sent in one message. No extra header information is added to the file data. The messages can then be processed in the same fashion as any other message in your queueing network.

Note that file transfer calls are not supported under CICS. All of the calls (**amSendFile**, **amReceiveFile**, **amSndSendFile**, **amRcvReceiveFile**, and **amDstSendFile**) will return an error with reason code AMRC\_FILE\_TRANSFER\_INVALID (144) if used in a CICS application running on OS/390.

### **Publish/subscribe messaging**

With *publish/subscribe* messaging, *publisher* applications publish messages to *subscriber* applications using a *broker*. The messages published contain application data and one or more *topic* strings that describe the data. Subscribing applications register subscriptions informing the broker which topics they are interested in. When the broker receives a published message, it forwards the message to all subscribing applications for which a topic in the message matches a topic in the subscription.

Subscribing applications can exploit content-based publish/subscribe by passing a filter on subscribe and unsubscribe calls (see ["Using MQSeries Integrator Version](#page-479-0) 2" [on page 458](#page-479-0)).

For more information, refer to the *MQSeries Integrator Version 2 Programming Guide* or the *MQSeries Publish/Subscribe User's Guide*.

#### **Publish**

Use the **amPublish** high-level function (page [46](#page-67-0)) to publish a message. You need to specify the name of the publisher for the publish/subscribe broker. The topic relating to this publication and the publication data must also be specified:

```
Publishing a message
```

```
success = amPublish(hSession, myPublisher, NULL, myReceiver,
       strlen(topic), pTopic, dataLen, pData, myPubMsg,
       &compCode, &reason);
```
The name myReceiver identifies the receiver service to which the broker will send a response message. You can also specify a policy name to change the behavior of the function (as with the **amSend** functions).

You can specify the publication message name myPubMsg and set or get attributes of the message object (using the object interface functions). This might include adding another topic (using **amMsgAddTopic**) before invoking **amPublish**, if there are multiple topics associated with this publication.

Instead of sending the publication data using the data buffer, it can be added to the message object. Unlike the **amSend** functions, this gives no difference in performance with large messages. This is because, whichever method is used, the MQRFH header has to be added to the publication data before sending it (similarly the header has to be removed when the publication is received).

#### **Subscribe**

The **amSubscribe** high-level function (page [59](#page-80-0)) is used to subscribe to a publish/subscribe broker specified by the name of a subscriber service. The receiver to which publications will be sent is included within the definition of the subscriber. The name of a receiver service to which the broker can send a response message (myReceiver) is also specified.

#### **Subscribing to a broker**

success = amSubscribe(hSession, mySubscriber, NULL, myReceiver, strlen(topic), pTopic, 0L, NULL, mySubMsg, &compCode, &reason);

A subscription for a single topic can be passed by the pTopic parameter. You can subscribe to multiple topics by using the object interface **amMsgAddTopic** function to add topics to the subscription message object, before invoking **amSubscribe**.

If the policy specifies that the *CorrelId* is to be used as part of the identity for the subscribing application, it can be added to the subscription message object with the object interface **amMsgSetCorrelId** function, before invoking **amSubscribe**.

To remove a subscription, use the **amUnsubscribe** high-level function (page [61](#page-82-0)). To remove all subscriptions, you can specify a policy that has the 'Deregister All Topics' subscriber attribute.

To receive a publication from a broker, use the **amReceivePublication** function (page [51\)](#page-72-0). For example:

#### **Receiving a publication**

```
success = amReceivePublication(hSession, mySubscriber, NULL, NULL,
      TOPICBUFLEN, BUFLEN, &topicCount, &topicLen, pFirstTopic,
      &dataLen, pData, myRcvMsg, &compCode, &reason);
```
You need to specify the name of the subscriber service used for the original subscription. You can also specify a policy name and a selection message name, as described in ["Receiving messages"](#page-39-0) on page 18, but they are shown as NULL in this example.

If there are multiple topics associated with the publication, only the first one is returned by this function. So, if topicCount indicates that there are more topics, you have to access them from the myRcvMsg message object, using the object-level **amSesGetMessageHandle** and **amMsgGetTopic** functions.

#### **Sample programs**

For more details, refer to the amtshpub.c, amtshsub.c, amtsopub.c, and amtsosub.c sample programs (see ["Sample programs for AS/400, UNIX, and Windows"](#page-482-0) on [page 461](#page-482-0)).

### **Using name/value elements**

Publish/subscribe brokers (such as MQSeries Publish/Subscribe) respond to messages that contain name/value pairs to define the commands and options to be used. The **amPublish**, **amSubscribe**, **amUnsubscribe**, and **amReceivePublication** high-level functions provide these name/value pairs implicitly.

For less commonly used commands and options, the name/value pairs can be added to a message using an AMELEM structure, which is defined as follows:

typedef struct tagAMELEM {

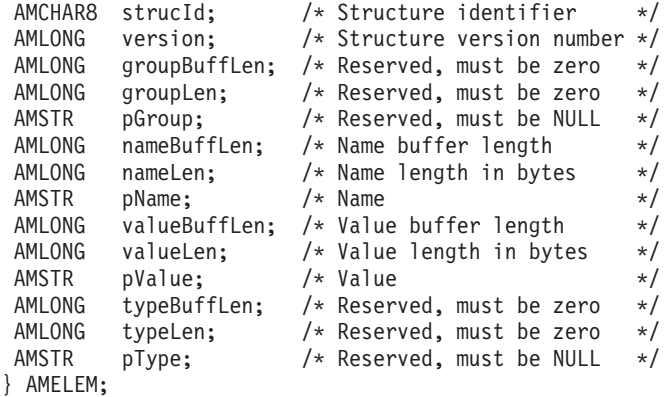

See ["Initial values for structures"](#page-50-0) on page 29 for advice on initialization of this structure.

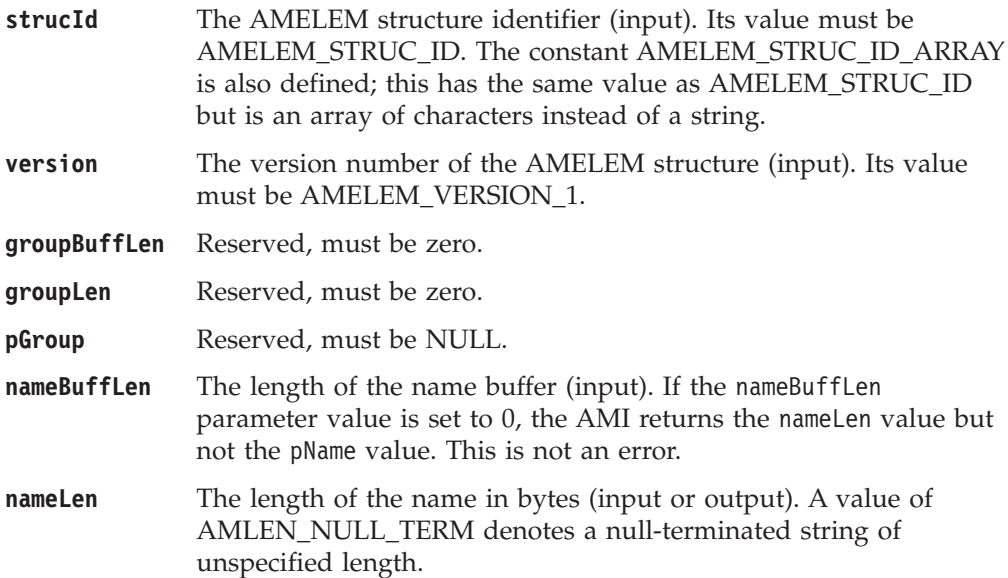

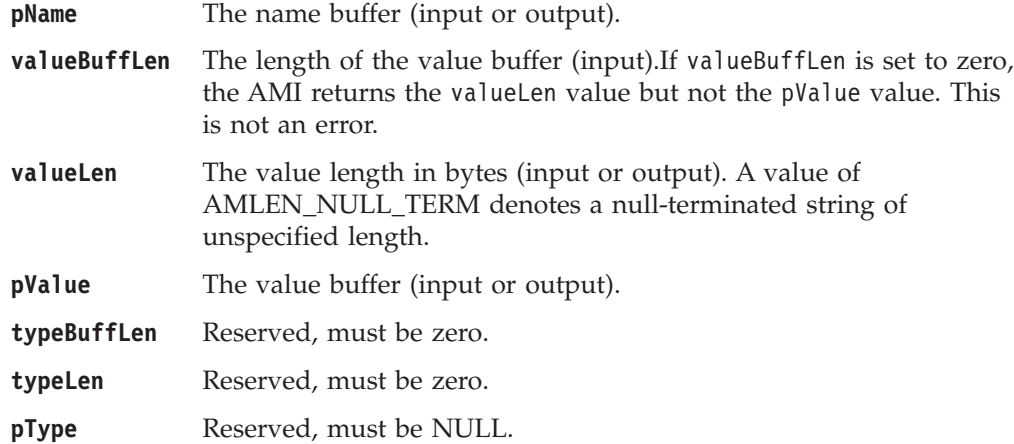

#### **Example**

As an example, to send a message containing a 'Request Update' command, initialize the AMELEM structure and then set the following values:

**pName** AMPS\_COMMAND

**pValue** AMPS\_REQUEST\_UPDATE

Having set the values, create a message object (mySndMsg) and add the element to it:

#### **Using name/value elements**

hMsg = amSessCreateMessage(hSession, mySndMsg, &compCode, &reason);

success = amMsgAddElement(hMsg, pElem, 0L, &compCode, &reason);

You must then send the message, using **amSendMsg**, to the sender service specified for the publish/subscribe broker.

If you need to use streams with MQSeries Publish/Subscribe, you must add the appropriate stream name/value element explicitly to the message object. Helper macros (such as **AmMsgAddStreamName**) are provided to simplify this and other tasks.

The message element functions can, in fact, be used to add any element to a message before issuing a publish/subscribe request. Such elements (including topics, which are specialized elements) supplement or override those added implicitly by the request, as appropriate to the individual element type.

The use of name/value elements is not restricted to publish/subscribe applications. They can be used in other applications as well.

### **Error handling**

Each AMI C function returns a completion code reflecting the success or failure (OK, warning, or error) of the request. Information indicating the reason for a warning or error is returned in a reason code. Both completion and reason codes are optional.

<span id="page-47-0"></span>Also, each function returns an AMBOOL value or an AMI object handle. For functions that return an AMBOOL value, this value is set to AMB\_TRUE if the function completes successfully or with a warning, and to AMB\_FALSE if an error occurs.

The 'get last error' functions (such as **amSesGetLastError**) always reflect the last most severe error detected by an object. These functions can be used to return the completion and reason codes associated with this error. Once the error has been handled, call the 'clear error codes' functions (for example, **amMsgClearErrorCodes**) to clear the error information.

All C high-level functions record last error information in the session object. This information can be accessed using the session's 'get last error' call, **amSesGetLastError** (you need the session handle returned by **amInitialize** as the first parameter of this call).

### **Transaction support**

Messages sent and received by the AMI can, optionally, be part of a transactional unit of work. A message is included in a unit of work based on the setting of the syncpoint attribute specified in the policy used on the call. The scope of the unit of work is the session handle and only one unit of work may be active at any time.

The API calls used to control the transaction depends on the type of transaction is being used.

• MQSeries messages are the only resource

A transaction is started by the first message sent or received under syncpoint control, as specified in the policy specified for the send or receive. Multiple messages can be included in the same unit of work. The transaction is committed or backed out using an **amCommit** or **amBackout** high-level interface call (or the **amSesCommit** or **amSesRollback** object-level calls).

• Using MQSeries as an XA transaction coordinator

The transaction must be started explicitly using the **amSesBegin** call before the first recoverable resource (such as a relational database) is changed. The transaction is committed or backed out using an **amCommit** or **amBackout** high-level interface call (or the **amSesCommit** or **amSesRollback** object-level calls).

MQSeries cannot be used as an XA transaction coordinator on OS/390.

v Using an external transaction coordinator

The transaction is controlled using the API calls of an external transaction coordinator (such as CICS, Encina or Tuxedo). The AMI calls are not used but the syncpoint attribute must still be specified in the policy used on the call.

### **Sending group messages**

The AMI allows a sequence of related messages to be included in, and sent as, a message group. Group context information is sent with each message to allow the message sequence to be preserved and made available to a receiving application. To include messages in a group, the group status information of the first and subsequent messages in the group must be set as follows:

AMGRP FIRST MSG IN GROUP for the first message  $AMGRP$  $MIDDLE$  MS $G$  IN GROUP for all messages other than first and last AMGRP LAST MSG IN GROUP for the last message

The message status is set using **amMsgSetGroupStatus**.

Although native group message support is not available using MQSeries for OS/390 Version 5.2, group messages can be sent and received using AMI by selecting 'Simulated Group Support' in the repository service point definitions of the sender and receiver services used by the applications. Group messages are sent and received by an application in exactly the same way regardless of whether 'Simulated Group Support' is enabled for the repository service definitions.

Certain restrictions apply when 'Simulated Group Support' is enabled. These are as follows:

- v Applications may not set or use the correlation id.
- v A message that is not part of a group will be sent as a group of one message (that is, its group flags will be set to specify it is the only message in a group).
- When receiving a message, the 'Open shared' receive policy option must be enabled (the default).
- v Any non-simulated group messages that are on the same underlying queue will be ignored by the receive request.

Note that if MQSeries for OS/390 Version 5.2 is involved in any way in sending or receiving group messages or files, 'Simulated Group Support' must be enabled on both the sending and receiving systems. This applies even if one of the systems is not an OS/390 platform.

### **Other considerations**

You should consider the following when writing your applications:

- Multithreading
- Using MQSeries with the AMI
- Field limits
- Using the AMI OAMAS subset

### **Multithreading**

If you are using multithreading with the AMI, a session normally remains locked for the duration of a single AMI call. If you use receive with wait, the session remains locked for the duration of the wait, which might be unlimited (that is, until the wait time is exceeded or a message arrives on the queue). If you want another thread to run while a thread is waiting for a message, it must use a separate session.

AMI handles and object references can be used on a different thread from that on which they were first created for operations that do not involve an access to the underlying (MQSeries) message transport. Functions such as initialize, terminate, open, close, send, receive, publish, subscribe, unsubscribe, and receive publication will access the underlying transport restricting these to the thread on which the session was first opened (for example, using **amInitialize** or **amSesOpen**). An attempt to issue these on a different thread will cause an error to be returned by MQSeries and a transport error (AMRC\_TRANSPORT\_ERR) will be reported to the application.

Multithreaded applications are not supported on OS/390.

### **Using MQSeries with the AMI**

You must not mix MQSeries function calls with AMI function calls within the same process.

### **Field limits**

When string and binary properties such as queue name, message format, and correlation ID are set, the maximum length values are determined by MQSeries, the underlying message transport. See the rules for naming MQSeries objects in the *MQSeries Application Programming Guide*.

# **Using the AMI OAMAS subset**

A subset of the AMI conforms to the Open Applications Group Middleware Application Programming Interface Specification (OAMAS). See http://www.openapplications.org for further details.

To ensure that your C applications conform to the OAMAS subset, your C functions should include the oamasami.h header in place of amtc.h.

## <span id="page-50-0"></span>**Building C applications**

|

| | This section contains information that will help you write, prepare, and run your C application programs on the various operating systems supported by the AMI.

### **AMI include file**

The AMI provides an include file, **amtc.h**, to assist you with the writing of your applications. It is recommended that you become familiar with the contents of this file.

The include file is installed under:

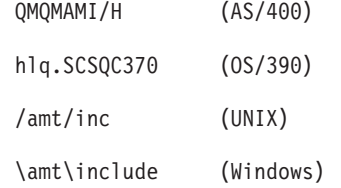

See "Directory structure" on page [430](#page-451-0) (AIX), page [433](#page-454-0) (AS/400), page [438](#page-459-0) (HP-UX), page [441](#page-462-0) (OS/390), page [445](#page-466-0) (Solaris), or page [448](#page-469-0) (Windows).

Your AMI C program must contain the statement:

#include <amtc.h>

The AMI include file must be accessible to your program at compilation time.

### **Data types**

All data types are defined by means of the **typedef** statement. For each data type, the corresponding pointer data type is also defined. The name of the pointer data type is the name of the elementary or structure data type prefixed with the letter  $\overline{P''}$  to denote a pointer; for example:

typedef AMHSES AMPOINTER PAMHSES; /\* pointer to AMHSES \*/

### **Initial values for structures**

The include file amtc.h defines a macro variable that provides initial values for the AMELEM structure. This is the structure used to pass name/value element information across the AMI. Use it as follows:

AMELEM MyElement = {AMELEM\_DEFAULT};

You are recommended to initialize all AMELEM structures in this way so that the *structId* and *version* fields have valid values. If the values passed for these fields are not valid, AMI will reject the structure.

Note that some of the fields in this structure are string pointers that, in the default case, are set to NULL. If you wish to use these fields, you must allocate the correct amount of storage before you set the pointer.

|

#### **Next step**

Now go to one of the following to continue building a C application:

- "C applications on AIX"
- ["C applications on AS/400"](#page-52-0) on page 31
- ["C applications on HP-UX"](#page-53-0) on page 32
- v ["C applications on OS/390"](#page-54-0) on page 33
- v ["C applications on Solaris"](#page-55-0) on page 34
- ["C applications on Windows"](#page-56-0) on page 35

### **C applications on AIX**

This section explains what you have to do to prepare and run your C programs on the AIX operating system. See ["Language compilers"](#page-447-0) on page 426 for compilers supported by the AMI.

#### **Preparing C programs on AIX**

The following information is not prescriptive, because there are many ways to set up environments to build executables. Use it as a guideline, but follow your local procedures.

To compile an AMI program in a single step using the **xlc** command, you need to specify a number of options:

• Where the AMI include files are.

To do this, use the -I flag. In the case of AIX, they are usually located at /usr/mqm/amt/inc.

• Where the AMI library is.

To do this, use the -L flag. In the case of AIX, it is usually located at /usr/mqm/lib.

• Link with the AMI library.

To do this, use the -l flag, more specifically -lamt.

For example, to compile the C program mine.c into an executable called mine: xlc -I/usr/mqm/amt/inc -L/usr/mqm/lib -lamt mine.c -o mine

If, however, you are building a threaded program, you must use the correct compiler and the threaded library, libamt r.a. For example:

xlc\_r -I/usr/mqm/amt/inc -L/usr/mqm/lib -lamt\_r mine.c -o mine

#### **Running C programs on AIX**

To run a C executable, you must have access to the C libraries libamt.a, libamtXML310.a, and libamtICUUC140.a in your runtime environment. If the **amtInstall** utility has been run, this environment will be set up for you (see ["Installation on AIX"](#page-449-0) on page 428).

If you have not run the utility, the easiest way of achieving this is to construct a link from the AIX default library location to the actual location of the C libraries. To do this:

```
ln -s /usr/mqm/lib/libamt.a /usr/lib/libamt.a
ln -s /usr/mqm/lib/libamtXML310.a /usr/lib/libamtXML310.a
ln -s /usr/mqm/lib/libamtICUUC140.a /usr/lib/libamtICUUC140.a
```
You must have sufficient access to perform this operation.

<span id="page-52-0"></span>If you are using the threaded libraries, you can perform a similar operation:

ln -s /usr/mqm/lib/libamt\_r.a /usr/lib/libamt\_r.a

ln -s /usr/mqm/lib/libamtXML310\_r.a /usr/lib/libamtXML310\_r.a

ln -s /usr/mqm/lib/libamtICUUC140\_r.a /usr/lib/libamtICUUC140\_r.a

You must also make the AMI MQSeries runtime binding stubs available in your runtime environment. These stubs allow AMI to load MQSeries libraries dynamically.

For the non-threaded MQSeries Server library, perform:

ln -s /usr/mqm/lib/amtcmqm /usr/lib/amtcmqm

For the non-threaded MQSeries Client library, perform: ln -s /usr/mqm/lib/amtcmqic /usr/lib/amtcmqic

For the threaded MQSeries Server library, perform: ln -s /usr/mqm/lib/amtcmqm\_r /usr/lib/amtcmqm\_r

For the threaded MQSeries Client library, perform: ln -s /usr/mqm/lib/amtcmqic\_r /usr/lib/amtcmqic\_r

## **C applications on AS/400**

| | | |

| | | |

| | |

| | | |

| | | |

 $\overline{1}$ 

| | | This section explains what you have to do to prepare and run your C programs on the AS/400 system. See ["Language compilers"](#page-447-0) on page 426 for compilers supported by the AMI.

### **Preparing C programs on AS/400**

The following information is not prescriptive, because there are many ways to set up environments to build executables. Use it as a guideline, but follow your local procedures.

To compile a C module, you can use the OS/400® command **CRTCMOD**. The library QMQMAMI must be in the library list because it contains the amtc.h header file.

You must then bind the output of the compiler with the service program using the **CRTPGM** command. Specify the appropriate AMI service program in the **BDNSRVPGM** option of **CRTPGM**. For example:

CRTPGM PGM(pgmname) MODULE(pgmname) BNDSRVPGM(QMQMAMI/AMT)

#### **Running C programs on AS/400**

When you create your program as described in the previous section, it is bound to the service programs it requires to run. There are no additional runtime requirements.

Alternatively, you might create your program with QMQMAMI in the library list and specify \*LIBL for the BNDSRVPGM parameter of CRTPGM. At run time, QMQMAMI must be in the library list.

#### <span id="page-53-0"></span>**C applications on HP-UX**

### **C applications on HP-UX**

This section explains what you have to do to prepare and run your C programs on the HP-UX operating system. See ["Language compilers"](#page-447-0) on page 426 for compilers supported by the AMI.

#### **Preparing C programs on HP-UX**

The following information is not prescriptive, because there are many ways to set up environments to build executables. Use it as a guideline, but follow your local procedures.

To compile an AMI program in a single step using the **aCC** command, you need to specify a number of options:

• Where the AMI include files are.

To do this, use the -I flag. In the case of HP-UX, they are usually located at /opt/mqm/amt/inc.

• Where the AMI libraries are.

To do this, use the  $-W1, +b, :,-L$  flags. In the case of HP-UX, they are usually located at /opt/mqm/lib.

• Link with the AMI library.

To do this, use the -l flag, more specifically -lamt.

For example, to compile the AMI C program mine.c into an executable called mine:

```
aCC +DAportable -Wl,+b,:,-L/opt/mqm/lib -o mine mine.c
     -I/opt/mqm/amt/inc -lamt
```
Note that you could equally link to the threaded library using  $-1$  ant r. On HP-UX, there is no difference, because the unthreaded versions of the AMI binaries are simply links to the threaded versions.

### **Running C programs on HP-UX**

To run a C executable, you must have access to the C libraries libamt.sl, libamtXML310.sl, and libamtICUUC140.sl in your runtime environment. If the **amtInstall** utility has been run, this environment will be set up for you (see ["Installation on HP-UX"](#page-457-0) on page 436).

If you have not run the utility, the easiest way of achieving this is to construct a link from the HP-UX default library location to the actual location of the C libraries. To do this:

```
ln -s /opt/mqm/lib/libamt_r.sl /usr/lib/libamt.sl
ln -s /opt/mqm/lib/libamtXML310_r.sl /usr/lib/libamtXML310.sl
ln -s /opt/mqm/lib/libamtICUUC140_r.sl /usr/lib/libamtICUUC140.sl
```
You must have sufficient access to perform this operation.

If you are using the threaded libraries, you can perform a similar operation:

ln -s /opt/mqm/lib/libamt\_r.sl /usr/lib/libamt\_r.sl

ln -s /opt/mqm/lib/libamtXML310\_r.sl /usr/lib/libamtXML310\_r.sl

ln -s /opt/mqm/lib/libamtICUUC140\_r.sl /usr/lib/libamtICUUC140\_r.sl

You must also make the AMI MQSeries runtime binding stubs available in your runtime environment. These stubs allow AMI to load MQSeries libraries dynamically.

For the non-threaded MQSeries Server library, perform:

ln -s /opt/mqm/lib/amtcmqm\_r /usr/lib/amtcmqm

<span id="page-54-0"></span>For the non-threaded MQSeries Client library, perform:

ln -s /opt/mqm/lib/amtcmqic\_r /usr/lib/amtcmqic

For the threaded MQSeries Server library, perform:

ln -s /opt/mqm/lib/amtcmqm\_r /usr/lib/amtcmqm\_r

For the threaded MQSeries Client library, perform:

ln -s /opt/mqm/lib/amtcmqic\_r /usr/lib/amtcmqic\_r

As before, note that the unthreaded versions are simply links to the threaded versions.

### **C applications on OS/390**

| | This section explains what you have to do to prepare and run your C programs on the OS/390 operating system. See ["Language compilers"](#page-447-0) on page 426 for compilers supported by the AMI.

### **Preparing C programs on OS/390**

C application programs using the AMI must be compiled, pre-linked, and link edited. Programs containing CICS commands must be processed by the CICS translator before compilation.

**Compile:** Make sure that the AMI include file (installed in library hlq.SCSQC370) is added to the C compiler's SYSLIB concatenation. The C compile options must include DLL and LONGNAME.

**Pre-link:** The pre-link job step is essential for importing the AMI DLL function references from an appropriate sidedeck. A DD statement for the sidedeck member, hlq.SCSQDEFS(member), must be specified in the pre-link step SYSIN concatenation after the application object code member. The appropriate sidedeck member for each application type is as follows:

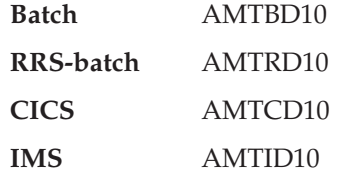

**Link Edit:** There are no special requirements for link editing.

### **Running C programs on OS/390**

The AMI needs access to the MQSeries datasets SCSQLOAD and SCSQAUTH, as well as one of the language-specific datasets such as SCSQANLE. See the *MQSeries Application Programming Guide* for details of the supported languages. The following list shows which JCL concatenation to add the datasets to for each AMI-supported environment:

**Batch** STEPLIB or JOBLIB

**CICS** DFHRPL

**IMS** The Message Processing Regions' STEPLIB

### <span id="page-55-0"></span>**C applications on Solaris**

## **C applications on Solaris**

This section explains what you have to do to prepare and run your C programs in the Sun Solaris operating environment. See ["Language compilers"](#page-447-0) on page 426 for compilers supported by the AMI.

#### **Preparing C programs on Solaris**

The following information is not prescriptive, because there are many ways to set up environments to build executables. Use it as a guideline, but follow your local procedures.

To compile an AMI program in a single step using the **CC** command, you need to specify a number of options:

• Where the AMI include files are.

To do this, use the -I flag. In the case of Solaris, they are usually located at /opt/mqm/amt/inc.

• Where the AMI library is.

To do this, use the -L flag. In the case of Solaris, it is usually located at /opt/mqm/lib.

• Link with the AMI library.

To do this, use the -l flag, more specifically -lamt.

For example, to compile the C program mine.c into an executable called mine: CC -mt -I/opt/mqm/amt/inc -L/opt/mqm/lib -lamt mine.c -o mine

### **Running C programs on Solaris**

To run a C executable, you must have access to the C libraries libamt.so, libamtXML310.so, and libamtICUUC140.so in your runtime environment. If the **amtInstall** utility has been run, this environment will be set up for you (see ["Installation on Sun Solaris"](#page-464-0) on page 443).

If you have not run the utility, the easiest way of achieving this is to construct a link from the Solaris default library location to the actual location of the C libraries. To do this:

ln -s /opt/mqm/lib/libamt.so /usr/lib/libamt.so ln -s /opt/mqm/lib/libamtXML310.so /usr/lib/libamtXML310.so ln -s /opt/mqm/lib/libamtICUUC140.so /usr/lib/libamtICUUC140.so

You must have sufficient access to perform this operation.

You must also make the AMI MQSeries runtime binding stubs available in your runtime environment. These stubs allow AMI to load MQSeries libraries dynamically. For the non-threaded MQSeries Server library, perform:

ln -s /opt/mqm/lib/amtcmqm /usr/lib/amtcmqm

For the MQSeries Client library, perform:

ln -s /opt/mqm/lib/amtcmqic /usr/lib/amtcmqic

## <span id="page-56-0"></span>**C applications on Windows**

This section explains what you have to do to prepare and run your C programs on the Windows 98 and Windows NT operating systems. See ["Language compilers"](#page-447-0) [on page 426](#page-447-0) for compilers supported by the AMI.

### **Preparing C programs on Windows**

The following information is not prescriptive, because there are many ways to set up environments to build executables. Use it as a guideline, but follow your local procedures.

To compile an AMI program in a single step using the **cl** command, you need to specify a number of options:

• Where the AMI include files are.

To do this, use the -I flag. In the case of Windows, they are usually located at \amt\include relative to where you installed MQSeries. Alternatively, the include files could exist in one of the directories pointed to by the INCLUDE environment variable.

• Where the AMI library is.

To do this, include the library file amt.LIB as a command line argument. The amt.LIB file should exist in one of the directories pointed to by the LIB environment variable.

For example, to compile the C program mine.c into an executable called mine.exe: cl -IC:\MQSeries\amt\include /Fomine mine.c amt.LIB

### **Running C programs on Windows**

To run a C executable, you must have access to the C DLLs amt.dll and amtXML.dll in your runtime environment. Make sure they exist in one of the directories pointed to by the PATH environment variable. For example:

SET PATH=%PATH%;C:\MQSeries\bin;

If you already have MQSeries installed, and you have installed AMI under the MQSeries directory structure, it is likely that the PATH has already been set up for you.

You must also make sure that your AMI runtime environment can access the MQSeries runtime environment. (This will be the case if you installed MQSeries using the documented method.)

### **C applications on Windows**

# **Chapter 3. The C high-level interface**

The C high-level interface contains functions that cover the requirements of most applications. If extra functionality is needed, C object interface functions can be used in the same application as the C high-level functions.

This chapter contains:

- ["Overview of the C high-level interface"](#page-59-0) on page 38
- v ["Reference information for the C high-level interface"](#page-60-0) on page 39

## <span id="page-59-0"></span>**Overview of the C high-level interface**

The following section lists the high-level functions. Follow the page references to see the detailed descriptions of each function.

### **Initialize and terminate**

Functions to create and open an AMI session, and to close and delete an AMI session.

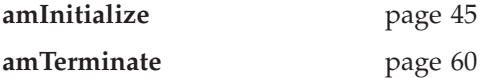

## **Sending messages**

Functions to send a datagram (send and forget) message, and to send request and response messages.

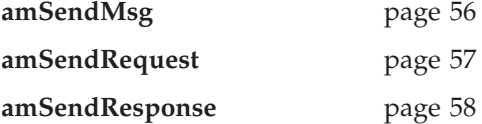

### **Receiving messages**

Functions to receive a message from **amSendMsg** or **amSendResponse**, and to receive a request message from **amSendRequest**.

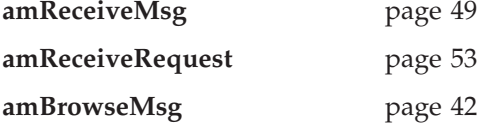

### **File transfer**

Functions to send message data from a file, and to receive message data sent by **amSendFile** into a file.

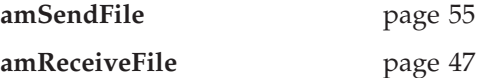

### **Publish/subscribe**

Functions to publish a message to a publish/subscribe broker, and to subscribe, unsubscribe, and receive publications.

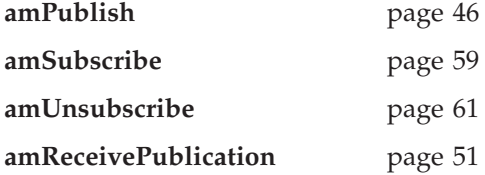

### **Transaction support**

Functions to begin, commit, and back out a unit of work.

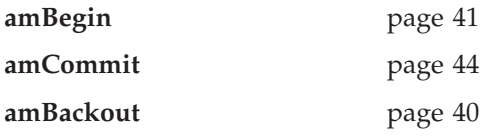

# <span id="page-60-0"></span>**Reference information for the C high-level interface**

In the following sections the high-level interface functions are listed in alphabetical order. Note that all functions return a completion code (pCompCode) and a reason code (pReason). The completion code can take one of the following values: **AMCC\_OK** Function completed successfully

**AMCC\_WARNING** Function completed with a warning AMCC\_FAILED An error occurred during processing

If the completion code returns warning or failed, the reason code identifies the reason for the error or warning (see ["Appendix A. Reason codes"](#page-518-0) on page 497).

Most functions require the session handle to be specified. If this handle is not valid, the results are unpredictable.

# <span id="page-61-0"></span>**amBackout**

Function to back out a unit of work.

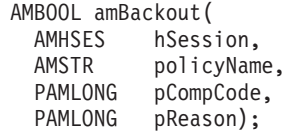

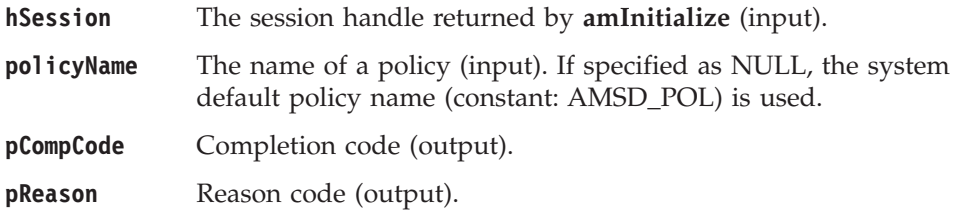

# <span id="page-62-0"></span>**amBegin**

Function to begin a unit of work.

```
AMBOOL amBegin(
 AMHSES hSession,
  AMSTR policyName,
  PAMLONG pCompCode,
  PAMLONG pReason);
```
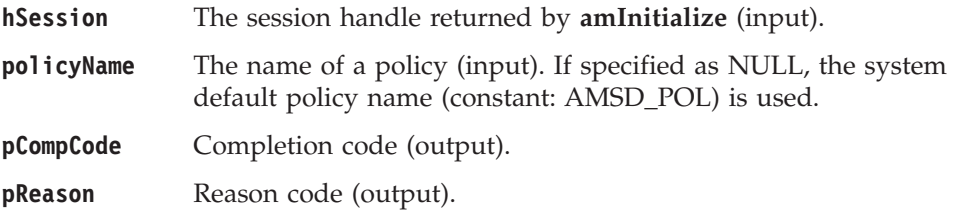

# <span id="page-63-0"></span>**amBrowseMsg**

Function to browse a message. See the *MQSeries Application Programming Guide* for a full description of the browse options.

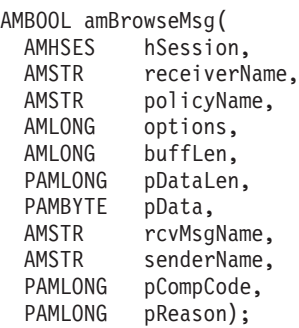

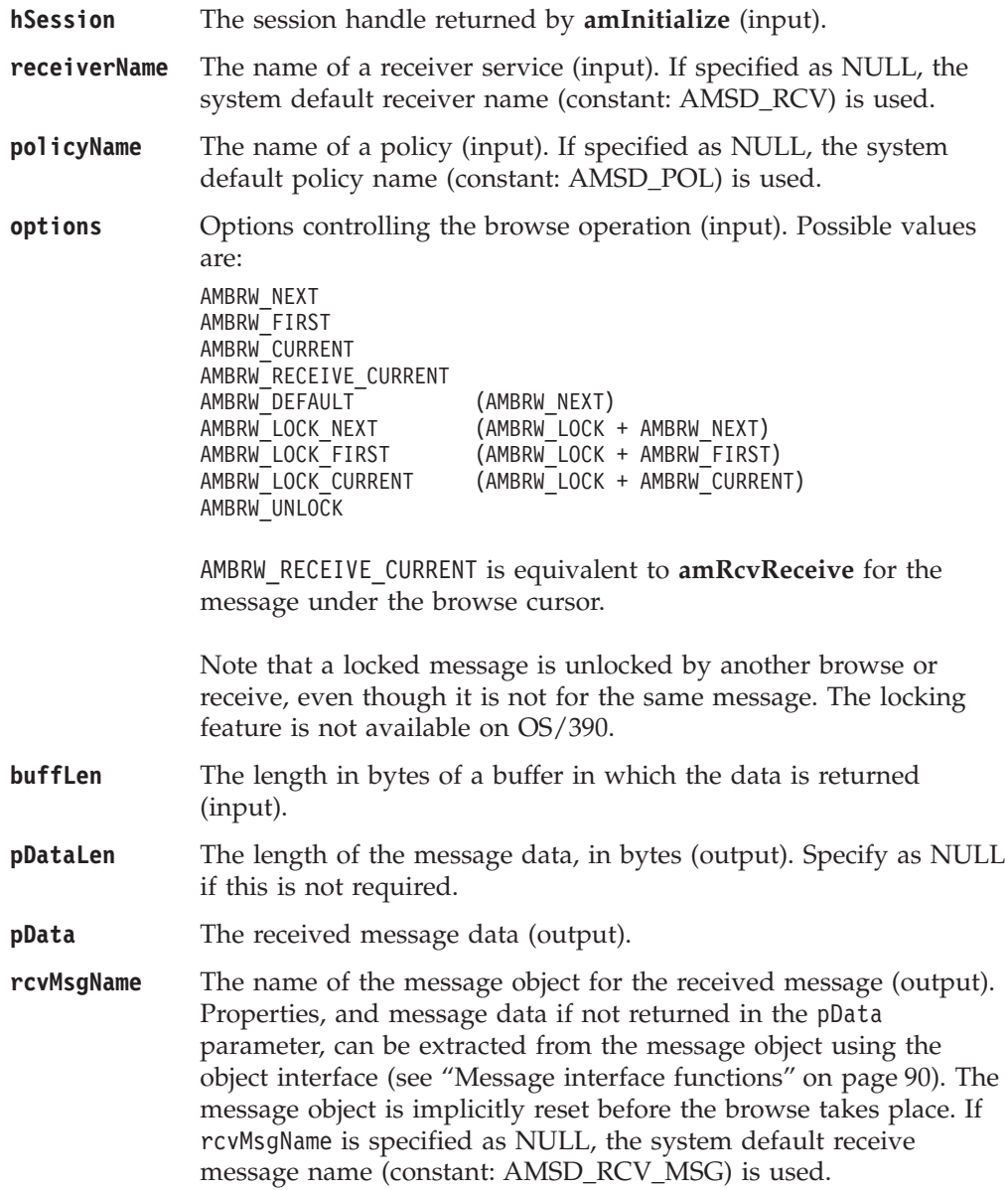

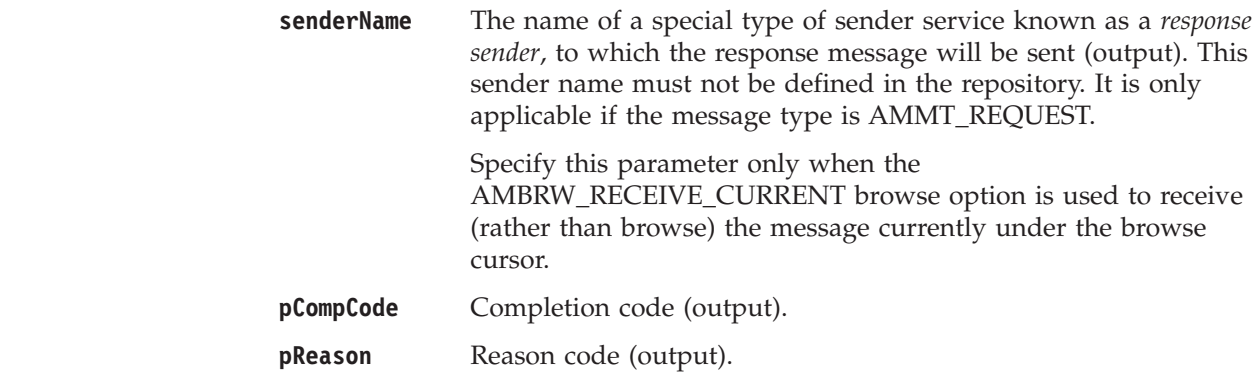

# **Usage notes**

|  $\|$  $\|$  $\|$ 

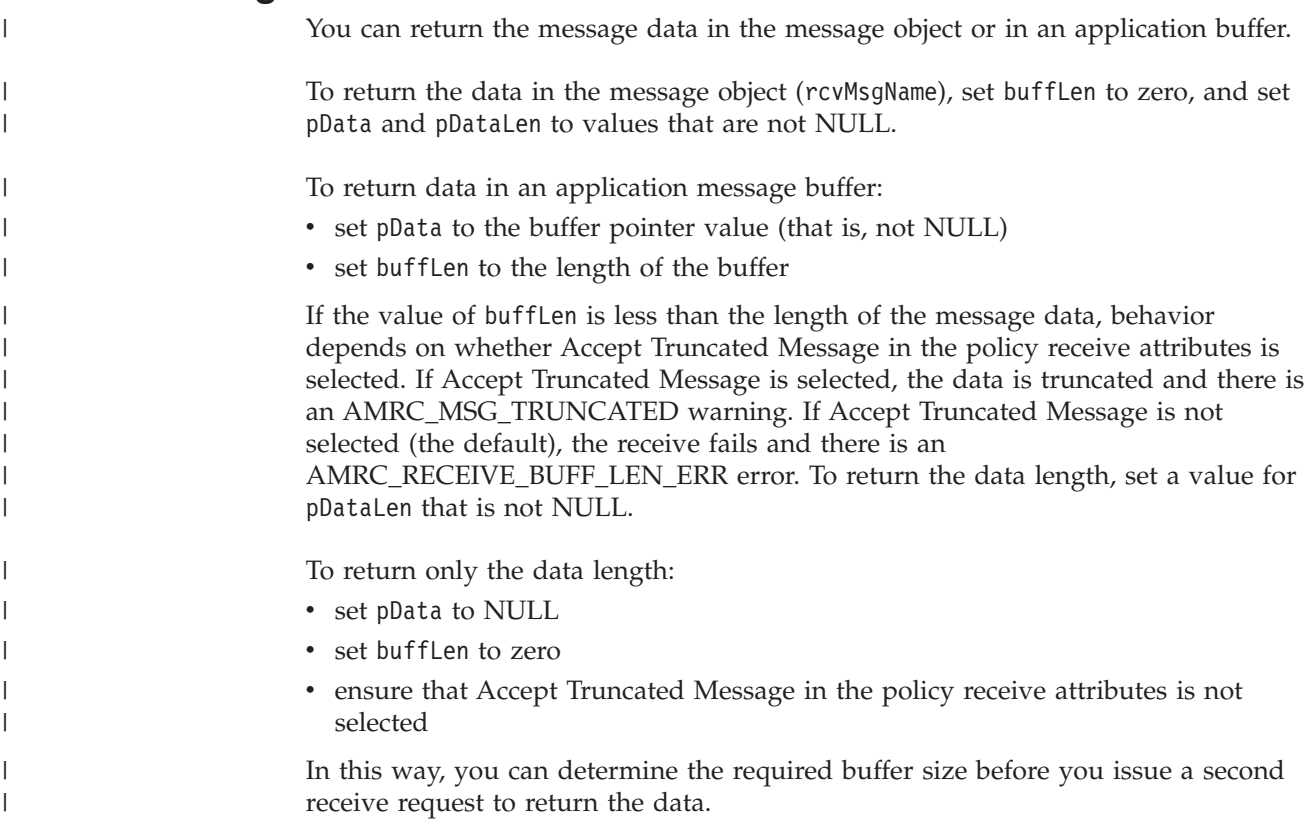

# <span id="page-65-0"></span>**amCommit**

Function to commit a unit of work.

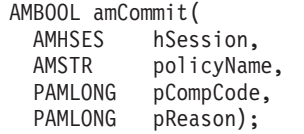

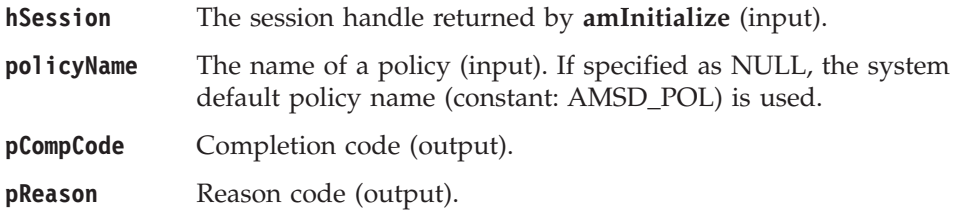

# <span id="page-66-0"></span>**amInitialize**

Function to create and open an AMI session. It returns a session handle of type AMHSES, which is valid until the session is terminated. One **amInitialize** is allowed per thread. A session handle can be used on different threads, subject to any limitations of the underlying transport layer (MQSeries).

AMHSES amInitialize( AMSTR name,<br>AMSTR policyName, AMSTR policyName, PAMLONG pCompCode, PAMLONG pReason);

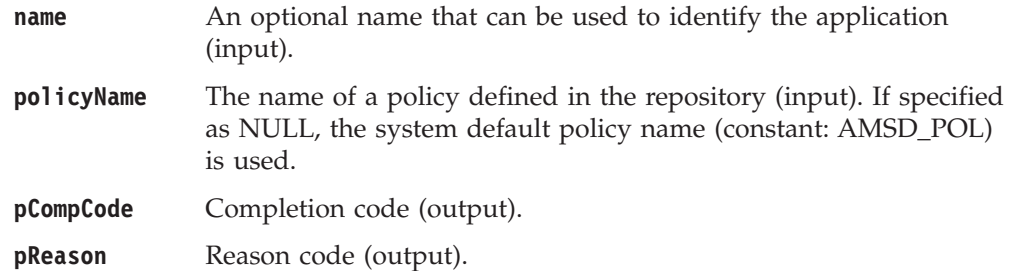

# <span id="page-67-0"></span>**amPublish**

Function to publish a message to a publish/subscribe broker.

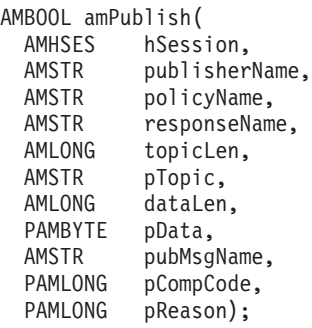

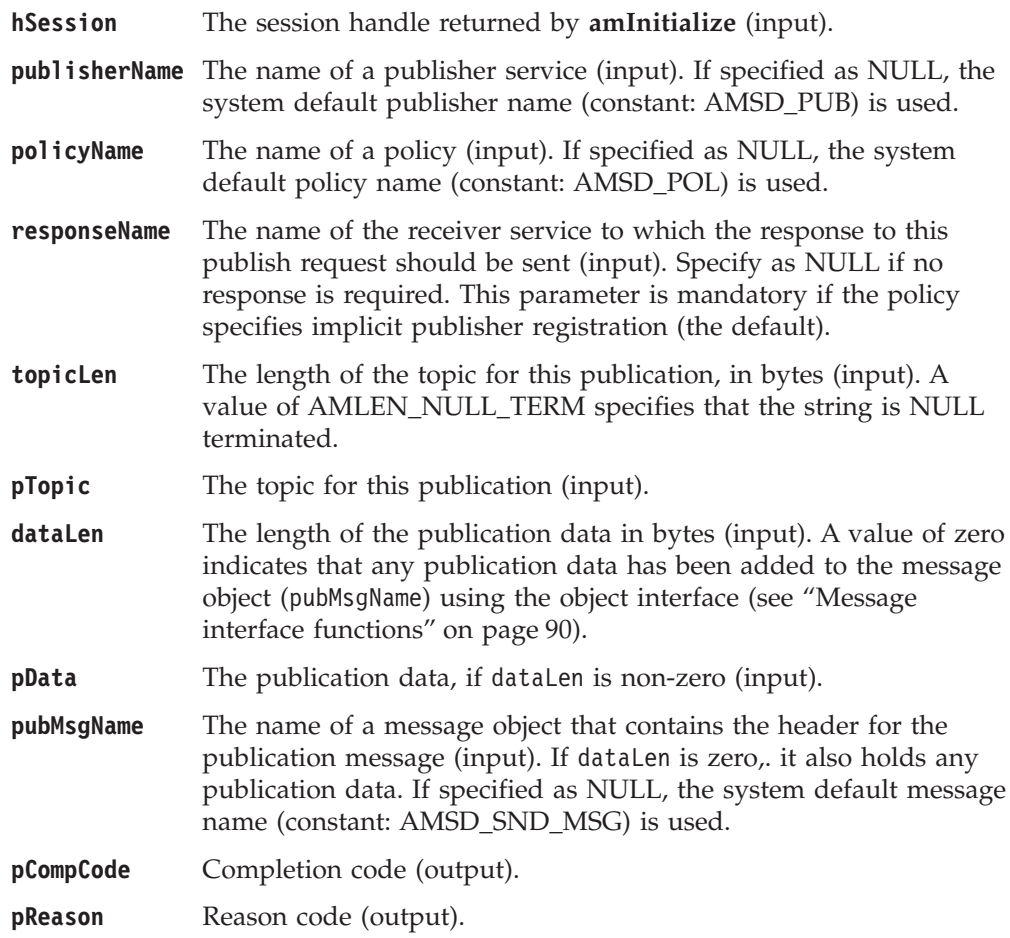

# <span id="page-68-0"></span>**amReceiveFile**

Function to receive message data sent by **amSendFile** into a file.

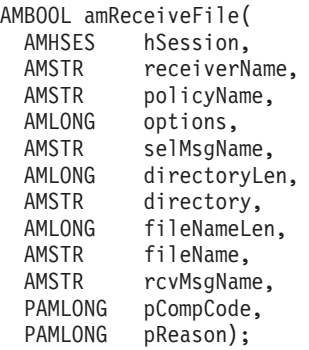

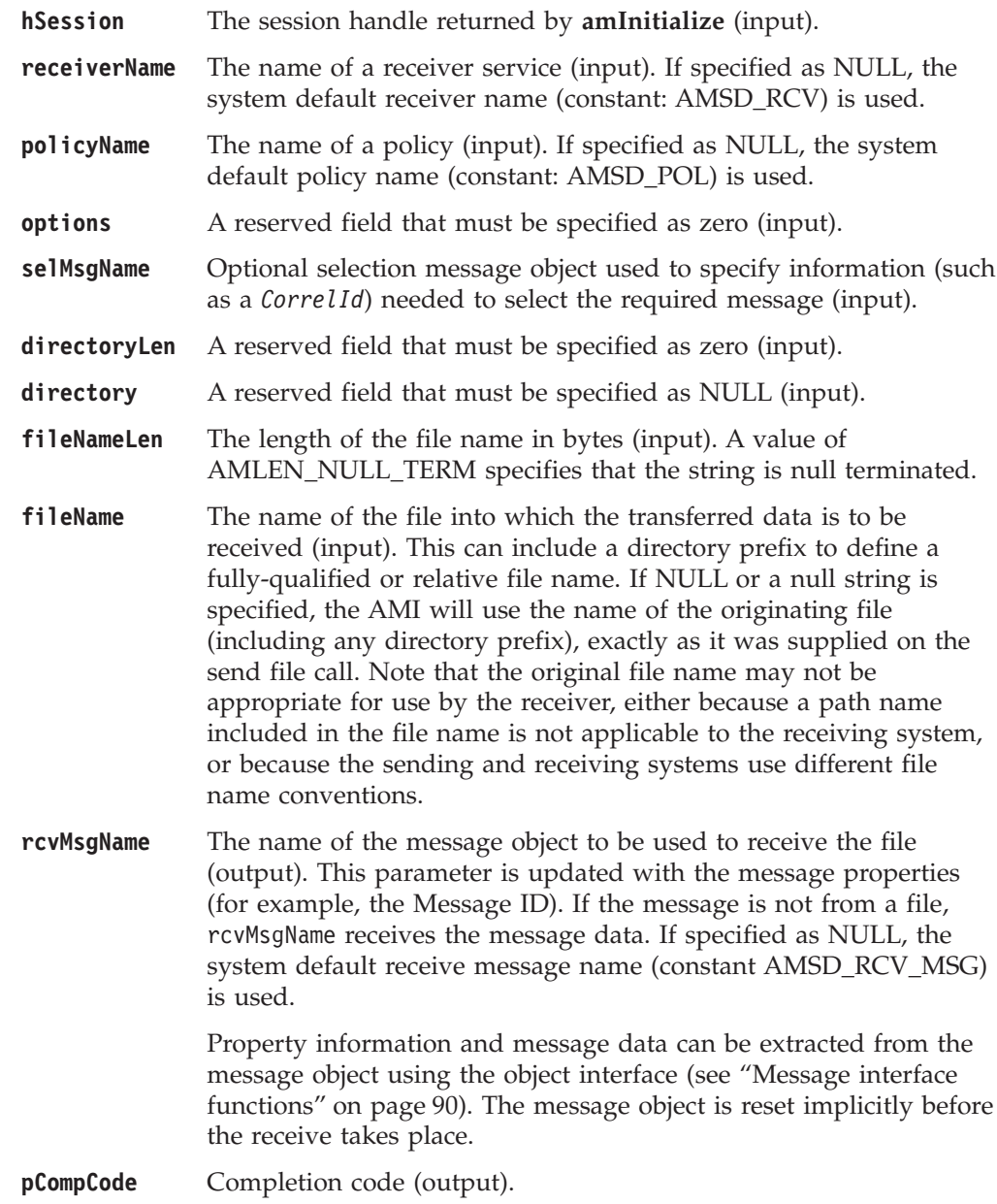

### **C high-level interface**

**pReason** Reason code (output).

# **Usage notes**

If fileName is blank (indicating that the originating file name specified in the message is to be used), fileNameLen should be set to zero.

# <span id="page-70-0"></span>**amReceiveMsg**

Function to receive a message.

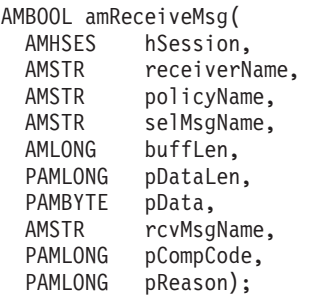

## **Parameters**

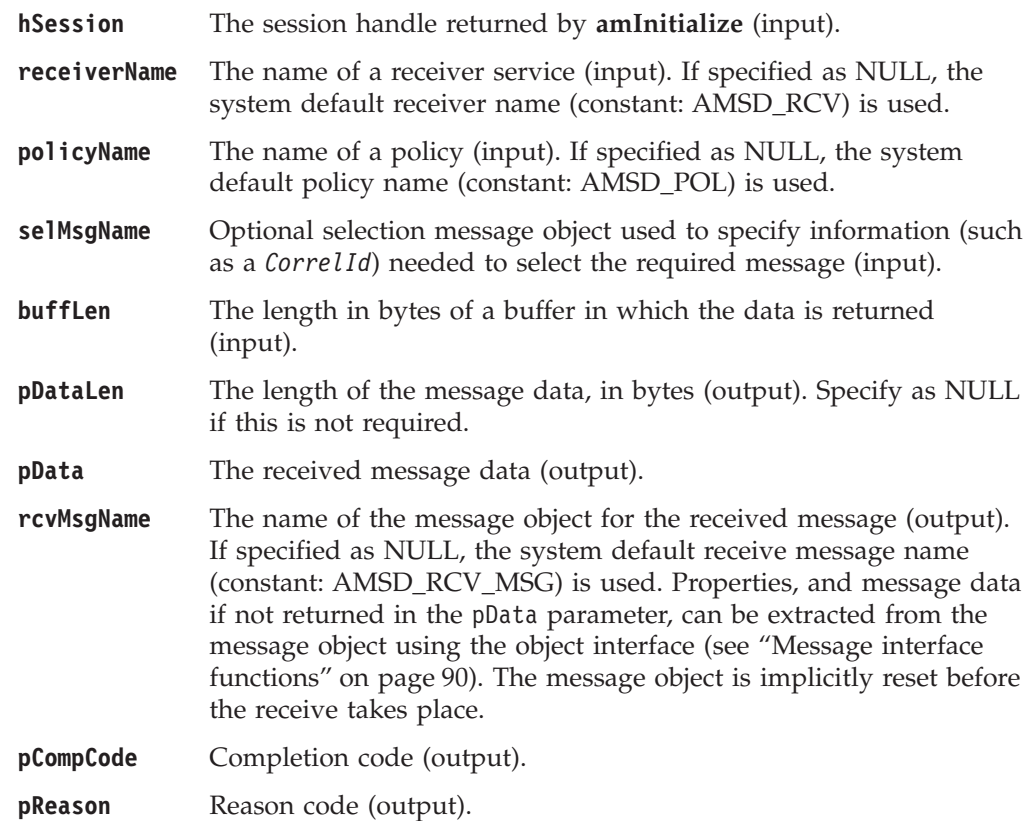

## **Usage notes**

|

| |

| | | | | | | You can return the message data in the message object or in an application buffer.

To return the data in the message object (rcvMsgName), set buffLen to zero, and set pData and pDataLen to values that are not NULL.

To return data in an application message buffer:

- set pData to the buffer pointer value (that is, not NULL)
- set buffLen to the length of the buffer

If the value of buffLen is less than the length of the message data, behavior depends on whether Accept Truncated Message in the policy receive attributes is selected. If Accept Truncated Message is selected, the data is truncated and there is an AMRC\_MSG\_TRUNCATED warning. If Accept Truncated Message is not

### **C high-level interface**

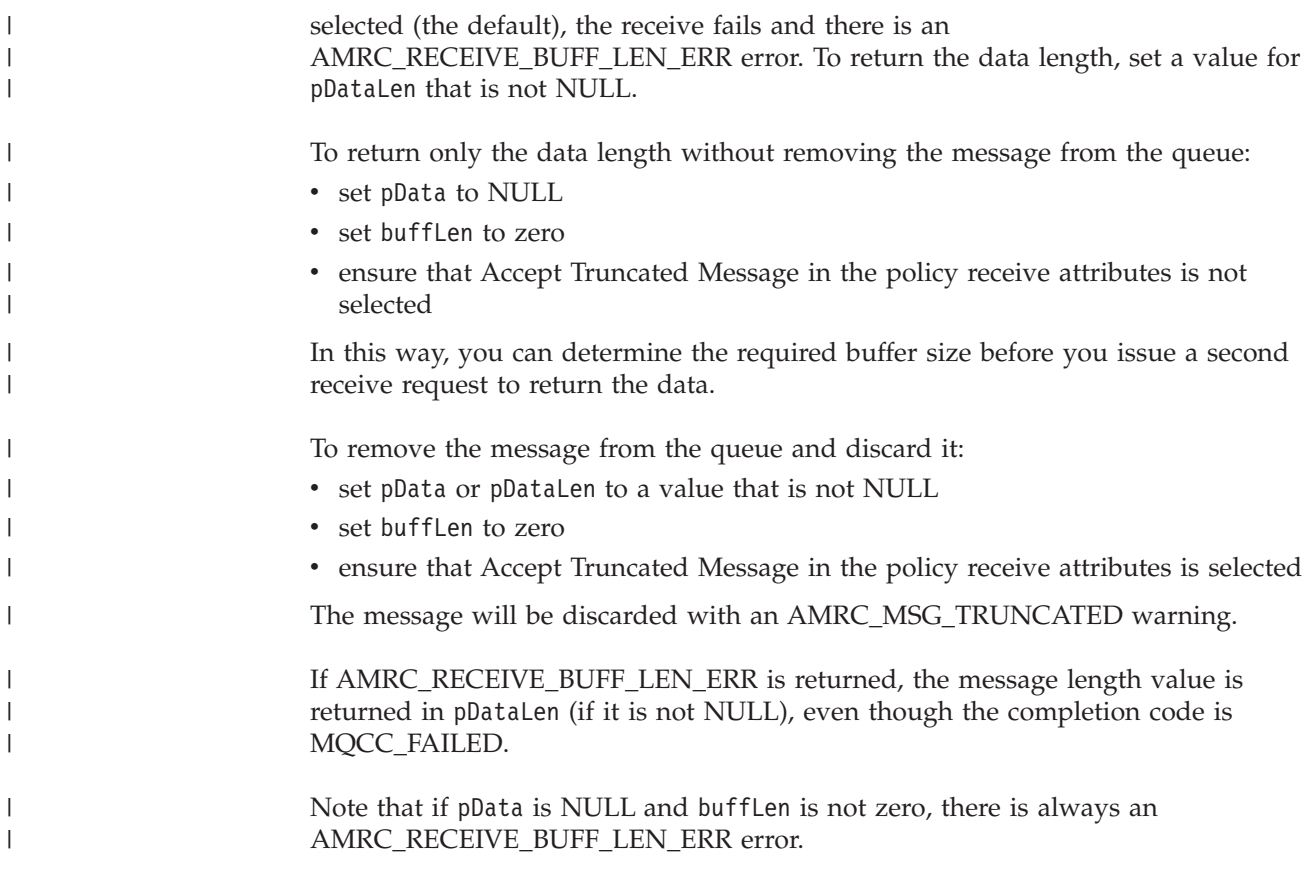
# **amReceivePublication**

Function to receive a publication from a publish/subscribe broker.

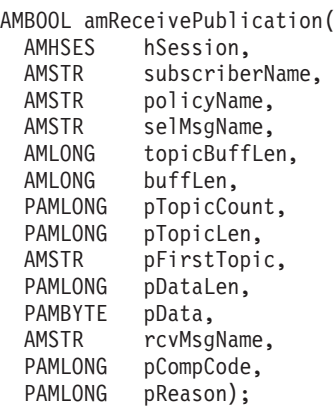

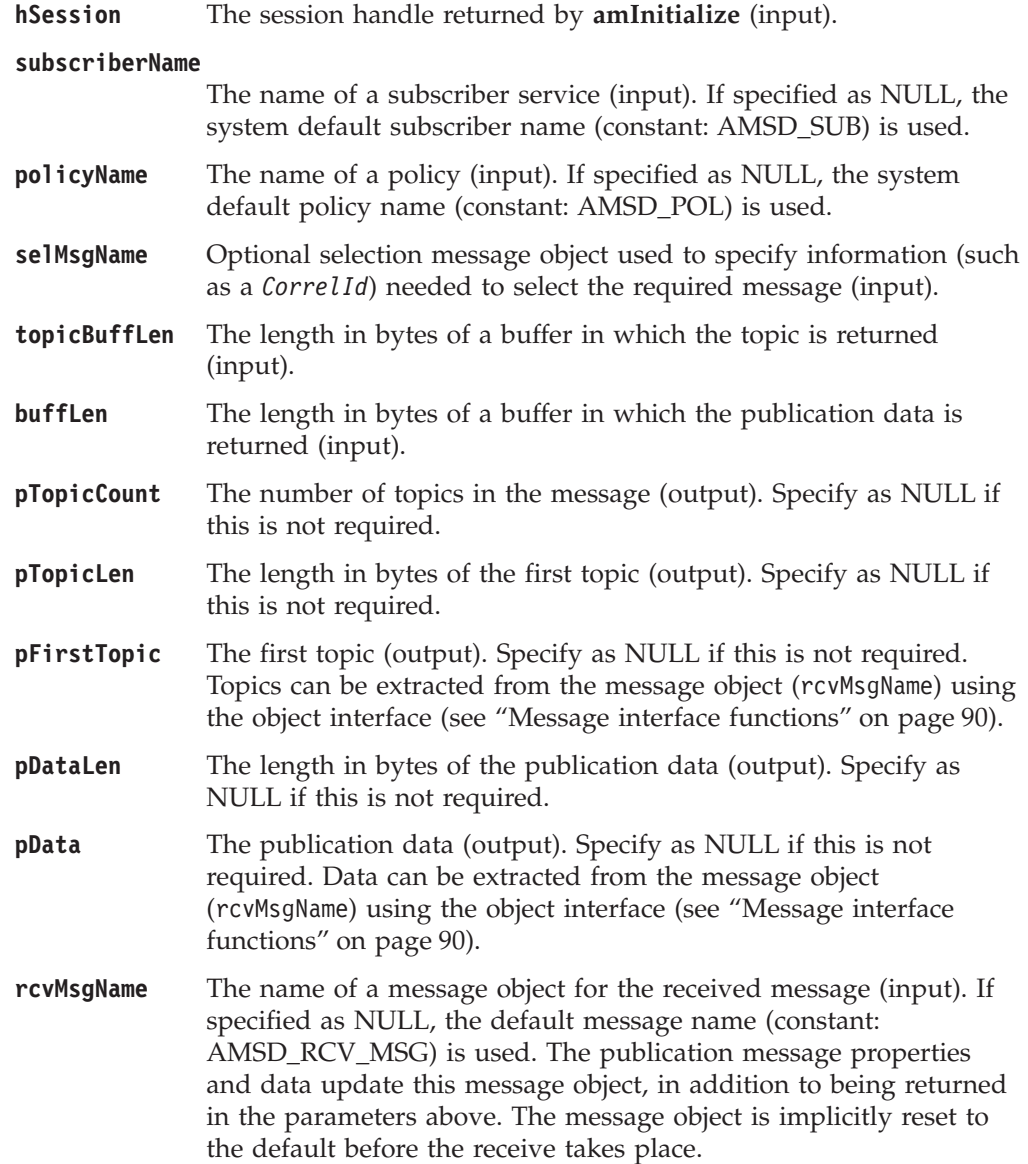

#### **C high-level interface**

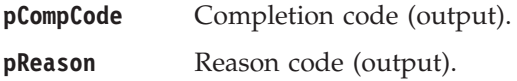

## **Usage notes**

We recommend that, when using **amReceivePublication**, you always have data conversion enabled in the specified policy. If data conversion is not enabled, **amReceivePublication** will fail if the local CCSID and/or encoding values differ from those on the platform from which the publication was sent.

If data conversion is enabled by the specified policy, and a selection message is specified, the conversion is performed using the target encoding and coded character set identifier (CCSID) values designated in the selection message. (The selection message is specified in the selMsgName parameter).

If a selection message is not specified, the platform encoding and Queue Manager CCSID values are used as defaults for the conversion.

If a normal message that is not a publication message is received by the specified subscriber, **amReceivePublication** behaves the same as **amReceiveMsg**.

# **amReceiveRequest**

Function to receive a request message.

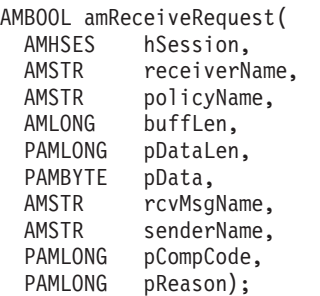

## **Parameters**

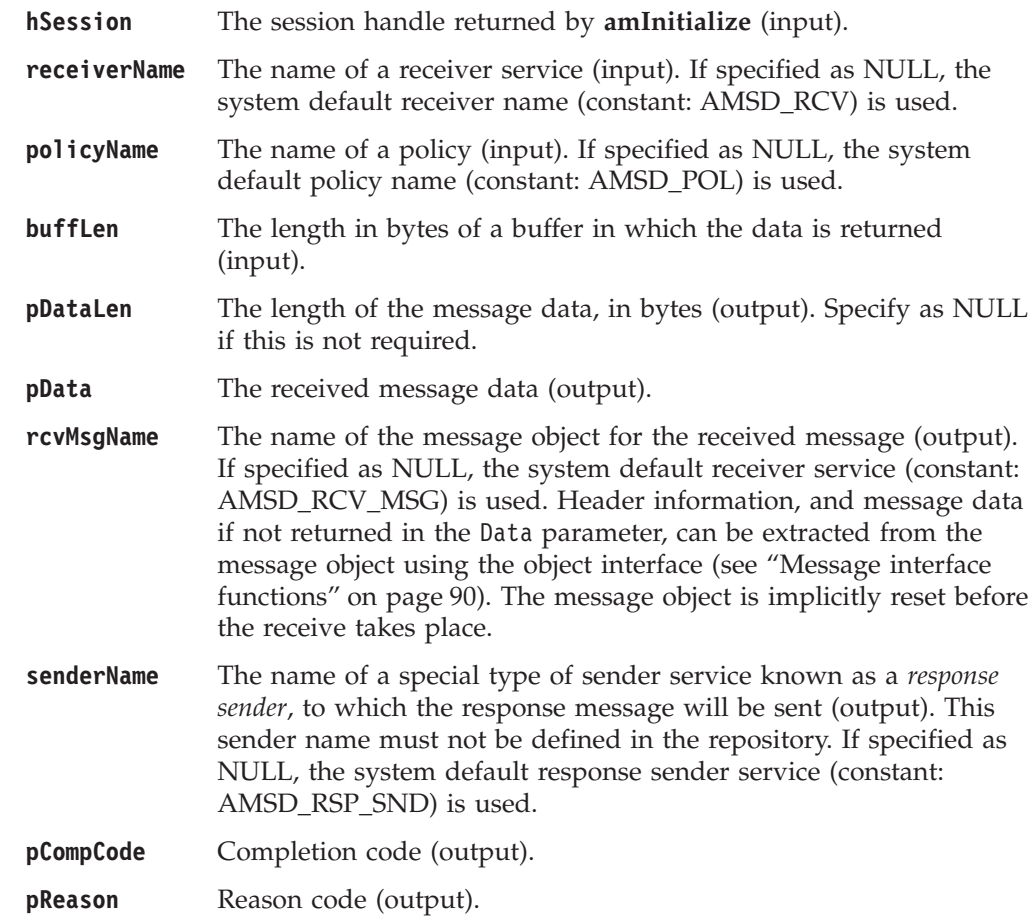

## **Usage notes**

The following notes contain details about use of the **amReceiveRequest** call.

#### **Data conversion**

If data conversion is enabled by the specified policy, and a selection message is specified, the conversion is performed using the target encoding and coded character set identifier (CCSID) values designated in the selection message. (These target values are specified in the selMsgName parameter).

If a selection message is not specified, the platform encoding and Queue Manager CCSID values are used as defaults for conversion.

#### **C high-level interface**

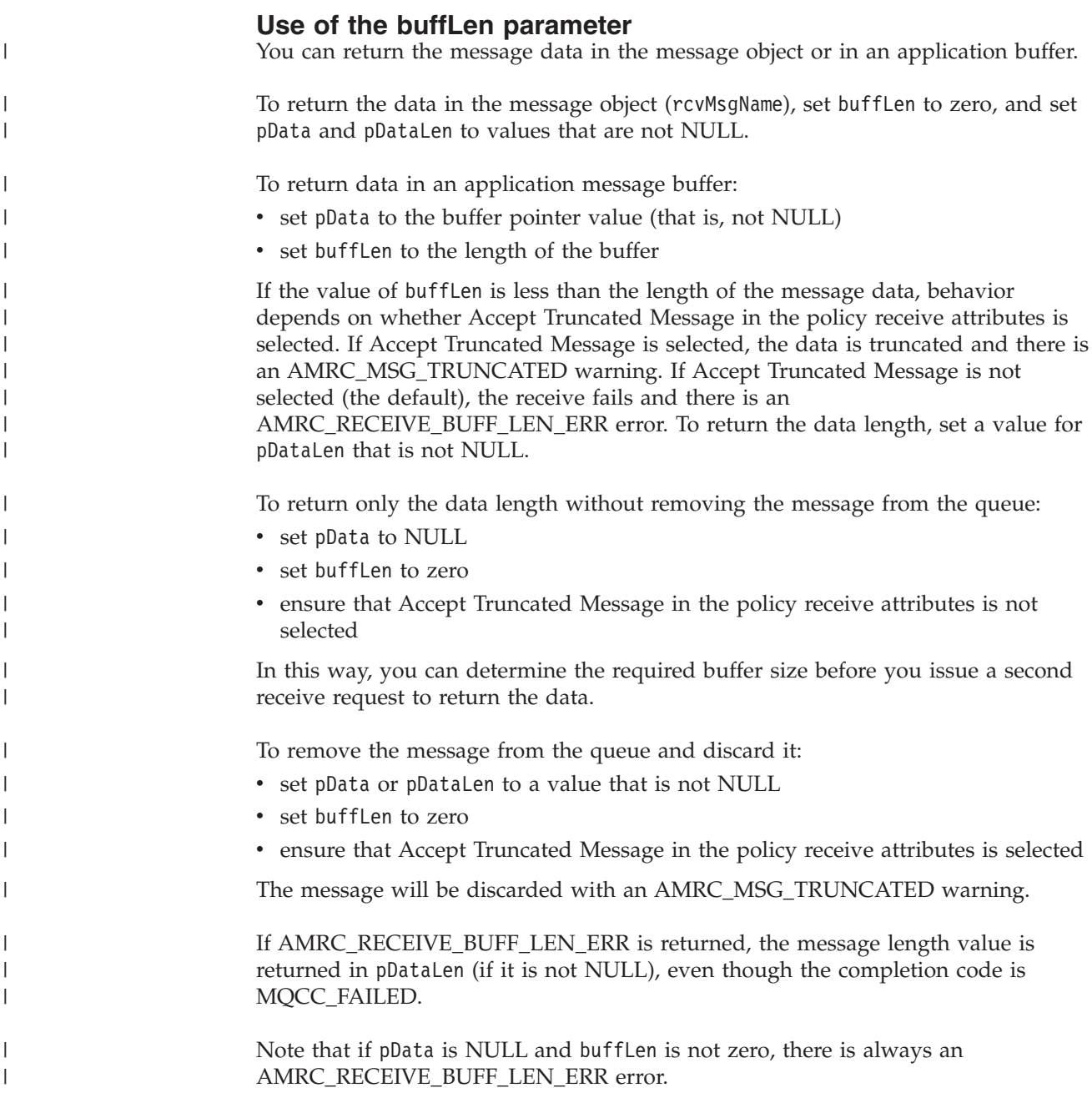

# **amSendFile**

Function to send data from a file.

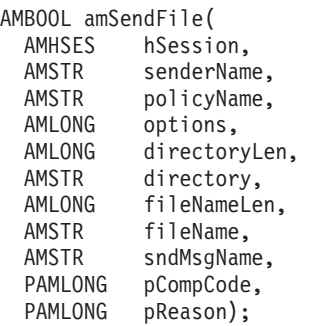

# **Parameters**

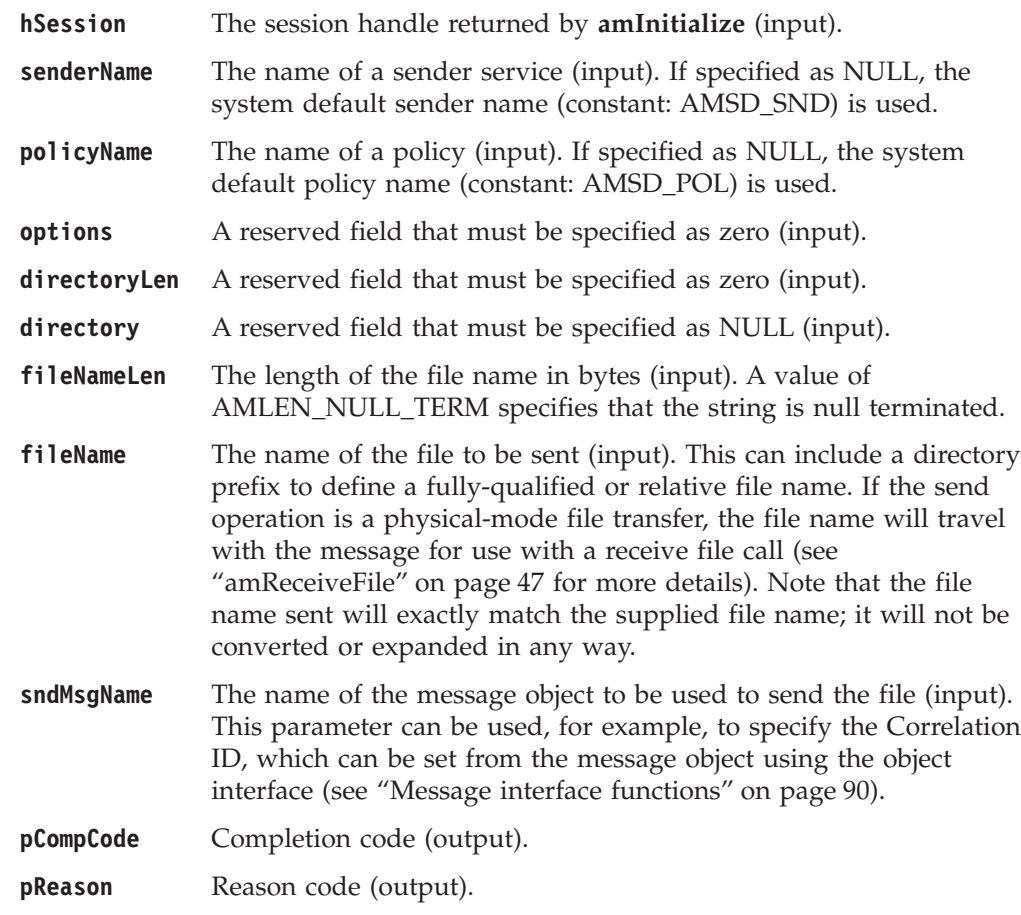

# **Usage notes**

The message object is implicitly reset by the **amSendFile call**.

The system default object is used when you set sndMsgName to NULL or an empty string.

# **amSendMsg**

Function to send a datagram (send and forget) message.

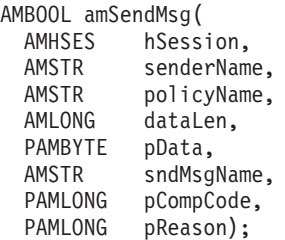

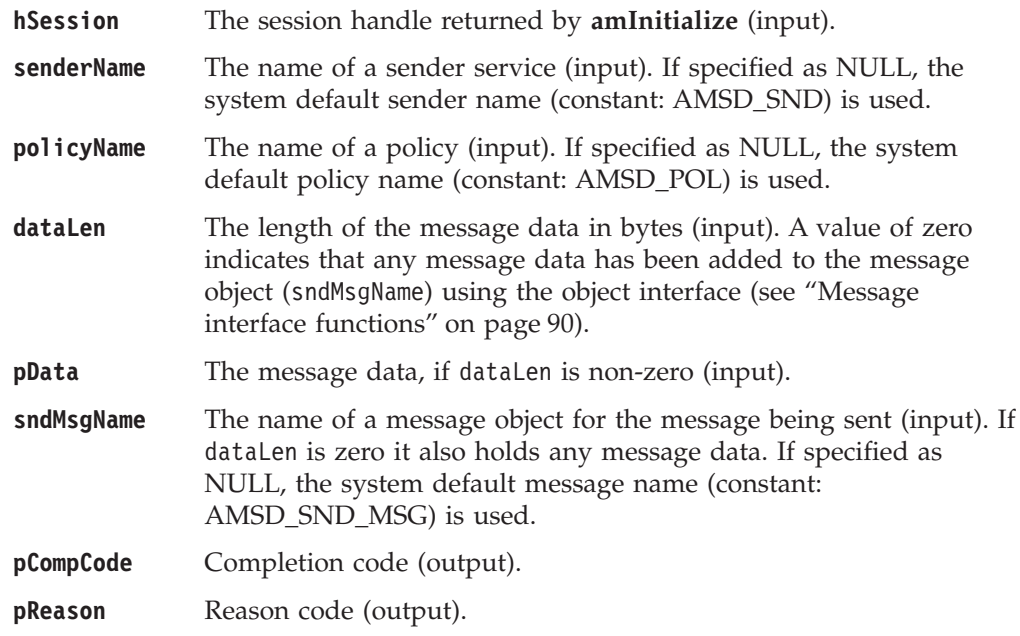

# **amSendRequest**

Function to send a request message.

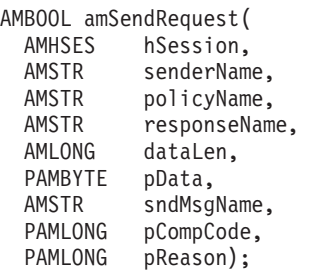

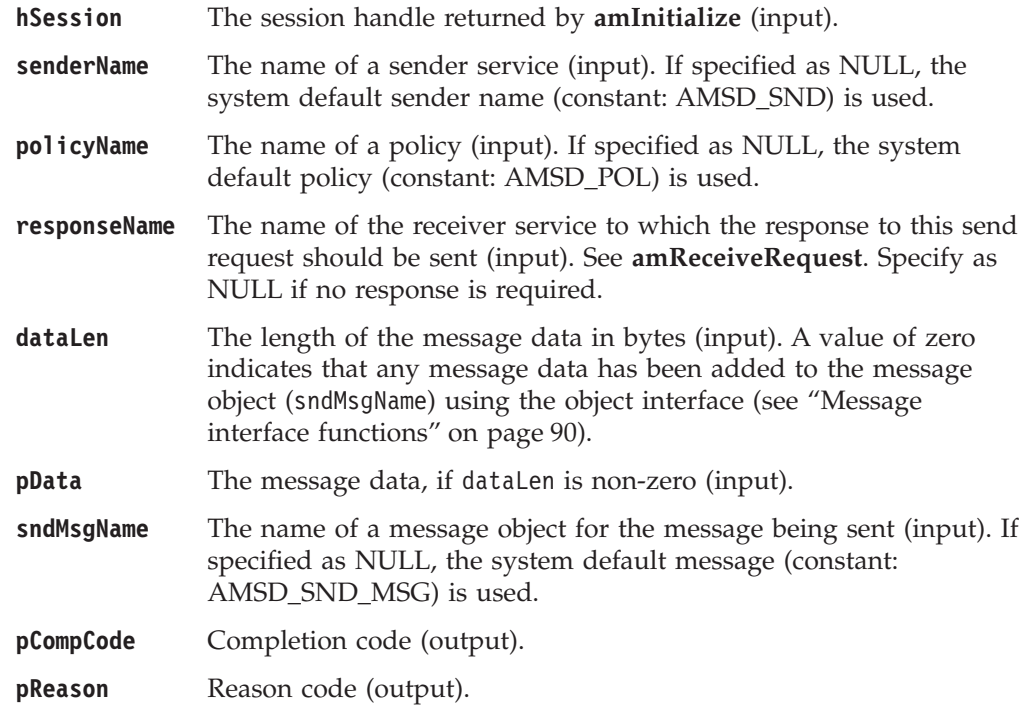

# **amSendResponse**

Function to send a response to a request message.

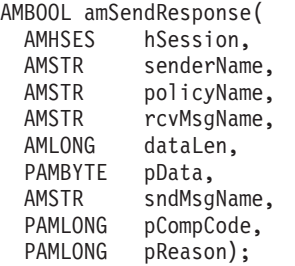

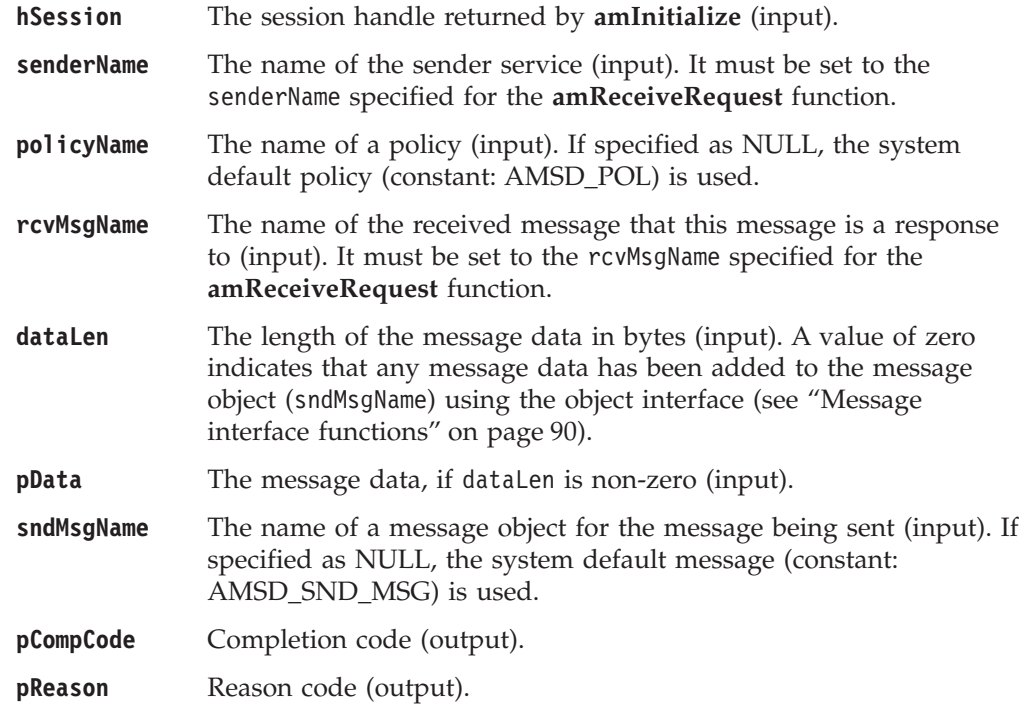

# **amSubscribe**

Function to register a subscription with a publish/subscribe broker.

Publications matching the subscription are sent to the receiver service associated with the subscriber. By default, this has the same name as the subscriber service, with the addition of the suffix '.RECEIVER'.

Subscribing applications can exploit content based publish/subscribe by passing a filter on the **amSubscribe** call.

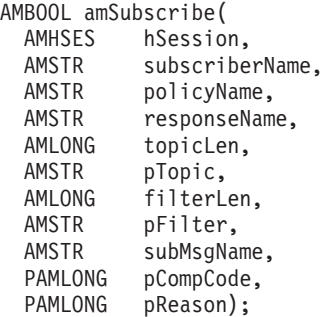

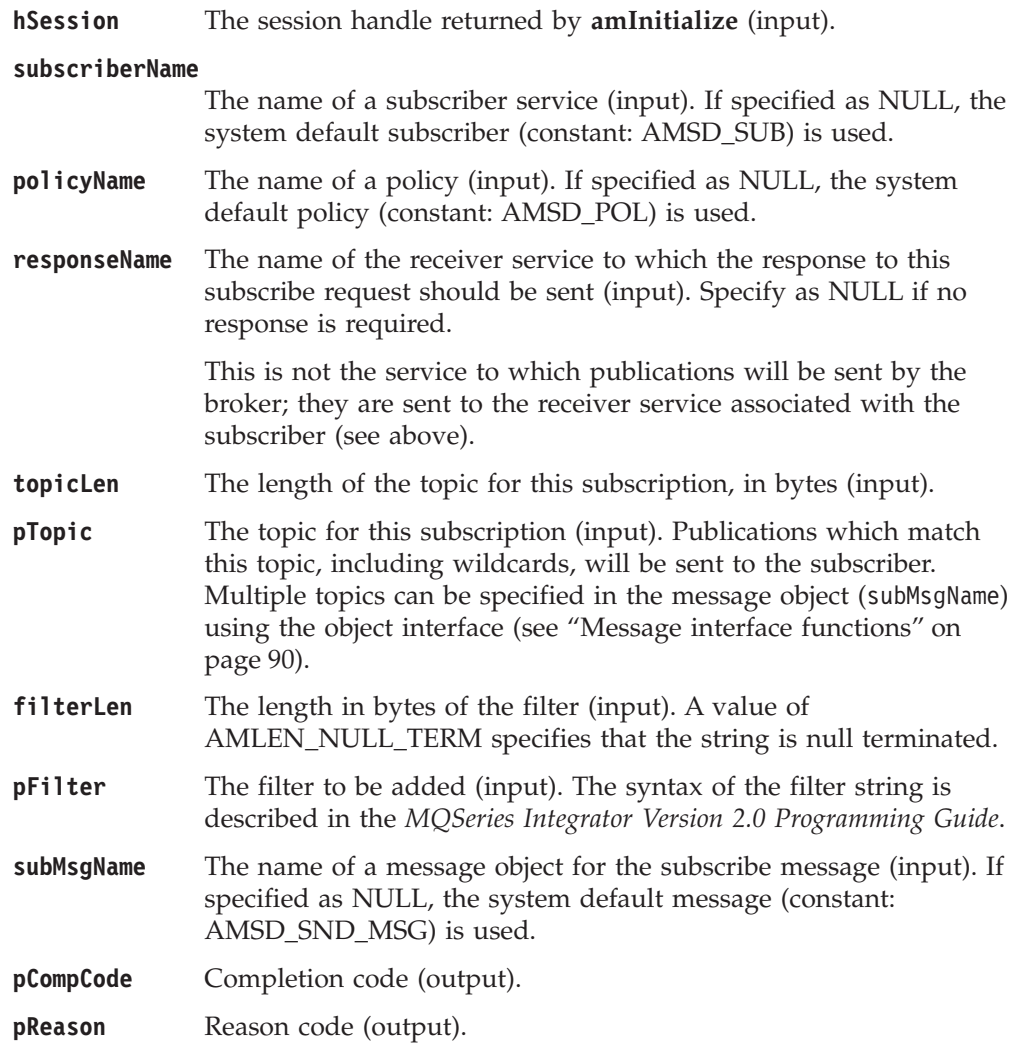

# **amTerminate**

Closes the session, closes and deletes any implicitly created objects, and deletes the session. Any outstanding units of work are committed (if the application terminates without an **amTerminate** call being issued, any outstanding units of work are backed out).

AMBOOL amTerminate( PAMHSES phSession, AMSTR policyName, PAMLONG pCompCode, PAMLONG pReason);

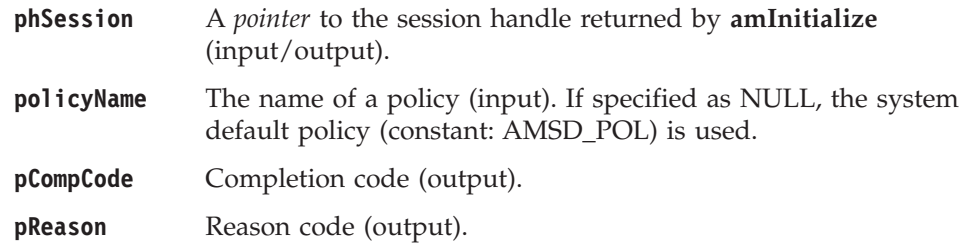

# **amUnsubscribe**

Function to remove a subscription from a publish/subscribe broker.

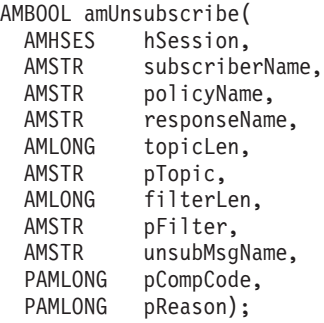

# **Parameters**

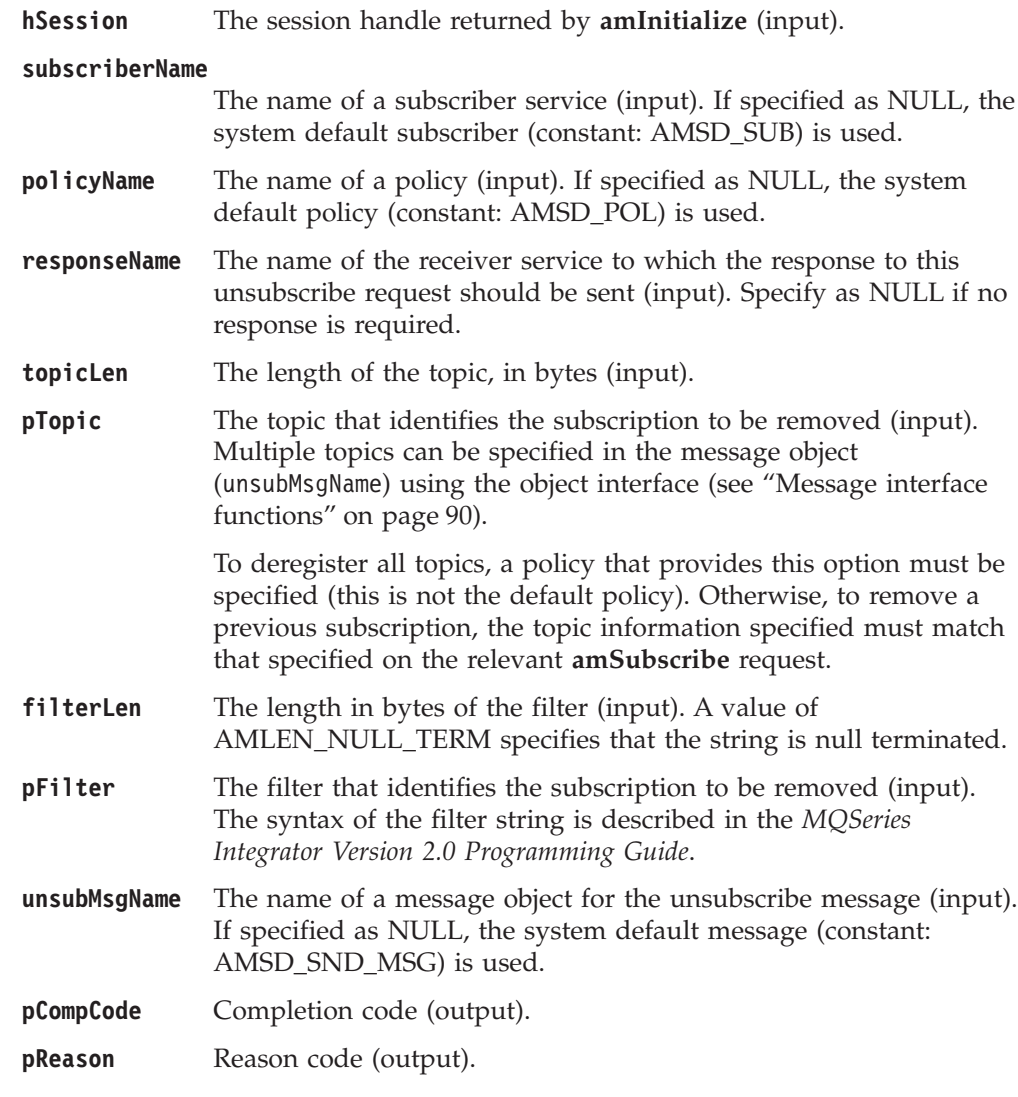

# **Usage notes**

To successfully remove a previous subscription, you must ensure that the topic, filter, and subscriber queue information exactly matches that used on the original subscribe request.

# **Chapter 4. C object interface overview**

This chapter contains an overview of the structure of the C object interface. Use it to find out what functions are available in this interface.

The object interface provides sets of interface functions for each of the following objects:

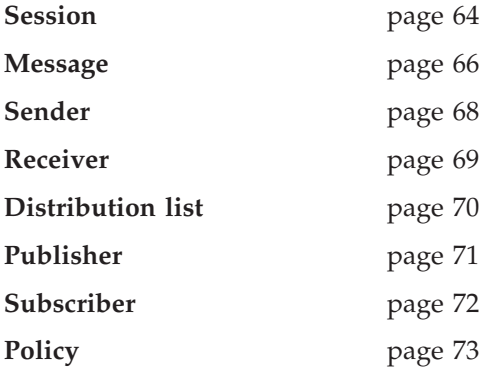

These interface functions are invoked as necessary by the high-level functions. They are made available to the application programmer through this object-style interface to provide additional function where needed. An application program can mix high-level functions and object-interface functions as required.

Details of the interface functions for each object are given in the following pages. Follow the page references to see the detailed descriptions of each function.

Details of the object interface functions used by each high-level function are given on page [74.](#page-95-0)

## <span id="page-85-0"></span>**Session interface functions**

The session object creates and manages all other objects, and provides the scope for a unit of work.

### **Session management**

Functions to create, open, close, and delete a session object.

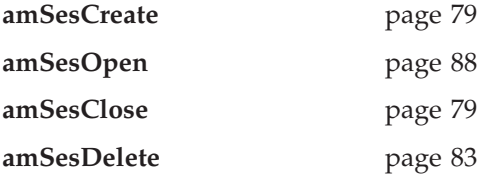

### **Create objects**

Functions to create message, sender, receiver, distribution list, publisher, subscriber, and policy objects. Handles to these objects are returned by these functions.

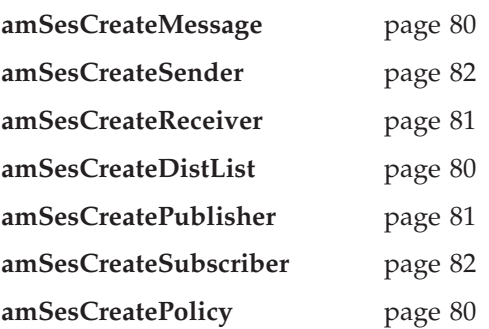

## **Get object handles**

Functions to get the handles for a message, sender, receiver, distribution list, publisher, subscriber, and policy objects with a specified name (needed if the objects were created implicitly by the high-level interface).

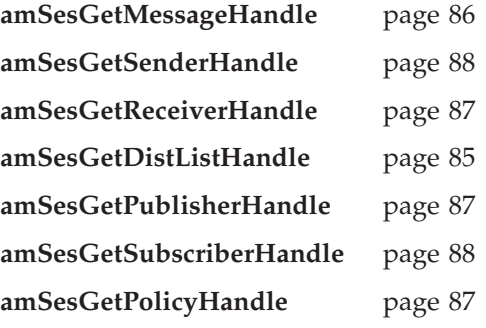

# **Delete objects**

Functions to delete message, sender, receiver, distribution list, publisher, subscriber, and policy objects.

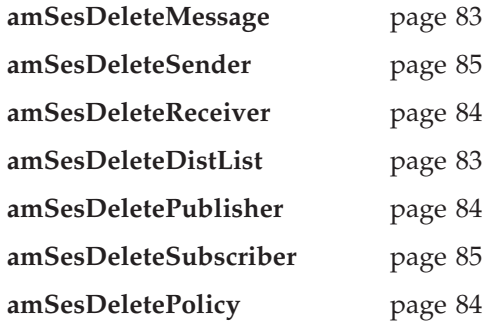

# **Transactional processing**

Functions to begin, commit, and rollback a unit of work.

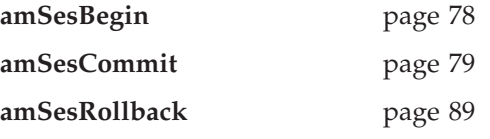

# **Error handling**

Functions to clear the error codes, and return the completion and reason codes for the last error associated with the session object.

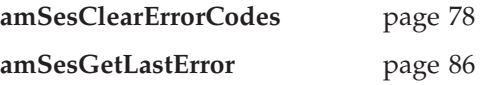

# <span id="page-87-0"></span>**Message interface functions**

A message object encapsulates an MQSeries message descriptor (MQMD) structure. It also contains the message data if this is not passed as a separate parameter.

#### **Get values**

Functions to get the coded character set ID, correlation ID, encoding, format, group status, message ID, and name of the message object.

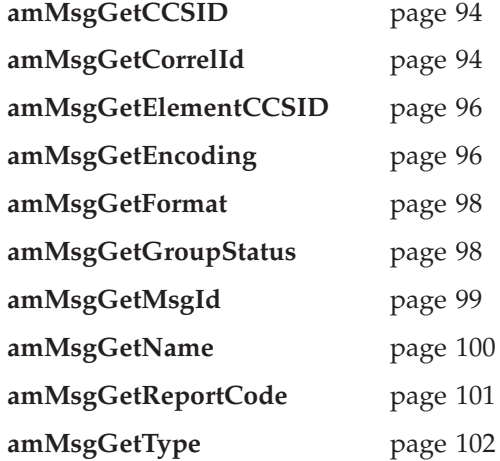

#### **Set values**

Functions to set the coded character set ID, correlation ID, encoding, format, and group status of the message object.

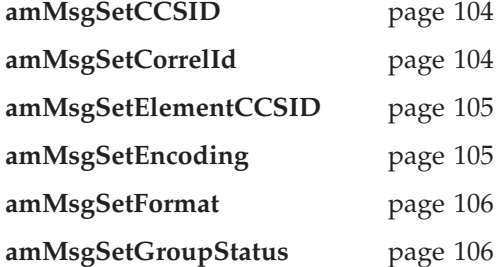

#### **Reset values**

Function to reset the message object to the state it had when first created.

**amMsgReset** page [103](#page-124-0)

#### **Read and write data**

Functions to get the length of the data, get and set the data offset, and read or write byte data to or from the message object at the current offset.

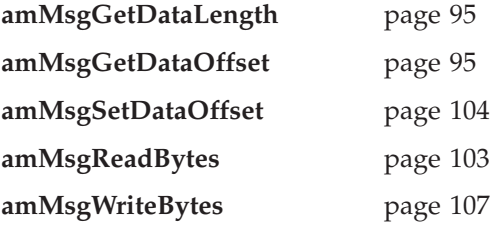

## **Publish/subscribe topics**

Functions to manipulate the topics in a publish/subscribe message.

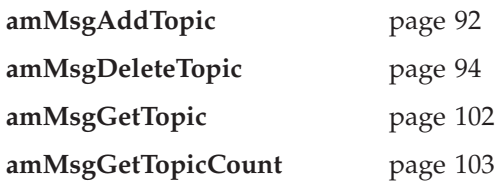

## **Publish/subscribe filters**

Functions to manipulate the filters in a publish/subscribe message.

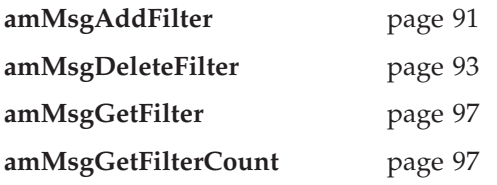

## **Publish/subscribe name/value elements**

Functions to manipulate the name/value elements in a publish/subscribe message.

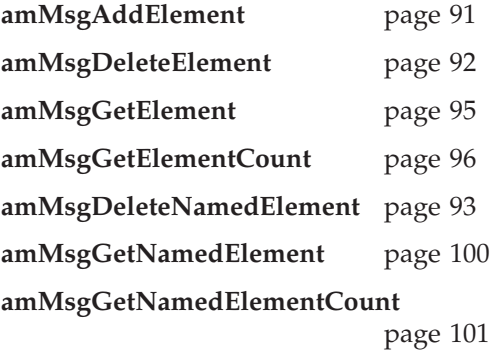

## **Error handling**

Functions to clear the error codes, and return the completion and reason codes from the last error associated with the message.

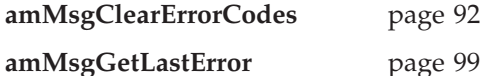

## **Publish/subscribe helper macros**

Helper macros provided for use with the publish/subscribe stream name and publication timestamp name/value strings.

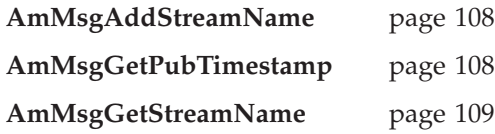

# <span id="page-89-0"></span>**Sender interface functions**

A sender object encapsulates an MQSeries object descriptor (MQOD) structure for sending a message.

#### **Open and close**

Functions to open and close the sender service.

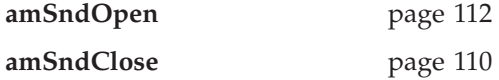

#### **Send**

Function to send a message.

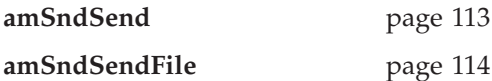

### **Get values**

Functions to get the coded character set ID, encoding, and name of the sender service.

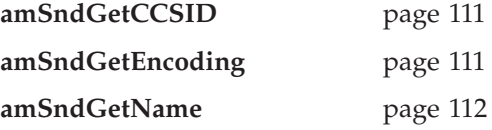

## **Error handling**

Functions to clear the error codes, and return the completion and reason codes from the last error associated with the sender service.

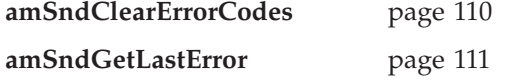

## <span id="page-90-0"></span>**Receiver interface functions**

A receiver object encapsulates an MQSeries object descriptor (MQOD) structure for receiving a message.

#### **Open and close**

Functions to open and close the receiver service.

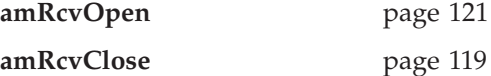

#### **Receive and browse**

Functions to receive or browse a message.

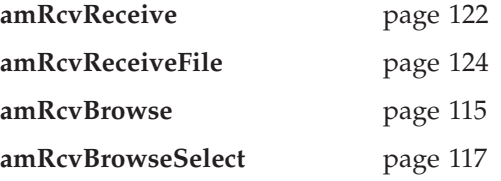

## **Get values**

Functions to get the definition type, name, and queue name of the receiver service.

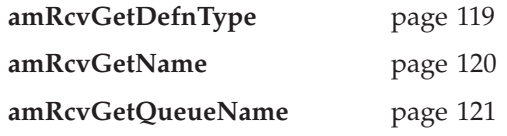

## **Set values**

Function to set the queue name of the receiver service.

```
amRcvSetQueueName page 125
```
## **Error handling**

Functions to clear the error codes, and return the completion and reason codes from the last error associated with the receiver service.

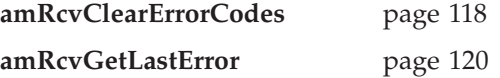

# <span id="page-91-0"></span>**Distribution list interface functions**

A distribution list object encapsulates a list of sender services.

## **Open and close**

Functions to open and close the distribution list service.

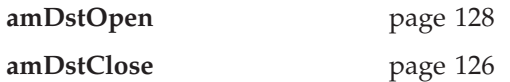

#### **Send**

Function to send a message to the distribution list.

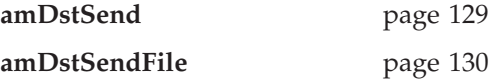

### **Get values**

Functions to get the name of the distribution list service, a count of the sender services in the list, and a sender service handle.

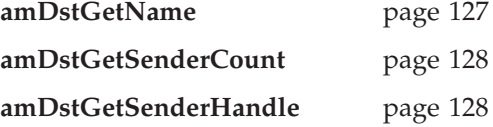

# **Error handling**

Functions to clear the error codes, and return the completion and reason codes from the last error associated with the distribution list.

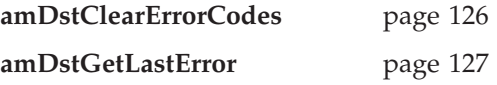

## <span id="page-92-0"></span>**Publisher interface functions**

A publisher object encapsulates a sender service. It provides support for publishing messages to a publish/subscribe broker.

#### **Open and close**

Functions to open and close the publisher service.

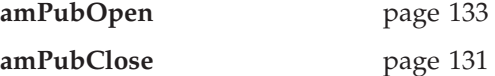

#### **Publish**

Function to publish a message.

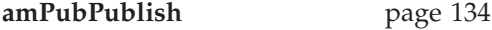

#### **Get values**

Functions to get the coded character set ID, encoding, and name of the publisher service.

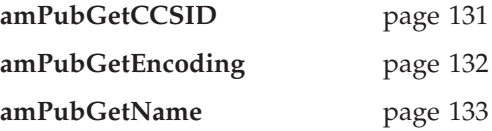

# **Error handling**

Functions to clear the error codes, and return the completion and reason codes from the last error associated with the publisher.

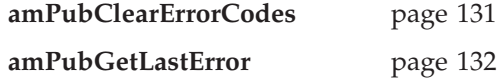

## <span id="page-93-0"></span>**Subscriber interface functions**

A subscriber object encapsulates both a sender service and a receiver service. It provides support for subscribe and unsubscribe requests to a publish/subscribe broker, and for receiving publications from the broker.

## **Open and close**

Functions to open and close the subscriber service.

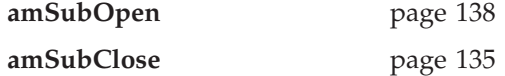

#### **Broker messages**

Functions to subscribe to a broker, remove a subscription, and receive publications from the broker.

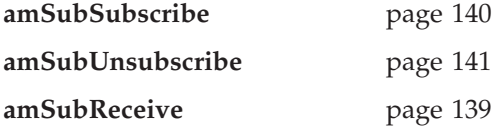

#### **Get values**

Functions to get the coded character set ID, definition type, encoding, name, and queue name of the subscriber service.

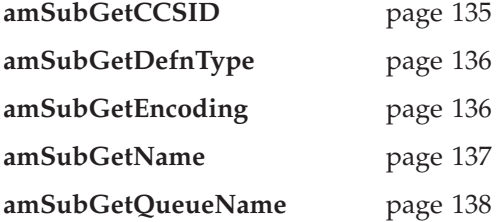

### **Set value**

Function to set the queue name of the subscriber service.

**amSubSetQueueName** page [139](#page-160-0)

## **Error handling**

Functions to clear the error codes, and return the completion and reason codes from the last error associated with the receiver.

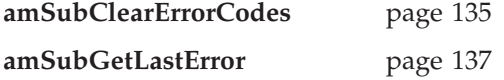

## <span id="page-94-0"></span>**Policy interface functions**

A policy object encapsulates details of how the message is handled (such as its priority, its persistence, and whether it is included in a unit of work).

#### **Get values**

Functions to get the name of the policy, and the wait time set in the policy.

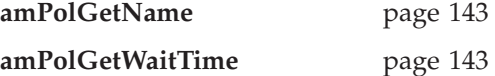

#### **Set value**

Function to set the wait time for a receive using the policy.

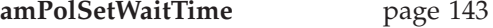

# **Error handling**

Functions to clear the error codes, and return the completion and reason codes from the last error associated with the policy.

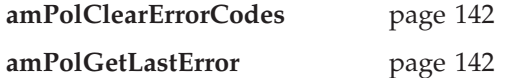

# <span id="page-95-0"></span>**High-level functions**

Each high-level function described in ["Chapter 3. The C high-level interface"](#page-58-0) on [page 37](#page-58-0) calls a number of the object interface functions, as shown in the following table.

| High-level function                          | Equivalent object interface calls 1                                                                                                    |
|----------------------------------------------|----------------------------------------------------------------------------------------------------|
| amBackout                                    | amSesCreatePolicy / amSesGetPolicyHandle<br>amSesRollback                                                                                                    |
| amBegin                                      | amSesCreatePolicy / amSesGetPolicyHandle<br>amSesBegin                                                                                                    |
| amBrowseMsg                                  | amSesCreateReceiver / amSesGetReceiverHandle<br>amSesCreatPolicy / amSesGetPolicyHandle<br>amSesCreateMessage / amSesGetMessageHandle<br>amRcvBrowseSelect    |
| amCommit                                     | amSesCreatePolicy / amSesGetPolicyHandle<br>amSesCommit                                                                                                    |
| amInitialize                                 | amSesCreate<br>amSesOpen                                                                                                    |
| amTerminate                                  | amSesClose<br>amSesDelete                                                                                                    |
| amSendMsg<br>amSendRequest<br>amSendResponse | amSesCreateSender / amSesGetSenderHandle<br>amSesCreatePolicy / amSesGetPolicyHandle<br>amSesCreateMessage / amSesGetMessageHandle<br>amSndSend               |
| amReceiveMsg<br>amReceiveRequest             | amSesCreateReceiver / amSesGetReceiverHandle<br>amSesCreatePolicy / amSesGetPolicyHandle<br>amSesCreateMessage / amSesGetMessageHandle<br>amRcvReceive        |
| amSendFile                                   | amSesCreateSender / amSesGetSenderHandle<br>amSesCreatePolicy / amSesGetPolicyHandle<br>amSesCreateMessage / amSesGetMessageHandle<br>amSndSendFile           |
| amReceiveFile                                | amSesCreateReceiver / amSesGetReceiverHandle<br>amSesCreatePolicy / amSesGetPolicyHandle<br>amSesCreateMessage / amSesGetMessageHandle<br>amRcvReceiveFile    |
| amPublish                                    | amSesCreatePublisher / amSesGetPublisherHandle<br>amSesCreatePolicy / amSesGetPolicyHandle<br>amSesCreateMessage / amSesGetMessageHandle<br>amPubPublish      |
| amSubscribe                                  | amSesCreateSubscriber / amSesGetSubscribeHandle<br>amSesCreatePolicy / amSesGetPolicyHandle<br>amSesCreateMessage / amSesGetMessageHandle<br>amSubSubscribe   |
| amUnsubscribe                                | amSesCreateSubscriber / amSesGetSubscribeHandle<br>amSesCreatePolicy / amSesGetPolicyHandle<br>amSesCreateMessage / amSesGetMessageHandle<br>amSubUnsubscribe |
| amReceivePublication                         | amSesCreateSubscriber / amSesGetSubscribeHandle<br>amSesCreatePolicy / amSesGetPolicyHandle<br>amSesCreateMessage / amSesGetMessageHandle<br>amSubReceive     |

*Table 2. Object interface calls used by the high-level functions*

### **C object interface overview**

*Table 2. Object interface calls used by the high-level functions (continued)*

| High-level function                                          | Equivalent object interface calls 1                                                                                                    |
|--------------------------------------------------------------|----------------------------------------------------------------------------------------------------|
| Note:                                                        |                                                                                                    |
| amSesGetMessageHandle is used instead of amSesCreateMessage. | 1. If an object already exists, the appropriate call to get its handle is used instead of<br>calling the create function again. For example, if the message object exists, |

### **C object interface overview**

# **Chapter 5. C object interface reference**

In the following sections the C object interface functions are listed by the object they refer to:

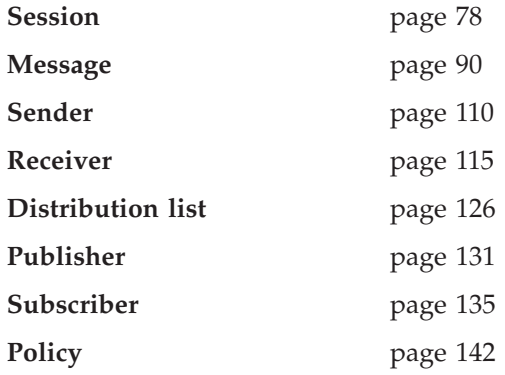

Within each section the functions are listed in alphabetical order.

Note that all functions return a completion code (pCompCode) and a reason code (pReason). The completion code can take one of the following values: **AMCC\_OK** Function completed successfully **AMCC\_WARNING** Function completed with a warning AMCC\_FAILED An error occurred during processing

If the completion code returns warning or failed, the reason code identifies the reason for the error or warning (see ["Appendix A. Reason codes"](#page-518-0) on page 497).

You can specify the completion code and reason code as null pointers when the function is called, in which case the value is not returned.

Most functions return AMBOOL. They return a value of AMB\_TRUE if the function completed successfully, otherwise AMB\_FALSE. Functions that do not return AMBOOL return a handle as specified in the following sections.

Most functions require a handle to the object they reference. If this handle is not valid, the results are unpredictable.

## <span id="page-99-0"></span>**Session interface functions**

A *session* object provides the scope for a unit of work and creates and manages all other objects, including at least one connection object. Each (MQSeries) connection object encapsulates a single MQSeries queue manager connection. The session object definition specifying the required queue manager connection can be provided by a repository policy definition and the local host file, or the local host file only which by default will name a single local queue manager with no repository. The session, when deleted, is responsible for releasing memory by closing and deleting all other objects that it manages.

Note that you should not mix MQSeries MQCONN or MQDISC requests on the same thread as AMI calls, otherwise premature disconnection might occur.

#### **amSesBegin**

Begins a unit of work, allowing an AMI application to take advantage of the resource coordination provided in MQSeries. The unit of work can subsequently be committed by **amSesCommit**, or backed out by **amSesRollback**. It should be used only when MQSeries is the transaction coordinator. If an external transaction coordinator (for example, CICS or Tuxedo) is being used, the API of the external coordinator should be used instead.

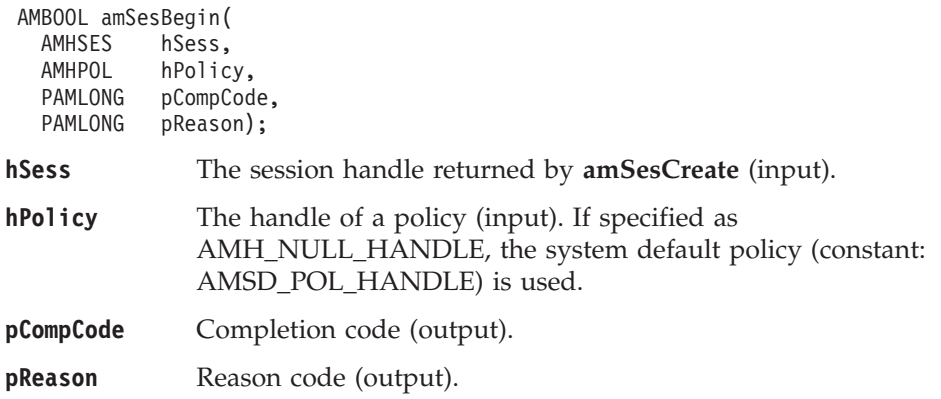

## **amSesClearErrorCodes**

Clears the error codes in the session object.

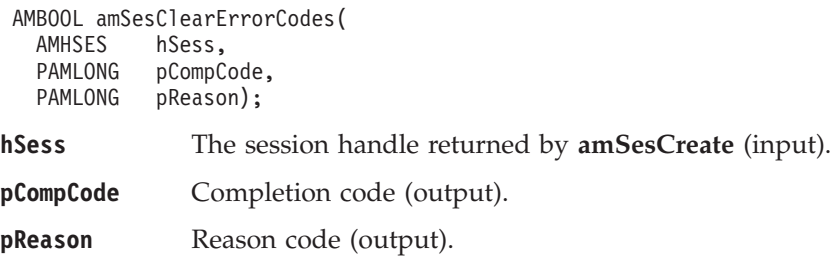

## <span id="page-100-0"></span>**amSesClose**

Closes the session object and all open objects owned by the session, and disconnects from the underlying message transport (MQSeries).

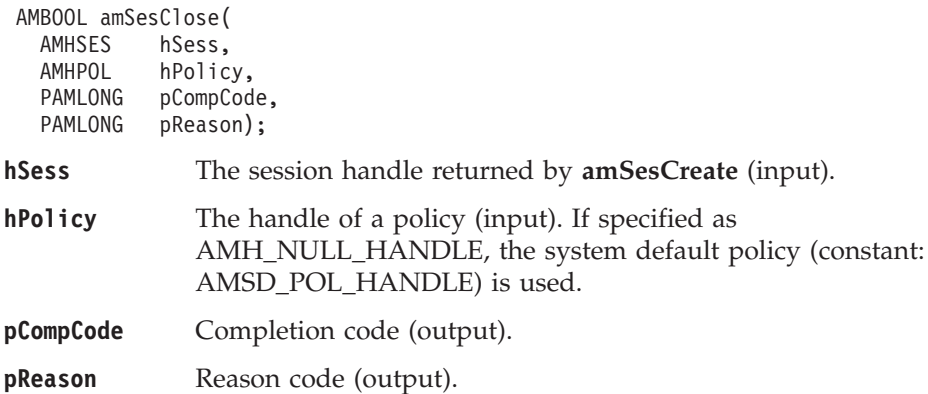

### **amSesCommit**

Commits a unit of work that was started by **amSesBegin**, or by sending or receiving a message under syncpoint control as defined in the policy options for the send or receive request.

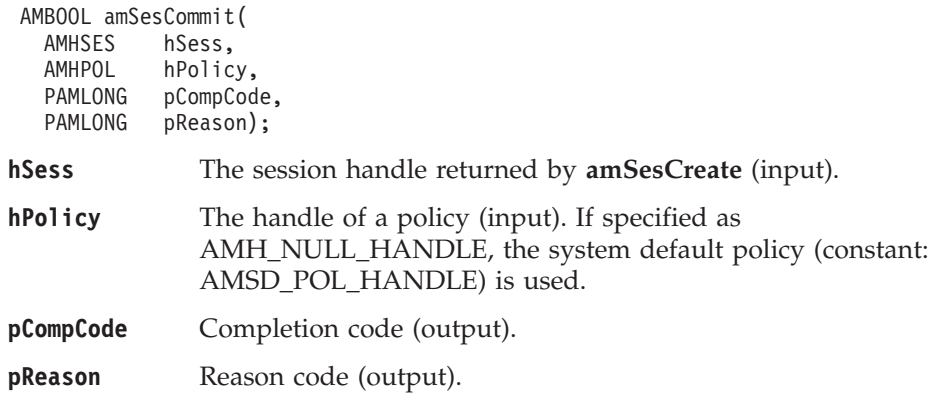

## **amSesCreate**

Creates the session and system default objects. **amSesCreate** returns the handle of the session object (of type AMHSES). This must be specified by other session function calls.

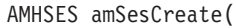

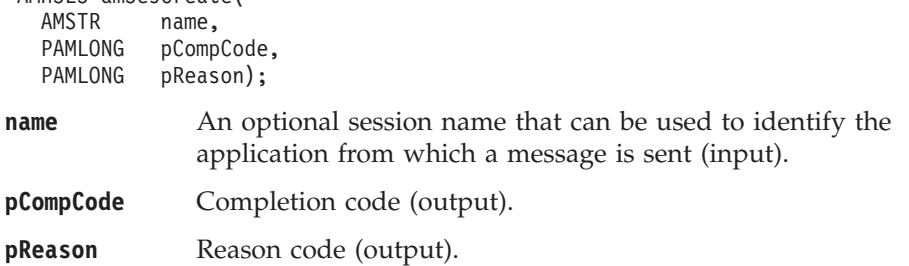

# <span id="page-101-0"></span>**amSesCreateDistList**

Creates a distribution list object. A distribution list handle (of type AMHDST) is returned.

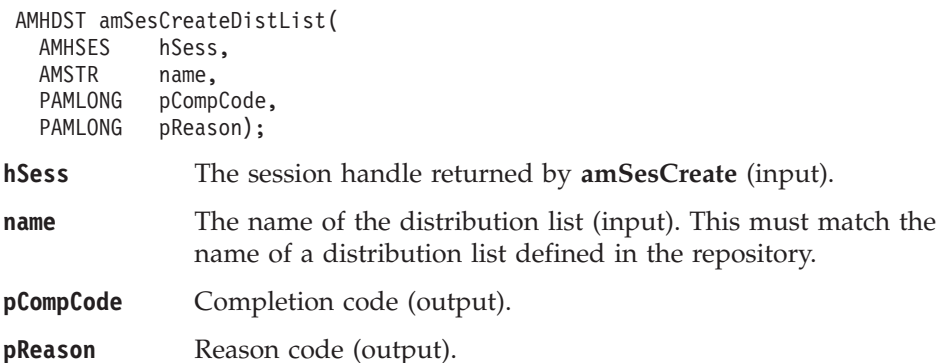

## **amSesCreateMessage**

Creates a message object. A message handle (of type AMHMSG) is returned.

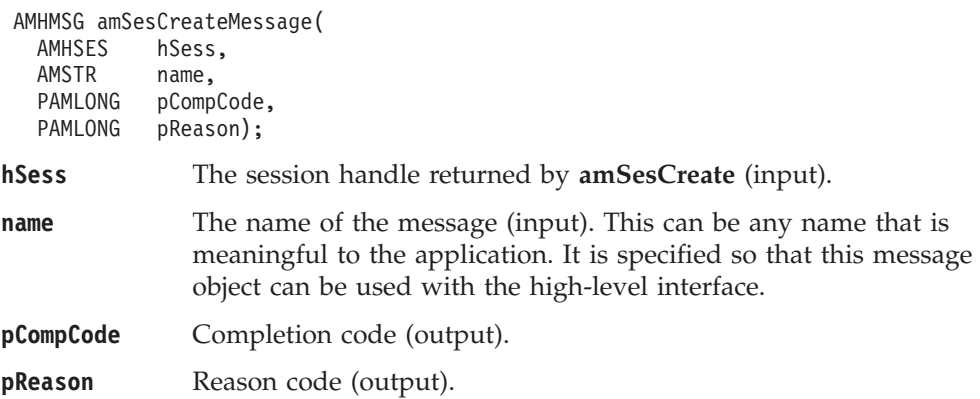

# **amSesCreatePolicy**

Creates a policy object. A policy handle (of type AMHPOL) is returned.

```
AMHPOL amSesCreatePolicy(
  AMHSES hSess,<br>AMSTR name.
           name,
  PAMLONG pCompCode,
  PAMLONG pReason);
hSess The session handle returned by amSesCreate (input).
name The name of the policy (input). If it matches a policy defined in the
              repository, the policy will be created using the repository
              definition, otherwise it will be created with default values.
              If a repository is being used and the named policy is not found in
              the repository, a completion code of AMCC_WARNING is returned
              with a reason code of AMRC_POLICY_NOT_IN_REPOS.
pCompCode Completion code (output).
pReason Reason code (output).
```
# <span id="page-102-0"></span>**amSesCreatePublisher**

Creates a publisher object. A publisher handle (of type AMHPUB) is returned.

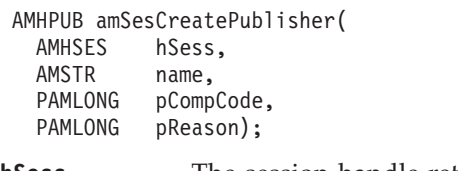

**hSess** The session handle returned by **amSesCreate** (input).

**name** The name of the publisher (input). If it matches a publisher defined in the repository, the publisher will be created using the repository definition, otherwise it will be created with default values (that is, with a sender service name that matches the publisher name).

If a repository is being used and the named publisher is not found in the repository, a completion code of AMCC\_WARNING is returned with a reason code of AMRC\_PUBLISHER\_NOT\_IN\_REPOS.

**pCompCode** Completion code (output).

**pReason** Reason code (output).

## **amSesCreateReceiver**

Creates a receiver service object. A receiver handle (of type AMHRCV) is returned.

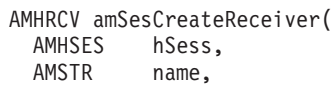

PAMLONG pCompCode, PAMLONG pReason);

**hSess** The session handle returned by **amSesCreate** (input).

**name** The name of the receiver service (input). If it matches a receiver defined in the repository, the receiver will be created using the repository definition, otherwise it will be created with default values (that is, with a queue name that matches the receiver name).

> If a repository is being used and the named receiver is not found in the repository, a completion code of AMCC\_WARNING is returned with a reason code of AMRC\_RECEIVER\_NOT\_IN\_REPOS.

**pCompCode** Completion code (output).

**pReason** Reason code (output).

# <span id="page-103-0"></span>**amSesCreateSender**

Creates a sender service object. A sender handle (of type AMHSND) is returned.

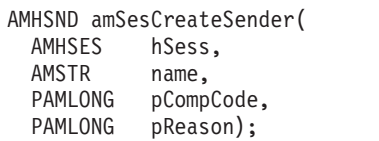

**hSess** The session handle returned by **amSesCreate** (input).

**name** The name of the sender service (input). If it matches a sender defined in the repository, the sender will be created using the repository definition, otherwise it will be created with default values (that is, with a queue name that matches the sender name).

> If a repository is being used and the named sender is not found in the repository, a completion code of AMCC\_WARNING is returned with a reason code of AMRC\_SENDER\_NOT\_IN\_REPOS.

**pCompCode** Completion code (output).

**pReason** Reason code (output).

## **amSesCreateSubscriber**

Creates a subscriber object. A subscriber handle (of type AMHSUB) is returned.

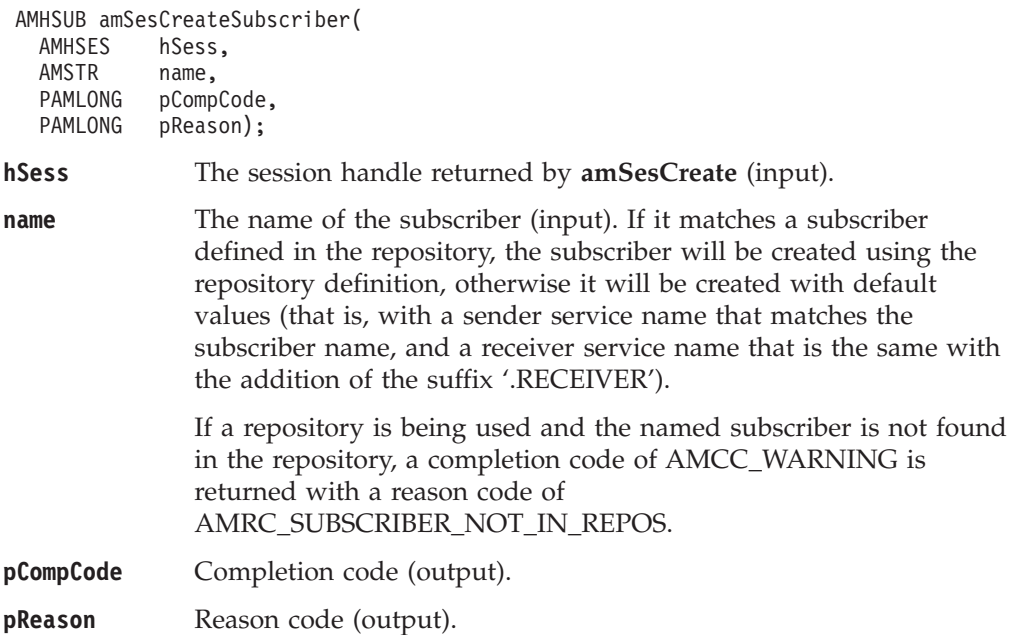

### <span id="page-104-0"></span>**amSesDelete**

Deletes the session object. Performs an implicit close if the session is open. This closes and deletes the session and all objects owned by it.

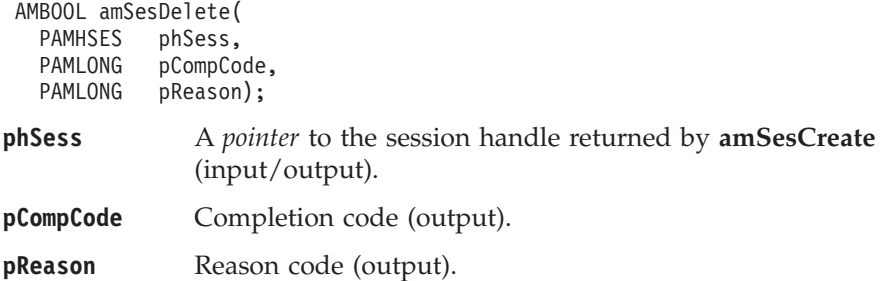

### **amSesDeleteDistList**

Deletes a distribution list object, and performs an implicit close if the distribution list is open.

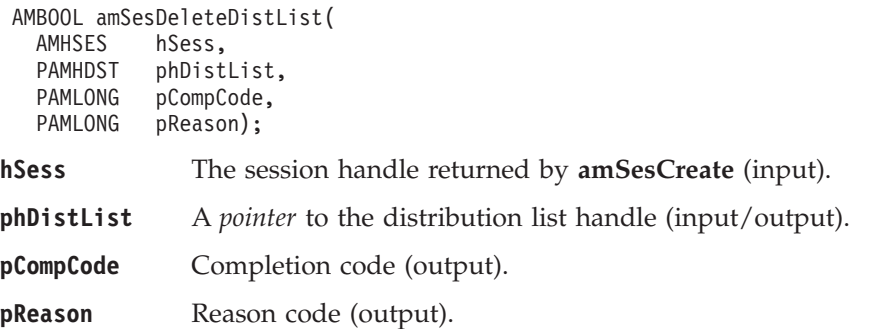

# **amSesDeleteMessage**

Deletes a message object.

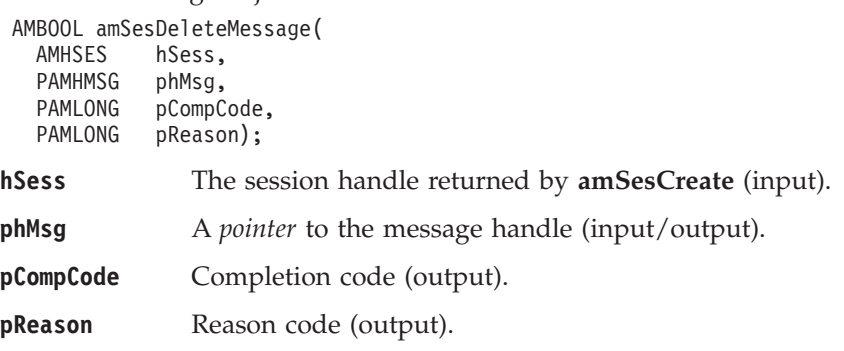

# <span id="page-105-0"></span>**amSesDeletePolicy**

Deletes a policy object.

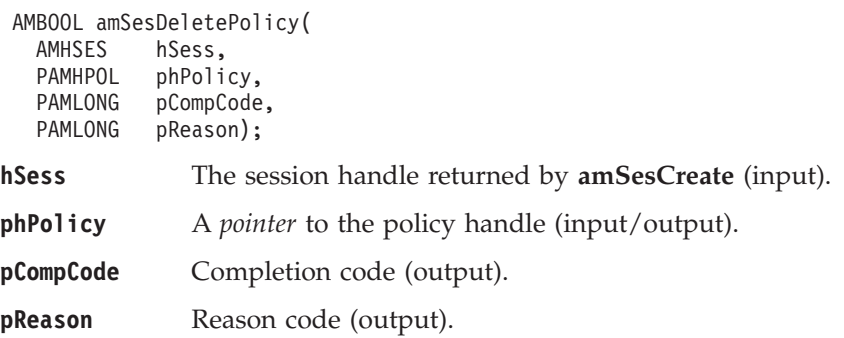

# **amSesDeletePublisher**

Deletes a publisher object, and performs an implicit close if the publisher is open.

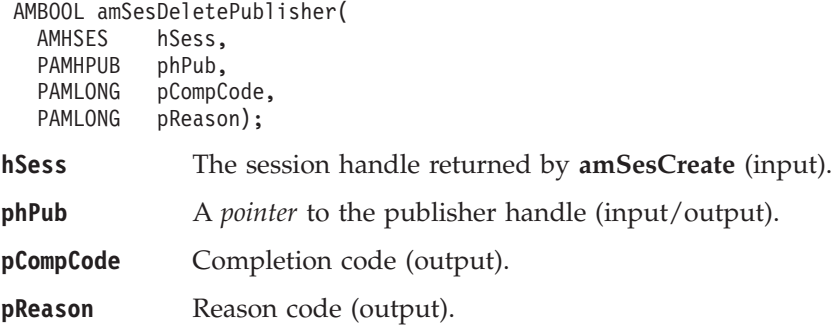

## **amSesDeleteReceiver**

Deletes a receiver object, and performs an implicit close if the receiver is open.

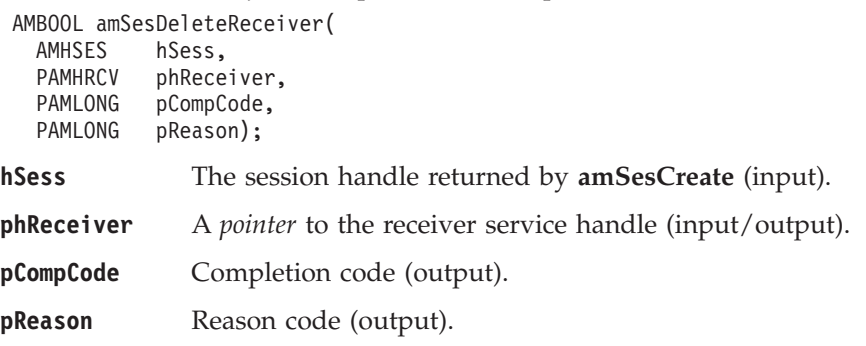

## <span id="page-106-0"></span>**amSesDeleteSender**

Deletes a sender object, and performs an implicit close if the sender is open.

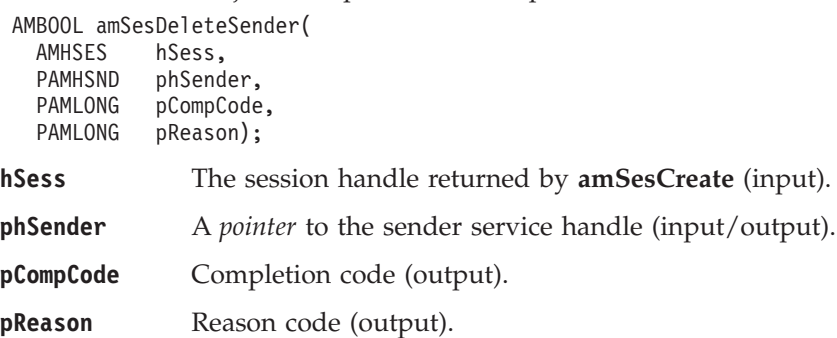

## **amSesDeleteSubscriber**

Deletes a subscriber object, and performs an implicit close if the subscriber is open.

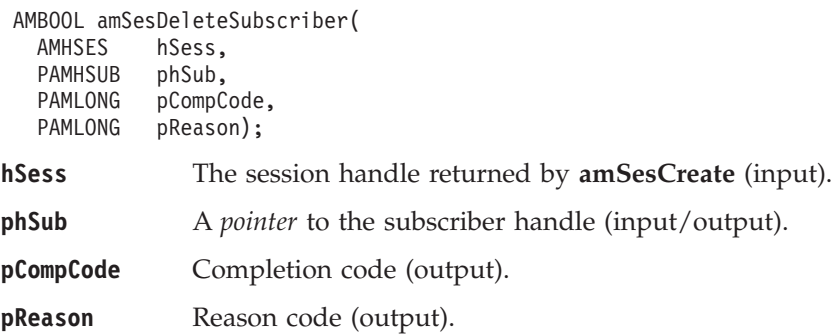

## **amSesGetDistListHandle**

Returns the handle of the distribution list object (of type AMHDST) with the specified name.

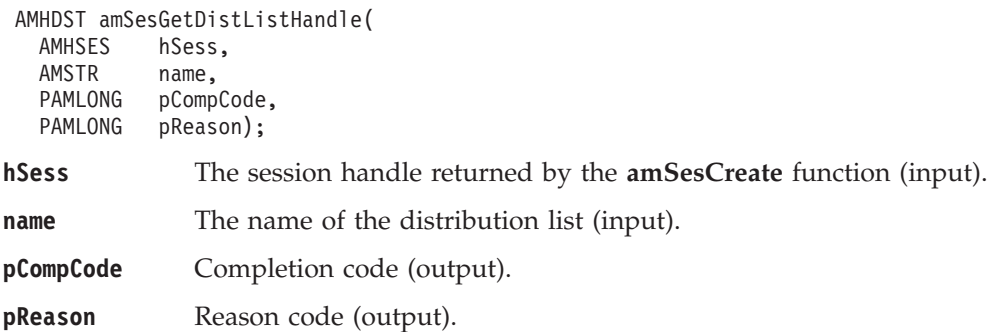

# <span id="page-107-0"></span>**amSesGetLastError**

Gets the information (completion and reason codes) from the last error for the session.

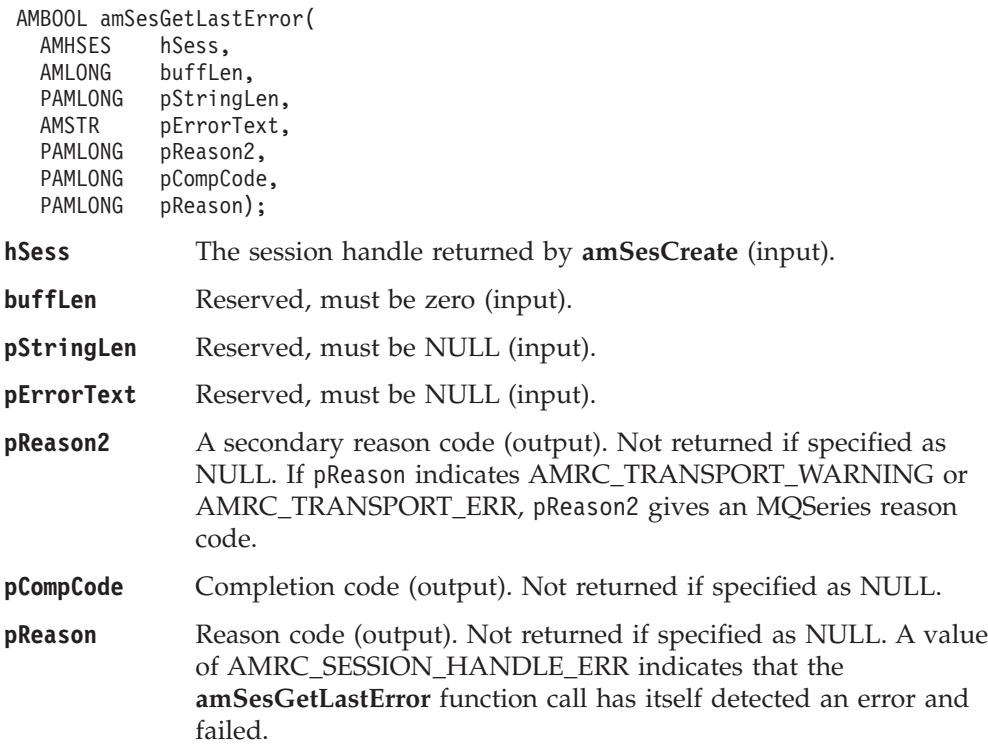

### **amSesGetMessageHandle**

Returns the handle of the message object (of type AMHMSG) with the specified name.

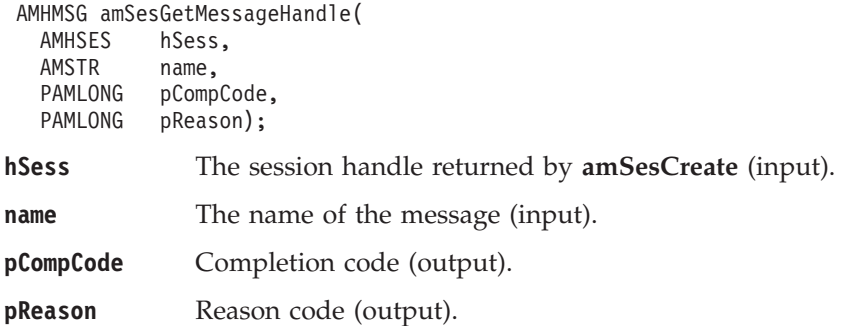
# **amSesGetPolicyHandle**

Returns the handle of the policy object (of type AMHPOL) with the specified name.

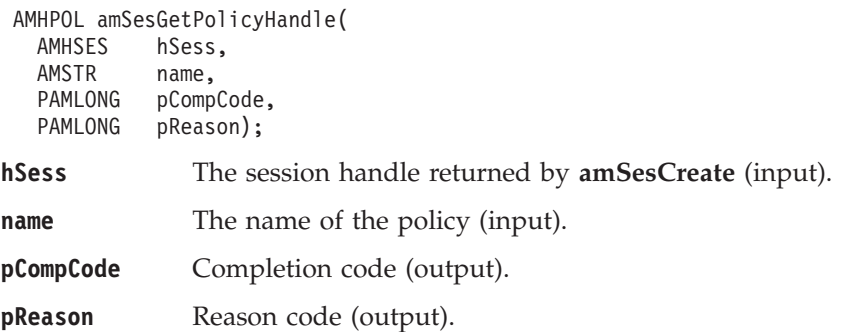

## **amSesGetPublisherHandle**

Returns the handle of the publisher object (of type AMHPUB) with the specified name.

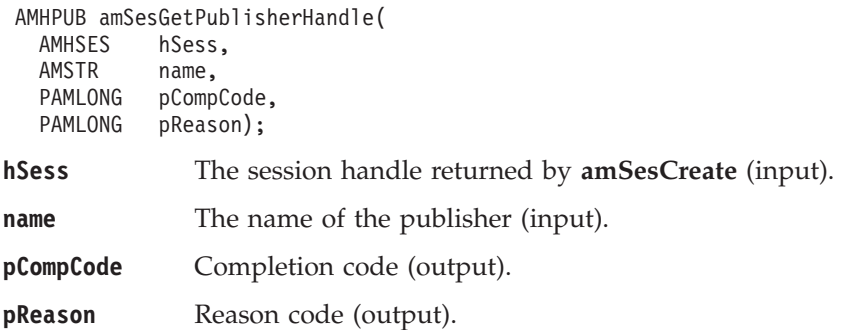

## **amSesGetReceiverHandle**

Returns the handle of the receiver service object (of type AMHRCV) with the specified name.

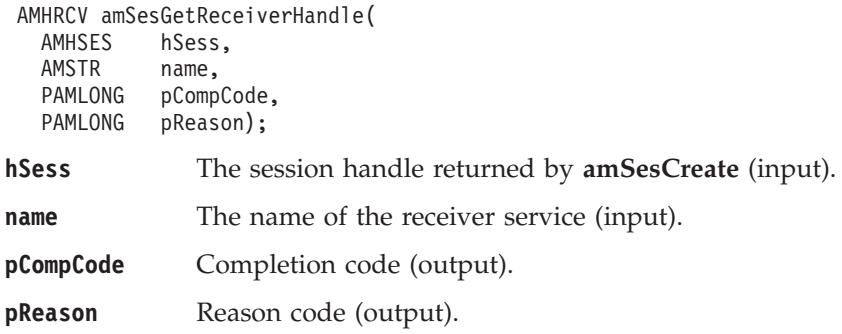

# **amSesGetSenderHandle**

Returns the handle of the sender service object (of type AMHSND) with the specified name.

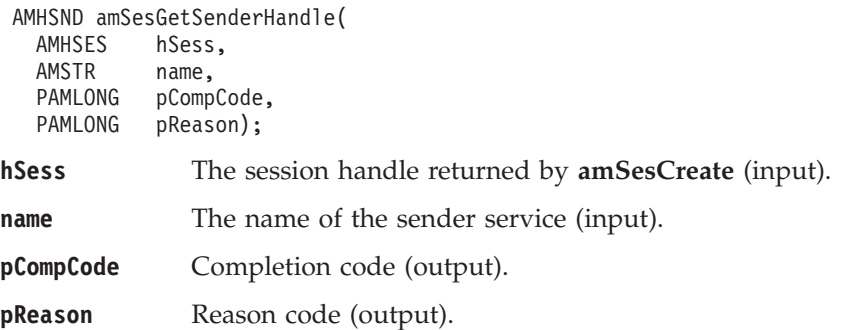

### **amSesGetSubscriberHandle**

Returns the handle of the subscriber object (of type AMHSUB) with the specified name.

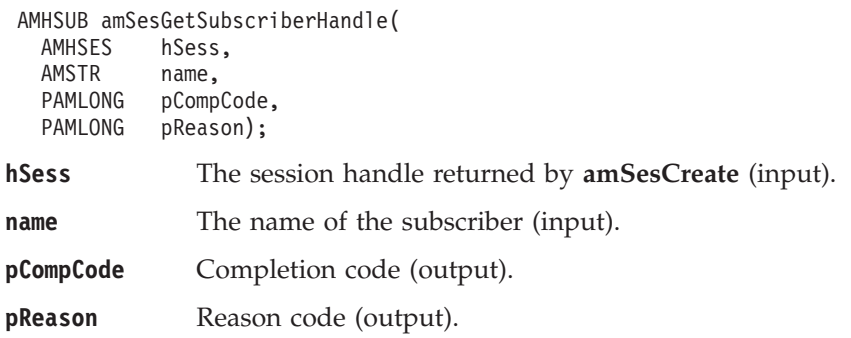

### **amSesOpen**

Opens the session object using the specified policy options. The policy, together with the local host file, provides the connection definition that enables the connection object to be created. The specified library is loaded and initialized. If the policy connection type is specified as AUTO and the MQSeries local queue manager library cannot be loaded, the MQSeries client library is loaded. (On OS/390, client connections are not supported so applications must use a local queue manager.) The connection to the underlying message transport (MQSeries) is then opened.

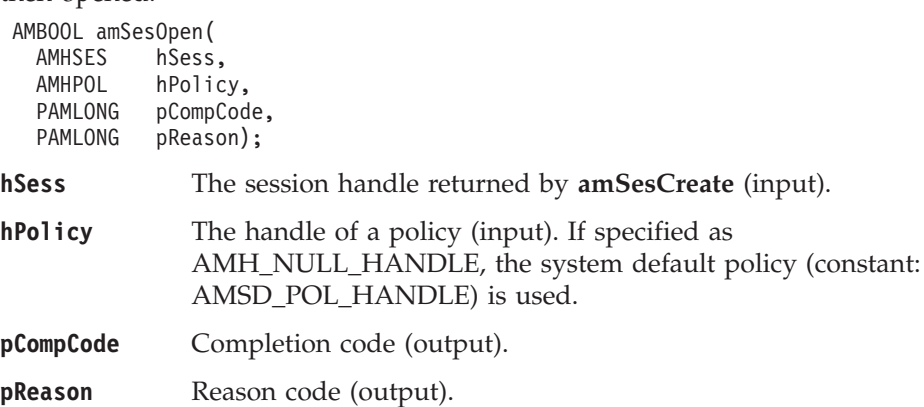

# **amSesRollback**

Rolls back a unit of work.

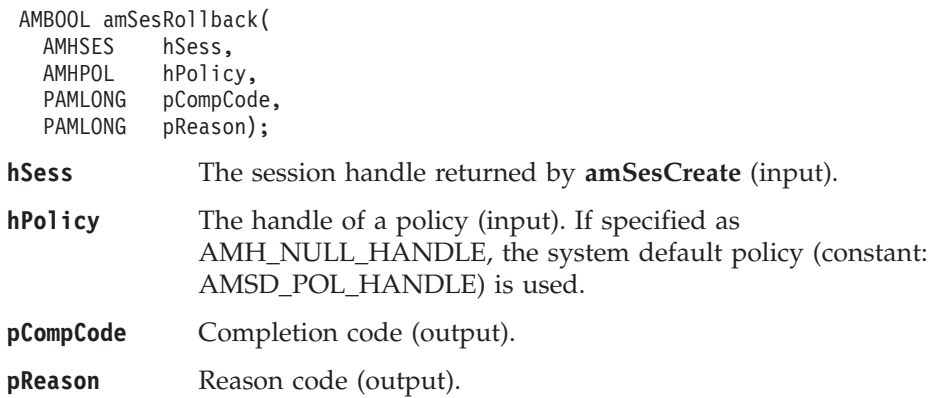

# <span id="page-111-0"></span>**Message interface functions**

A *message* object encapsulates an MQSeries message descriptor (MQMD), and name/value elements such as the topic data for publish/subscribe messages. It can also contain the message data, or this can be passed as a separate parameter.

A name/value element in a message object is held in an AMELEM structure. See ["Using name/value elements"](#page-45-0) on page 24 for details.

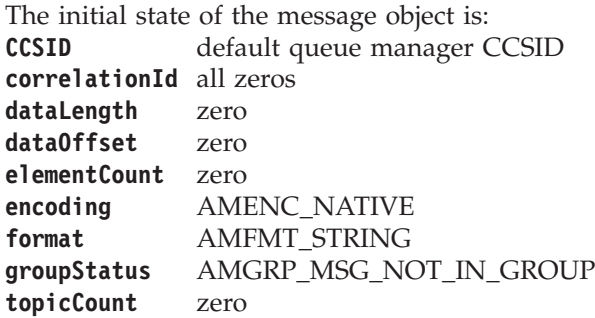

When a message object is used to send a message, it will not normally be left in the same state as it was before the send. Therefore, if you use the message object for repeated send operations, it is advisable to reset it to its initial state (see **amMsgReset** on page [103\)](#page-124-0) and rebuild it each time.

Note that the following calls are valid only after a session has been opened with an **amSesOpen** call or after you have explicitly set the element CCSID with an **amMsgSetElementCCSID** call:

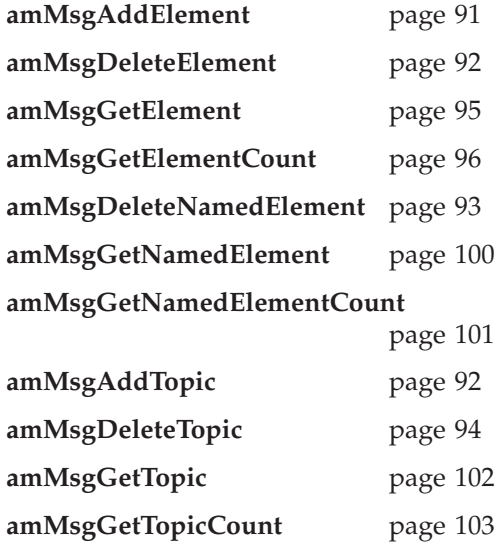

# <span id="page-112-0"></span>**amMsgAddElement**

Adds a name/value element to a message (such as a publish/subscribe message).

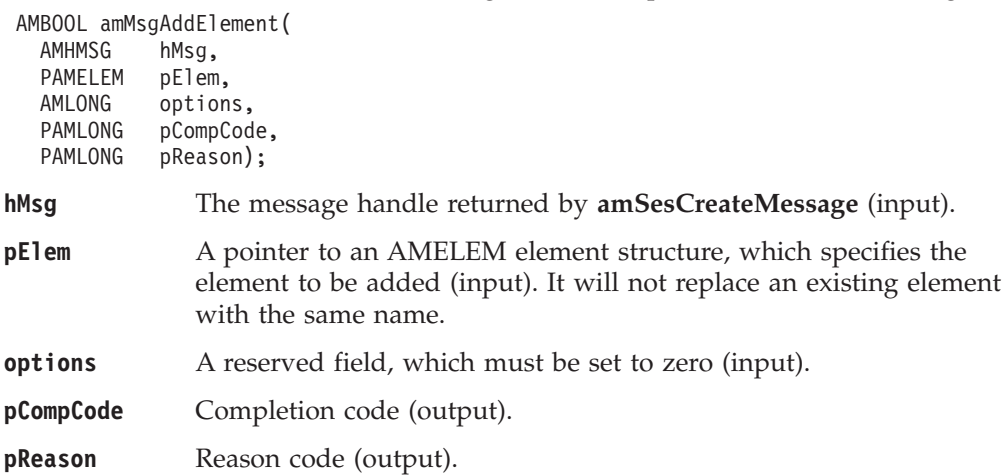

## **amMsgAddFilter**

Adds a filter to a subscribe or unsubscribe request message.

```
AMBOOL amMsgAddFilter(
AMHMSG hMsg,
AMLONG filterLen,
AMSTR pFilter,
PAMLONG pCompCode,
PAMLONG pReason);
```
#### **Parameters**

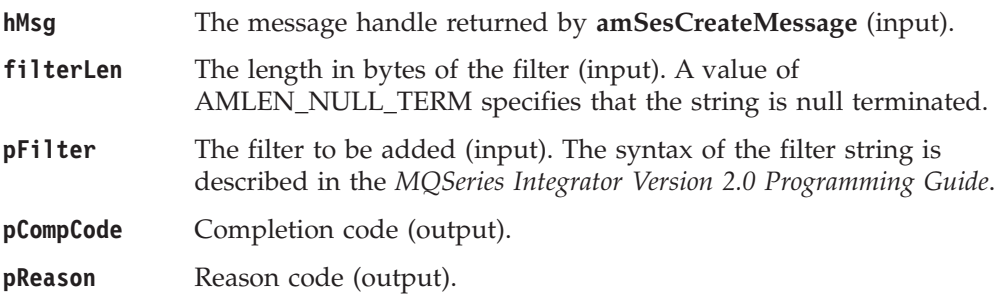

## <span id="page-113-0"></span>**amMsgAddTopic**

Adds a topic to a publish/subscribe message.

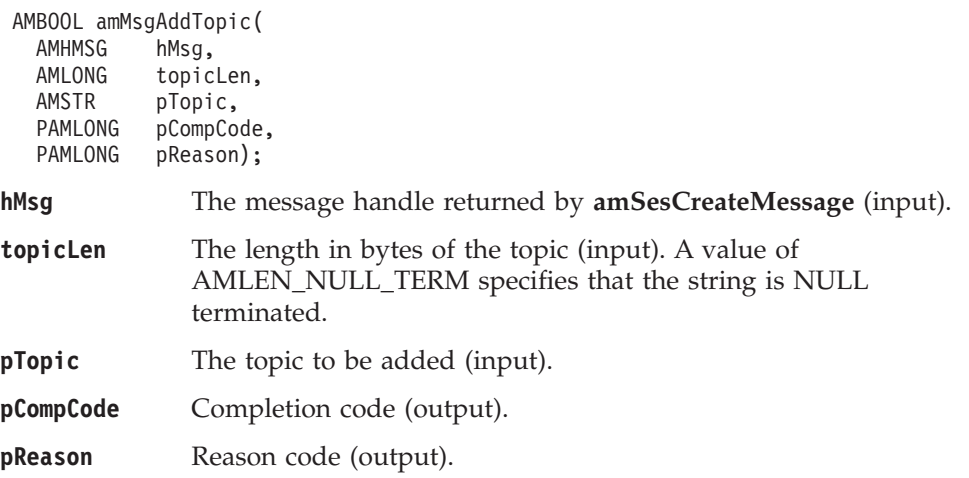

# **amMsgClearErrorCodes**

Clears the error codes in the message object.

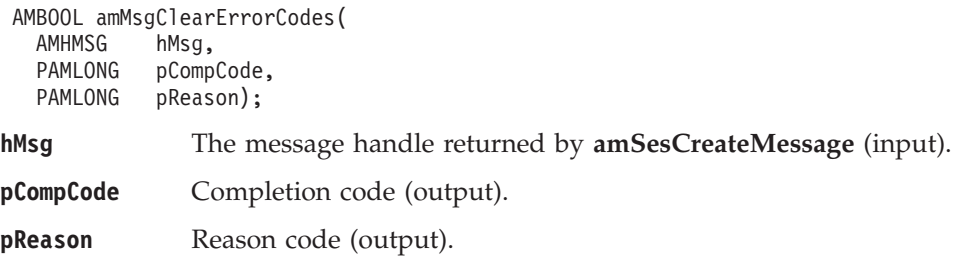

### **amMsgDeleteElement**

Deletes an element with the specified index from a message (such as a publish/subscribe message). Indexing is within all elements of the message, and might include topics or filters (which are specialized elements).

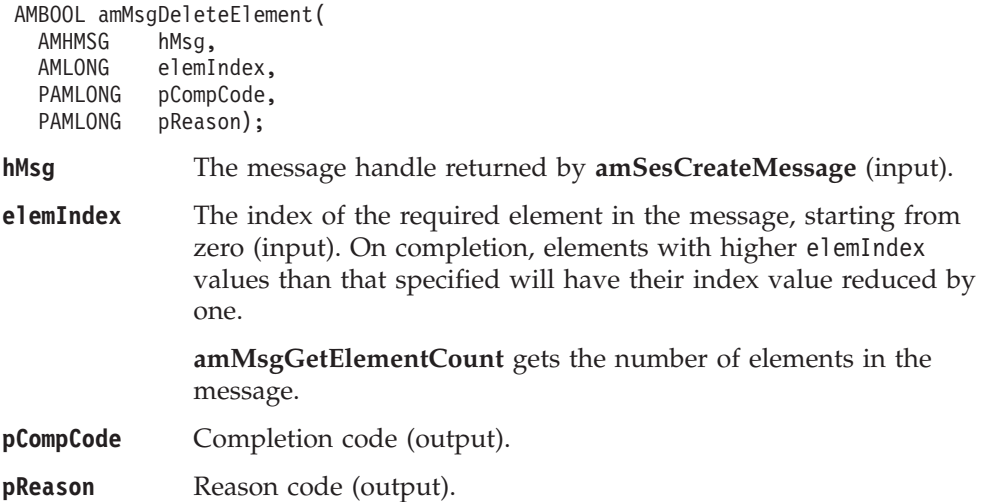

## <span id="page-114-0"></span>**amMsgDeleteFilter**

Deletes a filter from a subscribe or unsubscribe request message at the specified index. Indexing is within all filters.

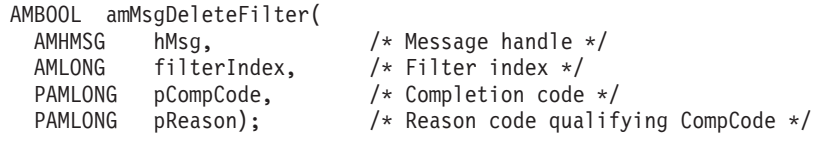

#### **Parameters**

**hMsg** The message handle returned by amSesCreateMessage (input).

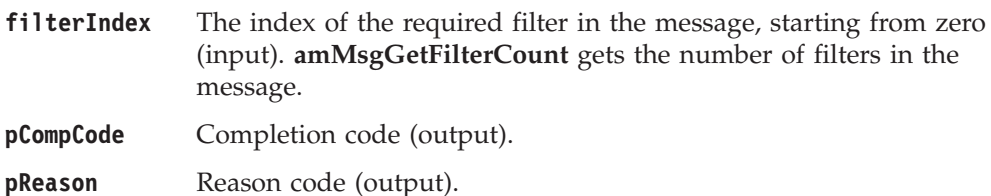

#### **amMsgDeleteNamedElement**

Deletes a named element from a message, at the specified index. Indexing is within all elements that share the same name.

AMBOOL amMsgDeleteNamedElement(

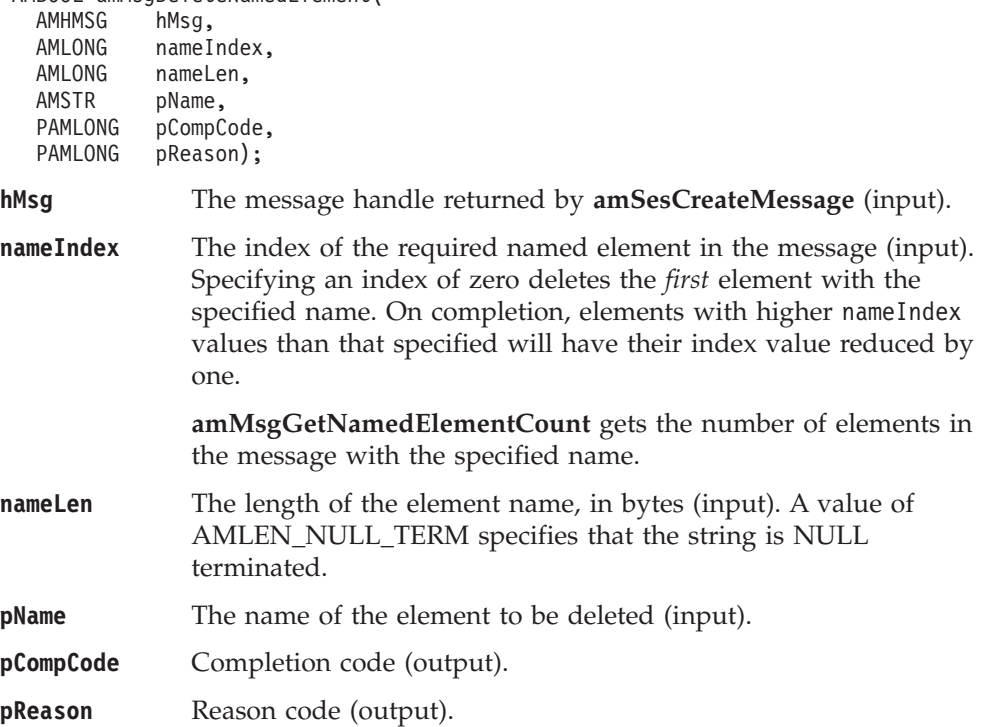

# <span id="page-115-0"></span>**amMsgDeleteTopic**

Deletes a topic from a publish/subscribe message, at the specified index. Indexing is within all topics in the message.

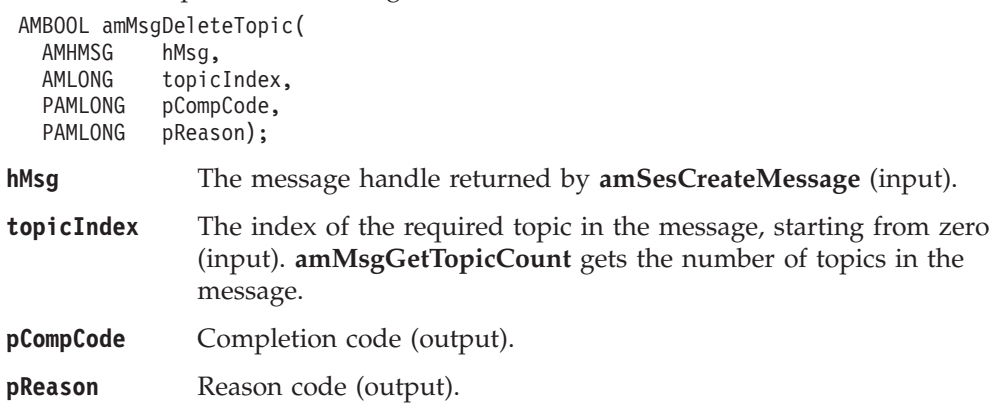

## **amMsgGetCCSID**

Gets the coded character set identifier of the message.

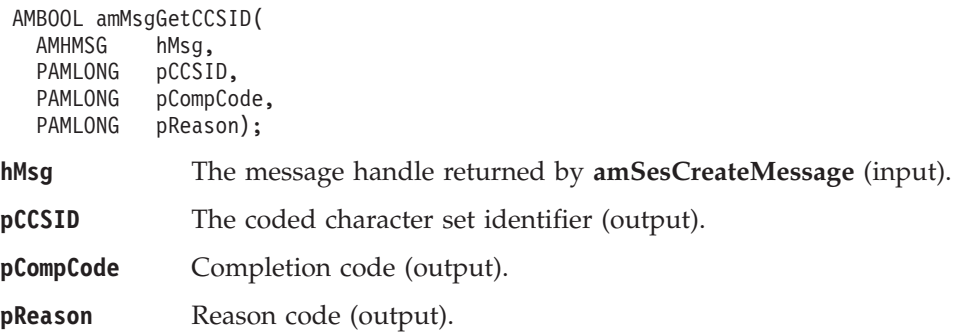

# **amMsgGetCorrelId**

Gets the correlation identifier of the message.

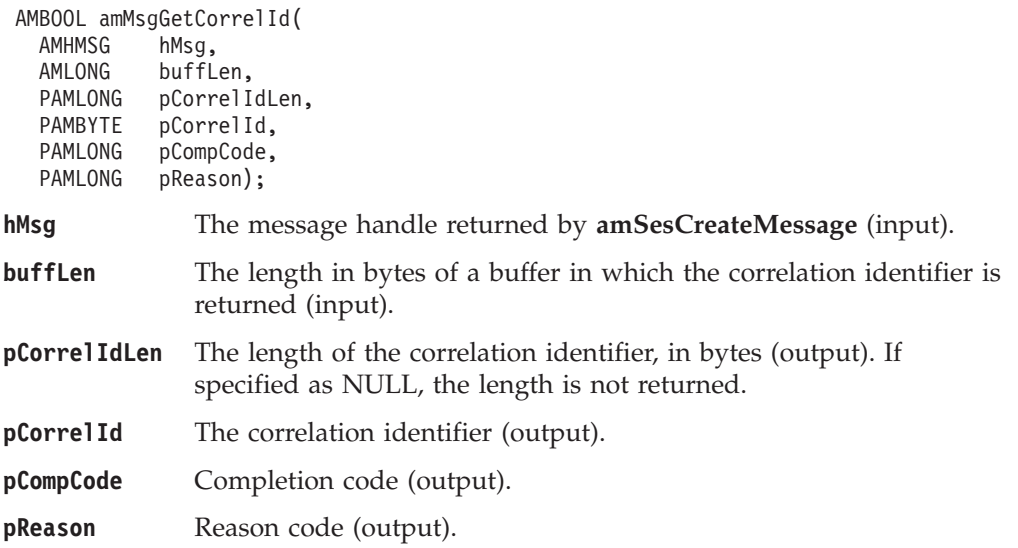

## <span id="page-116-0"></span>**amMsgGetDataLength**

Gets the length of the message data in the message object.

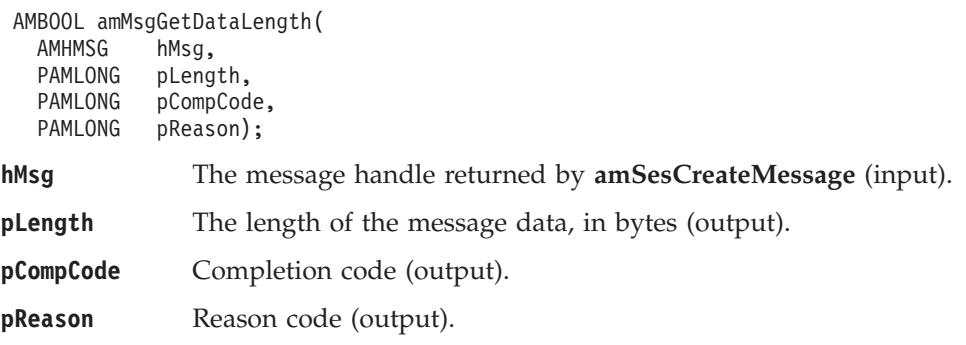

## **amMsgGetDataOffset**

Gets the current offset in the message data for reading or writing data bytes.

AMBOOL amMsgGetDataOffset(

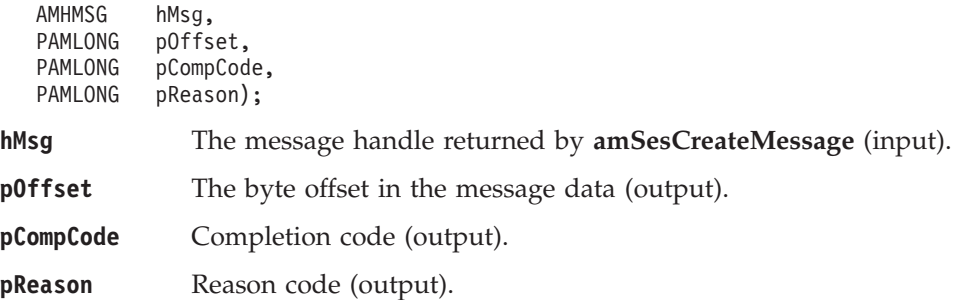

#### **amMsgGetElement**

Gets an element from a message (such as a publish/subscribe message).

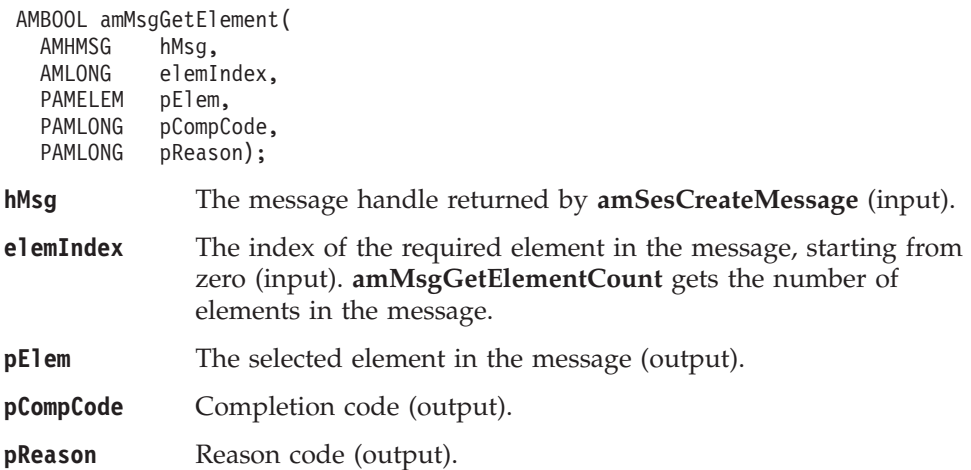

## <span id="page-117-0"></span>**amMsgGetElementCCSID**

Gets the message element CCSID. This is the coded character set identifier used for passing message element data (including topic and filter data) to or from an application.

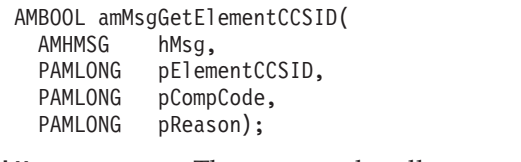

**hMsg** The message handle returned by **amSesCreateMessage** (input).

**pElementCCSID** The element coded character set identifier (output).

**pCompCode** Completion code (output).

**pReason** Reason code (output).

## **amMsgGetElementCount**

Gets the total number of elements in a message (such as a publish/subscribe message).

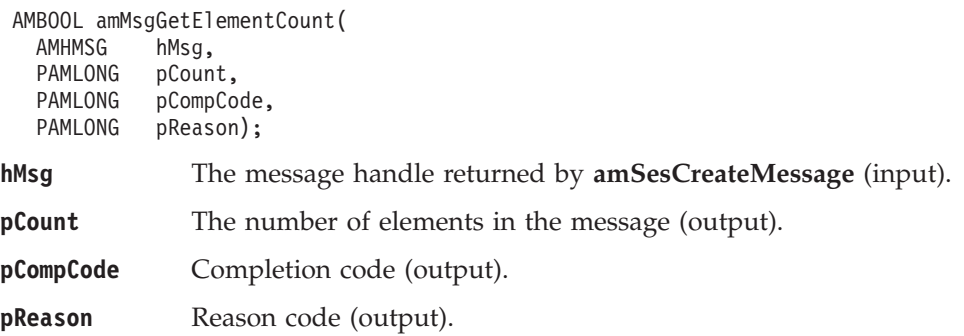

# **amMsgGetEncoding**

Gets the value used to encode numeric data types for the message.

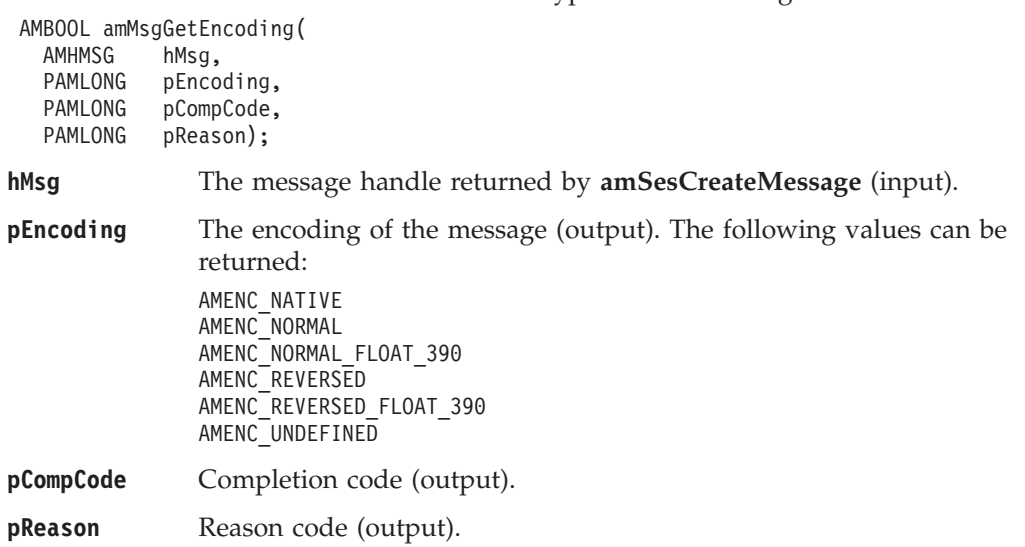

#### **amMsgGetFilter**

Get a filter from a publish/subscribe message, at the specified index. Indexing is within all filters.

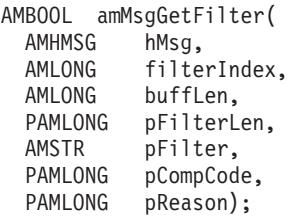

#### **Parameters**

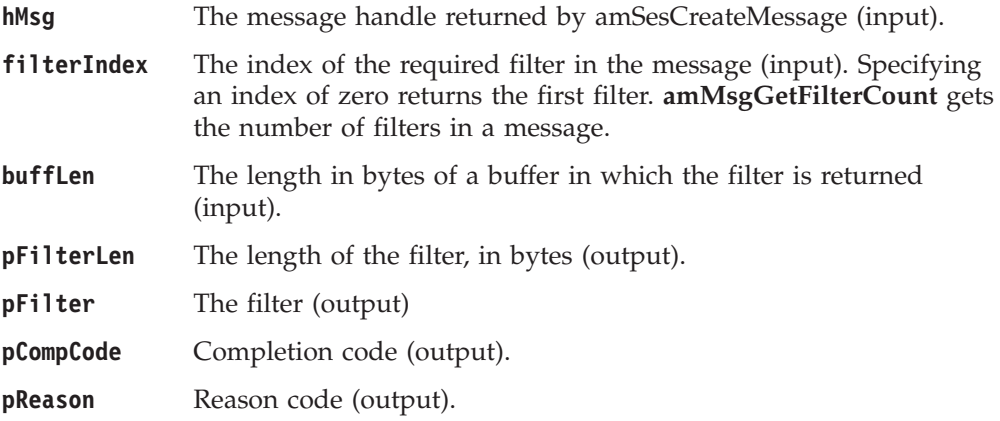

## **amMsgGetFilterCount**

Gets the total number of filters in a publish/subscribe message.

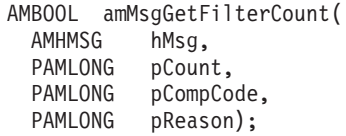

#### **Parameters**

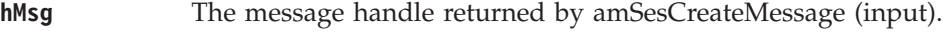

- **pCount** The number of filters (output).
- **pCompCode** Completion code (output).
- **pReason** Reason code (output).

# **amMsgGetFormat**

Gets the format of the message.

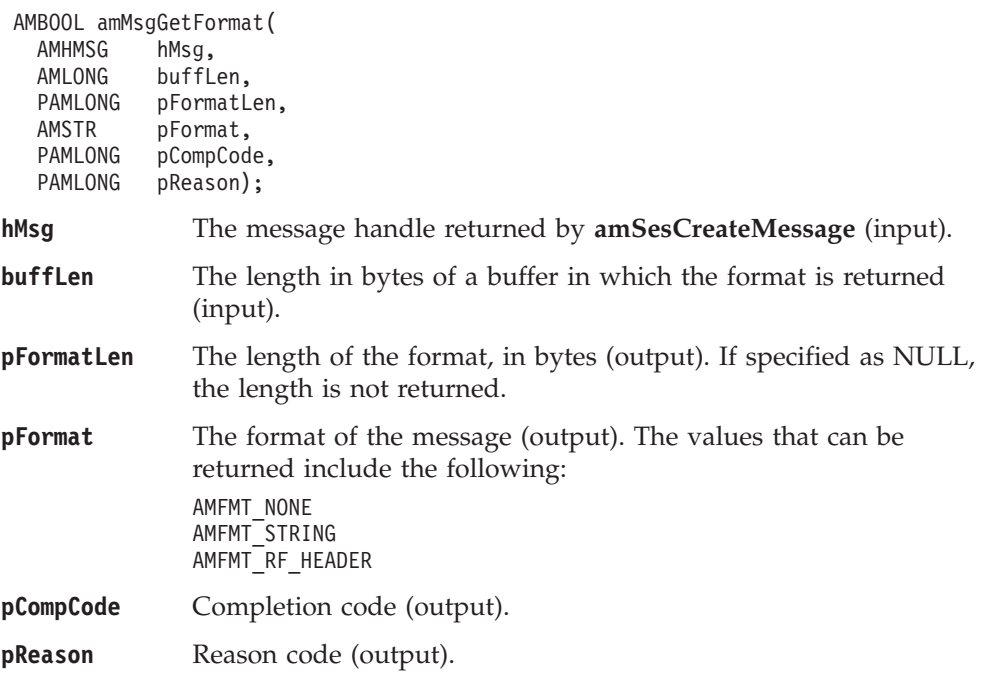

# **amMsgGetGroupStatus**

Gets the group status of the message. This indicates whether the message is in a group, and if it is the first, middle, last or only one in the group.

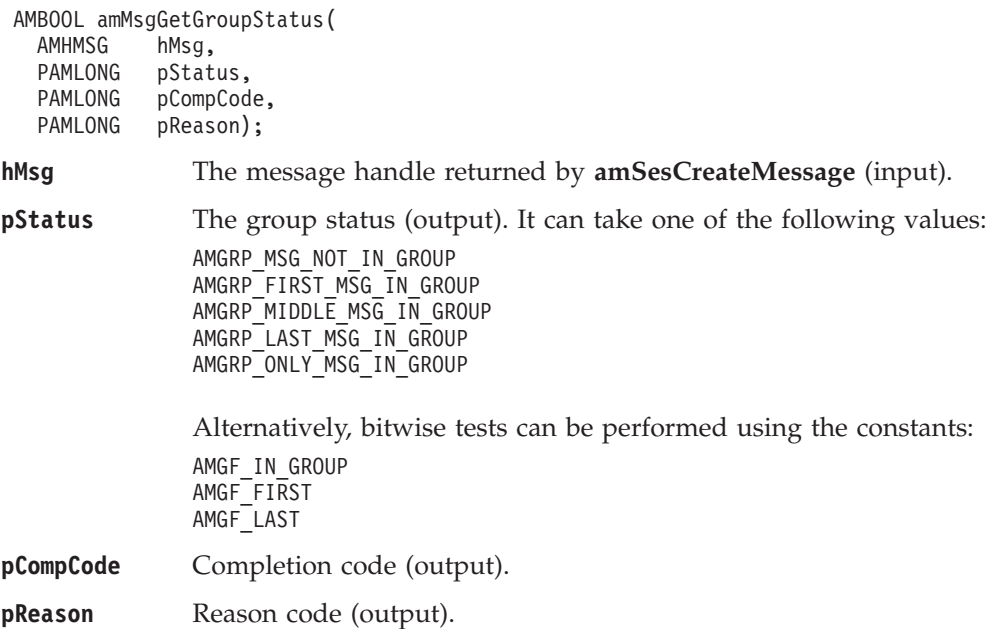

#### **C message interface**

# **amMsgGetLastError**

Gets the information (completion and reason codes) from the last error for the message object.

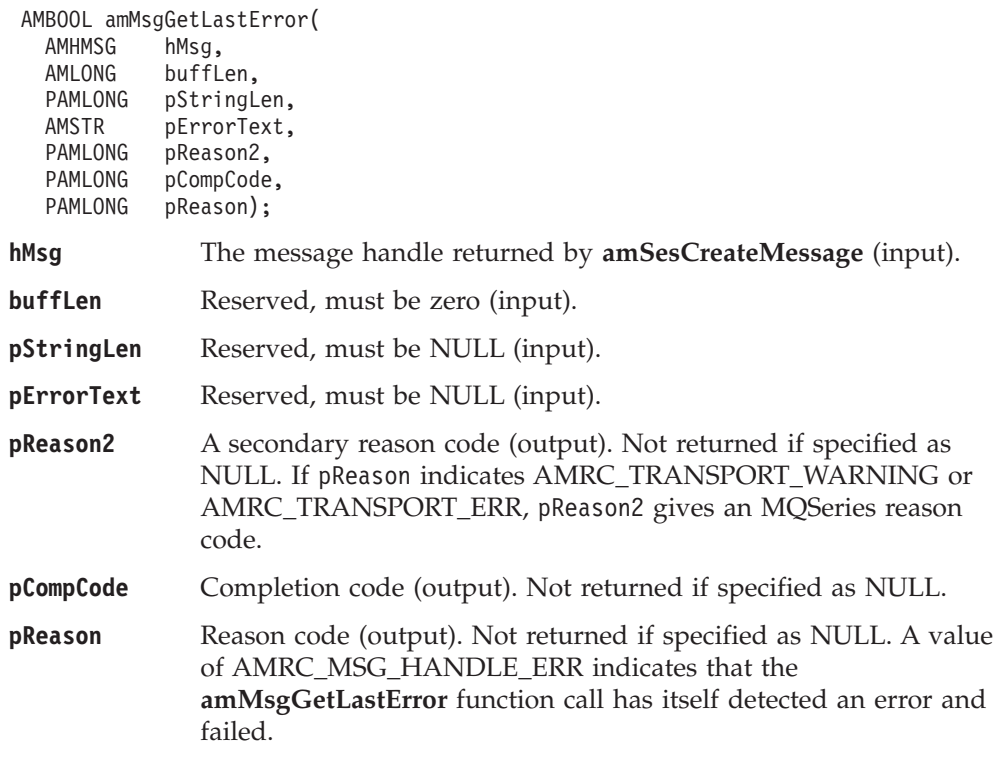

## **amMsgGetMsgId**

Gets the message identifier.

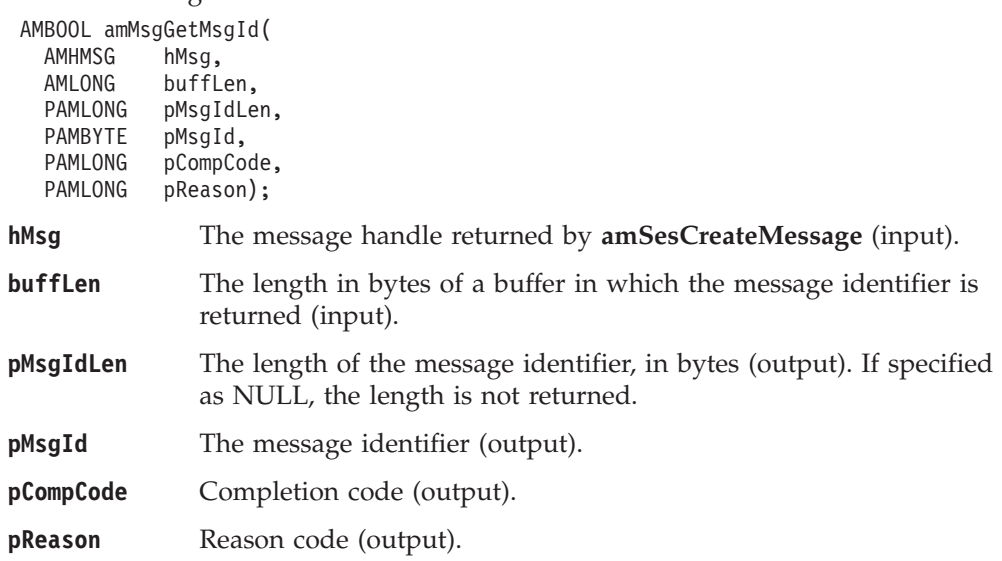

# <span id="page-121-0"></span>**amMsgGetName**

Gets the name of the message object.

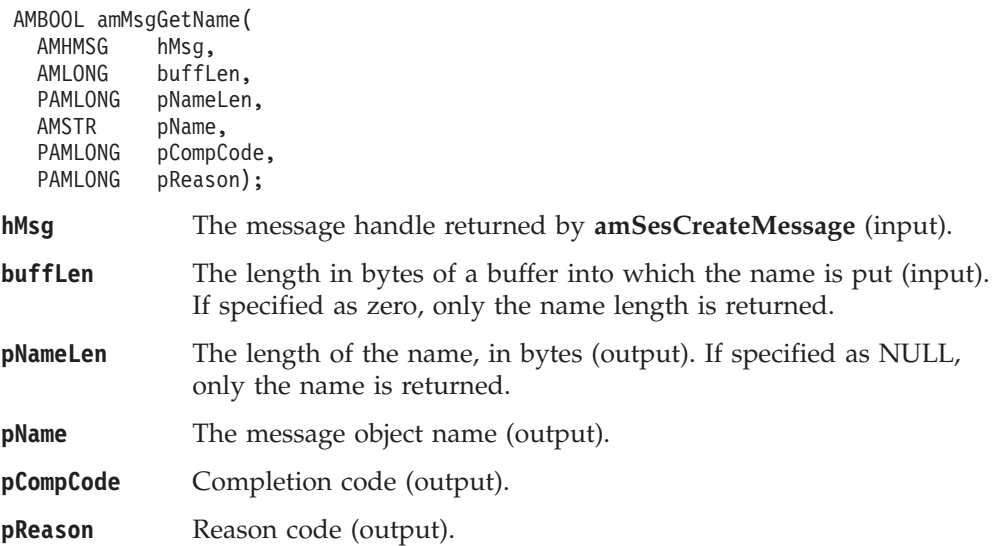

# **amMsgGetNamedElement**

Gets a named element from a message (such as a publish/subscribe message).

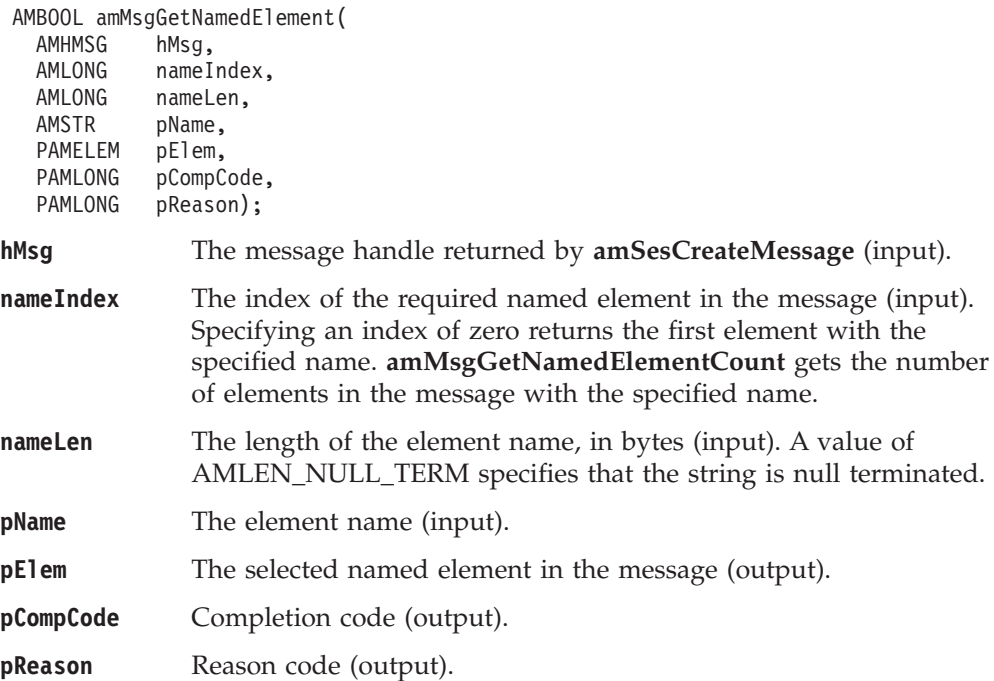

## <span id="page-122-0"></span>**amMsgGetNamedElementCount**

Gets the number of elements in a message with a specified name.

AMBOOL amMsgGetNamedElementCount(

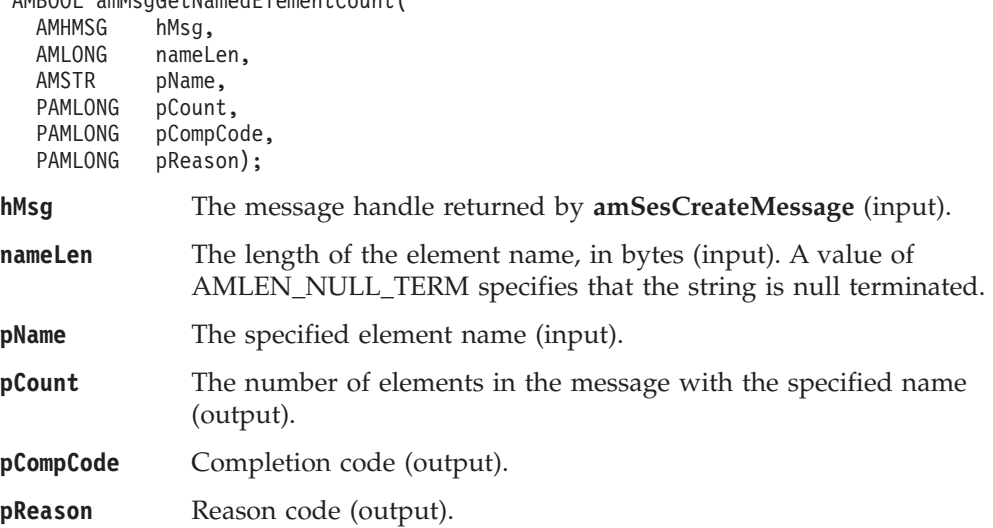

### **amMsgGetReportCode**

Gets the feedback code from a message of type AMMT\_REPORT. If the message type is not AMMT\_REPORT, error code AMRC\_MSG\_TYPE\_NOT\_REPORT will be returned.

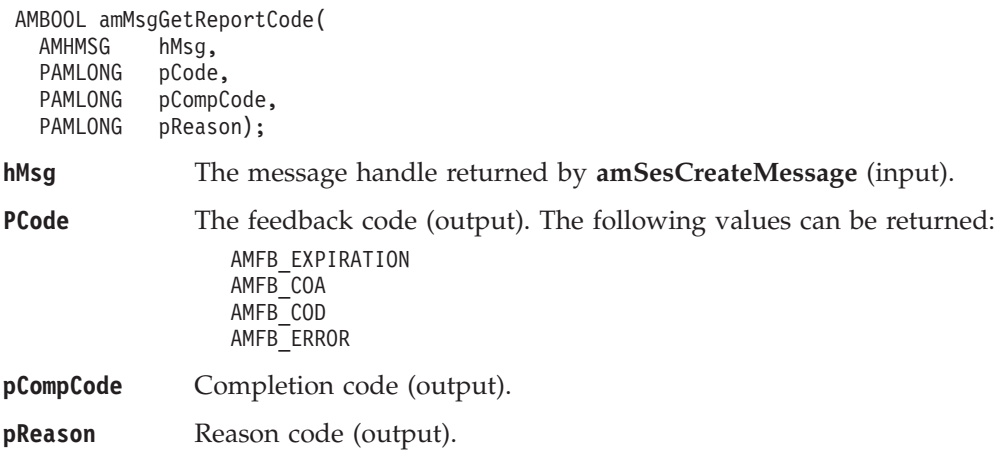

# <span id="page-123-0"></span>**amMsgGetTopic**

Gets a topic from a publish/subscribe message, at the specified index. Indexing is within all topics.

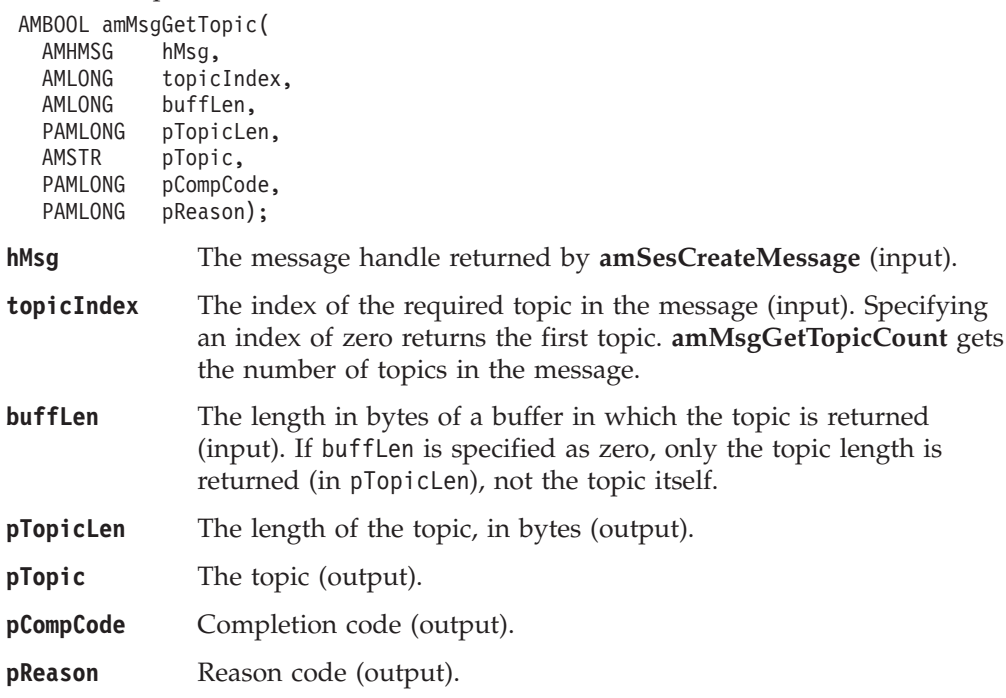

# **amMsgGetType**

Gets the message type from a message.

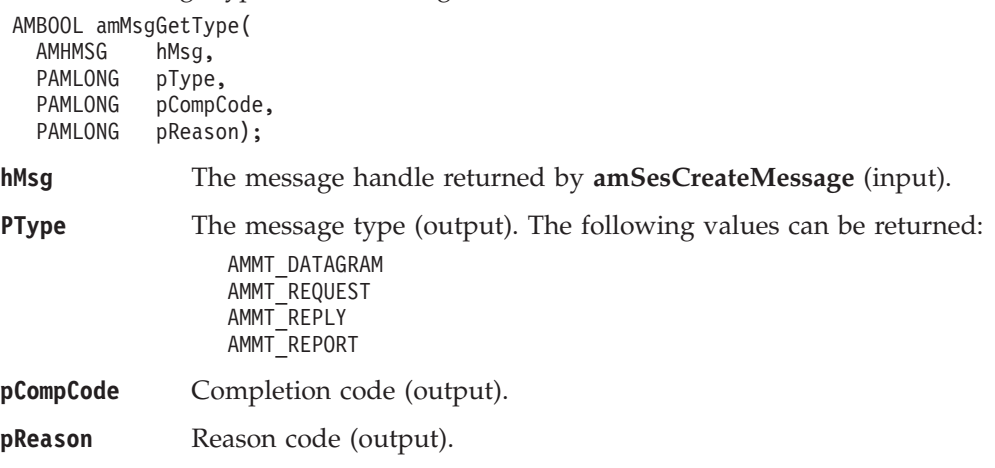

## <span id="page-124-0"></span>**amMsgGetTopicCount**

Gets the total number of topics in a publish/subscribe message.

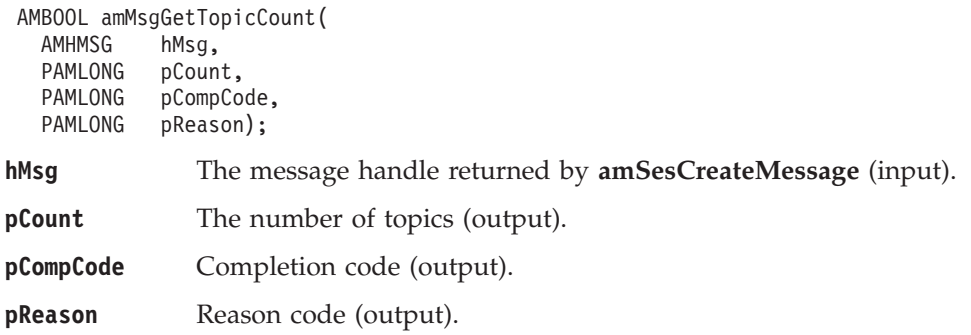

#### **amMsgReadBytes**

Reads up to the specified number of data bytes from the message object, starting at the current data offset (which must be positioned before the end of the data for the read operation to be successful). Use **amMsgSetDataOffset** to set the data offset. **amMsgReadBytes** will advance the data offset by the number of bytes read, leaving the offset immediately after the last byte read.

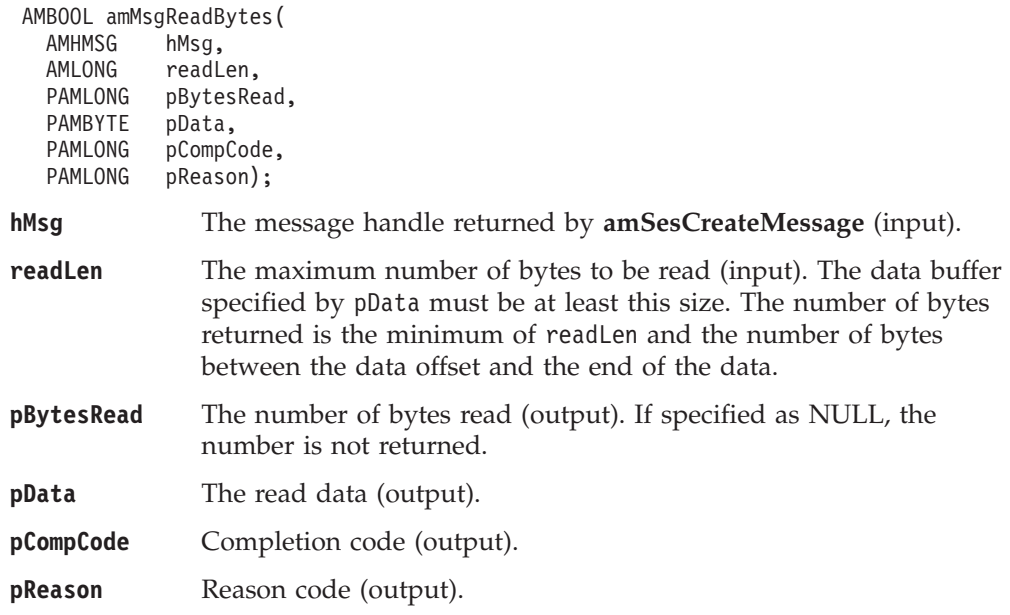

## **amMsgReset**

Resets the message object its initial state (see page [90](#page-111-0)).

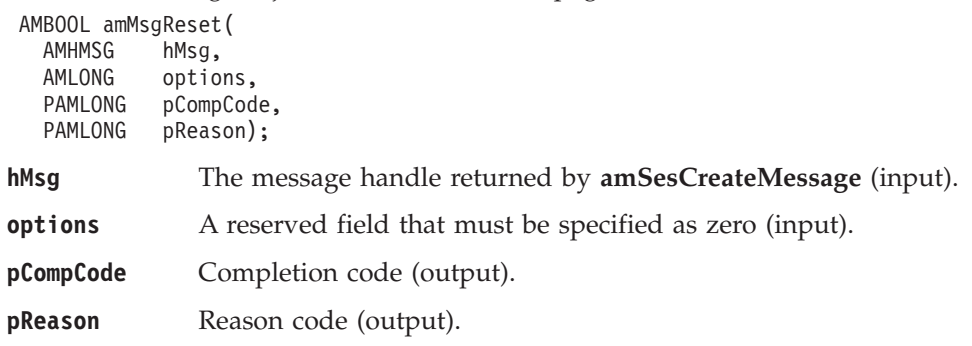

## <span id="page-125-0"></span>**amMsgSetCCSID**

Sets the coded character set identifier of the message.

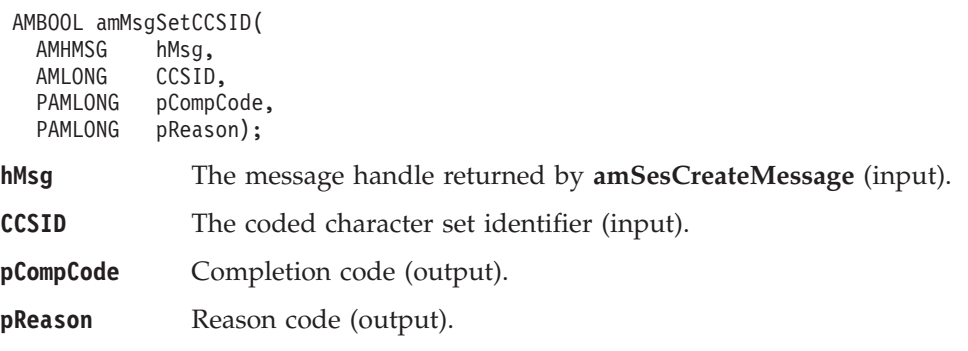

## **amMsgSetCorrelId**

Sets the correlation identifier of the message.

AMBOOL amMsgSetCorrelId(

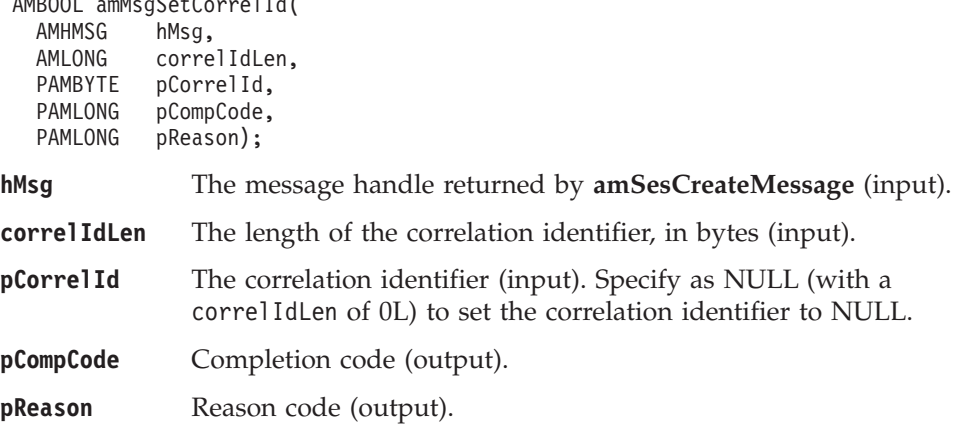

## **amMsgSetDataOffset**

Sets the data offset for reading or writing byte data. If the data offset is greater than the current data length, it is valid to write data into the message at that offset, but an attempt to read data will result in an error. See ["amMsgReadBytes"](#page-124-0) on [page 103](#page-124-0) and ["amMsgWriteBytes"](#page-128-0) on page 107.

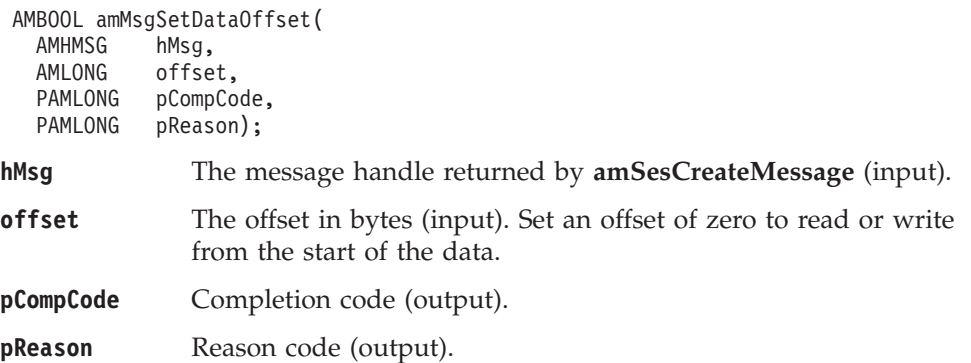

### **amMsgSetElementCCSID**

This specifies the character set to be used for subsequent element message data (including topic and filter data) passed to or returned from the application. Existing elements in the message are unmodified (but will be returned in this character set). The default value of element CCSID is the queue manager CCSID.

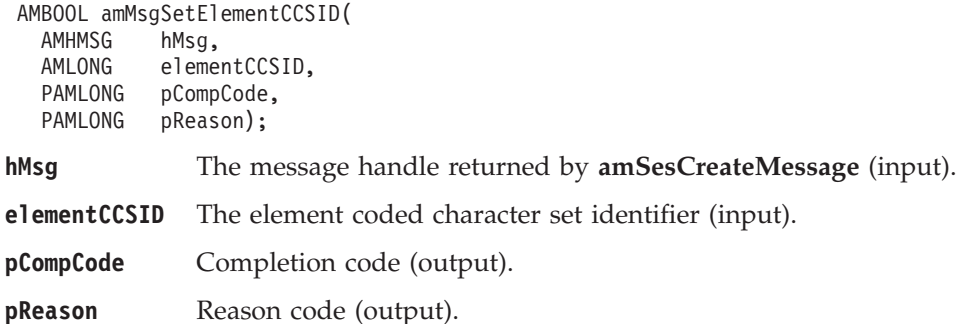

#### **amMsgSetEncoding**

Sets the encoding of the data in the message.

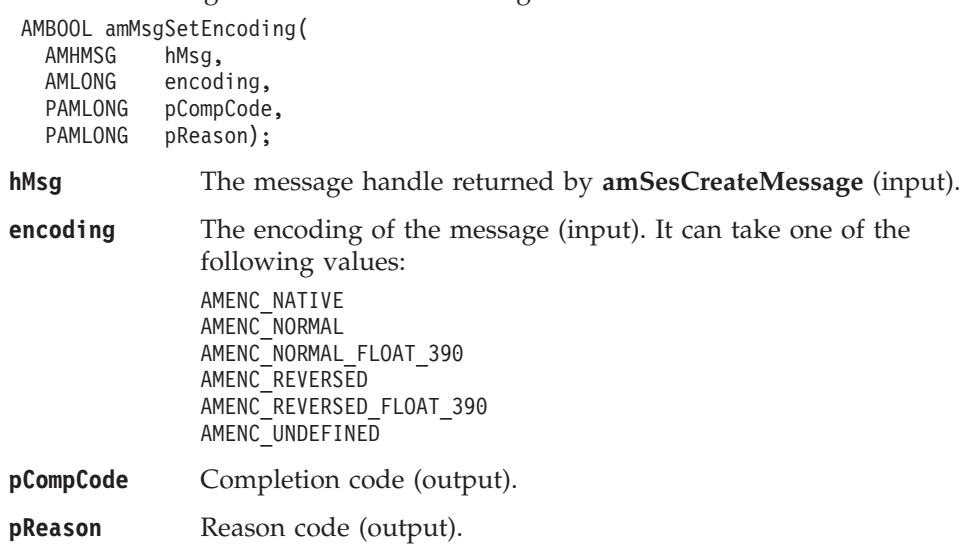

### **amMsgSetFormat**

Sets the format of the message.

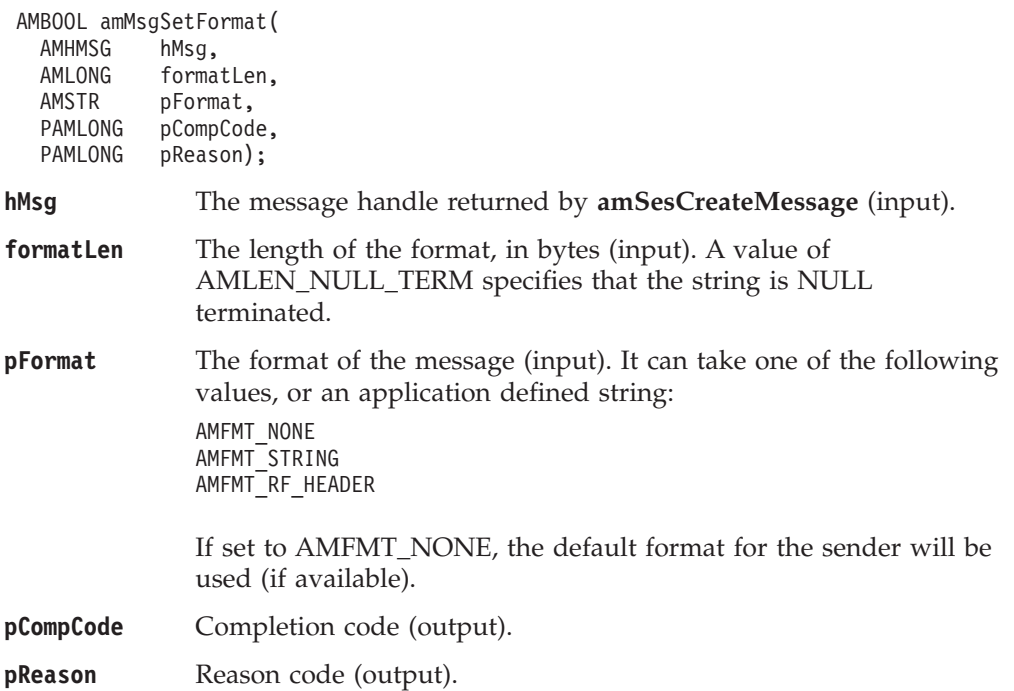

## **amMsgSetGroupStatus**

Sets the group status of the message. This indicates whether the message is in a group, and if it is the first, middle, last or only one in the group. Once you start sending messages in a group, you must complete the group before sending any messages that are not in the group.

If you specify AMGRP\_MIDDLE\_MSG\_IN\_GROUP or AMGRP\_LAST\_MSG\_IN\_GROUP without specifying AMGRP\_FIRST\_MSG\_IN\_GROUP, the behavior is the same as for AMGRP\_FIRST\_MSG\_IN\_GROUP and AMGRP\_ONLY\_MSG\_IN\_GROUP respectively.

If you specify AMGRP\_FIRST\_MSG\_IN\_GROUP out of sequence, the behavior is the same as for AMGRP\_MIDDLE\_MSG\_IN\_GROUP.

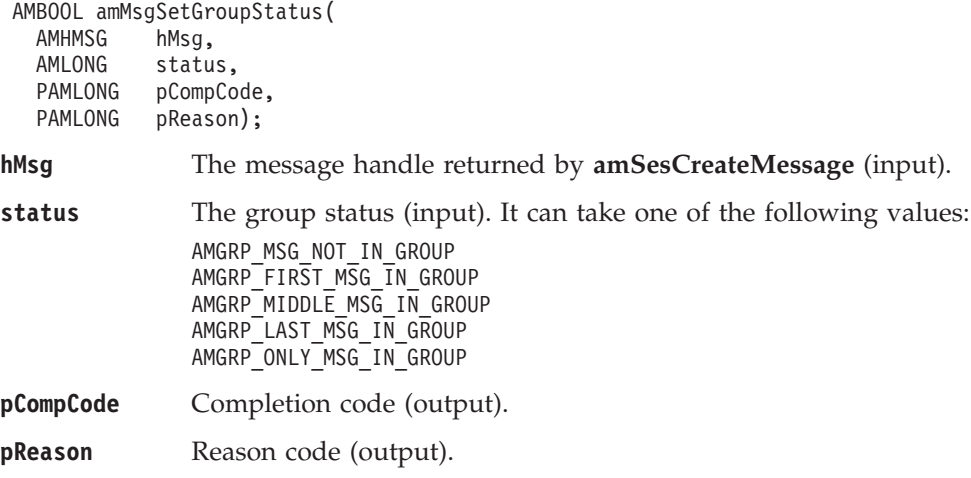

## <span id="page-128-0"></span>**amMsgWriteBytes**

Writes the specified number of data bytes into the message object, starting at the current data offset. See ["amMsgSetDataOffset"](#page-125-0) on page 104.

If the data offset is not at the end of the data, existing data is overwritten. If the data offset is set beyond the current data length, the message data between the data length and the data offset is undefined. This feature enables applications to construct messages in a non-sequential manner, but care must be taken to ensure that a message is completely filled with data before it is sent.

**amMsgWriteBytes** will advance the data offset by the number of bytes written, leaving it immediately after the last byte written.

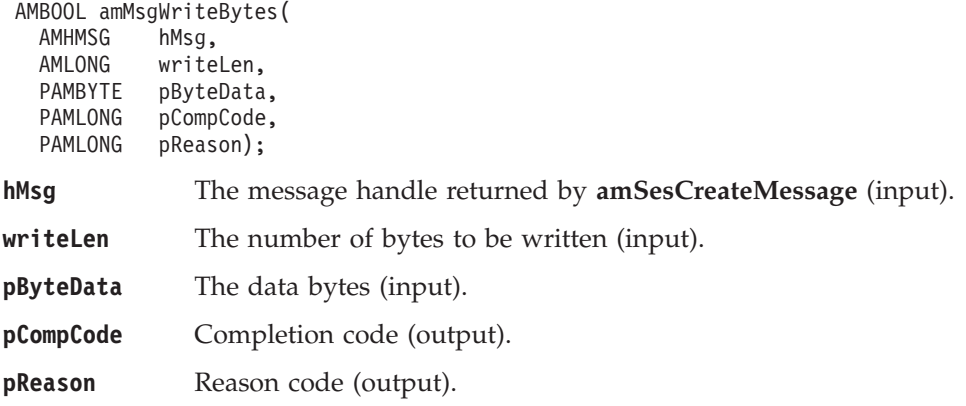

## **Message interface helper macros**

The following helper macros are provided for manipulation of the name/value elements in a message object. Additional helper macros can be written as required.

## **AmMsgAddStreamName**

Adds a name/value element for the publish/subscribe stream name.

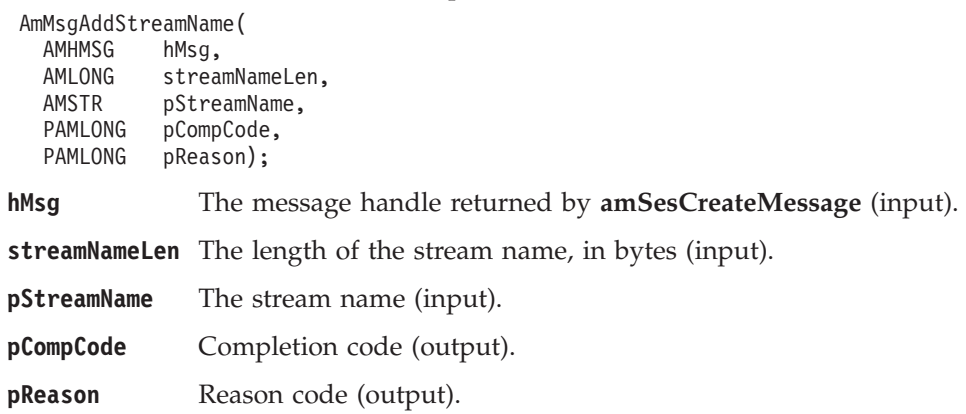

# **AmMsgGetPubTimeStamp**

Gets the publication time stamp name/value element.

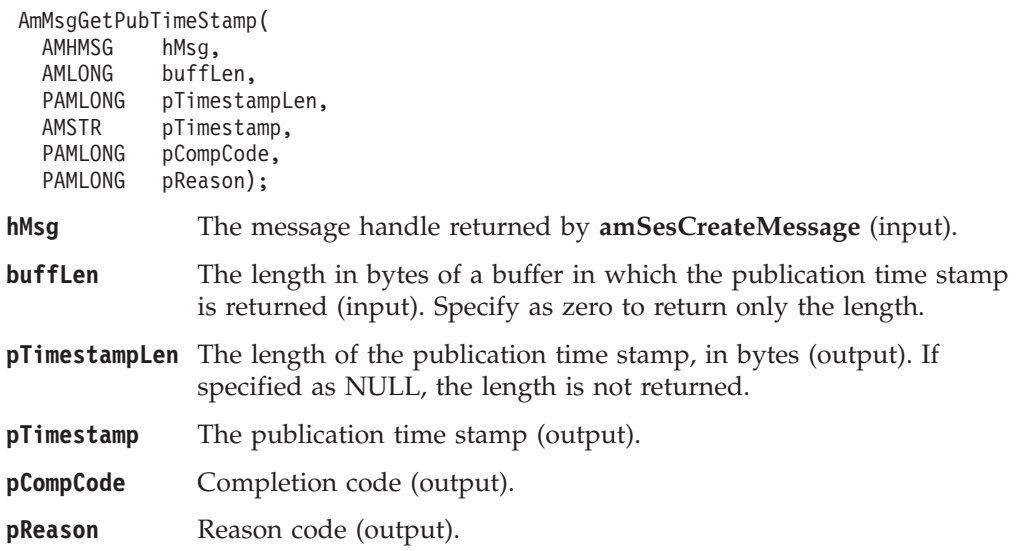

# **AmMsgGetStreamName**

Gets the name/value element for the publish/subscribe stream name.

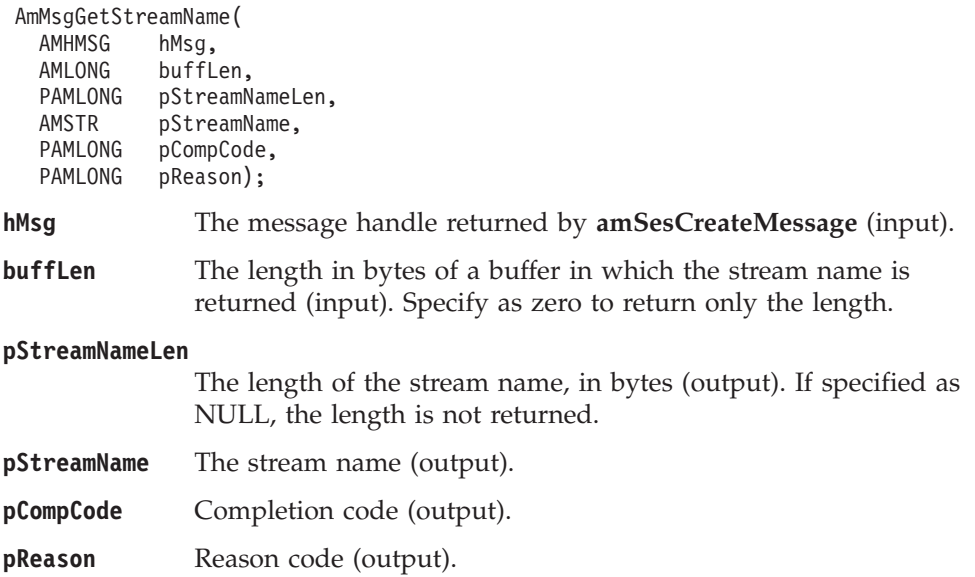

#### **Sender interface functions**

A *sender* object encapsulates an MQSeries object descriptor (MQOD) structure. This represents an MQSeries queue on a local or remote queue manager. An open sender service is always associated with an open connection object (such as a queue manager connection). Support is also included for dynamic sender services (those that encapsulate model queues). The required sender service object definitions can be provided from a repository, or created without a repository definition by defaulting to the existing queue objects on the local queue manager.

The high-level functions **amSendMsg**, **amSendRequest** and **amSendResponse** call these interface functions as required to open the sender service and send a message. Additional calls are provided here to give the application program extra functionality.

A sender service object must be created before it can be opened. This is done implicitly using the high-level functions, or the **amSesCreateSender** session interface functions.

A *response* sender service is a special type of sender service used for sending a response to a request message. It must be created using the default definition, and not a definition stored in a repository (see ["Services and policies"](#page-490-0) on page 469). Once created, it must not be opened until used in its correct context as a response sender when receiving a request message with **amRcvReceive** or **amReceiveRequest**. When opened, its queue and queue manager properties are modified to reflect the *ReplyTo* destination specified in the message being received. When first used in this context, the sender service becomes a response sender service.

#### **amSndClearErrorCodes**

Clears the error codes in the sender object.

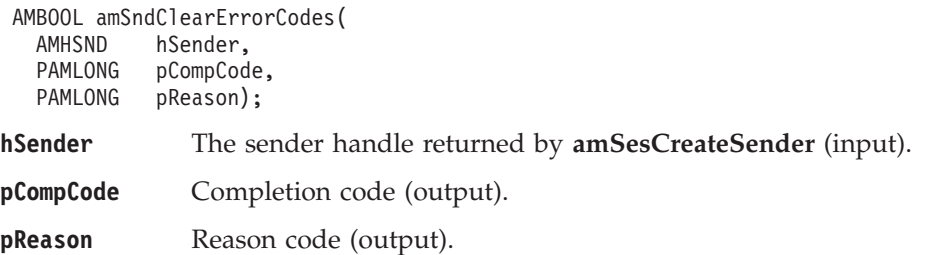

#### **amSndClose**

Closes the sender service.

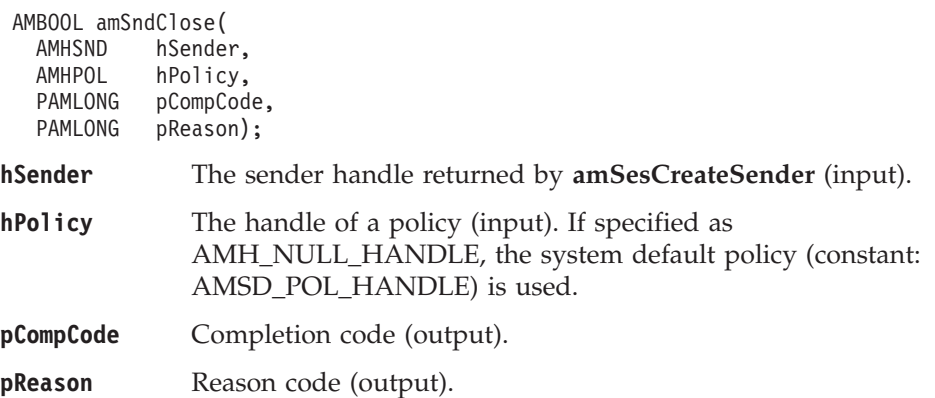

### **amSndGetCCSID**

Gets the coded character set identifier of the sender service. A non-default value reflects the CCSID of a remote system unable to perform CCSID conversion of received messages. In this case the sender must perform CCSID conversion of the message before it is sent.

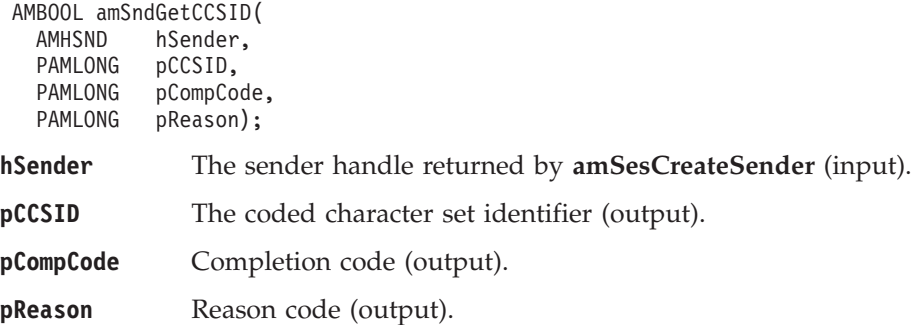

#### **amSndGetEncoding**

Gets the value used to encode numeric data types for the sender service. A non-default value reflects the encoding of a remote system unable to convert the encoding of received messages. In this case the sender must convert the encoding of the message before it is sent.

AMBOOL amSndGetEncoding(

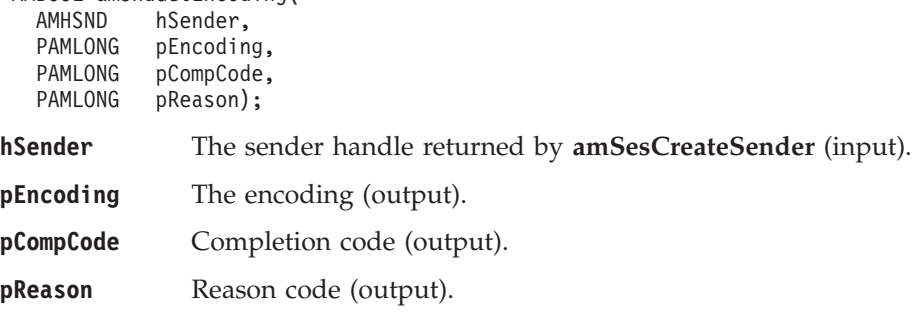

# **amSndGetLastError**

Gets the information (completion and reason codes) from the last error for the sender object.

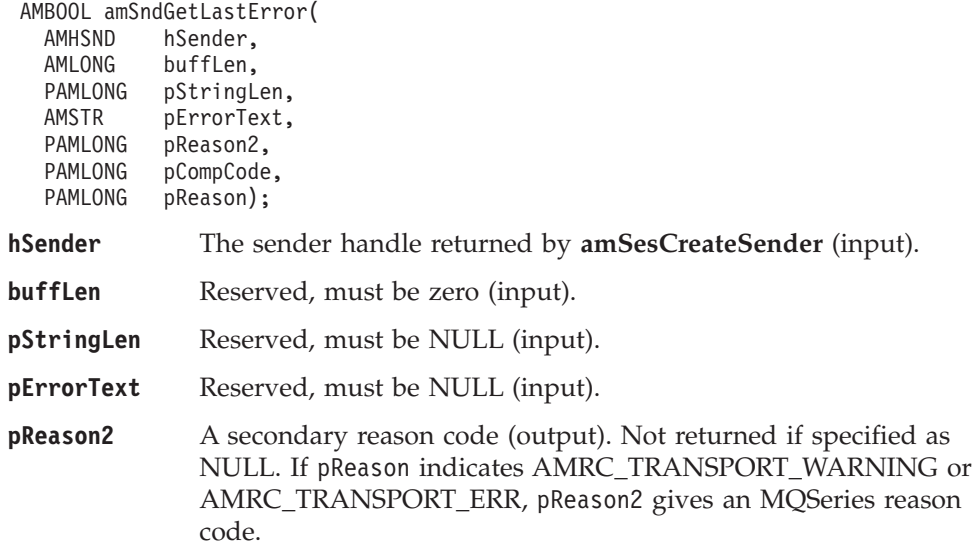

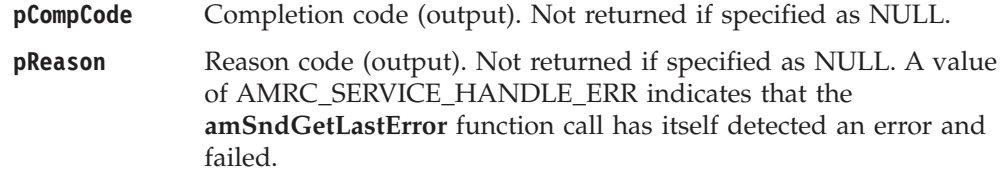

# **amSndGetName**

Gets the name of the sender service.

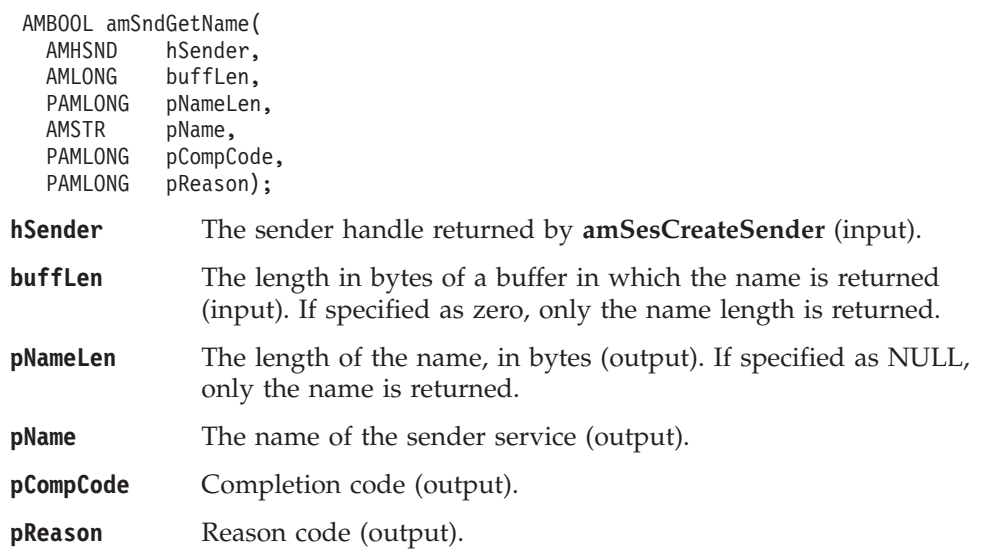

# **amSndOpen**

Opens the sender service.

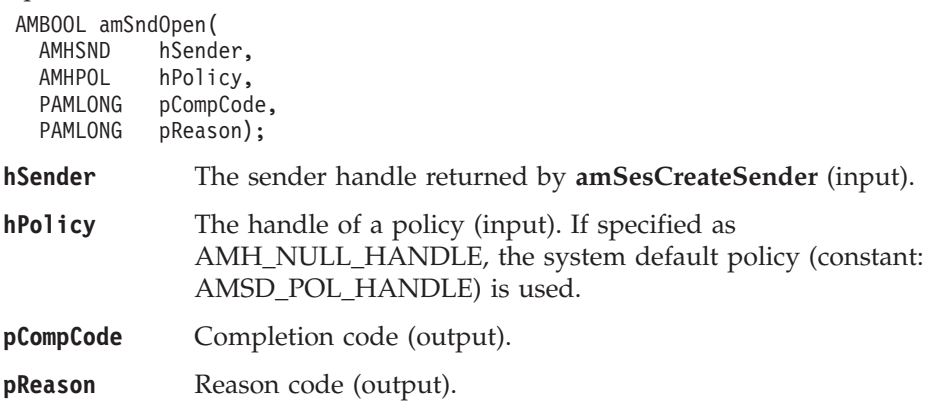

### **amSndSend**

Sends a message to the destination specified by the sender service. If the sender service is not open, it will be opened (if this action is specified in the policy options).

The message data can be passed in the message object, or as a separate parameter (this means that the data does not have to be copied into the message object before sending the message, which might improve performance, especially if the message data is large).

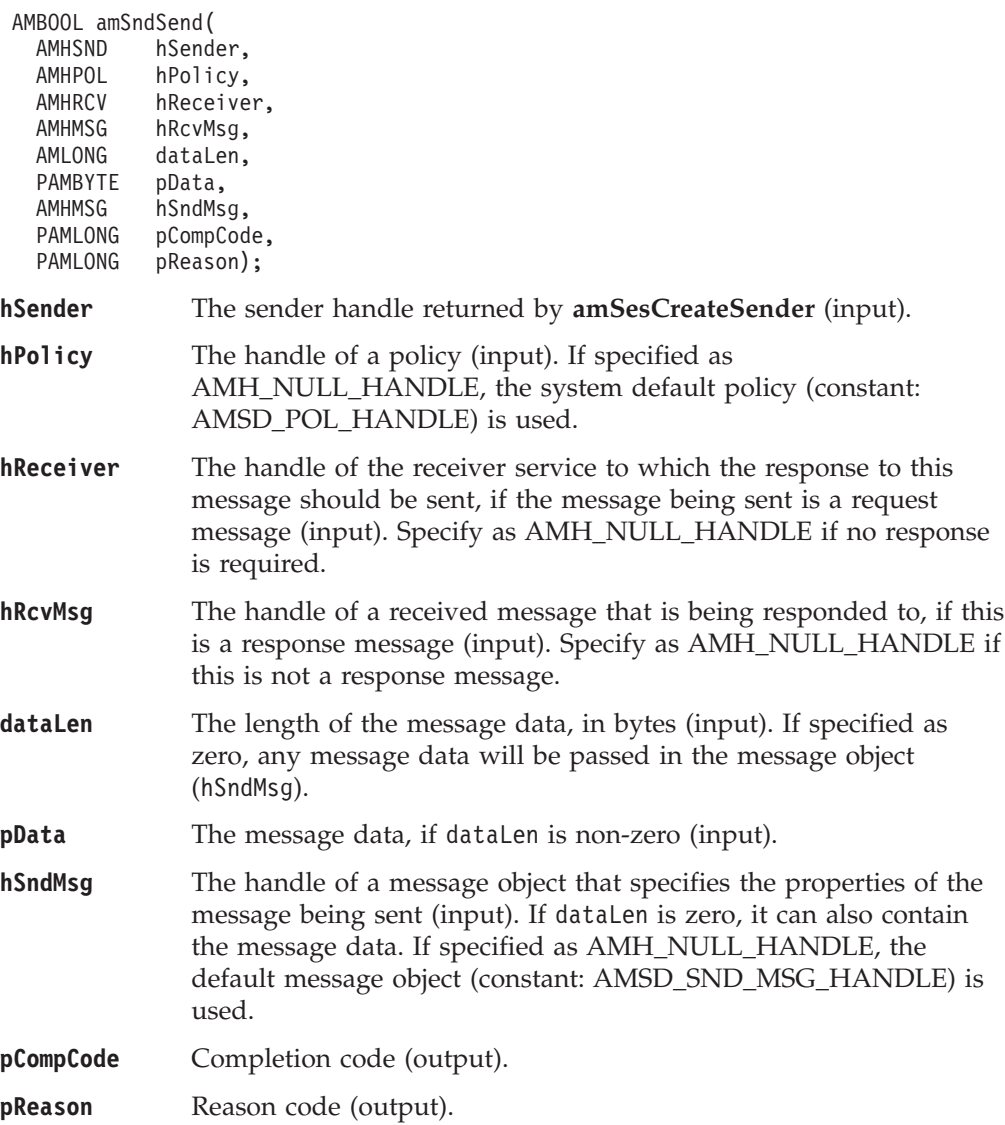

## **amSndSendFile**

Sends data from a file.The file data can be received as normal message data by a target application using **amRcvReceive** or used to reconstruct the file with **amRcvReceiveFile**.

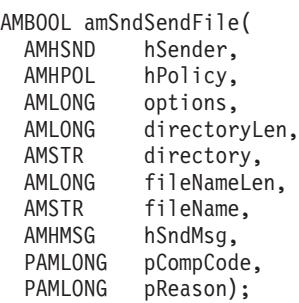

#### **Parameters**

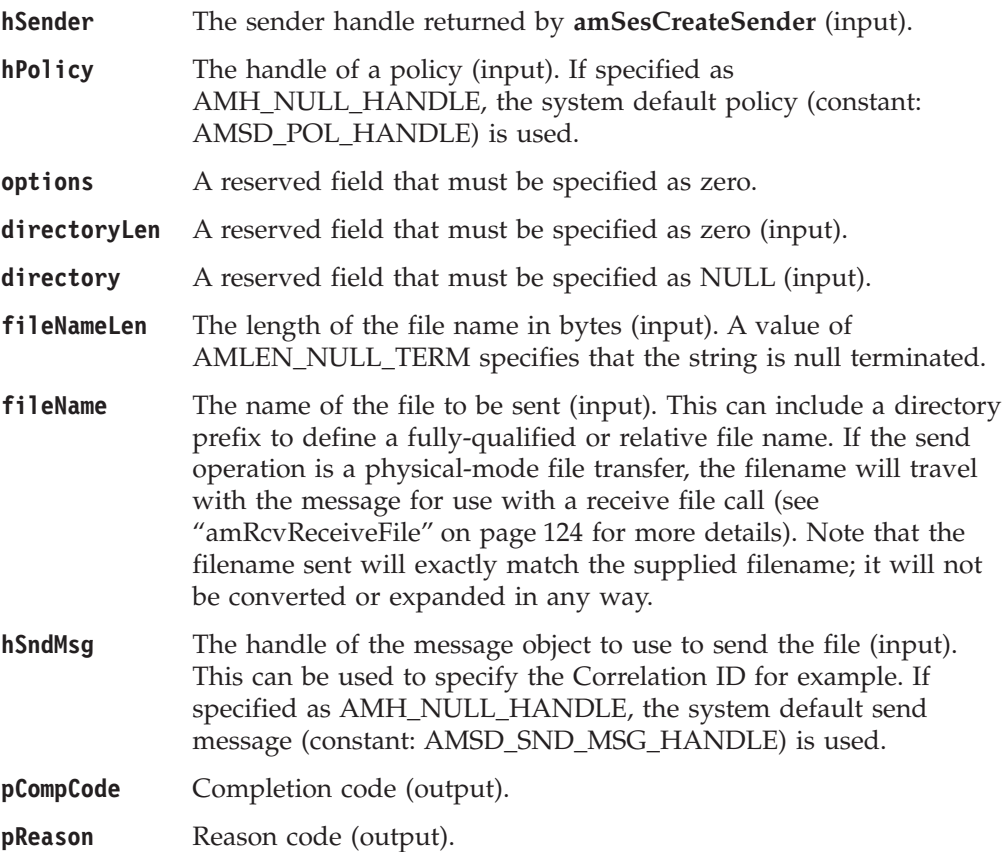

#### **Usage notes**

If, in your application, you have previously used a message object, referenced by either handle or name, to send or receive data (including AMI elements or topics), you will need to explicitly call amMsgReset before re-using the object for sending a file. This applies even if you use the system default object handle (constant: AMSD\_SND\_MSG\_HANDLE).

#### **Receiver interface functions**

A *receiver* object encapsulates an MQSeries object descriptor (MQOD) structure. This represents a local MQSeries queue. An open receiver service is always associated with an open connection object, such as a queue manager connection. Support is also included for dynamic receiver services (that encapsulate model queues). The required receiver service object definitions can be provided from a repository or can be created automatically from the set of existing queue objects available on the local queue manager.

There is a definition type associated with each receiver service:

AMDT\_UNDEFINED AMDT\_TEMP\_DYNAMIC AMDT\_DYNAMIC AMDT\_PREDEFINED

A receiver service created from a repository definition will be initially of type AMDT\_PREDEFINED or AMDT\_DYNAMIC. When opened, its definition type might change from AMDT\_DYNAMIC to AMDT\_TEMP\_DYNAMIC according to the properties of its underlying queue object.

A receiver service created with default values (that is, without a repository definition) will have its definition type set to AMDT\_UNDEFINED until it is opened. When opened, this will become AMDT\_DYNAMIC, AMDT\_TEMP\_DYNAMIC, or AMDT\_PREDEFINED, according to the properties of its underlying queue object.

#### **amRcvBrowse**

Browses a message. See the *MQSeries Application Programming Guide* for a full description of the browse options.

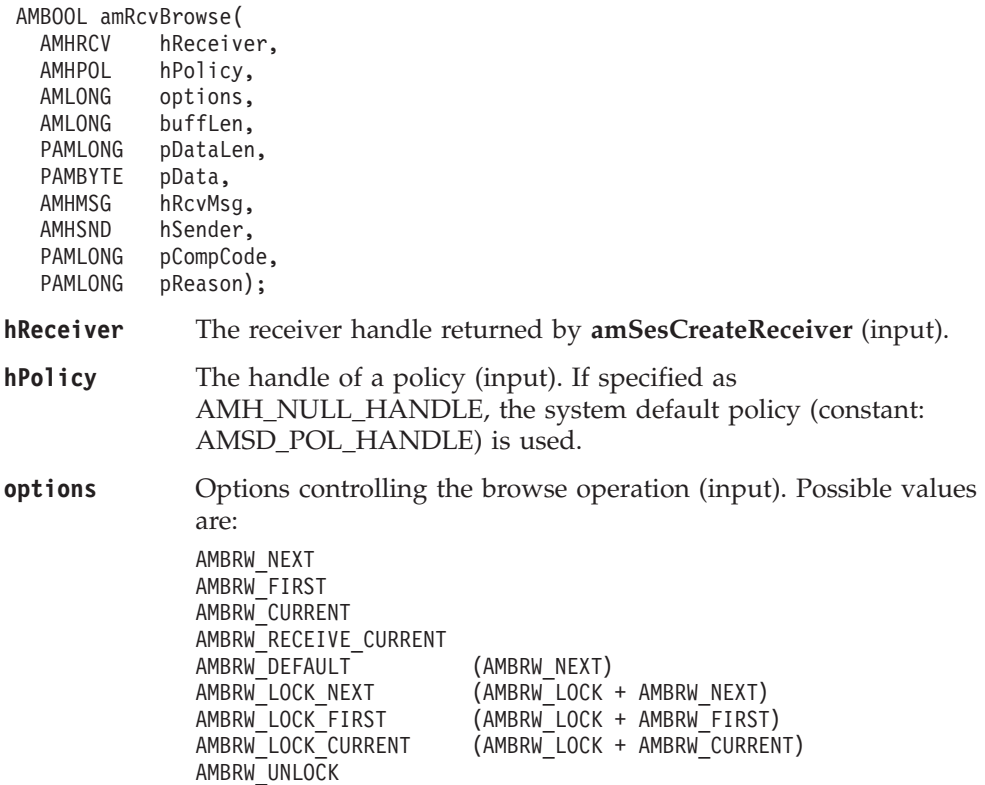

#### **C receiver interface**

 $\|$  $\|$  $\|$  $\|$ 

 $\vert$ 

 $\|$  $\,$   $\,$ 

 $\,$   $\,$ |  $\|$  $\|$ |  $\|$ |  $\vert$  $\vert$ |

|  $\begin{array}{c} \hline \end{array}$  $\begin{array}{c} \hline \end{array}$  $\|$  $\vert$  $\|$ |

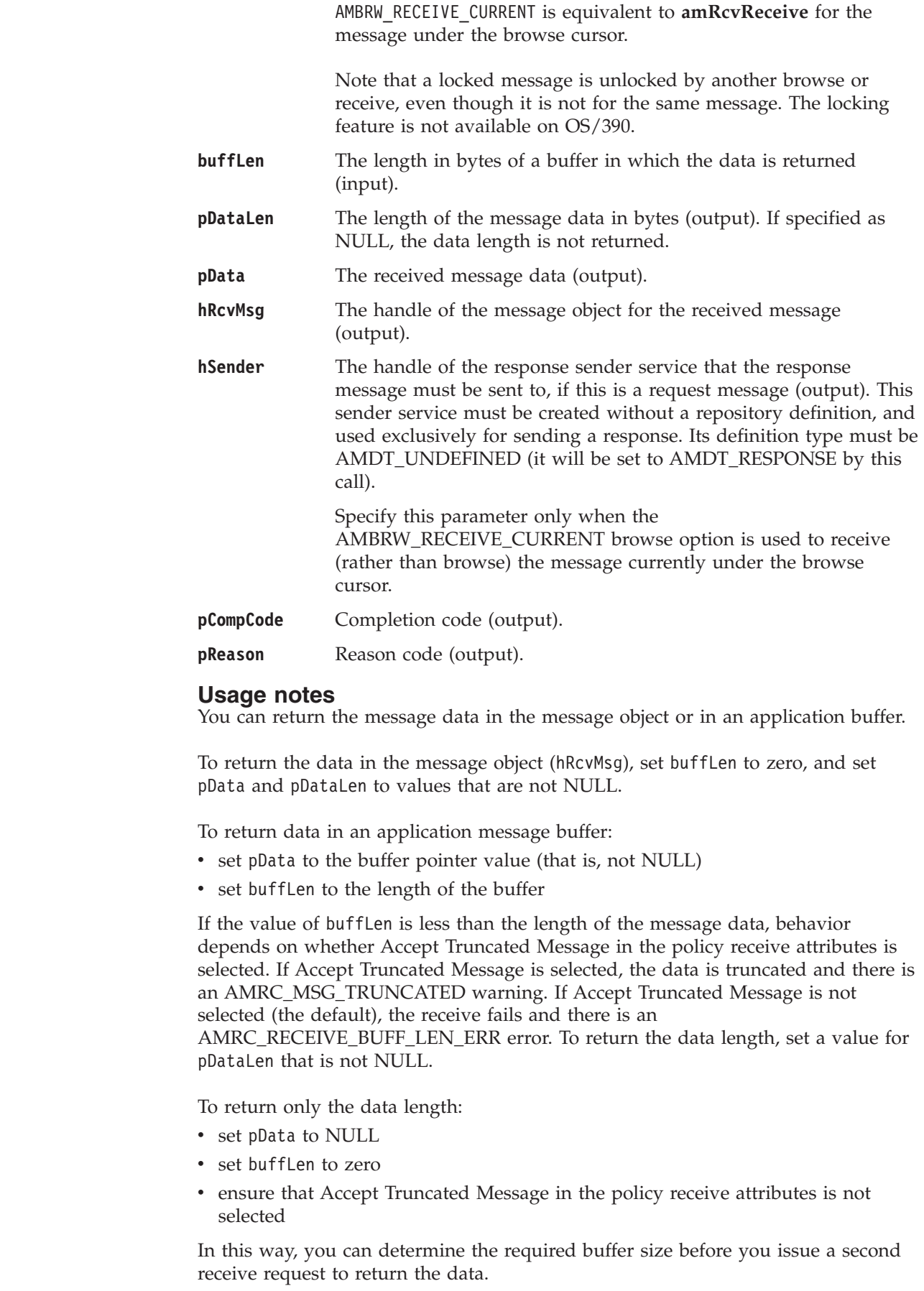

# **amRcvBrowseSelect**

Browses a message identified by specifying the Correlation ID from the selection message as a selection criterion. See the *MQSeries Application Programming Guide* for a full description of the browse options.

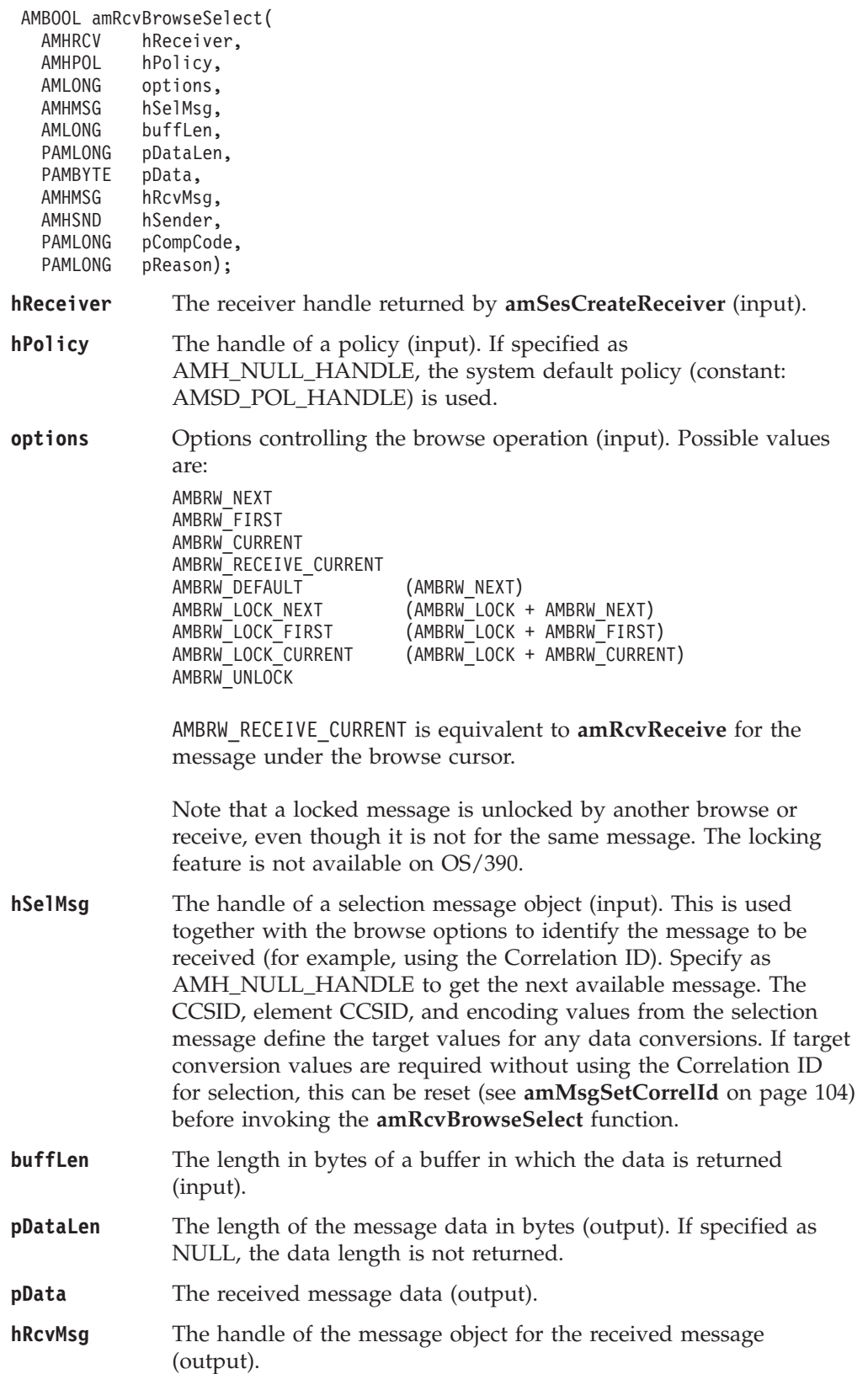

#### **C receiver interface**

|

|

|

|

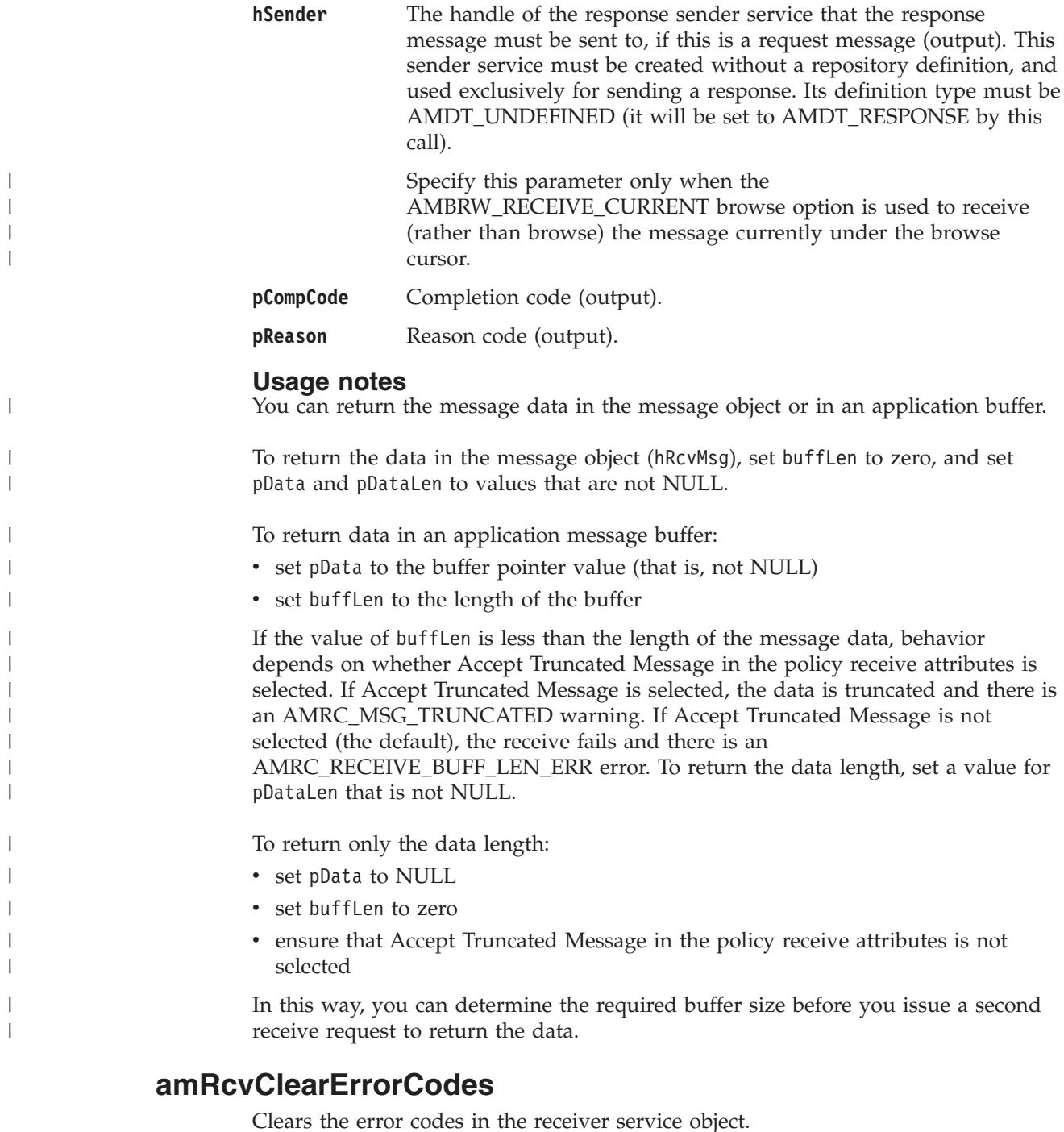

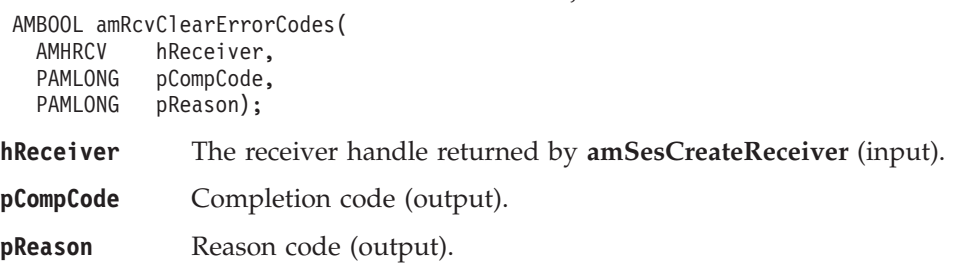

# **amRcvClose**

Closes the receiver service.

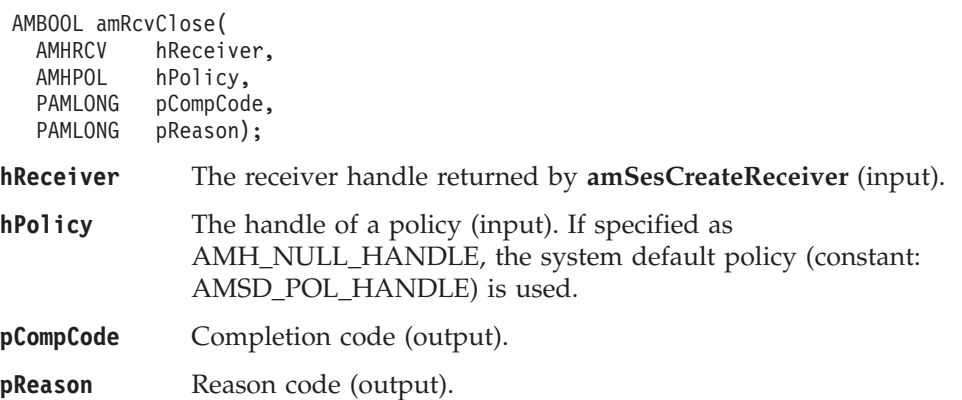

# **amRcvGetDefnType**

Gets the definition type of the receiver service.

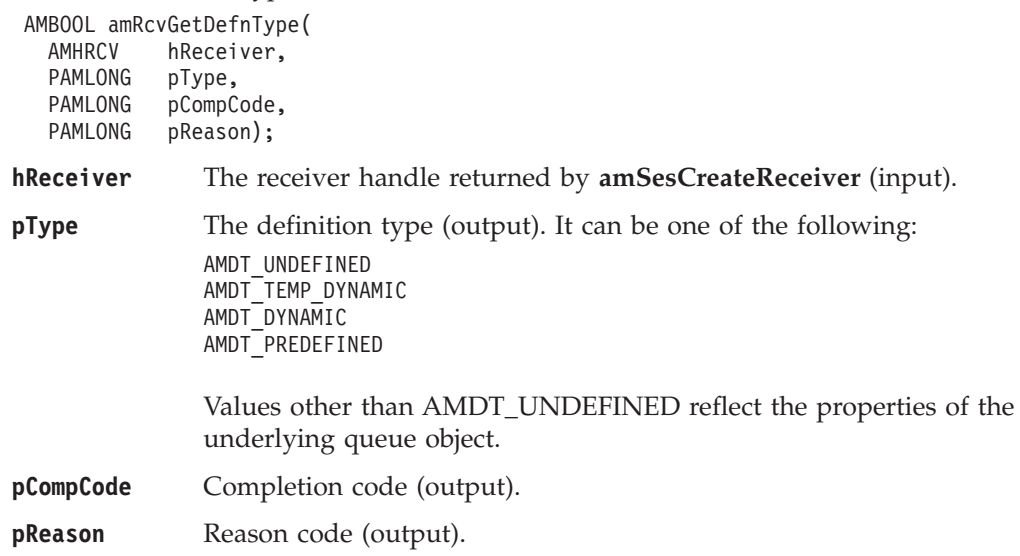

# **amRcvGetLastError**

Gets the information (completion and reason codes) from the last error for the receiver object.

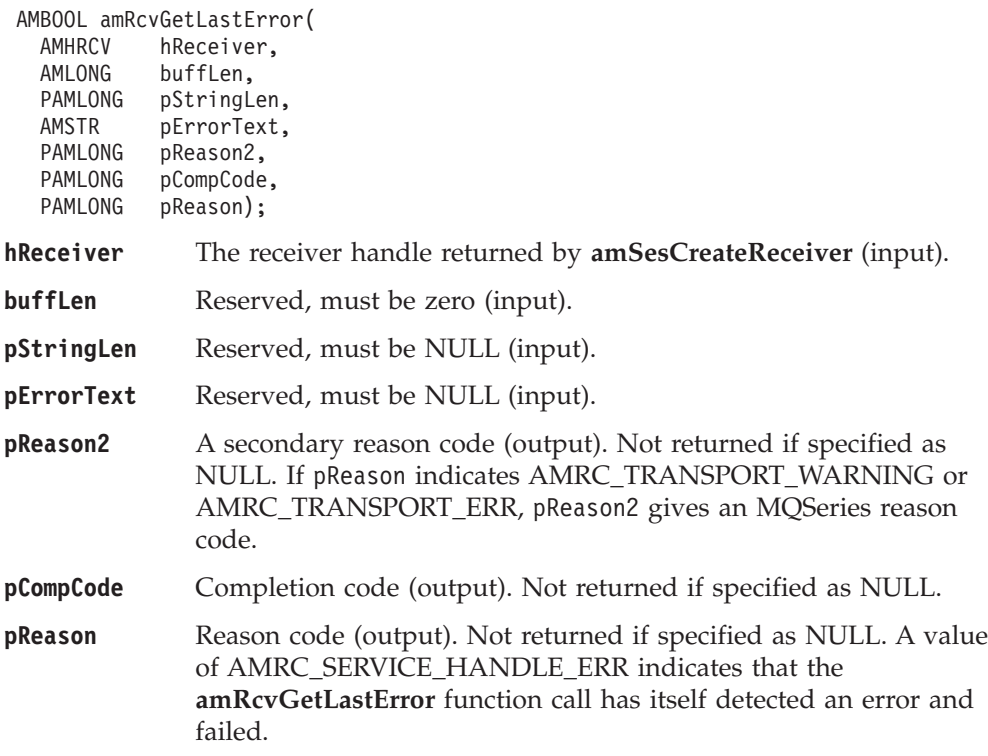

# **amRcvGetName**

Gets the name of the receiver service.

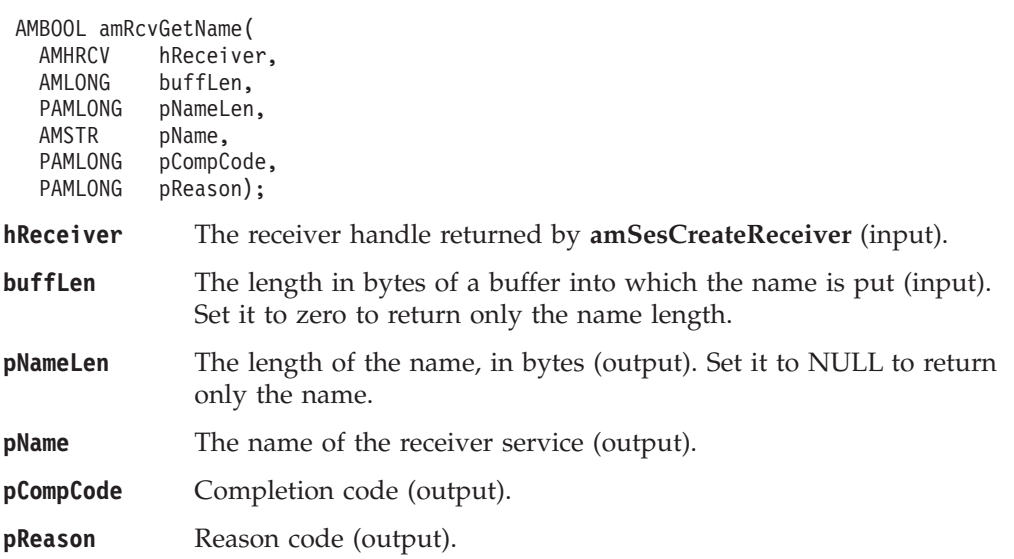

## **amRcvGetQueueName**

Gets the queue name of the receiver service. This is used to determine the queue name of a permanent dynamic receiver service, so that it can be recreated with the same queue name in order to receive messages in a subsequent session. (See also **amRcvSetQueueName**.)

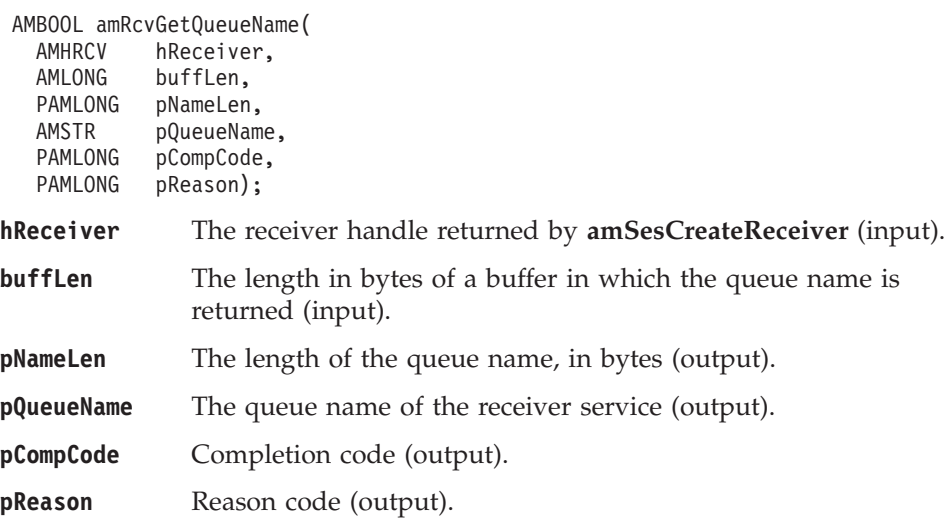

## **amRcvOpen**

Opens the receiver service.

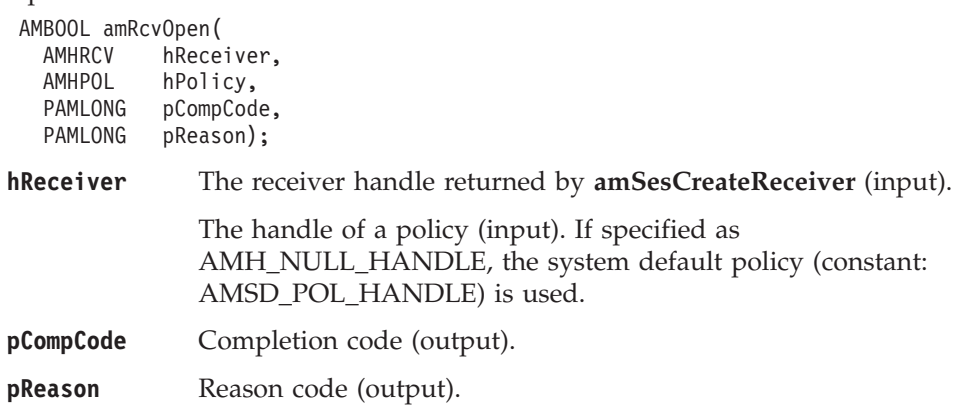

# **amRcvReceive**

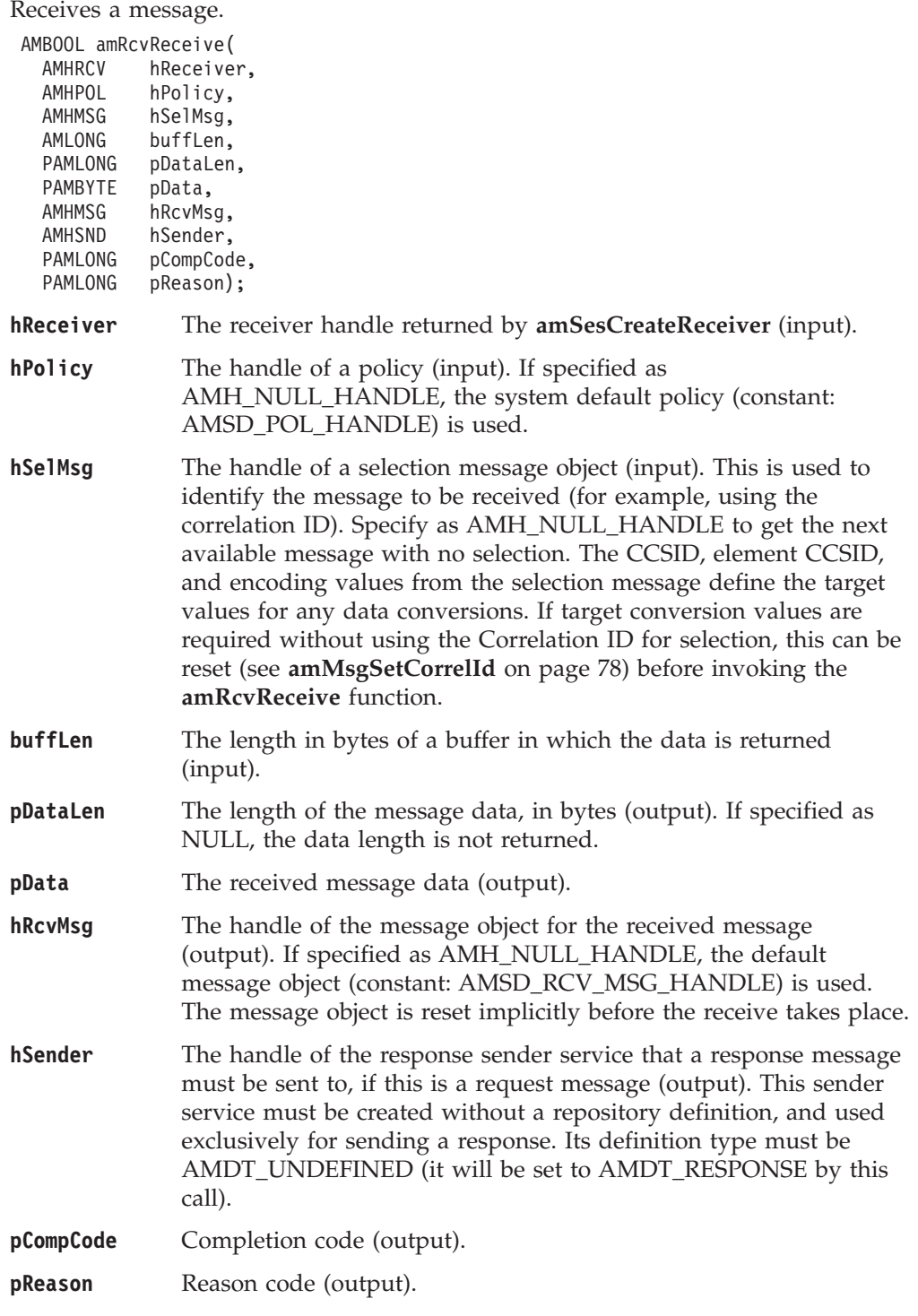

#### **Usage notes**

You can return the message data in the message object or in an application buffer.

To return the data in the message object (hRcvMsg), set buffLen to zero, and set pData and pDataLen to values that are not NULL.

- To return data in an application message buffer:
- set pData to the buffer pointer value (that is, not NULL)

 $\begin{array}{c} \hline \end{array}$ 

| |

| |
### **C receiver interface**

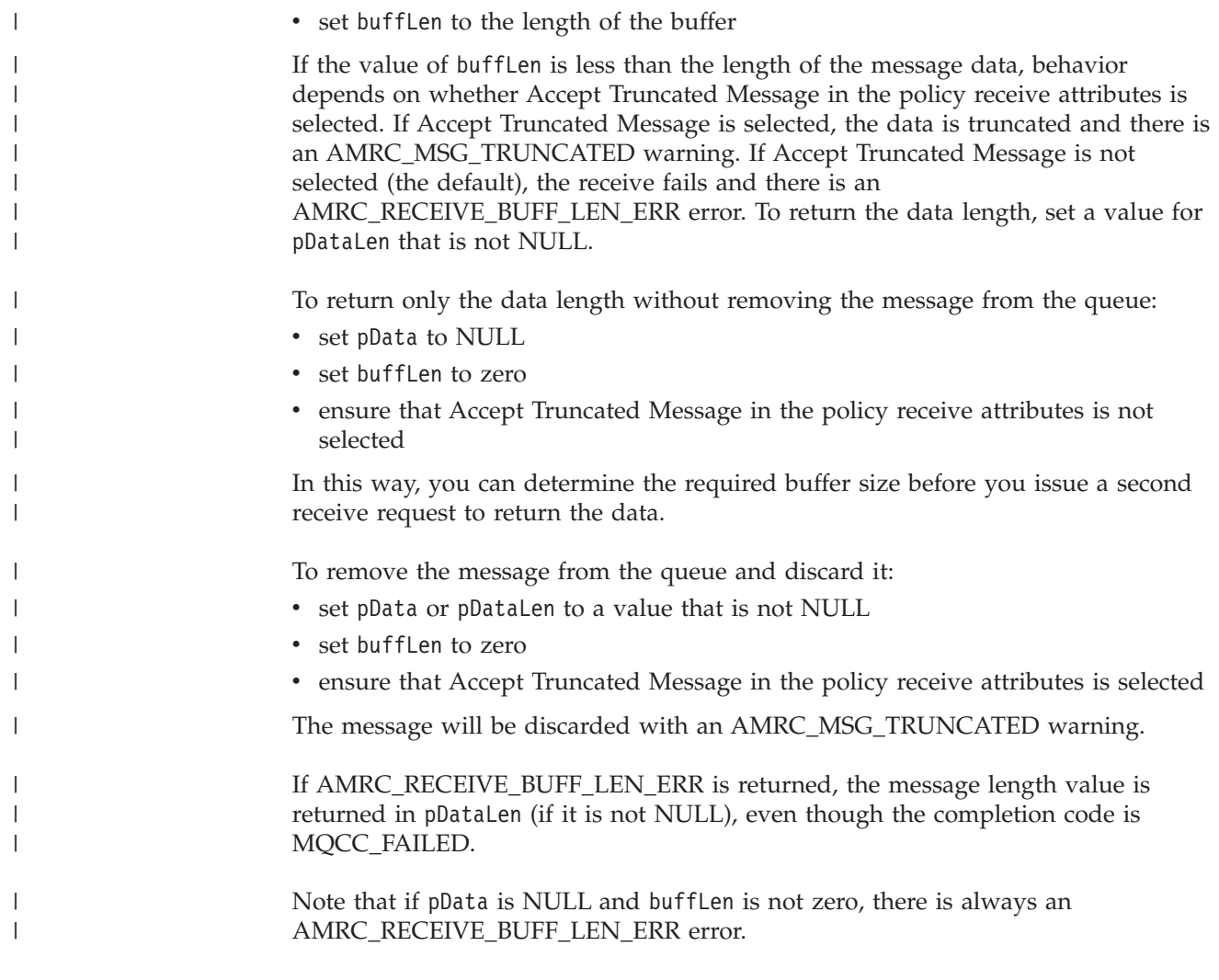

# <span id="page-145-0"></span>**amRcvReceiveFile**

Receives file message data into a file.

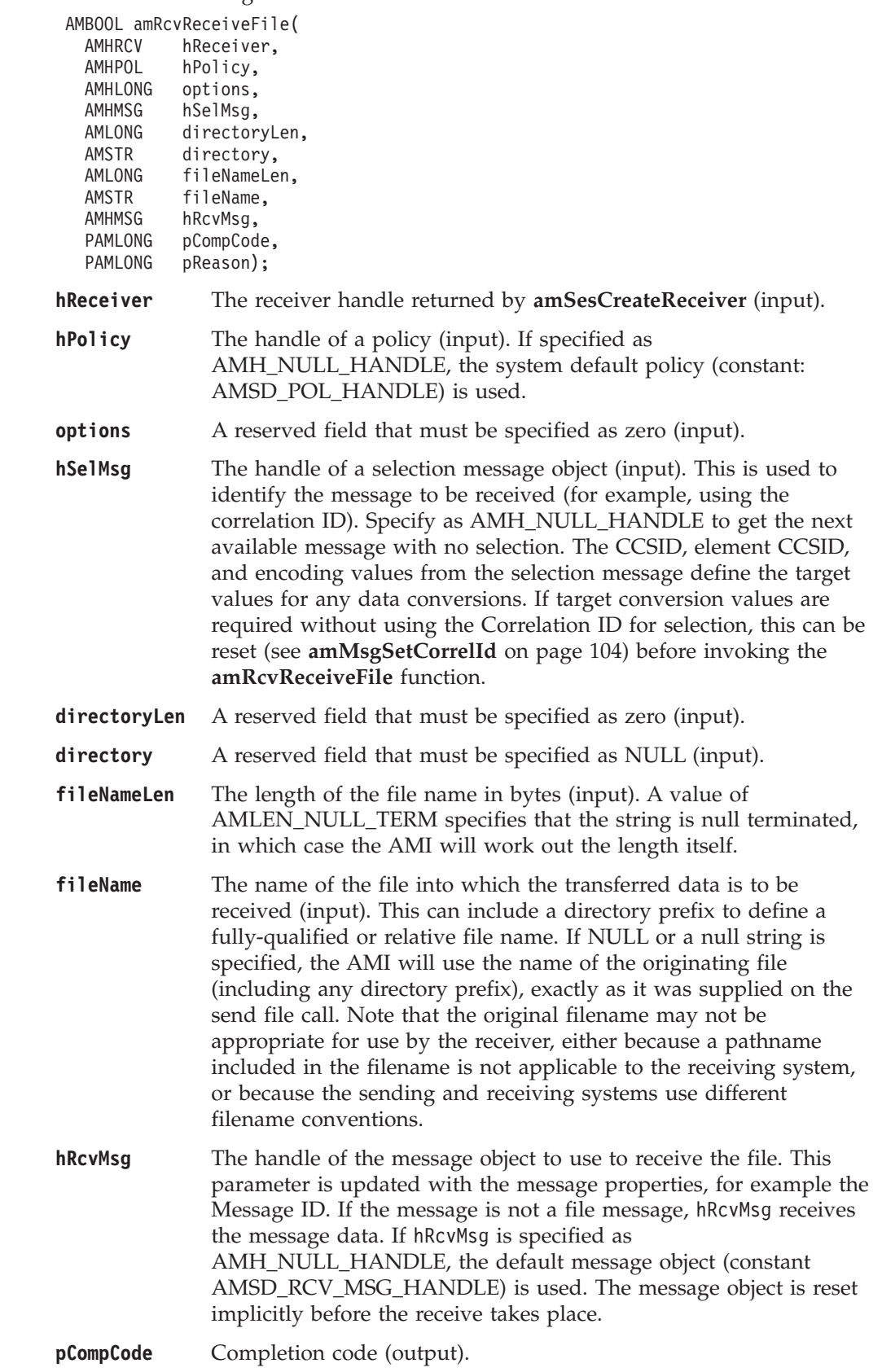

 $\|$ 

 $\|$  $\|$ 

**pReason** Reason code (output).

### **Usage notes**

If fileName is blank (indicating that the originating file name specified in the message is to be used), fileNameLength should be set to zero.

## **amRcvSetQueueName**

Sets the queue name of the receiver service, when this encapsulates a model queue. This can be used to specify the queue name of a recreated permanent dynamic receiver service, in order to receive messages in a session subsequent to the one in which it was created. (See also **amRcvGetQueueName**.)

AMBOOL amRcvSetQueueName(

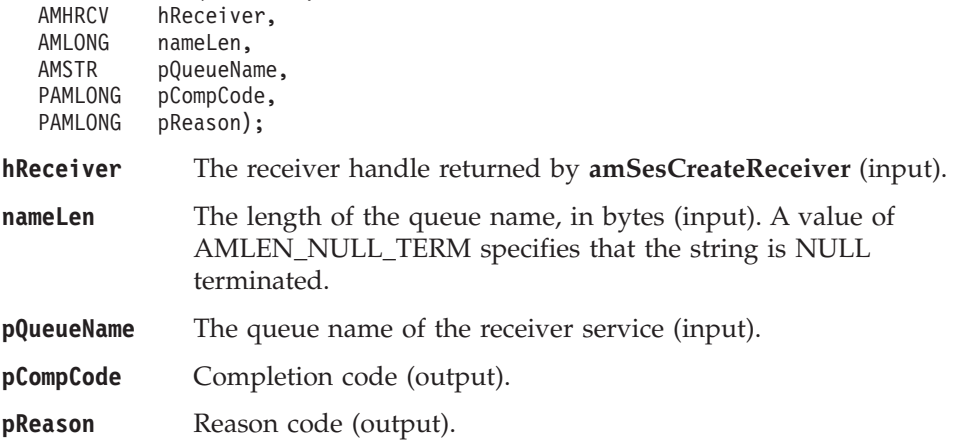

# **Distribution list interface functions**

A *distribution list* object encapsulates a list of sender objects.

# **amDstClearErrorCodes**

Clears the error codes in the distribution list object.

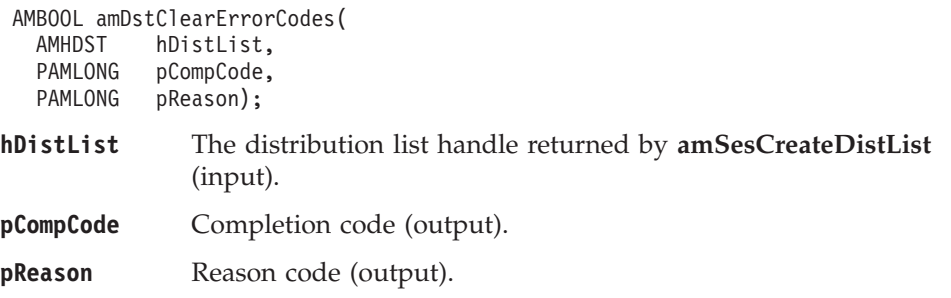

# **amDstClose**

Closes the distribution list.

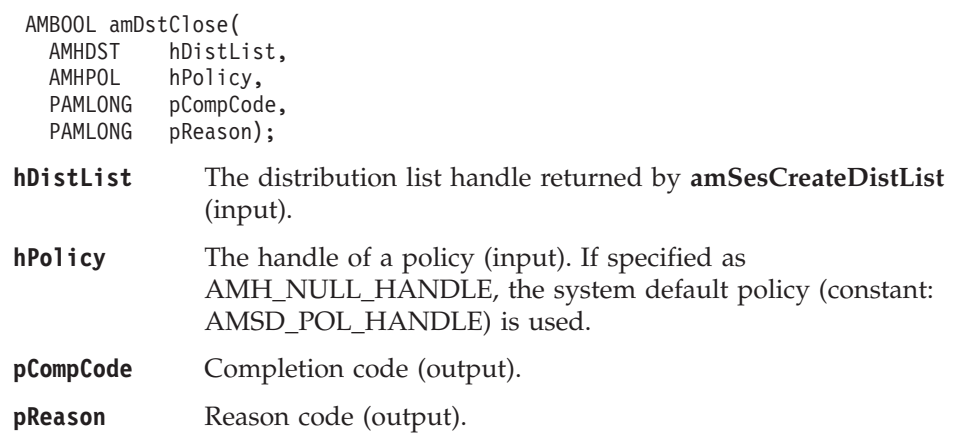

# **amDstGetLastError**

Gets the information (completion and reason codes) from the last error in the distribution list object.

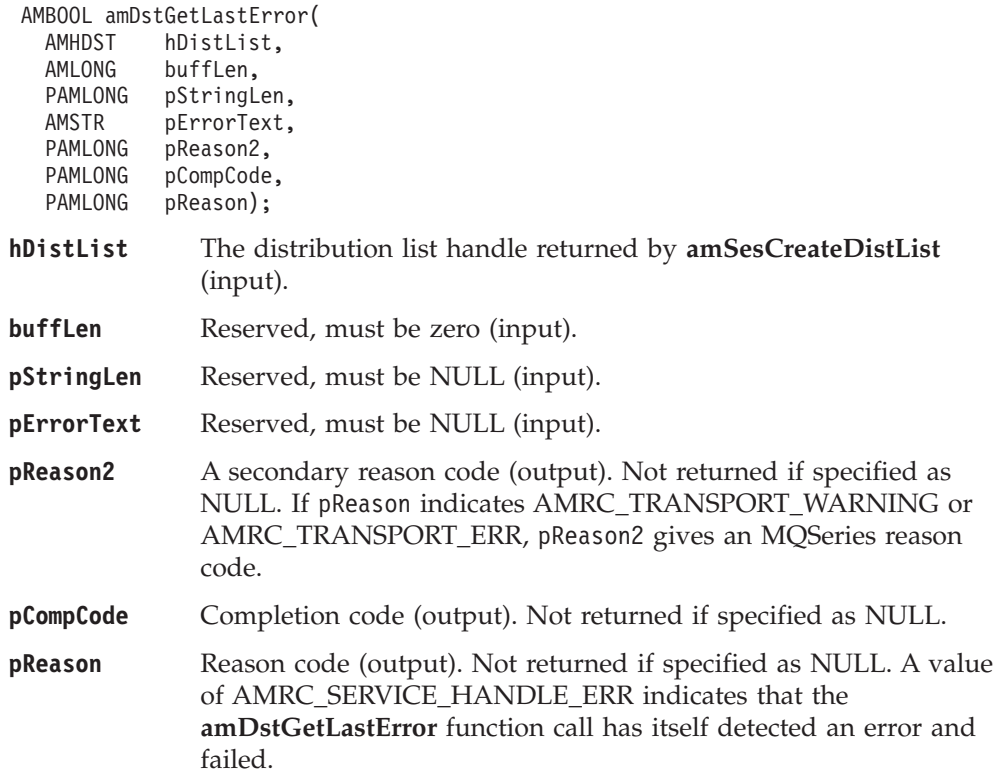

# **amDstGetName**

Gets the name of the distribution list object.

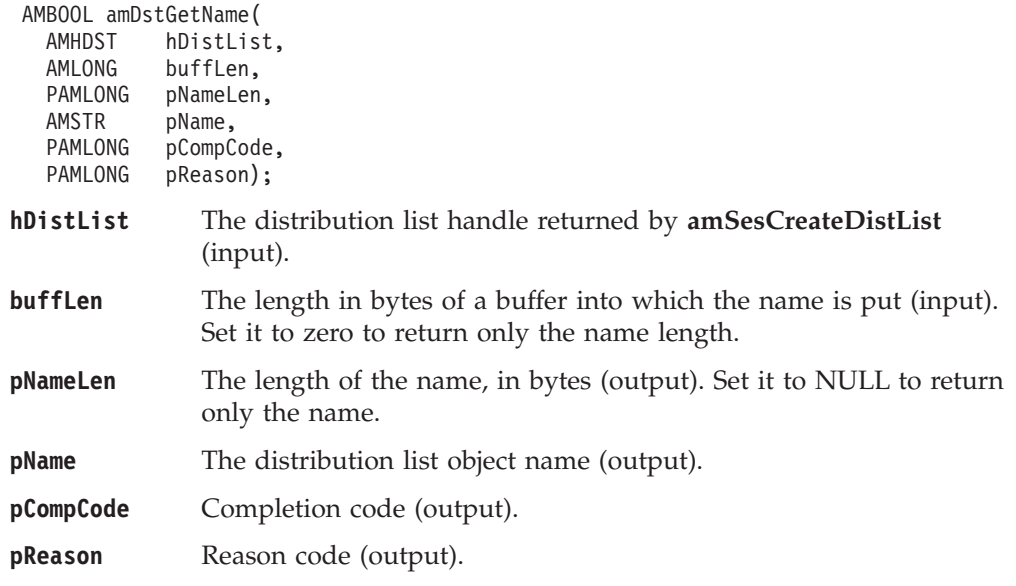

# **amDstGetSenderCount**

Gets a count of the number of sender services in the distribution list.

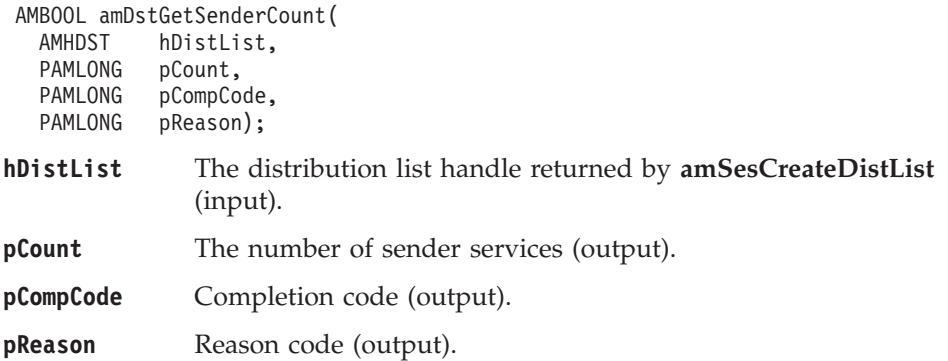

## **amDstGetSenderHandle**

Returns the handle (type AMHSND) of a sender service in the distribution list object with the specified index.

AMHSND amDstGetSenderHandle(

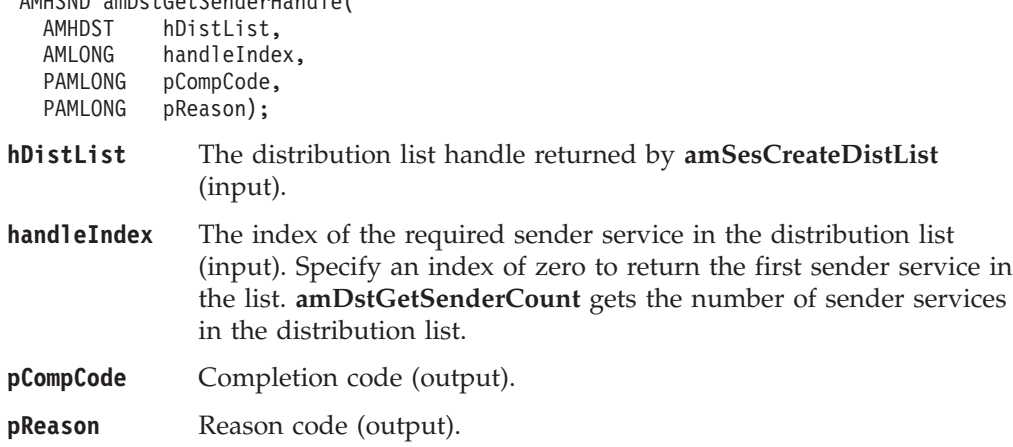

## **amDstOpen**

Opens the distribution list object for each of the destinations in the distribution list. The completion and reason codes returned by this function call indicate if the open was unsuccessful, partially successful, or completely successful.

AMBOOL amDstOpen(

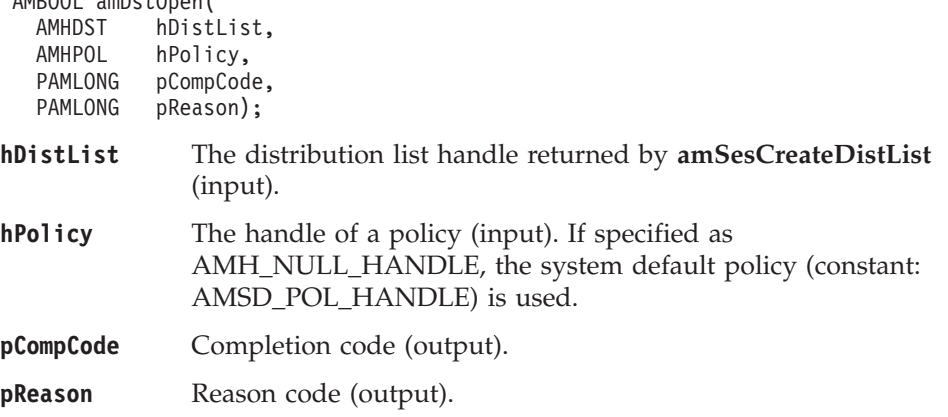

# **amDstSend**

Sends a message to each sender in the distribution list.

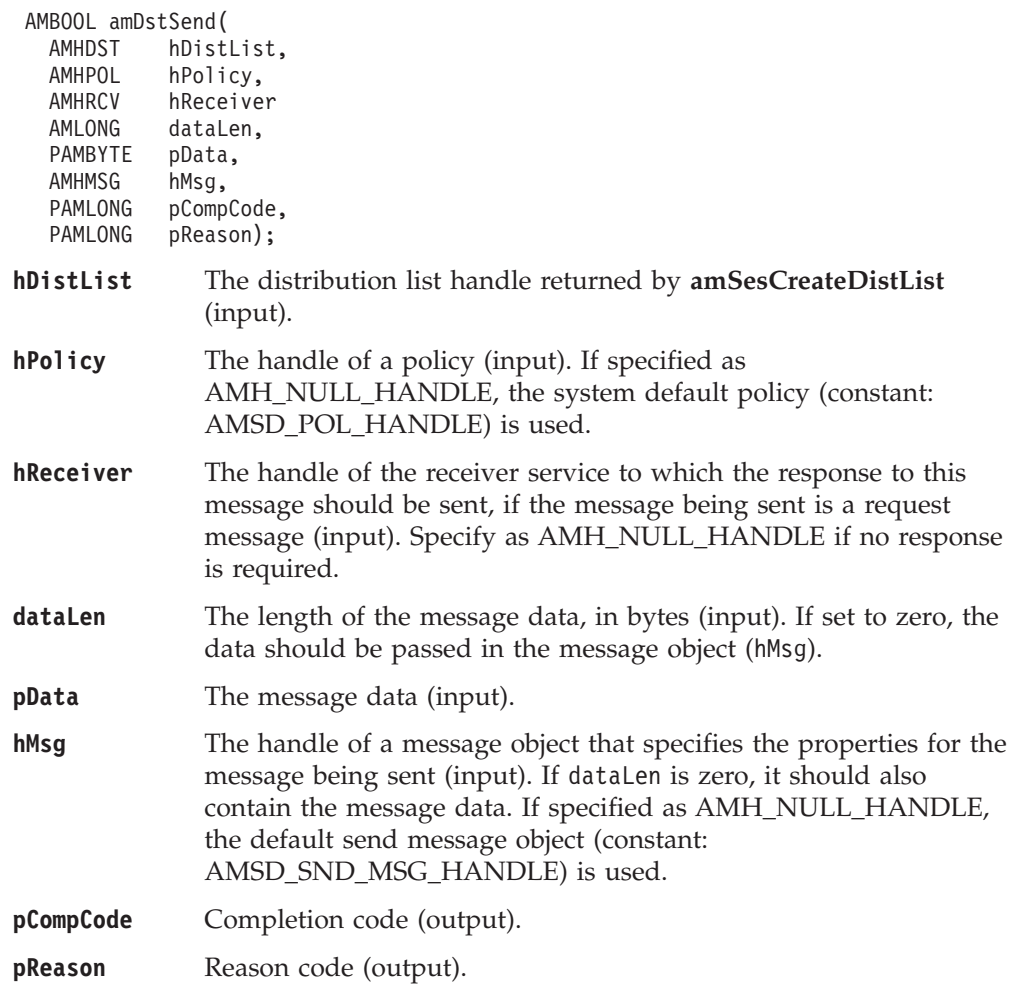

# **amDstSendFile**

Sends data from a file to each sender in the distribution list. The file data can be received as normal message data by a target application using **amRcvReceive** or used to reconstruct the file with **amRcvReceiveFile**.

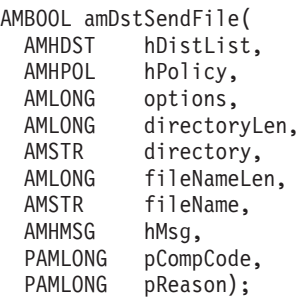

### **Parameters**

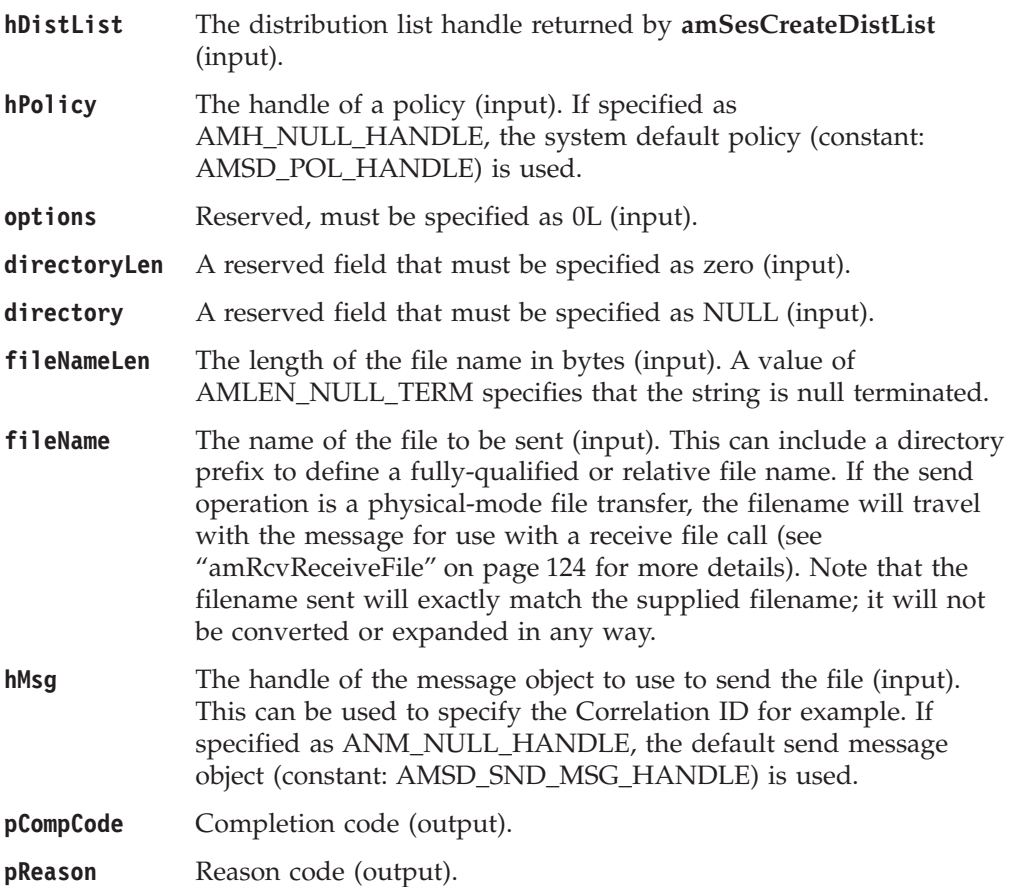

### **Usage notes**

If, in your application, you have previously used a message object, referenced by either handle or name, to send or receive data (including AMI elements or topics), you will need to explicitly call amMsgReset before re-using the object for sending a file. This applies even if you use the system default object handle (constant: AMSD\_SND\_MSG\_HANDLE).

The system default message object handle is used when you specify hMsg as AMH\_NULL\_HANDLE.

## **Publisher interface functions**

A *publisher* object encapsulates a sender object. It provides support for publish messages to a publish/subscribe broker.

## **amPubClearErrorCodes**

Clears the error codes in the publisher object.

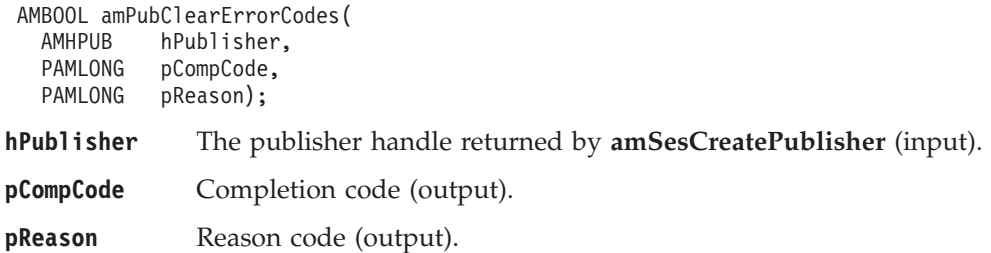

## **amPubClose**

Closes the publisher service.

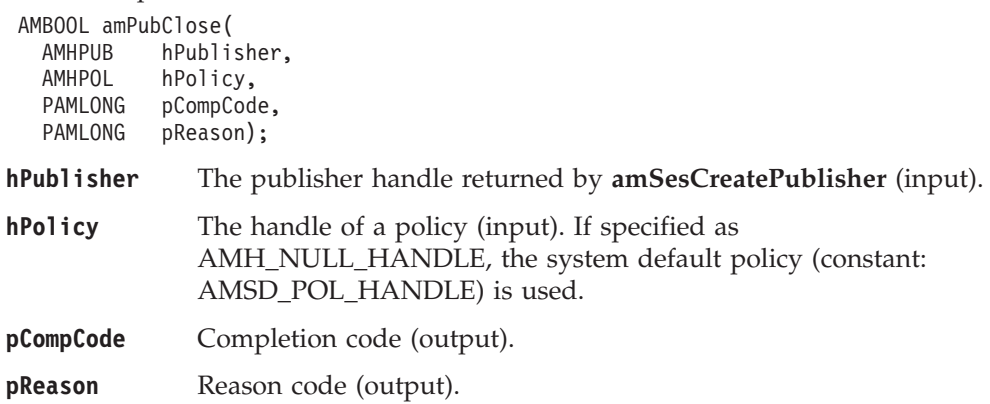

## **amPubGetCCSID**

Gets the coded character set identifier of the publisher service. A non-default value reflects the CCSID of a remote system unable to perform CCSID conversion of received messages. In this case the publisher must perform CCSID conversion of the message before it is sent.

AMBOOL amPubGetCCSID(

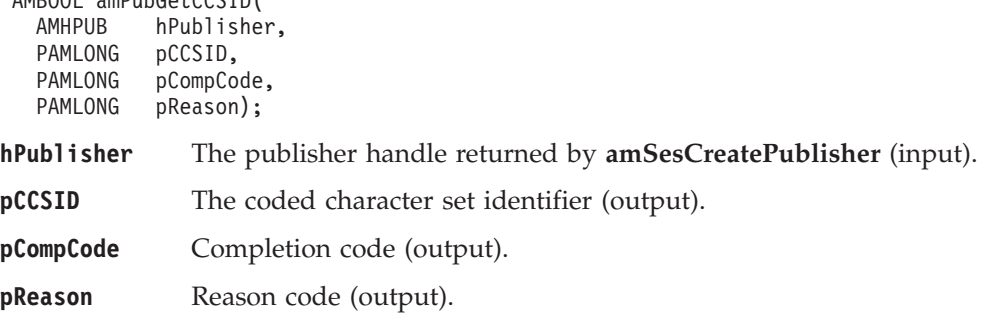

# **amPubGetEncoding**

Gets the value used to encode numeric data types for the publisher service. A non-default value reflects the encoding of a remote system unable to convert the encoding of received messages. In this case the publisher must convert the encoding of the message before it is sent.

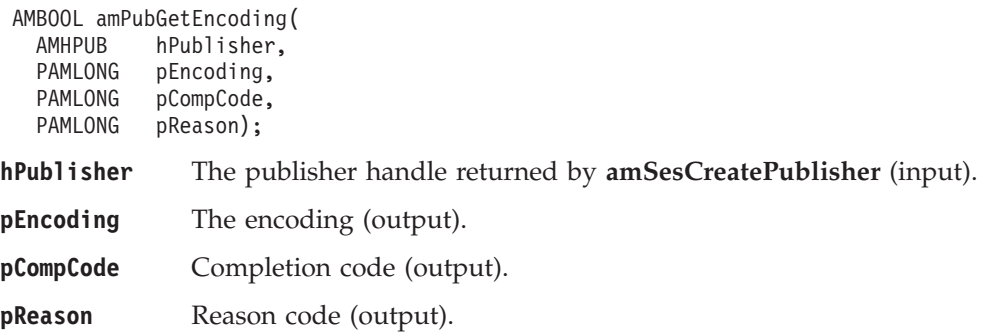

## **amPubGetLastError**

Gets the information (completion and reason codes) from the last error for the publisher object.

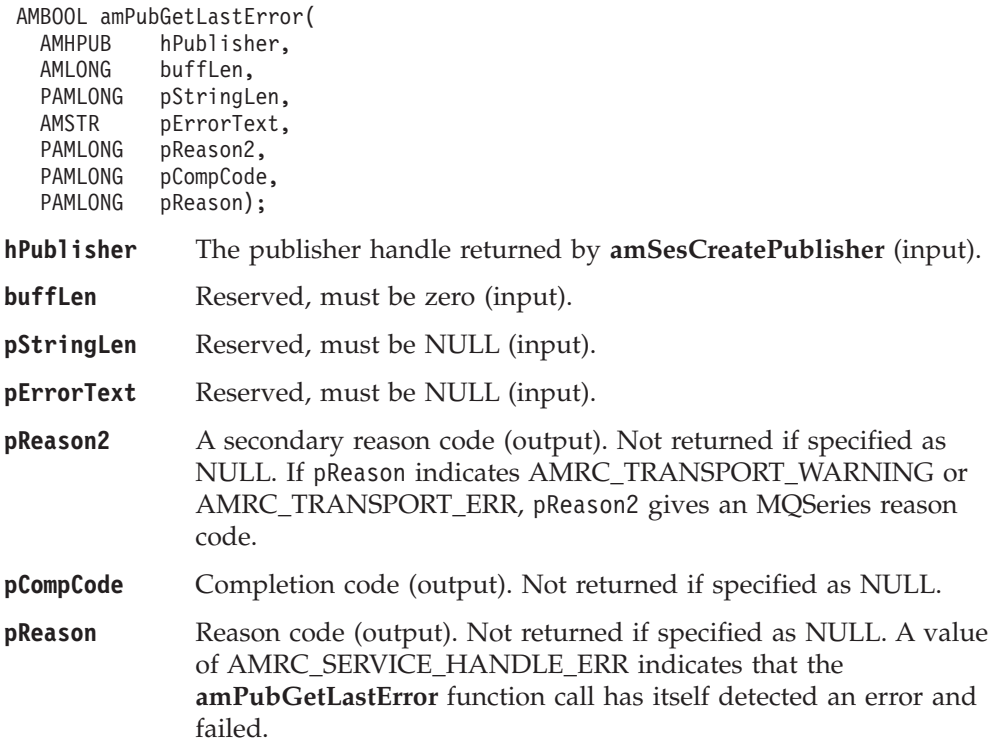

# **amPubGetName**

Gets the name of the publisher service.

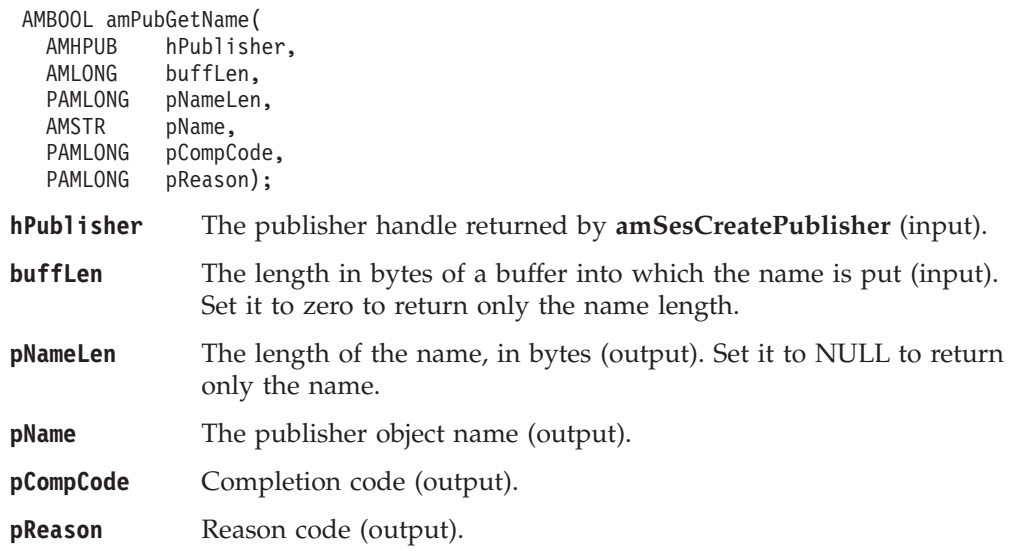

# **amPubOpen**

Opens the publisher service.

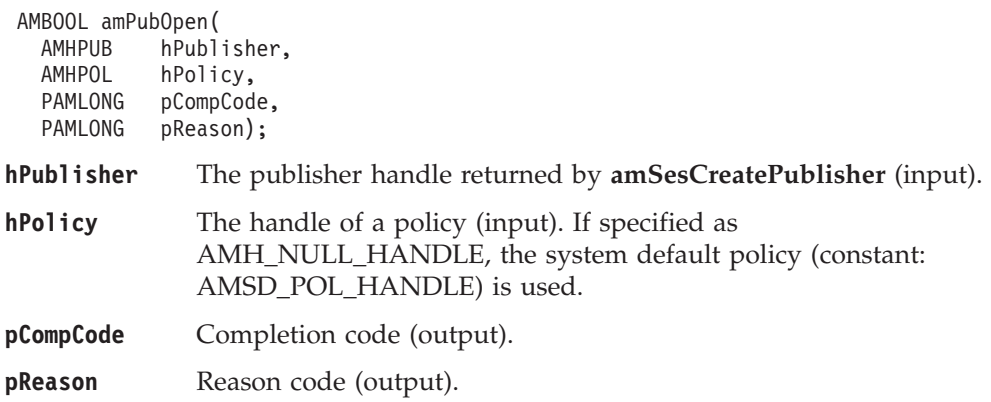

# **amPubPublish**

Publishes a message using the publisher service.

The message data is passed in the message object. There is no option to pass it as a separate parameter as with **amSndSend** (this would not give any performance improvement because the MQRFH header has to be added to the message data before publishing it).

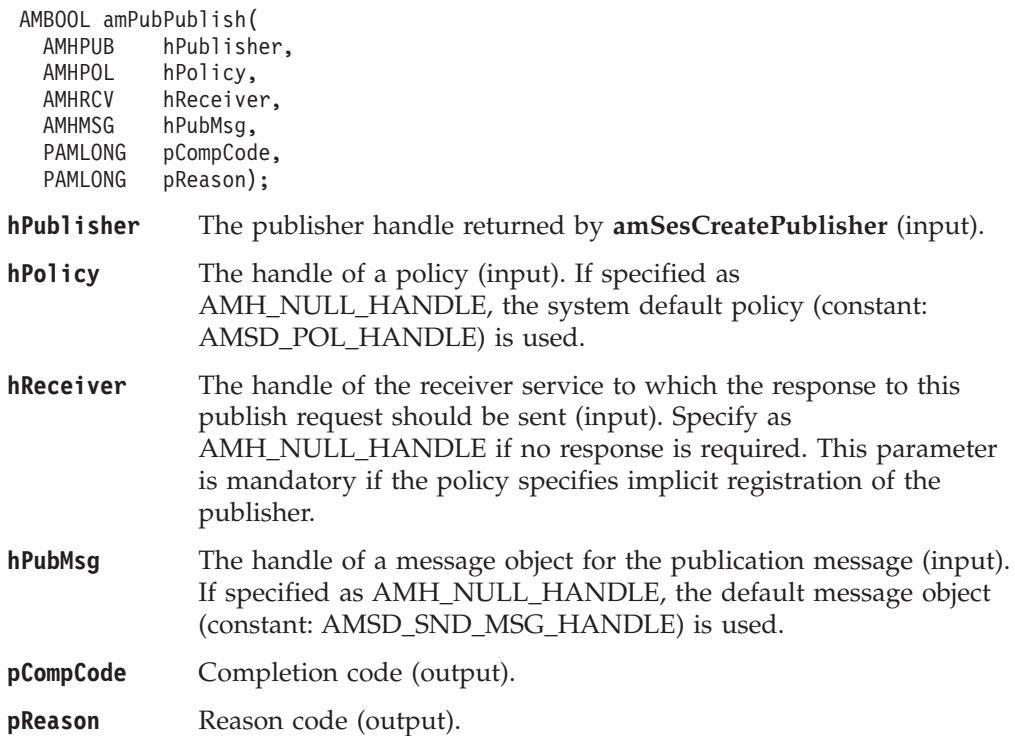

## **Subscriber interface functions**

A *subscriber* object encapsulates both a sender object and a receiver object. It provides support for subscribe and unsubscribe requests to a publish/subscribe broker, and for receiving publications from the broker.

## **amSubClearErrorCodes**

Clears the error codes in the subscriber object.

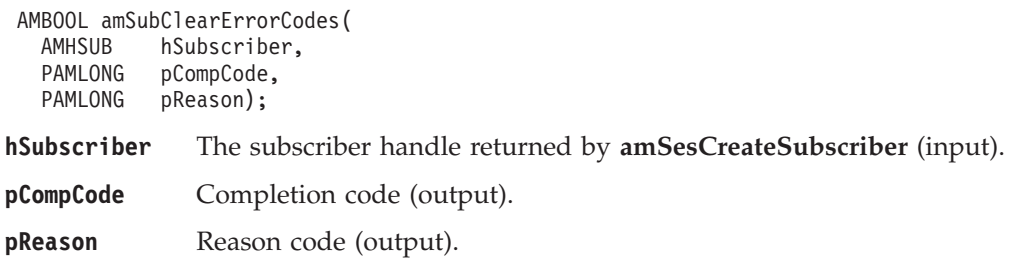

## **amSubClose**

Closes the subscriber service.

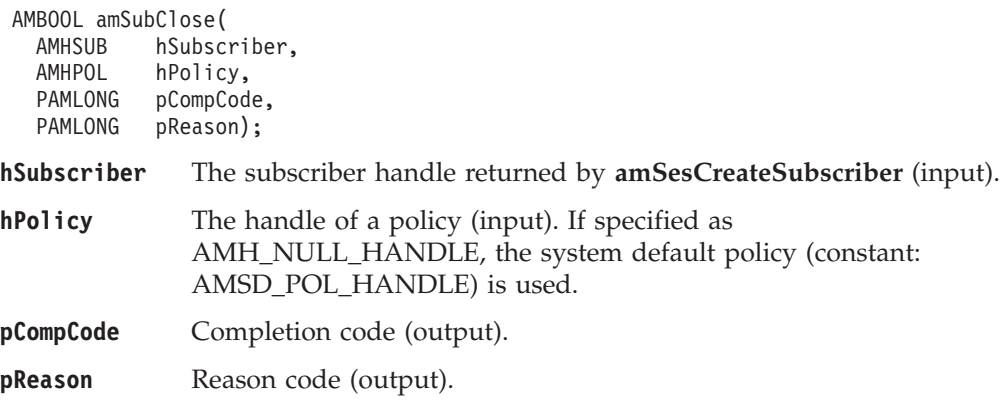

## **amSubGetCCSID**

Gets the coded character set identifier of the subscriber's sender service. A non-default value reflects the CCSID of a remote system unable to perform CCSID conversion of received messages. In this case the subscriber must perform CCSID conversion of the message before it is sent.

AMBOOL amSubGetCCSID(

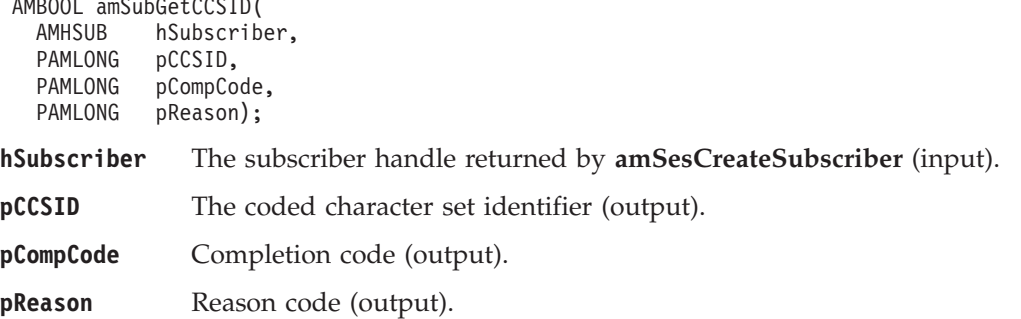

# **amSubGetDefnType**

Gets the definition type of the subscriber's receiver service.

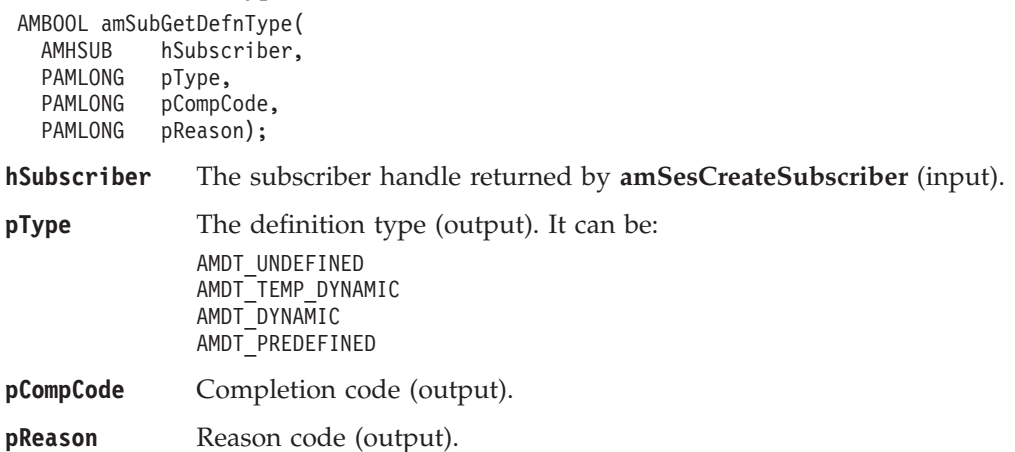

## **amSubGetEncoding**

Gets the value used to encode numeric data types for the subscriber's sender service. A non-default value reflects the encoding of a remote system unable to convert the encoding of received messages. In this case the subscriber must convert the encoding of the message before it is sent.

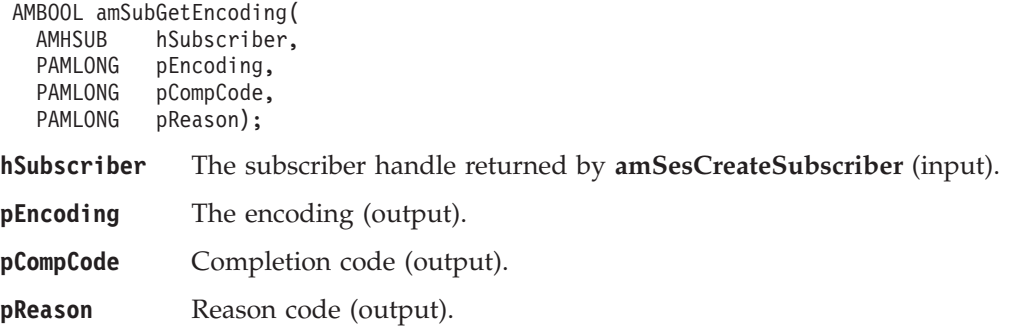

# **amSubGetLastError**

Gets the information (completion and reason codes) from the last error for the subscriber object.

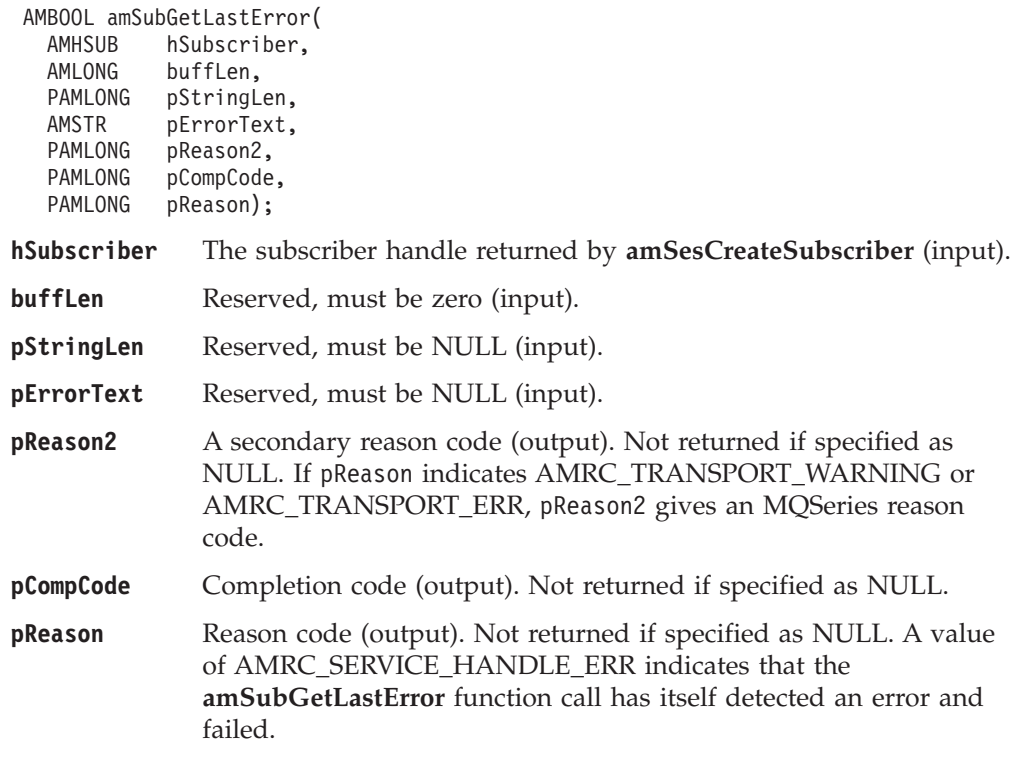

# **amSubGetName**

Gets the name of the subscriber object.

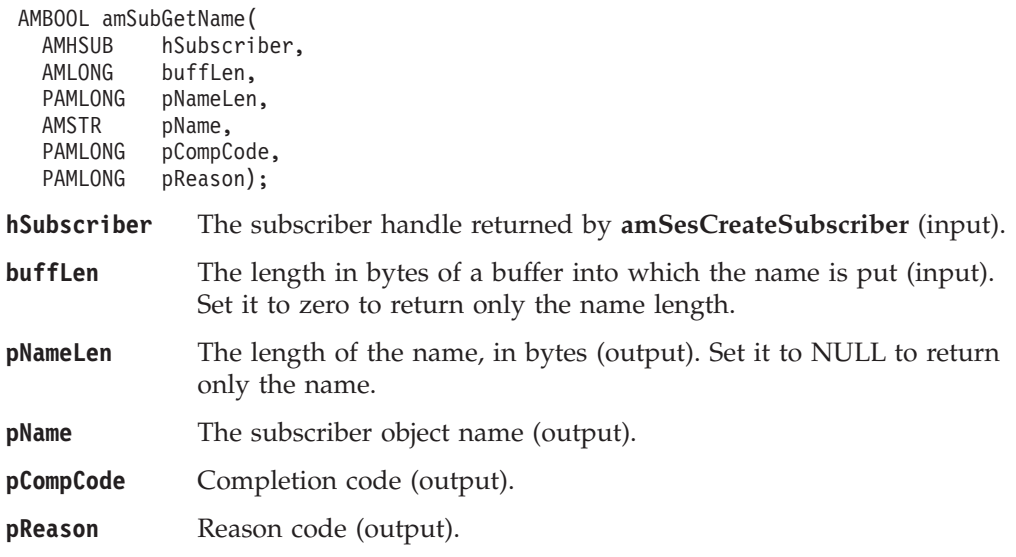

# **amSubGetQueueName**

Gets the queue name of the subscriber's receiver service object. This can be used to determine the queue name of a permanent dynamic receiver service, so that it can be recreated with the same queue name in order to receive messages in a subsequent session. (See also **amSubSetQueueName**.)

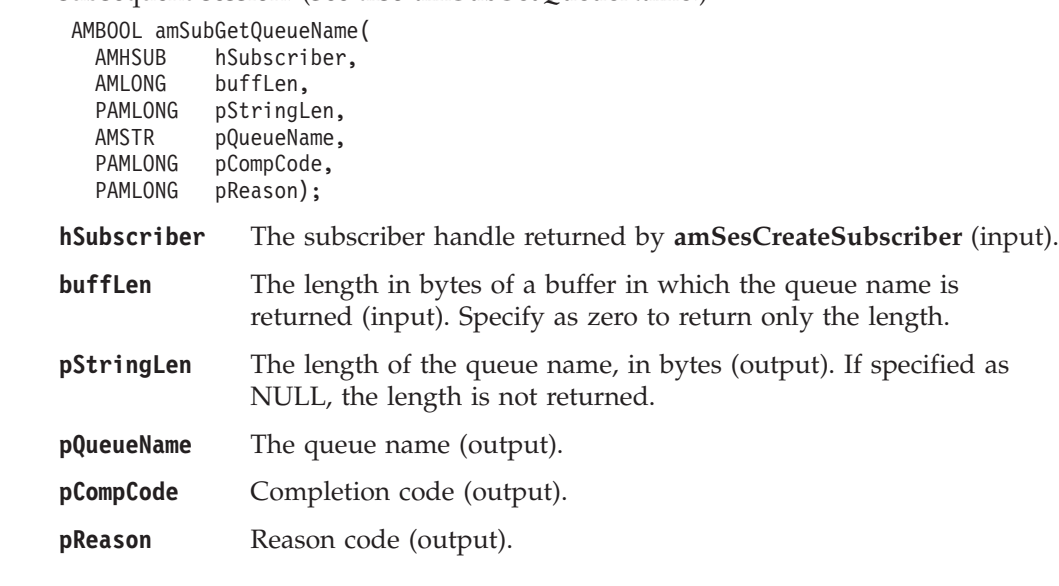

# **amSubOpen**

Opens the subscriber service.

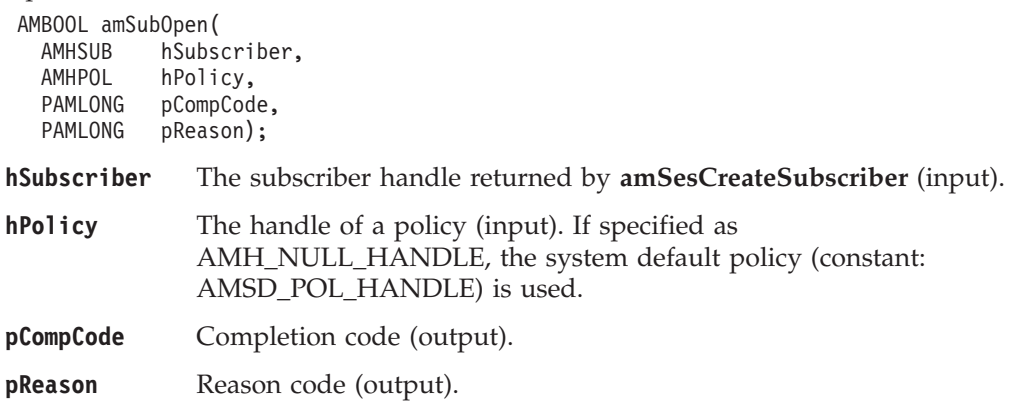

## **amSubReceive**

Receives a message, normally a publication, using the subscriber service. The message data, topic and other elements can be accessed using the message interface functions (see page [90\)](#page-111-0).

The message data is passed in the message object. There is no option to pass it as a separate parameter as with **amRcvReceive** (this would not give any performance improvement because the MQRFH header has to be removed from the message data after receiving it).

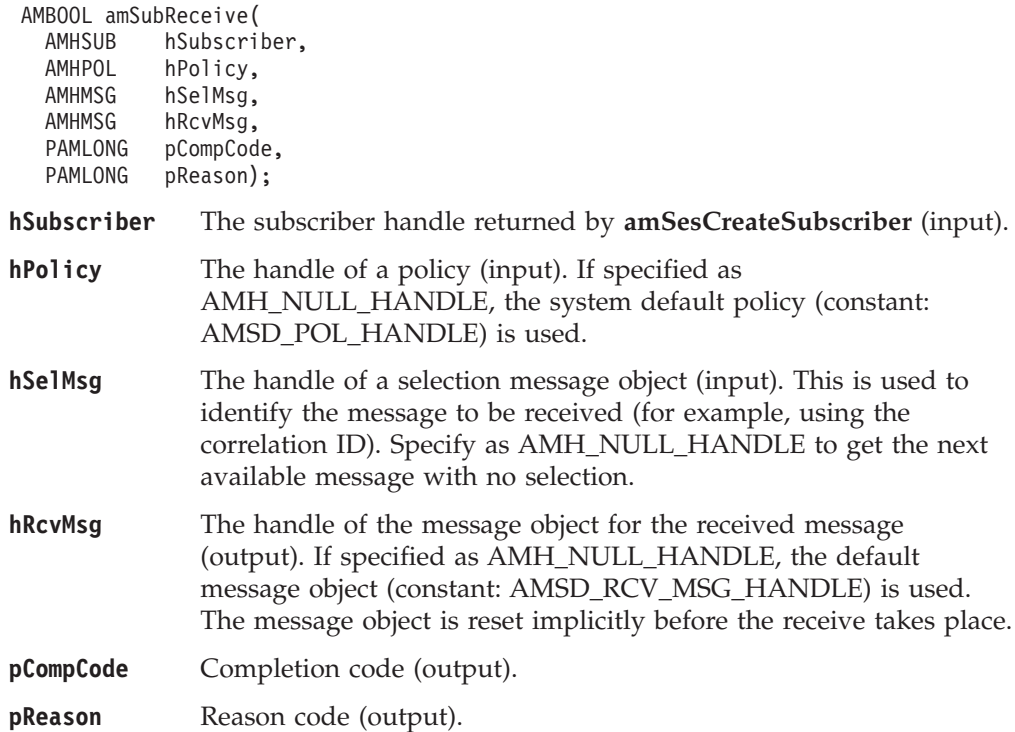

## **amSubSetQueueName**

Sets the queue name of the subscriber's receiver object, when this encapsulates a model queue. This can be used to specify the queue name of a recreated permanent dynamic receiver service, in order to receive messages in a session subsequent to the one in which it was created. (See also **amSubGetQueueName**.)

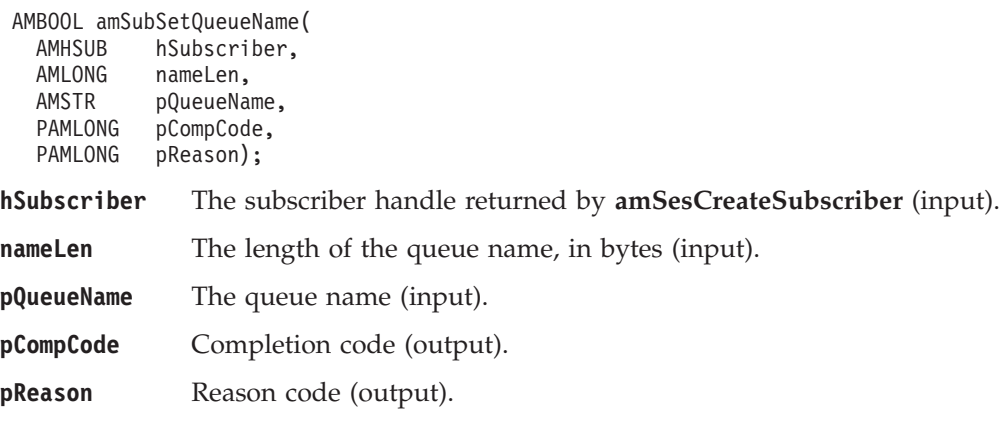

# **amSubSubscribe**

Sends a subscribe message to a publish/subscribe broker using the subscriber service, to register a subscription. The topic and other elements can be specified using the message interface functions (see page [90](#page-111-0)) before sending the message.

Publications matching the subscription are sent to the receiver service associated with the subscriber. By default, this has the same name as the subscriber service, with the addition of the suffix '.RECEIVER'.

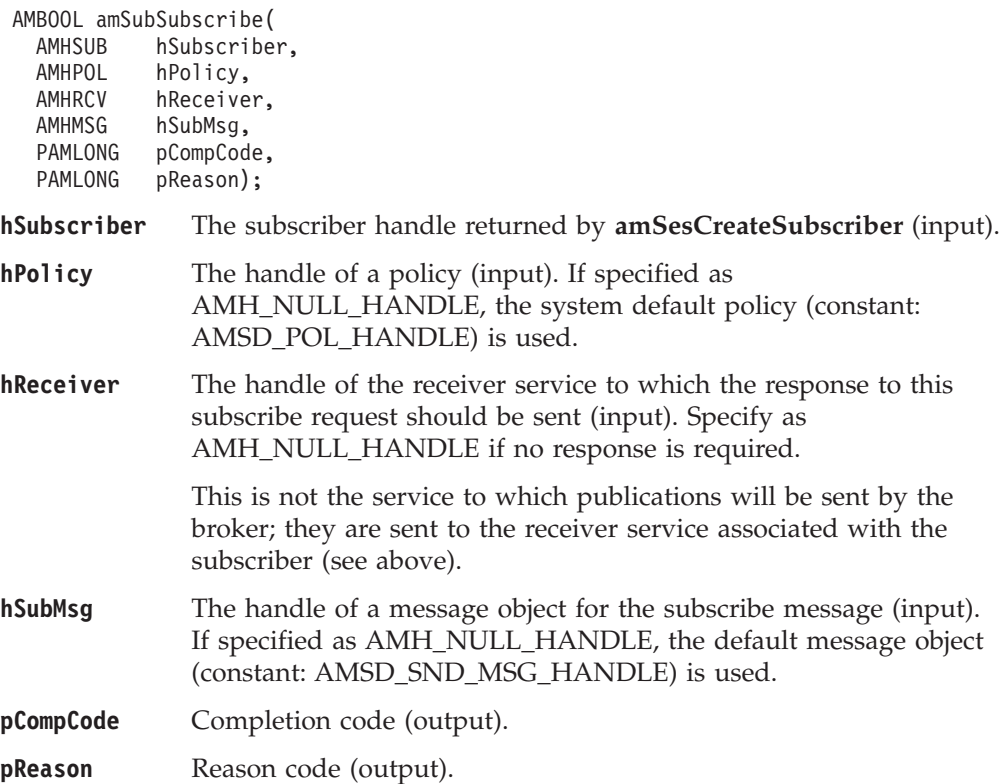

## **amSubUnsubscribe**

Sends an unsubscribe message to a publish/subscribe broker using the subscriber service, to deregister a subscription. The topic and other elements can be specified using the message interface functions (see page [90](#page-111-0)) before sending the message.

To deregister all topics, a policy providing this option must be specified (this is not the default policy). Otherwise, to remove a previous subscription the topic information specified must match that specified on the relevant **amSubSubscribe** request.

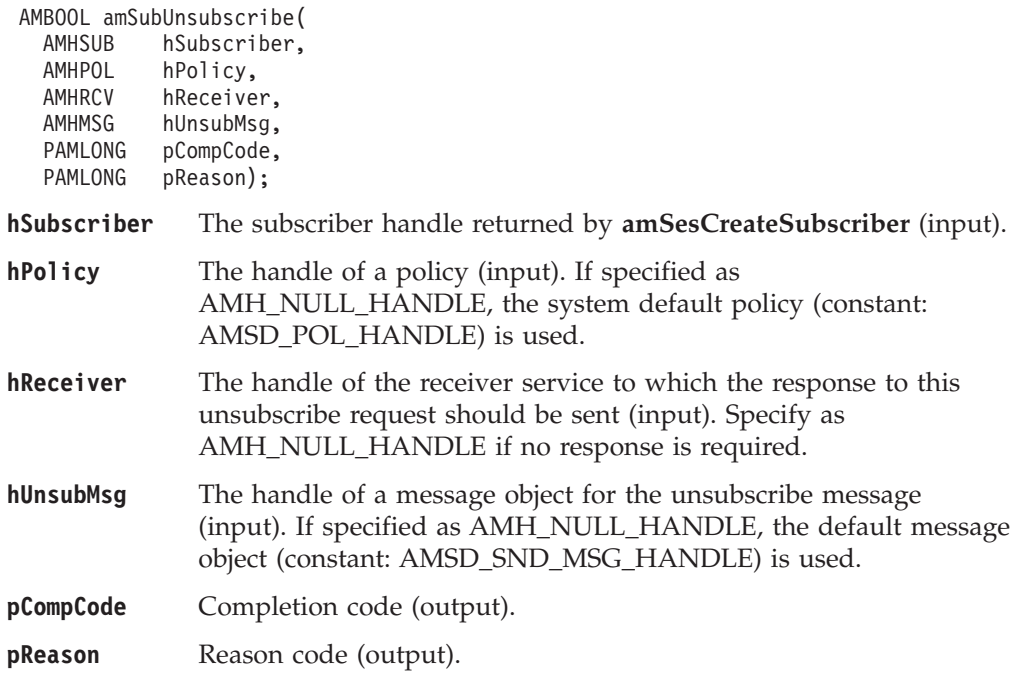

# **Policy interface functions**

A *policy* object encapsulates the set of options used for each AMI request (open, close, send, receive, publish and so on). Examples are the priority and persistence of the message, and whether the message is included in a unit of work.

## **amPolClearErrorCodes**

Clears the error codes in the policy object.

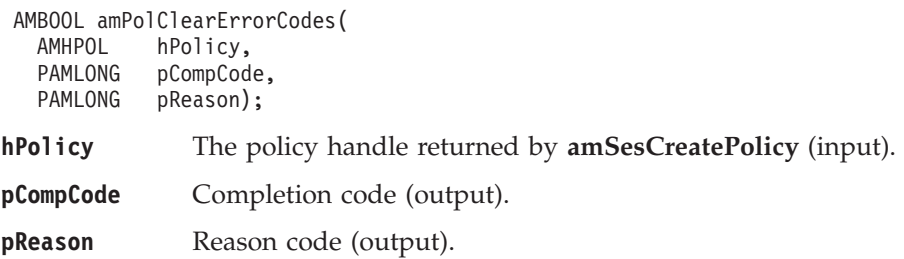

# **amPolGetLastError**

Gets the information (completion and reason codes) from the last error for the policy object.

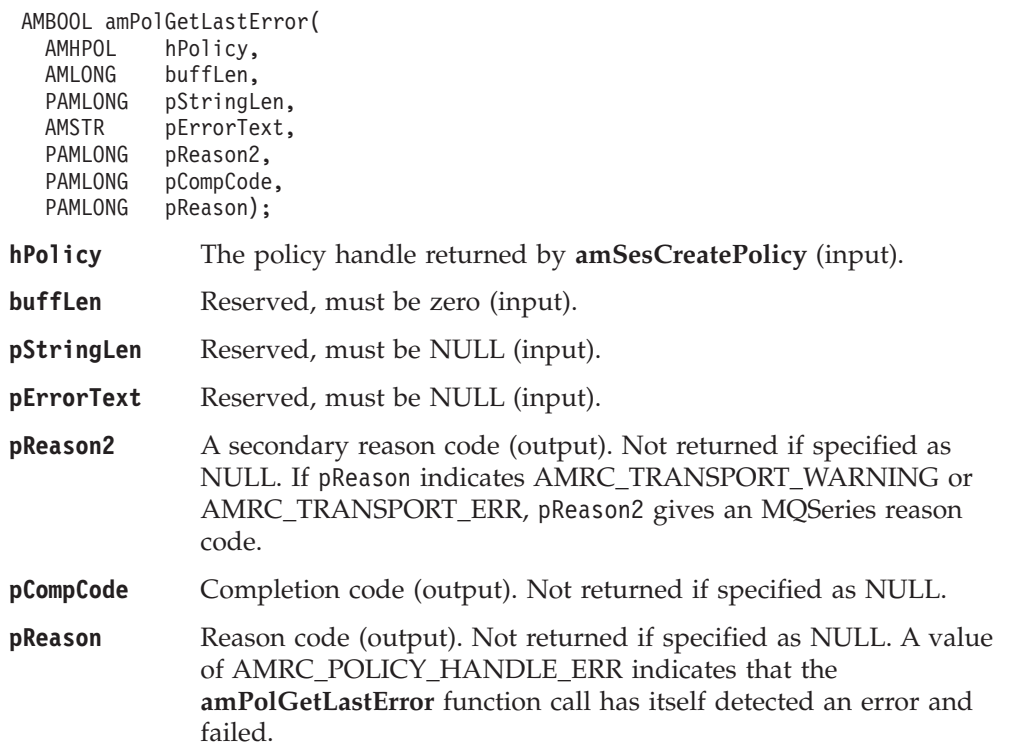

# **amPolGetName**

Returns the name of the policy object.

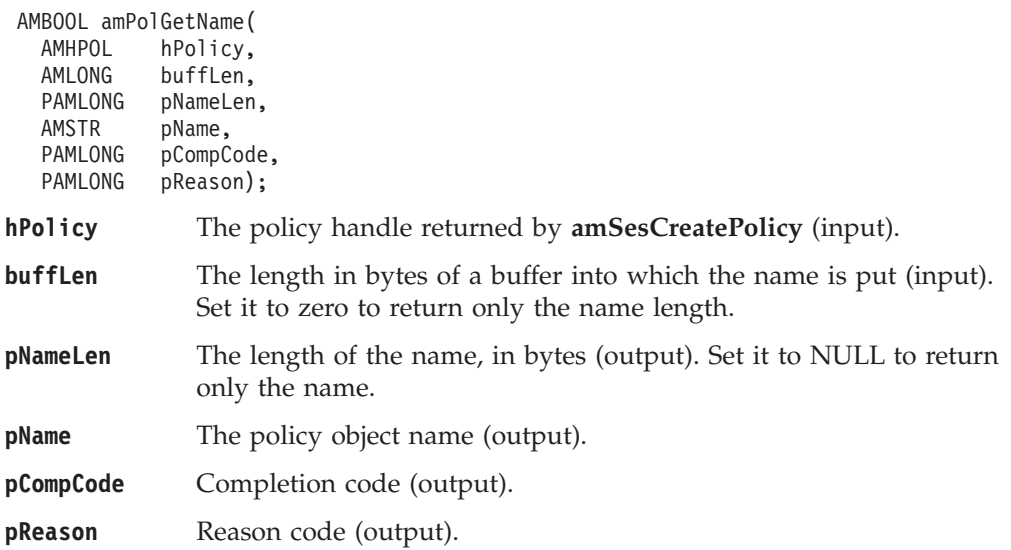

# **amPolGetWaitTime**

Returns the wait time (in ms) set for this policy.

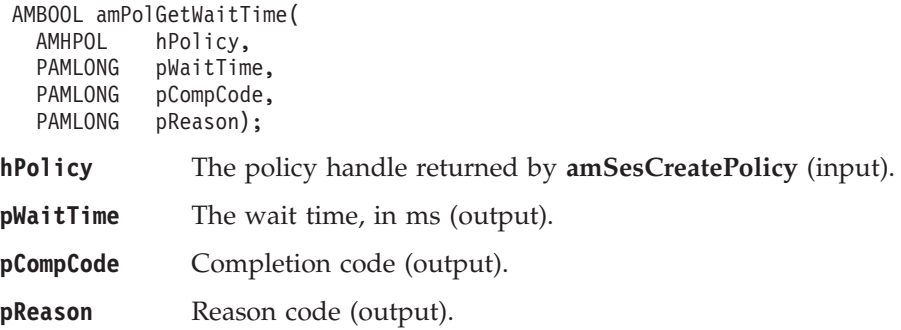

# **amPolSetWaitTime**

Sets the wait time for any receive function using this policy.

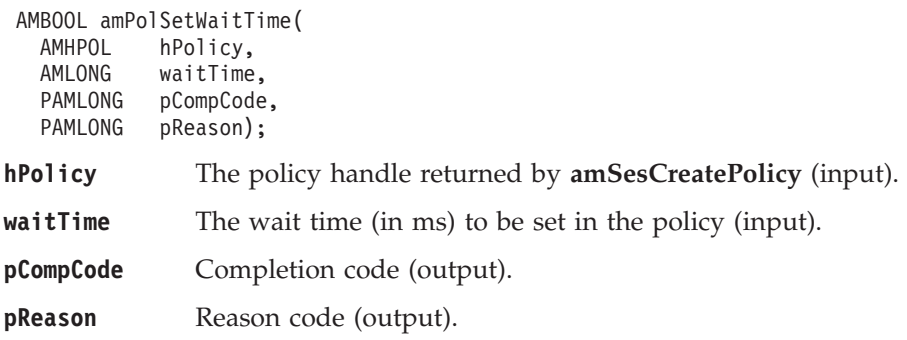

**C policy interface**

# **Part 3. The C++ interface**

### **[Chapter 6. Using the Application Messaging](#page-170-0)**

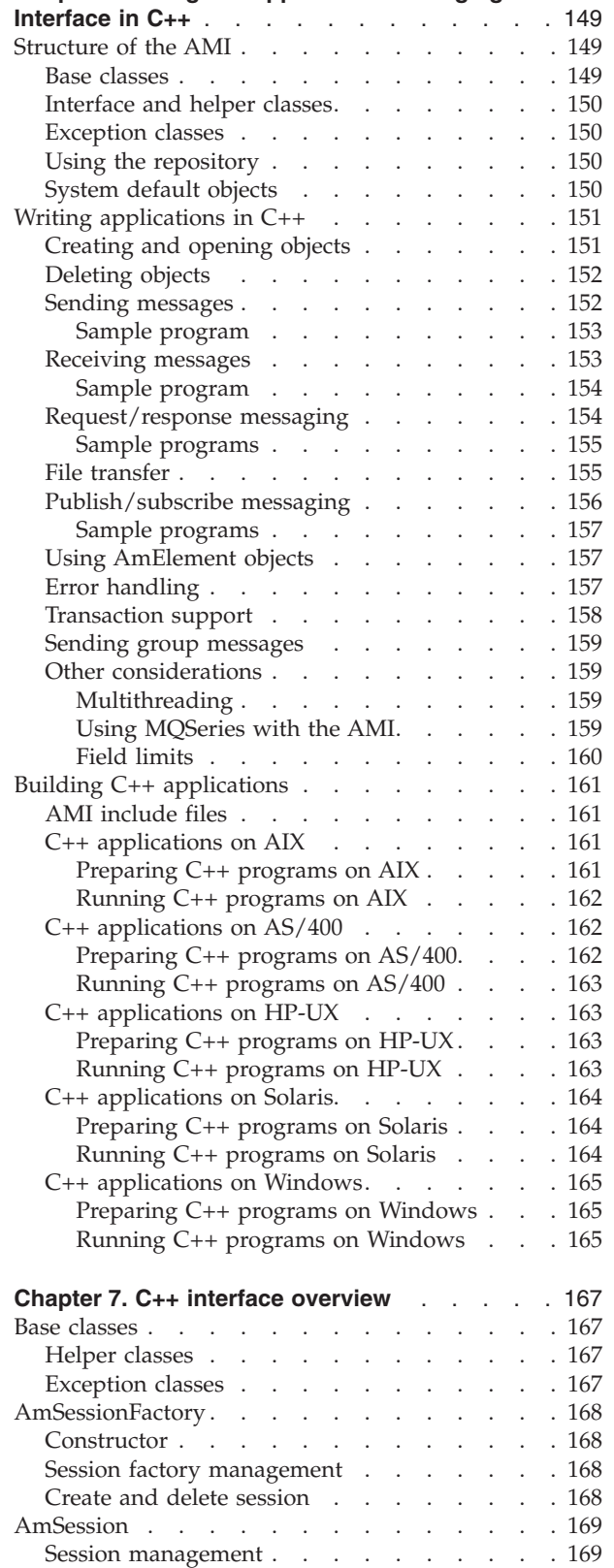

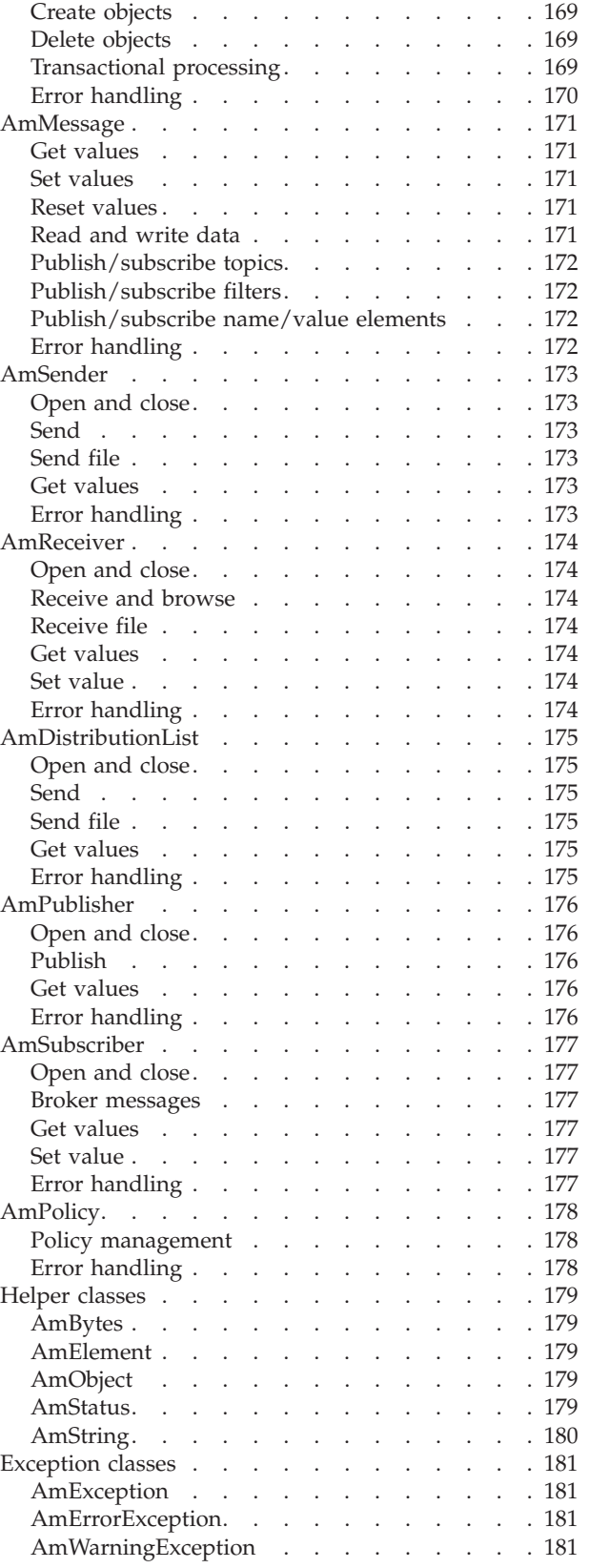

© Copyright IBM Corp. 1999, 2000 **145**

 $\bar{\mathbb{I}}$ ||| $\mathsf I$  $\bar{\mathbf{I}}$ 

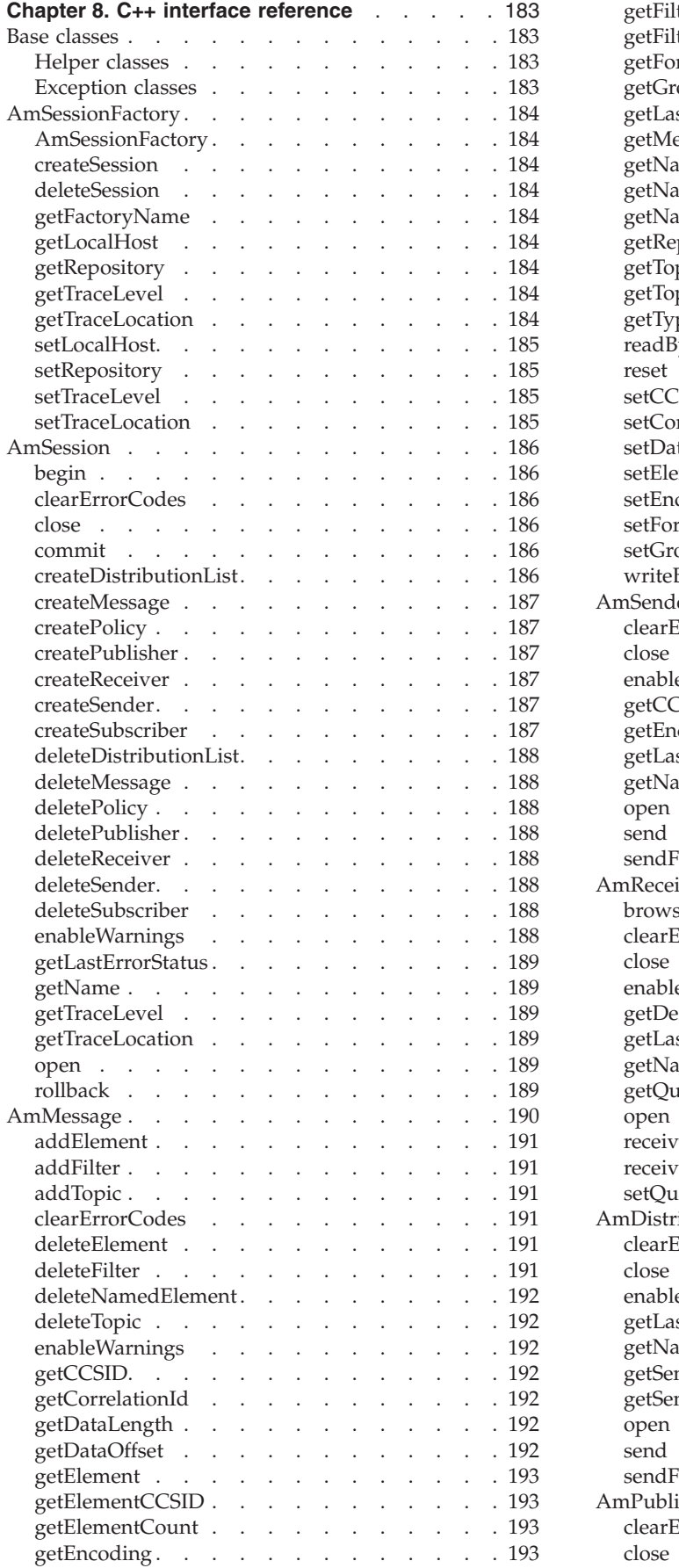

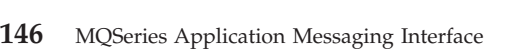

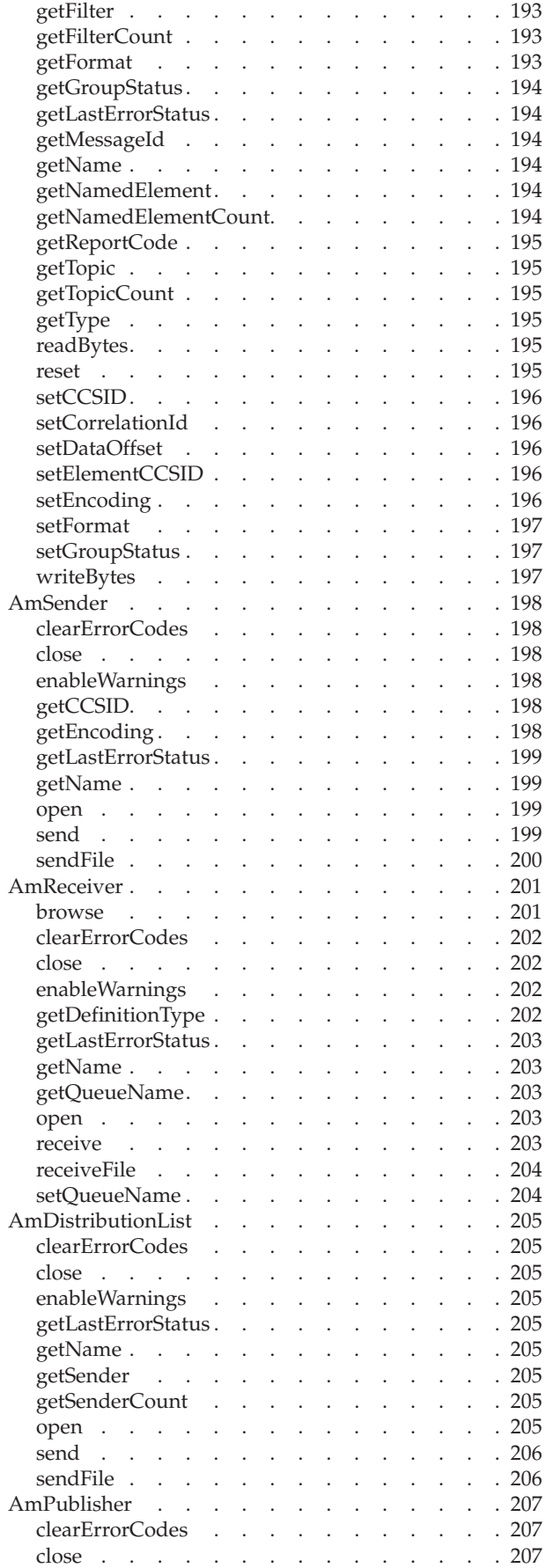

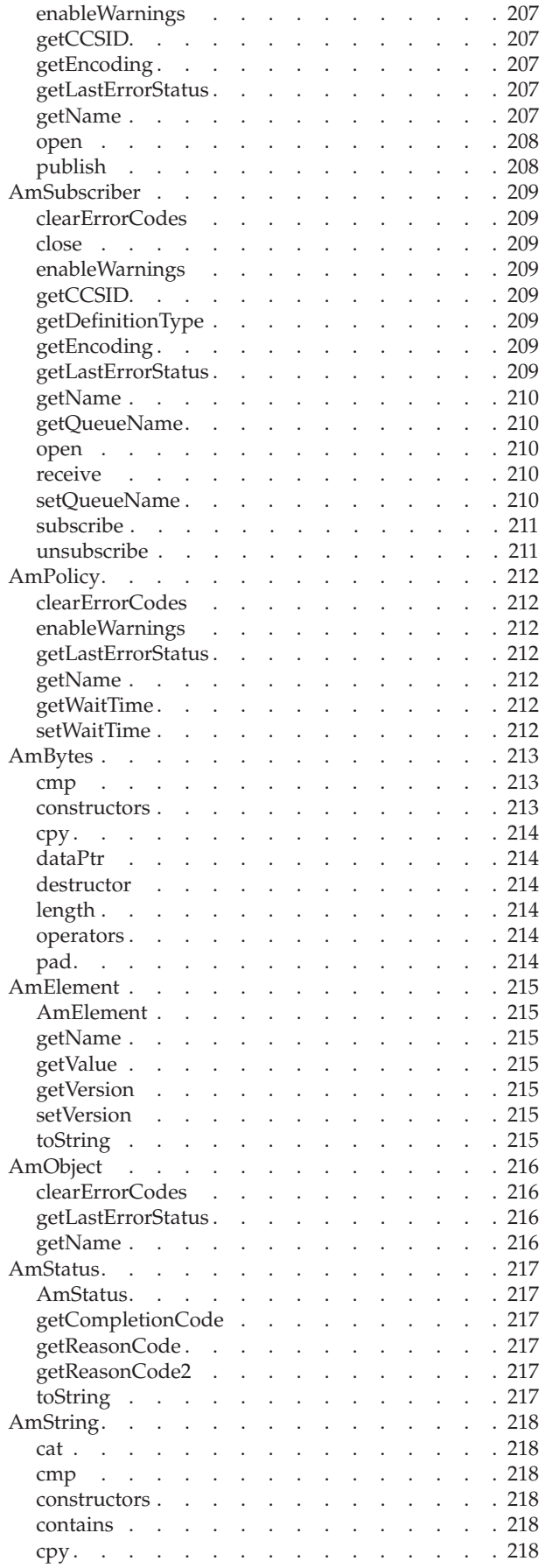

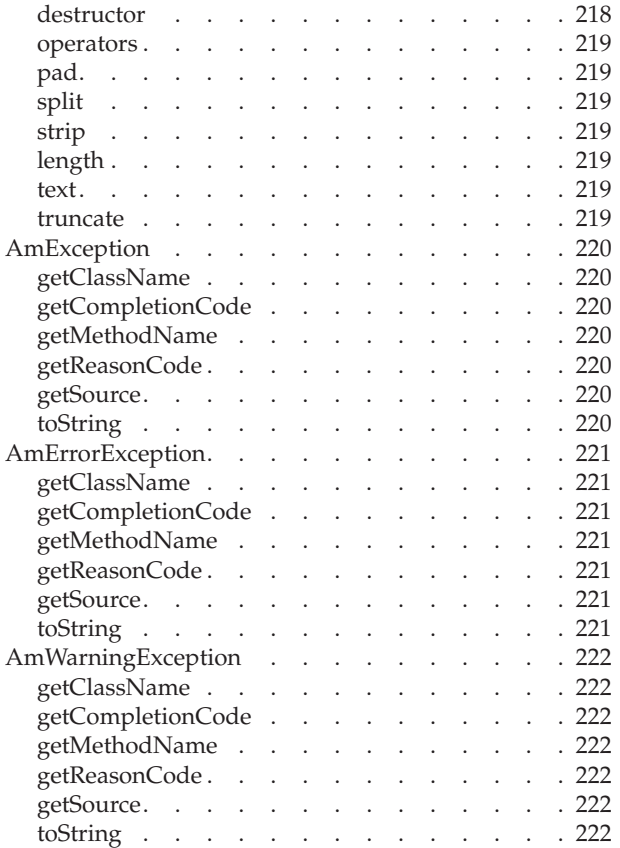

# <span id="page-170-0"></span>**Chapter 6. Using the Application Messaging Interface in C++**

The Application Messaging Interface for C++ (amCpp) provides a C++ style of programming, while being consistent with the object-style interface of the Application Messaging Interface for C.

This chapter describes the following:

- v "Structure of the AMI"
- "Writing applications in  $C++$ " on page 151
- ["Building C++ applications"](#page-182-0) on page 161

Note that the term *object* is used in this book in the object-oriented programming sense, not in the sense of MQSeries 'objects' such as channels and queues.

## **Structure of the AMI**

The following classes are provided:

## **Base classes**

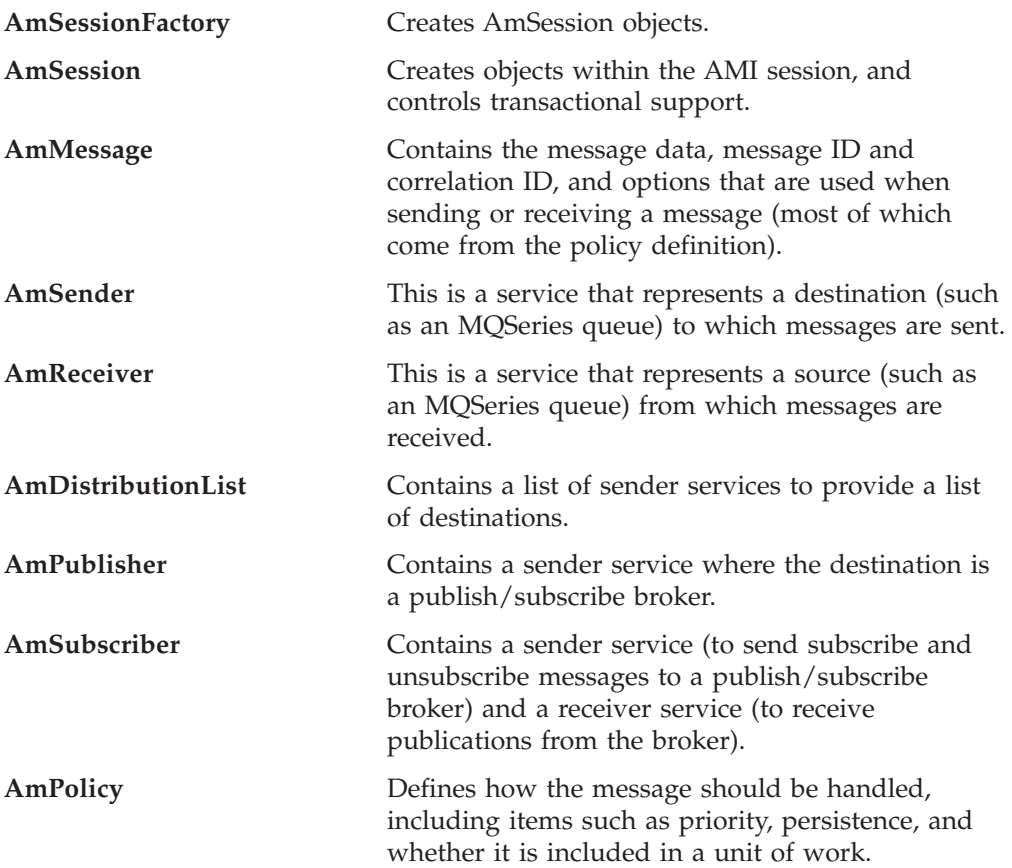

### <span id="page-171-0"></span>**Structure of the AMI**

## **Interface and helper classes**

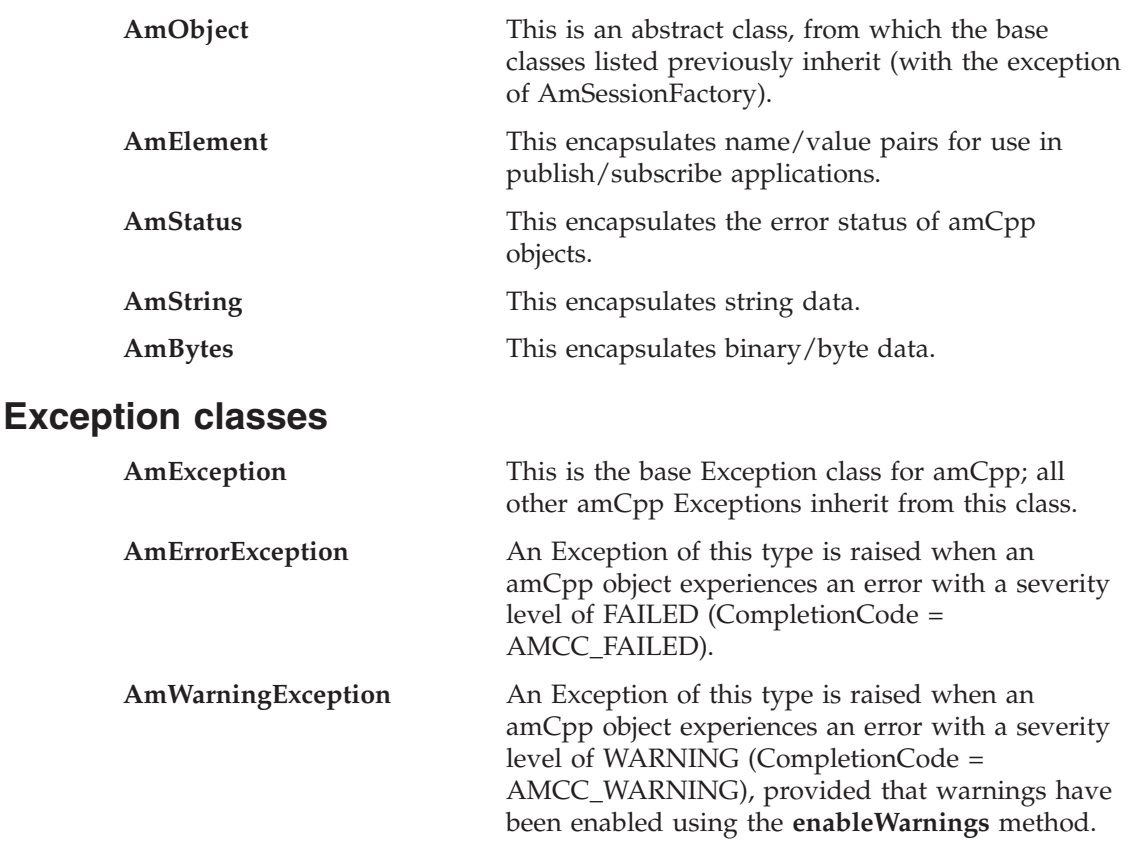

# **Using the repository**

You can run AMI applications with or without a repository. If you do not have a repository, you can create an object by specifying its name in a method. It will be created using the appropriate system provided definition (see ["System provided](#page-491-0) definitions" [on page 470\)](#page-491-0).

If you have a repository, and you specify the name of an object in a method that matches a name in the repository, the object will be created using the repository definition. (If no matching name is found in the repository, the system provided definition will be used.)

## **System default objects**

The set of system default objects created in  $C$  is not accessible directly in  $C_{++}$ , but the SYSTEM.DEFAULT.POLICY (constant: AMSD\_POL) is used to provide default behavior when a policy is not specified. Objects with identical properties to the system default objects can be created for use in C++ using the built-in definitions (see ["System provided definitions"](#page-491-0) on page 470).

<span id="page-172-0"></span>This section gives a number of examples showing how to access the Application Messaging Interface using C++.

Many of the method calls are overloaded and in some cases this results in default objects being used. One example of this is the AmPolicy object which can be passed on many of the methods. For example:

```
Method overloading
mySender->send(*mySendMessage, *myPolicy);
mySender->send(*mySendMessage);
```
If a policy has been created to provide specific send behavior, use the first example. However, if the default policy is acceptable, use the second example.

The defaulting of behavior using method overloading is used throughout the examples.

## **Creating and opening objects**

Before using the AMI, you must create and open the required objects. Objects are created with names, which might correspond to named objects in the repository. In the case of the creation of a response sender (myResponder) in the following example, the default name for a response type object is specified, so the object is created with default responder values.

```
Creating AMI objects
```

```
mySessionFactory = new AmSessionFactory("MY.REPOSITORY.XML");
mySession = mySessionFactory->createSession("MY.SESSION");
myPolicy = mySession->createPolicy("MY.POLICY");
mySender = mySession->createSender("AMT.SENDER.QUEUE");
myReceiver = mySession->createReceiver("AMT.RECEIVER.QUEUE");
myResponder = mySession->createSender(AMDEF RSP SND);
```

```
mySendMessage = mySession->createMessage("MY.SEND.MESSAGE");
myReceiveMessage = mySession->createMessage("MY.RECEIVE.MESSAGE");
```
The objects are then opened. In the following examples, the session object is opened with the default policy, whereas the sender and receiver objects are opened with a specified policy (myPolicy).

```
Opening the AMI objects
mySession->open();
```

```
mySender->open(*myPolicy);
myReceiver->open(*myPolicy);
```
# <span id="page-173-0"></span>**Deleting objects**

To avoid memory leaks, it is essential to explicitly delete all C++ objects that you have created at the end of your program. Delete the session after everything other than the session factory. Delete the session factory last.

The following is an example from the Receiver.cpp sample program:

```
Deleting AMI objects
mySession->deleteMessage(myReceiveMsg);
mySession->deleteReceiver(myReceiver);
mySession->deletePolicy(myPolicy);
mySessionFactory->deleteSession(mySession);
```
delete \*mySessionFactory;

## **Sending messages**

The examples in this section show how to send a datagram (send and forget) message. First, the message data is written to the mySendMessage object. Data is always sent in byte form using the AmBytes helper class.

```
Writing data to a message object
AmBytes *dataSent = new AmBytes((const char*)"message to be sent");
mySendMessage->writeBytes(*dataSent);
```
Next, the message is sent using the sender service mySender.

**Sending a message** mySender->send(\*mySendMessage);

The policy used is either the default policy for the service, if specified, or the system default policy. The message attributes are set from the policy or service, or the default for the messaging transport.

When more control is needed, you can pass a policy object:

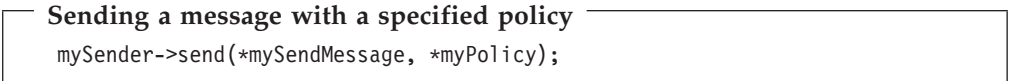

The policy controls the behavior of the send command. In particular, the policy specifies whether the send is part of a unit of work, the priority, persistence and expiry of the message and whether policy components should be invoked. Whether the queue should be implicitly opened and left open can also be controlled.

<span id="page-174-0"></span>To send a message to a distribution list, for example myDistList, use it as the sender service:

**Sending a message to a distribution list** myDistList->send(\*mySendMessage);

You can set an attribute such as the *Format* before a message is sent, to override the default in the policy or service.

**Setting an attribute in a message** mySendMessage->setFormat("MyFormat"):

Similarly, after a message has been sent you can retrieve an attribute such as the *MessageID*. Binary data, such as *MessageId* can be extracted using the AmBytes helper class.

**Getting an attribute from a message** AmBytes msgId = mySendMessage.getMessageId();

For details of the message attributes that you can set and get, see ["AmMessage"](#page-192-0) on [page 171](#page-192-0).

When a message object is used to send a message, it might not be left in the same state as it was before the send. Therefore, if you use the message object for repeated send operations, it is advisable to reset it to its initial state (see ["reset"](#page-216-0) on [page 195](#page-216-0)) and rebuild it each time.

### **Sample program**

For more details, refer to the SendAndForget.cpp sample program (see ["Sample](#page-482-0) [programs for AS/400, UNIX, and Windows"](#page-482-0) on page 461).

### **Receiving messages**

The next example shows how to receive a message from the receiver service myReceiver, and to read the data from the message object myReceiveMessage.

### **Receiving a message and retrieving the data**

```
myReceiver->receive(*myReceiveMessage);
AmBytes data = myReceiveMessage->readBytes(
                myReceiveMessage->getDataLength());
```
The policy used will be the default for the service if defined, or the system default policy. Greater control of the behavior of the receive can be achieved by passing a policy object.

**Receiving a message with a specified policy** myReceiver->receive(\*myReceiveMessage, \*myPolicy);

<span id="page-175-0"></span>The policy can specify the wait interval, whether the call is part of a unit of work, whether the message should be code page converted, whether all the members of a group must be there before any members can be read, and how to deal with backout failures.

To receive a specific message using its correlation ID, create a selection message object and set its *CorrelId* attribute to the required value. The selection message is then passed as a parameter on the receive.

```
Receiving a specific message using the correlation ID
 AmBytes * myCorrelId = new AmBytes("MYCORRELATION");
 mySelectionMessage = mySession->createMessage("MY.SELECTION.MESSAGE");
 mySelectionMessage->setCorrelationId(*myCorrelId);
 myReceiver->receive(*myReceiveMessage, *mySelectionMessage, *myPolicy);
```
As before, the policy is optional.

You can view the attributes of the message just received, such as the *Encoding*.

```
Getting an attribute from the message
```

```
encoding = myReceiveMessage->getEncoding();
```
### **Sample program**

For more details, refer to the Receiver.cpp sample program (see ["Sample programs](#page-482-0) [for AS/400, UNIX, and Windows"](#page-482-0) on page 461).

## **Request/response messaging**

In the *request/response* style of messaging, a requester (or client) application sends a request message and expects to receive a response message back. The responder (or server) application receives the request message and produces the response message (or messages) which it sends back to the requester application. The responder application uses information in the request message to know how to send the response message back to the requester.

In the following examples, 'my' refers to the requesting application (the client) and 'your' refers to the responding application (the server).

The requester sends a message as described in ["Sending messages"](#page-173-0) on page 152, specifying the service (myReceiver) to which the response message should be sent.

**Sending a request message** mySender->send(\*mySendMessage, \*myReceiver);

A policy object can also be specified if required.

The responder receives the message as described in ["Receiving messages"](#page-174-0) on [page 153](#page-174-0), using its receiver service (yourReceiver). It also receives details of the response service (yourResponder) for sending the response.

#### <span id="page-176-0"></span>**Receiving the request message**

yourReceiver->receive(\*yourReceiveMessage, \*yourResponder);

A policy object can be specified if required, as can a selection message object (see ["Receiving messages"](#page-174-0) on page 153).

The responder sends its response message (yourReplyMessage) to the response service, specifying the received message to which this is a response.

**Sending a response to the request message** yourResponder->send(\*yourReplyMessage, \*yourReceiveMessage);

Finally, the requester application receives the response (myResponseMessage), which is correlated with the original message it sent (mySendMessage).

**Receiving the response message** myReceiver->receive(\*myResponseMessage, \*mySendMessage);

In a typical application, the responder might be a server operating in a loop, receiving requests and replying to them. In this case, the message objects should be set to their initial state and the data cleared before servicing the next request. This is achieved as follows:

### **Resetting the message object** yourReceiveMessage->reset(); yourResponseMessage->reset();

### **Sample programs**

For more details, refer to the Client.cpp and Server.cpp sample programs (see ["Sample programs for AS/400, UNIX, and Windows"](#page-482-0) on page 461).

## **File transfer**

You can perform file transfers using the AmSender.sendFile and AmReceiver.receiveFile methods.

### **Sending a file using the sendFile method**

mySender->sendFile(\*mySendMessage,myfilename,\*myPolicy)

**Receiving a file using the receiveFile method**

myReceiver->receiveFile(\*myReceiveMessage,myfileName,\*myPolicy)

For a complete description of file transfer, refer to ["File transfer"](#page-42-0) on page 21.

## <span id="page-177-0"></span>**Publish/subscribe messaging**

With *publish/subscribe* messaging, a *publisher* application publishes messages to *subscriber* applications using a *broker*. The message published contains application data and one or more *topic* strings that describe the data. A subscribing application subscribes to topics, informing the broker which topics it is interested in. When the broker receives a message from a publisher, it compares the topics in the messages to the topics in the subscription from subscribing applications. If they match, the broker forwards the message to the subscribing application.

Data on a particular topic is published as shown in the next example.

```
Publishing a message on a specified topic
AmBytes *publicationData = new AmBytes("The weather is sunny");
myPubMessage->addTopic("Weather");
myPubMessage->writeBytes(publicationData);
myPublisher->publish(*myPubMessage, *myReceiver);
```
myReceiver identifies a response service to which the broker will send any response messages (indicating whether the publish was successful or not). You can also specify a policy object to modify the behavior of the command.

To subscribe to a publish/subscribe broker you need to specify one or more topics.

```
Subscribing to a broker on specified topics
mySubMessage->addTopic("Weather");
mySubMessage->addTopic("Birds");
mySubscriber->subscribe(*mySubMessage, *myReceiver);
```
Broker response messages will be sent to myReceiver.

To remove a subscription, add the topic or topics to be deleted to the message object, and use:

**Removing a subscription**

mySubscriber->unsubscribe(\*myUnsubMessage, \*myReceiver);

To receive a publication from a broker, use:

#### **Receiving a publication**

```
mySubscriber->receive(*myReceiveMessage, *myPolicy);
publication = myReceiveMessage->readBytes(
                *myReceiveMessage->getDataLength());
```
You can then use the **getTopicCount** and **getTopic** methods to extract the topic or topics from the message object.

<span id="page-178-0"></span>Subscribing applications can also exploit content-based publish/subscribe by passing a filter on subscribe and unsubscribe calls (see ["Using MQSeries Integrator](#page-479-0) Version 2" [on page 458\)](#page-479-0).

### **Sample programs**

For more details, refer to the Publisher.cpp and Subscriber.cpp sample programs (see ["Sample programs for AS/400, UNIX, and Windows"](#page-482-0) on page 461).

## **Using AmElement objects**

Publish/subscribe brokers (such as MQSeries Publish/Subscribe) respond to messages that contain name/value pairs to define the commands and options to be carried out. The Application Messaging Interface contains some methods which produce these name/value pairs directly (such as **AmSubscriber->subscribe**). For less commonly used commands, the name/value pairs can be added to a message using an AmElement object.

For example, to send a message containing a 'Request Update' command, use the following:

**Using an AmElement object to construct a command message**

AmElement \*bespokeElement = new AmElement("MQPSCommand", "ReqUpdate"); mySendMessage->addElement(\*bespokeElement);

You must then send the message, using **AmSender->send**, to the sender service specified for your publish/subscribe broker.

If you use streams with MQSeries Publish/Subscribe, you must add the appropriate name/value element explicitly to the message object.

The message element methods can, in fact, be used to add any element to a message before issuing an publish/subscribe request. Such elements (including topics, which are specialized elements) supplement or override those added implicitly by the request, as appropriate to the individual element type.

The use of name/value elements is not restricted to publish/subscribe applications. They can be used in other applications as well.

## **Error handling**

The **getLastErrorStatus** method always reflects the last most severe error experienced by an object. It can be used to return an AmStatus object encapsulating this error state. Once the error state has been handled, **clearErrorCodes** can be called to reset this error state.

AmCpp can raise two types of Exception, one to reflect serious errors and the other to reflect warnings. By default, only AmErrorExceptions are raised. AmWarningExceptions can be enabled using the **enableWarnings** method. Because both are types of AmException, a generic catch block can be used to process all amCpp Exceptions.

Enabling AmWarningExceptions might have some unexpected side-effects, especially when an AmObject is returning data such as another AmObject. For example, if AmWarningExceptions are enabled for an AmSession object and an AmSender is created that does not exist in the repository, an AmWarningException

<span id="page-179-0"></span>will be raised to reflect this fact. If this happens, the AmSender object will not be created, because its creation was interrupted by an Exception. However, there might be times during the life of an AmObject when processing AmWarningExceptions is useful.

For example:

```
try
{
    ...
    mySession->enableWarnings(AMB_TRUE);
    mySession->open();
    ...
}
catch (AmErrorException &errorEx)
{
    AmStatus sessionStatus = mySession->getLastErrorStatus();
    switch (sessionStatus.getReasonCode())
    {
    case AMRC_XXXX:
        ...
    case AMRC_XXXX:
        ...
    }
    mySession->clearErrorCodes();
}
catch (AmWarningException &warningEx)
{
    ...
}
```
Because most of the objects are types of AmObject, a generic error handling routine can be written. For example:

```
try
{
    ...
   mySession->open();
    ...
   mySender->send(*myMessage):
    ...
   mySender->send(*myMessage):
    ...
   mySession->commit();
}
catch(AmException &amex);
{
    AmStatus status = amex.getSource()->getLastErrorStatus();
    printf("Object in error; name = %s\n", amex.getSource()->getName());
    printf("Object in error; RC = %ld\n", status.getReasonCode());
    ...
    amex.getSource()->clearErrorCodes();
}
```
The catch block works because all objects that throw the AmException in the try block are AmObjects, and so they all have **getName**, **getLastErrorStatus** and **clearErrorCodes** methods.

### **Transaction support**

Messages sent and received by the AMI can, optionally, be part of a transactional unit of work. A message is included in a unit of work based on the setting of the syncpoint attribute specified in the policy used on the call. The scope of the unit of work is the session handle and only one unit of work may be active at any time.
The API calls used to control the transaction depends on the type of transaction is being used.

• MQSeries messages are the only resource

A transaction is started by the first message sent or received under syncpoint control, as specified in the policy specified for the send or receive. Multiple messages can be included in the same unit of work. The transaction is committed or backed out using the **commit** or **rollback** method.

• Using MQSeries as an XA transaction coordinator

The transaction must be started explicitly using the **begin** method before the first recoverable resource (such as a relational database) is changed. The transaction is committed or backed out using an **commit** or **rollback** method.

v Using an external transaction coordinator

The transaction is controlled using the API calls of an external transaction coordinator (such as CICS, Encina or Tuxedo). The AMI calls are not used but the syncpoint attributed must still be specified in the policy used on the call.

#### **Sending group messages**

The AMI allows a sequence of related messages to be included in, and sent as, a message group. Group context information is sent with each message to allow the message sequence to be preserved and made available to a receiving application. To include messages in a group, the group status information of the first and subsequent messages in the group must be set as follows:

AMGRP\_FIRST\_MSG\_IN\_GROUP\_for\_the\_first\_message AMGRP MIDDLE MSG IN GROUP for all messages other than first and last AMGRP\_LAST\_MSG\_IN\_GROUP for the last message

The message status is set using the **AmMessage.setGroupStatus** method.

For a complete description of group messages, refer to ["Sending group messages"](#page-47-0) [on page 26](#page-47-0)

### **Other considerations**

You should also consider the following.

#### **Multithreading**

If you are using multithreading with the AMI, a session normally remains locked for the duration of a single AMI call. If you use receive with wait, the session remains locked for the duration of the wait, which might be unlimited (that is, until the wait time is exceeded or a message arrives on the queue). If you want another thread to run while a thread is waiting for a message, it must use a separate session.

AMI handles and object references can be used on a different thread from that on which they were first created for operations that do not involve an access to the underlying (MQSeries) message transport. Functions such as initialize, terminate, open, close, send, receive, publish, subscribe, unsubscribe, and receive publication will access the underlying transport restricting these to the thread on which the session was first opened (for example, using **AmSession->open**). An attempt to issue these on a different thread will cause an error to be returned by MQSeries and a transport error (AMRC\_TRANSPORT\_ERR) will be reported to the application.

#### **Using MQSeries with the AMI**

You must not mix MQSeries function calls with AMI calls within the same process.

### **Writing applications in C++**

#### **Field limits**

When string and binary properties such as queue name, message format, and correlation ID are set, the maximum length values are determined by MQSeries, the underlying message transport. See the rules for naming MQSeries objects in the *MQSeries Application Programming Guide*.

### **Building C++ applications**

|

| |

|

This section contains information that will help you write, prepare, and run your C++ application programs on the various operating systems supported by the AMI.

# **AMI include files**

AMI provides include files, **amtc.h** and **amtcpp.hpp**, to assist you with the writing of your applications. It is recommended that you become familiar with the contents of these files.

The include files are installed under:

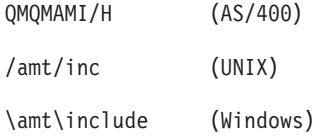

See "Directory structure" on page [430](#page-451-0) (AIX), page [433](#page-454-0) (AS/400), page [438](#page-459-0) (HP-UX), page [445](#page-466-0) (Solaris), or page [448](#page-469-0) (Windows).

Your AMI C<sup>++</sup> program must contain the statement:

#include <amtcpp.hpp>

Even though you need mention only the C++ include file, both **amtc.h** and **amtcpp.hpp** must be accessible to your program at compilation time.

#### **Next step**

Now go to one of the following to continue building a C++ application:

- $"C++$  applications on AIX"
- $\cdot$  ["C++ applications on AS/400"](#page-183-0) on page 162
- $\cdot$  ["C++ applications on HP-UX"](#page-184-0) on page 163
- v ["C++ applications on Solaris"](#page-185-0) on page 164
- $\cdot$  ["C++ applications on Windows"](#page-186-0) on page 165

# **C++ applications on AIX**

This section explains what you have to do to prepare and run your C++ programs on the AIX operating system. See ["Language compilers"](#page-447-0) on page 426 for the compilers supported by the AMI.

#### **Preparing C++ programs on AIX**

The following information is not prescriptive, because there are many ways to set up environments to build executables. Use it as a guideline, but follow your local procedures.

To compile an AMI program in a single step using the **xlC** command, you need to specify a number of options:

• Where the AMI include files are.

To do this, use the -I flag. In the case of AIX, they are usually located at /usr/mqm/amt/inc.

#### <span id="page-183-0"></span>**C++ applications on AIX**

- Where the AMI library is. To do this, use the -L flag. In the case of AIX, it is usually located at /usr/mqm/lib.
- Link with the AMI library. To do this, use the -l flag, more specifically -lamtCpp.

For example, to compile the C++ program mine.cpp into an executable called mine: xlC -I/usr/mqm/amt/inc -L/usr/mqm/lib -lamtCpp mine.cpp -o mine

If, however, you are building a threaded program, you must use the correct compiler and the threaded library libamtCpp\_r.a. For example:

```
xlC r -I/usr/mqm/amt/inc -L/usr/mqm/lib -lamtCpp r mine.cpp -o mine
```
#### **Running C++ programs on AIX**

To run a C++ executable, you must have access to the C++ library libamtCpp.a in your runtime environment. If the **amtInstall** utility has been run, this environment will be set up for you (see ["Installation on AIX"](#page-449-0) on page 428).

If you have not run the utility, the easiest way of achieving this is to construct a link from the AIX default library location to the actual location of the C++ library. To do this:

```
ln -s /usr/mqm/lib/libamtCpp.a /usr/lib/libamtCpp.a
```
If you are using the threaded libraries, you can perform a similar operation:

ln -s /usr/mqm/lib/libamtCpp\_r.a /usr/lib/libamtCpp\_r.a

You also need access to the C libraries and MQSeries in your runtime environment. To do this, make the AMI MQSeries runtime binding stubs available, to allow AMI to load MQSeries libraries dynamically. For the non-threaded MQSeries Server library, perform:

ln -s /usr/mqm/lib/amtcmqm /usr/lib/amtcmqm

For the non-threaded MQSeries Client library, perform:

ln -s /usr/mqm/lib/amtcmqic /usr/lib/amtcmqic

For the threaded MQSeries Server library, perform:

ln -s /usr/mqm/lib/amtcmqm\_r /usr/lib/amtcmqm\_r

For the threaded MQSeries Client library, perform:

ln -s /usr/mqm/lib/amtcmqic\_r /usr/lib/amtcmqic\_r

### **C++ applications on AS/400**

This section explains what you have to do to prepare and run your C++ programs on the AS/400 system. See ["Language compilers"](#page-447-0) on page 426 for the compilers supported by the AMI.

#### **Preparing C++ programs on AS/400**

The following information is not prescriptive, because there are many ways to set up environments to build executables. Use it as a guideline, but follow your local procedures.

To compile a C++ module using the ILE compiler, you can use the OS/400 command **CRTCPPMOD**. The library QMQMAMI must be in the library list because it contains the amtcpp.hpp header file.

| | | |

| | | |

| | |

You must then bind the output of the compiler with the service program using the **CRTPGM** command. Specify the appropriate AMI service program in the **BDNSRVPGM** option of **CRTPGM**. For example:

CRTPGM PGM(pgmname) MODULE(pgmname) BNDSRVPGM(QMQMAMI/AMTCPP)

Alternatively, you can use the Visual Age C++ compiler to create your program.

#### **Running C++ programs on AS/400**

When you create your program as described in the previous section, it is bound to the service programs it requires to run. There are no additional runtime requirements.

Alternatively, you might create your program with QMQMAMI in the library list and specify \*LIBL for the BNDSRVPGM parameter of CRTPGM. At run time, QMQMAMI must be in the library list.

### **C++ applications on HP-UX**

<span id="page-184-0"></span>| | | |

|

| | | |

> | | |

> > This section explains what you have to do to prepare and run your C++ programs on the HP-UX operating system. See ["Language compilers"](#page-447-0) on page 426 for the compilers supported by the AMI.

#### **Preparing C++ programs on HP-UX**

The following information is not prescriptive, because there are many ways to set up environments to build executables. Use it as a guideline, but follow your local procedures.

To compile an AMI program in a single step using the **aCC** command, you need to specify a number of options:

1. Where the AMI include files are.

To do this, use the -I flag. In the case of HP-UX, they are usually located at /opt/mqm/amt/inc.

2. Where the AMI libraries are.

To do this, use the  $-W1, +b, :$ , -L flags. In the case of HP-UX, they are usually located at /opt/mqm/lib.

3. Link with the AMI library for C++.

To do this, use the -l flag, more specifically -lamtCpp.

For example, to compile the C++ program mine.cpp into an executable called mine:

```
aCC +DAportable -Wl,+b,:,-L/opt/mqm/lib -o mine mine.cpp
      -I/opt/mqm/amt/inc -lamtCpp
```
Note that you could equally link to the threaded library using -lamtCpp\_r. On HP-UX there is no difference, because the unthreaded versions of the AMI binaries are simply links to the threaded versions.

#### **Running C++ programs on HP-UX**

To run a C++ executable, you must have access to the C++ library libamtCpp.sl in your runtime environment. If **amtInstall** utility has been run, this environment will be set up for you (see ["Installation on HP-UX"](#page-457-0) on page 436).

If you have not run the utility, the easiest way of achieving this is to construct a link from the HP-UX default library location to the actual location of the C++ library. To do this:

ln -s /opt/mqm/lib/libamtCpp\_r.sl /usr/lib/libamtCpp.sl

#### <span id="page-185-0"></span>**C++ applications on HP-UX**

If you are using the threaded libraries, you can perform a similar operation: ln -s /opt/mqm/lib/libamtCpp\_r.sl /usr/lib/libamtCpp\_r.sl

You also need access to the C libraries and MQSeries in your runtime environment. To do this, make the AMI MQSeries runtime binding stubs available, to allow AMI to load MQSeries libraries dynamically. For the non-threaded MQSeries Server library, perform:

ln -s /opt/mqm/lib/amtcmqm\_r /usr/lib/amtcmqm

For the non-threaded MQSeries Client library, perform:

ln -s /opt/mqm/lib/amtcmqic\_r /usr/lib/amtcmqic

For the threaded MQSeries Server library, perform:

ln -s /opt/mqm/lib/amtcmqm\_r /usr/lib/amtcmqm\_r

For the threaded MQSeries Client library, perform:

ln -s /opt/mqm/lib/amtcmqic\_r /usr/lib/amtcmqic\_r

As before, note that the unthreaded versions are simply links to the threaded versions.

### **C++ applications on Solaris**

This section explains what you have to do to prepare and run your C++ programs in the Sun Solaris operating environment. See ["Language compilers"](#page-447-0) on page 426 for the compilers supported by the AMI.

#### **Preparing C++ programs on Solaris**

The following information is not prescriptive, because there are many ways to set up environments to build executables. Use it as a guideline, but follow your local procedures.

To compile an AMI program in a single step using the **CC** command, you need to specify a number of options:

• Where the AMI include files are.

To do this, use the -I flag. In the case of Solaris, they are usually located at /opt/mqm/amt/inc.

• Where the AMI library is.

To do this, use the -L flag. In the case of Solaris, it is usually located at /opt/mqm/lib.

• Link with the AMI library.

To do this, use the -l flag, more specifically -lamtCpp.

For example, to compile the C++ program mine.cpp into an executable called mine: CC -mt -I/opt/mqm/amt/inc -L/opt/mqm/lib -lamtCpp mine.cpp -o mine

#### **Running C++ programs on Solaris**

To run a  $\tilde{C}$ ++ executable, you must have access to the  $C++$  library libamtCpp.so in your runtime environment. If the **amtInstall** utility has been run, this environment will be set up for you (see ["Installation on Sun Solaris"](#page-464-0) on page 443).

If you have not run the utility, the easiest way to set up the required access is to construct a link from the Solaris default library location to the actual location of the C++ libraries.

<span id="page-186-0"></span>To do this, enter:

ln -s /opt/mqm/lib/libamtCpp.so /usr/lib/libamtCpp.so

You also need access to the C libraries and MQSeries in your runtime environment. To do this, make the AMI MQSeries runtime binding stubs available, to allow AMI to load MQSeries libraries dynamically. For the MQSeries Server library, perform:

ln -s /opt/mqm/lib/amtcmqm /usr/lib/amtcmqm

For the MQSeries Client library, perform:

ln -s /opt/mqm/lib/amtcmqic /usr/lib/amtcmqic

### **C++ applications on Windows**

This section explains what you have to do to prepare and run your C++ programs on the Windows 98 and Windows NT operating systems. See ["Language](#page-447-0) compilers" [on page 426](#page-447-0) for the compilers supported by the AMI.

#### **Preparing C++ programs on Windows**

The following information is not prescriptive, because there are many ways to set up environments to build executables. Use it as a guideline, but follow your local procedures.

To compile an AMI program in a single step using the **cl** command, you need to specify a number of options:

1. Where the AMI include files are.

To do this, use the /I flag. In the case of Windows, they are usually located at \amt\include relative to where you installed MQSeries. Alternatively, the include files could exist in one of the directories pointed to by the INCLUDE environment variable.

2. Where the AMI library is.

To do this, include the AMT library file amtCpp.LIB as a command line argument. The amtCpp.LIB file should exist in one of the directories pointed to by the LIB environment variable.

For example, to compile the C++ program mine.cpp into an executable called mine.exe:

cl -IC:\MQSeries\amt\include /Fomine mine.cpp amtCpp.LIB

#### **Running C++ programs on Windows**

To run a  $\bar{C}$ ++ executable, you must have access to the  $C$ ++ DLL amtCpp.dll in your runtime environment. Make sure it exists in one of the directories pointed to by the PATH environment variable. For example:

SET PATH=%PATH%;C:\MQSeries\bin;

If you already have MQSeries installed, and you have installed AMI under the MQSeries directory structure, it is likely that the PATH has already been set up for you.

You also need access to the C libraries and MQSeries in your runtime environment. (This will be the case if you installed MQSeries using the documented method.)

### **C++ applications on Windows**

# **Chapter 7. C++ interface overview**

This chapter contains an overview of the structure of the Application Messaging Interface for C++. Use it to find out what functions are available in this interface.

The C++ interface provides sets of methods for each of the classes in the following lists. The methods available for each class are listed in the following pages. Follow the page references to see the reference information for each method.

## **Base classes**

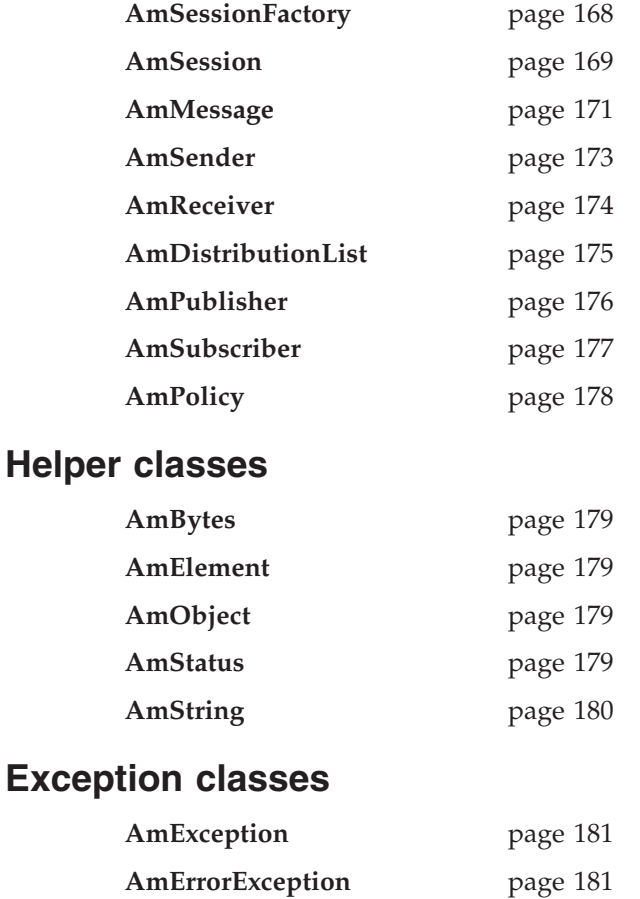

**AmWarningExcpetion** page [181](#page-202-0)

# <span id="page-189-0"></span>**AmSessionFactory**

The **AmSessionFactory** class is used to create AmSession objects.

# **Constructor**

Constructor for AmSessionFactory.

**AmSessionFactory** page [184](#page-205-0)

# **Session factory management**

Methods to return the name of an AmSessionFactory object, to get and set the names of the AMI data files (local host and repository), and to control traces.

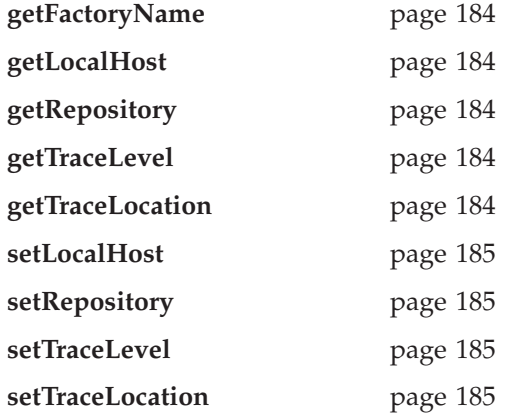

# **Create and delete session**

Methods to create and delete an AmSession object.

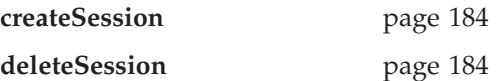

# <span id="page-190-0"></span>**AmSession**

The **AmSession** object creates and manages all other objects, and provides scope for a unit of work.

### **Session management**

Methods to open and close an AmSession object, to return its name, and to control traces.

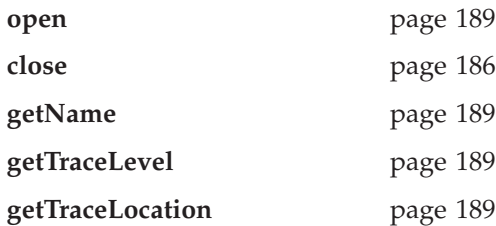

### **Create objects**

Methods to create AmMessage, AmSender, AmReceiver, AmDistributionList, AmPublisher, AmSubscriber, and AmPolicy objects.

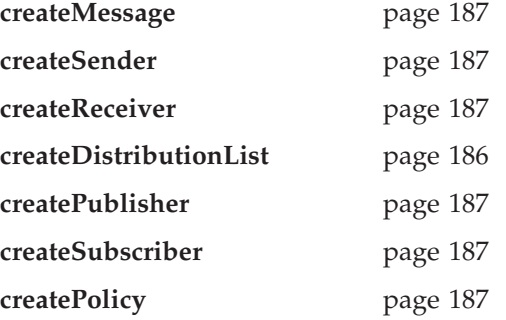

### **Delete objects**

Methods to delete AmMessage, AmSender, AmReceiver, AmDistributionList, AmPublisher, AmSubscriber, and AmPolicy objects.

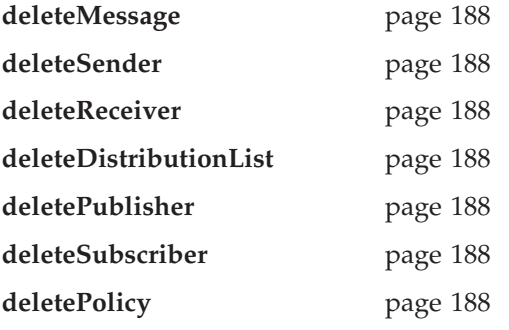

# **Transactional processing**

Methods to begin, commit and rollback a unit of work.

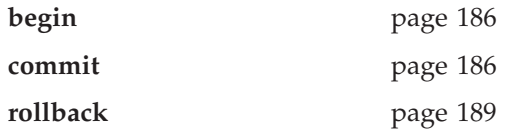

### **C++ interface overview**

# **Error handling**

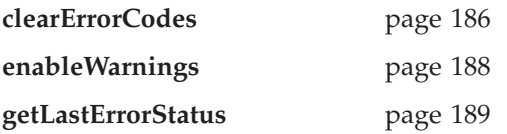

## <span id="page-192-0"></span>**AmMessage**

An **AmMessage** object encapsulates an MQSeries message descriptor (MQMD) structure, and contains the message data.

#### **Get values**

Methods to get the coded character set ID, correlation ID, encoding, format, group status, message ID and name of the message object.

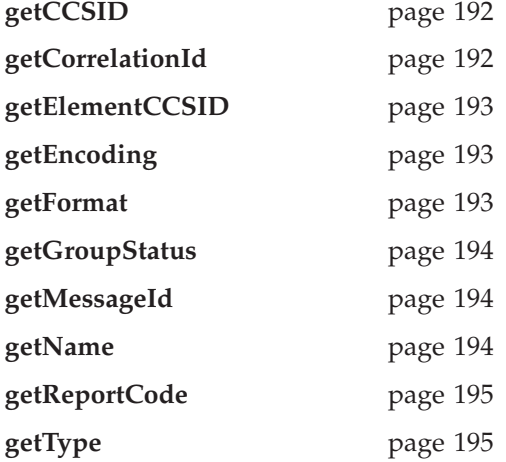

### **Set values**

Methods to set the coded character set ID, correlation ID, format and group status of the message object.

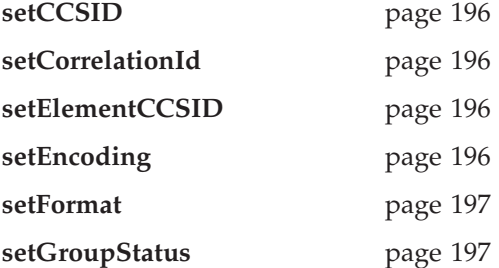

### **Reset values**

Method to reset the message object to the state it had when first created.

**reset** page [195](#page-216-0)

### **Read and write data**

Methods to read or write byte data to or from the message object, to get and set the data offset, and to get the length of the data.

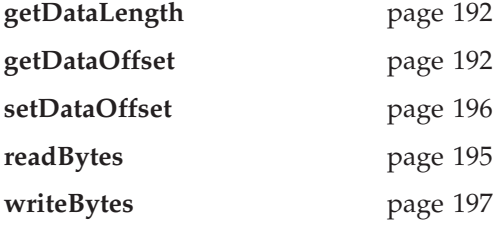

#### **C++ interface overview**

# **Publish/subscribe topics**

Methods to manipulate the topics in a publish/subscribe message.

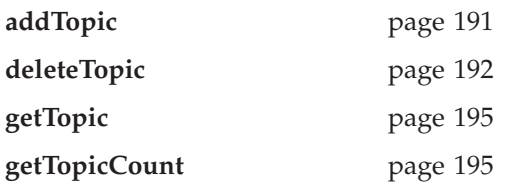

# **Publish/subscribe filters**

Methods to manipulate filters for content-based publish/subscribe.

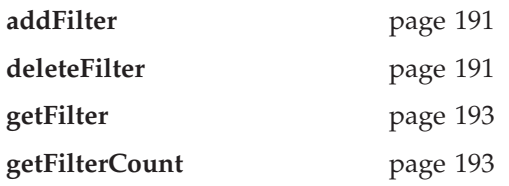

# **Publish/subscribe name/value elements**

Methods to manipulate the name/value elements in a publish/subscribe message.

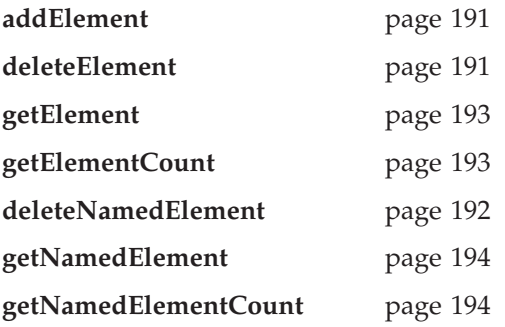

# **Error handling**

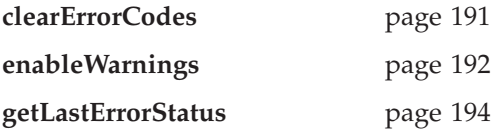

# <span id="page-194-0"></span>**AmSender**

An **AmSender** object encapsulates an MQSeries object descriptor (MQOD) structure.

### **Open and close**

Methods to open and close the sender service.

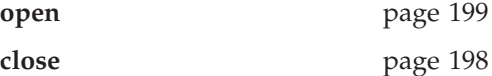

#### **Send**

Method to send a message. **send** page [199](#page-220-0)

## **Send file**

Method to send data from a file

**sendFile** page [200](#page-221-0)

## **Get values**

Methods to get the coded character set ID, encoding and name of the sender service.

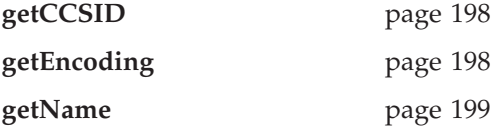

# **Error handling**

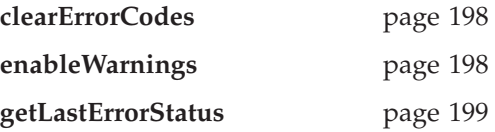

## <span id="page-195-0"></span>**AmReceiver**

An **AmReceiver** object encapsulates an MQSeries object descriptor (MQOD) structure.

### **Open and close**

Methods to open and close the receiver service.

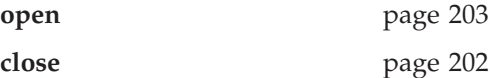

### **Receive and browse**

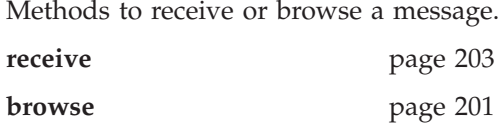

### **Receive file**

Method to receive file message data into a file.

**receiveFile** page [204](#page-225-0)

### **Get values**

Methods to get the definition type, name and queue name of the receiver service.

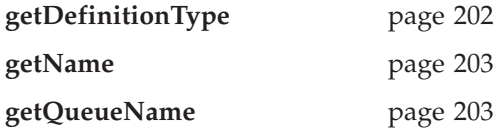

### **Set value**

Method to set the queue name of the receiver service.

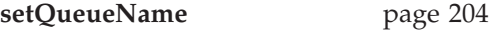

# **Error handling**

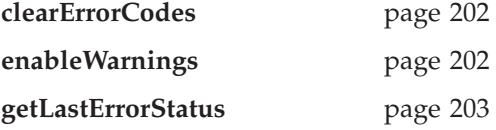

# <span id="page-196-0"></span>**AmDistributionList**

An **AmDistributionList** object encapsulates a list of AmSender objects.

## **Open and close**

Methods to open and close the distribution list service.

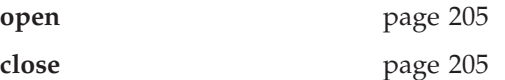

### **Send**

Method to send a message to the distribution list.

**send** page [206](#page-227-0)

### **Send file**

Method to send date from a file to the each sender defined in the distribution list.

**sendFile** page [206](#page-227-0)

### **Get values**

Methods to get the name of the distribution list service, a count of the AmSenders in the list, and one of the AmSenders that is contained in the list.

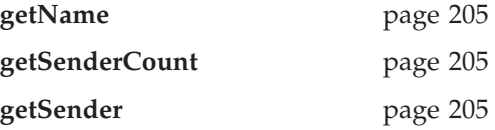

# **Error handling**

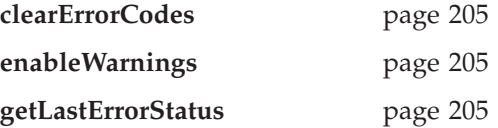

## <span id="page-197-0"></span>**AmPublisher**

An **AmPublisher** object encapsulates a sender service and provides support for publishing messages to a publish/subscribe broker.

### **Open and close**

Methods to open and close the publisher service.

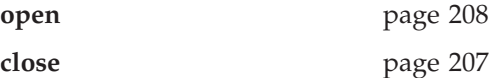

### **Publish**

Method to publish a message.

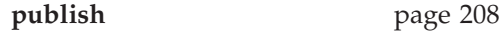

### **Get values**

Methods to get the coded character set ID, encoding and name of the publisher service.

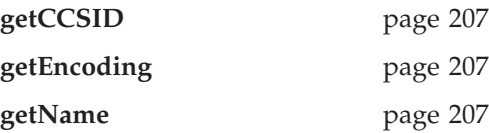

## **Error handling**

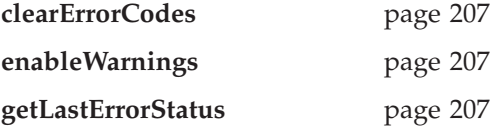

### <span id="page-198-0"></span>**AmSubscriber**

An **AmSubscriber** object encapsulates both a sender service and a receiver service. It provides support for subscribe and unsubscribe requests to a publish/subscribe broker, and for receiving publications from the broker.

## **Open and close**

Methods to open and close the subscriber service.

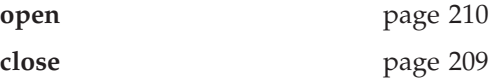

## **Broker messages**

Methods to subscribe to a broker, remove a subscription, and receive a publication from the broker.

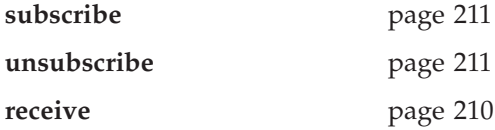

#### **Get values**

Methods to get the coded character set ID, definition type, encoding, name and queue name of the subscriber service.

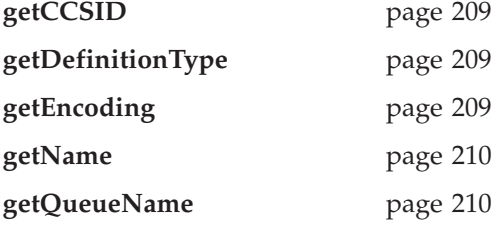

### **Set value**

Method to set the queue name of the subscriber service.

**setQueueName** page [210](#page-231-0)

### **Error handling**

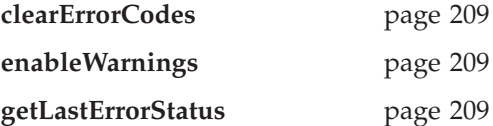

# <span id="page-199-0"></span>**AmPolicy**

An **AmPolicy** object encapsulates the options used during AMI operations.

### **Policy management**

Methods to return the name of the policy, and to get and set the wait time when receiving a message.

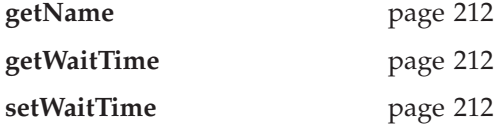

# **Error handling**

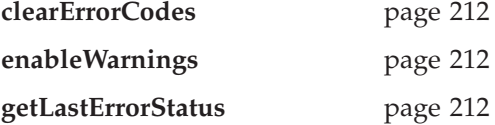

### <span id="page-200-0"></span>**Helper classes**

The classes that encapsulate name/value elements for publish/subscribe, strings, binary data and error status.

#### **AmBytes**

The AmBytes class is an encapsulation of a byte array. It allows the AMI to pass byte strings across the interface and enables manipulation of byte strings. It contains constructors, operators and a destructor, and methods to copy, compare, and pad. AmBytes also has methods to give the length of the encapsulated bytes and a method to reference the data contained within an AmBytes object.

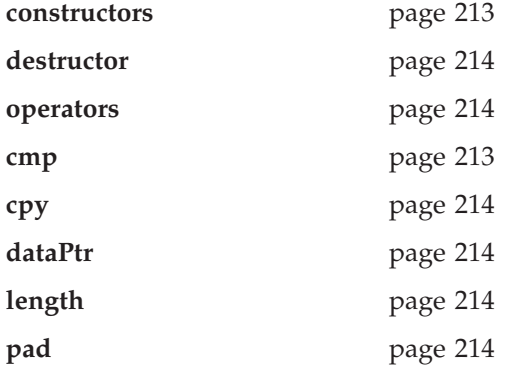

### **AmElement**

Constructor for AmElement, and methods to return the name, type, value and version of an element, to set the version, and to return an AmString representation of the element.

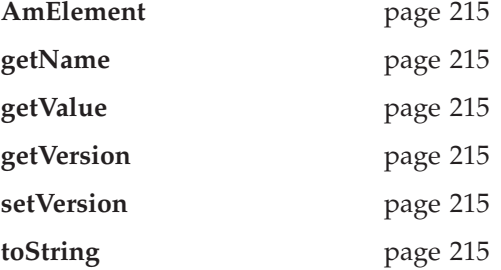

### **AmObject**

A virtual class containing methods to return the name of the object, to clear the error codes and to return the last error condition.

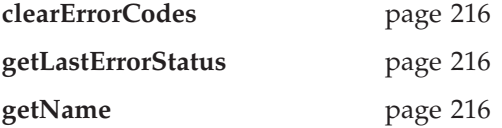

### **AmStatus**

Constructor for AmStatus, and methods to return the completion code, reason code, secondary reason code and status text, and to return an AmString representation of the AmStatus.

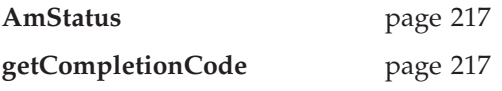

#### <span id="page-201-0"></span>**C++ interface overview**

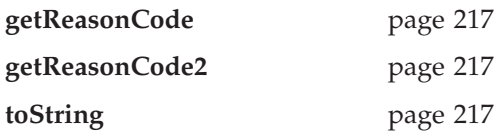

# **AmString**

The AmString class is an encapsulation of a string. It allows the AMI to pass strings across the interface and enables manipulation of strings. It contains constructors, operators, a destructor, and methods to copy, concatenate, pad, split, truncate and strip. AmString also has methods to give the length of the encapsulated string, compare AmStrings, check whether one AmString is contained within another and a method to reference the text of an AmString.

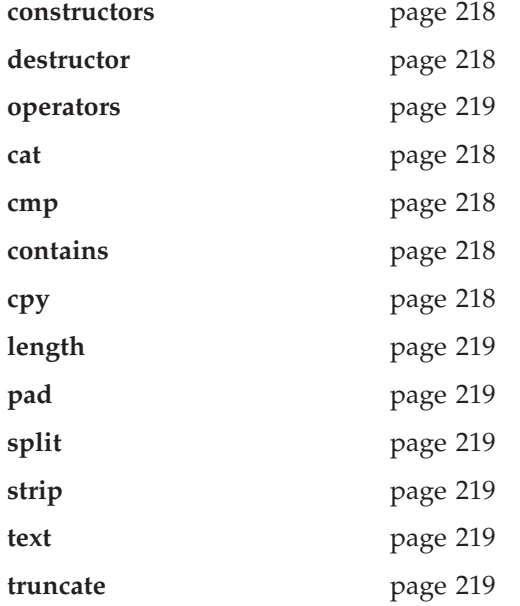

### <span id="page-202-0"></span>**Exception classes**

Classes that encapsulate error and warning conditions. AmErrorException and AmWarningException inherit from AmException.

#### **AmException**

Methods to return the completion code and reason code from the Exception, the class name, method name and source of the Exception, and to return a string representation of the Exception.

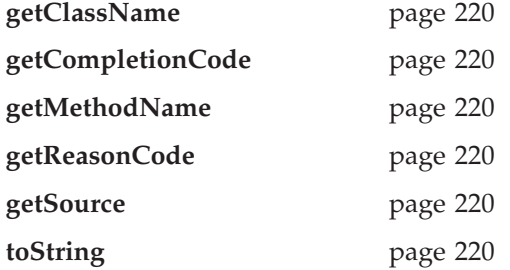

## **AmErrorException**

Methods to return the completion code and reason code from the Exception, the class name, method name and source of the Exception, and to return a string representation of the Exception.

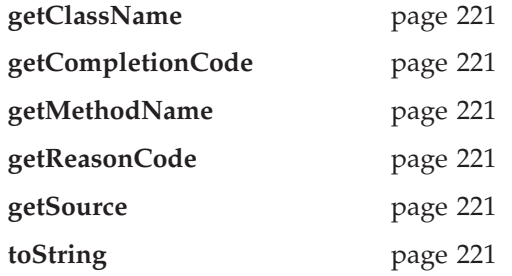

# **AmWarningException**

Methods to return the completion code and reason code from the Exception, the class name, method name and source of the Exception, and to return a string representation of the Exception.

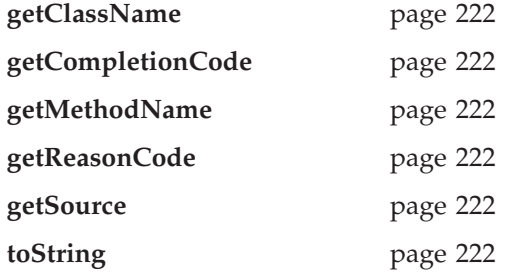

### **C++ interface overview**

# **Chapter 8. C++ interface reference**

In the following sections the C++ interface methods are listed by the class they refer to. Within each section the methods are listed in alphabetical order.

### **Base classes**

Note that all of the methods in these classes can throw AmWarningException and AmErrorException (see below). However, by default, AmWarningExceptions are not raised.

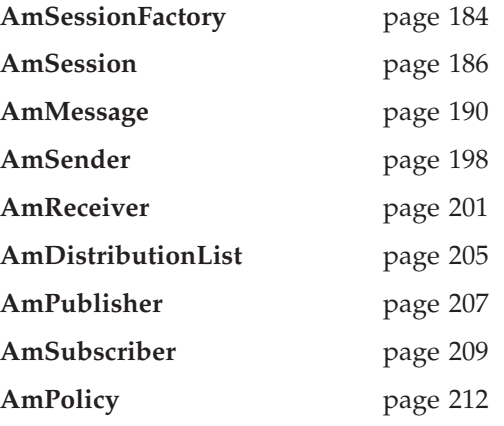

### **Helper classes**

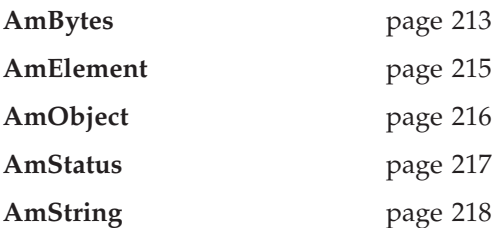

# **Exception classes**

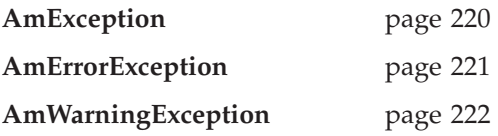

# <span id="page-205-0"></span>**AmSessionFactory**

The **AmSessionFactory** class is used to create AmSession objects.

### **AmSessionFactory**

Constructors for an AmSessionFactory. AmSessionFactory(); AmSessionFactory(char \* name);

**name** The name of the AmSessionFactory. This is the location of the data files used by the AMI (the repository file and the local host file). The name should be a fully qualified directory that includes the path under which the files are located. Otherwise, see ["Local host](#page-471-0) [and repository files \(AS/400, UNIX, and Windows\)"](#page-471-0) on page 450 for the location of these files.

### **createSession**

Creates an AmSession object.

AmSession \* createSession(char \* name);

**name** The name of the AmSession.

### **deleteSession**

Deletes an AmSession object previously created using the **createSession** method. void deleteSession(AmSession \*\* pSession);

**pSession** A pointer to the AmSession pointer returned by the **createSession** method.

#### **getFactoryName**

Returns the name of the AmSessionFactory. AmString getFactoryName();

### **getLocalHost**

Returns the name of the local host file. AmString getLocalHost();

### **getRepository**

Returns the name of the repository file. AmString getRepository();

### **getTraceLevel**

Returns the trace level for the AmSessionFactory. int getTraceLevel();

### **getTraceLocation**

Returns the location of the trace for the AmSessionFactory. AmString getTraceLocation();

#### <span id="page-206-0"></span>**setLocalHost**

Sets the name of the AMI local host file to be used by any AmSession created from this AmSessionFactory. (Otherwise, the default host file amthost.xml is used.)

void setLocalHost(char \* fileName);

**fileName** The name of the file used by the AMI as the local host file. This file must be present on the local file system or an error will be produced upon the creation of an AmSession.

### **setRepository**

Sets the name of the AMI repository to be used by any AmSession created from this AmSessionFactory. (Otherwise, the default repository file amt.xml is used.)

void setRepository(char \* fileName);

**fileName** The name of the file used by the AMI as the repository. This file must be present on the local file system or an error will be produced upon the creation of an AmSession.

### **setTraceLevel**

Sets the trace level for the AmSessionFactory.

void setTraceLevel(int level);

**level** The trace level to be set in the AmSessionFactory. Trace levels are 0 through 9, where 0 represents minimal tracing and 9 represents a fully detailed trace.

### **setTraceLocation**

Sets the location of the trace for the AmSessionFactory.

void setTraceLocation(char \* location);

**location** The location on the local system where trace files will be written. This location must be a directory, and it must exist before the trace is run.

# <span id="page-207-0"></span>**AmSession**

An **AmSession** object provides the scope for a unit of work and creates and manages all other objects, including at least one connection object. Each (MQSeries) connection object encapsulates a single MQSeries queue manager connection. The session object definition specifying the required set of queue manager connection(s) can be provided by a repository policy definition, or by default will name a single local queue manager with no repository. The session, when deleted, is responsible for releasing memory by closing and deleting all other objects that it manages.

Note that you should not mix MQSeries MQCONN or MQDISC requests (or their equivalent in the MQSeries C++ interface) on the same thread as AMI calls, otherwise premature disconnection might occur.

### **begin**

Begins a unit of work in this AmSession, allowing an AMI application to take advantage of the resource coordination provided in MQSeries. The unit of work can subsequently be committed by the **commit** method, or backed out by the **rollback** method. This should be used only when AMI is the transaction coordinator. If available, native coordination APIs (for example CICS or Tuxedo) should be used.

**begin** is overloaded. The policy parameter is optional.

void begin(AmPolicy &policy);

**policy** The policy to be used. If omitted, the system default policy (constant: AMSD\_POL) is used.

### **clearErrorCodes**

Clears the error codes in the AmSession. void clearErrorCodes();

#### **close**

Closes the AmSession, and all open objects owned by it. **close** is overloaded: the policy parameter is optional.

void close(AmPolicy &policy);

**policy** The policy to be used. If omitted, the system default policy (constant: AMSD\_POL) is used.

#### **commit**

Commits a unit of work that was started by **AmSession.begin**. **commit** is overloaded: the policy parameter is optional.

void commit(AmPolicy &policy);

**policy** The policy to be used. If omitted, the system default policy (constant: AMSD\_POL) is used.

### **createDistributionList**

Creates an AmDistributionList object.

AmDistributionList \* createDistributionList(char \* name);

**name** The name of the AmDistributionList. This must match the name of a distribution list defined in the repository.

#### <span id="page-208-0"></span>**createMessage**

Creates an AmMessage object.

AmMessage \* createMessage(char \* name);

**name** The name of the AmMessage. This can be any name that is meaningful to the application.

#### **createPolicy**

Creates an AmPolicy object.

AmPolicy  $*$  createPolicy(char  $*$  name);

**name** The name of the AmPolicy. If it matches a policy defined in the repository, the policy will be created using the repository definition, otherwise it will be created with default values.

#### **createPublisher**

Creates an AmPublisher object.

 $AmPublisher * createPublisher(char * name);$ 

**name** The name of the AmPublisher. If it matches a publisher defined in the repository, the publisher will be created using the repository definition, otherwise it will be created with default values (that is, with an AmSender name that matches the publisher name).

### **createReceiver**

Creates an AmReceiver object.

AmReceiver \* createReceiver(char \* name);

**name** The name of the AmReceiver. If it matches a receiver defined in the repository, the receiver will be created using the repository definition, otherwise it will be created with default values (that is, with a queue name that matches the receiver name).

### **createSender**

Creates an AmSender object.

AmSender \* createSender(char \* name);

**name** The name of the AmSender. If it matches a sender defined in the repository, the sender will be created using the repository definition, otherwise it will be created with default values (that is, with a queue name that matches the sender name).

#### **createSubscriber**

Creates an AmSubscriber object.

AmSubscriber \* createSubscriber(char \* name);

**name** The name of the AmSubscriber. If it matches a subscriber defined in the repository, the subscriber will be created using the repository definition, otherwise it will be created with default values (that is, with an AmSender name that matches the subscriber name, and an AmReceiver name that is the same with the addition of the suffix '.RECEIVER').

#### <span id="page-209-0"></span>**C++ AmSession**

### **deleteDistributionList**

Deletes an AmDistributionList object.

void deleteDistributionList(AmDistributionList \*\* dList);

**dList** A pointer to the AmDistributionList \* returned on a createDistributionList call.

#### **deleteMessage**

Deletes an AmMessage object.

void deleteMessage(AmMessage \*\* message);

**message** A pointer to the AmMessage \* returned on a createMessage call.

#### **deletePolicy**

Deletes an AmPolicy object.

void deletePolicy(AmPolicy \*\* policy);

**policy** A pointer to the AmPolicy  $*$  returned on a createPolicy call.

#### **deletePublisher**

Deletes an AmPublisher object.

void deletePublisher(AmPublisher \*\* publisher);

**publisher** A pointer to the AmPublisher returned on a createPublisher call.

#### **deleteReceiver**

Deletes an AmReceiver object.

void deleteReceiver(AmReceiver \*\* receiver);

**receiver** A pointer to the AmReceiver returned on a createReceiver call.

## **deleteSender**

Deletes an AmSender object.

void deleteSender(AmSender \*\* sender);

**sender** A pointer to the AmSender returned on a createSender call.

#### **deleteSubscriber**

Deletes an AmSubscriber object.

void deleteSubscriber(AmSubscriber \*\* subscriber);

**subscriber** A pointer to the AmSubscriber returned on a createSubscriber call.

### **enableWarnings**

Enables AmWarningExceptions; the default behavior for any AmObject is that AmWarningExceptions are not raised. Note that warning reason codes can be retrieved using **getLastErrorStatus**, even if AmWarningExceptions are disabled. void enableWarnings(AMBOOL warningsOn);

**warningsOn** If set to AMB\_TRUE, AmWarningExceptions will be raised for this object.

### <span id="page-210-0"></span>**getLastErrorStatus**

Returns the AmStatus of the last error condition.

AmStatus getLastErrorStatus();

#### **getName**

Returns the name of the AmSession. String getName();

### **getTraceLevel**

Returns the trace level of the AmSession. int getTraceLevel();

### **getTraceLocation**

Returns the location of the trace for the AmSession. AmString getTraceLocation();

#### **open**

Opens an AmSession using the specified policy. The application profile group of this policy provides the connection definitions enabling the connection objects to be created. The specified library is loaded for each connection and its dispatch table initialized. If the transport type is MQSeries and the MQSeries local queue manager library cannot be loaded, the MQSeries client queue manager is loaded. Each connection object is then opened.

**open** is overloaded: the policy parameter is optional.

void open(AmPolicy &policy);

**policy** The policy to be used. If omitted, the system default policy (constant: AMSD\_POL) is used.

### **rollback**

Rolls back a unit of work that was started by **AmSession.begin**, or under policy control. **rollback** is overloaded: the policy parameter is optional.

void rollback(AmPolicy &policy);

**policy** The policy to be used. If omitted, the system default policy (constant: AMSD\_POL) is used.

### <span id="page-211-0"></span>**AmMessage**

An **AmMessage** object encapsulates the MQSeries MQMD message properties, and name/value elements such as the topics for publish/subscribe messages. In addition it contains the application data.

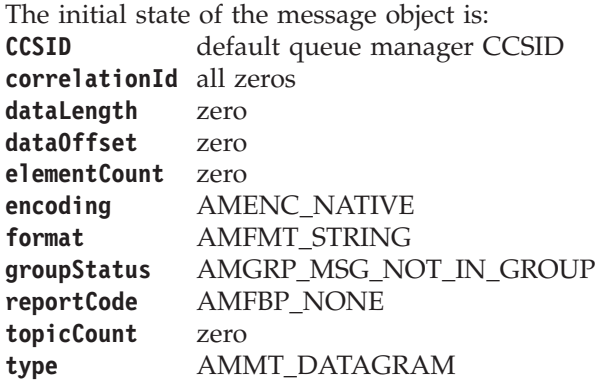

When a message object is used to send a message, it might not be left in the same state as it was before the send. Therefore, if you use the message object for repeated send operations, it is advisable to reset it to its initial state (see **reset** on page [195](#page-216-0)) and rebuild it each time.

Note that the following methods are only valid after a session has been opened with **AmSession.open** or after you have explicitly set the element CCSID with **AmMessage.setElementCCSID**:

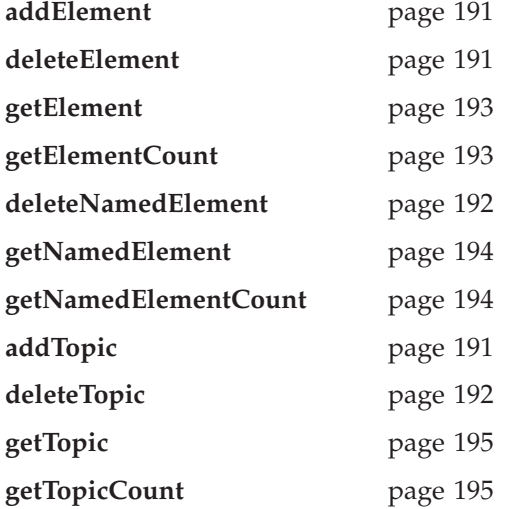

#### <span id="page-212-0"></span>**addElement**

Adds a name/value element to an AmMessage object. **addElement** is overloaded: the element parameter is required, but the options parameter is optional.

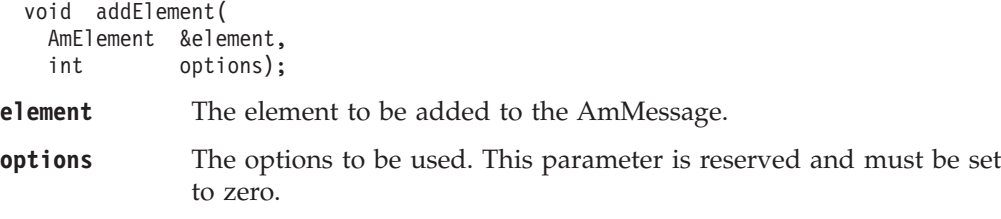

#### **addFilter**

Adds a publish/subscribe filter to an AmMessage object.

void addFilter(char \* filter);

**filter** The filter to be added to the AmMessage.

#### **addTopic**

Adds a publish/subscribe topic to an AmMessage object. void addTopic(char \* topicName);

**topicName** The name of the topic to be added to the AmMessage.

### **clearErrorCodes**

Clears the error in the AmMessage object. void clearErrorCodes();

#### **deleteElement**

Deletes the element in the AmMessage object at the specified index. Indexing is within all elements of a message, and might include topics (which are specialized elements).

void deleteElement(int index);

**index** The index of the element to be deleted, starting from zero. On completion, elements with higher index values than that specified will have those values reduced by one.

**getElementCount** gets the number of elements in the message.

#### **deleteFilter**

Deletes a publish/subscribe filter in an AmMessage object at the specified index. Indexing is within all filters in the message.

void deleteFilter(int filterIndex);

**filterIndex** The index of the filter to be deleted, starting from zero. **getFilterCount** gets the number of filters in a message.

# <span id="page-213-0"></span>**deleteNamedElement**

Deletes the element with the specified name in the AmMessage object, at the specified index. Indexing is within all elements that share the same name.

```
void deleteNamedElement(
 char * name,
 int index);
```
**name** The name of the element to be deleted.

**index** The index of the element to be deleted, starting from zero. On completion, elements with higher index values than that specified will have those values reduced by one.

> **getNamedElementCount** gets the number of elements in the message with the specified name.

### **deleteTopic**

Deletes a publish/subscribe topic in an AmMessage object at the specified index. Indexing is within all topics in the message.

void deleteTopic(int index);

**index** The index of the topic to be deleted, starting from zero. **getTopicCount** gets the number of topics in the message.

### **enableWarnings**

Enables AmWarningExceptions; the default behavior for any AmObject is that AmWarningExceptions are not raised. Note that warning reason codes can be retrieved using **getLastErrorStatus**, even if AmWarningExceptions are disabled. void enableWarnings(AMBOOL warningsOn);

**warningsOn** If set to AMB\_TRUE, AmWarningExceptions will be raised for this object.

### **getCCSID**

Returns the coded character set identifier used by the AmMessage. int getCCSID();

### **getCorrelationId**

Returns the correlation identifier for the AmMessage. AmBytes getCorrelationId();

### **getDataLength**

Returns the length of the message data in the AmMessage. int getDataLength();

### **getDataOffset**

Returns the current offset in the message data for reading or writing data bytes. int getDataOffset();

#### <span id="page-214-0"></span>**getElement**

Returns an element in an AmMessage object at the specified index. Indexing is within all elements in the message, and might include topics (which are specialized elements).

AmElement getElement(int index);

**index** The index of the element to be returned, starting from zero. **getElementCount** gets the number of elements in the message.

### **getElementCCSID**

Returns the message element CCSID. This is the coded character set identifier for passing message element data (including topic and filter data) to or from an application.

```
int getElementCCSID();
```
### **getElementCount**

Returns the total number of elements in an AmMessage object. This might include topics (which are specialized elements).

int getElementCount();

### **getEncoding**

Returns the value used to encode numeric data types for the AmMessage.

int getEncoding();

The following values can be returned:

AMENC\_NATIVE AMENC\_NORMAL AMENC\_NORMAL\_FLOAT\_390 AMENC\_REVERSED AMENC\_REVERSED\_FLOAT\_390 AMENC\_UNDEFINED

#### **getFilter**

Returns the publish/subscribe filter in the AmMessage object at the specified index. Indexing is within all filters.

AmString getFilter(int filterIndex);

**filterIndex** The index of the filter to be returned, starting from zero. **getElementCount** gets the number of filters in a message.

#### **getFilterCount**

Returns the total number of publish/subscribe filters in the AmMessage object. AmElement getFilterCount();

#### **getFormat**

Returns the format of the AmMessage. AmString getFormat();

The following values can be returned: AMFMT\_NONE AMFMT\_STRING AMFMT\_RF\_HEADER

#### <span id="page-215-0"></span>**C++ AmMessage**

### **getGroupStatus**

Returns the group status value for the AmMessage. This indicates whether the message is in a group, and if it is the first, middle, last or only one in the group.

int getGroupStatus();

The following values can be returned:

AMGRP\_MSG\_NOT\_IN\_GROUP AMGRP<sup>-</sup>FIRST MSG\_IN\_GROUP AMGRP\_MIDDLE\_MSG\_IN\_GROUP AMGRP\_LAST\_MSG\_IN\_GROUP AMGRP\_ONLY\_MSG\_IN\_GROUP

Alternatively, bitwise tests can be performed using the constants: AMGF\_IN\_GROUP AMGF\_FIRST AMGF\_LAST

#### **getLastErrorStatus**

Returns the AmStatus of the last error condition for this object. AmStatus getLastErrorStatus();

#### **getMessageId**

Returns the message identifier from the AmMessage object. AmBytes getMessageId();

#### **getName**

Returns the name of the AmMessage object. AmString getName();

### **getNamedElement**

Returns the element with the specified name in an AmMessage object, at the specified index. Indexing is within all elements that share the same name.

```
AmElement getNamedElement(
   char * name,<br>int index
           index):
name The name of the element to be returned.
```
**index** The index of the element to be returned, starting from zero.

### **getNamedElementCount**

Returns the total number of elements with the specified name in the AmMessage object.

int getNamedElementCount(char \* name);

**name** The name of the elements to be counted.
## **getReportCode**

Returns the feedback code from an AmMessage of type AMMT\_REPORT.

int getReportCode();

The following values can be returned:

```
AMFB_NONE
AMFB_EXPIRATION
AMFB_COA
AMFB_COD
AMFB_ERROR
```
## **getTopic**

Returns the publish/subscribe topic in the AmMessage object, at the specified index. Indexing is within all topics.

AmString getTopic(int index);

**index** The index of the topic to be returned, starting from zero. **getTopicCount** gets the number of topics in the message.

## **getTopicCount**

Returns the total number of publish/subscribe topics in the AmMessage object. int getTopicCount();

## **getType**

Returns the message type from the AmMessage.

```
int getType();
```
The following values can be returned:

AMMT\_REQUEST AMMT\_REPLY AMMT\_REPORT AMMT\_DATAGRAM

#### **readBytes**

Populates an AmByte object with data from the AmMessage, starting at the current data offset (which must be positioned before the end of the data for the read to be successful). Use **setDataOffset** to specify the data offset. **readBytes** will advance the data offset by the number of bytes read, leaving the offset immediately after the last byte read.

AmBytes readBytes(int dataLength);

**dataLength** The maximum number of bytes to be read from the message data. The number of bytes returned is the minimum of dataLength and the number of bytes between the data offset and the end of the data.

#### **reset**

Resets the AmMessage object to its initial state (see page [190](#page-211-0)).

**reset** is overloaded: the options parameter is optional.

void reset(int options);

**options** A reserved field that must be set to zero.

#### <span id="page-217-0"></span>**C++ AmMessage**

## **setCCSID**

Sets the coded character set identifier used by the AmMessage object. void setCCSID(int codedCharSetId);

#### **codedCharSetId**

The CCSID to be set in the AmMessage.

## **setCorrelationId**

Sets the correlation identifier in the AmMessage object.

void setCorrelationId(AmBytes &correlId);

**correlId** An AmBytes object containing the correlation identifier to be set in the AmMessage. The correlation identifier can be reset by specifying this as a null string; for example: myMessage.setCorrelationId(AmBytes(""));

## **setDataOffset**

Sets the data offset for reading or writing byte data.

void setDataOffset(int dataOffset);

**dataOffset** The data offset to be set in the AmMessage. Set an offset of zero to read or write from the start of the data.

## **setElementCCSID**

This specifies the character set to be used for subsequent message element data (including topic and filter data) passed to or returned from the application. Existing elements in the message are unmodified (but will be returned in the character set). The default value of element CCSID is the queue manager CCSID.

void setElementCCSID(int elementCCSID);

**elementCCSID** The element CCSID to be set in the AmMessage.

## **setEncoding**

Sets the encoding of the data in the AmMessage object.

void setEncoding(int encoding);

**encoding** The encoding to be used in the AmMessage. It can take one of the following values:

> AMENC\_NATIVE AMENC\_NORMAL AMENC<sup>-</sup>NORMAL\_FLOAT\_390 AMENC\_REVERSED AMENC\_REVERSED\_FLOAT\_390 AMENC\_UNDEFINED

## **setFormat**

Sets the format for the AmMessage object.

void setFormat(char \* format);

**format** The format to be used in the AmMessage. It can take one of the following values: AMFMT\_NONE

AMFMT\_STRING AMFMT\_RF\_HEADER

If set to AMFMT\_NONE, the default format for the sender will be used (if available).

## **setGroupStatus**

Sets the group status value for the AmMessage. This indicates whether the message is in a group, and if it is the first, middle, last or only one in the group. Once you start sending messages in a group, you must complete the group before sending any messages that are not in the group.

If you specify AMGRP\_MIDDLE\_MSG\_IN\_GROUP or AMGRP\_LAST\_MSG\_IN\_GROUP without specifying AMGRP\_FIRST\_MSG\_IN\_GROUP, the behavior is the same as for AMGRP\_FIRST\_MSG\_IN\_GROUP and AMGRP\_ONLY\_MSG\_IN\_GROUP.

If you specify AMGRP\_FIRST\_MSG\_IN\_GROUP out of sequence, the behavior is the same as for AMGRP\_MIDDLE\_MSG\_IN\_GROUP.

void setGroupStatus(int groupStatus);

**groupStatus** The group status to be set in the AmMessage. It can take one of the following values:

> AMGRP\_MSG\_NOT\_IN\_GROUP AMGRP\_FIRST\_MSG\_IN\_GROUP AMGRP\_MIDDLE\_MSG\_IN\_GROUP AMGRP\_LAST\_MSG\_IN\_GROUP AMGRP\_ONLY\_MSG\_IN\_GROUP

## **writeBytes**

Writes a byte array into the AmMessage object, starting at the current data offset. If the data offset is not at the end of the data, existing data is overwritten. Use **setDataOffset** to specify the data offset. **writeBytes** will advance the data offset by the number of bytes written, leaving it immediately after the last byte written.

void writeBytes(AmBytes &data);

**data** An AmBytes object containing the data to be written to the AmMessage.

## **AmSender**

An **AmSender** object encapsulates an MQSeries object descriptor (MQOD) structure. This represents an MQSeries queue on a local or remote queue manager. An open sender service is always associated with an open connection object (such as a queue manager connection). Support is also included for dynamic sender services (those that encapsulate model queues). The required sender service object definitions can be provided from a repository, or created without a repository definition by defaulting to the existing queue objects on the local queue manager.

The AmSender object must be created before it can be opened. This is done using **AmSession.createSender**.

A *responder* is a special type of AmSender used for sending a response to a request message. It is not created from a repository definition. Once created, it must not be opened until used in its correct context as a responder receiving a request message with **AmReceiver.receive**. When opened, its queue and queue manager properties are modified to reflect the *ReplyTo* destination specified in the message being received. When first used in this context, the sender service becomes a responder sender service.

### **clearErrorCodes**

Clears the error codes in the AmSender.

```
void clearErrorCodes();
```
### **close**

Closes the AmSender. **close** is overloaded: the policy parameter is optional. void close(AmPolicy &policy);

**policy** The policy to be used. If omitted, the system default policy (constant: AMSD\_POL) is used.

### **enableWarnings**

Enables AmWarningExceptions; the default behavior for any AmObject is that AmWarningExceptions are not raised. Note that warning reason codes can be retrieved using **getLastErrorStatus**, even if AmWarningExceptions are disabled. void enableWarnings(AMBOOL warningsOn);

**warningsOn** If set to AMB\_TRUE, AmWarningExceptions will be raised for this object.

### **getCCSID**

Returns the coded character set identifier for the AmSender. A non-default value reflects the CCSID of a remote system unable to perform CCSID conversion of received messages. In this case the sender must perform CCSID conversion of the message before it is sent.

```
int getCCSID();
```
## **getEncoding**

Returns the value used to encode numeric data types for the AmSender. A non-default value reflects the encoding of a remote system unable to convert the encoding of received messages. In this case the sender must convert the encoding of the message before it is sent.

```
int getEncoding();
```
## **getLastErrorStatus**

Returns the AmStatus of the last error condition.

AmStatus getLastErrorStatus();

### **getName**

Returns the name of the AmSender. AmString getName();

#### **open**

Opens an AmSender service. **open** is overloaded: the policy parameter is optional. void open(AmPolicy &policy);

**policy** The policy to be used. If omitted, the system default policy (constant: AMSD\_POL) is used.

### **send**

Sends a message using the AmSender service. If the AmSender is not open, it will be opened (if this action is specified in the policy options).

**send** is overloaded: the sendMessage parameter is required, but the others are optional. receivedMessage and responseService are used in request/response messaging, and are mutually exclusive.

void send( AmMessage &sendMessage, AmReceiver &responseService, AmMessage &receivedMessage, AmPolicy &policy);

**sendMessage** The message object that contains the data to be sent.

#### **responseService**

The AmReceiver to which the response to this message should be sent. Omit it if no response is required.

#### **receivedMessage**

The previously received message which is used for correlation with the sent message. If omitted, the sent message is not correlated with any received message.

**policy** The policy to be used. If omitted, the system default policy (constant: AMSD\_POL) is used.

## **C++ AmSender**

## **sendFile**

Sends data from a file. To send data from a file, the sendMessage and fileName parameters are required, but the policy is optional. The file data can be received as normal message data by a target application using AmReceiver.receive, or used to reconstruct the file with AmReceiver.receiveFile.

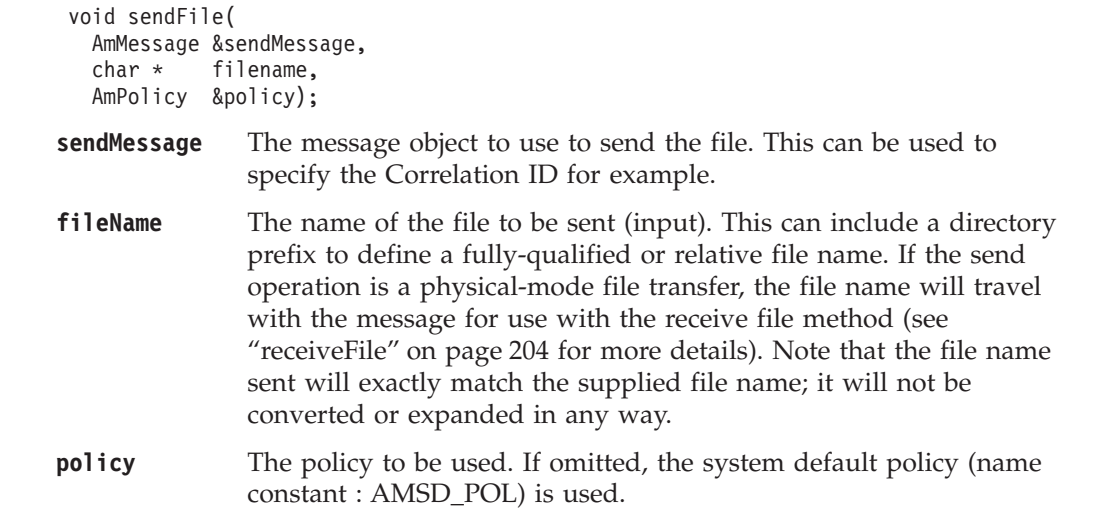

## **AmReceiver**

An **AmReceiver** object encapsulates an MQSeries object descriptor (MQOD) structure. This represents an MQSeries queue on a local or remote queue manager. An open AmReceiver is always associated with an open connection object, such as a queue manager connection. Support is also included for a dynamic AmReceiver (that encapsulates a model queue). The required AmReceiver object definitions can be provided from a repository or can be created automatically from the set of existing queue objects available on the local queue manager.

There is a definition type associated with each AmReceiver:

AMDT\_UNDEFINED AMDT\_TEMP\_DYNAMIC AMDT\_DYNAMIC AMDT\_PREDEFINED

An AmReceiver created from a repository definition will be initially of type AMDT\_PREDEFINED or AMDT\_DYNAMIC. When opened, its definition type might change from AMDT\_DYNAMIC to AMDT\_TEMP\_DYNAMIC according to the properties of its underlying queue object.

An AmReceiver created with default values (that is, without a repository definition) will have its definition type set to AMDT\_UNDEFINED until it is opened. When opened, this will become AMDT\_DYNAMIC, AMDT\_TEMP\_DYNAMIC, or AMDT\_PREDEFINED, according to the properties of its underlying queue object.

#### **browse**

Browses an AmReceiver service. **browse** is overloaded: the browseMessage and options parameters are required, but the others are optional.

```
void browse(
 AmMessage &browseMessage,
  int options,<br>AmSender &respons
              &responseService,
  AmMessage &selectionMessage,
  AmPolicy &policy);
```
**browseMessage** The message object that receives the browse data.

**options** Options controlling the browse operation. Possible values are:

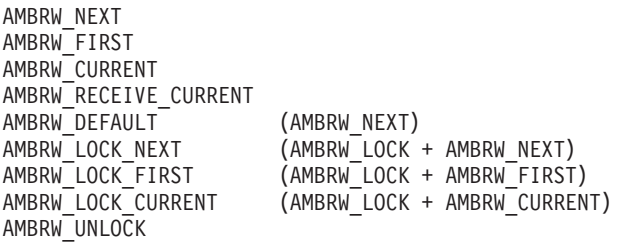

AMBRW\_RECEIVE\_CURRENT is equivalent to **AmReceiver.receive** for the message under the browse cursor.

Note that a locked message is unlocked by another browse or receive, even though it is not for the same message.

#### **C++ AmReceiver**

| | | |

#### **responseService**

The AmSender to be used for sending any response to the browsed message. If omitted, no response can be sent.

Specify this parameter only when the AMBRW\_RECEIVE\_CURRENT browse option is used to receive (rather than browse) the message currently under the browse cursor.

#### **selectionMessage**

A message object which contains the Correlation ID used to selectively browse a message from the AmReceiver. If omitted, the first available message is browsed. The CCSID, element CCSID and encoding values from the selection message define the target values for data conversion. If target conversion values are required without using the Correlation ID for selection then this can be be reset (see **AmMessage.setCorrelationId** on page [196\)](#page-217-0) before invoking the browse method.

**policy** The policy to be used. If omitted, the system default policy (constant: AMSD\_POL) is used.

## **clearErrorCodes**

Clears the error codes in the AmReceiver. void clearErrorCodes();

#### **close**

Closes the AmReceiver. **close** is overloaded: the policy parameter is optional. void close(AmPolicy &policy);

**policy** The policy to be used. If omitted, the system default policy (constant: AMSD\_POL) is used.

### **enableWarnings**

Enables AmWarningExceptions; the default behavior for any AmObject is that AmWarningExceptions are not raised. Note that warning reason codes can be retrieved using **getLastErrorStatus**, even if AmWarningExceptions are disabled.

void enableWarnings(AMBOOL warningsOn);

**warningsOn** If set to AMB\_TRUE, AmWarningExceptions will be raised for this object.

## **getDefinitionType**

Returns the definition type (service type) for the AmReceiver.

```
int getDefinitionType();
```
The following values can be returned: AMDT\_UNDEFINED AMDT\_TEMP\_DYNAMIC AMDT\_DYNAMIC AMDT\_PREDEFINED

Values other than AMDT\_UNDEFINED reflect the properties of the underlying queue object.

## **getLastErrorStatus**

Returns the AmStatus of the last error condition.

AmStatus getLastErrorStatus();

### **getName**

Returns the name of the AmReceiver. AmString getName();

## **getQueueName**

Returns the queue name of the AmReceiver. This is used to determine the queue name of a permanent dynamic AmReceiver, so that it can be recreated with the same queue name in order to receive messages in a subsequent session. (See also **setQueueName**.)

AmString getQueueName();

#### **open**

Opens an AmReceiver service. **open** is overloaded: the policy parameter is optional.

void open(AmPolicy &policy);

**policy** The policy to be used. If omitted, the system default policy (constant: AMSD\_POL) is used.

#### **receive**

Receives a message from the AmReceiver service. **receive** is overloaded: the receiveMessage parameter is required, but the others are optional.

void receive(

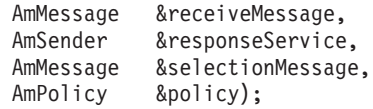

#### **receiveMessage**

The message object that receives the data. The message object is reset implicitly before the receive takes place.

#### **responseService**

The AmSender to be used for sending any response to the received message. If omitted, no response can be sent.

#### **selectionMessage**

A message object containing the Correlation ID used to selectively receive a message from the AmReceiver. If omitted, the first available message is received. The CCSID, element CCSID and encoding values from the selection message define the target values for data conversion. If target conversion values are required without using the Correlation ID for selection then this can be be reset (see **AmMessage.setCorrelationId** on page [196\)](#page-217-0) before invoking the receive method.

**policy** The policy to be used. If omitted, the system default policy (constant: AMSD\_POL) is used.

#### <span id="page-225-0"></span>**C++ AmReceiver**

### **receiveFile**

Receives file message data into a file. To receive data into a file, the receiveMessage parameter is required, but the others are optional.

void receiveFile(

```
AmMessage &receiveMessage,
char * &fileName,
AmMessage &selectionMessage,
AmPolicy &policy);
```
#### **receiveMessage**

The message object used to receive the file. This is updated with the message properties, for example the Message ID. If the message is not from a file, the message object receives the data. The message object is reset implicitly before the receive takes place.

**fileName** The name of the file to be received (input). This can include a directory prefix to define a fully-qualified or relative file name. If NULL or a null string is specified, the AMI will use the name of the originating file (including any directory prefix), exactly as it was supplied on the send file call. Note that the original file name may not be appropriate for use by the receiver, either because a path name included in the file name is not applicable to the receiving system, or because the sending and receiving systems use different file naming conventions.

#### **selectionMessage**

A message object containing the Correlation ID used to selectively receive a message from the AmReceiver. If omitted, the first available message is received. The CCSID, element CCSID and encoding values from the selection message define the target values for data conversion. If target conversion values are required without using the Correlation ID for selection then this can be reset (see **AmMessage.setCorrelationId** on page [196\)](#page-217-0) before invoking the receive method.

**policy** The policy to be used. If omitted, the system default policy (constant: AMSD\_POL) is used.

### **setQueueName**

Sets the queue name of the AmReceiver (when this encapsulates a model queue). This is used to specify the queue name of a recreated permanent dynamic AmReceiver, in order to receive messages in a session subsequent to the one in which it was created. (See also **getQueueName**.)

void setQueueName(char \* queueName);

**queueName** The queue name to be set in the AmReceiver.

## **AmDistributionList**

An **AmDistributionList** object encapsulates a list of AmSender objects.

## **clearErrorCodes**

Clears the error codes in the AmDistributionList. void clearErrorCodes();

### **close**

Closes the AmDistributionList. **close** is overloaded: the policy parameter is optional.

void close(AmPolicy &policy);

**policy** The policy to be used. If omitted, the system default policy (constant: AMSD\_POL) is used.

## **enableWarnings**

Enables AmWarningExceptions; the default behavior for any AmObject is that AmWarningExceptions are not raised. Note that warning reason codes can be retrieved using **getLastErrorStatus**, even if AmWarningExceptions are disabled.

void enableWarnings(AMBOOL warningsOn);

**warningsOn** If set to AMB\_TRUE, AmWarningExceptions will be raised for this object.

## **getLastErrorStatus**

Returns the AmStatus of the last error condition of this object. AmStatus getLastErrorStatus();

## **getName**

Returns the name of the AmDistributionList object. AmString getName();

## **getSender**

Returns a pointer to the AmSender object contained within the AmDistributionList object at the index specified. AmDistributionList.getSenderCount gets the number of AmSender services in the distribution list.

AmSender \* getSender(int index);

**index** The index of the AmSender in the AmDistributionList, starting at zero.

## **getSenderCount**

Returns the number of AmSender services in the AmDistributionList object. int getSenderCount();

### **open**

Opens an AmDistributionList object for each of the destinations in the distribution list. **open** is overloaded: the policy parameter is optional.

void open(AmPolicy &policy);

```
policy The policy to be used. If omitted, the system default policy
              (constant: AMSD_POL) is used.
```
### **C++ AmDistributionList**

### **send**

Sends a message to each AmSender defined in the AmDistributionList object. **send** is overloaded: the sendMessage parameter is required, but the others are optional.

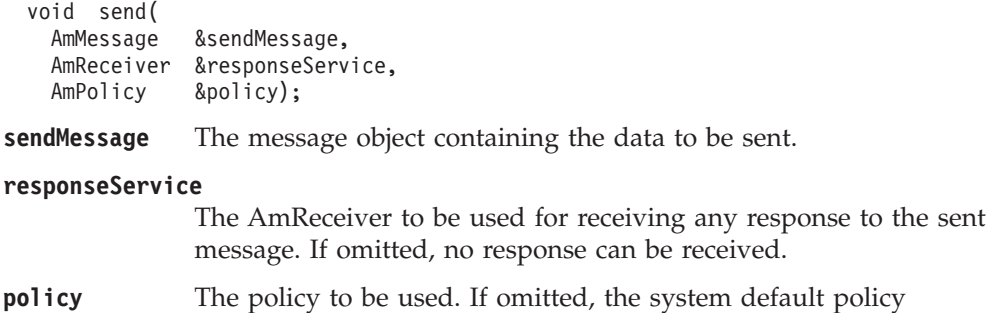

(constant: AMSD\_POL) is used.

## **sendFile**

| | Sends data from a file to each AmSender defined in the AmDistributionList object. The sendMessage and fileName parameters are required to send data from a file, but the policy is optional. The file data can be received as normal message data by a target application using AmReceiver.receive, or used to reconstruct the file with AmReceiver.receiveFile.

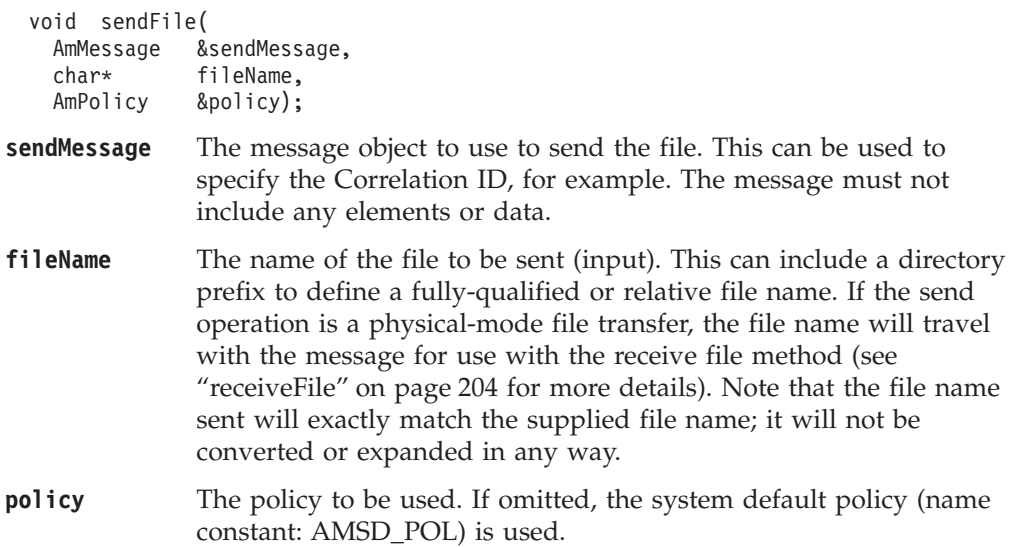

## **AmPublisher**

An **AmPublisher** object encapsulates an AmSender and provides support for publish requests to a publish/subscribe broker.

## **clearErrorCodes**

Clears the error codes in the AmPublisher. void clearErrorCodes();

### **close**

Closes the AmPublisher. **close** is overloaded: the policy parameter is optional. void close(AmPolicy &policy);

**policy** The policy to be used. If omitted, the system default policy (constant: AMSD\_POL) is used.

## **enableWarnings**

Enables AmWarningExceptions; the default behavior for any AmObject is that AmWarningExceptions are not raised. Note that warning reason codes can be retrieved using **getLastErrorStatus**, even if AmWarningExceptions are disabled.

void enableWarnings(AMBOOL warningsOn);

**warningsOn** If set to AMB\_TRUE, AmWarningExceptions will be raised for this object.

## **getCCSID**

Returns the coded character set identifier for the AmPublisher. A non-default value reflects the CCSID of a remote system unable to perform CCSID conversion of received messages. In this case the publisher must perform CCSID conversion of the message before it is sent.

```
int getCCSID();
```
## **getEncoding**

Returns the value used to encode numeric data types for the AmPublisher. A non-default value reflects the encoding of a remote system unable to convert the encoding of received messages. In this case the publisher must convert the encoding of the message before it is sent.

int getEncoding();

## **getLastErrorStatus**

Returns the AmStatus of the last error condition.

```
AmStatus getLastErrorStatus();
```
## **getName**

Returns the name of the AmPublisher. AmString getName();

#### **C++ AmPublisher**

### **open**

Opens an AmPublisher service. **open** is overloaded: the policy parameter is optional.

void open(AmPolicy &policy);

**policy** The policy to be used. If omitted, the system default policy (constant: AMSD\_POL) is used.

## **publish**

Publishes a message using the AmPublisher. **publish** is overloaded: the pubMessage parameter is required, but the others are optional.

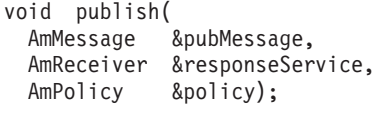

**pubMessage** The message object that contains the data to be published.

#### **responseService**

The AmReceiver to which the response to this publish request should be sent. Omit it if no response is required. This parameter is mandatory if the policy specifies implicit registration of the publisher.

**policy** The policy to be used. If omitted, the system default policy (constant: AMSD\_POL) is used.

## **AmSubscriber**

An **AmSubscriber** object encapsulates both an AmSender and an AmReceiver. It provides support for subscribe and unsubscribe requests to a publish/subscribe broker, and for receiving publications from the broker.

## **clearErrorCodes**

Clears the error codes in the AmSubscriber. void clearErrorCodes();

### **close**

Closes the AmSubscriber. **close** is overloaded: the policy parameter is optional. void close(AmPolicy &policy);

**policy** The policy to be used. If omitted, the system default policy (constant: AMSD\_POL) is used.

## **enableWarnings**

Enables AmWarningExceptions; the default behavior for any AmObject is that AmWarningExceptions are not raised. Note that warning reason codes can be retrieved using **getLastErrorStatus**, even if AmWarningExceptions are disabled.

void enableWarnings(AMBOOL warningsOn);

**warningsOn** If set to AMB\_TRUE, AmWarningExceptions will be raised for this object.

## **getCCSID**

Returns the coded character set identifier for the AmSender in the AmSubscriber. A non-default value reflects the CCSID of a remote system unable to perform CCSID conversion of received messages. In this case the subscriber must perform CCSID conversion of the message before it is sent.

int getCCSID();

## **getDefinitionType**

Returns the definition type for the AmReceiver in the AmSubscriber. int getDefinitionType();

The following values can be returned:

```
AMDT_UNDEFINED
AMDT_TEMP_DYNAMIC
AMDT_DYNAMIC
AMDT_PREDEFINED
```
## **getEncoding**

Returns the value used to encode numeric data types for the AmSender in the AmSubscriber. A non-default value reflects the encoding of a remote system unable to convert the encoding of received messages. In this case the subscriber must convert the encoding of the message before it is sent.

int getEncoding();

## **getLastErrorStatus**

Returns the AmStatus of the last error condition.

```
AmStatus getLastErrorStatus();
```
#### **C++ AmSubscriber**

#### **getName**

Returns the name of the AmSubscriber.

AmString getName();

## **getQueueName**

Returns the queue name used by the AmSubscriber to receive messages. This is used to determine the queue name of a permanent dynamic AmReceiver in the AmSubscriber, so that it can be recreated with the same queue name in order to receive messages in a subsequent session. (See also **setQueueName**.)

AmString getQueueName();

#### **open**

- Opens an AmSubscriber. **open** is overloaded: the policy parameter is optional. void open(AmPolicy &policy);
- **policy** The policy to be used. If omitted, the system default policy (constant: AMSD\_POL) is used.

### **receive**

Receives a message, normally a publication, using the AmSubscriber. The message data, topic and other elements can be accessed using the message interface methods (see page [190](#page-211-0)).

**receive** is overloaded: the pubMessage parameter is required, but the others are optional.

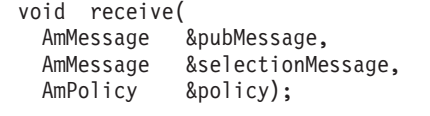

**pubMessage** The message object containing the data that has been published. The message object is reset implicitly before the receive takes place.

#### **selectionMessage**

A message object containing the correlation ID used to selectively receive a message from the AmSubscriber. If omitted, the first available message is received. The CCSID, element CCSID and encoding values from the selection message define the target values for data conversion. If target conversion values are required without using the Correlation ID for selection then this can be be reset (see **AmMessage.setCorrelationId** on page [196\)](#page-217-0) before invoking the receive method.

**policy** The policy to be used. If omitted, the system default policy (constant: AMSD\_POL) is used.

## **setQueueName**

Sets the queue name in the AmReceiver of the AmSubscriber, when this encapsulates a model queue. This is used to specify the queue name of a recreated permanent dynamic AmReceiver, in order to receive messages in a session subsequent to the one in which it was created. (See also **getQueueName**.)

void setQueueName(char \* queueName);

**queueName** The queue name to be set.

## **subscribe**

Sends a subscribe message to a publish/subscribe broker using the AmSubscriber, to register a subscription. The topic and other elements can be specified using the message interface methods (see page [190\)](#page-211-0) before sending the message.

Publications matching the subscription are sent to the AmReceiver associated with the AmSubscriber. By default, this has the same name as the AmSubscriber, with the addition of the suffix '.RECEIVER'.

**subscribe** is overloaded: the subMessage parameter is required, but the others are optional.

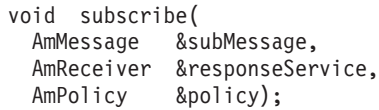

**subMessage** The message object that contains the topic subscription data.

#### **responseService**

The AmReceiver to which the response to this subscribe request should be sent. Omit it if no response is required.

This is not the AmReceiver to which publications will be sent by the broker; they are sent to the AmReceiver associated with the AmSubscriber (see above).

**policy** The policy to be used. If omitted, the system default policy (constant: AMSD\_POL) is used.

## **unsubscribe**

Sends an unsubscribe message to a publish/subscribe broker using the AmSubscriber, to deregister a subscription. The topic and other elements can be specified using the message interface methods (see page [190](#page-211-0)) before sending the message.

**unsubscribe** is overloaded: the unsubMessage parameter is required, but the others are optional.

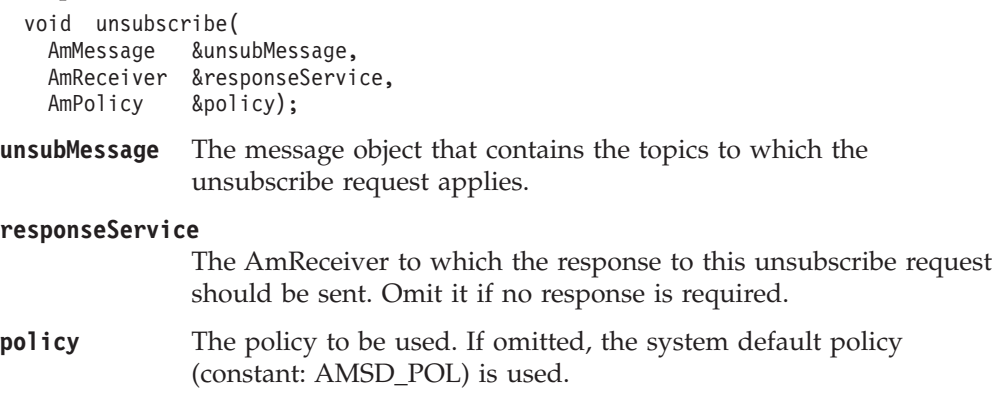

## **AmPolicy**

An **AmPolicy** object encapsulates details of how the AMI processes the message (for instance, the priority and persistence of the message, how errors are handled, and whether transactional processing is used).

## **clearErrorCodes**

Clears the error codes in the AmPolicy. void clearErrorCodes();

## **enableWarnings**

Enables AmWarningExceptions; the default behavior for any AmObject is that AmWarningExceptions are not raised. Note that warning reason codes can be retrieved using **getLastErrorStatus**, even if AmWarningExceptions are disabled. void enableWarnings(AMBOOL warningsOn);

**warningsOn** If set to AMB\_TRUE, AmWarningExceptions will be raised for this object.

## **getLastErrorStatus**

Returns the AmStatus of the last error condition. AmStatus getLastErrorStatus();

### **getName**

Returns the name of the AmPolicy object. AmString getName();

### **getWaitTime**

Returns the wait time (in ms) set for this AmPolicy. int getWaitTime();

## **setWaitTime**

Sets the wait time for any **receive** using this AmPolicy. void setWaitTime(int waitTime);

**waitTime** The wait time (in ms) to be set in the AmPolicy.

## **AmBytes**

An **AmBytes** object encapsulates an array of bytes. It allows the AMI to pass bytes across the interface and enables manipulation of these bytes.

#### **cmp**

Methods used to compare AmBytes objects. These methods return 0 if the data is the same, and 1 otherwise.

```
AMLONG cmp(const AmBytes &amBytes);
AMLONG cmp(const char * stringData);
AMLONG cmp(const char * charData, AMLONG length);
```
- **amBytes** A reference to the AmBytes object being compared.
- **stringData** A char pointer to the NULL terminated string being compared.
- **charData** A char pointer to the bytes being compared.
- **length** The length, in bytes, of the data to be compared. If this length is not the same as the length of the AmBytes object, the comparison fails.

### **constructors**

Constructors for an AmBytes object.

```
AmBytes();
 AmBytes(const AmBytes &amBytes);
 AmBytes(const AMBYTE byte);
 AmBytes(const AMLONG long);
 AmBytes(const char * charData);
 AmBytes(const AmString &amString);
 AmBytes(const AMSTR stringData);
 AmBytes(const AMBYTE *character, const AMLONG length);
amBytes A reference to an AmBytes object used to create the new AmBytes
              object.
byte A single byte used to create the new AmBytes object.
long An AMLONG used to create the new AmBytes object.
charData A char pointer to a NULL terminated string used to create the new
              AmBytes object.
stringData A NULL terminated string used to create the new AmBytes object.
character The character to populate the new AmBytes object with.
length The length, in bytes, of the new AmBytes object.
```
#### **C++ AmBytes**

#### **cpy**

Methods used to copy from an AmBytes object. Any existing data in the AmBytes object is discarded.

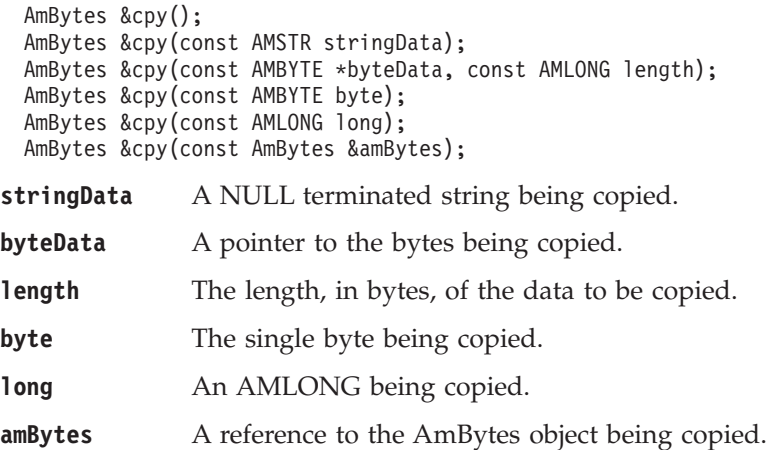

## **dataPtr**

Method to reference the byte data contained within an AmBytes object. const AMBYTE \* dataPtr() const;

#### **destructor**

Destructor for an AmBytes object. ˜AmBytes();

### **length**

Returns the length of an AmBytes object. AMLONG length();

#### **operators**

Operators for an AmBytes object.

AmBytes &operator = (const AmBytes &); AMBOOL operator == (const AmBytes &) const; AMBOOL operator != (const AmBytes &) const;

#### **pad**

Method used to pad AmBytes objects with a specified byte value. AmBytes &pad(const AMLONG length, const AMBYTE byte);

**length** The required length of the AmBytes after the padding.

**byte** The byte value used to pad the AmBytes object.

## **AmElement**

An **AmElement** object encapsulates a name/value pair which can be added to an AmMessage object.

## **AmElement**

Constructor for an AmElement object.

AmElement(char \* name, char \* value);

**name** The name of the element.

**value** The value of the element.

### **getName**

Returns the name of the AmElement. AmString getName();

## **getValue**

Returns the value of the AmElement. AmString getValue();

## **getVersion**

Returns the version of the AmElement (the default value is AMELEM\_VERSION\_1).

int getVersion();

## **setVersion**

Sets the version of the AmElement.

void setVersion(int version);

**version** The version of the AmElement that is set. It can take the value AMELEM\_VERSION\_1 or AMELEM\_CURRENT\_VERSION.

## **toString**

Returns a AmString representation of the AmElement. AmString toString();

## **AmObject**

**AmObject** is a virtual class. The following classes inherit from the AmObject class: AmSession AmMessage AmSender AmDistributionList AmReceiver AmPublisher AmSubscriber AmPolicy

This allows application programmers to use generic error handling routines.

## **clearErrorCodes**

Clears the error codes in the AmObject. void clearErrorCodes();

## **getLastErrorStatus**

Returns the AmStatus of the last error condition. AmStatus getLastErrorStatus();

## **getName**

Returns the name of the AmObject. AmString getName();

## **AmStatus**

An **AmStatus** object encapsulates the error status of other AmObjects.

## **AmStatus**

Constructor for an AmStatus object. AmStatus();

## **getCompletionCode**

Returns the completion code from the AmStatus object. int getCompletionCode();

## **getReasonCode**

Returns the reason code from the AmStatus object. int getReasonCode();

## **getReasonCode2**

Returns the secondary reason code from the AmStatus object. (This code is specific to the underlying transport used by the AMI). For MQSeries, the secondary reason code is an MQSeries reason code of type MQRC\_xxx.

int getReasonCode2();

## **toString**

Returns an AmString representation of the internal state of the AmStatus object. AmString toString();

#### **C++ AmString**

## **AmString**

An **AmString** object encapsulates a string or array of characters. It allows the AMI to pass strings across the interface and enables manipulation of these strings.

#### **cat**

Methods used to concatenate.

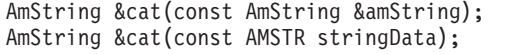

**amString** A reference to the AmString object being concatenated.

**stringData** The NULL terminated string being concatenated into the AmString object.

#### **cmp**

Methods to compare AmStrings with AmStrings and data of type AMSTR. A return value of 0 indicates that the two strings match exactly.

AMLONG cmp(const AmString &amString) const; AMLONG cmp(const AMSTR stringData) const;

**amString** A reference to the AmString object being compared.

**stringData** The NULL terminated string being compared.

#### **constructors**

Constructors for an AmString object.

```
AmString();
AmString(const AmString &amString);
AmString(const AMSTR stringData);
```
**amString** A reference to an AmString object used to create the new AmString.

**stringData** A NULL terminated string, from which the AmString is constructed.

## **contains**

Method to indicate whether a specified character is contained within the AmString. AMBOOL contains(const AMBYTE character) const;

**character** The character being used for the search.

#### **cpy**

Methods used to copy from an AmString. Any existing data in the AmString is discarded.

AmString &cpy(const AmString &amString); AmString &cpy(const AMSTR stringData);

**amString** A reference to an AmString object being copied.

**stringData** The NULL terminated string being copied into the AmString.

### **destructor**

Destructor for an AmString object.

```
˜AmString();
```
#### **operators**

Operators for an AmString object.

```
AmString &operator = (const AmString &);
AmString &operator = (const AMSTR);
AMBOOL operator == (const AmString &) const;
AMBOOL operator != (const AmString &) const;
```
#### **pad**

Method used to pad AmStrings with a specified character.

AmString &pad(const AMLONG length, const AMBYTE character);

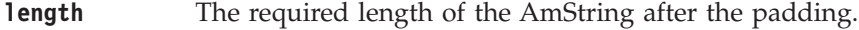

**charString** The character used to pad the AmString.

#### **split**

Method used to split AmStrings at the first occurrence of a specified character. AmString &split(AmString &newString, const AMBYTE splitCharacter);

**newString** A reference to an AmString object to contain the latter half of the split string.

#### **splitCharacter**

The first character at which the split will occur.

## **strip**

Method used to strip leading and trailing blanks from AmStrings. AmString &strip();

#### **length**

Returns the length of an AmString. AMLONG length();

### **text**

Method to reference the string contained within an AmString. AMSTR text() const;

### **truncate**

Method used to truncate AmStrings. AmString &truncate(const AMLONG length);

**length** The length to which the AmString is to be truncated.

## **AmException**

**AmException** is the base Exception class; all other Exceptions inherit from this class.

## **getClassName**

Returns the type of object throwing the Exception. AmString getClassName();

## **getCompletionCode**

Returns the completion code for the Exception. int getCompletionCode();

## **getMethodName**

Returns the name of the method throwing the Exception. AmString getMethodName();

## **getReasonCode**

Returns the reason code for the Exception. int getReasonCode();

## **getSource**

Returns the AmObject throwing the Exception. AmObject getSource();

## **toString**

Returns an AmString representation of the Exception. AmString toString();

## **AmErrorException**

An Exception of type **AmErrorException** is raised when an object experiences an error with a severity level of FAILED (CompletionCode = AMCC\_FAILED).

## **getClassName**

Returns the type of object throwing the Exception. AmString getClassName();

## **getCompletionCode**

Returns the completion code for the Exception. int getCompletionCode();

## **getMethodName**

Returns the name of the method throwing the Exception. AmString getMethodName();

## **getReasonCode**

Returns the reason code for the Exception. int getReasonCode();

## **getSource**

Returns the AmObject throwing the Exception. AmObject getSource();

## **toString**

Returns an AmString representation of the Exception. AmString toString();

## **AmWarningException**

An Exception of type **AmWarningException** is raised when an object experiences an error with a severity level of WARNING (CompletionCode = AMCC\_WARNING).

### **getClassName**

Returns the type of object throwing the Exception. AmString getClassName();

## **getCompletionCode**

Returns the completion code for the Exception. int getCompletionCode();

## **getMethodName**

Returns the name of the method throwing the Exception. AmString getMethodName();

## **getReasonCode**

Returns the reason code for the Exception. int getReasonCode();

## **getSource**

Returns the AmObject throwing the Exception. AmObject getSource();

## **toString**

Returns an AmString representation of the Exception. AmString toString();

# **Part 4. The COBOL interface**

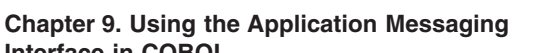

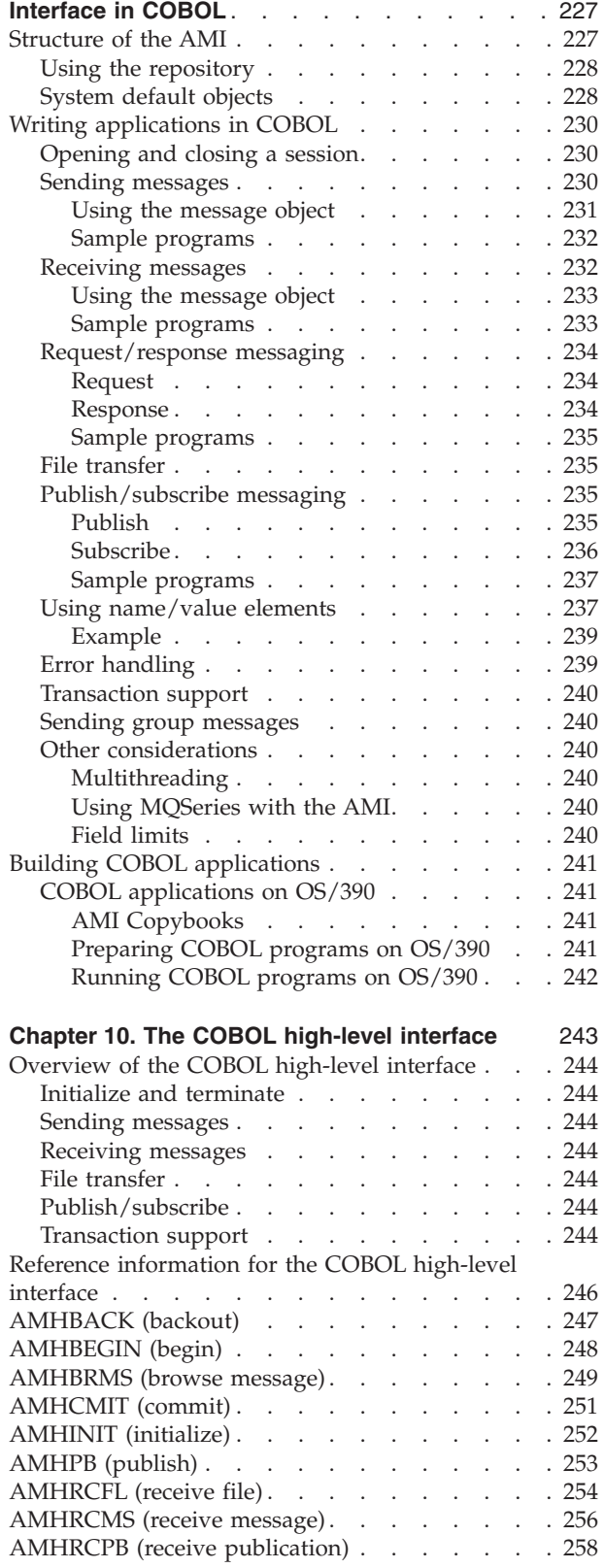

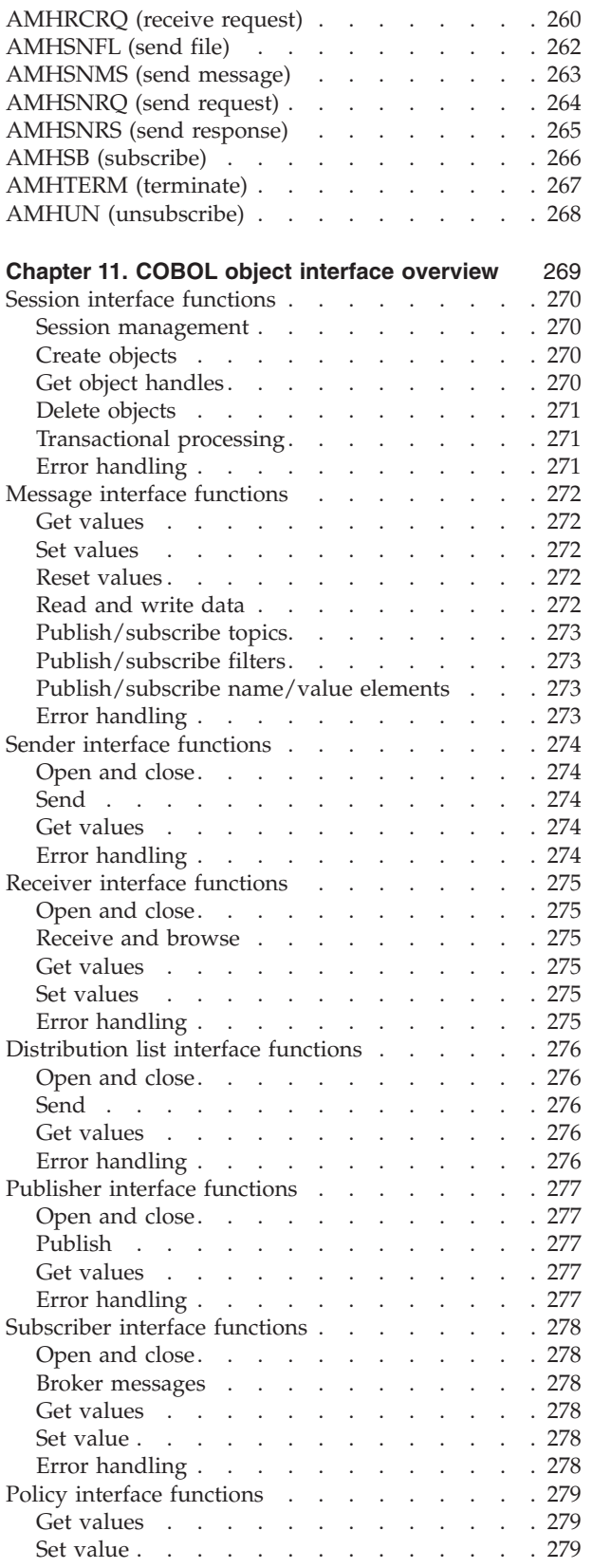

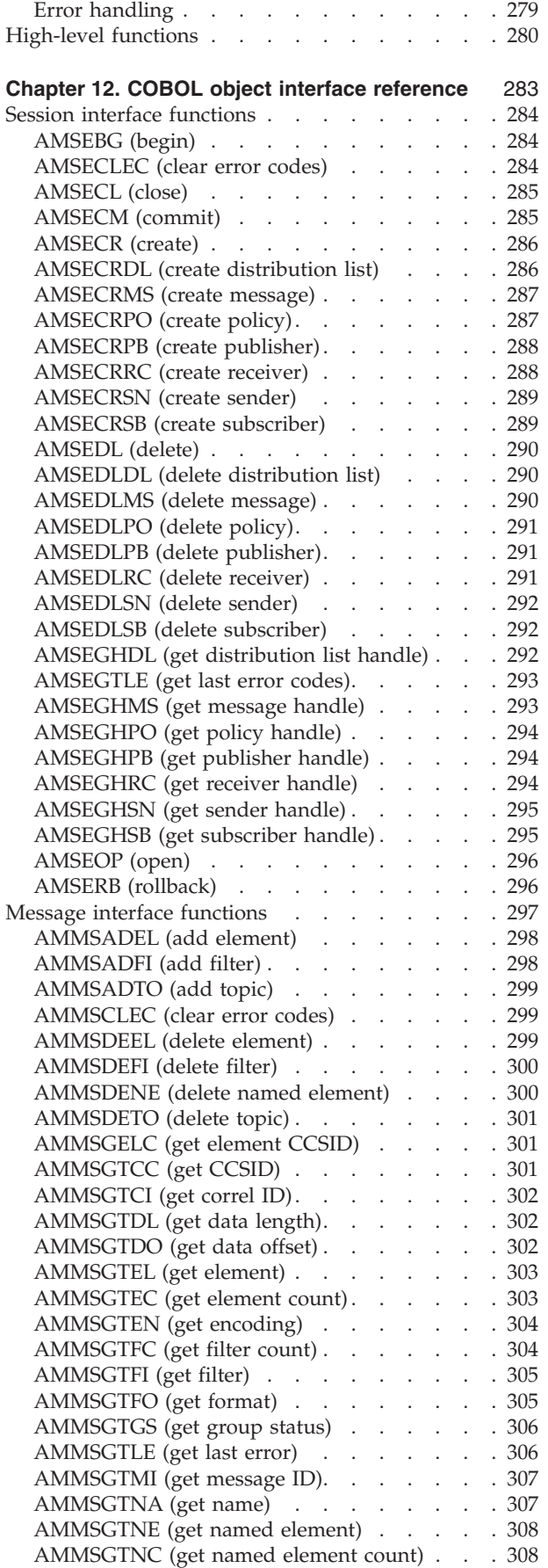

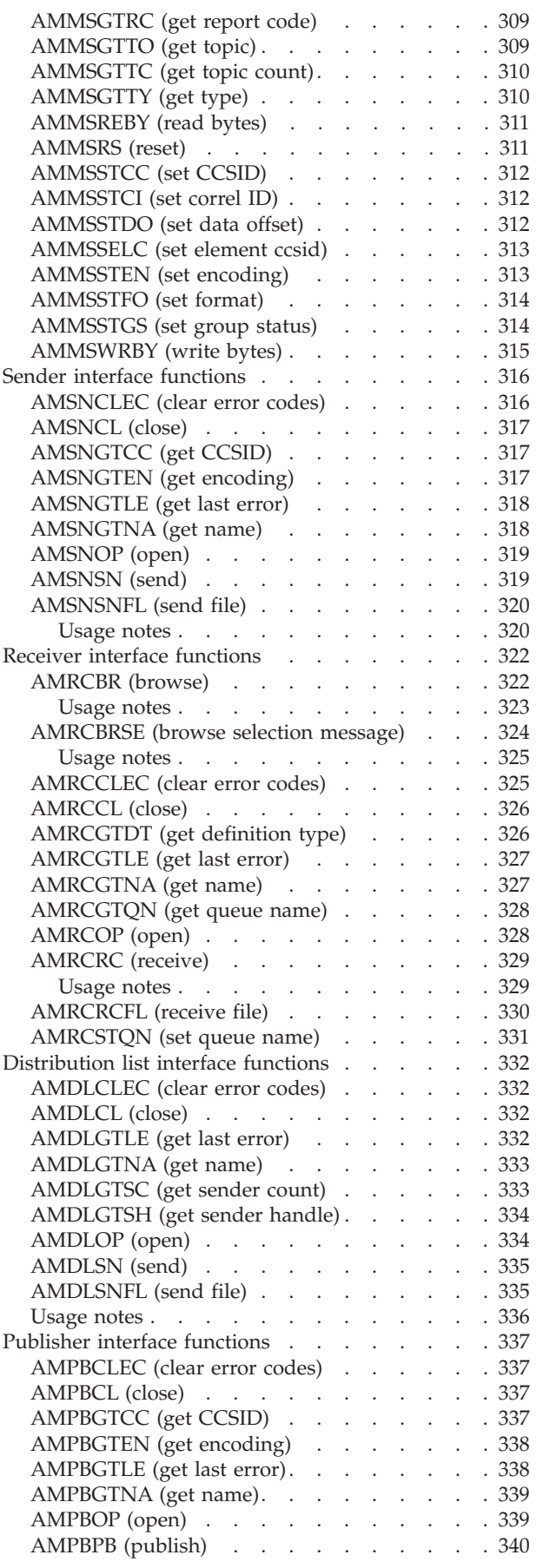

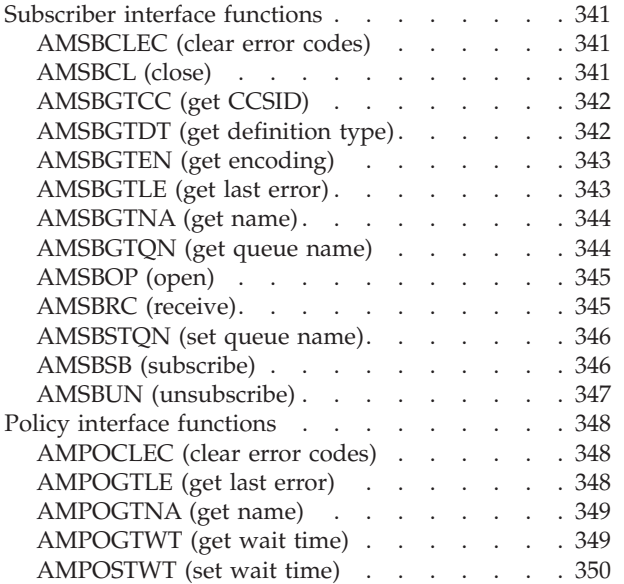

## <span id="page-248-0"></span>**Chapter 9. Using the Application Messaging Interface in COBOL**

The Application Messaging Interface (AMI) in the COBOL programming language has two interfaces:

- 1. A high-level procedural interface that provides the function needed by the majority of users.
- 2. A lower-level, object-style interface, that provides additional function for experienced MQSeries users.

This chapter describes the following:

- v "Structure of the AMI"
- v ["Writing applications in COBOL"](#page-251-0) on page 230
- v ["Building COBOL applications"](#page-262-0) on page 241

## **Structure of the AMI**

Although the high-level interface is procedural in style, the underlying structure of the AMI is object based. (The term *object* is used here in the object-oriented programming sense, not in the sense of MQSeries 'objects' such as channels and queues.) The objects that are made available to the application are:

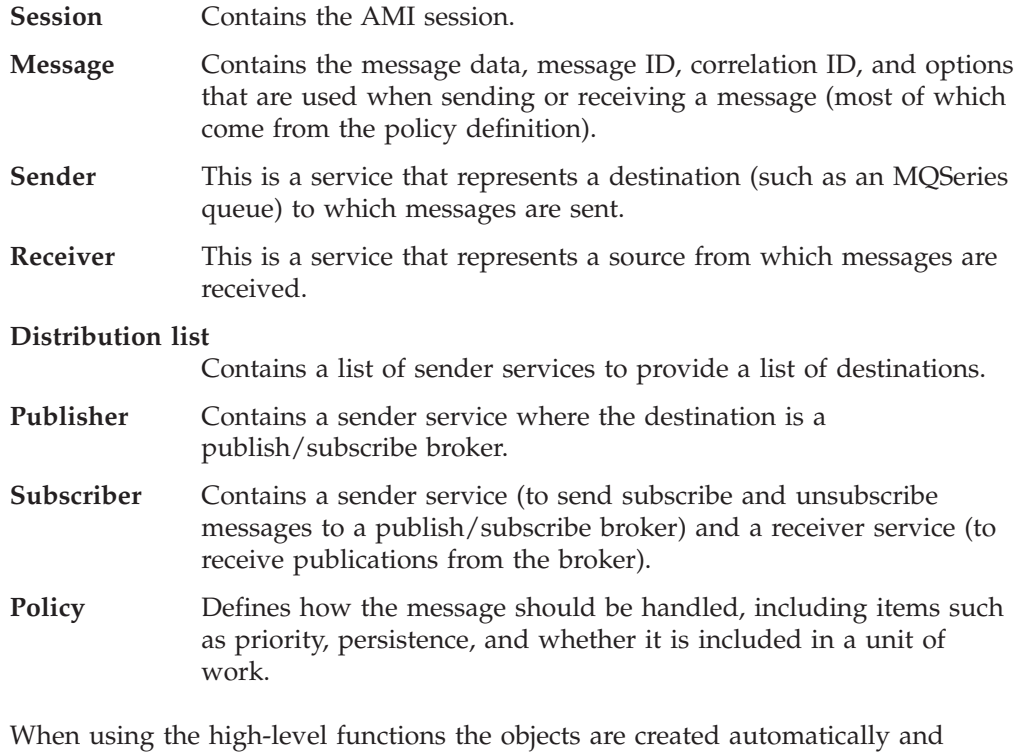

(where applicable) populated with values from the repository. In some cases it might be necessary to inspect these properties after a message has been sent (for instance, the *MessageID*), or to change the value of one or more properties before sending the message (for instance, the *Format*). To satisfy these requirements, the AMI for COBOL has a lower-level object style interface in addition to the high-level procedural interface. This provides access to the objects listed above,

#### <span id="page-249-0"></span>**Structure of the AMI**

with methods to *set* and *get* their properties. You can mix high-level and object-level functions in the same application.

All the objects have both a *handle* and a *name*. The names are used to access objects from the high-level interface. The handles are used to access them from the object interface. Multiple objects of the same type can be created with the same name, but are usable only from the object interface.

The high-level interface is described in ["Chapter 10. The COBOL high-level](#page-264-0) interface" [on page 243.](#page-264-0) An overview of the object interface is given in ["Chapter 11.](#page-290-0) [COBOL object interface overview"](#page-290-0) on page 269, with reference information in ["Chapter 12. COBOL object interface reference"](#page-304-0) on page 283.

## **Using the repository**

You can run AMI applications with or without a repository. If you don't have a repository, you can use a system default object (see below), or create your own by specifying its name on a high-level function call. It will be created using the appropriate system provided definition (see ["System provided definitions"](#page-491-0) on [page 470](#page-491-0)).

If you have a repository, and you specify the name of an object on a function call that matches a name in the repository, the object will be created using the repository definition. (If no matching name is found in the repository, the system provided definition will be used.)

## **System default objects**

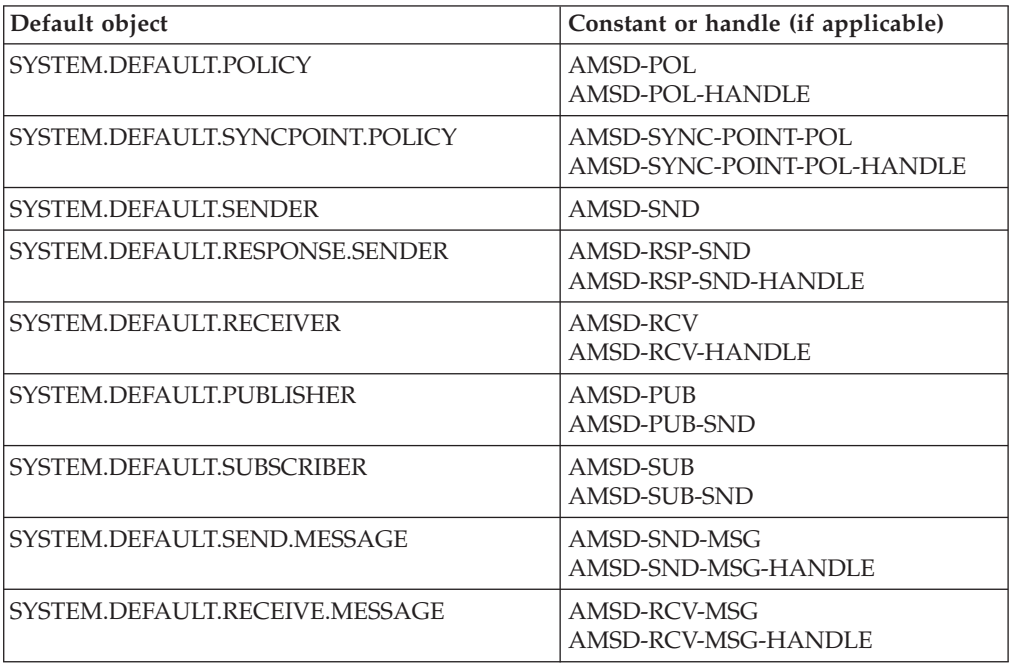

*Table 3. System default objects*

A set of system default objects is created at session creation time. This removes the overhead of creating the objects from applications using these defaults. The system default objects are available for use from both the high-level and object interfaces in COBOL. They are created using the system provided definitions (see ["System](#page-491-0) [provided definitions"](#page-491-0) on page 470).

#### **Structure of the AMI**

The default objects can be specified explicitly using AMI constants, or used to provide defaults if a parameter is omitted (by specifying it as a space or low value, for example).

Constants representing synonyms for handles are also provided for these objects, for use from the object interface (see ["Appendix B. Constants"](#page-530-0) on page 509). Note that the first parameter on a call must be a real handle; you cannot use a synonym in this case (that is why handles are not provided for all the default objects).

### <span id="page-251-0"></span>**Writing applications in COBOL**

This section gives a number of examples showing how to use the high-level interface of the AMI, with some extensions using the object interface. Equivalent operations to all high-level functions can be performed using combinations of object interface functions (see ["High-level functions"](#page-301-0) on page 280).

## **Opening and closing a session**

Before using the AMI, you must open a session. This can be done with the following high-level function (page [252](#page-273-0)):

**Opening a session**

CALL 'AMHINIT' USING SESSION-NAME, POLICY-NAME, HSESSION, COMPCODE, REASON.

The SESSION-NAME is optional. POLICY-NAME is the name of the policy to be used during initialization of the AMI. If it consists of a space or low value, the SYSTEM.DEFAULT.POLICY object is used. Or you can specify the constant AMSD-POL to use the default policy.

The function returns HSESSION, a *session handle* that must be used by other calls in this session. Errors are returned using a completion code and reason code.

To close a session, you can use this high-level function (page [267](#page-288-0)):

**Closing a session**

CALL 'AMHTERM' USING HSESSION, POLICY-NAME, COMPCODE, REASON.

This closes and deletes all objects that were created in the session.

## **Sending messages**

You can send a datagram (send and forget) message using the high-level AMHSNMS function (page [263\)](#page-284-0). In the simplest case, all you need to specify is the session handle returned by AMHINIT, the message data, and the message length. Other parameters can be specified using the constants that represent the default message, sender service, and policy objects.

**Sending a message using all the defaults** CALL 'AMHSNMS' USING HSESSION, AMSD-SND, AMSD-POL, DATALEN, DATA, AMSD-SND-MSG, COMPCODE, REASON.

If you want to send the message using a different sender service, specify its name (such as SENDER-NAME) as follows:

# **Sending a message using a specified sender service**

CALL 'AMHSNMS' USING HSESSION, SENDER-NAME, AMSD-POL, DATALEN, DATA, AMSD-SND-MSG, COMPCODE, REASON.
If you are not using the default policy, you can specify a policy name:

```
Sending a message using a specified policy
CALL 'AMHSNMS' USING HSESSION, AMSD-SND, POLICY-NAME, DATALEN, DATA,
                    AMSD-SND-MSG, COMPCODE, REASON.
```
The policy controls the behavior of the send function. For example, the policy can specify:

- The priority, persistence and expiry of the message
- v If the send is part of a unit of work
- v If the sender service should be implicitly opened and left open

To send a message to a distribution list, specify its name (such as DISTLIST-NAME) as the sender service:

```
Sending a message to a distribution list
CALL 'AMHSNMS' USING HSESSION, DISTLIST-NAME, AMSD-POL, DATALEN, DATA,
                    AMSD-SND-MSG, COMPCODE, REASON.
```
#### **Using the message object**

Using the object interface gives you more functions when sending a message. For example, you can *get* or *set* individual attributes in the message object. To get an attribute after the message has been sent, you can specify a name for the message object that is being sent:

```
Specifying a message object
CALL 'AMHSNMS' USING HSESSION, AMSD-SND, AMSD-POL, DATALEN, DATA,
                    SEND-MSG, COMPCODE, REASON.
```
The AMI creates a message object of the name specified (SEND-MSG), if one doesn't already exist. (In this example the defaults for the sender name and policy name are used.) You can then use object interface functions to get the required attributes, such as the *MessageID*, from the message object:

**Getting an attribute from a message object** CALL 'AMSEGHMS' USING HSESSION, SEND-MSG, HMSG, COMPCODE, REASON. CALL 'AMMSGTMI' USING HMSG, BUFFLEN, MSGIDLEN, MSGID, COMPCODE, REASON.

The first call is needed to get the handle to the message object (HMSG). The second call returns the message ID length, and the message ID itself (in a buffer of length BUFFLEN).

#### <span id="page-253-0"></span>**Writing applications in COBOL**

To set an attribute such as the *Format* before the message is sent, you must first create a message object and set the format in that object:

```
Setting an attribute in a message object
CALL 'AMSECRMS' USING HSESSION, SEND-MSG, HMSG, COMPCODE, REASON.
CALL 'AMMSSTFO' USING HMSG, FORMATLEN, FORMAT, COMPCODE, REASON.
```
Then you can send the message as before, making sure to specify the same message object name (SEND-MSG) in the AMHSNMS call.

Look at ["Message interface functions"](#page-293-0) on page 272 to find out what other attributes of the message object you can get and set.

After a message object has been used to send a message, it might not be left in the same state as it was before the send. Therefore, if you use the message object for repeated send operations, it is advisable to reset it to its initial state (see AMMSRS on page [311](#page-332-0)) and rebuild it each time.

Instead of sending the message data using the data buffer, it can be added to the message object. However, this is not recommended for large messages because of the overhead of copying the data into the message object before it is sent (and also extracting the data from the message object when it is received).

#### **Sample programs**

For more details, refer to the AMTVHSND and AMTVOSND sample programs (see ["Sample programs for OS/390"](#page-485-0) on page 464).

### **Receiving messages**

Use the AMHRCMS high-level function (page [256\)](#page-277-0) to receive a message to which no response is to be sent (such as a datagram). In the simplest case, all you need to specify are the session handle and a buffer for the message data. Other parameters can be specified using the constants that represent the default message, receiver service, and policy objects.

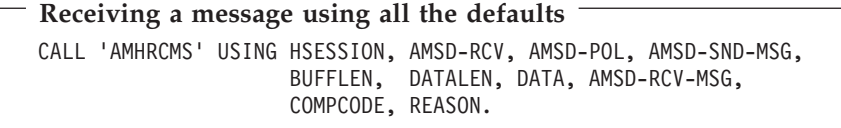

If you want to receive the message using a different receiver service, specify its name (such as RECEIVER-NAME) as follows:

```
Receiving a message using a specified receiver service
CALL 'AMHRCMS' USING HSESSION, RECEIVER-NAME, AMSD-POL, AMSD-SND-MSG,
                    BUFFLEN, DATALEN, DATA, AMSD-RCV-MSG,
                    COMPCODE, REASON.
```
If you are not using the default policy, you can specify a policy name:

```
Receiving a message using a specified policy
CALL 'AMHRCMS' USING HSESSION, AMSD-RCV, POLICY-NAME, AMSD-SND-MSG,
                    BUFFLEN, DATALEN, DATA, AMSD-RCV-MSG,
                    COMPCODE, REASON.
```
The policy can specify, for example:

- The wait interval
- If the message is part of a unit of work
- v If the message should be code page converted
- v If all the members of a group must be there before any members can be read

#### **Using the message object**

To get the attributes of a message after receiving it, you can specify your own message object name, or use the system default

SYSTEM.DEFAULT.RECEIVE.MESSAGE (constant: AMSD-RCV-MSG). If a message object of that name does not exist it will be created. You can access the attributes (such as the *Encoding*) using the object interface functions:

```
Getting an attribute from a message object
CALL 'AMHRCMS' USING HSESSION, AMSD-RCV, AMSD-POL, AMSD-SND-MSG,
                    BUFFLEN, DATALEN, DATA, RECEIVE-MSG,
                    COMPCODE, REASON.
CALL 'AMSEGHMS' USING HSESSION, RECEIVE-MSG, HMSG, COMPCODE, REASON.
CALL 'AMMSGTEN' USING HMSG, ENCODING, COMPCODE, REASON.
```
If a specific message is to be selectively received using its correlation identifier, a message object must first be created and its *CorrelId* property set to the required value (using the object interface). This message object is passed as the *selection message* on the AMHRCMS call:

```
Using a selection message object
CALL 'AMSECRMS' USING HSESSION, SELECTION-MSG, HMSG, COMPCODE, REASON.
CALL 'AMMSSTCI' USING HMSG, CORRELIDLEN, CORRELID, COMPCODE, REASON.
CALL 'AMHRCMS' USING HSESSION, AMSD-RCV, AMSD-POL, SELECTION-MSG,
                    BUFFLEN, DATALEN, DATA, AMSD-RCV-MSG,
                    COMPCODE, REASON.
```
#### **Sample programs**

For more details, refer to the AMTVHRCV and AMTVORCV sample programs (see ["Sample programs for OS/390"](#page-485-0) on page 464).

#### **Writing applications in COBOL**

### **Request/response messaging**

In the *request/response* style of messaging, a requester (or client) application sends a request message and expects to receive a message in response. The responder (or server) application receives the request message and produces the response message (or messages) which it returns to the requester application. The responder application uses information in the request message to determine how to send the response message to the requester.

In the following examples 'CLIENT' refers to the requesting application, and 'SERVER' refers to the responding application.

#### **Request**

Use the AMHSNRQ high-level function (page [264](#page-285-0)) to send a request message. This is similar to AMHSNMS, but it includes the name of the service to which the response message is to be sent. In this example the sender service (CLIENT-SENDER) is specified in addition to the receiver service (CLIENT-RECEIVER). A send message name (CLIENT-SND-MSG) is specified as well.

#### **Sending a request message**

CALL 'AMHSNRQ' USING HSESSION, CLIENT-SENDER, AMSD-POL, CLIENT-RECEIVER, DATALEN, DATA, CLIENT-SND-MSG, COMPCODE, REASON.

The AMHRCRQ high-level function (page [260](#page-281-0)) is used by the responding (or server) application to receive a request message. It is similar to AMHRCMS, but it includes the name of the sender service that will be used for sending the response message. When the message is received, the sender service is updated with the information needed for sending the response to the required destination.

```
Receiving a request message
CALL 'AMHRCRQ' USING HSESSION, SERVER-RECEIVER, AMSD-POL, BUFFLEN,
                    DATALEN, DATA, SERVER-RCV-MSG, SERVER-SENDER,
                    COMPCODE, REASON.
```
A policy name can be specified as well, as described in ["Receiving messages"](#page-253-0) on [page 232](#page-253-0).

A receiver message name (SERVER-RCV-MSG) is specified so that the response message can refer to it. Note that, unlike AMHRCMS, this function does not have a selection message.

#### **Response**

After the requested actions have been performed, the responding application sends the response message (or messages) with the AMHSNRS function (page [265](#page-286-0)):

```
Sending a response message
CALL 'AMHSNRS' USING HSESSION, SERVER-SENDER, AMSD-POL, SERVER-RCV-MSG,
                    DATALEN, DATA, AMSD-SND-MSG, COMPCODE, REASON.
```
The sender service for the response message (SERVER-SENDER) and the receiver message name (SERVER-RCV-MSG) are the same as those used with AMHRCRQ (receive request). This causes the *CorrelId* and *MessageId* to be set in the response message, as requested by the flags in the request message.

Finally, the requester (or client) application uses the AMHRCMS function to receive the response message as described in ["Receiving messages"](#page-253-0) on page 232. You might need to receive a specific response message (for example if three request messages have been sent, and you want to receive the response to the first request message first). In this case the sender message name from the AMHSNRQ function (CLIENT-SND-MSG) should be used as the selection message name in AMHRCMS.

#### **Sample programs**

For more details, refer to the AMTVHCLT, AMTVOCLT, AMTVHSVR, and AMTSOSVR sample programs (see ["Sample programs for OS/390"](#page-485-0) on page 464).

### **File transfer**

You can perform file transfers using the AMHSNFL and AMHRCFL high-level functions, and the AMSNSNFL, AMDLSNFL and AMRCRCFL object-level functions.

**Sending a file using the high-level AMHSNFL function** CALL 'AMHSNFL' USING HSESSION, SENDER-NAME, POLICYNAME, OPTIONS,

FILENAME-LENGTH, FILENAME, SNDMSG-NAME.

**Receiving a file using the high-level AMHRCFL function** CALL 'AMHRCFL' USING HSESSION, RECEIVER-NAME, POLICY-NAME, OPTIONS, SELMSG-NAME, FILENAME-LENGTH, SNDMSG-NAME.

For a complete description of file transfer, refer to ["File transfer"](#page-42-0) on page 21

### **Publish/subscribe messaging**

With *publish/subscribe* messaging, *publisher* applications publish messages to *subscriber* applications using a *broker*. The messages published contain application data and one or more *topic* strings that describe the data. Subscribing applications register subscriptions informing the broker which topics they are interested in. When the broker receives a published message, it forwards the message to all subscribing applications for which a topic in the message matches a topic in the subscription.

Subscribing applications can exploit content-based publish/subscribe by passing a filter on subscribe and unsubscribe calls (see ["Using MQSeries Integrator Version](#page-479-0) 2" [on page 458](#page-479-0)).

For more information, refer to the *MQSeries Publish/Subscribe User's Guide*.

#### **Publish**

Use the AMHPB high-level function (page [253](#page-274-0)) to publish a message. You need to specify the name of the publisher for the publish/subscribe broker (or use the default by specifying AMSD-PUB).

#### **Writing applications in COBOL**

The topic relating to this publication and the publication data must also be specified:

```
Publishing a message
CALL 'AMHPB' USING HSESSION, PUBLISHER-NAME, AMSD-POL, RECEIVER-NAME,
                   TOPICLEN, TOPIC, DATALEN, DATA, PUBLISH-MSG,
                   COMPCODE, REASON.
```
The RECEIVER-NAME identifies the receiver service to which the broker will send a response message. You can also specify a policy name to change the behavior of the function (as with the AMHSNxx functions).

You can specify the publication message name PUBLISH-MSG and set or get attributes of the message object (using the object interface functions). This might include adding another topic (using AMMSADTO) before invoking AMHPB, if there are multiple topics associated with this publication.

Instead of sending the publication data using the data buffer, it can be added to the message object. Unlike the AMHSNxx functions, this gives no difference in performance with large messages. This is because, whichever method is used, the MQRFH header has to be added to the publication data before sending it (similarly the header has to be removed when the publication is received).

#### **Subscribe**

The AMHSB high-level function (page [266](#page-287-0)) is used to subscribe to a publish/subscribe broker specified by the name of a subscriber service. The receiver to which publications will be sent is included within the definition of the subscriber. The name of a receiver service to which the broker can send a response message (RECEIVER-NAME) is also specified.

#### **Subscribing to a broker** CALL 'AMHSB' USING HSESSION, SUBSCRIBER-NAME, AMSD-POL, RECEIVER-NAME, TOPICLEN, TOPIC, 0, 0, SUBSCRIBE-MSG, COMPCODE, REASON.

A subscription for a single topic can be passed by the TOPIC parameter. You can subscribe to multiple topics by using the object interface AMMSADTO function to add topics to the SUBSCRIBE-MSG message object, before invoking AMHSB.

If the policy specifies that the *CorrelId* is to be used as part of the identity for the subscribing application, it can be added to the subscription message object with the object interface AMMSSTCI function, before invoking AMHSB.

To remove a subscription, use the AMHUN high-level function (page [268\)](#page-289-0). To remove all subscriptions, you can specify a policy that has the 'Deregister All Topics' subscriber attribute.

To receive a publication from a broker, use the AMHRCPB function (page [258\)](#page-279-0). For example:

```
Receiving a publication
CALL 'AMHRCPB' USING HSESSION, SUBSCRIBER-NAME, AMSD-POL, SELECTION-MSG,
                     TOPICBUFFLEN, BUFFLEN, TOPICCOUNT, TOPICLEN,
                     FIRSTTOPIC, DATALEN, DATA, RECEIVE-MSG,
                     COMPCODE, REASON.
```
You need to specify the name of the subscriber service used for the original subscription. You can also specify a policy name and a selection message name, as described in ["Receiving messages"](#page-253-0) on page 232.

If there are multiple topics associated with the publication, only the first one is returned by this function. So, if TOPICCOUNT indicates that there are more topics, you have to access them from the RECEIVE-MSG message object, using the object-level AMSEGHMS (get message handle) and AMMSGTTO (get topic) functions.

#### **Sample programs**

For more details, refer to the AMTVHPUB, AMTSOPUB, AMTVHSUB, and AMTSOSUB sample programs (see ["Sample programs for OS/390"](#page-485-0) on page 464).

### **Using name/value elements**

Publish/subscribe brokers (such as MQSeries Publish/Subscribe) respond to messages that contain name/value pairs to define the commands and options to be used. The AMHPB, AMHSB, AMHUN, and AMHRCPB high-level functions provide these name/value pairs implicitly.

For less commonly used commands and options, the name/value pairs can be added to a message using an AMELEM structure. The AMTELEMV and AMTELEML copybooks define the AMELEM structure, with and without default values respectively. Here is the AMTELEMV copybook:

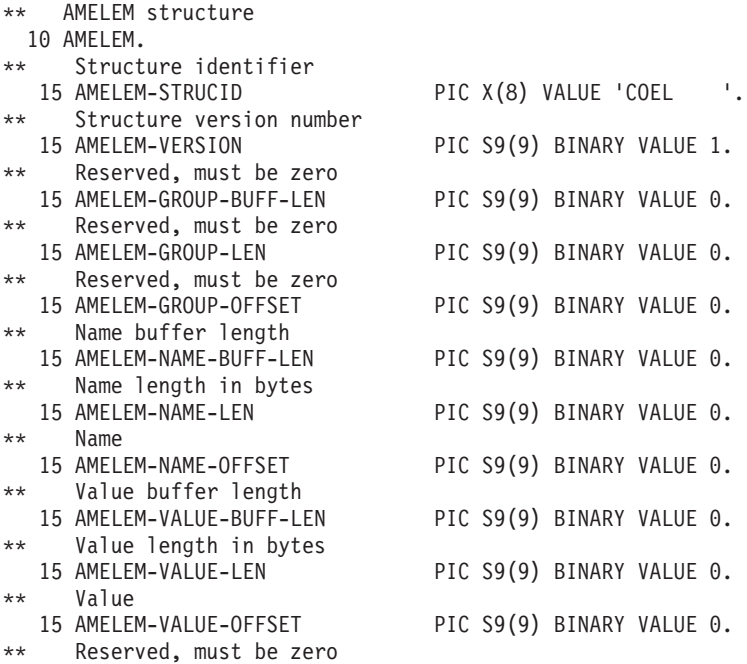

#### **Writing applications in COBOL**

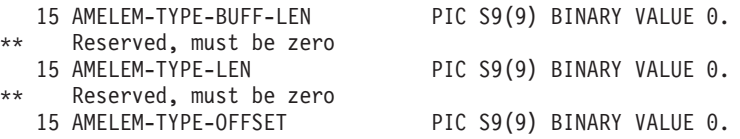

The offset fields in the AMELEM structure allow you to give the location of the name and value buffers relative to the start of the AMELEM structure. The offsets can be positive or negative.

Following are short descriptions of the fields and an example of how to use the AMELEM structure.

#### **AMELEM-STRUCID**

The AMELEM structure identifier (input).

#### **AMELEM-VERSION**

The version number of the AMELEM structure (input). Its value must be one.

#### **AMELEM-GROUP-BUFF-LEN**

Reserved, must be zero.

#### **AMELEM-GROUP-LEN**

Reserved, must be zero.

#### **AMELEM-GROUP-OFFSET**

Reserved, must be zero.

#### **AMELEM-NAME-BUFF-LEN**

The length of the name buffer (input). If this field is set to zero, the AMI returns the name length value (in AMELEM-NAME-LEN) but not the name value (in AMELEM-NAME-OFFSET). This is not an error.

#### **AMELEM-NAME-LEN**

The length of the name in bytes (input or output).

#### **AMELEM-NAME-OFFSET**

The name buffer (input or output).

#### **AMELEM-VALUE-BUFF-LEN**

The length of the value buffer (input).

#### **AMELEM-VALUE-LEN**

The value length in bytes (input or output).

#### **AMELEM-VALUE-OFFSET**

The value buffer (input or output).

## **AMELEM-TYPE-BUFF-LEN**

Reserved, must be zero.

### **AMELEM-TYPE-LEN**

Reserved, must be zero.

#### **AMELEM-TYPE-OFFSET**

Reserved, must be zero.

#### **Example**

As an example, to send a message containing a 'Request Update' command, define the command data and the AMELEM structure as follows:

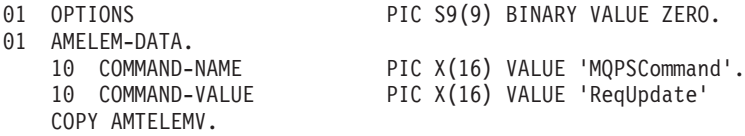

Set the length and offset values as follows:

MOVE 11 TO AMELEM-NAME-LEN. MOVE -48 TO AMELEM-NAME-OFFSET. MOVE 9 TO AMELEM-VALUE-LEN. MOVE -32 TO AMELEM-VALUE-OFFSET.

Having set the values, create a message object (SEND-MSG) and add the element to it:

**Using name/value elements** CALL 'AMSECRMS' USING HSESSION, SEND-MSG, HMSG, COMPCODE, REASON. CALL 'AMMSADEL' USING HMSG, AMELEM, OPTIONS, COMPCODE, REASON.

You must then send the message, using AMHSNMS, to the sender service specified for the publish/subscribe broker.

If you need to use streams with MQSeries Publish/Subscribe, you must add the appropriate stream name/value element explicitly to the message object.

The message element functions can, in fact, be used to add any element to a message before issuing a publish/subscribe request. Such elements (including topics, which are specialized elements) supplement or override those added implicitly by the request, as appropriate to the individual element type.

The use of name/value elements is not restricted to publish/subscribe applications. They can be used in other applications as well.

### **Error handling**

Each AMI COBOL function returns a completion code reflecting the success or failure (OK, warning, or error) of the request. Information indicating the reason for a warning or error is returned in a reason code.

The 'get last error' functions (such as AMSEGTLE) always reflect the last most severe error detected by an object. These functions can be used to return the completion and reason codes associated with this error. Once the error has been handled, call the 'clear error codes' functions (for instance, AMMSCLEC) to clear the error information.

All COBOL high-level functions record last error information in the session object. This information can be accessed using the session's 'get last error' call, AMSEGTLE (you need the session handle returned by AMHINIT as the first parameter of this call).

## **Transaction support**

Messages sent and received by the AMI can, optionally, be part of a transactional unit of work. A message is included in a unit of work based on the setting of the syncpoint attribute specified in the policy used on the call. The scope of the unit of work is the session handle and only one unit of work may be active at any time.

The API calls used to control the transaction depends on the type of transaction is being used.

• MQSeries messages are the only resource

This is supported under OS/390 batch. A transaction is started by the first message sent or received under syncpoint control, as specified in the policy specified for the send or receive. Multiple messages can be included in the same unit of work. The transaction is committed or backed out using an AMHCMIT or AMHBACK high-level interface call (or the AMSECM or AMSERB object-level calls).

• Using an external transaction coordinator

The transaction is controlled using the API calls of an external transaction coordinator. Supported coordinators are CICS, IMS, and RRS. The AMI calls are not used but the syncpoint attribute must still be specified in the policy used on the call.

## **Sending group messages**

The AMI allows a sequence of related messages to be included in, and sent as, a message group. Group context information is sent with each message to allow the message sequence to be preserved and made available to a receiving application. To include messages in a group, the group status information of the first and subsequent messages in the group must be set as follows:

AMGRP FIRST MSG IN GROUP for the first message AMGRP MIDDLE MSG IN GROUP for all messages other than first and last AMGRP\_LAST\_MSG\_IN\_GROUP for the last message

The message status is set using **AMMSSTGS**.

For a complete description of group messages, refer to ["Sending group messages"](#page-47-0) [on page 26](#page-47-0).

## **Other considerations**

You should consider the following when writing your applications:

- Multithreading
- Using MQSeries with the AMI
- Field limits

#### **Multithreading**

Multithreading is not supported for COBOL applications running on OS/390.

#### **Using MQSeries with the AMI**

You must not mix MQSeries function calls with AMI function calls within the same process.

#### **Field limits**

When string and binary properties such as queue name, message format, and correlation ID are set, the maximum length values are determined by MQSeries, the underlying message transport. See the rules for naming MQSeries objects in the *MQSeries Application Programming Guide*.

## **Building COBOL applications**

The Application Messaging Interface for COBOL is available only on the OS/390 operating system.

### **COBOL applications on OS/390**

This section explains what you have to do to prepare and run your COBOL programs on the OS/390 operating system. See ["Language compilers"](#page-447-0) on page 426 for compilers supported by the AMI.

#### **AMI Copybooks**

The AMI provides COBOL copybooks to assist you with the writing of your applications. The copybook AMTV contains constants and return codes. Copybooks AMTELEML and AMTELEMV contain the definition of the AMELEM data structure that is used to pass name/value element information across the AMI. AMTELEML provides a data definition without initial values; AMTELEMV provides the same definition with initial values.

These copybooks are installed in the MQSeries for OS/390 library hlq.SCSQCOBC. Use the COPY statement to include them in your program. For example:

```
WORKING STORAGE SECTION.
01 AMI-CONSTANTS.
   COPY AMTV.
```
You are recommended to use the copybook AMTELEMV to define an AMELEM structure. This provides default initial values which ensures that the *strucId* and *version* fields have valid values. If the values passed for these fields are not valid, the AMI will reject them.

#### **Preparing COBOL programs on OS/390**

COBOL programs that use the AMI must be compiled and linked edited. Programs containing CICS commands must be processed by the CICS translator before compilation. To add AMI support, include the appropriate COBOL stub (interface module) in the link edit. The AMI provides a COBOL stub for each supported environment (batch, RRS batch, or CICS), as follows:

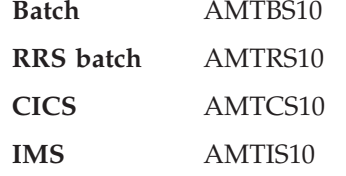

**Note:** If you are using COBOL, you should select the NODYNAM compiler option to enable the linkage editor to resolve references to the AMI stub.

Thus the link edit JCL should specify a 'DD' name for the MQSeries for OS/390 hlq.SCSQLOAD library and an INCLUDE statement for the stub. For example, to link edit an AMI batch application:

```
//LKED EXEC PGM=HEWL....
....
//OBJLIB DD DSN=thlqual.SCSQLOAD,DISP=SHR
//SYSIN DD *
 ENTRY CEESTART
 INCLUDE OBJLIB(AMTBS10)
 NAME progname(R)
/*
```
#### **COBOL applications on OS/390**

### **Running COBOL programs on OS/390**

The AMI needs access to the MQSeries datasets SCSQLOAD and SCSQAUTH, as well as one of the language-specific datasets such as SCSQANLE. See the *MQSeries Application Programming Guide* for details of the supported languages.

For CICS operation, the library hlq.SCSQLOAD and the Language Environment® SCEERUN library must be included in the DFHRPL concatenation. COBOL programs using the AMI must be defined to CICS with a language code of 'Le370'.

For information about AMI tracing, see ["Using trace \(OS/390\)"](#page-510-0) on page 489.

# **Chapter 10. The COBOL high-level interface**

The COBOL high-level interface contains functions that cover the requirements of the majority of applications. If extra functionality is needed, COBOL object interface functions can be used in the same application as the COBOL high-level functions.

This chapter contains:

- v ["Overview of the COBOL high-level interface"](#page-265-0) on page 244
- v ["Reference information for the COBOL high-level interface"](#page-267-0) on page 246

## <span id="page-265-0"></span>**Overview of the COBOL high-level interface**

The high-level functions are listed below. Follow the page references to see the detailed descriptions of each function.

### **Initialize and terminate**

Functions to create and open an AMI session, and to close and delete an AMI session.

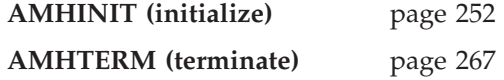

## **Sending messages**

Functions to send a datagram (send and forget) message, and to send request and response messages.

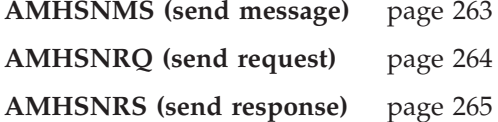

### **Receiving messages**

Functions to receive a message from AMHSNMS or AMHSNRS, to receive a request message from AMHSNRQ, and to browse a message.

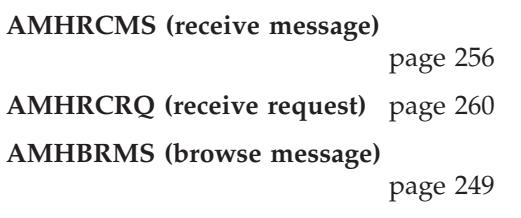

### **File transfer**

Functions to send message data from a file, and to receive message data sent by AMHSNFL into a file.

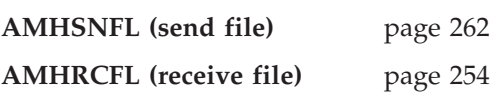

### **Publish/subscribe**

Functions to publish a message to a publish/subscribe broker, and to subscribe, unsubscribe, and receive publications.

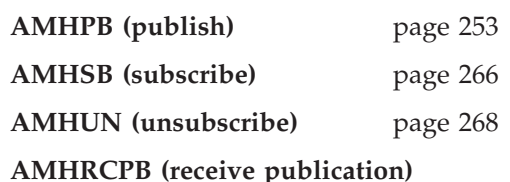

page [258](#page-279-0)

## **Transaction support**

Functions to begin, commit and back out a unit of work.

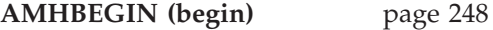

### **COBOL high-level interface overview**

**AMHCMIT (commit)** page [251](#page-272-0) **AMHBACK (backout)** page [247](#page-268-0)

## <span id="page-267-0"></span>**Reference information for the COBOL high-level interface**

In the following sections the high-level interface functions are listed in alphabetical order. Note that all functions return a completion code (COMPCODE) and a reason code (REASON). The completion code can take one of the following values:

**AMCC-OK** Function completed successfully **AMCC-WARNING** Function completed with a warning AMCC-FAILED An error occurred during processing

If the completion code returns warning or failed, the reason code identifies the reason for the error or warning (see ["Appendix A. Reason codes"](#page-518-0) on page 497).

Object names can be up to AMLEN-MAX-NAME-LENGTH characters, and are terminated by a space or by a low value (a single byte zero). If a space or low value is not found, the name will be truncated at AMLEN-MAX-NAME-LENGTH.

If an object name is specified as a space or low value, the relevant system default name will be used.

Most functions require the session handle to be specified. If this handle is not valid, the results are unpredictable.

# <span id="page-268-0"></span>**AMHBACK (backout)**

Function to back out a unit of work.

CALL 'AMHBACK' USING HSESSION, POLICY, COMPCODE, REASON.

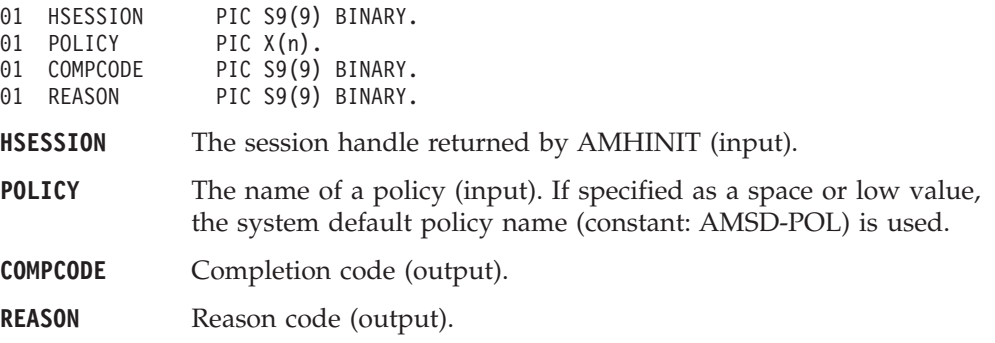

## <span id="page-269-0"></span>**AMHBEGIN (begin)**

Function to begin a unit of work.

CALL 'AMHBEGIN' USING HSESSION, POLICY, COMPCODE, REASON.

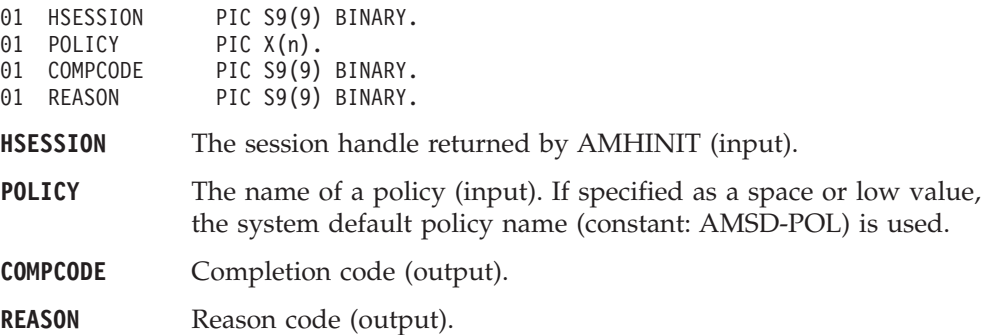

# <span id="page-270-0"></span>**AMHBRMS (browse message)**

Function to browse a message. See the *MQSeries Application Programming Guide* for a full description of the browse options.

CALL 'AMHBRMS' USING HSESSION, RECEIVER, POLICY, OPTIONS, BUFFLEN, DATALEN, DATA, RCVMSGNAME, SENDER, COMPCODE, REASON.

Declare the parameters as follows:

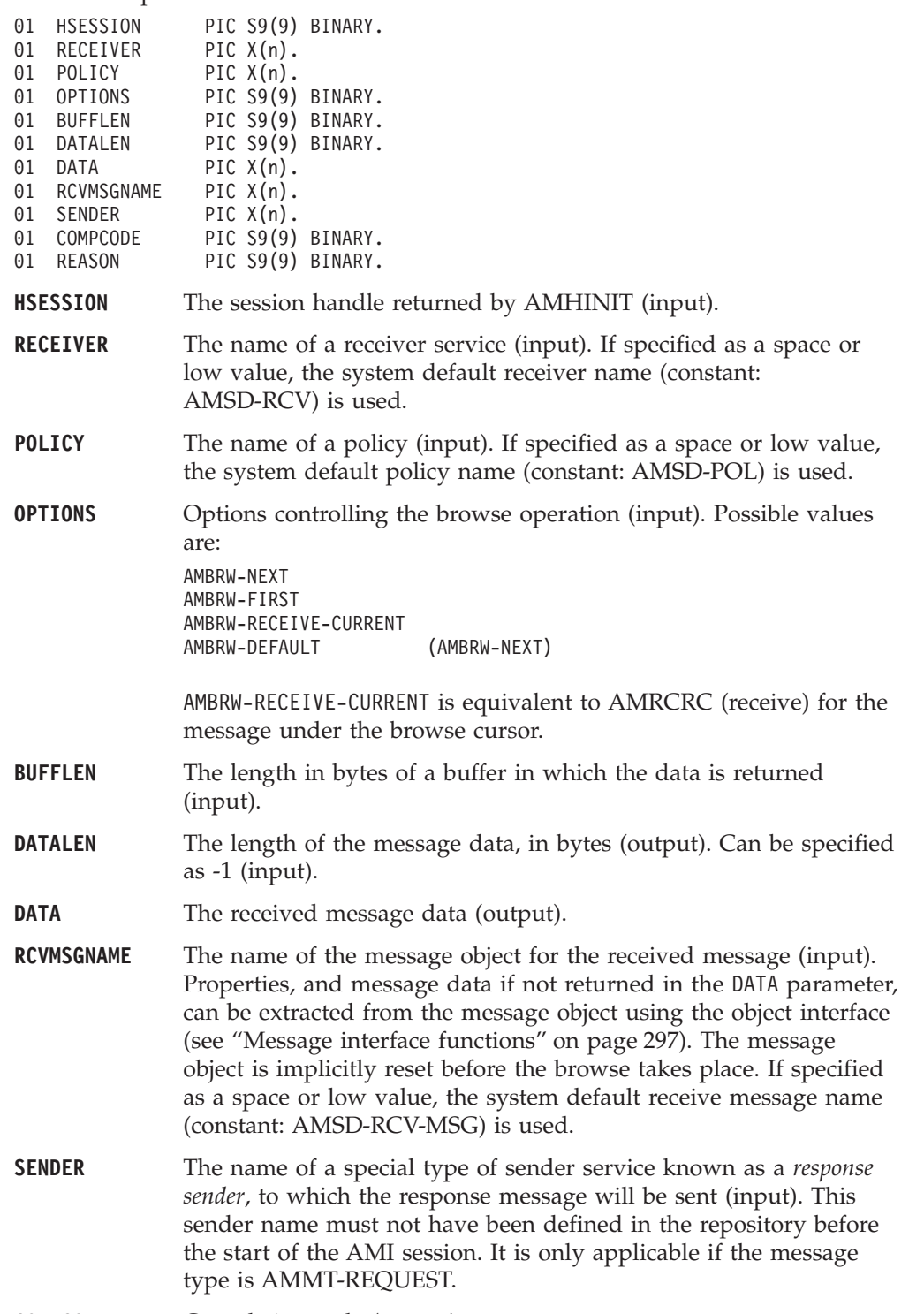

**COMPCODE** Completion code (output).

 $\vert$ 

 $\,$   $\,$  $\|$  $\,$   $\,$ 

| | |  $\vert$ |  $\begin{array}{c} \hline \end{array}$  $\begin{array}{c} \hline \end{array}$  $\,$   $\,$  $\vert$  $\|$ 

|  $\vert$  $\vert$ |  $\,$   $\,$  $\|$  $\overline{\phantom{a}}$  **REASON** Reason code (output).

## **Usage notes**

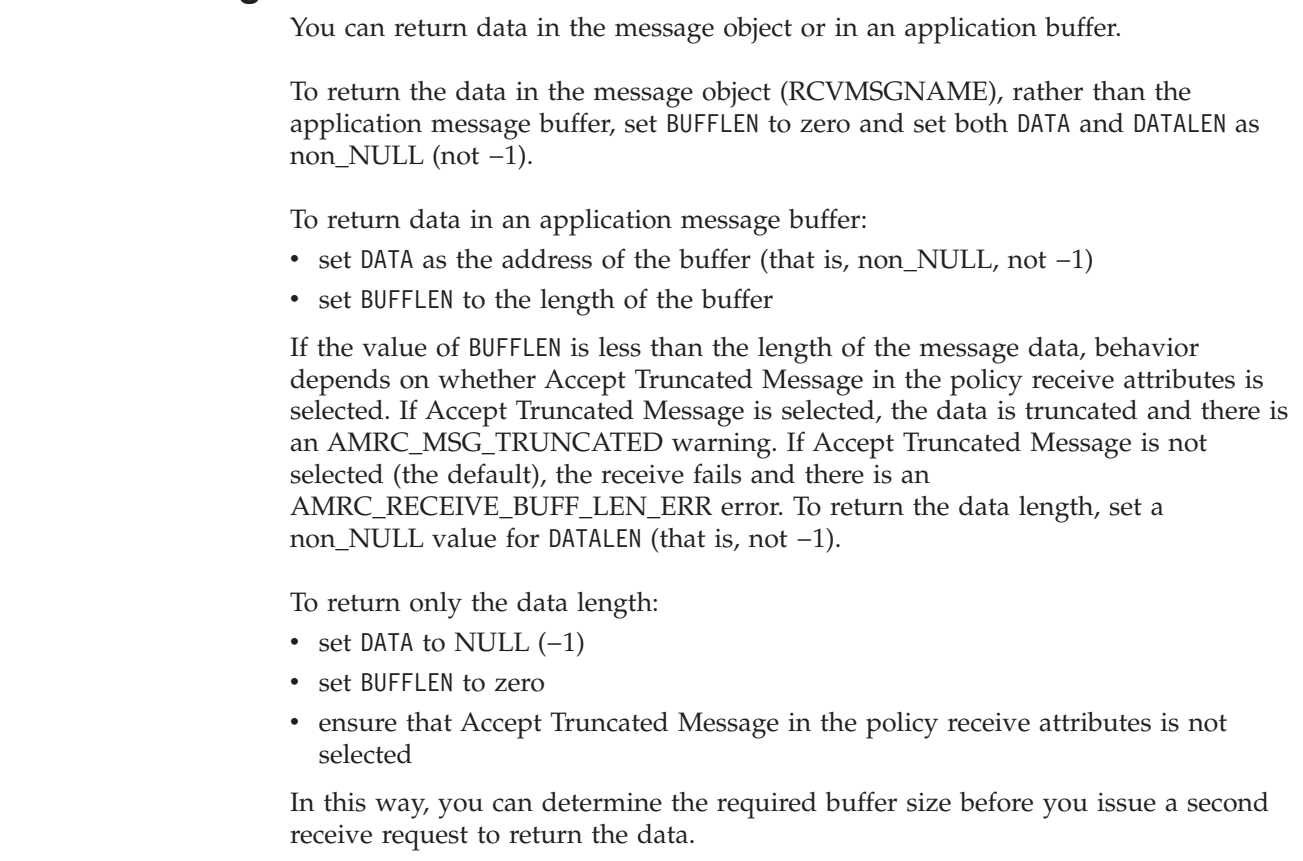

# <span id="page-272-0"></span>**AMHCMIT (commit)**

Function to commit a unit of work.

CALL 'AMHCMIT' USING HSESSION, POLICY, COMPCODE, REASON.

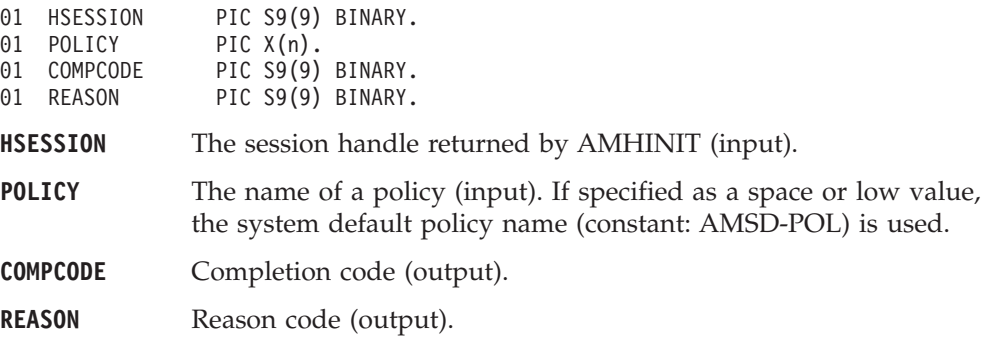

## <span id="page-273-0"></span>**AMHINIT (initialize)**

Function to create and open an AMI session. It returns a session handle, which is valid until the session is terminated.

CALL 'AMHINIT' USING SESSNAME, POLICY, HSESSION, COMPCODE, REASON.

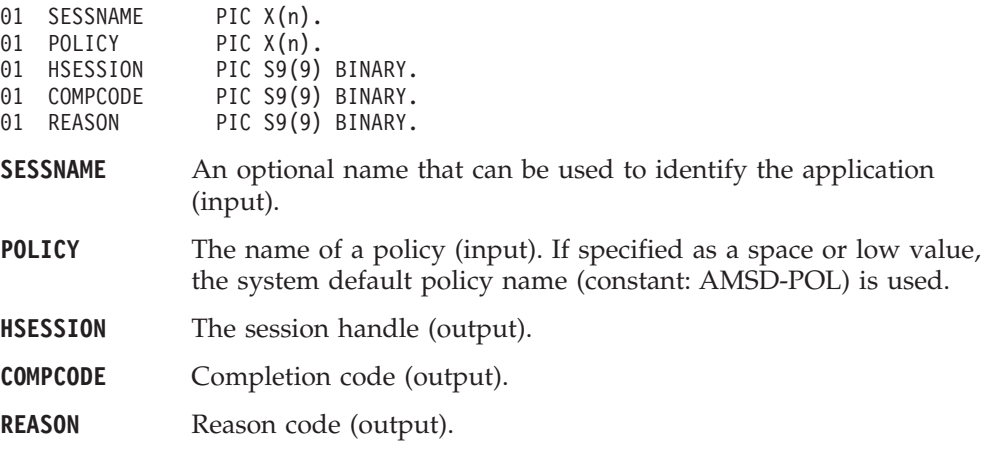

## <span id="page-274-0"></span>**AMHPB (publish)**

Function to publish a message to a publish/subscribe broker.

CALL 'AMHPB' USING HSESSION, PUBLISHER, POLICY, RESPNAME, TOPICLEN, TOPIC, DATALEN, DATA, MSGNAME, COMPCODE, REASON.

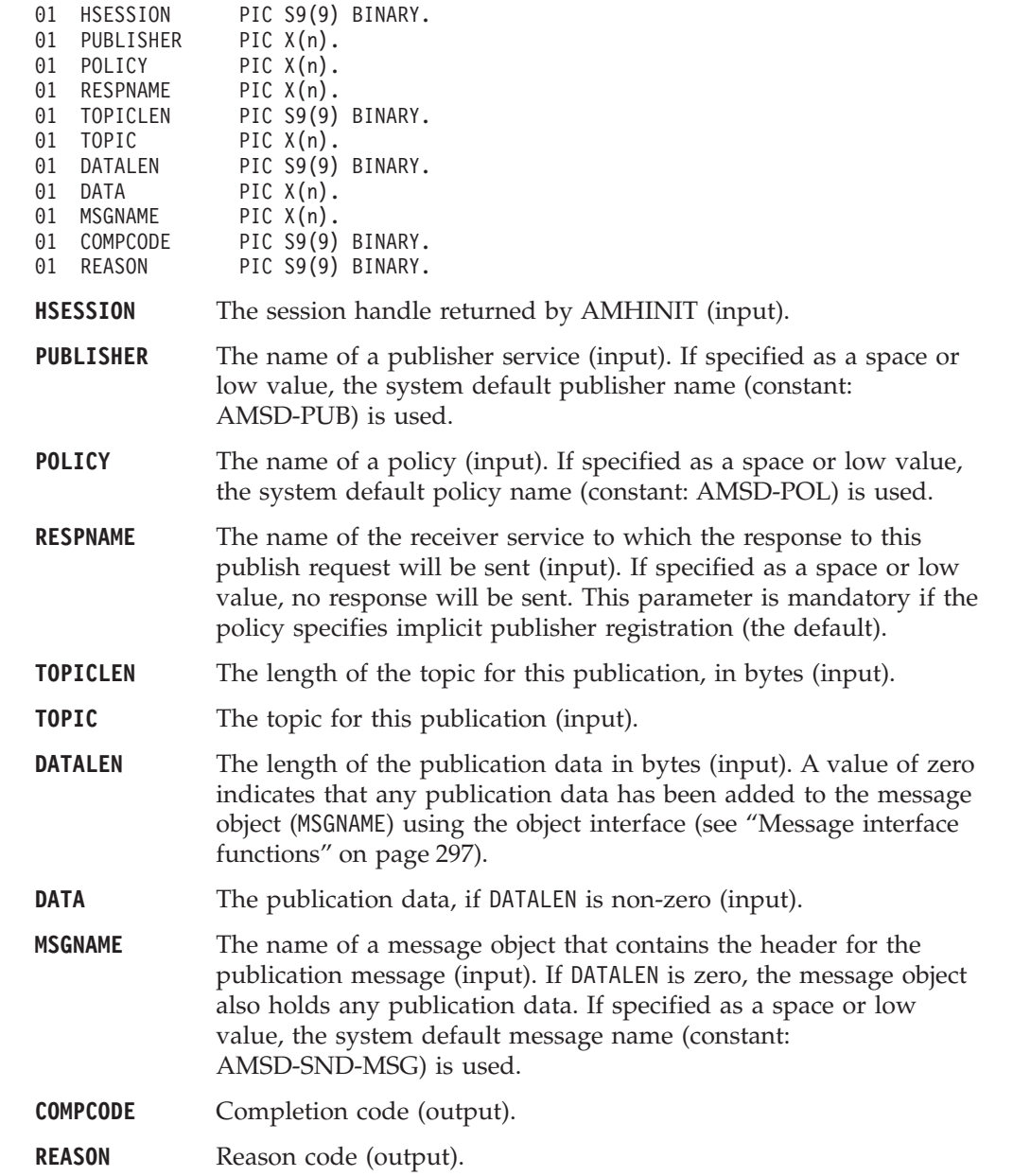

# <span id="page-275-0"></span>**AMHRCFL (receive file)**

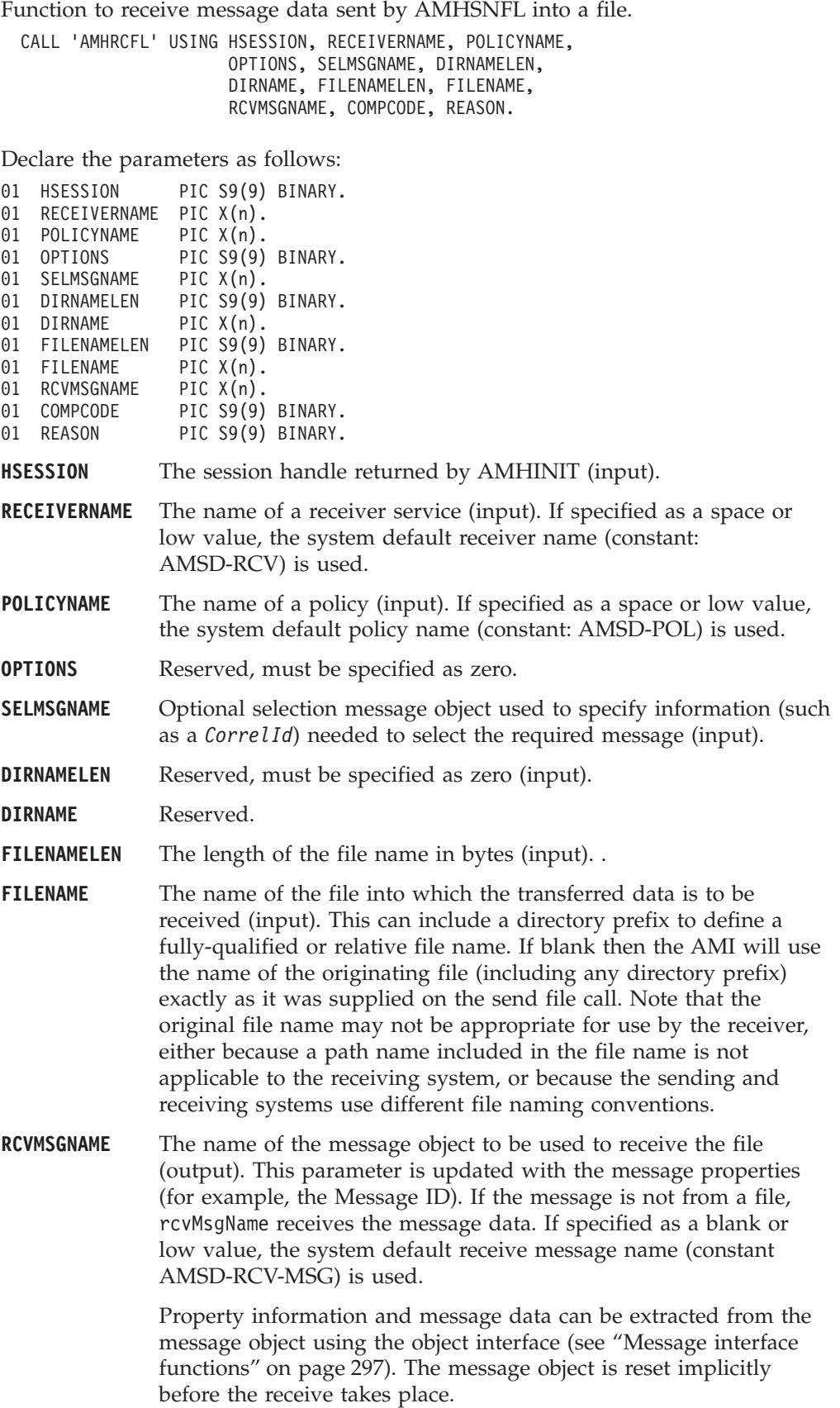

**COMPCODE** Completion code (output).

**REASON** Reason code (output).

## **Usage notes**

If FILENAME is blank (indicating that the originating file name specified in the message is to be used), FILENAMELEN should be set to zero.

### <span id="page-277-0"></span>**AMHRCMS (receive message)**

Function to receive a message.

CALL 'AMHRCMS' USING HSESSION, RECEIVER, POLICY, SELMSGNAME, BUFFLEN, DATALEN, DATA, RCVMSGNAME, COMPCODE, REASON.

Declare the parameters as follows:

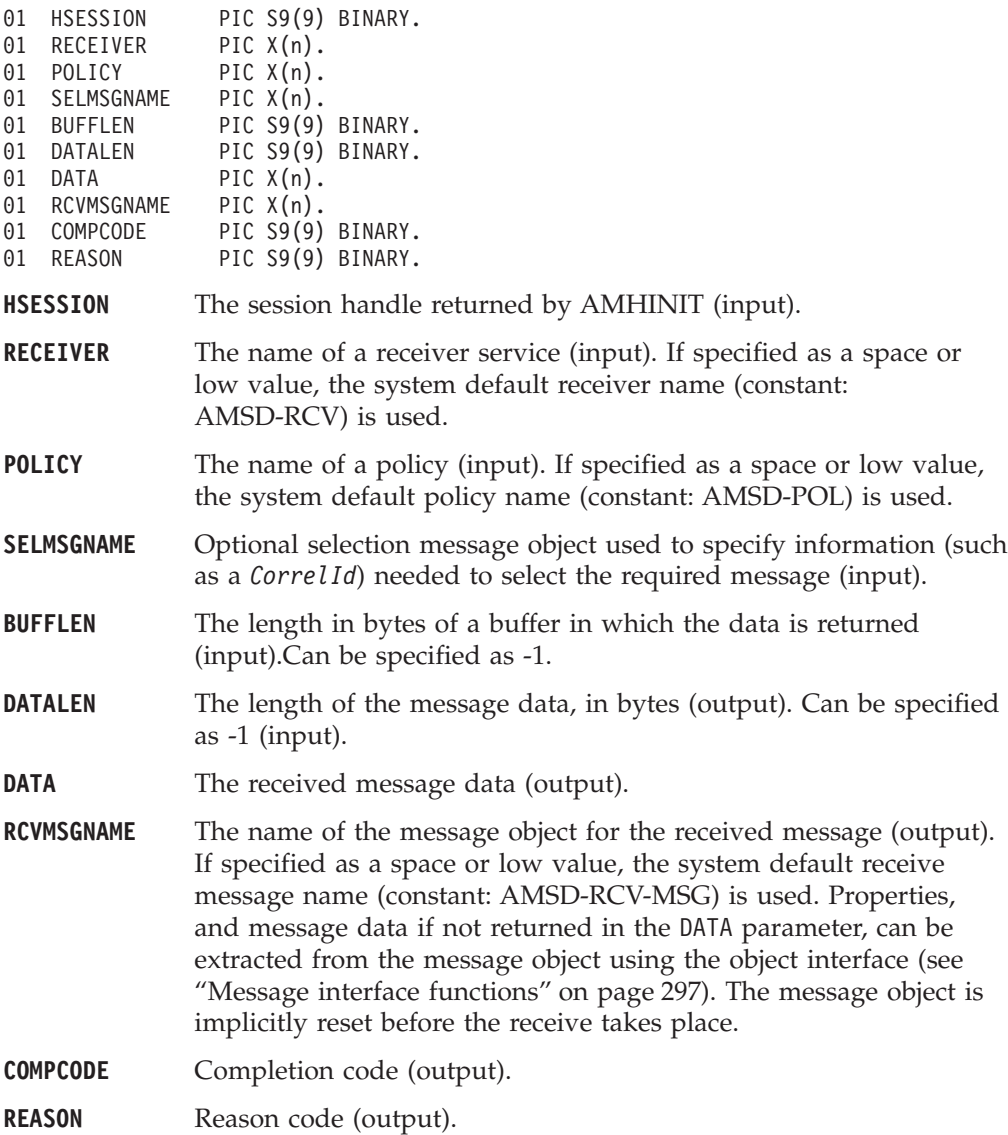

### **Usage notes**

|

| | |

| | | You can return data in the message object or in an application buffer.

To return the data in the message object (RCVMSGNAME), rather than the application message buffer, set BUFFLEN to zero and set both DATA and DATALEN as non\_NULL (not −1).

To return data in an application message buffer:

- set DATA as the address of the buffer (that is, non\_NULL, not -1)
- set BUFFLEN to the length of the buffer

# **COBOL high-level interface**

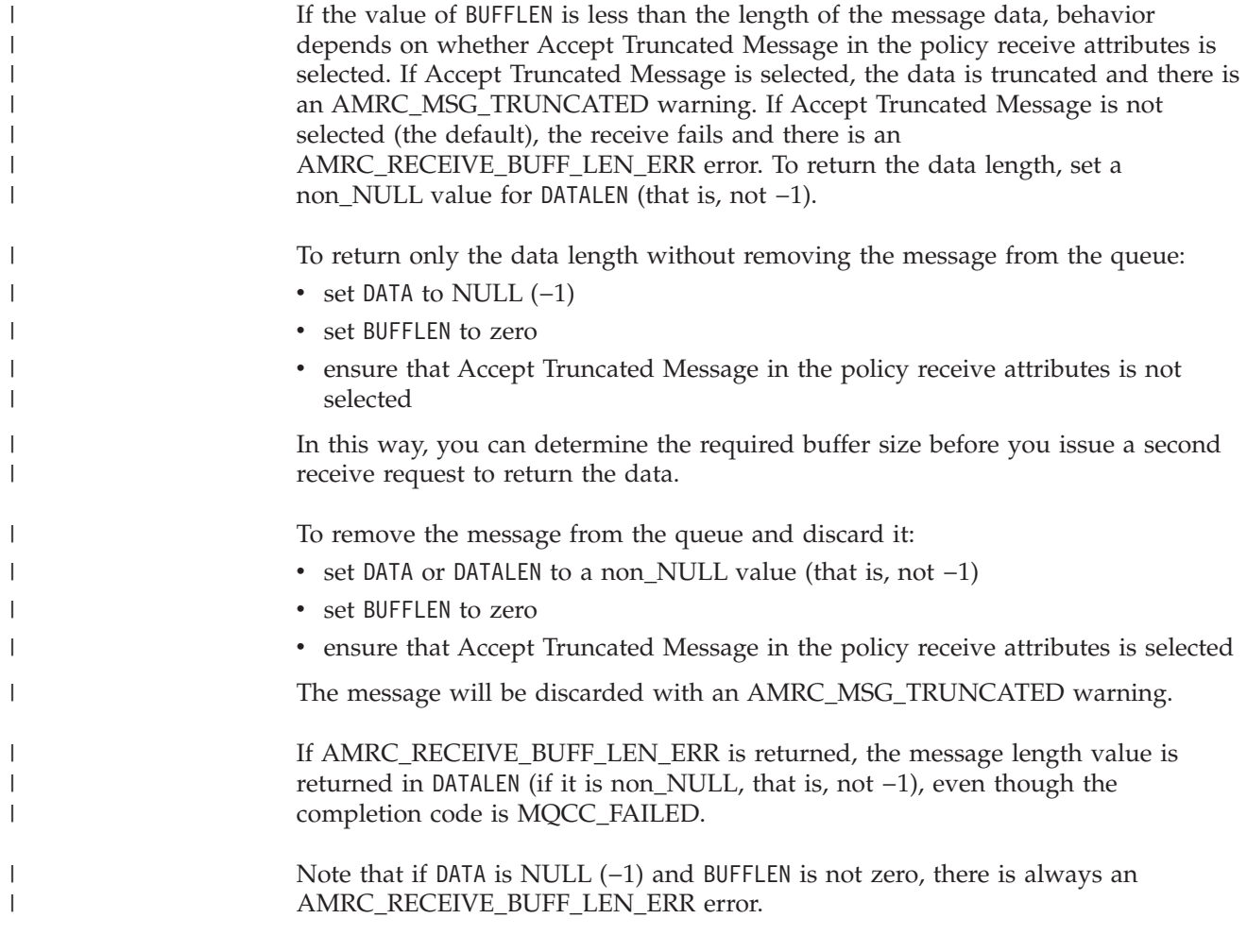

## <span id="page-279-0"></span>**AMHRCPB (receive publication)**

Function to receive a publication from a publish/subscribe broker.

CALL 'AMHRCPB' USING HSESSION, SUBSCRIBER, POLICY, SELMSGNAME, TOPICBUFFLEN, BUFFLEN, TOPICCOUNT, TOPICLEN, FIRSTTOPIC, DATALEN, DATA, RCVMSGNAME, COMPCODE, REASON.

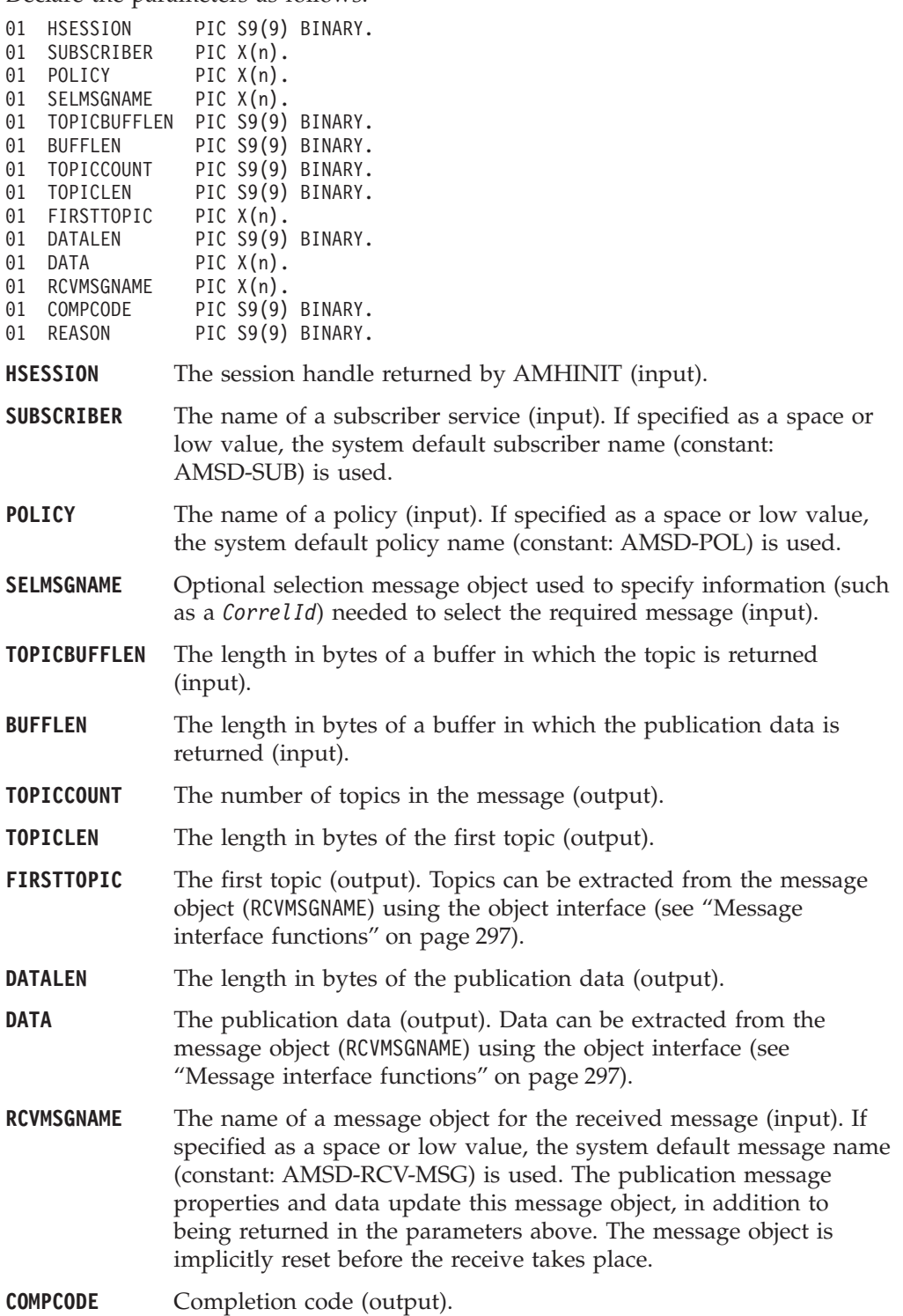

**REASON** Reason code (output).

## **Usage notes**

We recommend that, when using AMHRCPB, you always have data conversion enabled in the specified policy. If data conversion is not enabled, AMHRCPB will fail if the local CCSID and/or encoding values differ from those on the platform from which the publication was sent.

If data conversion is enabled by the specified policy, and a selection message is specified, the conversion is performed using the target encoding and coded character set identifier (CCSID) values designated in the selection message. (The selection message is specified in the SELMSGNAME parameter).

If a selection message is not specified, the platform encoding and Queue Manager CCSID values are used as defaults for the conversion.

If a normal message that is not a publication message is received by the specified subscriber, AMHRCPB behaves the same as AMHRCMS.

## <span id="page-281-0"></span>**AMHRCRQ (receive request)**

Function to receive a request message.

CALL 'AMHRCRQ' USING HSESSION, RECEIVER, POLICY, BUFFLEN, DATALEN, DATA, RCVMSGNAME, SENDER, COMPCODE, REASON.

Declare the parameters as follows:

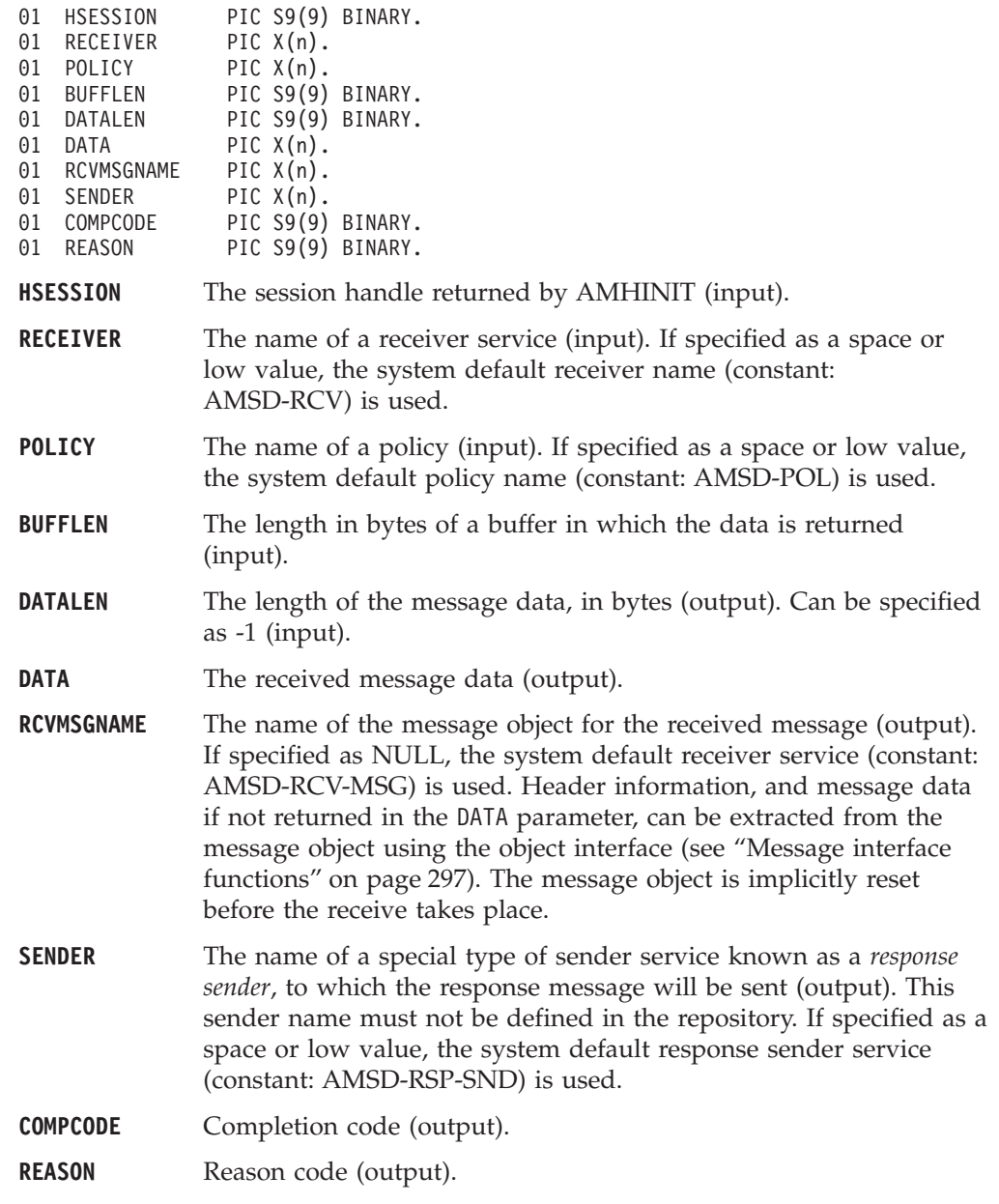

### **Usage notes**

The following notes contain details about use of the AMHRCRQ function.

#### **Data conversion**

If data conversion is enabled by the specified policy, and a selection message is specified, the conversion is performed using the target encoding and coded character set identifier (CCSID) values designated in the selection message. (These target values are specified in the SELMSGNAME parameter).

If a selection message is not specified, the platform encoding and Queue Manager CCSID values are used as defaults for the conversion.

#### **Use of the buffLen parameter**

|

| | |

| | | | | | | | | |

| | | | | | |

| | | | |

| | |

 $\overline{1}$ 

| | You can return data in the message object or in an application buffer.

To return the data in the message object (RCVMSGNAME), rather than the application message buffer, set BUFFLEN to zero and set both DATA and DATALEN as  $non_NULL$  (not  $-1$ ).

To return data in an application message buffer:

- set DATA as the address of the buffer (that is, non\_NULL, not -1)
- set BUFFLEN to the length of the buffer

If the value of BUFFLEN is less than the length of the message data, behavior depends on whether Accept Truncated Message in the policy receive attributes is selected. If Accept Truncated Message is selected, the data is truncated and there is an AMRC\_MSG\_TRUNCATED warning. If Accept Truncated Message is not selected (the default), the receive fails and there is an AMRC\_RECEIVE\_BUFF\_LEN\_ERR error. To return the data length, set a non\_NULL value for DATALEN (that is, not -1).

To return only the data length without removing the message from the queue:

- set DATA to NULL  $(-1)$
- v set BUFFLEN to zero
- v ensure that Accept Truncated Message in the policy receive attributes is not selected

In this way, you can determine the required buffer size before you issue a second receive request to return the data.

To remove the message from the queue and discard it:

- set DATA or DATALEN to a non\_NULL value (that is, not -1)
- v set BUFFLEN to zero
- v ensure that Accept Truncated Message in the policy receive attributes is selected

The message will be discarded with an AMRC\_MSG\_TRUNCATED warning.

If AMRC\_RECEIVE\_BUFF\_LEN\_ERR is returned, the message length value is returned in DATALEN (if it is non\_NULL, that is, not −1), even though the completion code is MQCC\_FAILED.

Note that if DATA is NULL (−1) and BUFFLEN is not zero, there is always an AMRC\_RECEIVE\_BUFF\_LEN\_ERR error.

## <span id="page-283-0"></span>**AMHSNFL (send file)**

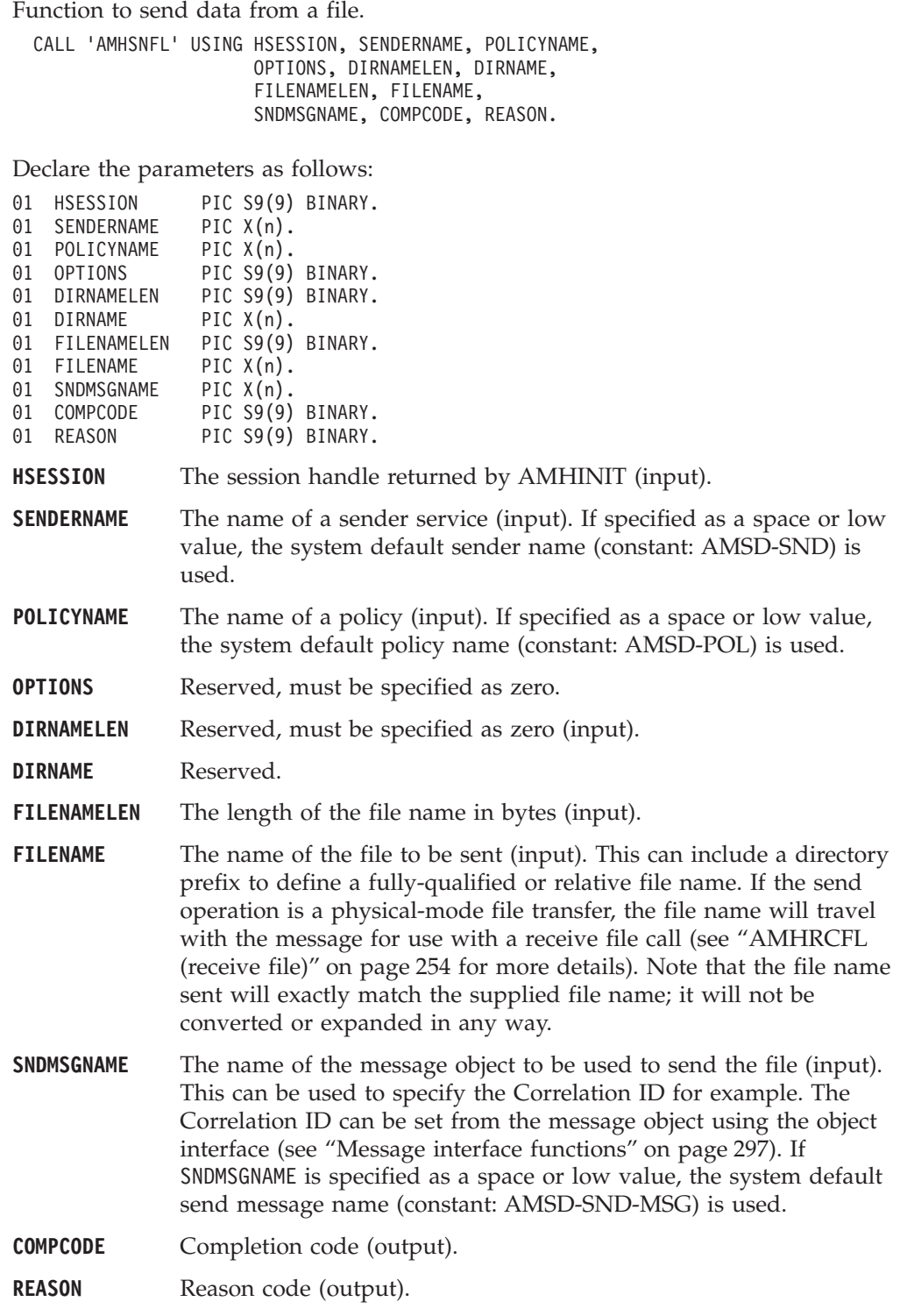

## **Usage notes**

The message object is implicitly reset by this call.

The system default object is used when you set SNDMSGNAME as a space or low value.

## <span id="page-284-0"></span>**AMHSNMS (send message)**

Function to send a datagram (send and forget) message.

CALL 'AMHSNMS' USING HSESSION, SENDER, POLICY, DATALEN, DATA, SNDMSGNAME, COMPCODE, REASON.

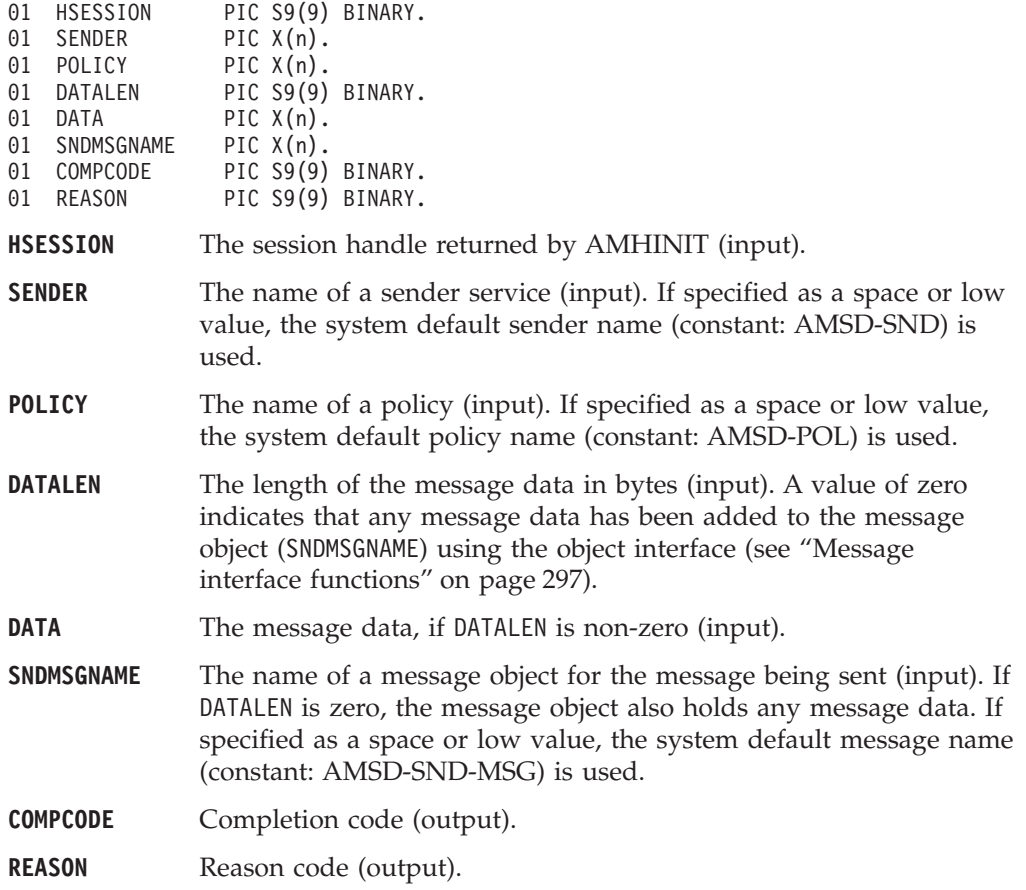

## <span id="page-285-0"></span>**AMHSNRQ (send request)**

Function to send a request message.

CALL 'AMHSNRQ' USING HSESSION, SENDER, POLICY, RESPNAME, DATALEN, DATA, SNDMSGNAME, COMPCODE, REASON.

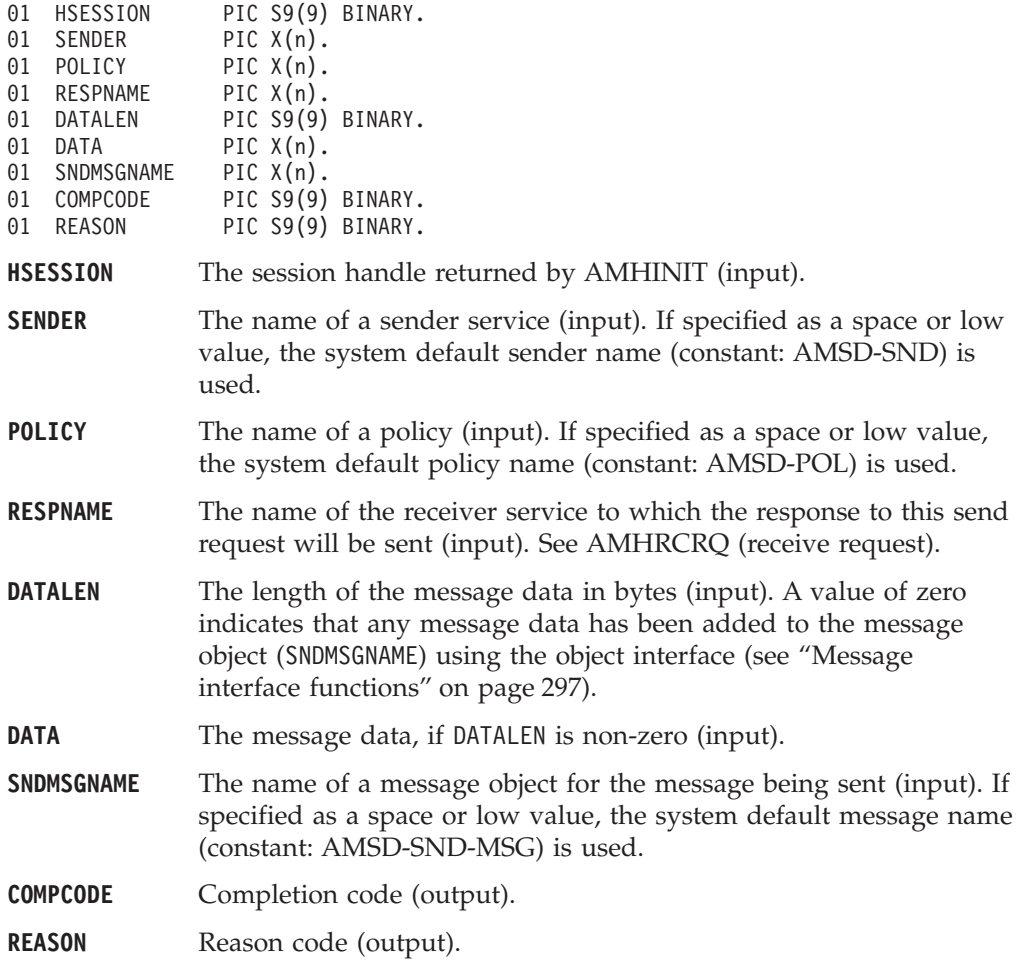

## <span id="page-286-0"></span>**AMHSNRS (send response)**

Function to send a response to a request message.

CALL 'AMHSNRS' USING HSESSION, SENDER, POLICY, RCVMSGNAME, DATALEN, DATA, SNDMSGNAME, COMPCODE, REASON.

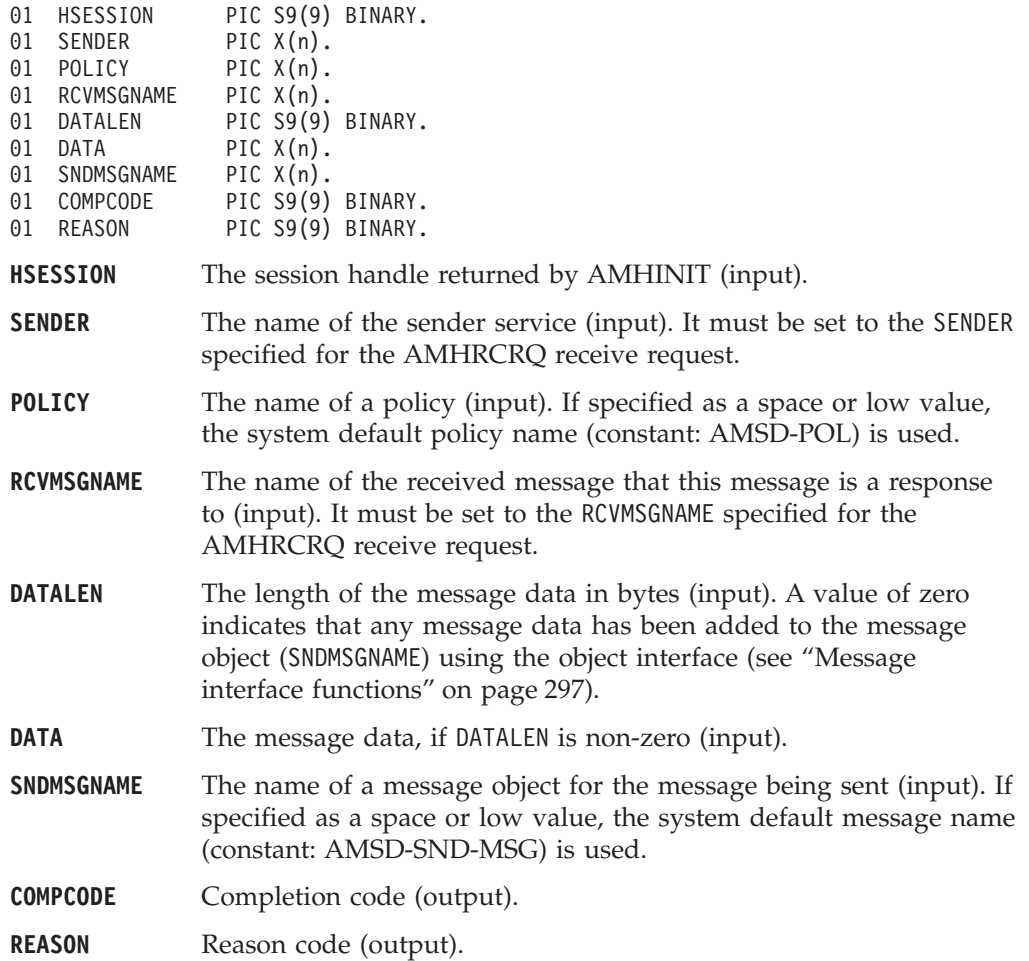

## <span id="page-287-0"></span>**AMHSB (subscribe)**

Function to register a subscription with a publish/subscribe broker.

Publications matching the subscription are sent to the receiver service associated with the subscriber. By default, this has the same name as the subscriber service, with the addition of the suffix '.RECEIVER'.

Subscribing applications can exploit content based publish/subscribe by passing a filter on the AMHSUB call.

CALL 'AMHSB' USING HSESSION, SUBSCRIBER, POLICY, RESPNAME, TOPICLEN, TOPIC, FILTERLEN, FILTER, SUBMSGNAME, COMPCODE, REASON.

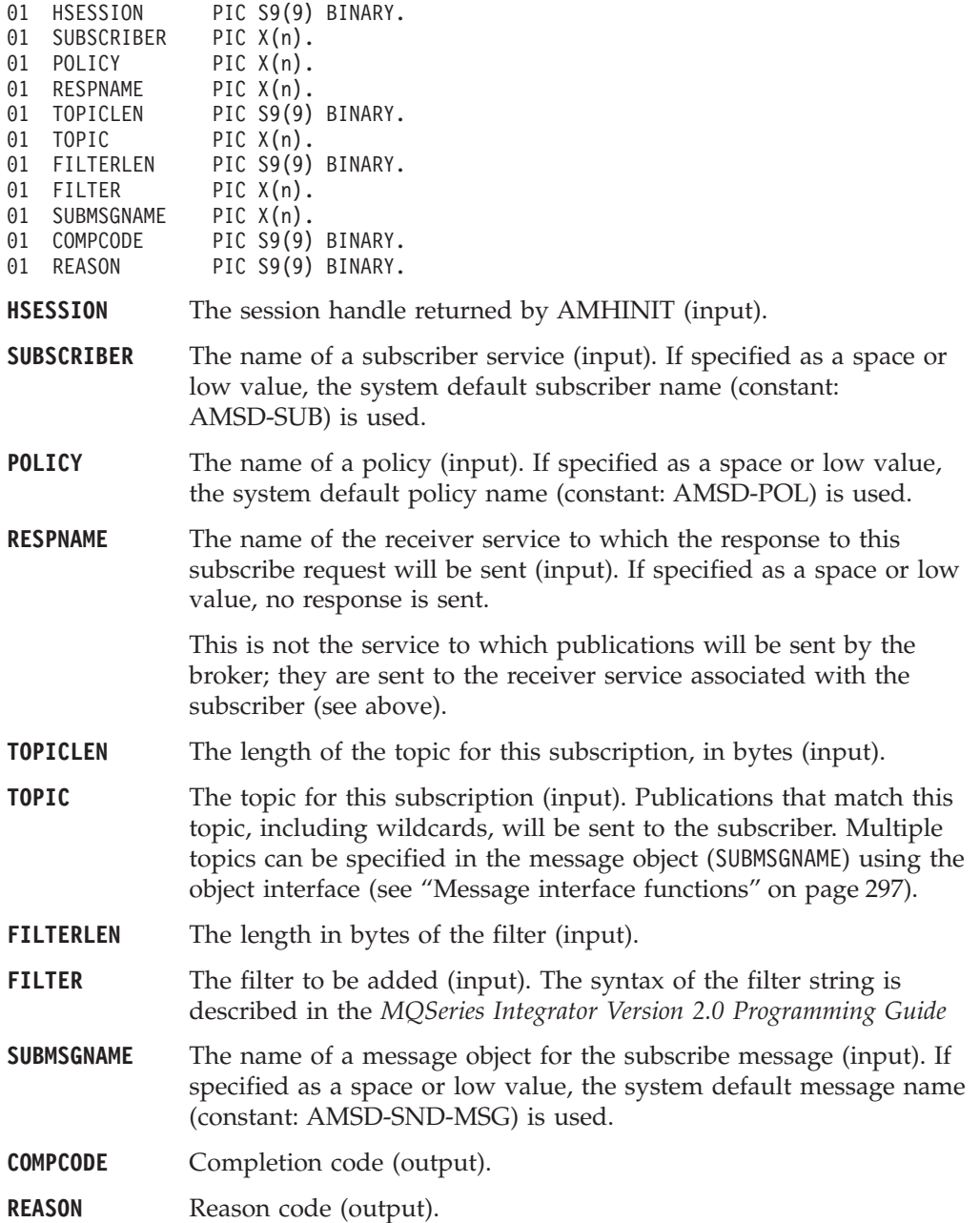
# **AMHTERM (terminate)**

Closes the session, closes and deletes any implicitly created objects, and deletes the session. If MQSeries is the transaction coordinator, any outstanding units of work are committed (if the application terminates without an AMHTERM call being issued, any outstanding units of work are backed out).

CALL 'AMHTERM' USING HSESSION, POLICY, COMPCODE, REASON.

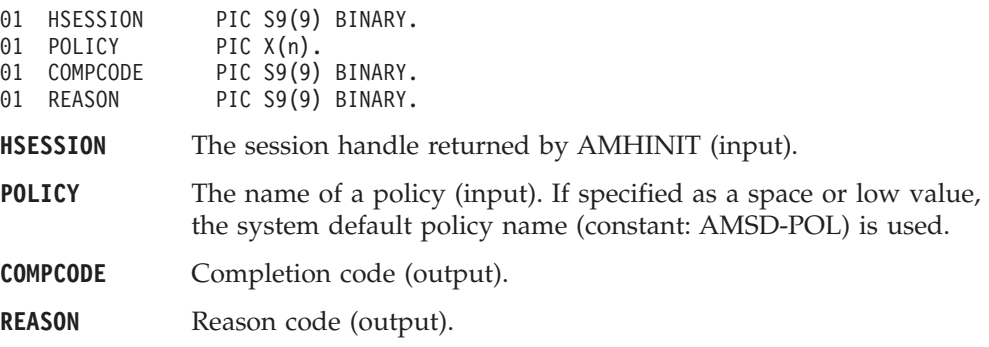

# **AMHUN (unsubscribe)**

Function to remove a subscription from a publish/subscribe broker.

CALL 'AMHUN' USING HSESSION, SUBSCRIBER, POLICY, RESPNAME, TOPICLEN, TOPIC, FILTERLEN, FILTER, UNSUBMSGNAME, COMPCODE, REASON.

Declare the parameters as follows:

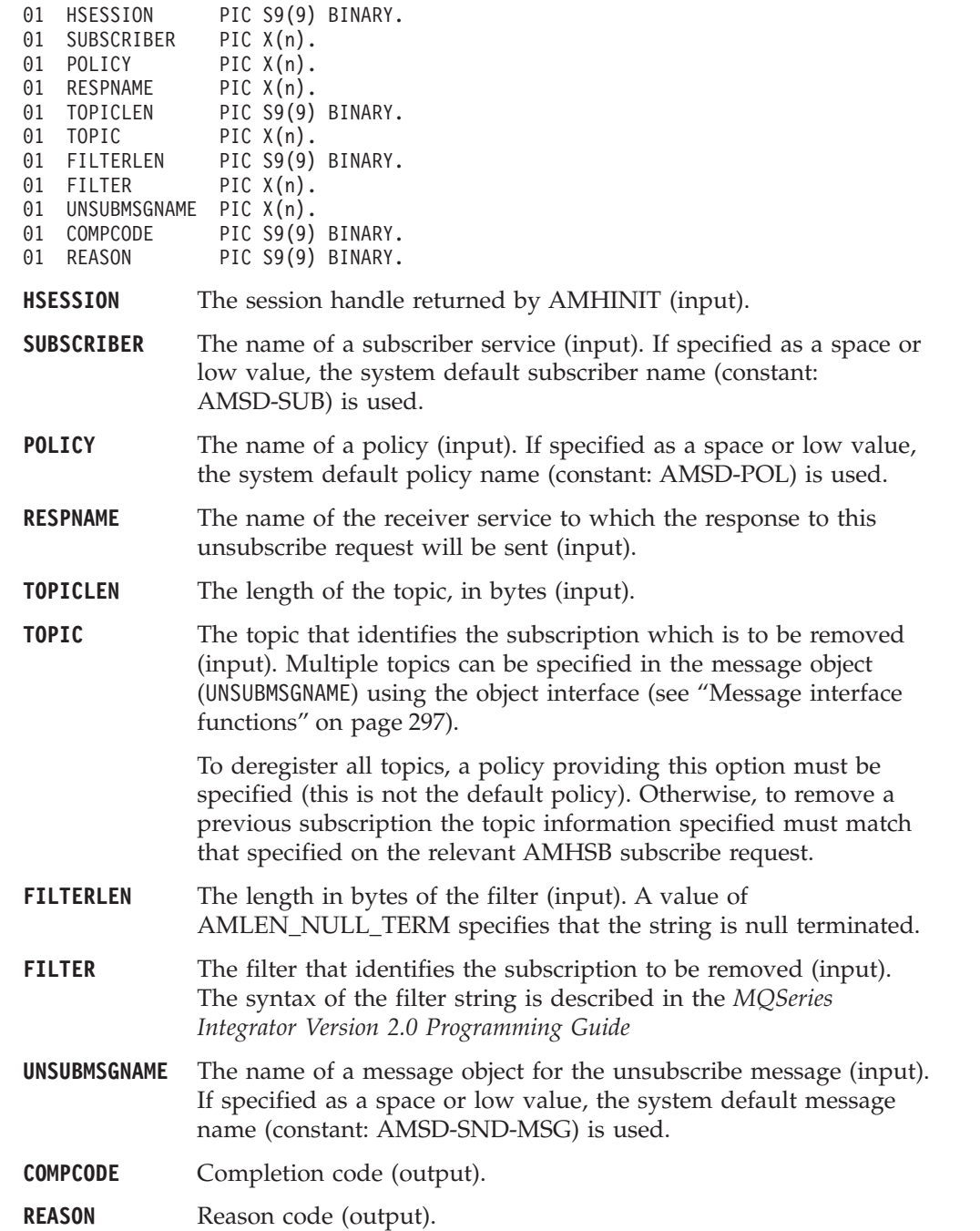

## **Usage notes**

To successfully remove a previous subscription, you must ensure that the topic, filter, and subscriber queue information exactly matches that used on the original subscribe request.

# **Chapter 11. COBOL object interface overview**

This chapter contains an overview of the structure of the COBOL object interface. Use it to find out what functions are available in this interface.

The object interface provides sets of interface functions for each of the following objects:

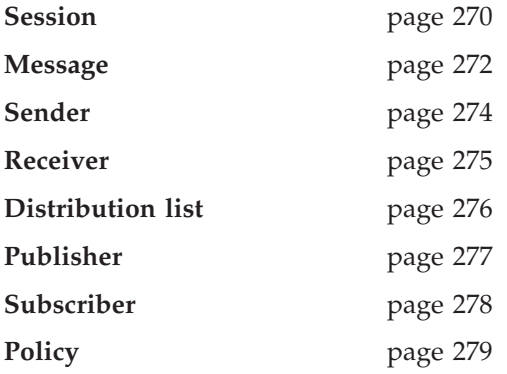

These interface functions are invoked as necessary by the high-level functions. They are made available to the application programmer through this object-style interface to provide additional function where needed. An application program can mix high-level functions and object-interface functions as required.

Details of the interface functions for each object are given in the following pages. Follow the page references to see the detailed descriptions of each function.

Details of the object interface functions used by each high-level function are given on page [280.](#page-301-0)

# <span id="page-291-0"></span>**Session interface functions**

The session object creates and manages all other objects, and provides the scope for a unit of work.

#### **Session management**

Functions to create, open, close, and delete a session object.

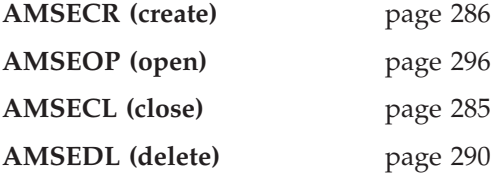

#### **Create objects**

Functions to create message, sender, receiver, distribution list, publisher, subscriber, and policy objects. Handles to these objects are returned by these functions.

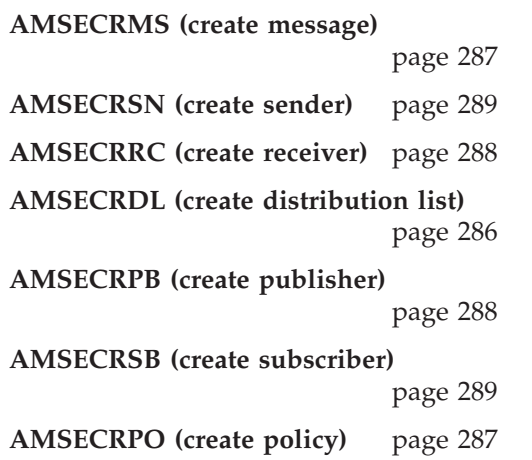

#### **Get object handles**

Functions to get the handles for a message, sender, receiver, distribution list, publisher, subscriber, and policy objects with a specified name (needed if the objects were created implicitly by the high-level interface).

**AMSEGHMS (get message handle)** page [293](#page-314-0) **AMSEGHSN (get sender handle)** page [295](#page-316-0) **AMSEGHRC (get receiver handle)** page [294](#page-315-0) **AMSEGHDL (get distribution list handle)** page [292](#page-313-0) **AMSEGHPB (get publisher handle)** page [294](#page-315-0) **AMSEGHSB (get subscriber handle)** page [295](#page-316-0)

**AMSEGHPO (get policy handle)** page [294](#page-315-0)

# **Delete objects**

Functions to delete message, sender, receiver, distribution list, publisher, subscriber, and policy objects.

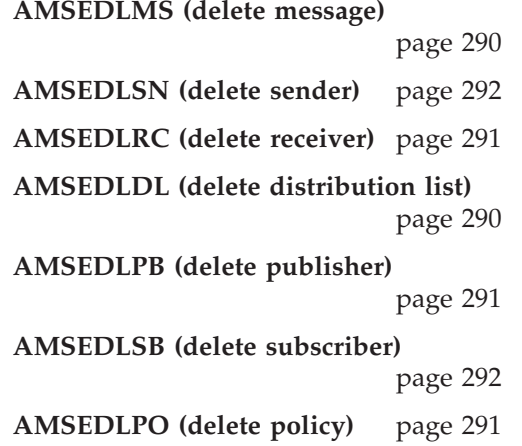

# **Transactional processing**

Functions to begin, commit, and rollback a unit of work.

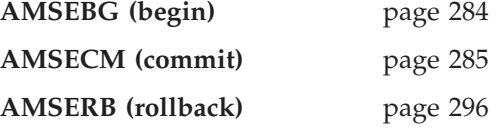

# **Error handling**

Functions to clear the error codes, and return the completion and reason codes for the last error associated with the session object.

**AMSECLEC (clear error codes)**

page [284](#page-305-0)

**AMSEGTLE (get last error codes)**

page [293](#page-314-0)

# <span id="page-293-0"></span>**Message interface functions**

A message object encapsulates an MQSeries message descriptor (MQMD) structure. It also contains the message data if this is not passed as a separate parameter.

#### **Get values**

Functions to get the coded character set ID, correlation ID, encoding, format, group status, message ID, name, report code, and type of the message object.

**AMMSGTCC (get CCSID)** page [301](#page-322-0) **AMMSGTCI** (get correl ID) page [302](#page-323-0) **AMMSGELC (get element CCSID)** page [301](#page-322-0) **AMMSGTEN (get encoding)** page [304](#page-325-0) **AMMSGTFO (get format)** page [305](#page-326-0) **AMMSGTGS (get group status)** page [306](#page-327-0) **AMMSGTMI (get message ID)** page [307](#page-328-0) **AMMSGTNA (get name)** page [307](#page-328-0) **AMMSGTRC (get report code)** page [309](#page-330-0) **AMMSGTTY (get type)** page [310](#page-331-0)

#### **Set values**

Functions to set the coded character set ID, correlation ID, encoding, format, and group status of the message object.

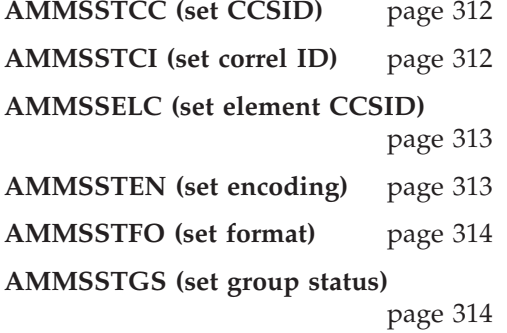

#### **Reset values**

Function to reset the message object to the state it had when first created.

**AMMSRS (reset)** page [311](#page-332-0)

# **Read and write data**

Functions to get the length of the data, get and set the data offset, and read or write byte data to or from the message object at the current offset.

**AMMSGTDL (get data length)**

page [302](#page-323-0)

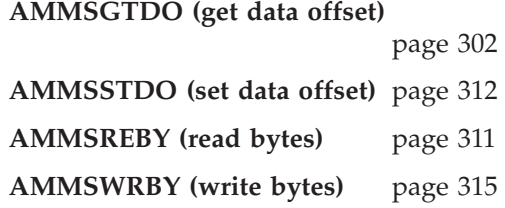

# **Publish/subscribe topics**

Functions to manipulate the topics in a publish/subscribe message.

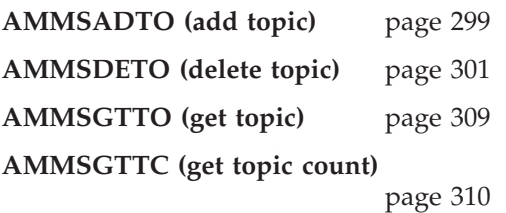

# **Publish/subscribe filters**

Functions to manipulate the filters in a publish/subscribe message.

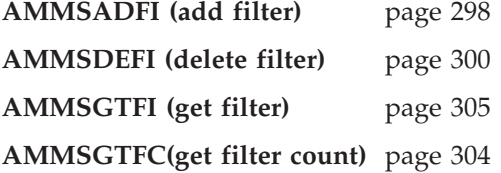

# **Publish/subscribe name/value elements**

Functions to manipulate the name/value elements in a publish/subscribe message.

**AMMSADEL (add element)** page [298](#page-319-0) **AMMSDEEL (delete element)** page [299](#page-320-0) **AMMSGTEL (get element)** page [303](#page-324-0) **AMMSGTEC (get element count)** page [303](#page-324-0) **AMMSDENE (delete named element)** page [300](#page-321-0) **AMMSGTNE (get named element)** page [308](#page-329-0) **AMMSGTNC (get named element count)**

# page [308](#page-329-0)

# **Error handling**

Functions to clear the error codes, and return the completion and reason codes from the last error associated with the message.

**AMMSCLEC (clear error codes)**

page [299](#page-320-0)

**AMMSGTLE (get last error)** page [306](#page-327-0)

## <span id="page-295-0"></span>**Sender interface functions**

A sender object encapsulates an MQSeries object descriptor (MQOD) structure for sending a message.

#### **Open and close**

Functions to open and close the sender service.

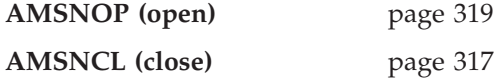

#### **Send**

Function to send a message.

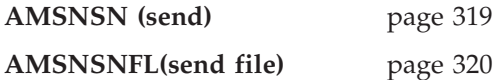

## **Get values**

Functions to get the coded character set ID, encoding, and name of the sender service.

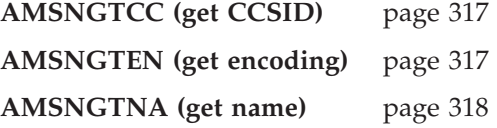

# **Error handling**

Functions to clear the error codes, and return the completion and reason codes from the last error associated with the sender service.

**AMSNCLEC (clear error codes)**

page [316](#page-337-0) **AMSNGTLE (get last error)** page [318](#page-339-0)

## <span id="page-296-0"></span>**Receiver interface functions**

A receiver object encapsulates an MQSeries object descriptor (MQOD) structure for receiving a message.

#### **Open and close**

Functions to open and close the receiver service.

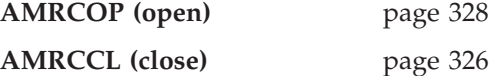

#### **Receive and browse**

Functions to receive or browse a message.

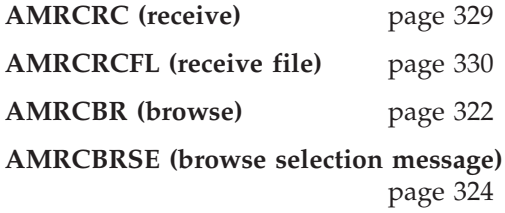

#### **Get values**

Functions to get the definition type, name, and queue name of the receiver service.

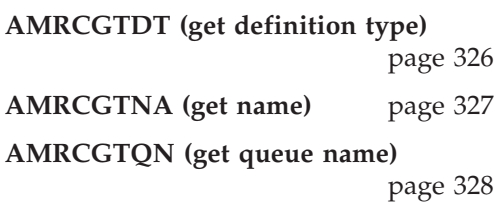

#### **Set values**

Function to set the queue name of the receiver service.

**AMRCSTQN (set queue name)**

page [331](#page-352-0)

## **Error handling**

Functions to clear the error codes, and return the completion and reason codes from the last error associated with the receiver service.

**AMRCCLEC (clear error codes)**

page [325](#page-346-0)

**AMRCGTLE (get last error)** page [327](#page-348-0)

# <span id="page-297-0"></span>**Distribution list interface functions**

A distribution list object encapsulates a list of sender services.

## **Open and close**

Functions to open and close the distribution list service.

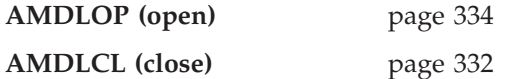

#### **Send**

Function to send a message to the distribution list.

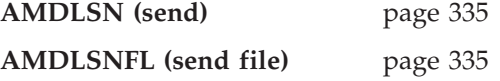

### **Get values**

Functions to get the name of the distribution list service, a count of the sender services in the list, and a sender service handle.

**AMDLGTNA (get name)** page [333](#page-354-0)

**AMDLGTSC (get sender count)**

page [333](#page-354-0)

**AMDLGTSH (get sender handle)**

page [334](#page-355-0)

# **Error handling**

Functions to clear the error codes, and return the completion and reason codes from the last error associated with the distribution list.

**AMDLCLEC (clear error codes)**

page [332](#page-353-0)

**AMDLGTLE (get last error)** page [332](#page-353-0)

# <span id="page-298-0"></span>**Publisher interface functions**

A publisher object encapsulates a sender service. It provides support for publishing messages to a publish/subscribe broker.

#### **Open and close**

Functions to open and close the publisher service.

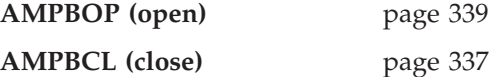

#### **Publish**

Function to publish a message.

**AMPBPB (publish)** page [340](#page-361-0)

## **Get values**

Functions to get the coded character set ID, encoding, and name of the publisher service.

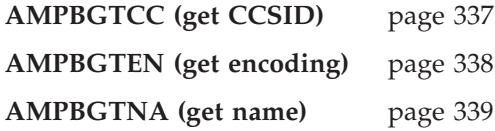

# **Error handling**

Functions to clear the error codes, and return the completion and reason codes from the last error associated with the publisher.

**AMPBCLEC (clear error codes)**

page [337](#page-358-0)

**AMPBGTLE (get last error)** page [338](#page-359-0)

## <span id="page-299-0"></span>**Subscriber interface functions**

A subscriber object encapsulates both a sender service and a receiver service. It provides support for subscribe and unsubscribe requests to a publish/subscribe broker, and for receiving publications from the broker.

### **Open and close**

Functions to open and close the subscriber service.

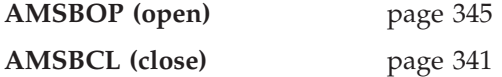

#### **Broker messages**

Functions to subscribe to a broker, remove a subscription, and receive publications from the broker.

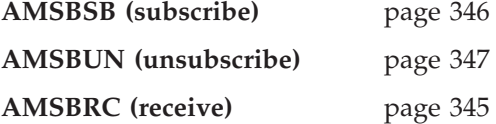

#### **Get values**

Functions to get the coded character set ID, definition type, encoding, name, and queue name of the subscriber service.

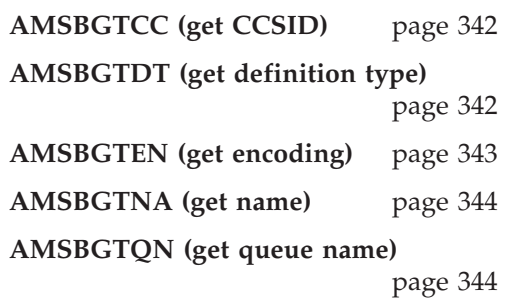

#### **Set value**

Function to set the queue name of the subscriber service.

**AMSBSTQN (set queue name)**

page [346](#page-367-0)

# **Error handling**

Functions to clear the error codes, and return the completion and reason codes from the last error associated with the receiver.

**AMSBCLEC (clear error codes)**

page [341](#page-362-0)

**AMSBGTLE (get last error)** page [343](#page-364-0)

# <span id="page-300-0"></span>**Policy interface functions**

A policy object encapsulates details of how the message is handled (such as priority, persistence, and whether it is included in a unit of work).

#### **Get values**

Functions to get the name of the policy, and the wait time set in the policy.

**AMPOGTNA (get name)** page [349](#page-370-0) **AMPOGTWT (get wait time)** page [349](#page-370-0)

#### **Set value**

Function to set the wait time for a receive using the policy.

**AMPOSTWT (set wait time)** page [350](#page-371-0)

### **Error handling**

Functions to clear the error codes, and return the completion and reason codes from the last error associated with the policy.

**AMPOCLEC (clear error codes)**

page [348](#page-369-0)

**AMPOGTLE (get last error)** page [348](#page-369-0)

# <span id="page-301-0"></span>**High-level functions**

Each high-level function described in ["Chapter 10. The COBOL high-level](#page-264-0) interface" [on page 243](#page-264-0) calls a number of the object interface functions, as shown below.

| High-level function                                                         | Equivalent object interface calls                                                    |
|-----------------------------------------------------------------------------|--------------------------------------------------------------------------------------|
| AMHBACK (backout)                                                           | AMSECRPO / AMSEGHPO<br><b>AMSERB</b>                                                 |
| AMHBEGIN (begin)                                                            | AMSECRPO / AMSEGHPO<br><b>AMSEBG</b>                                                 |
| AMHBRMS (browse message)                                                    | AMSECRRC / AMSEGHRC<br>AMSECRPO / AMSEGHPO<br>AMSECRMS / AMSEGHMS<br><b>AMRCBRSE</b> |
| AMHCMIT (commit)                                                            | AMSECRPO / AMSEGHPO<br>AMSECM                                                        |
| AMHINIT (initialize)                                                        | <b>AMSECR</b><br><b>AMSEOP</b>                                                       |
| AMHTERM (terminate)                                                         | <b>AMSECL</b><br><b>AMSEDL</b>                                                       |
| AMHSNMS (send message)<br>AMHSNRQ (send request)<br>AMHSNRS (send response) | AMSECRSN / AMSEGHSN<br>AMSECRPO / AMSEGHPO<br>AMSECRMS / AMSEGHMS<br><b>AMSNSN</b>   |
| AMHRCMS (receive message)<br>AMHRCRQ (receive request)                      | AMSECRRC / AMSEGHRC<br>AMSECRPO / AMSEGHPO<br>AMSECRMS / AMSEGHMS<br><b>AMRCRC</b>   |
| AMHSNFL (send file)                                                         | AMSECRSN / AMSEGHSN<br>AMSECRPO / AMSEGHPO<br>AMSECRMS / AMSEGHMS<br><b>AMSNSNFL</b> |
| AMHRCFL (receive file)                                                      | AMSECRRC / AMSEGHRC<br>AMSECRPO / AMSEGHPO<br>AMSECRMS / AMSEGHMS<br><b>AMRCRCFL</b> |
| AMHPB (publish)                                                             | AMSECRPB / AMSEGHPB<br>AMSECRPO / AMSEGHPO<br>AMSECRMS / AMSEGHMS<br><b>AMPBPB</b>   |
| AMHSB (subscribe)                                                           | AMSECRSB / AMSEGHSB<br>AMSECRPO / AMSEGHPO<br>AMSECRMS / AMSEGHMS<br><b>AMSBSB</b>   |
| AMHUN (unsubscribe)                                                         | AMSECRSB / AMSEGHSB<br>AMSECRPO / AMSEGHPO<br>AMSECRMS / AMSEGHMS<br><b>AMSBUN</b>   |
| AMHRCPB (receive publication)                                               | AMSECRSB / AMSEGHSB<br>AMSECRPO / AMSEGHPO<br>AMSECRMS / AMSEGHMS<br>AMSBRC          |

*Table 4. Object interface calls used by the high-level functions*

If an object already exists, the appropriate call to get its handle is used instead of calling the create function again. For example, if the policy object exists, AMSEGHPO (get policy handle) is used instead of AMSECRPO (create policy).

# **Chapter 12. COBOL object interface reference**

In the following sections the COBOL object interface functions are listed by the object they refer to:

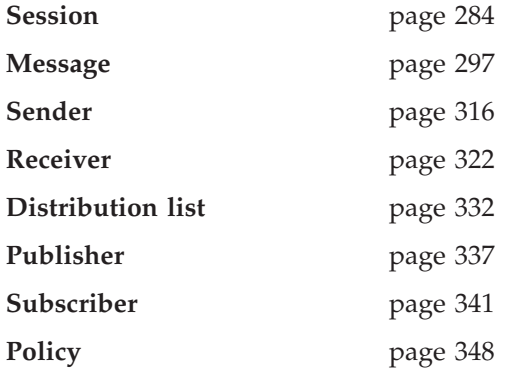

Within each section the functions are listed in alphabetical order.

Note that all functions return a completion code (COMPCODE) and a reason code (REASON). The completion code can take one of the following values: **AMCC-OK** Function completed successfully **AMCC-WARNING** Function completed with a warning AMCC-FAILED **An** error occurred during processing

If the completion code returns warning or failed, the reason code identifies the reason for the error or warning (see ["Appendix A. Reason codes"](#page-518-0) on page 497).

Most functions require a handle to the object they reference. If this handle is not valid, the results are unpredictable.

## <span id="page-305-0"></span>**Session interface functions**

A *session* object provides the scope for a unit of work and creates and manages all other objects, including at least one connection object. Each (MQSeries) connection object encapsulates a single MQSeries queue manager connection. The session object definition specifying the required queue manager connection can be provided by a repository policy definition and the local host file, or the local host file only which by default will name a single local queue manager with no repository. (Under CICS, there can be only one queue manager connected to a given CICS system, so in this case the local host file is irrelevant.) The session, when deleted, is responsible for releasing memory by closing and deleting all other objects that it manages.

Note that you should not mix MQSeries MQCONN or MQDISC requests on the same thread as AMI calls, otherwise premature disconnection might occur.

## **AMSEBG (begin)**

Begins a unit of work, allowing an AMI application to take advantage of the resource coordination provided in MQSeries. The unit of work can subsequently be committed by AMSECM, or backed out by AMSERB. It should be used only when MQSeries is the transaction coordinator. If an external transaction coordinator (for example, CICS or Tuxedo) is being used, the API of the external coordinator should be used instead.

CALL 'AMSEBG' USING HSESS, HPOLICY, COMPCODE, REASON.

Declare the parameters as follows:

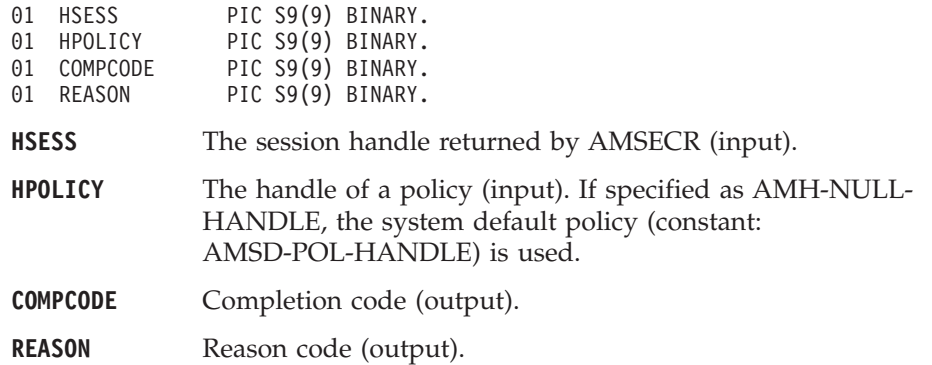

### **AMSECLEC (clear error codes)**

Clears the error codes in the session object.

CALL 'AMSECLEC' USING HSESS, COMPCODE, REASON.

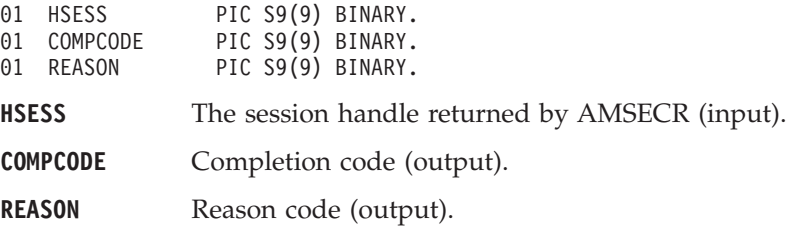

# <span id="page-306-0"></span>**AMSECL (close)**

Closes the session object and all open objects owned by the session, and disconnects from the underlying message transport (MQSeries).

CALL 'AMSECL' USING HSESS, HPOLICY, COMPCODE, REASON.

Declare the parameters as follows:

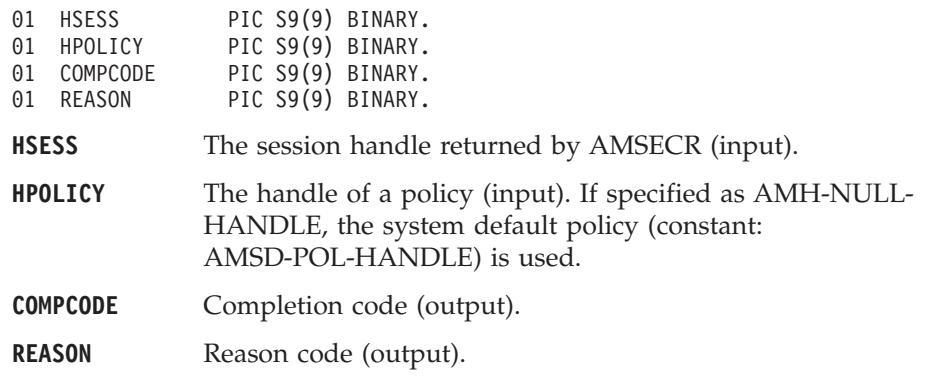

### **AMSECM (commit)**

Commits a unit of work that was started by AMSEBG, or by sending or receiving a message under syncpoint control as defined in the policy options for the send or receive request.

CALL 'AMSECM' USING HSESS, HPOLICY, COMPCODE, REASON.

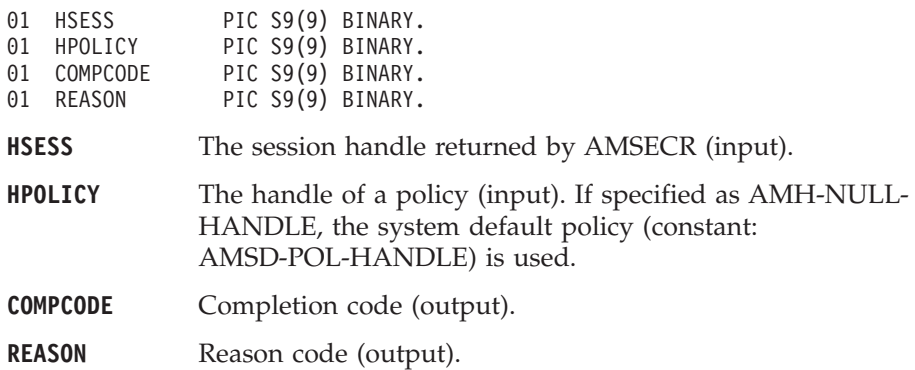

# <span id="page-307-0"></span>**AMSECR (create)**

Creates the session and system default objects. AMSECR returns the handle of the session object. This must be specified by other session function calls.

CALL 'AMSECR' USING NAME, HSESS, COMPCODE, REASON.

Declare the parameters as follows:

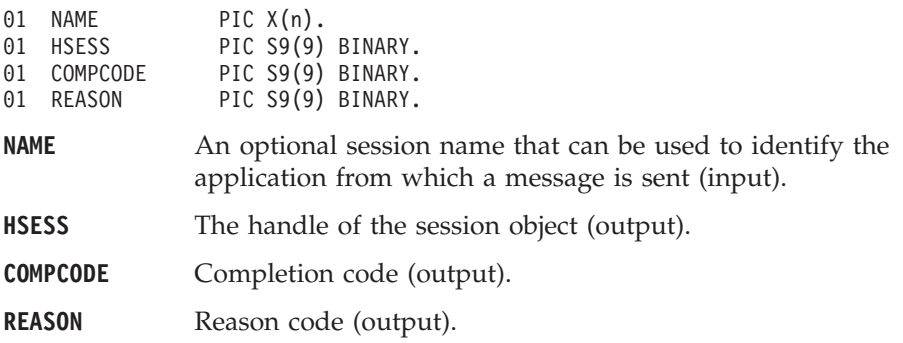

# **AMSECRDL (create distribution list)**

Creates a distribution list object. A distribution list handle is returned. CALL 'AMSECRDL' USING HSESS, NAME, HDISTLIST, COMPCODE, REASON.

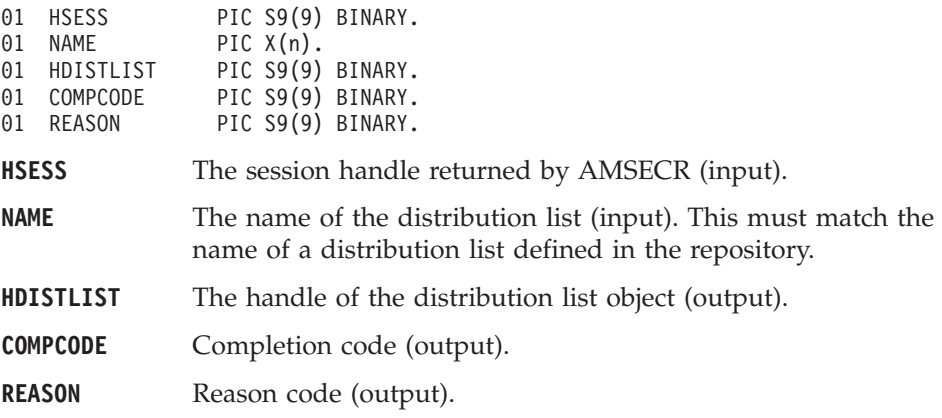

# <span id="page-308-0"></span>**AMSECRMS (create message)**

Creates a message object. A message handle is returned.

CALL 'AMSECRMS' USING HSESS, NAME, HMSG, COMPCODE, REASON.

Declare the parameters as follows:

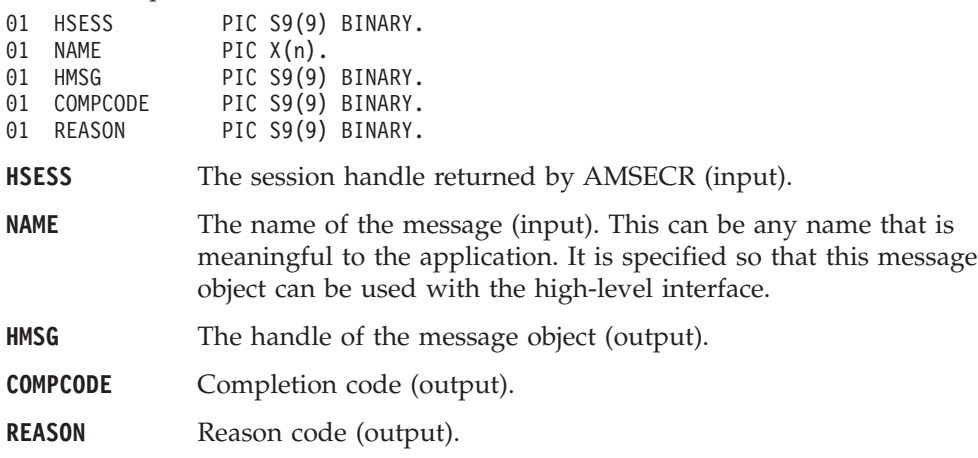

# **AMSECRPO (create policy)**

Creates a policy object. A policy handle is returned.

CALL 'AMSECRPO' USING HSESS, NAME, HPOLICY, COMPCODE, REASON.

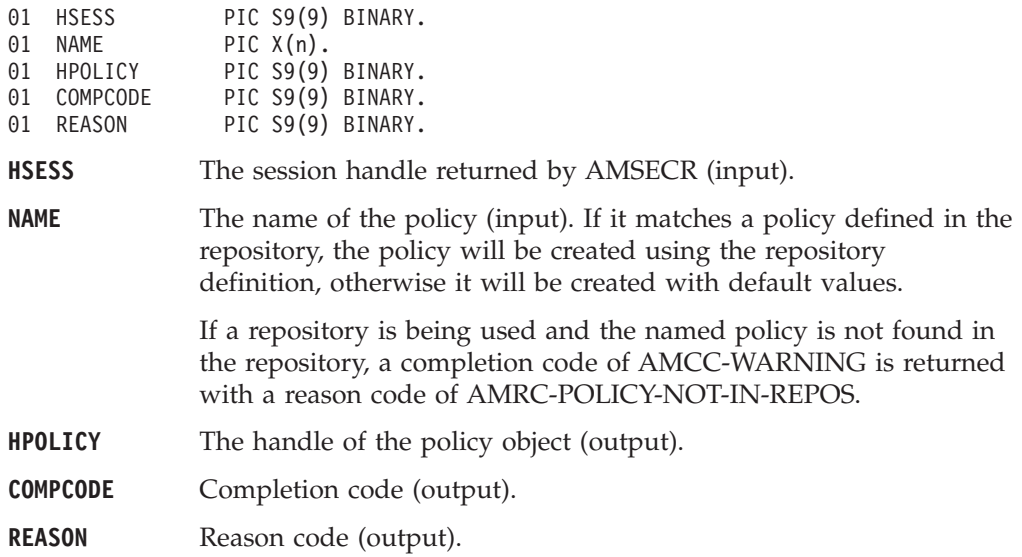

# <span id="page-309-0"></span>**AMSECRPB (create publisher)**

Creates a publisher object. A publisher handle is returned.

CALL 'AMSECRPB' USING HSESS, NAME, HPUBLISHER, COMPCODE, REASON.

Declare the parameters as follows:

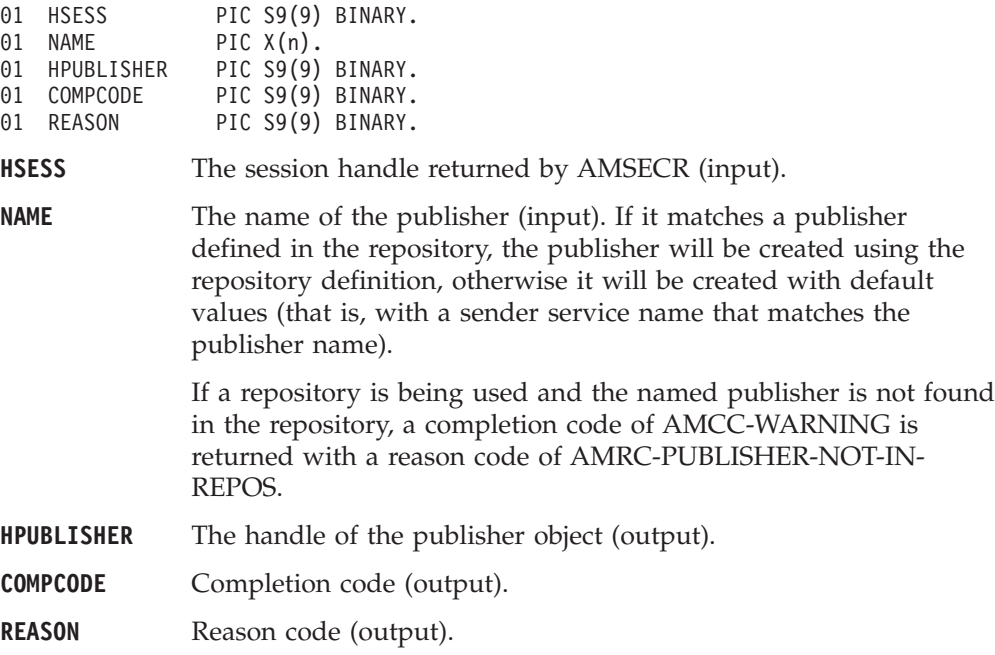

# **AMSECRRC (create receiver)**

Creates a receiver service object. A receiver handle is returned. CALL 'AMSECRRC' USING HSESS, NAME, HRECEIVER, COMPCODE, REASON.

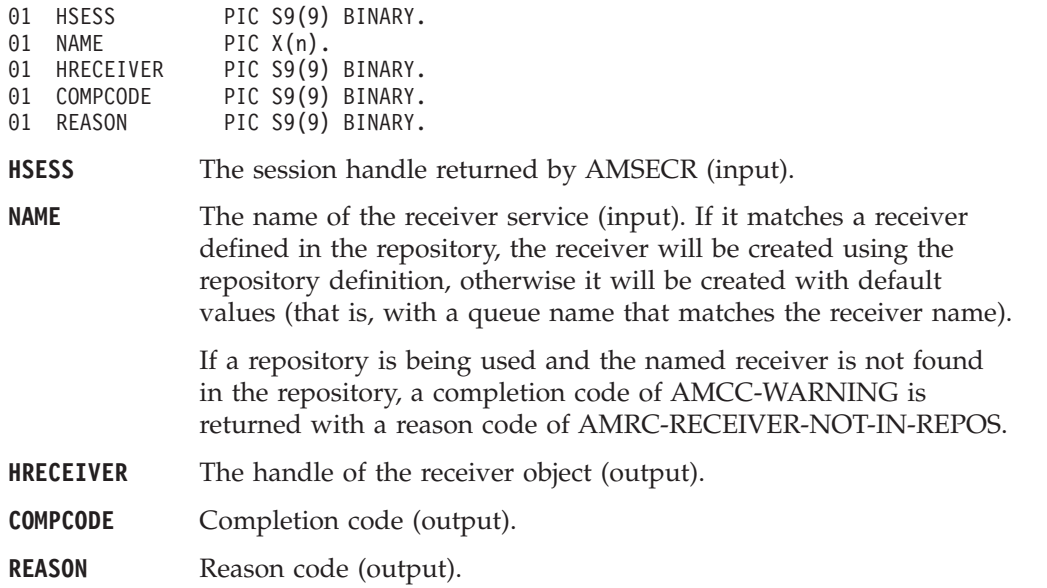

# <span id="page-310-0"></span>**AMSECRSN (create sender)**

Creates a sender service object. A sender handle is returned.

CALL 'AMSECRSN' USING HSESS, NAME, HSENDER, COMPCODE, REASON.

Declare the parameters as follows:

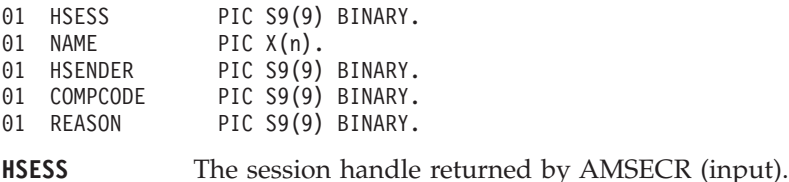

**NAME** The name of the sender service (input). If it matches a sender defined in the repository, the sender will be created using the repository definition, otherwise it will be created with default values (that is, with a queue name that matches the sender name).

> If a repository is being used and the named sender is not found in the repository, a completion code of AMCC-WARNING is returned with a reason code of AMRC-SENDER-NOT-IN-REPOS.

- **HSENDER** The handle of the sender object (output).
- **COMPCODE** Completion code (output).
- **REASON** Reason code (output).

## **AMSECRSB (create subscriber)**

Creates a subscriber object. A subscriber handle is returned. CALL 'AMSECRSB' USING HSESS, NAME, HSUBSCRIBER, COMPCODE, REASON.

Declare the parameters as follows:

|    | 01 HSESS       |              | PIC S9(9) BINARY. |
|----|----------------|--------------|-------------------|
| 01 | NAMF           | PIC $X(n)$ . |                   |
|    | 01 HSUBSCRIBER |              | PIC S9(9) BINARY. |
| 01 | COMPCODE       |              | PIC S9(9) BINARY. |
|    | 01 REASON      |              | PIC S9(9) BINARY. |

**HSESS** The session handle returned by AMSECR (input).

If a repository is being used and the named subscriber is not found in the repository, a completion code of AMCC-WARNING is returned with a reason code of AMRC-SUBSCRIBER-NOT-IN-REPOS.

- **HSUBSCRIBER** The handle of the subscriber object (output).
- **COMPCODE** Completion code (output).
- **REASON** Reason code (output).

**NAME** The name of the subscriber (input). If it matches a subscriber defined in the repository, the subscriber will be created using the repository definition, otherwise it will be created with default values (that is, with a sender service name that matches the subscriber name, and a receiver service name that is the same with the addition of the suffix '.RECEIVER').

# <span id="page-311-0"></span>**AMSEDL (delete)**

Deletes the session object. Performs an implicit close if the session is open. This closes and deletes the session and all objects owned by it.

CALL 'AMSEDL' USING HSESS, COMPCODE, REASON.

Declare the parameters as follows:

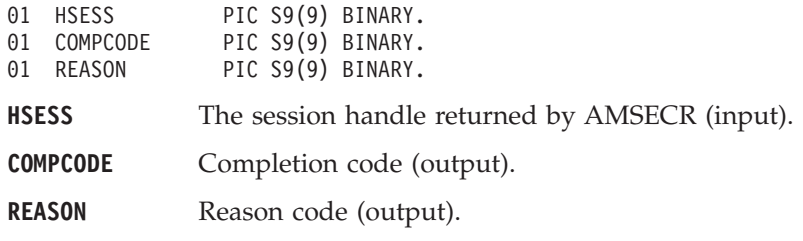

# **AMSEDLDL (delete distribution list)**

Deletes a distribution list object, and performs an implicit close if the distribution list is open.

CALL 'AMSEDLDL' USING HSESS, HDISTLIST, COMPCODE, REASON.

Declare the parameters as follows:

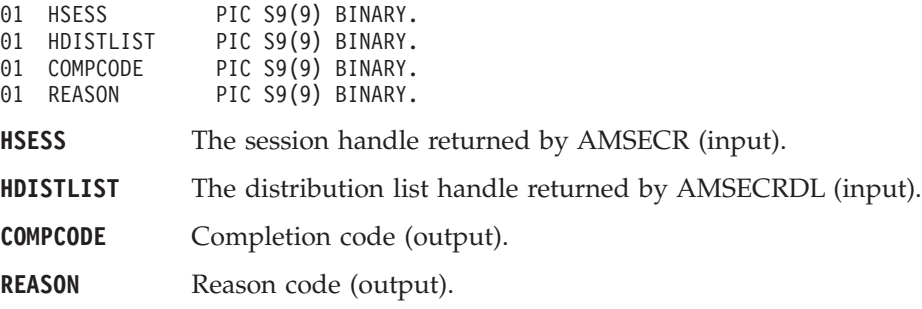

# **AMSEDLMS (delete message)**

Deletes a message object.

CALL 'AMSEDLMS' USING HSESS, HMSG, COMPCODE, REASON.

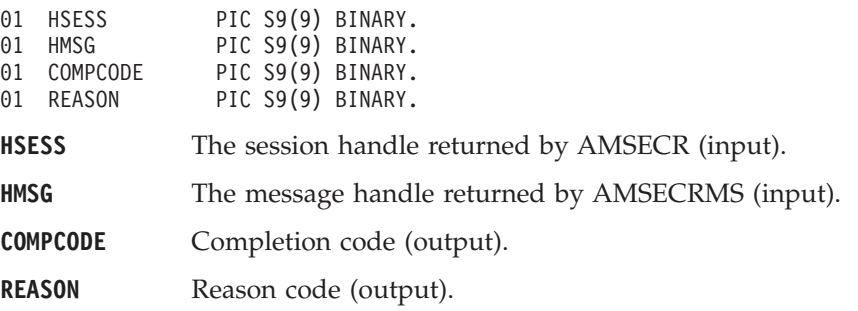

# <span id="page-312-0"></span>**AMSEDLPO (delete policy)**

Deletes a policy object.

CALL 'AMSEDLPO' USING HSESS, HPOLICY, COMPCODE, REASON.

Declare the parameters as follows:

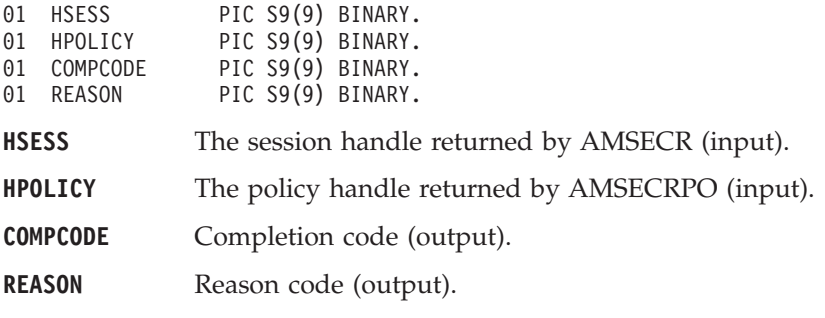

# **AMSEDLPB (delete publisher)**

Deletes a publisher object, and performs an implicit close if the publisher is open. CALL 'AMSEDLPB' USING HSESS, HPUBLISHER, COMPCODE, REASON.

Declare the parameters as follows:

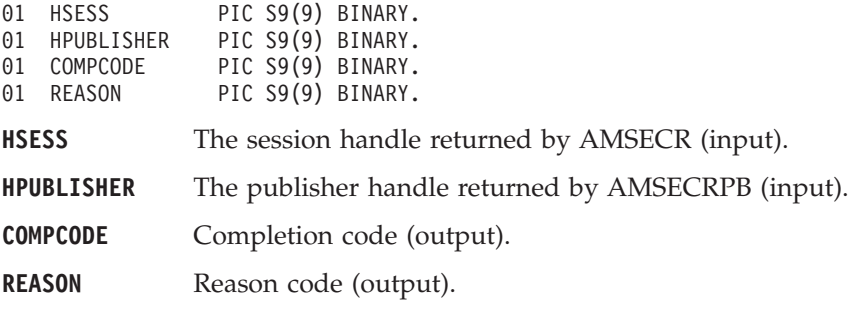

## **AMSEDLRC (delete receiver)**

Deletes a receiver object, and performs an implicit close if the receiver is open. CALL 'AMSEDLRC' USING HSESS, HRECEIVER, COMPCODE, REASON.

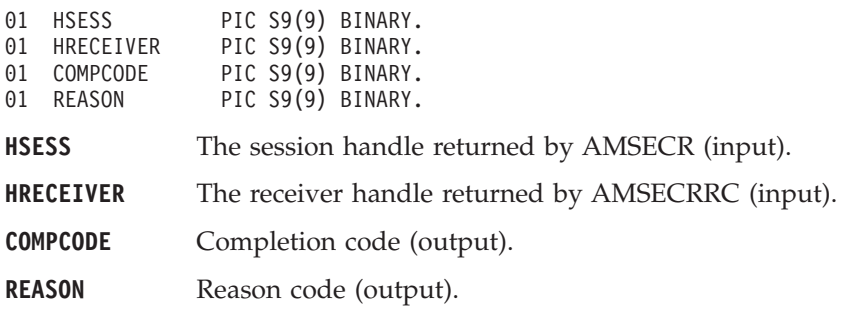

# <span id="page-313-0"></span>**AMSEDLSN (delete sender)**

Deletes a sender object, and performs an implicit close if the sender is open. CALL 'AMSEDLSN' USING HSESS, HSENDER, COMPCODE, REASON.

Declare the parameters as follows:

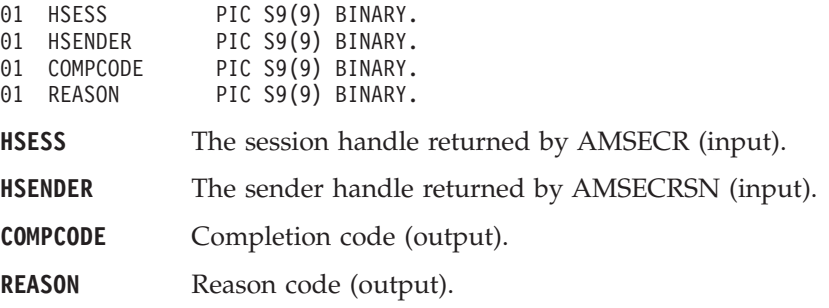

# **AMSEDLSB (delete subscriber)**

Deletes a subscriber object, and performs an implicit close if the subscriber is open. CALL 'AMSEDLSB' USING HSESS, HSUBSCRIBER, COMPCODE, REASON.

Declare the parameters as follows:

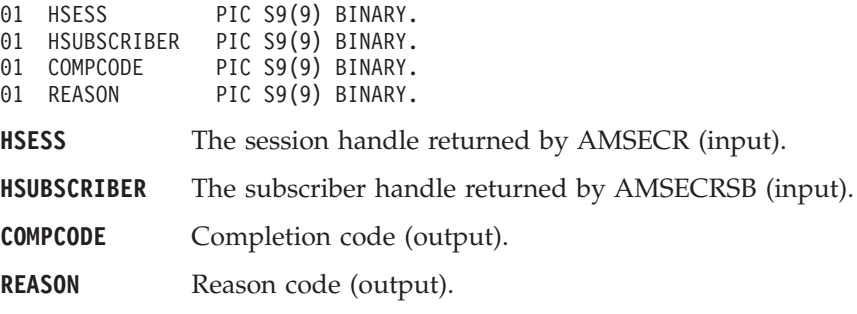

## **AMSEGHDL (get distribution list handle)**

Returns the handle of the distribution list object with the specified name. CALL 'AMSEGHDL' USING HSESS, NAME, HDISTLIST, COMPCODE, REASON.

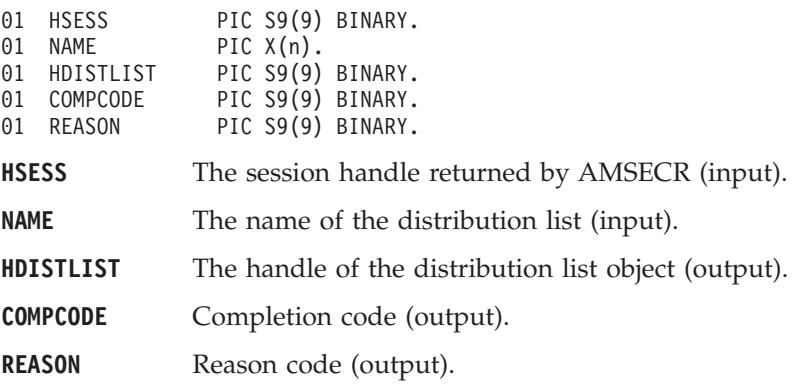

# <span id="page-314-0"></span>**AMSEGTLE (get last error codes)**

Gets the information (completion and reason codes) from the last error for the session.

CALL 'AMSEGTLE' USING HSESS, BUFFLEN, STRINGLEN, ERRORTEXT, REASON2, COMPCODE, REASON.

Declare the parameters as follows:

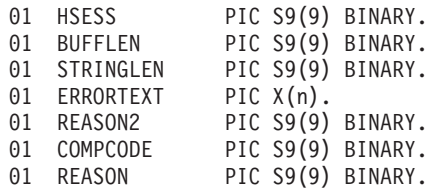

**HSESS** The session handle returned by AMSECR (input).

**BUFFLEN** Reserved, must be zero (input).

**STRINGLEN** Reserved (output).

**ERRORTEXT** Reserved (output).

**REASON2** A secondary reason code (output). If REASON indicates AMRC-TRANSPORT-WARNING or AMRC-TRANSPORT-ERR, REASON2 gives an MQSeries reason code.

**COMPCODE** Completion code (output).

**REASON** Reason code (output). A value of AMRC-SESSION-HANDLE-ERR indicates that the AMSEGTLE function call has itself detected an error and failed.

### **AMSEGHMS (get message handle)**

Returns the handle of the message object with the specified name. CALL 'AMSEGHMS' USING HSESS, NAME, HMSG, COMPCODE, REASON.

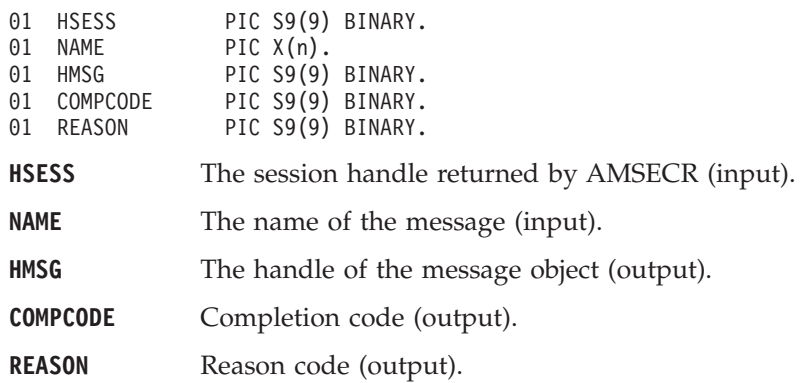

# <span id="page-315-0"></span>**AMSEGHPO (get policy handle)**

Returns the handle of the policy object with the specified name. CALL 'AMSEGHPO' USING HSESS, NAME, HPOLICY, COMPCODE, REASON.

Declare the parameters as follows:

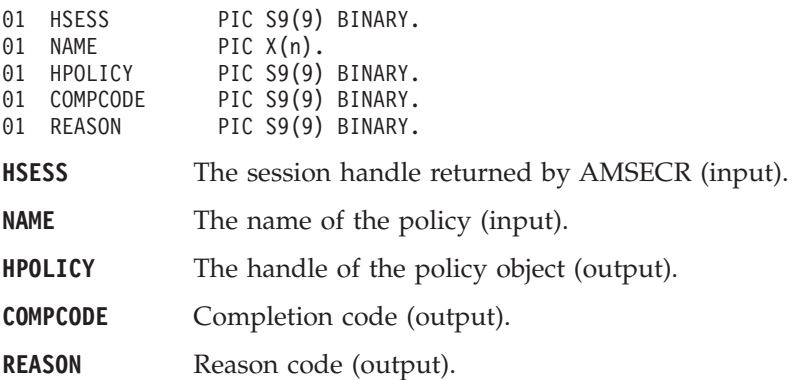

# **AMSEGHPB (get publisher handle)**

Returns the handle of the publisher object with the specified name. CALL 'AMSEGHPB' USING HSESS, NAME, HPUBLISHER, COMPCODE, REASON.

Declare the parameters as follows:

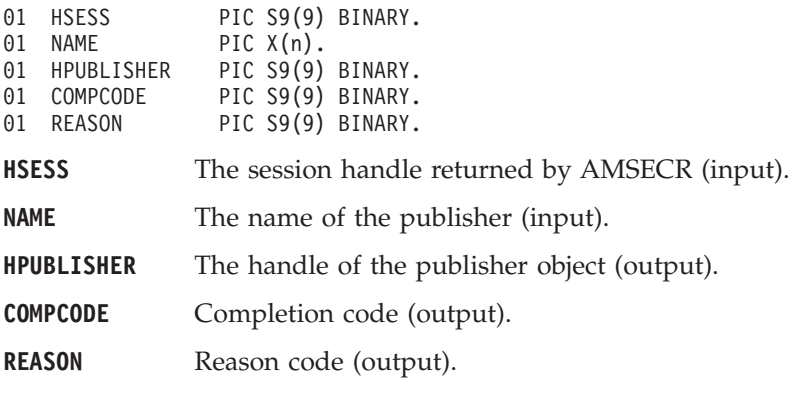

### **AMSEGHRC (get receiver handle)**

Returns the handle of the receiver service object with the specified name. CALL 'AMSEGHRC' USING HSESS, NAME, HRECEIVER, COMPCODE, REASON.

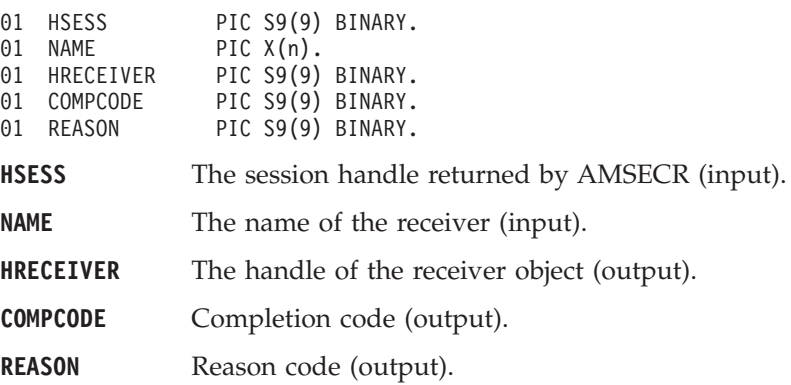

# <span id="page-316-0"></span>**AMSEGHSN (get sender handle)**

Returns the handle of the sender service object with the specified name.

CALL 'AMSEGHSN' USING HSESS, NAME, HSENDER, COMPCODE, REASON.

Declare the parameters as follows:

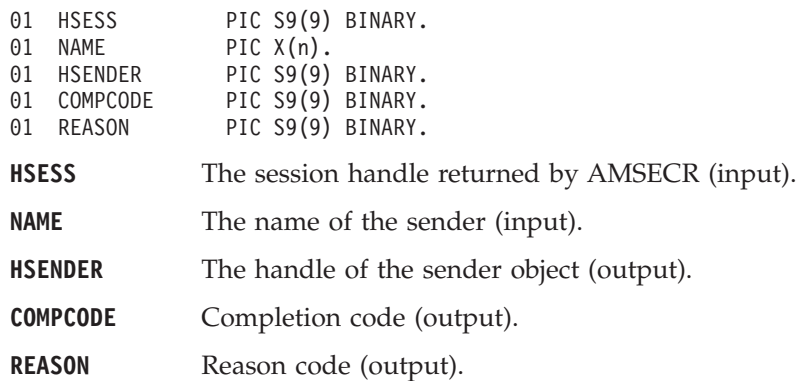

# **AMSEGHSB (get subscriber handle)**

Returns the handle of the subscriber object with the specified name. CALL 'AMSEGHSB' USING HSESS, NAME, HSUBSCRIBER, COMPCODE, REASON.

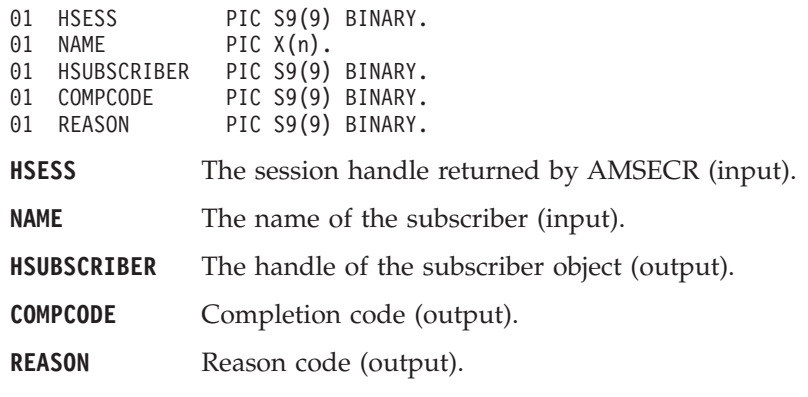

# <span id="page-317-0"></span>**AMSEOP (open)**

Opens the session object using the specified policy options. The policy, together with the local host file, provides the connection definition that enables the connection object to be created. The specified library is loaded and initialized. (Because client connections are not supported on OS/390, programs running on OS/390 must use a local queue manager). The connection to the underlying message transport (MQSeries) is then opened.

CALL 'AMSEOP' USING HSESS, HPOLICY, COMPCODE, REASON.

Declare the parameters as follows:

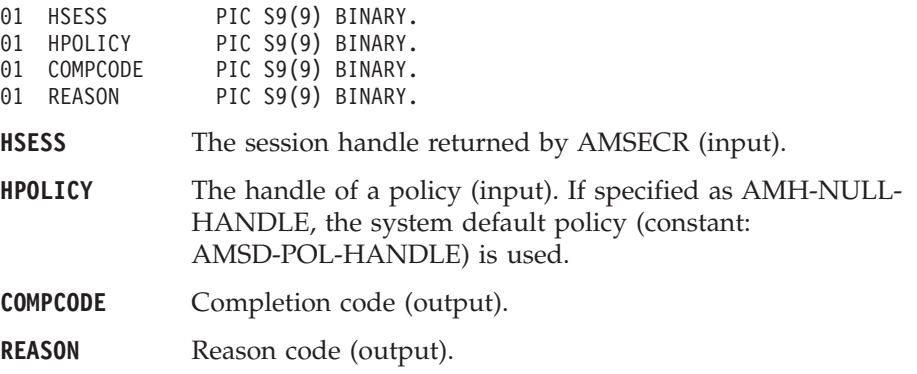

# **AMSERB (rollback)**

Rolls back a unit of work.

CALL 'AMSERB' USING HSESS, HPOLICY, COMPCODE, REASON.

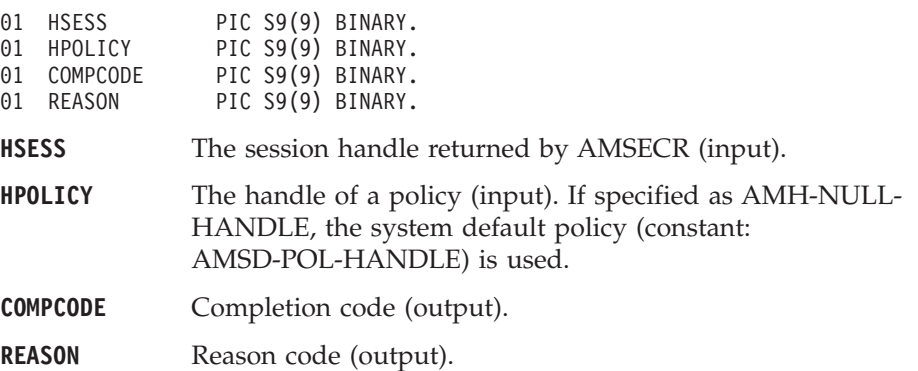

### <span id="page-318-0"></span>**Message interface functions**

A *message* object encapsulates an MQSeries message descriptor (MQMD), and name/value elements such as the topic data for publish/subscribe messages. It can also contain the message data, or this can be passed as a separate parameter.

A name/value element in a message object is held in an AMELEM structure. See ["Using name/value elements"](#page-258-0) on page 237 for details.

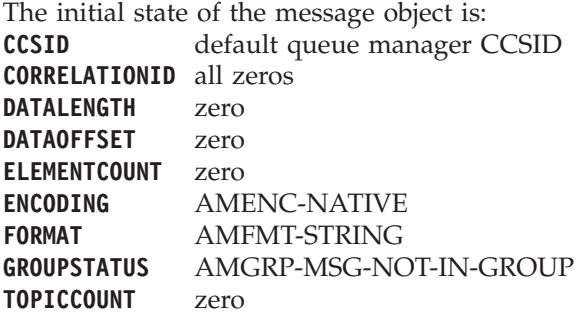

When a message object is used to send a message, it will not normally be left in the same state as it was before the send. Therefore, if you use the message object for repeated send operations, it is advisable to reset it to its initial state (see AMMSRS on page [311](#page-332-0)) and rebuild it each time.

Note that the following calls are only valid after a session has been opened with an **AMSEOP** call or after you have explicitly set the element CCSID with an **AMMSSELC** call:

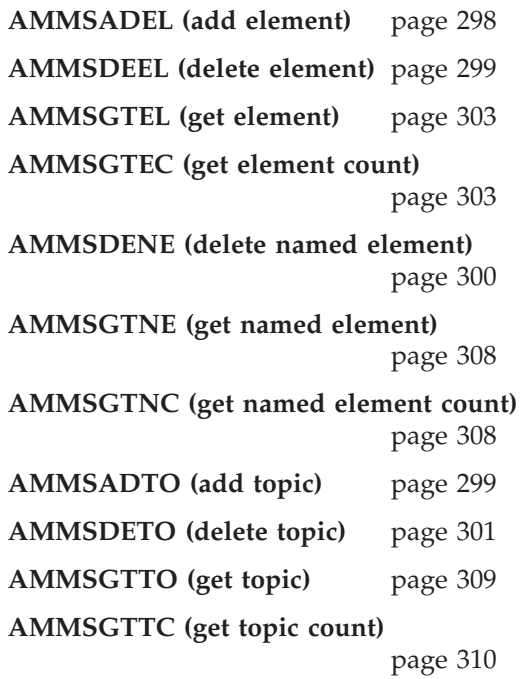

# <span id="page-319-0"></span>**AMMSADEL (add element)**

Adds a name/value element to a message (such as a publish/subscribe message). CALL 'AMMSADEL' USING HMSG, AMELEM, OPTIONS, COMPCODE, REASON.

Declare the parameters as follows:

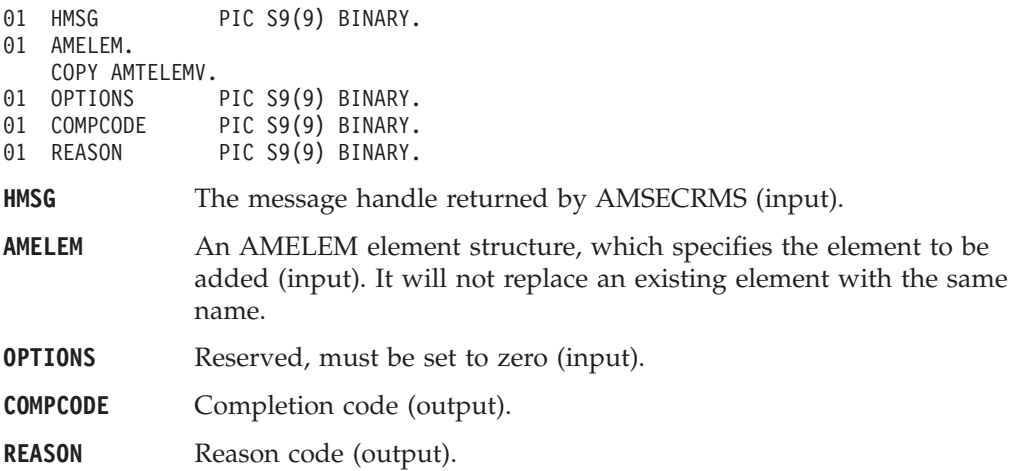

# **AMMSADFI (add filter)**

Adds a filter to a subscribe or unsubscribe request message.

CALL 'AMMSADFI' USING HMSG, FILTERLEN, TOPIC, COMPCODE, REASON.

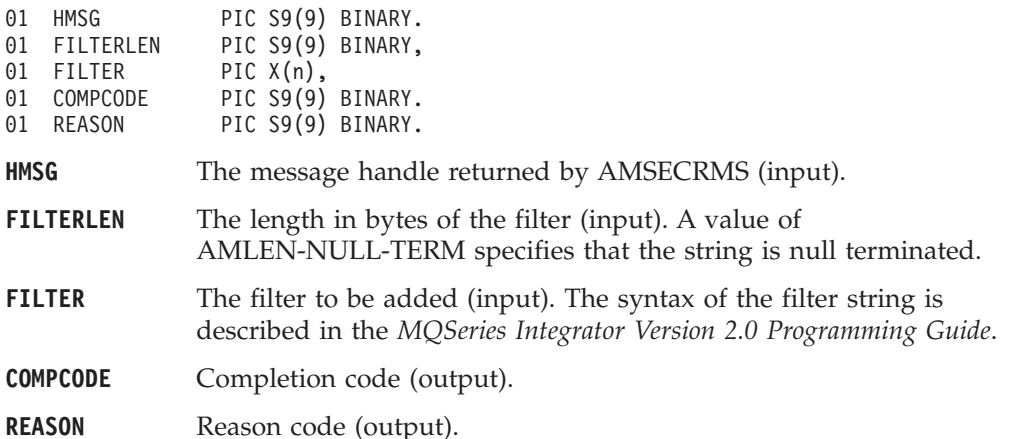

## <span id="page-320-0"></span>**AMMSADTO (add topic)**

Adds a topic to a publish/subscribe message.

CALL 'AMMSADTO' USING HMSG, TOPICLEN, TOPIC, COMPCODE, REASON.

Declare the parameters as follows:

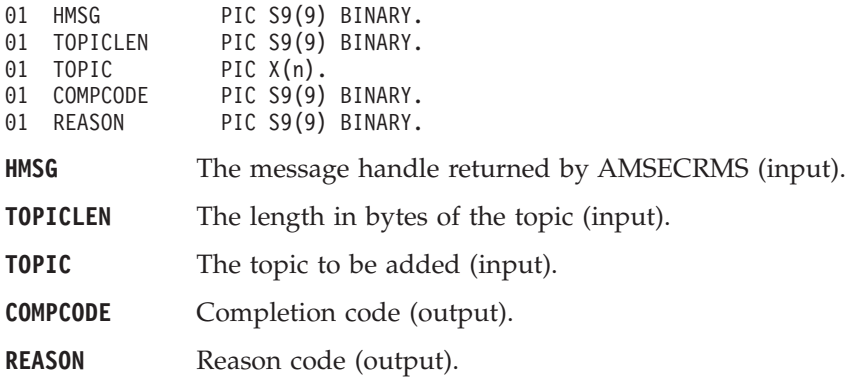

# **AMMSCLEC (clear error codes)**

Clears the error codes in the message object. CALL 'AMMSCLEC' USING HMSG, COMPCODE, REASON.

Declare the parameters as follows:

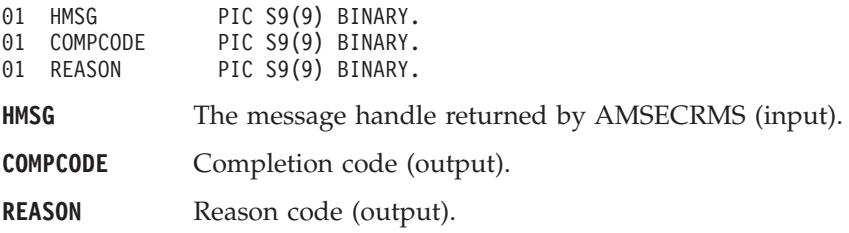

## **AMMSDEEL (delete element)**

Deletes an element with the specified index from a message (such as a publish/subscribe message). Indexing is within all elements of the message, and might include topics or filters (which are specialized elements).

CALL 'AMMSDEEL' USING HMSG, ELEMINDEX, COMPCODE, REASON.

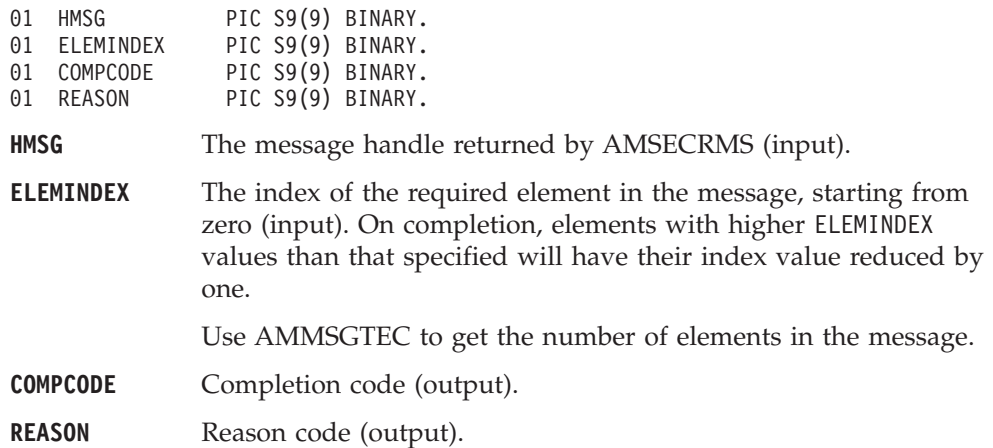

# <span id="page-321-0"></span>**AMMSDEFI (delete filter)**

Deletes a filter from a subscribe or unsubscribe message at the specified index. Indexing is within all filters.

CALL 'AMMSDEFI' USING HMSG, FILTERINDEX, COMPCODE, REASON.

Declare the parameters as follows:

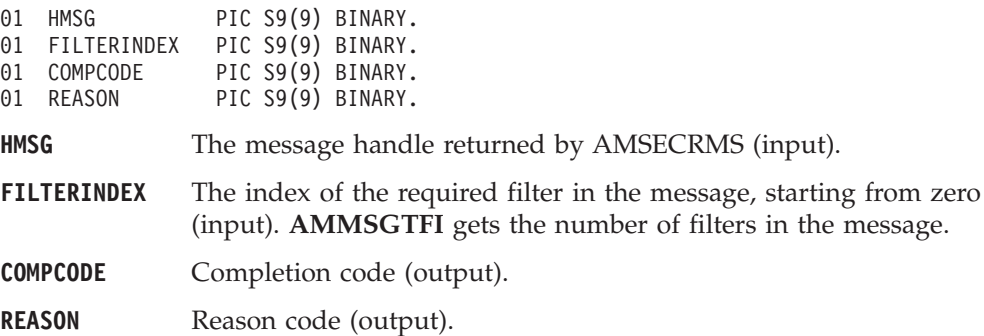

## **AMMSDENE (delete named element)**

Deletes a named element from a message (such as a publish/subscribe message), at the specified index. Indexing is within all elements that share the same name.

CALL 'AMMSDENE' USING HMSG, NAMEINDEX, NAMELEN, NAME, COMPCODE, REASON.

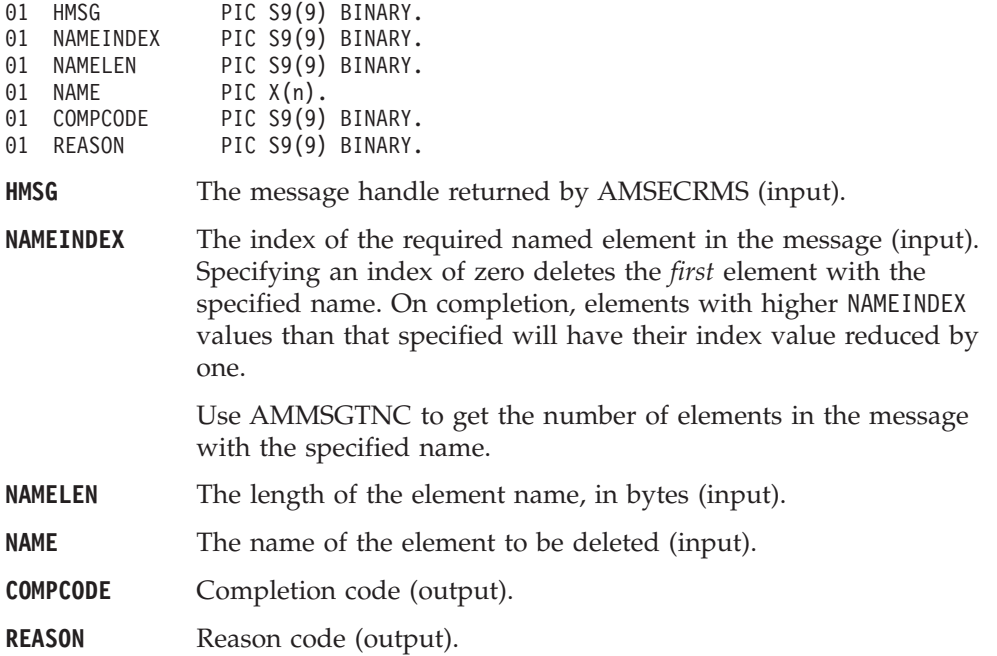

# <span id="page-322-0"></span>**AMMSDETO (delete topic)**

Deletes a topic from a publish/subscribe message, at the specified index. Indexing is within all topics in the message.

CALL 'AMMSDETO' USING HMSG, TOPICINDEX, COMPCODE, REASON.

Declare the parameters as follows:

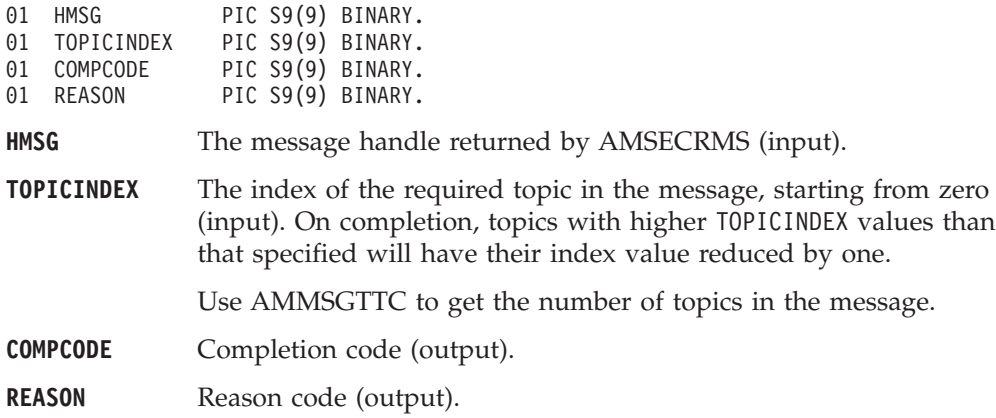

# **AMMSGELC (get element CCSID)**

Gets the message element CCSID. This is the coded character set identifier used for passing message element data (including topic and filter data) to or from an application.

CALL 'AMMSGELCC' USING HMSG, ELEMENTCCSID, COMPCODE, REASON.

Declare the parameters as follows:

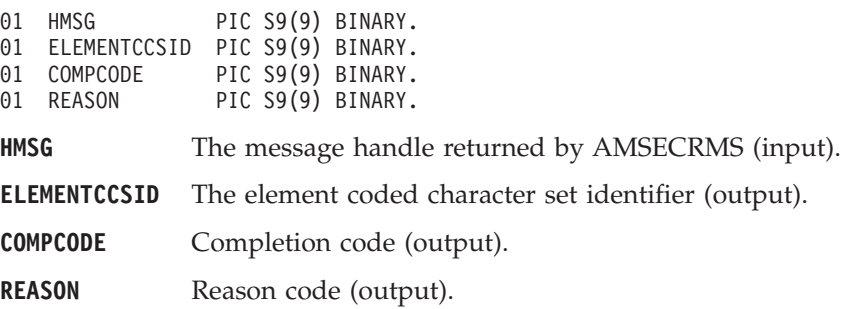

# **AMMSGTCC (get CCSID)**

Gets the coded character set identifier of the message.

CALL 'AMMSGTCC' USING HMSG, CCSID, COMPCODE, REASON.

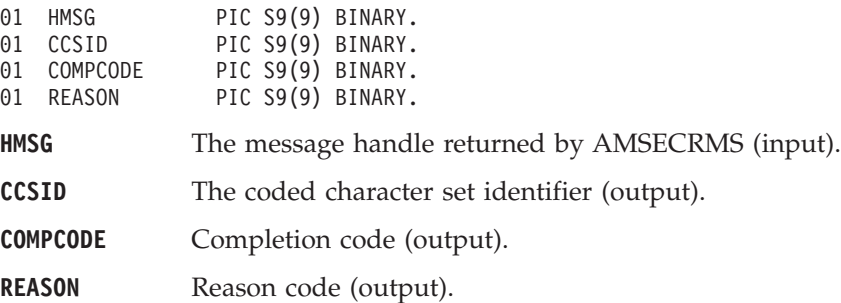

# <span id="page-323-0"></span>**AMMSGTCI (get correl ID)**

Gets the correlation identifier of the message.

CALL 'AMMSGTCI' USING HMSG, BUFFLEN, CORRELIDLEN, CORRELID, COMPCODE, REASON.

Declare the parameters as follows:

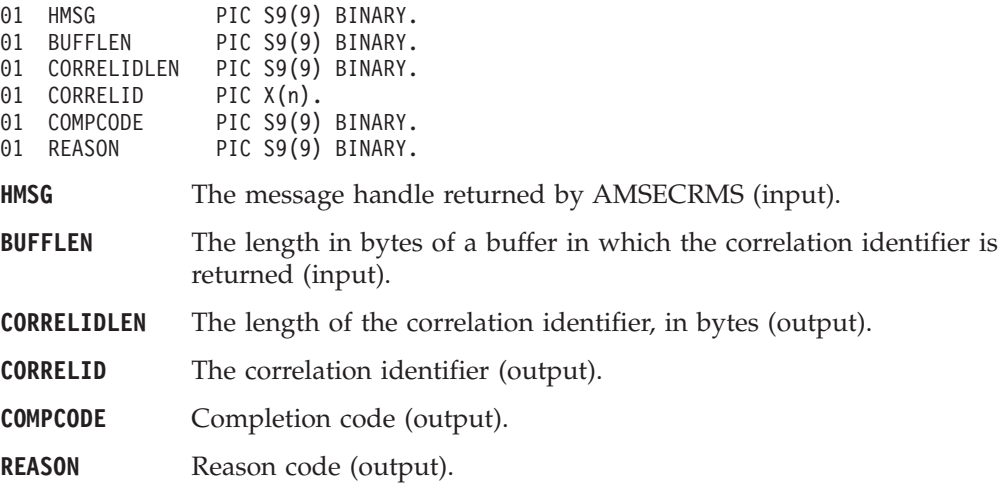

# **AMMSGTDL (get data length)**

Gets the length of the message data in the message object.

CALL 'AMMSGTDL' USING HMSG, LENGTH, COMPCODE, REASON.

Declare the parameters as follows:

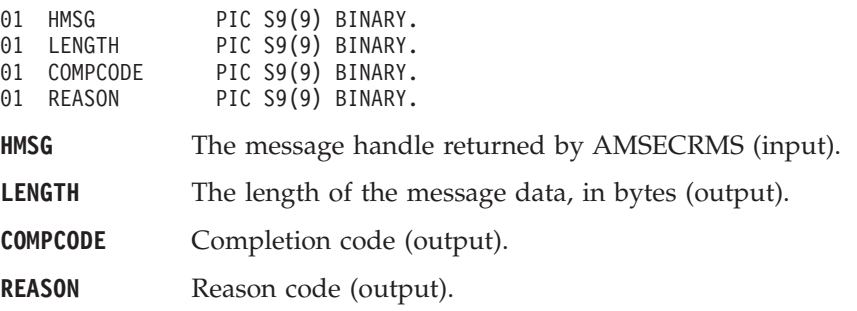

# **AMMSGTDO (get data offset)**

Gets the current offset in the message data for reading or writing data bytes. CALL 'AMMSGTDO' USING HMSG, OFFSET, COMPCODE, REASON.

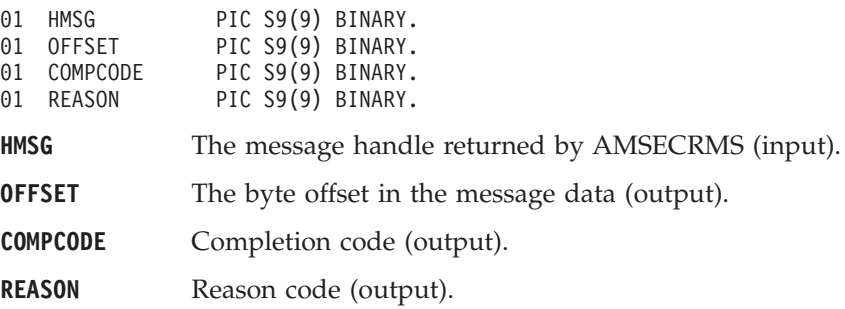
### **AMMSGTEL (get element)**

Gets an element from a message.

CALL 'AMMSGTEL' USING HMSG, ELEMINDEX, ELEM, COMPCODE, REASON.

Declare the parameters as follows:

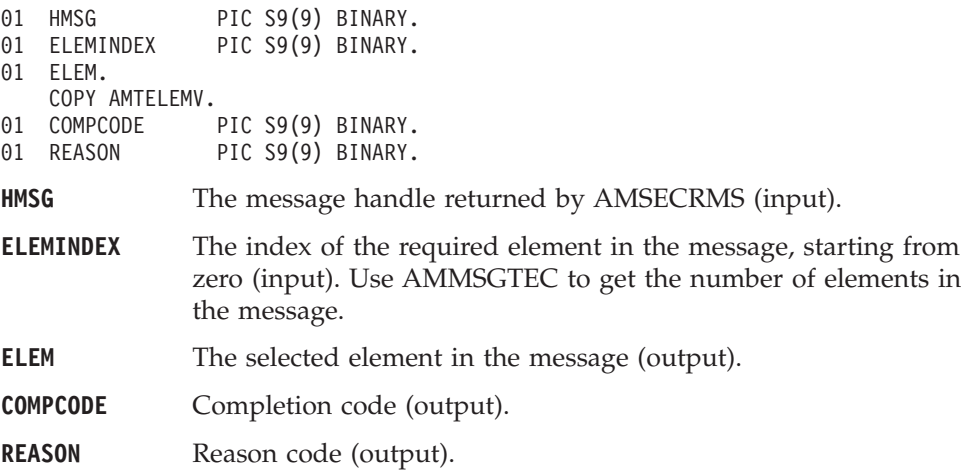

# **AMMSGTEC (get element count)**

Gets the total number of elements in a message.

CALL 'AMMSGTEC' USING HMSG, COUNT, COMPCODE, REASON.

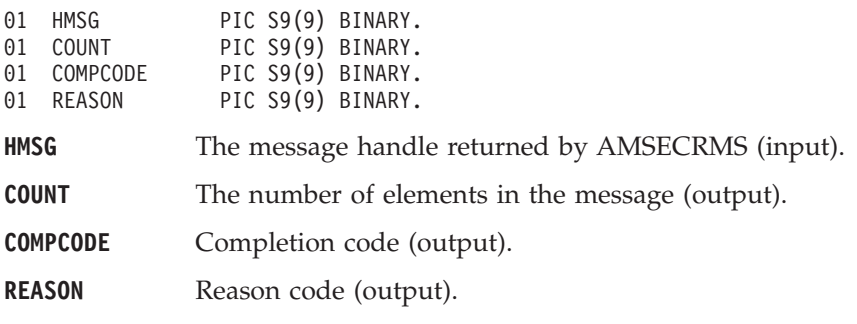

## **AMMSGTEN (get encoding)**

Gets the value used to encode numeric data types for the message.

CALL 'AMMSGTEN' USING HMSG, ENCODING, COMPCODE, REASON.

#### Declare the parameters as follows:

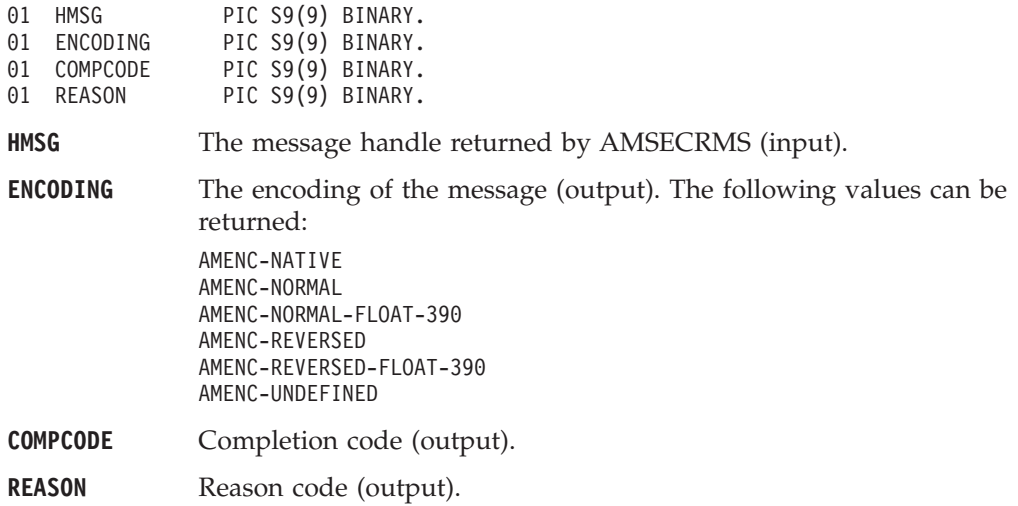

### **AMMSGTFC (get filter count)**

Gets the total number of filters in a publish/subscribe message.

CALL 'AMMSGTFC' USING HMSG, COUNT, COMPCODE, REASON.

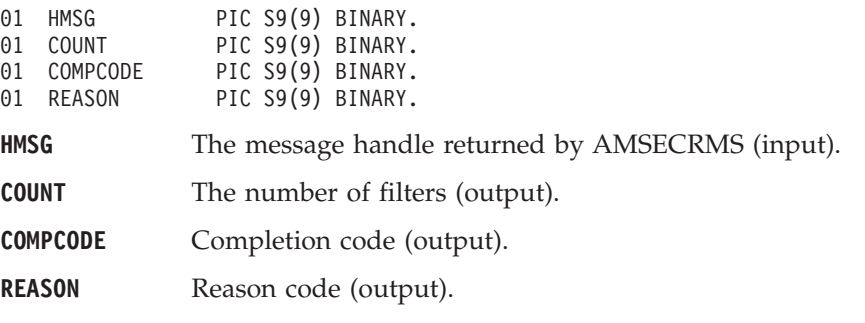

### **AMMSGTFI (get filter)**

Get a filter from a publish/subscribe message at the specified index. Indexing is within all filters.

CALL 'AMMSGTFI' USING HMSG, INDEX, BUFFLEN, FILTERLEN, FILTER, COMPCODE, REASON.

Declare the parameters as follows:

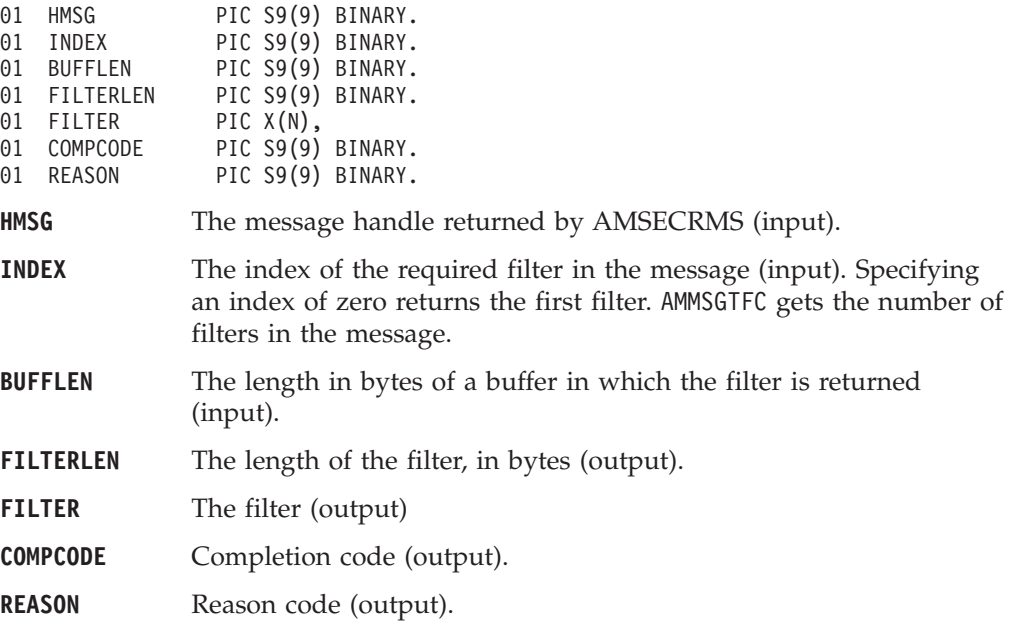

### **AMMSGTFO (get format)**

Gets the format of the message.

CALL 'AMMSGTFO' USING HMSG, BUFFLEN, FORMATLEN, FORMAT, COMPCODE, REASON.

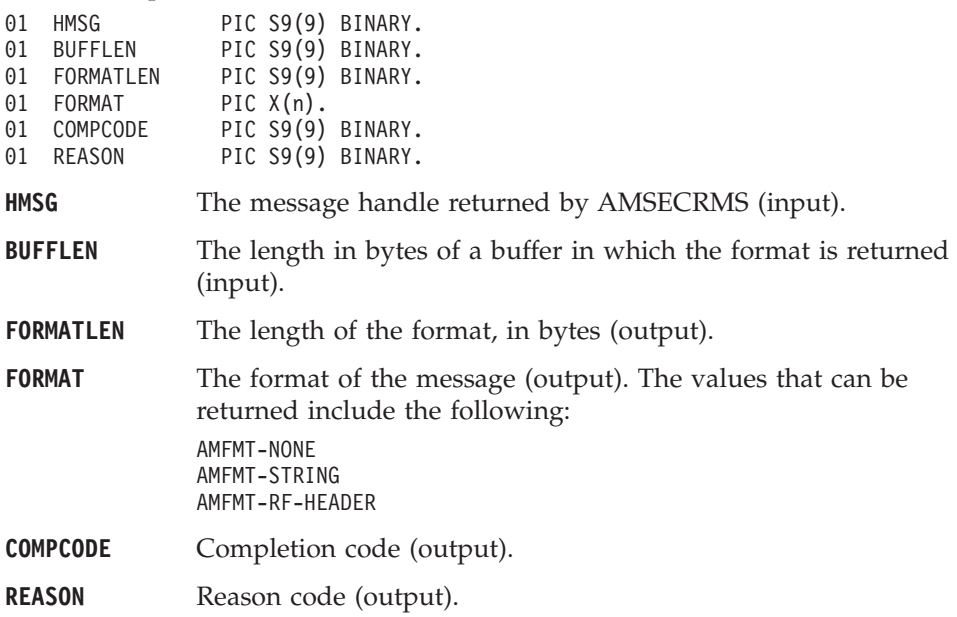

### **AMMSGTGS (get group status)**

Gets the group status of the message. This indicates whether the message is in a group, and if it is the first, middle, last or only one in the group.

CALL 'AMMSGTGS' USING HMSG, STATUS, COMPCODE, REASON.

Declare the parameters as follows:

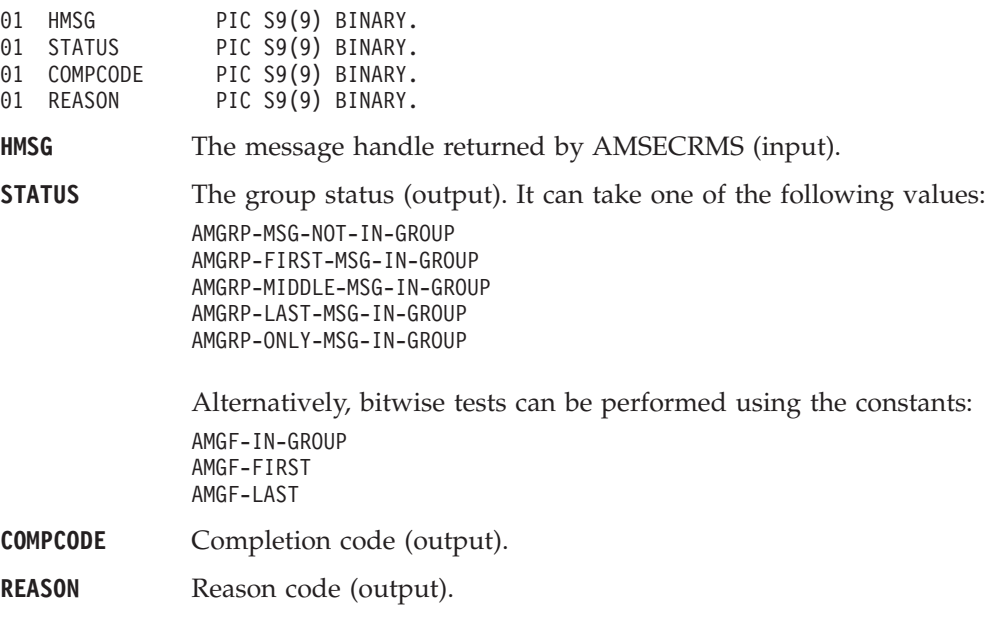

#### **AMMSGTLE (get last error)**

Gets the information (completion and reason codes) from the last error for the message object.

CALL 'AMMSGTLE' USING HSESS, BUFFLEN, STRINGLEN, ERRORTEXT, REASON2, COMPCODE, REASON.

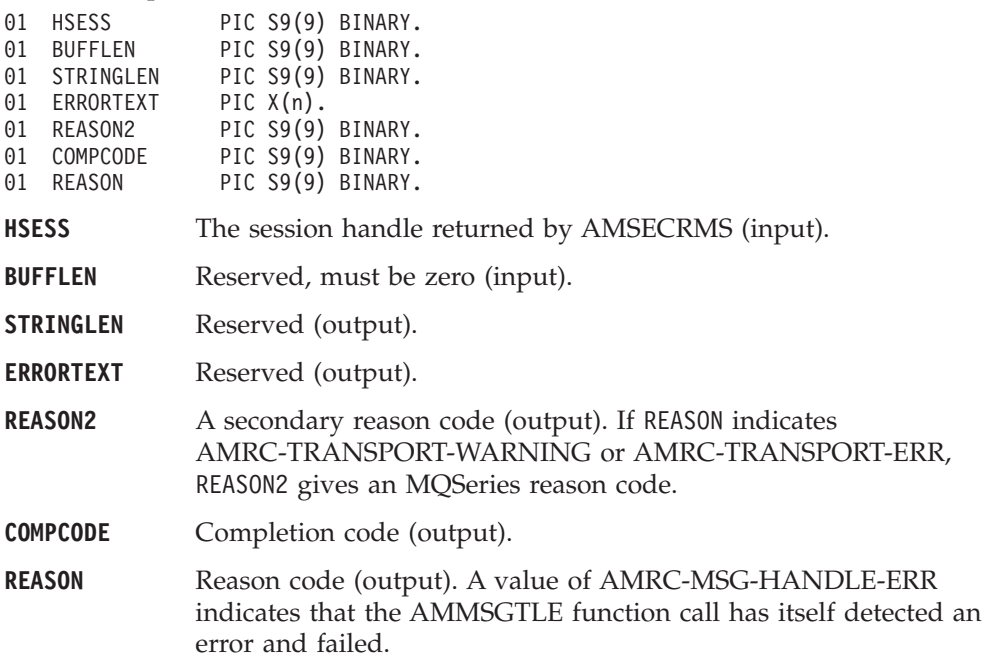

### **AMMSGTMI (get message ID)**

Gets the message identifier.

CALL 'AMMSGTMI' USING HMSG, BUFFLEN, MSGIDLEN, MSGID, COMPCODE, REASON.

Declare the parameters as follows:

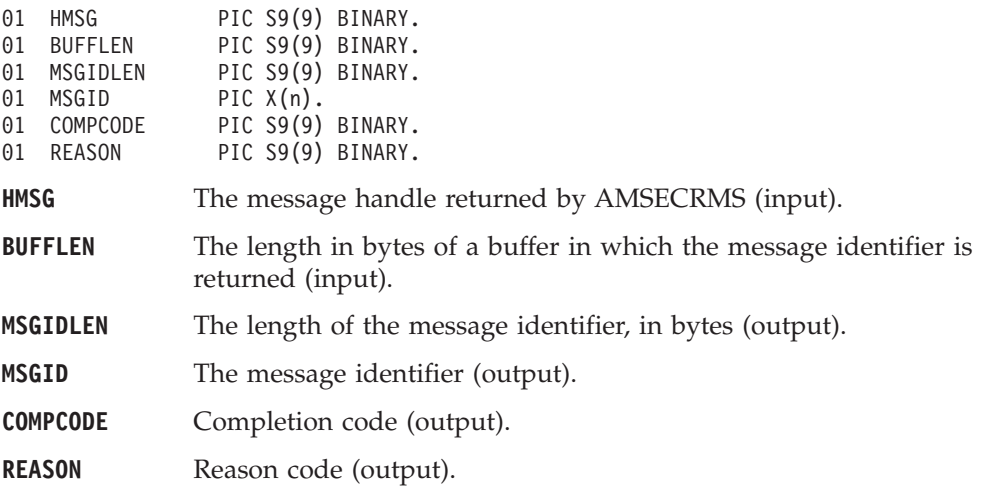

#### **AMMSGTNA (get name)**

Gets the name of the message object.

CALL 'AMMSGTNA' USING HMSG, BUFFLEN, NAMELEN, NAME, COMPCODE, REASON.

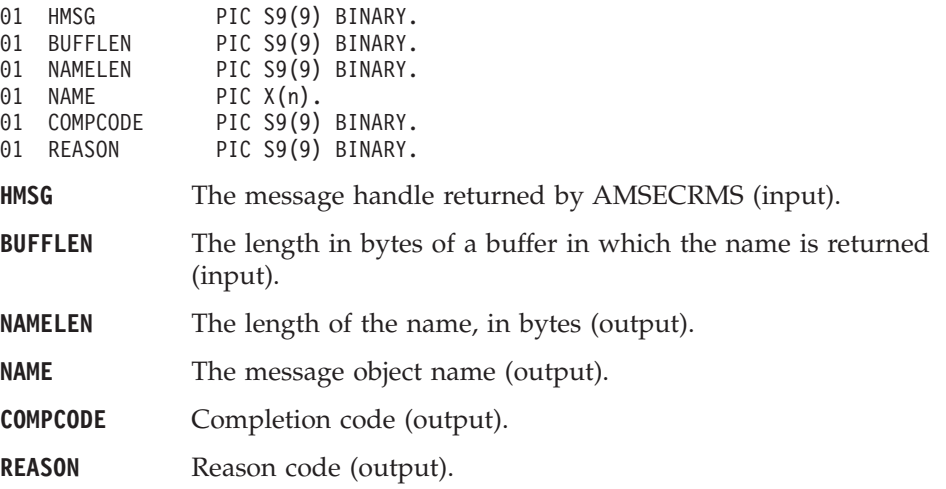

### **AMMSGTNE (get named element)**

Gets a named element from a message (such as a publish/subscribe message).

CALL 'AMMSGTNE' USING HMSG, NAMEINDEX, NAMELEN, NAME, ELEM COMPCODE, REASON.

Declare the parameters as follows:

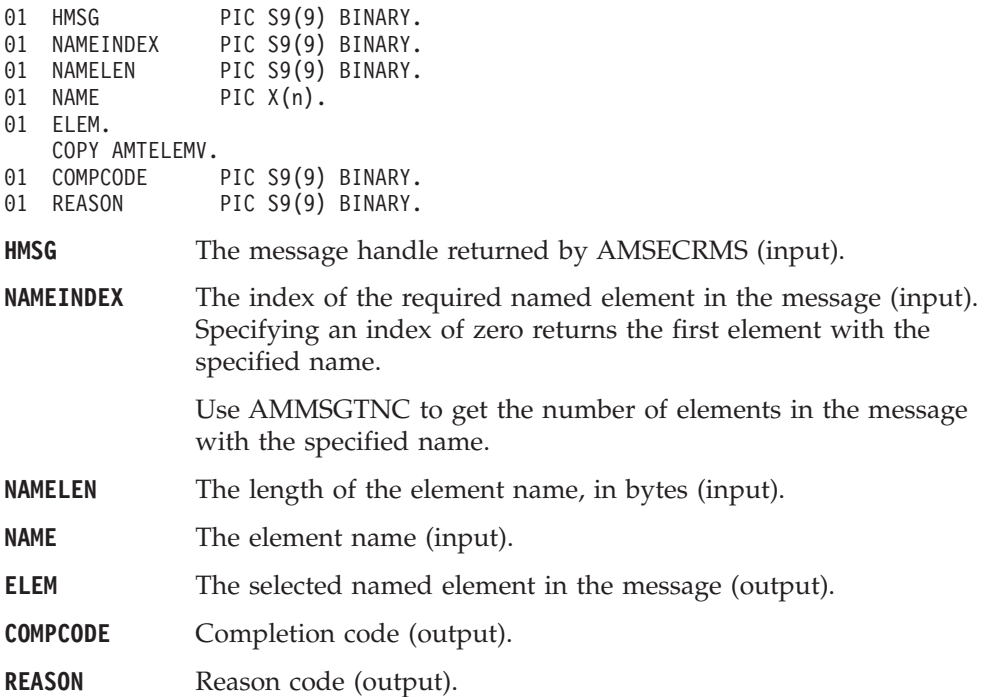

#### **AMMSGTNC (get named element count)**

Gets the number of elements in a message with a specified name. CALL 'AMMSGTNC' USING HMSG, NAMELEN, NAME, COUNT, COMPCODE, REASON.

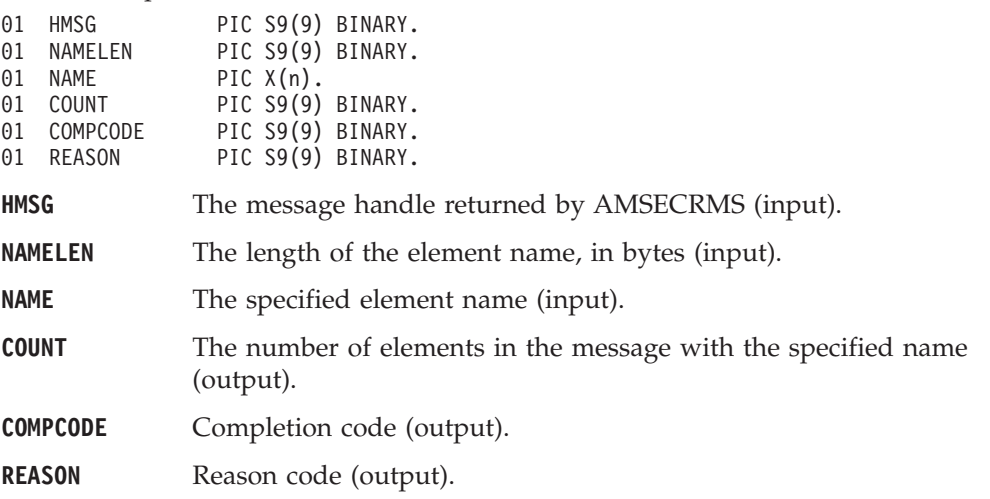

#### **AMMSGTRC (get report code)**

Gets the feedback code from a message of type AMMT-REPORT. If the message type is not AMMT-REPORT, error code AMRC-MSG-TYPE-NOT-REPORT will be returned.

CALL 'AMMSGTRC' USING HMSG, REPORTCODE, COMPCODE, REASON.

Declare the parameters as follows:

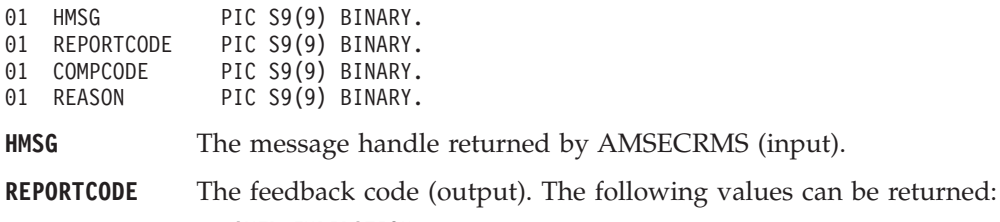

AMFB-EXPIRATION AMFB-COA AMFB-COD AMFB-ERROR

Error code AMRC\_MSG\_TYPE\_NOT\_REPORT may be issued.

**COMPCODE** Completion code (output).

**REASON** Reason code (output).

#### **AMMSGTTO (get topic)**

Gets a topic from a publish/subscribe message, at the specified index. Indexing is within all topics.

CALL 'AMMSGTTO' USING HMSG, TOPICINDEX, BUFFLEN, TOPICLEN, TOPIC, COMPCODE, REASON.

Declare the parameters as follows:

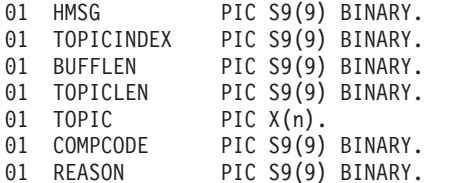

- **HMSG** The message handle returned by AMSECRMS (input).
- **TOPICINDEX** The index of the required topic in the message (input). Specifying an index of zero returns the first topic.

Use AMMSGTTC to get the number of topics in the message.

- **BUFFLEN** The length in bytes of a buffer in which the topic is returned (input). If BUFFLEN is specified as zero, only the topic length is returned (in TOPICLEN), not the topic itself.
- **TOPICLEN** The length of the topic, in bytes (output).
- **TOPIC** The topic (output).
- **COMPCODE** Completion code (output).
- **REASON** Reason code (output).

### **AMMSGTTC (get topic count)**

Gets the total number of topics in a publish/subscribe message.

CALL 'AMMSGTTC' USING HMSG, COUNT, COMPCODE, REASON.

Declare the parameters as follows:

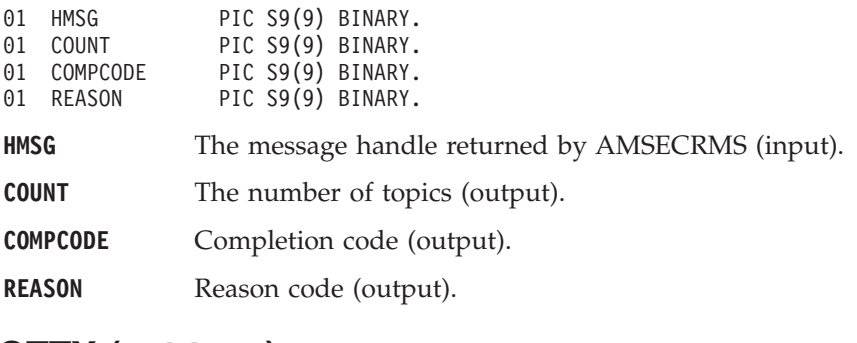

## **AMMSGTTY (get type)**

Gets the type from a message.

CALL 'AMMSGTTY' USING HMSG, TYPE, COMPCODE, REASON.

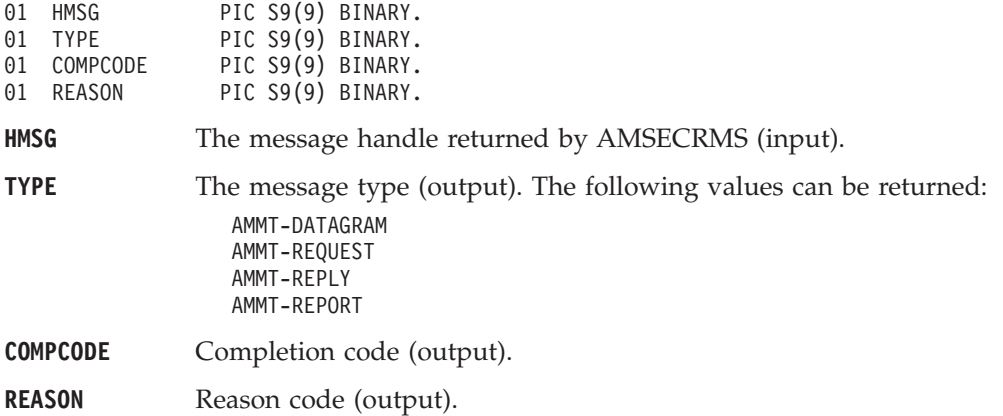

#### <span id="page-332-0"></span>**AMMSREBY (read bytes)**

Reads up to the specified number of data bytes from the message object, starting at the current data offset. The data offset must be positioned before the end of the data for the read to be successful (see ["AMMSSTDO \(set data offset\)"](#page-333-0) on page 312). AMMSREBY will advance the data offset by the number of bytes read, leaving the offset immediately after the last byte read.

CALL 'AMMSREBY' USING HMSG, READLEN, DATALEN, DATA, COMPCODE, REASON.

Declare the parameters as follows:

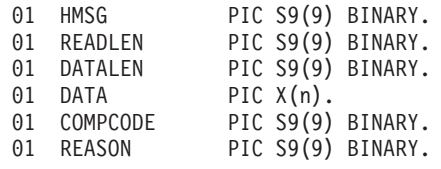

**HMSG** The message handle returned by AMSECRMS (input).

- **READLEN** The maximum number of bytes to be read (input). The data buffer specified by DATA must be at least this size. The number of bytes returned is the minimum of READLEN and the number of bytes between the data offset and the end of the data.
- **DATALEN** The number of bytes read (output).
- **DATA** The read data (output).
- **COMPCODE** Completion code (output).

**REASON** Reason code (output).

#### **AMMSRS (reset)**

Resets the message object to its initial state (see page [297](#page-318-0)). CALL 'AMMSRS' USING HMSG, OPTIONS, COMPCODE, REASON.

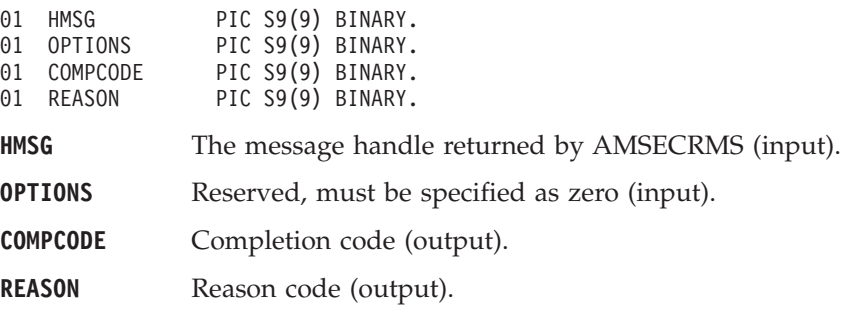

# <span id="page-333-0"></span>**AMMSSTCC (set CCSID)**

Sets the coded character set identifier of the message.

CALL 'AMMSSTCC' USING HMSG, CCSID, COMPCODE, REASON.

Declare the parameters as follows:

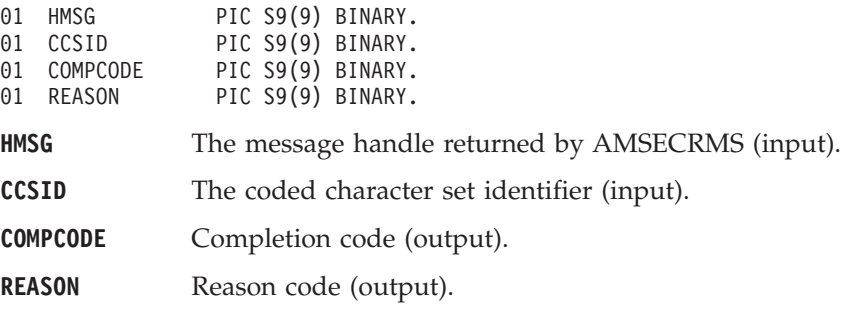

### **AMMSSTCI (set correl ID)**

Sets the correlation identifier of the message.

CALL 'AMMSSTCI' USING HMSG, CORRELIDLEN, CORRELID, COMPCODE, REASON.

Declare the parameters as follows:

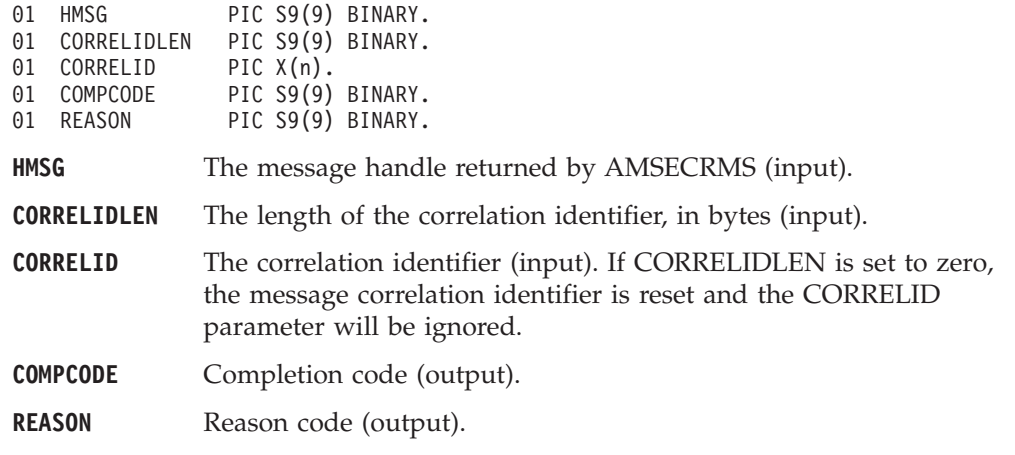

### **AMMSSTDO (set data offset)**

Sets the data offset for reading or writing byte data. If the data offset is greater than the current data length, it is valid to write data into the message at that offset, but an attempt to read data will result in an error. See ["AMMSREBY \(read bytes\)"](#page-332-0) [on page 311](#page-332-0) and ["AMMSWRBY \(write bytes\)"](#page-336-0) on page 315.

CALL 'AMMSSTDO' USING HMSG, OFFSET, COMPCODE, REASON.

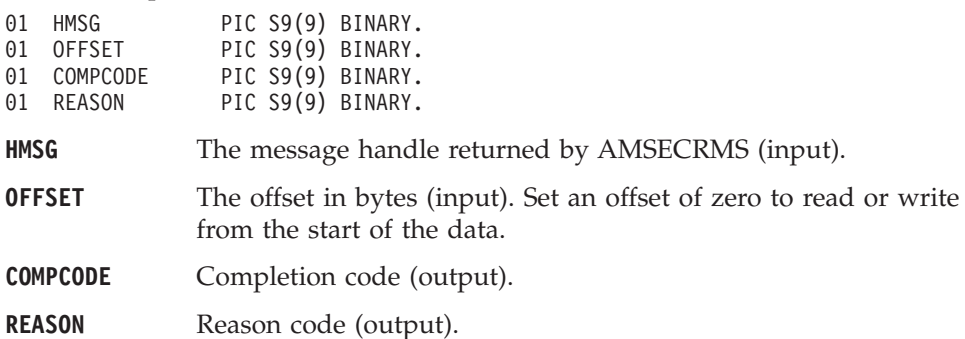

### **AMMSSELC (set element ccsid)**

This specifies the character set to be used for subsequent element message data (including topic and filter data) passed to or returned from the application. Existing elements in the message are unmodified (but will be returned in this character set). The default value of element CCSID is the queue manager CCSID. CALL 'AMMSSELC' USING HMSG, ELEMENTCCSID, COMPCODE, REASON.

Declare the parameters as follows:

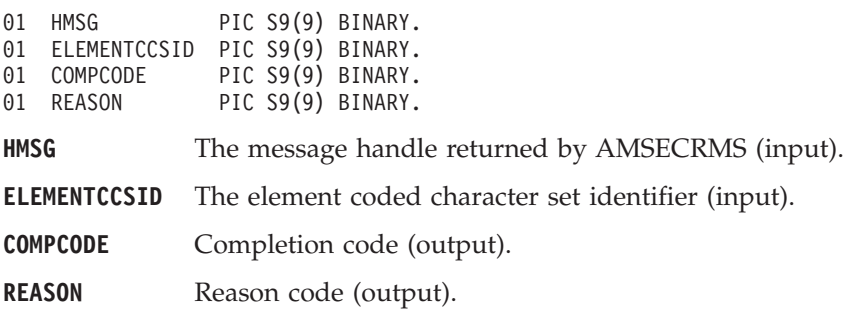

#### **AMMSSTEN (set encoding)**

Sets the encoding of the data in the message.

CALL 'AMMSSTEN' USING HMSG, ENCODING, COMPCODE, REASON.

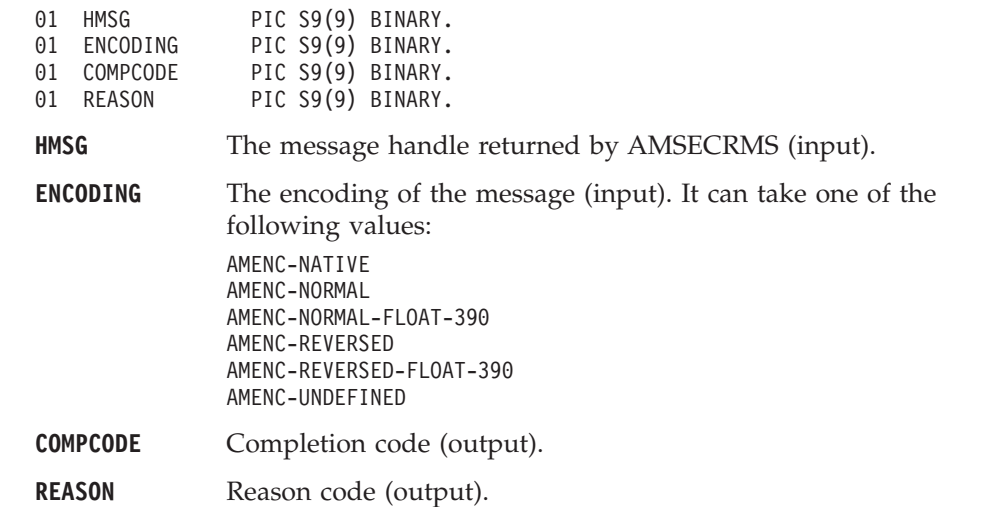

# **AMMSSTFO (set format)**

Sets the format of the message.

CALL 'AMMSSTFO' USING HMSG, FORMATLEN, FORMAT, COMPCODE, REASON.

Declare the parameters as follows:

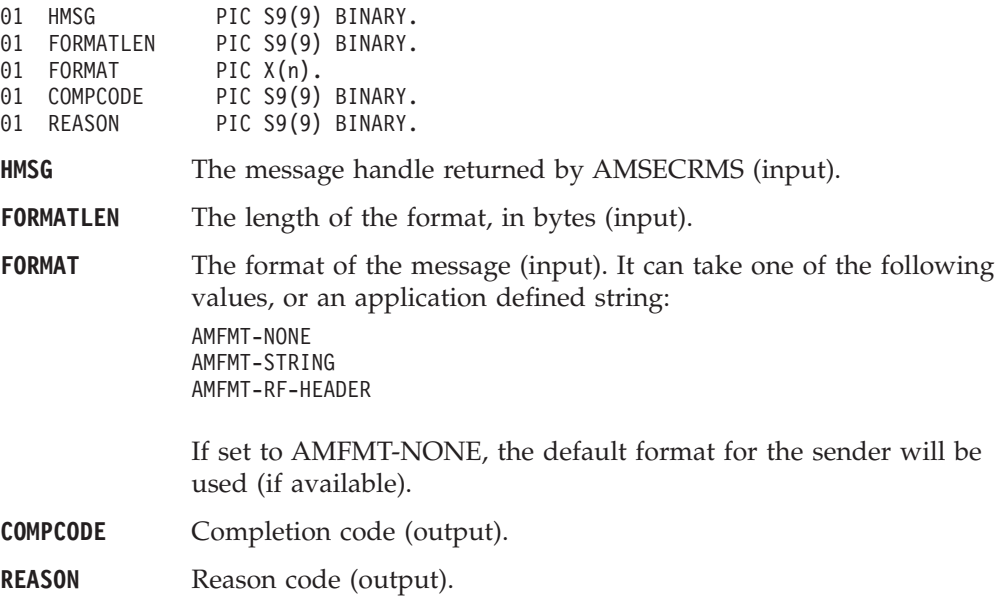

### **AMMSSTGS (set group status)**

Sets the group status of the message. This indicates whether the message is in a group, and if it is the first, middle, last or only one in the group. Once you start sending messages in a group, you must complete the group before sending any messages that are not in the group.

If you specify AMGRP-MIDDLE-MSG-IN-GROUP or AMGRP-LAST-MSG-IN-GROUP without specifying AMGRP-FIRST-MSG-IN-GROUP, the behavior is the same as for AMGRP-FIRST-MSG-IN-GROUP and AMGRP-ONLY-MSG-IN-GROUP respectively.

If you specify AMGRP-FIRST-MSG-IN-GROUP out of sequence, the behavior is the same as for AMGRP-MIDDLE-MSG-IN-GROUP.

CALL 'AMMSSTGS' USING HMSG, STATUS, COMPCODE, REASON.

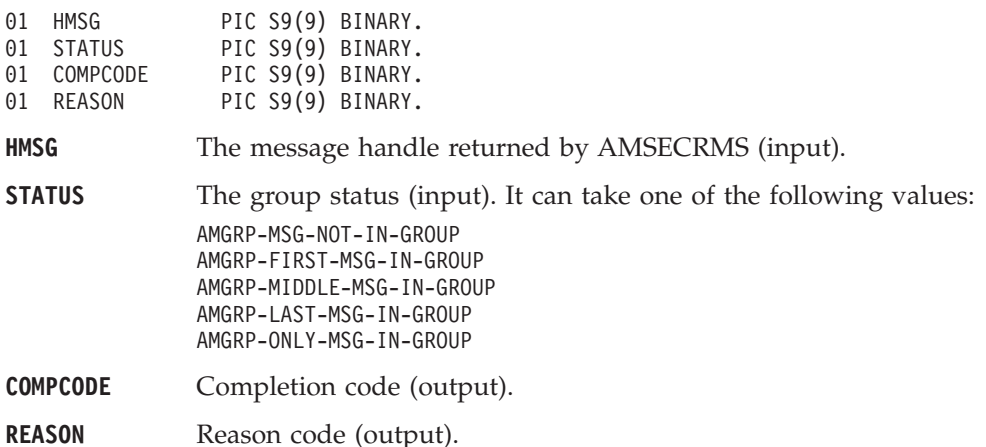

### <span id="page-336-0"></span>**AMMSWRBY (write bytes)**

Writes the specified number of data bytes into the message object, starting at the current data offset. See ["AMMSSTDO \(set data offset\)"](#page-333-0) on page 312.

If the data offset is not at the end of the data, existing data is overwritten. If the data offset is set beyond the current data length, the message data between the data length and the data offset is undefined. This feature enables applications to construct messages in a non-sequential manner, but care must be taken to ensure that a message is completely filled with data before it is sent.

AMMSWRBY will advance the data offset by the number of bytes written, leaving it immediately after the last byte written.

CALL 'AMMSWRBY' USING HMSG, WRITELEN, BYTEDATA, COMPCODE, REASON.

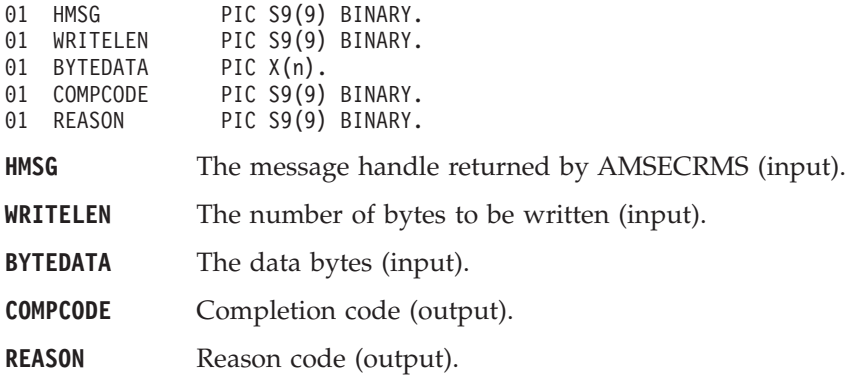

#### **Sender interface functions**

A *sender* object encapsulates an MQSeries object descriptor (MQOD) structure. This represents an MQSeries queue on a local or remote queue manager. An open sender service is always associated with an open connection object (such as a queue manager connection). Support is also included for dynamic sender services (those that encapsulate model queues). The required sender service object definitions can be provided from a repository, or created without a repository definition by defaulting to the existing queue objects on the local queue manager.

The high-level functions AMHSNMS (send message), AMHSNRQ (send request), and AMHSNRS (send response) call these interface functions as required to open the sender service and send a message. Additional calls are provided here to give the application program extra functionality.

A sender service object must be created before it can be opened. This is done implicitly using the high-level functions, or the AMSECRSN (create sender) session interface functions.

A *response* sender service is a special type of sender service used for sending a response to a request message. It must be created using the default definition, and not a definition stored in a repository (see ["Services and policies"](#page-490-0) on page 469). Once created, it must not be opened until used in its correct context as a response sender when receiving a request message with AMRCRC (receive) or AMHRCRQ (receive request). When opened, its queue and queue manager properties are modified to reflect the *ReplyTo* destination specified in the message being received. When first used in this context, the sender service becomes a response sender service.

#### **AMSNCLEC (clear error codes)**

Clears the error codes in the sender object. CALL 'AMSNCLEC' USING HSENDER, COMPCODE, REASON.

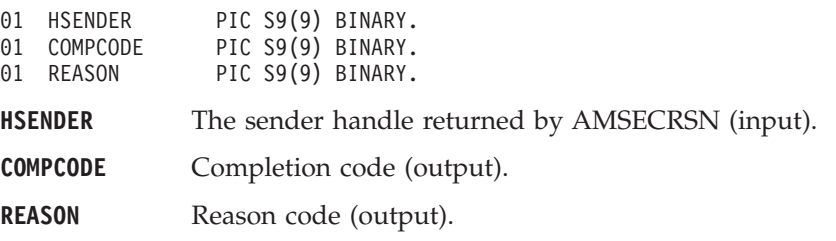

### **AMSNCL (close)**

Closes the sender service.

CALL 'AMSNCL' USING HSENDER, HPOLICY, COMPCODE, REASON.

Declare the parameters as follows:

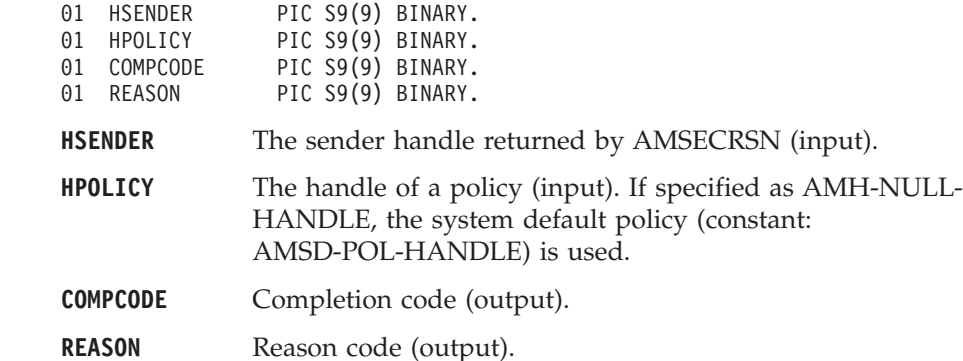

# **AMSNGTCC (get CCSID)**

Gets the coded character set identifier of the sender service. A non-default value reflects the CCSID of a remote system unable to perform CCSID conversion of received messages. In this case the sender must perform CCSID conversion of the message before it is sent.

CALL 'AMSNGTCC' USING HSENDER, CCSID, COMPCODE, REASON.

Declare the parameters as follows:

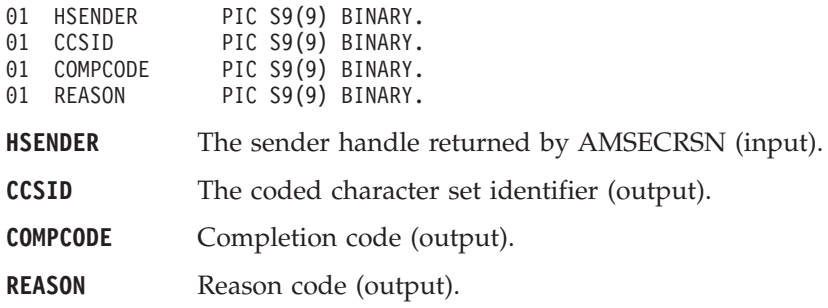

### **AMSNGTEN (get encoding)**

Gets the value used to encode numeric data types for the sender service. A non-default value reflects the encoding of a remote system unable to convert the encoding of received messages. In this case the sender must convert the encoding of the message before it is sent.

CALL 'AMSNGTEN' USING HSENDER, ENCODING, COMPCODE, REASON.

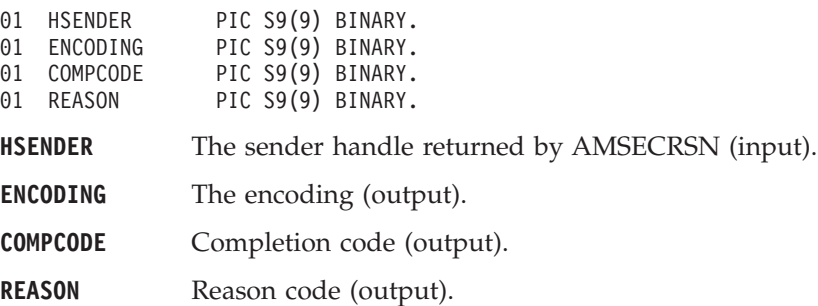

## **AMSNGTLE (get last error)**

Gets the information (completion and reason codes) from the last error for the sender object.

CALL 'AMSNGTLE' USING HSENDER, BUFFLEN, STRINGLEN, ERRORTEXT, REASON2, COMPCODE, REASON.

Declare the parameters as follows:

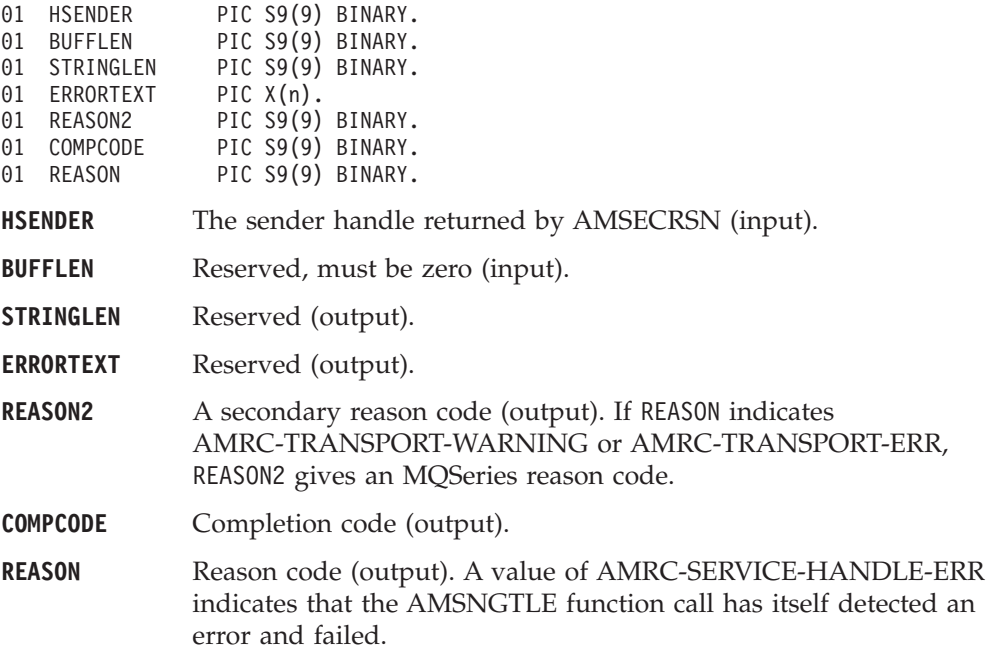

# **AMSNGTNA (get name)**

Gets the name of the sender service.

CALL 'AMSNGTNA' USING HSENDER, BUFFLEN, NAMELEN, NAME, COMPCODE, REASON.

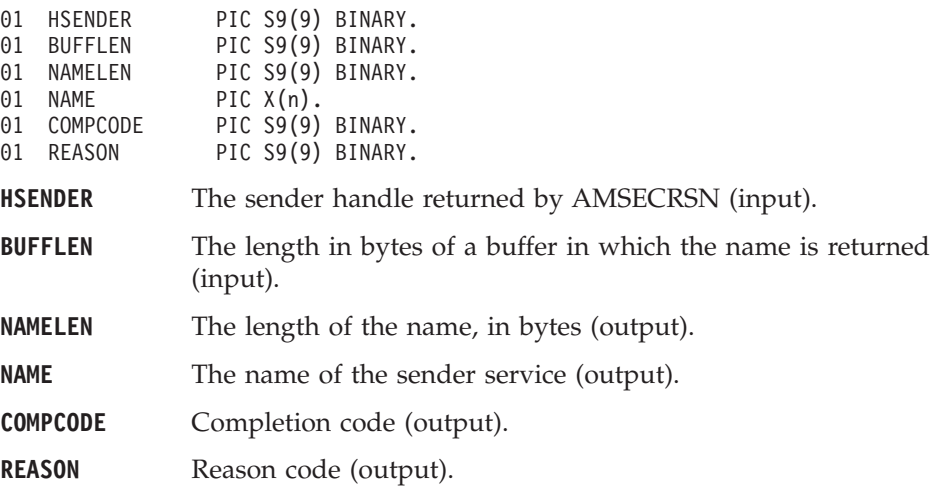

### **AMSNOP (open)**

Opens the sender service.

CALL 'AMSNOP' USING HSENDER, HPOLICY, COMPCODE, REASON.

Declare the parameters as follows:

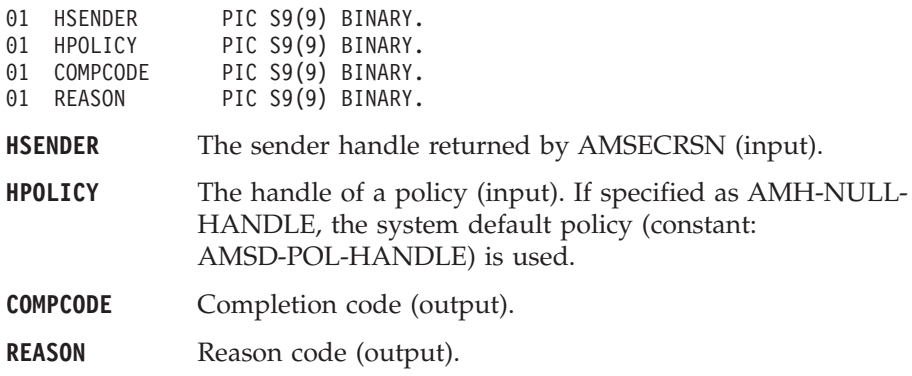

#### **AMSNSN (send)**

Sends a message to the destination specified by the sender service. If the sender service is not open, it will be opened (if this action is specified in the policy options).

The message data can be passed in the message object, or as a separate parameter (this means that the data is not copied into the message object before the message is sent, which might improve performance, especially if the message data is large).

CALL 'AMSNSN' USING HSENDER, HPOLICY, HRECEIVER, HRCVMSG, DATALEN, DATA, HSNDMSG, COMPCODE, REASON.

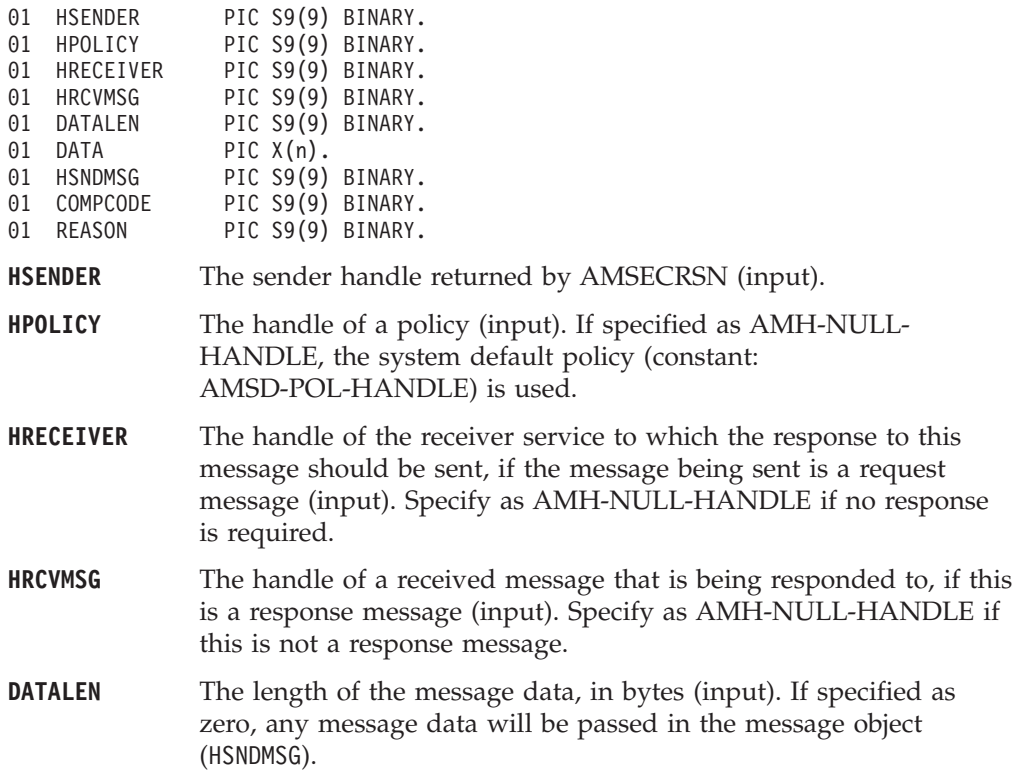

#### **COBOL sender interface**

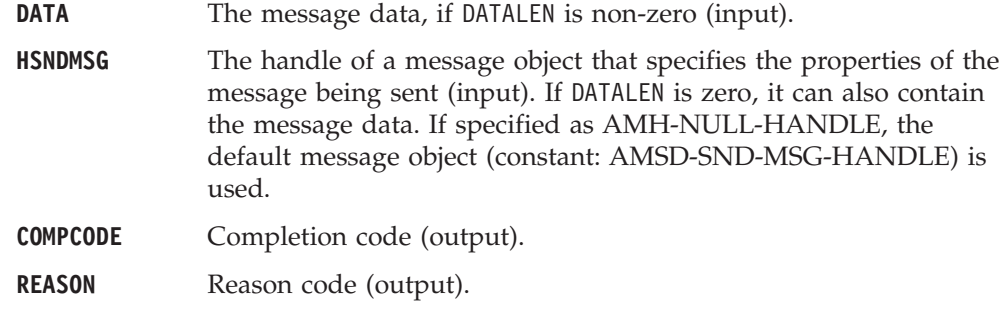

### **AMSNSNFL (send file)**

Sends data from a file.

CALL 'AMSNSNFL' USING HSENDER, HPOLICY, OPTIONS, DIRNAMELEN, DIRNAME, FILENAMELEN, FILENAME, HSNDMSG, COMPCODE, REASON.

Declare the parameters as follows:

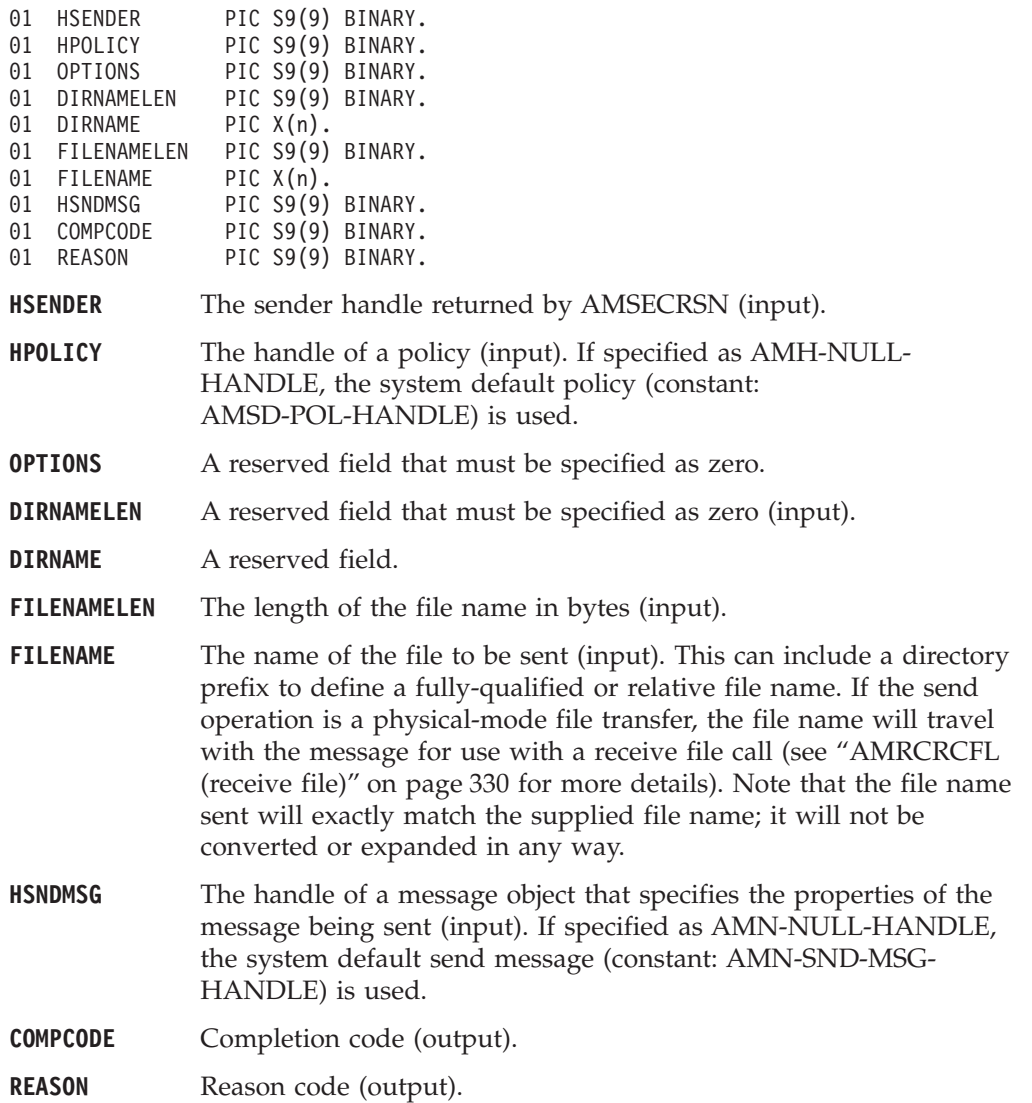

#### **Usage notes**

If, in your application, you have previously used a message object, referenced by either handle or name, to send or receive data (including AMI elements or topics),

#### **COBOL sender interface**

you will need to explicitly call AMMSRS (reset message) before re-using the object for sending a file. This applies even if you use the system default message object handle (constant: AMSD-SND-MSG-HANDLE).

#### **Receiver interface functions**

A *receiver* object encapsulates an MQSeries object descriptor (MQOD) structure. This represents a local MQSeries queue. An open receiver service is always associated with an open connection object, such as a queue manager connection. Support is also included for dynamic receiver services (that encapsulate model queues). The required receiver service object definitions can be provided from a repository or can be created automatically from the set of existing queue objects available on the local queue manager.

There is a definition type associated with each receiver service:

AMDT-UNDEFINED AMDT-TEMP-DYNAMIC AMDT-DYNAMIC AMDT-PREDEFINED

A receiver service created from a repository definition will be initially of type AMDT-PREDEFINED or AMDT-DYNAMIC. When opened, its definition type might change from AMDT-DYNAMIC to AMDT-TEMP-DYNAMIC according to the properties of its underlying queue object.

A receiver service created with default values (that is, without a repository definition) will have its definition type set to AMDT-UNDEFINED until it is opened. When opened, this will become AMDT-DYNAMIC, AMDT-TEMP-DYNAMIC, or AMDT-PREDEFINED, according to the properties of its underlying queue object.

#### **AMRCBR (browse)**

Browses a message. See the *MQSeries Application Programming Guide* for a full description of the browse options.

CALL 'AMRCBR' USING HRECEIVER, HPOLICY, OPTIONS, BUFFLEN, DATALEN, DATA HRCVMSG, HSENDER, COMPCODE, REASON.

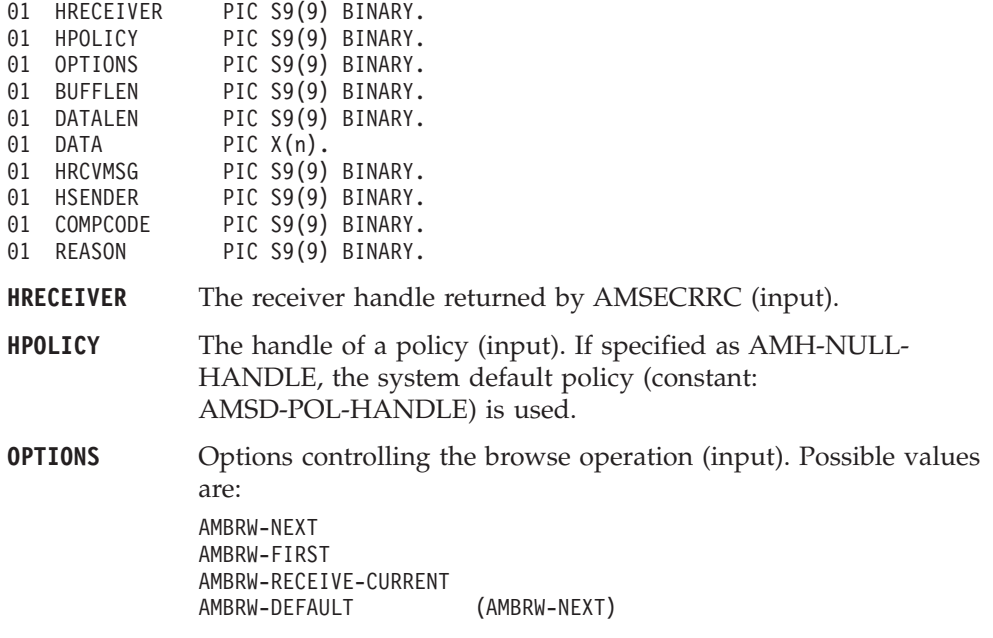

AMBRW-RECEIVE-CURRENT is equivalent to AMRCRC for the message under the browse cursor.

- **BUFFLEN** The length in bytes of a buffer in which the data is returned (input).
- **DATALEN** The length of the message data, in bytes (output). This can be set to  $-1$  (input).
- **DATA** The received message data (output).
- **HRCVMSG** The handle of the message object for the received message (output).
- **HSENDER** The handle of the response sender service that the response message must be sent to, if this is a request message (output). This sender service must be created without a repository definition (that is, it must not exist before the AMI session is started), and must be used exclusively for sending a response. Its definition type must be AMDT-UNDEFINED (it will be set to AMDT-RESPONSE by this call).

Specify this parameter only when the AMBRW\_RECEIVE\_CURRENT browse option is used to receive (rather than browse) the message currently under the browse cursor.

**COMPCODE** Completion code (output).

**REASON** Reason code (output).

#### **Usage notes**

| |

| | | |

|

| | |

| | | | | | | | | |

I

| | | | | | | You can return data in the message object or in an application buffer.

To return the data in the message object (HRCVMSG), rather than the application message buffer, set BUFFLEN to zero and set both DATA and DATALEN as non\_NULL (not −1).

To return data in an application message buffer:

- set DATA as the address of the buffer (that is, non\_NULL, not -1)
- set BUFFLEN to the length of the buffer

If the value of BUFFLEN is less than the length of the message data, behavior depends on whether Accept Truncated Message in the policy receive attributes is selected. If Accept Truncated Message is selected, the data is truncated and there is an AMRC\_MSG\_TRUNCATED warning. If Accept Truncated Message is not selected (the default), the receive fails and there is an AMRC\_RECEIVE\_BUFF\_LEN\_ERR error. To return the data length, set a non\_NULL value for DATALEN (that is, not −1).

To return only the data length:

- set DATA to NULL  $(-1)$
- v set BUFFLEN to zero
- v ensure that Accept Truncated Message in the policy receive attributes is not selected

In this way, you can determine the required buffer size before you issue a second receive request to return the data.

### **AMRCBRSE (browse selection message)**

Browses a message identified by specifying the Correlation ID from the selection message as a selection criterion. See the *MQSeries Application Programming Guide* for a full description of the browse options.

CALL 'AMRCBRSE' USING HRECEIVER, HPOLICY, OPTIONS, HSELMSG, BUFFLEN, DATALEN, DATA, HRCVMSG, HRESPONSE, COMPCODE, REASON.

Declare the parameters as follows:

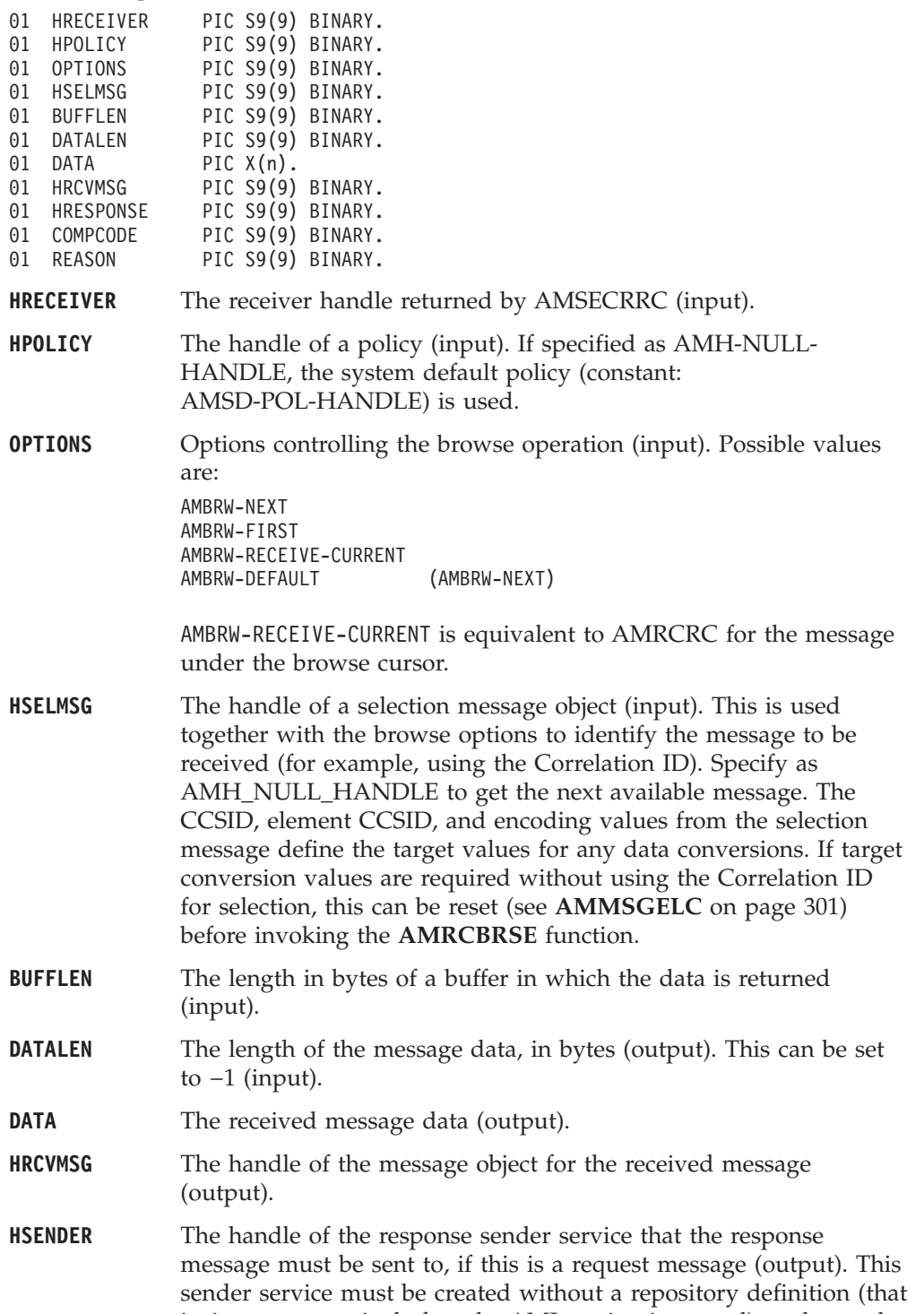

is, it must not exist before the AMI session is started), and must be

| |

#### **COBOL receiver interface**

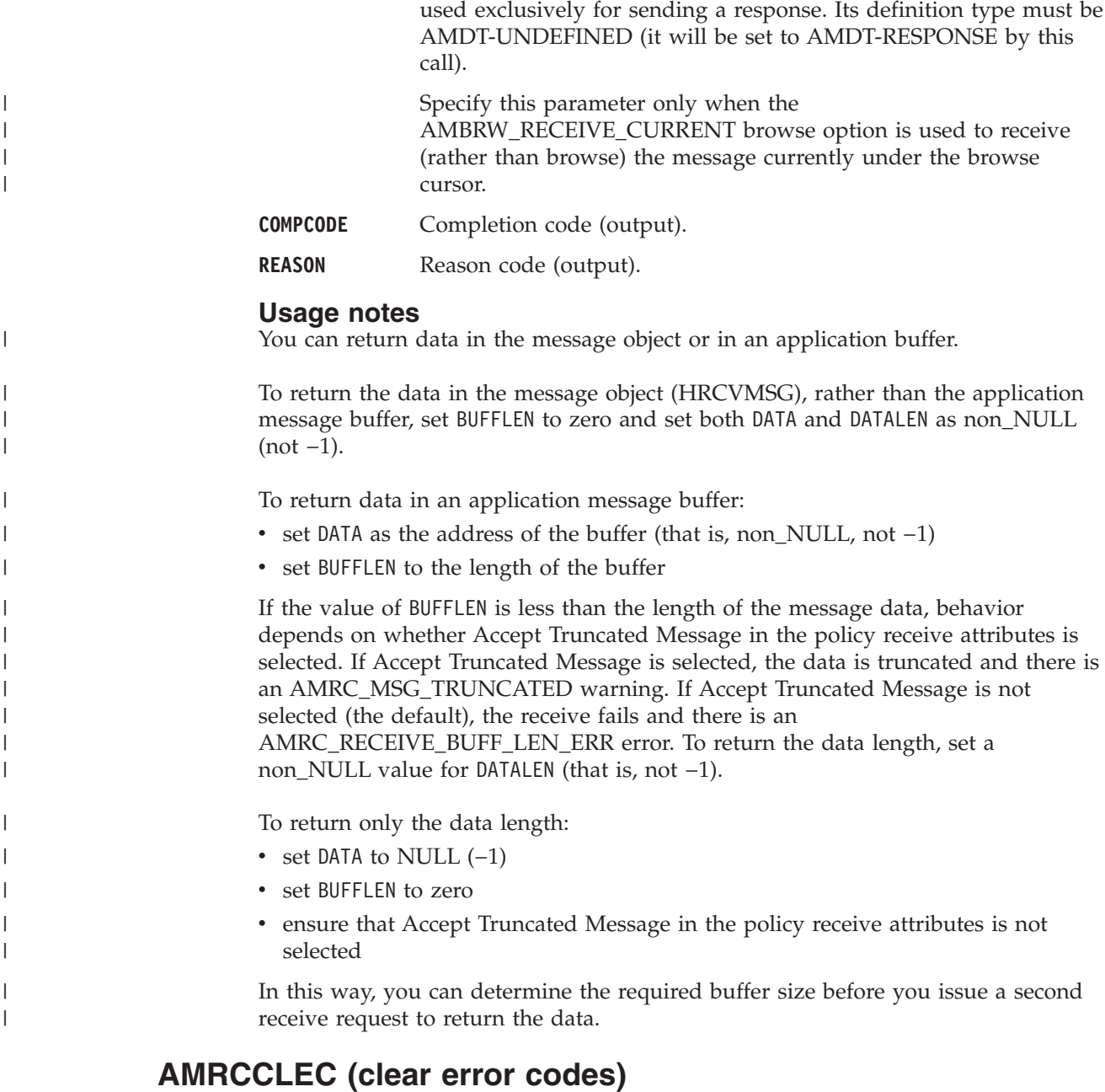

Clears the error codes in the receiver service object.

CALL 'AMRCCLEC' USING HRECEIVER, COMPCODE, REASON.

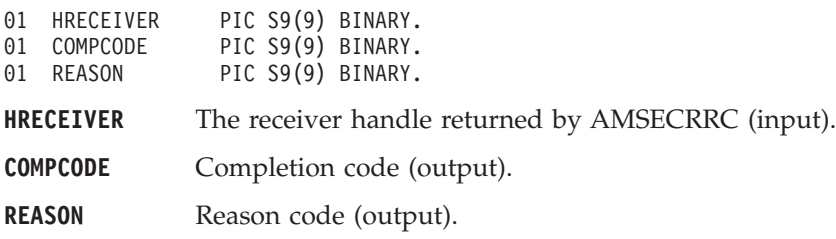

# **AMRCCL (close)**

Closes the receiver service.

CALL 'AMRCCL' USING HRECEIVER, HPOLICY, COMPCODE, REASON.

Declare the parameters as follows:

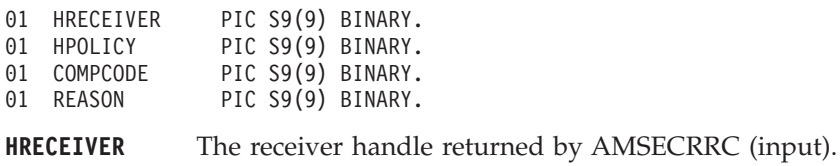

**HPOLICY** The handle of a policy (input). If specified as AMH-NULL-HANDLE, the system default policy (constant: AMSD-POL-HANDLE) is used.

**COMPCODE** Completion code (output).

**REASON** Reason code (output).

# **AMRCGTDT (get definition type)**

Gets the definition type of the receiver service.

CALL 'AMRCGTDT' USING HRECEIVER, TYPE, COMPCODE, REASON.

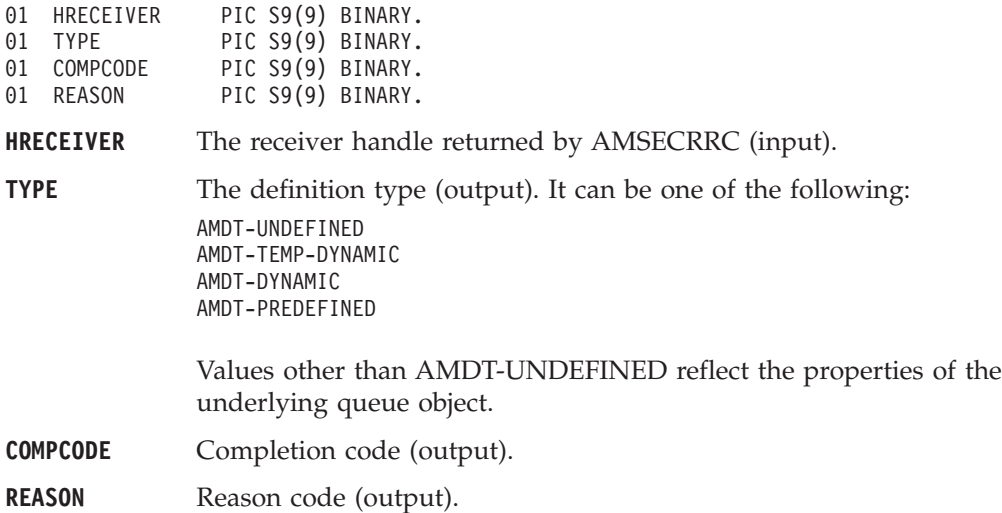

### **AMRCGTLE (get last error)**

Gets the information (completion and reason codes) from the last error for the receiver object.

CALL 'AMRCGTLE' USING HRECEIVER, BUFFLEN, STRINGLEN, ERRORTEXT, REASON2, COMPCODE, REASON.

Declare the parameters as follows:

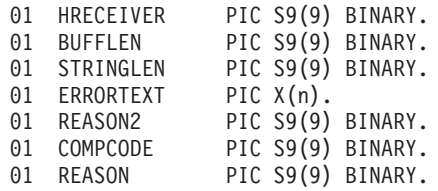

**HRECEIVER** The receiver handle returned by AMSECRRC (input).

**BUFFLEN** Reserved, must be zero (input).

**STRINGLEN** Reserved (output).

**ERRORTEXT** Reserved (output).

**REASON2** A secondary reason code (output). If REASON indicates AMRC-TRANSPORT-WARNING or AMRC-TRANSPORT-ERR, REASON2 gives an MQSeries reason code.

**COMPCODE** Completion code (output).

**REASON** Reason code (output). A value of AMRC-SERVICE-HANDLE-ERR indicates that the AMRCGTLE function call has itself detected an error and failed.

# **AMRCGTNA (get name)**

Gets the name of the receiver service.

CALL 'AMRCGTNA' USING HRECEIVER, BUFFLEN, NAMELEN, NAME, COMPCODE, REASON.

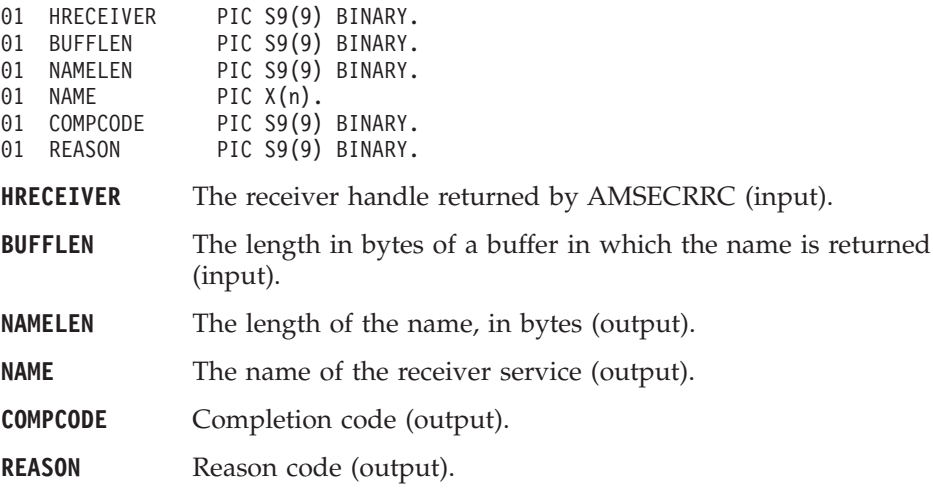

### **AMRCGTQN (get queue name)**

Gets the queue name of the receiver service. This is used to determine the queue name of a permanent dynamic receiver service, so that it can be recreated with the same queue name in order to receive messages in a subsequent session. See also AMRCSTQN (set queue name).

CALL 'AMRCGTQN' USING HRECEIVER, BUFFLEN, NAMELEN, QUEUENAME, COMPCODE, REASON.

Declare the parameters as follows:

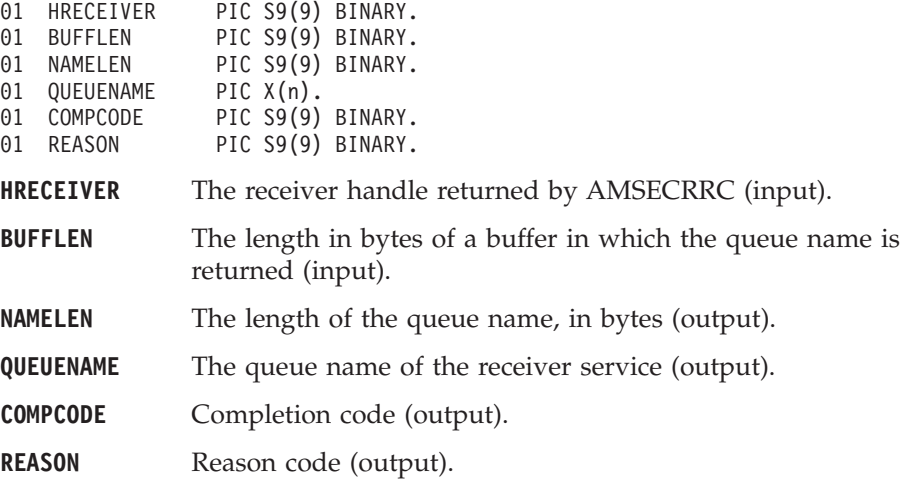

#### **AMRCOP (open)**

Opens the receiver service.

CALL 'AMRCOP' USING HRECEIVER, HPOLICY, COMPCODE, REASON.

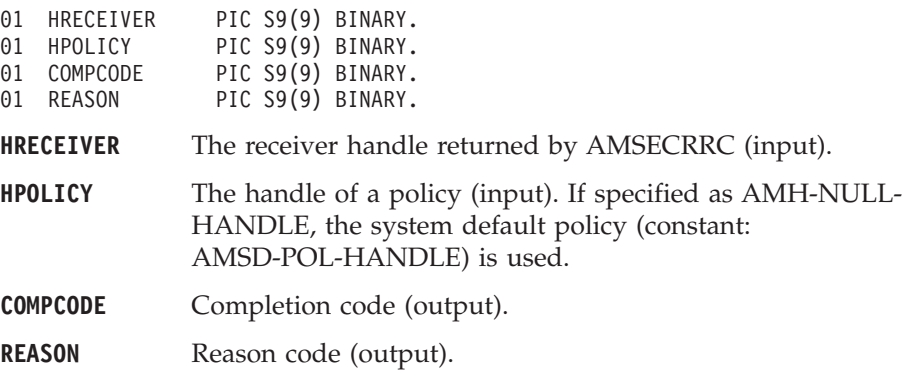

## **AMRCRC (receive)**

Receives a message.

CALL 'AMRCRC' USING HRECEIVER, HPOLICY, HSELMSG, BUFFLEN, DATALEN, DATA, HRCVMSG, HSENDER, COMPCODE, REASON.

Declare the parameters as follows:

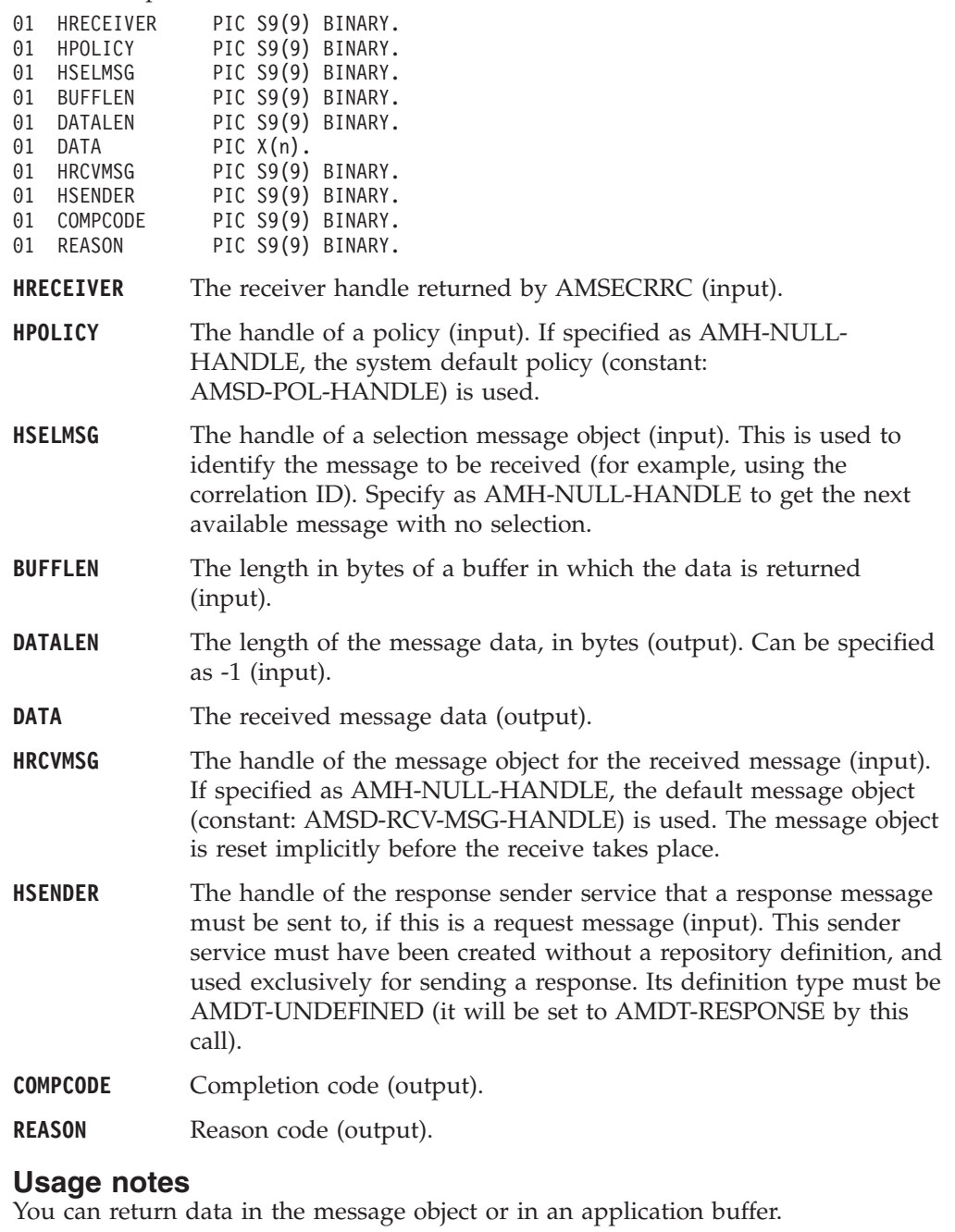

To return the data in the message object (HRCVMSG), rather than the application message buffer, set BUFFLEN to zero and set both DATA and DATALEN as non\_NULL (not −1).

To return data in an application message buffer:

- v set DATA as the address of the buffer (that is, non\_NULL, not −1)
- set BUFFLEN to the length of the buffer

|

| | |

| | |

#### <span id="page-351-0"></span>**COBOL receiver interface**

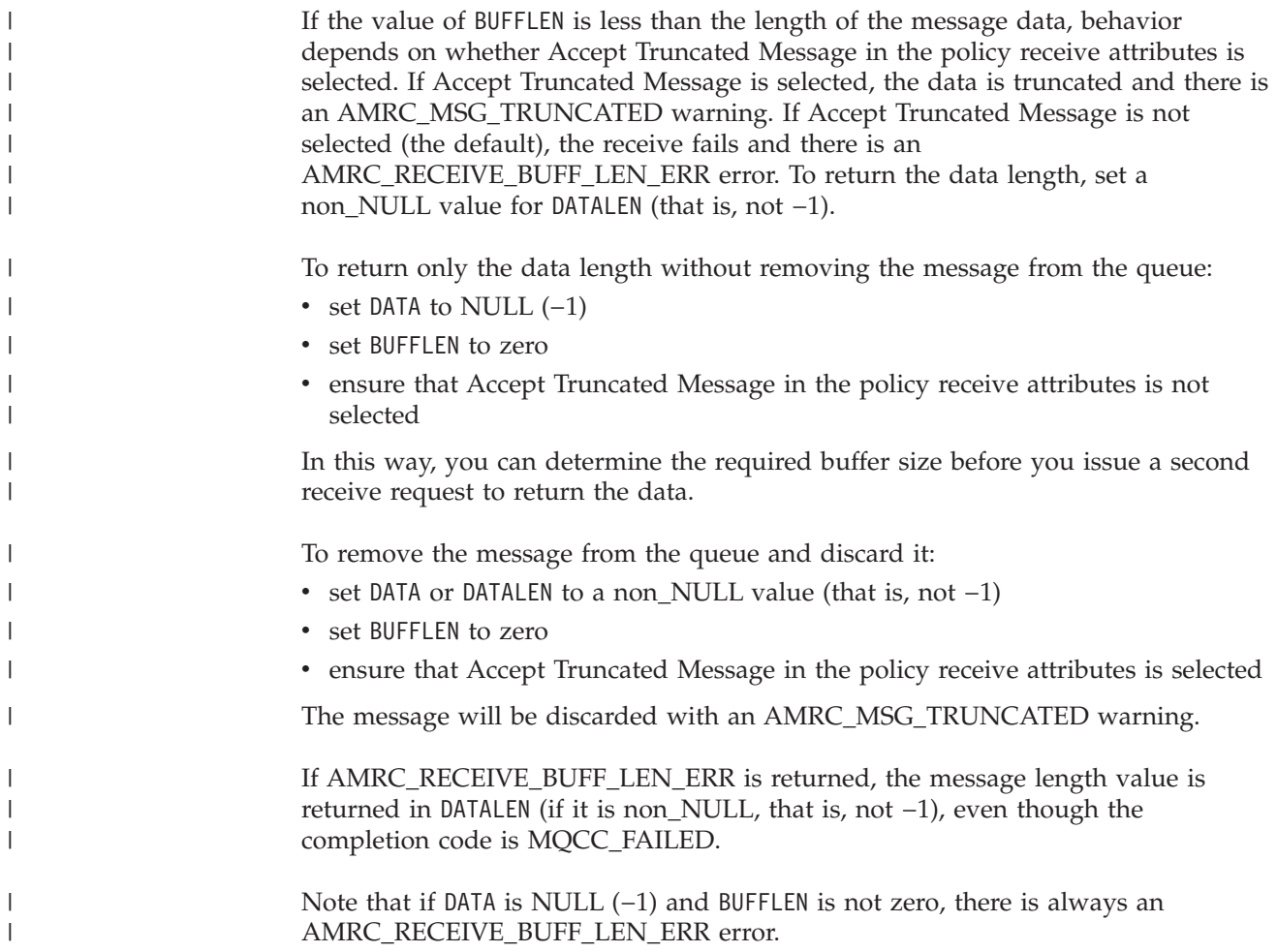

# **AMRCRCFL (receive file)**

Receives file message data into a file.

CALL 'AMRCRCFL' USING HRECEIVER, HPOLICY, OPTIONS, HSELMSG, DIRNAMELEN, DIRNAME, FILENAMELEN, FILENAME, HRCVMSG, COMPCODE, REASON.

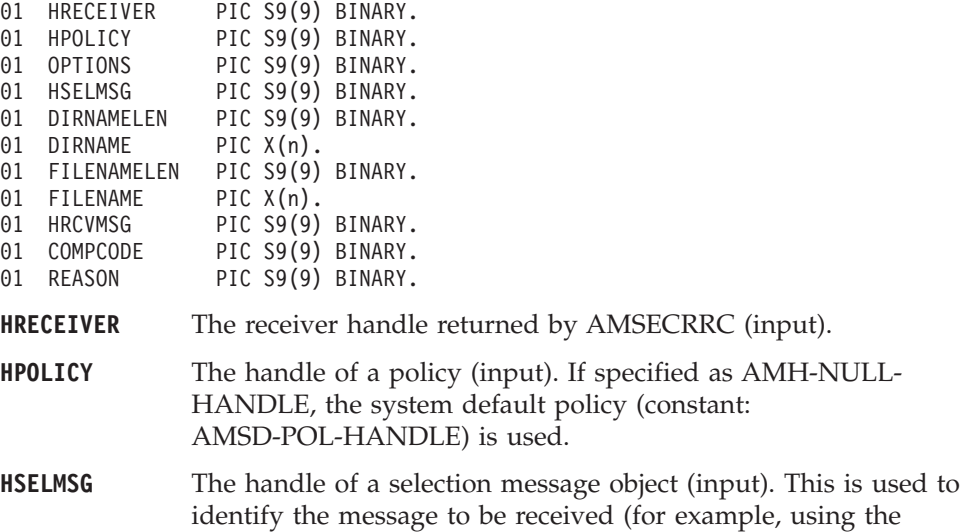

#### **COBOL receiver interface**

correlation ID). Specify as AMH-NULL-HANDLE to get the next available message with no selection. The CCSID, element CCSID, and encoding values from the selection message define the target values for any data conversions. If target conversion values are required without using the Correlation ID for selection, this can be reset (see **AMMSSTCI** on page [312](#page-333-0)) before invoking the **AMRCRCFL** function.

- **DIRNAMELEN** Reserved, must be specified as zero (input). .
- **DIRNAME** Reserved.
- **FILENAMELEN** The length of the file name in bytes (input). .
- **FILENAME** The name of the file into which the transferred data is to be received (input). This can include a directory prefix to define a fully-qualified or relative file name. If blank then the AMI will use the name of the originating file (including any directory prefix) exactly as it was supplied on the send file call. Note that the original file name may not be appropriate for use by the receiver, either because a path name included in the file name is not applicable to the receiving system, or because the sending and receiving systems use different file naming conventions.
- **HRCVMSG** The handle of the message object to use to receive the file. This parameter is updated with the message properties, for example the Message ID. If the message is a file message, HRCVMSG receives the message data. If HRCVMSG is specified as AMH-NULL-HANDLE, the default message object (constant AMSD-RCV-MSG-HANDLE) is used. The message object is reset implicitly before the receive takes place.
- **COMPCODE** Completion code (output).
- **REASON** Reason code (output).

#### **AMRCSTQN (set queue name)**

Sets the queue name of the receiver service, when this encapsulates a model queue. This can be used to specify the queue name of a recreated permanent dynamic receiver service, in order to receive messages in a session subsequent to the one in which it was created. See also AMRCGTQN (get queue name).

CALL 'AMRCSTQN' USING HRECEIVER, NAMELEN, QUEUENAME, COMPCODE, REASON.

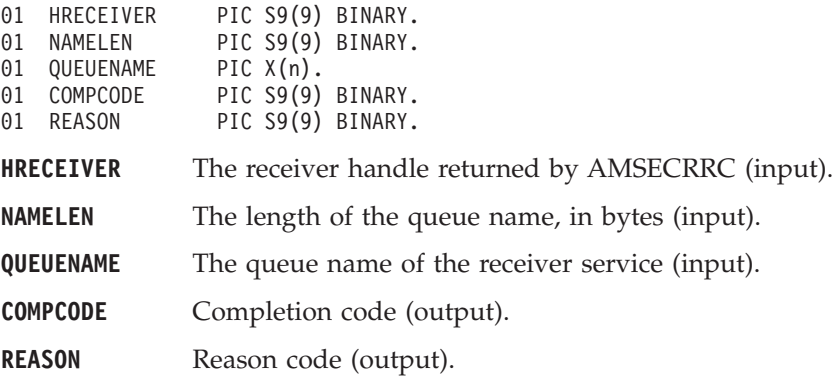

### **Distribution list interface functions**

A *distribution list* object encapsulates a list of sender objects.

#### **AMDLCLEC (clear error codes)**

Clears the error codes in the distribution list object. CALL 'AMDLCLEC' USING HDISTLIST, COMPCODE, REASON.

Declare the parameters as follows:

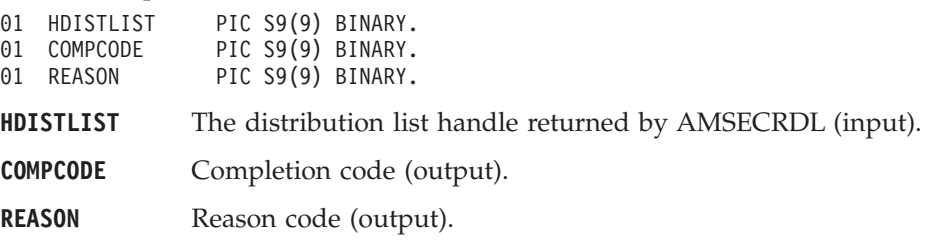

#### **AMDLCL (close)**

Closes the distribution list.

CALL 'AMDLCL' USING HDISTLIST, HPOLICY, COMPCODE, REASON.

Declare the parameters as follows:

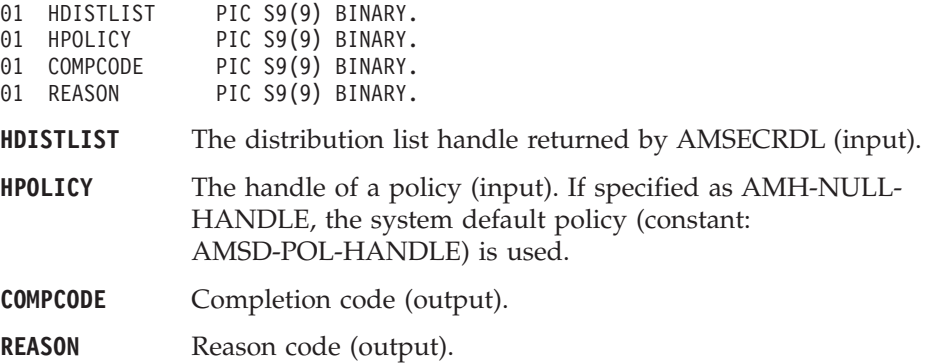

### **AMDLGTLE (get last error)**

Gets the information (completion and reason codes) from the last error in the distribution list object.

CALL 'AMDLGTLE' USING HDISTLIST, BUFFLEN, STRINGLEN, ERRORTEXT, REASON2, COMPCODE, REASON.

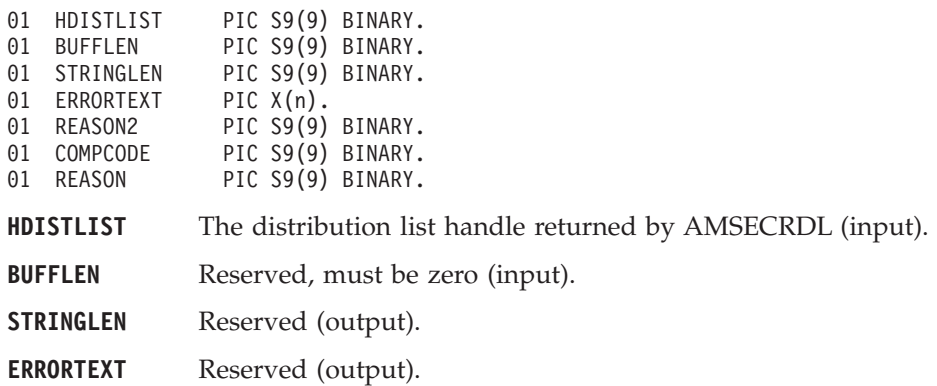

#### **COBOL distribution list interface**

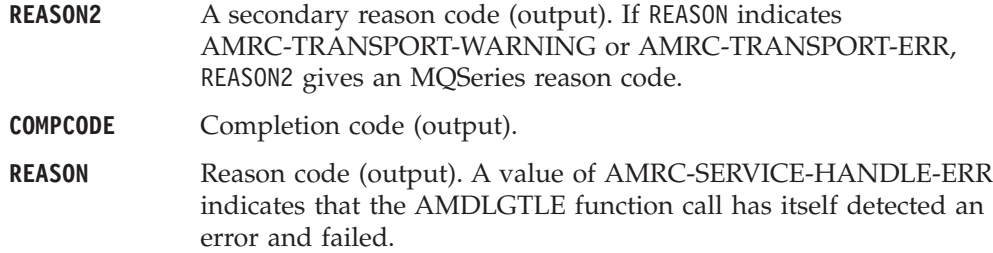

# **AMDLGTNA (get name)**

Gets the name of the distribution list object.

CALL 'AMDLGTNA' USING HDISTLIST, BUFFLEN, NAMELEN, NAME, COMPCODE, REASON.

Declare the parameters as follows:

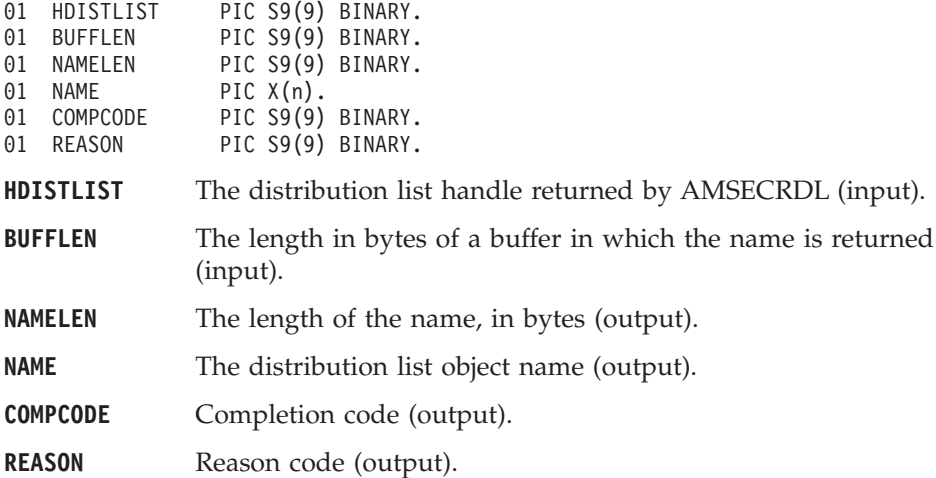

# **AMDLGTSC (get sender count)**

Gets a count of the number of sender services in the distribution list.

CALL 'AMDLGTSC' USING HDISTLIST, COUNT, COMPCODE, REASON.

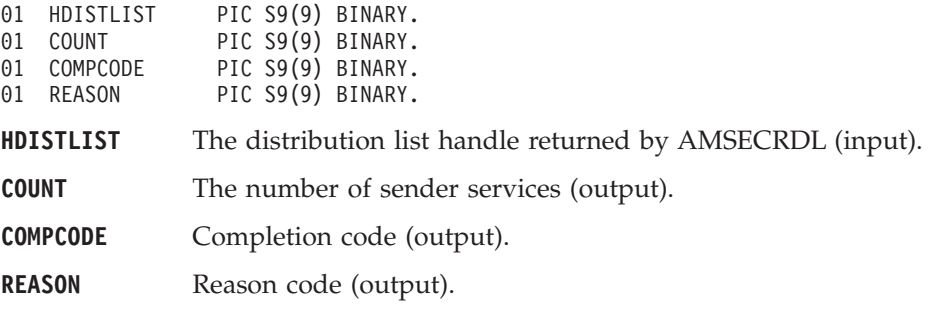

# **AMDLGTSH (get sender handle)**

Returns the handle of a sender service in the distribution list object with the specified index.

CALL 'AMDLGTSH' USING HDISTLIST, HANDLEINDEX, HSENDER, COMPCODE, REASON.

Declare the parameters as follows:

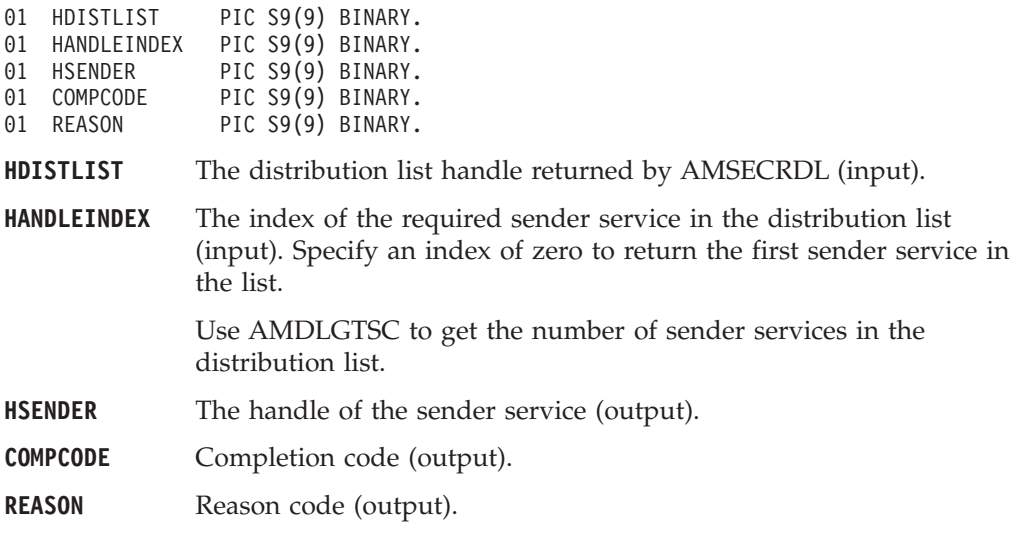

### **AMDLOP (open)**

Opens the distribution list object for each of the destinations in the distribution list. The completion and reason codes returned by this function call indicate if the open was unsuccessful, partially successful, or completely successful.

CALL 'AMDLOP' USING HDISTLIST, HPOLICY, COMPCODE, REASON.

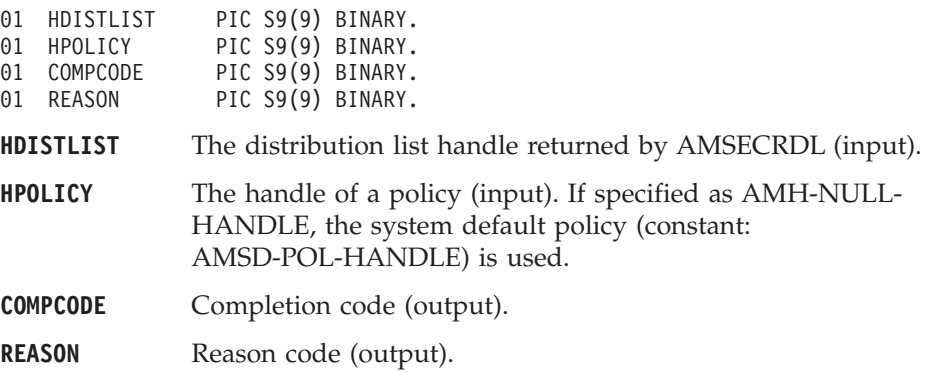

### **AMDLSN (send)**

Sends a message to each sender in the distribution list.

CALL 'AMDLSN' USING HDISTLIST, HPOLICY, HRECEIVER, DATALEN, DATA, HMSG, COMPCODE, REASON.

Declare the parameters as follows:

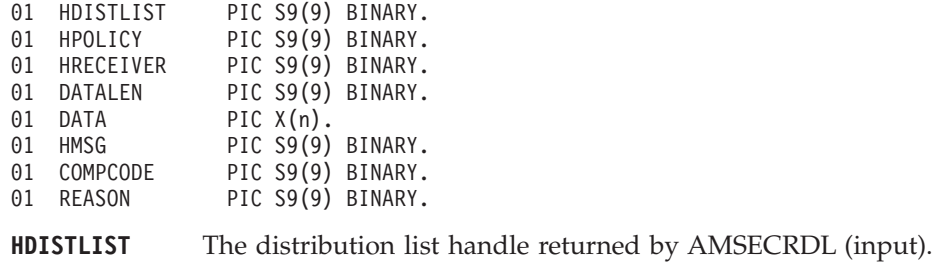

**HPOLICY** The handle of a policy (input). If specified as AMH-NULL-HANDLE, the system default policy (constant: AMSD-POL-HANDLE) is used.

**HRECEIVER** The handle of the receiver service to which the response to this message should be sent, if the message being sent is a request message (input). Specify as AMH-NULL-HANDLE if no response is required.

- **DATALEN** The length of the message data in bytes (input).If specified as zero, any message data will be passed in the message object (HMSG).
- **DATA** The message data, if DATALEN is non-zero (input).
- **HMSG** The handle of a message object that specifies the properties of the message being sent (input). If DATALEN is zero, the message object can also contain the message data. If HMSG is specified as AMH-NULL-HANDLE, the default send message object (constant: AMSD-SND-MSG-HANDLE) is used.
- **COMPCODE** Completion code (output).
- **REASON** Reason code (output).

#### **AMDLSNFL (send file)**

Sends data from a file to each sender in the distribution list.

CALL 'AMDLSNFL' USING HDISTLIST, HPOLICY, OPTIONS, DIRNAMELEN, DIRNAME, FILENAMELEN, FILENAME, HMSG, COMPCODE, REASON.

Declare the parameters as follows:

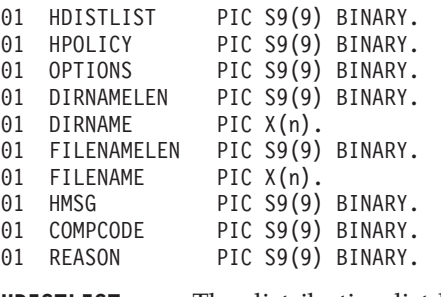

**HDISTLIST** The distribution list handle returned by AMSECRDL (input).

#### **COBOL distribution list interface**

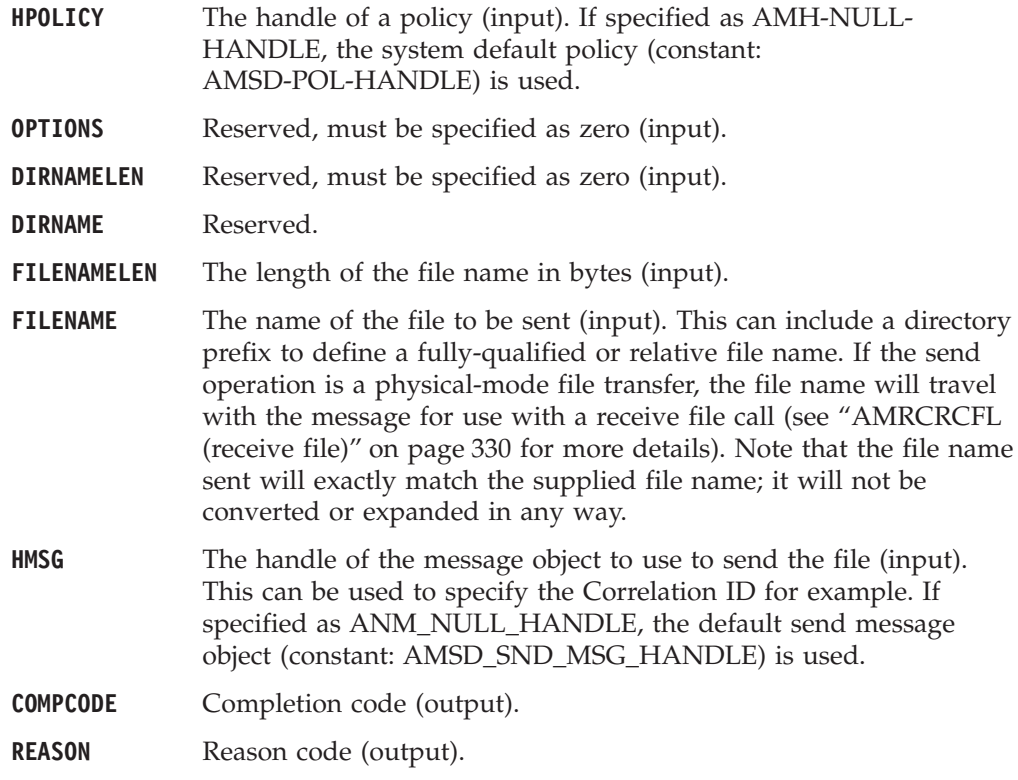

#### **Usage notes**

If, in your application, you have previously used a message object, referenced by either handle or name, to send or receive data (including AMI elements or topics), you will need to explicitly call AMMSRS (reset message) before re-using the object for sending a file. This applies even if you use the system default message object handle (constant: AMSD-SND-MSG-HANDLE).

The system default message object handle is used when you set HMSG to AMH-NULL-HANDLE.

#### **Publisher interface functions**

A *publisher* object encapsulates a sender object. It provides support for publish messages to a publish/subscribe broker.

#### **AMPBCLEC (clear error codes)**

Clears the error codes in the publisher object.

CALL 'AMPBCLEC' USING HPUBLISHER, COMPCODE, REASON.

Declare the parameters as follows:

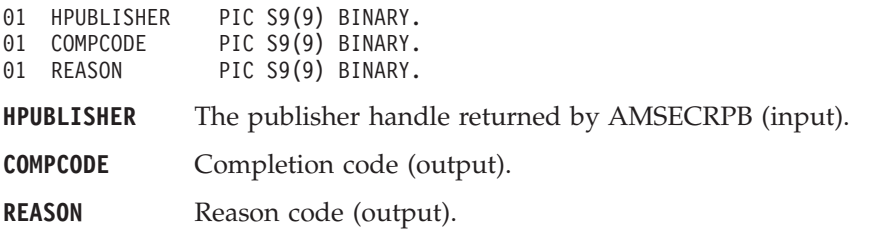

# **AMPBCL (close)**

Closes the publisher service.

CALL 'AMPBCL' USING HPUBLISHER, HPOLICY, COMPCODE, REASON.

Declare the parameters as follows:

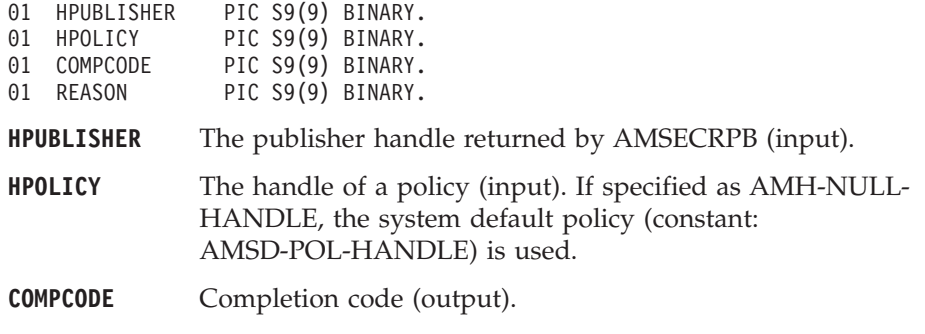

**REASON** Reason code (output).

#### **AMPBGTCC (get CCSID)**

Gets the coded character set identifier of the publisher service. A non-default value reflects the CCSID of a remote system unable to perform CCSID conversion of received messages. In this case the publisher must perform CCSID conversion of the message before it is sent.

CALL 'AMPBGTCC' USING HPUBLISHER, CCSID, COMPCODE, REASON.

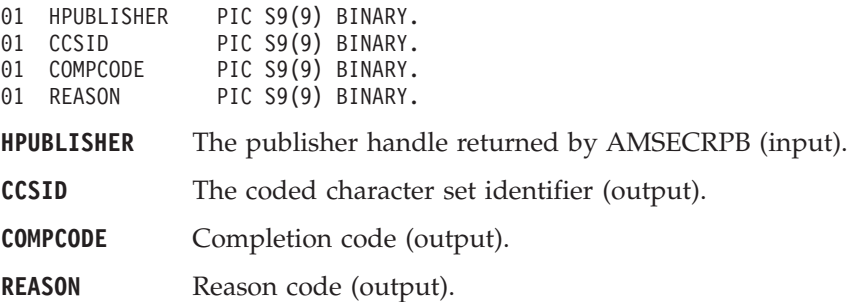

# **AMPBGTEN (get encoding)**

Gets the value used to encode numeric data types for the publisher service. A non-default value reflects the encoding of a remote system unable to convert the encoding of received messages. In this case the publisher must convert the encoding of the message before it is sent.

CALL 'AMPBGTEN' USING HPUBLISHER, ENCODING, COMPCODE, REASON.

Declare the parameters as follows:

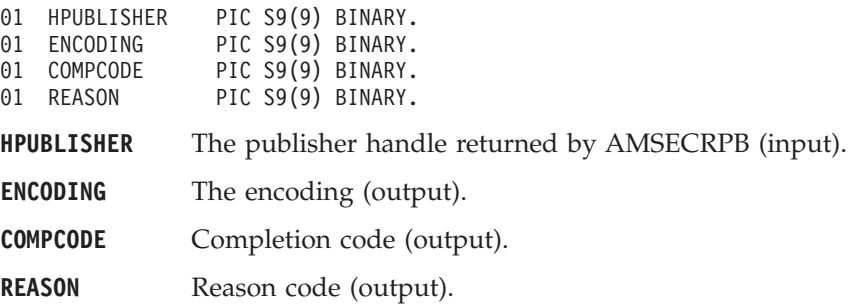

### **AMPBGTLE (get last error)**

Gets the information (completion and reason codes) from the last error for the publisher object.

CALL 'AMPBGTLE' USING HPUBLISHER, BUFFLEN, STRINGLEN, ERRORTEXT, REASON2, COMPCODE, REASON.

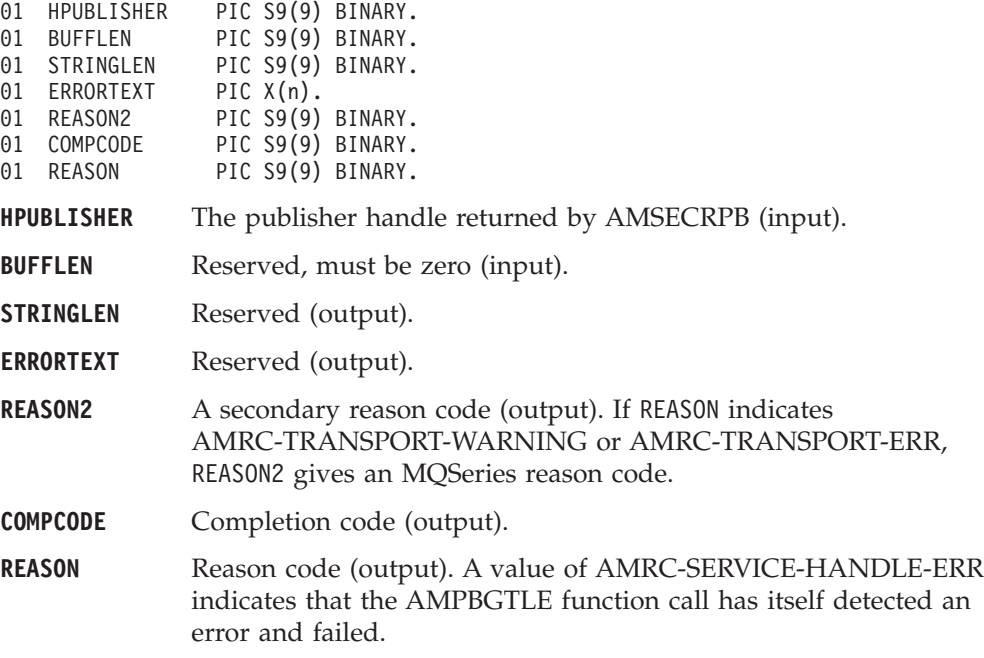
### **AMPBGTNA (get name)**

Gets the name of the publisher service.

CALL 'AMPBGTNA' USING HPUBLISHER, BUFFLEN, NAMELEN, NAME, COMPCODE, REASON.

Declare the parameters as follows:

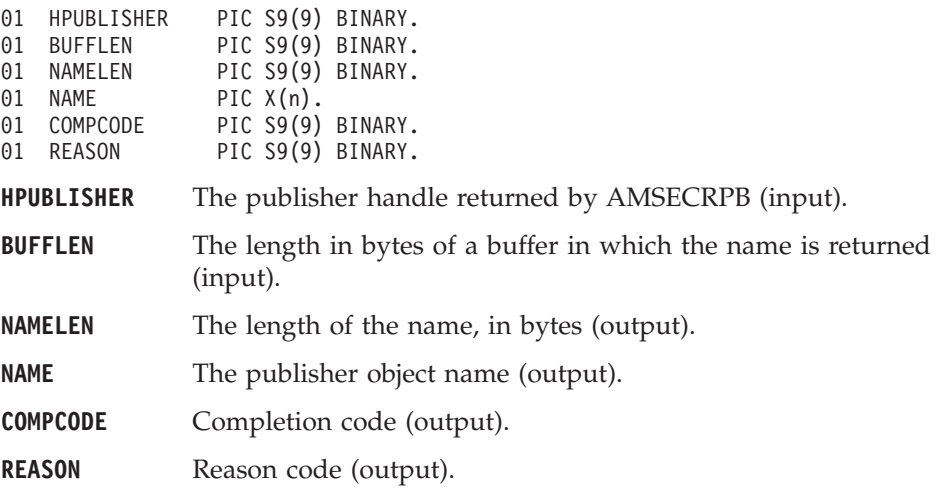

# **AMPBOP (open)**

Opens the publisher service.

CALL 'AMPBOP' USING HPUBLISHER, HPOLICY, COMPCODE, REASON.

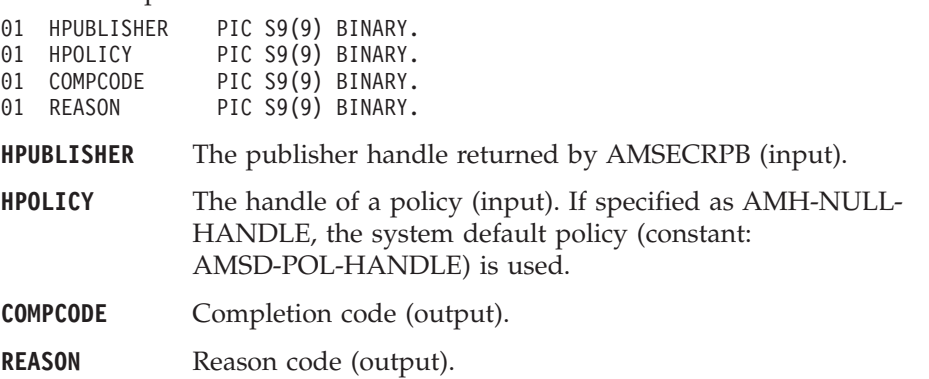

# **AMPBPB (publish)**

Publishes a message using the publisher service.

The message data is passed in the message object. There is no option to pass it as a separate parameter as with AMSNSN (this would not improve performance because the MQRFH header must be added to the message data before publishing it).

CALL 'AMPBPB' USING HPUBLISHER, HPOLICY, HRECEIVER, HPUBMSG, COMPCODE, REASON.

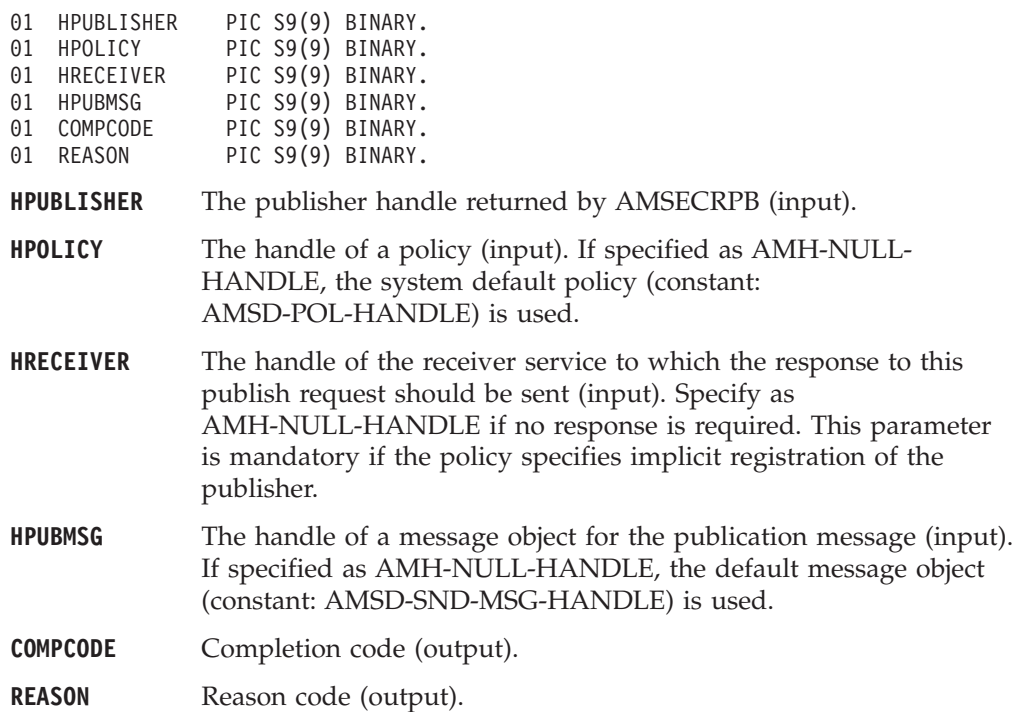

### **Subscriber interface functions**

A *subscriber* object encapsulates both a sender object and a receiver object. It provides support for subscribe and unsubscribe requests to a publish/subscribe broker, and for receiving publications from the broker.

#### **AMSBCLEC (clear error codes)**

Clears the error codes in the subscriber object.

CALL 'AMSBCLEC' USING HSUBSCRIBER, COMPCODE, REASON.

Declare the parameters as follows:

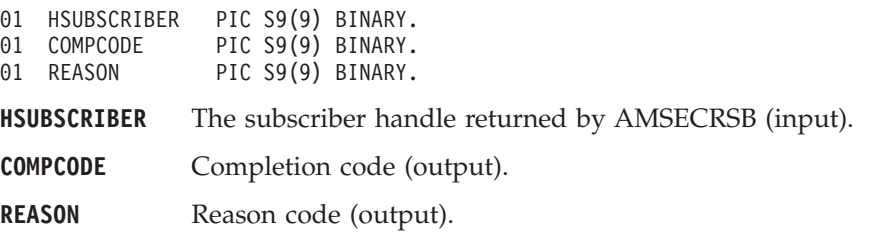

# **AMSBCL (close)**

Closes the subscriber service.

CALL 'AMSBCL' USING HSUBSCRIBER, HPOLICY, COMPCODE, REASON.

Declare the parameters as follows:

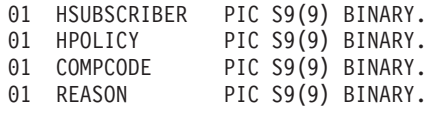

**HSUBSCRIBER** The subscriber handle returned by AMSECRSB (input).

**HPOLICY** The handle of a policy (input). If specified as AMH-NULL-HANDLE, the system default policy (constant: AMSD-POL-HANDLE) is used.

**COMPCODE** Completion code (output).

**REASON** Reason code (output).

# **AMSBGTCC (get CCSID)**

Gets the coded character set identifier of the subscriber's sender service. A non-default value reflects the CCSID of a remote system unable to perform CCSID conversion of received messages. In this case the subscriber must perform CCSID conversion of the message before it is sent.

CALL 'AMSBGTCC' USING HSUBSCRIBER, CCSID, COMPCODE, REASON.

Declare the parameters as follows:

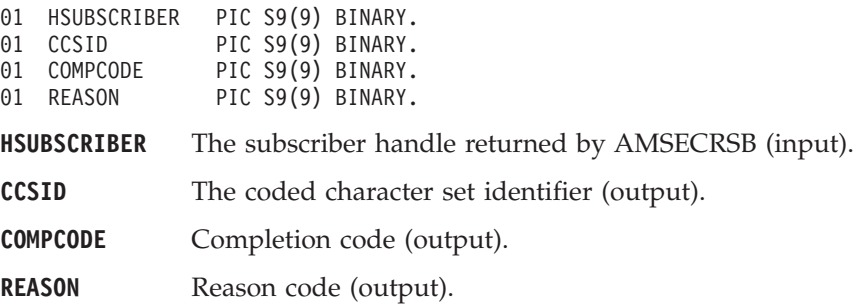

# **AMSBGTDT (get definition type)**

Gets the definition type of the subscriber's receiver service.

CALL 'AMSBGTDT' USING HSUBSCRIBER, TYPE, COMPCODE, REASON.

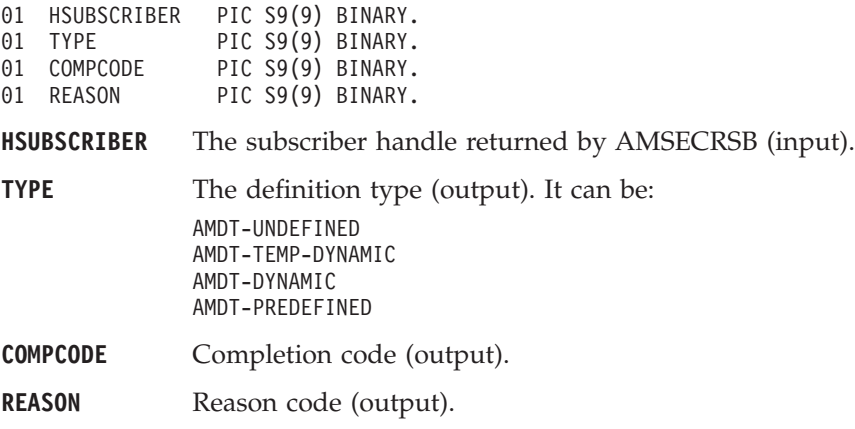

# **AMSBGTEN (get encoding)**

Gets the value used to encode numeric data types for the subscriber's sender service. A non-default value reflects the encoding of a remote system unable to convert the encoding of received messages. In this case the subscriber must convert the encoding of the message before it is sent.

CALL 'AMSBGTEN' USING HSUBSCRIBER, ENCODING, COMPCODE, REASON.

Declare the parameters as follows:

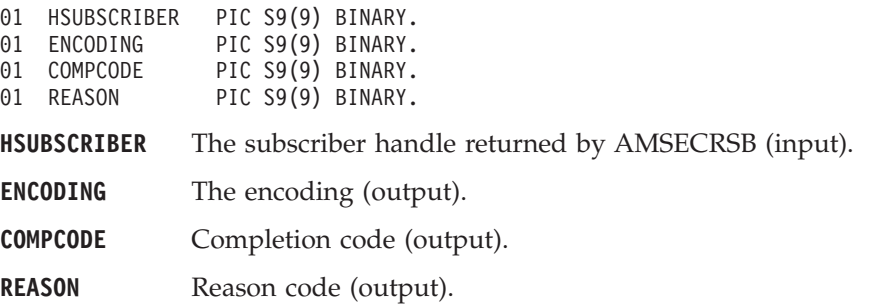

### **AMSBGTLE (get last error)**

Gets the information (completion and reason codes) from the last error for the subscriber object.

CALL 'AMSBGTLE' USING HSUBSCRIBER, BUFFLEN, STRINGLEN, ERRORTEXT, REASON2, COMPCODE, REASON.

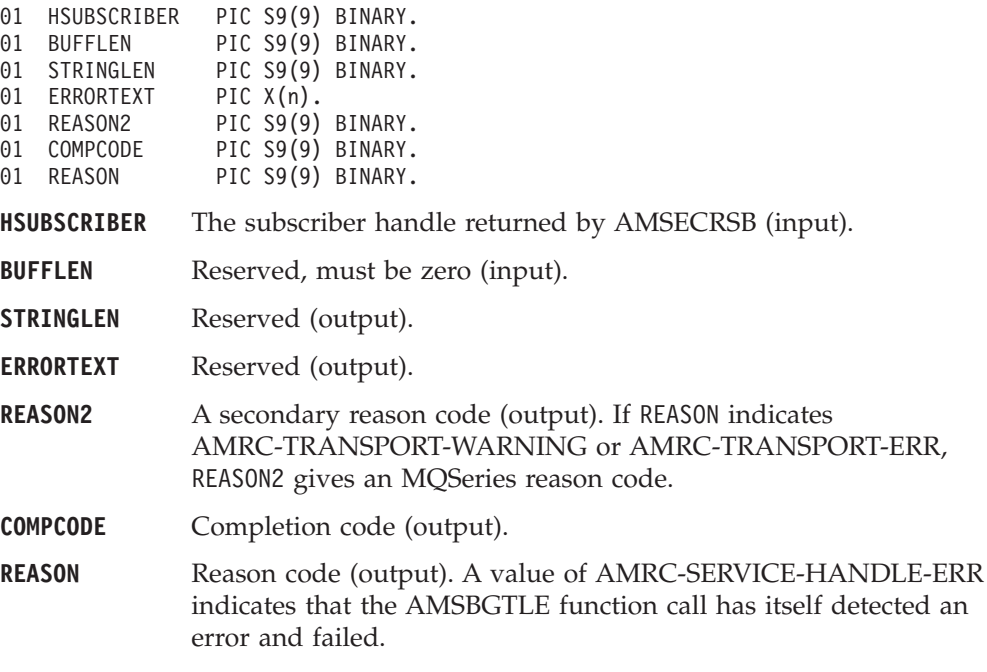

# **AMSBGTNA (get name)**

Gets the name of the subscriber object.

CALL 'AMSBGTNA' USING HSUBSCRIBER, BUFFLEN, NAMELEN, NAME, COMPCODE, REASON.

Declare the parameters as follows:

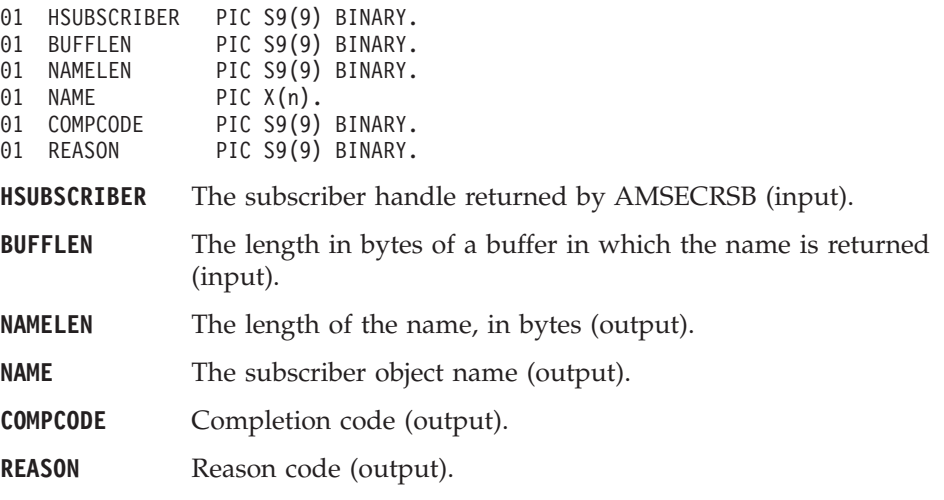

## **AMSBGTQN (get queue name)**

Gets the queue name of the subscriber's receiver service object. This can be used to determine the queue name of a permanent dynamic receiver service, so that it can be recreated with the same queue name in order to receive messages in a subsequent session. See also AMSBSTQN (set queue name).

CALL 'AMSBGTQN' USING HSUBSCRIBER, BUFFLEN, STRINGLEN, QUEUENAME, COMPCODE, REASON.

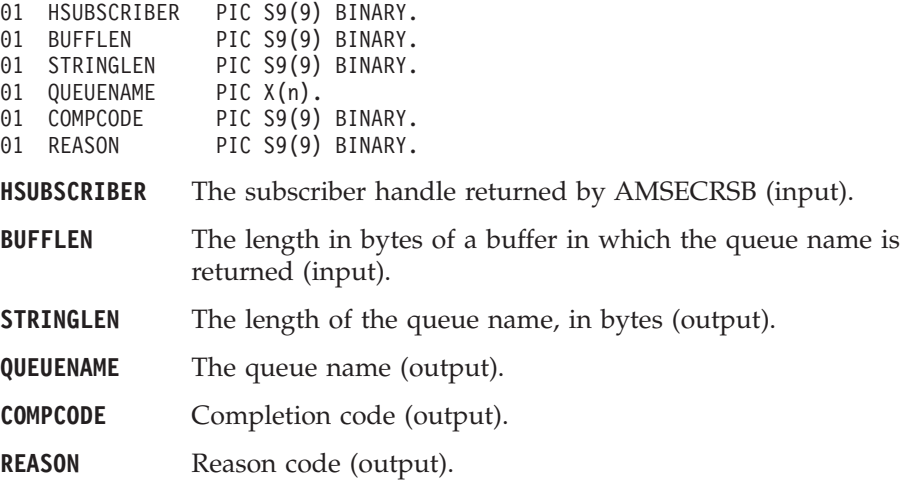

### **AMSBOP (open)**

Opens the subscriber service.

CALL 'AMSBOP' USING HSUBSCRIBER, HPOLICY, COMPCODE, REASON.

Declare the parameters as follows:

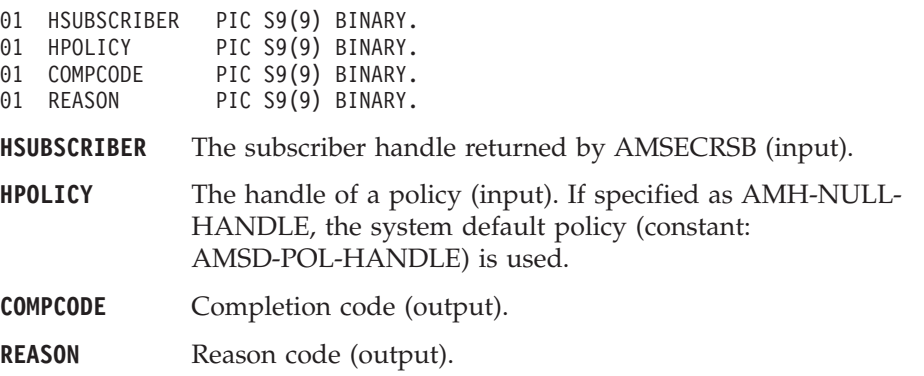

# **AMSBRC (receive)**

Receives a message, normally a publication, using the subscriber service. The message data, topic and other elements can be accessed using the message interface functions (see page [297\)](#page-318-0).

The message data is passed in the message object. There is no option to pass it as a separate parameter as with AMRCRC (this would not give any performance improvement because the MQRFH header has to be removed from the message data after receiving it).

CALL 'AMSBRC' USING HSUBSCRIBER, HPOLICY, HSELMSG, HRCVMSG, COMPCODE, REASON.

Declare the parameters as follows:

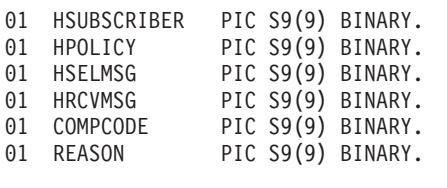

**HSUBSCRIBER** The subscriber handle returned by AMSECRSB (input).

- **HPOLICY** The handle of a policy (input). If specified as AMH-NULL-HANDLE, the system default policy (constant: AMSD-POL-HANDLE) is used.
- **HSELMSG** The handle of a selection message object (input). This is used to identify the message to be received (for example, using the correlation ID). Specify as AMH-NULL-HANDLE to get the next available message with no selection.
- **HRCVMSG** The handle of the message object for the received message (input). If specified as AMH-NULL-HANDLE, the default message object (constant: AMSD-RCV-MSG-HANDLE) is used. The message object is reset implicitly before the receive takes place.
- **COMPCODE** Completion code (output).

**REASON** Reason code (output).

### **AMSBSTQN (set queue name)**

Sets the queue name of the subscriber's receiver object, when this encapsulates a model queue. This can be used to specify the queue name of a recreated permanent dynamic receiver service, in order to receive messages in a session subsequent to the one in which it was created. See also AMSBGTQN (get queue name).

CALL 'AMSBSTQN' USING HSUBSCRIBER, NAMELEN, QUEUENAME, COMPCODE, REASON.

Declare the parameters as follows:

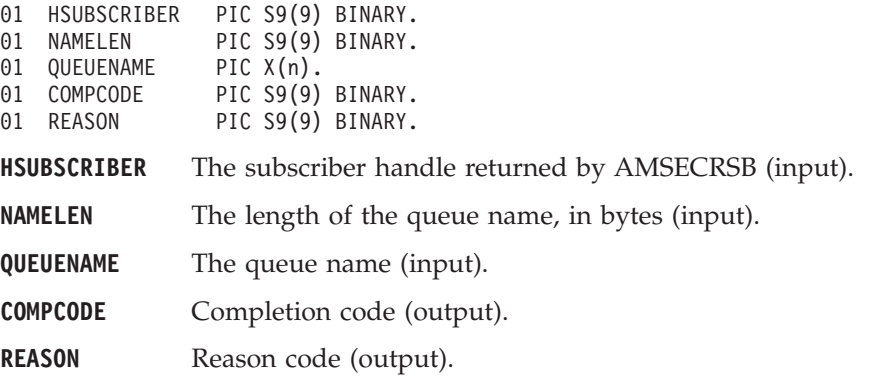

## **AMSBSB (subscribe)**

Sends a subscribe message to a publish/subscribe broker using the subscriber service, to register a subscription. The topic and other elements can be specified using the message interface functions (see page [297](#page-318-0)) before sending the message.

Publications matching the subscription are sent to the receiver service associated with the subscriber. By default, this has the same name as the subscriber service, with the addition of the suffix '.RECEIVER'.

CALL 'AMSBSB' USING HSUBSCRIBER, HPOLICY, HRECEIVER, HSUBMSG, COMPCODE, REASON.

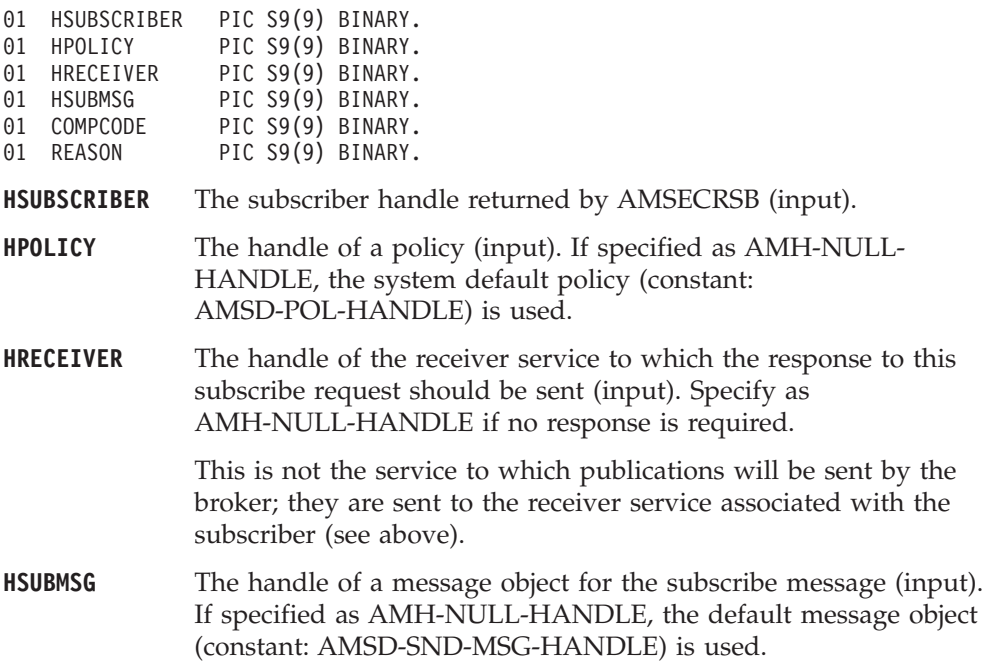

**COMPCODE** Completion code (output).

**REASON** Reason code (output).

# **AMSBUN (unsubscribe)**

Sends an unsubscribe message to a publish/subscribe broker using the subscriber service, to deregister a subscription. The topic and other elements can be specified using the message interface functions (see page [297](#page-318-0)) before sending the message.

To deregister all topics, a policy providing this option must be specified (this is not the default policy). Otherwise, to remove a previous subscription the topic information specified must match that specified on the relevant AMSBSB request.

CALL 'AMSBUN' USING HSUBSCRIBER, HPOLICY, HRECEIVER, HUNSUBMSG, COMPCODE, REASON.

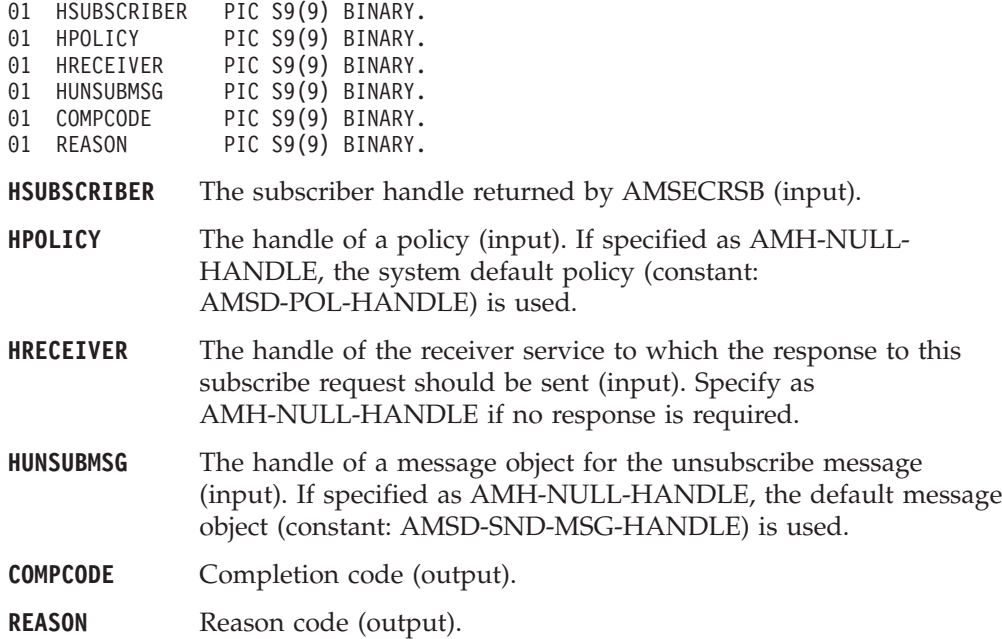

### **Policy interface functions**

A *policy* object encapsulates the set of options used for each AMI request (open, close, send, receive, publish and so on). Examples are the priority and persistence of the message, and whether the message is included in a unit of work.

### **AMPOCLEC (clear error codes)**

Clears the error codes in the policy object. CALL 'AMPOCLEC' USING HPOLICY, COMPCODE, REASON.

Declare the parameters as follows:

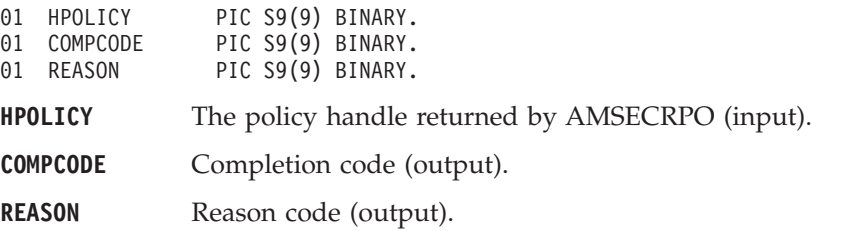

# **AMPOGTLE (get last error)**

Gets the information (completion and reason codes) from the last error for the policy object.

CALL 'AMPOGTLE' USING HPOLICY, BUFFLEN, STRINGLEN, ERRORTEXT, REASON2, COMPCODE, REASON.

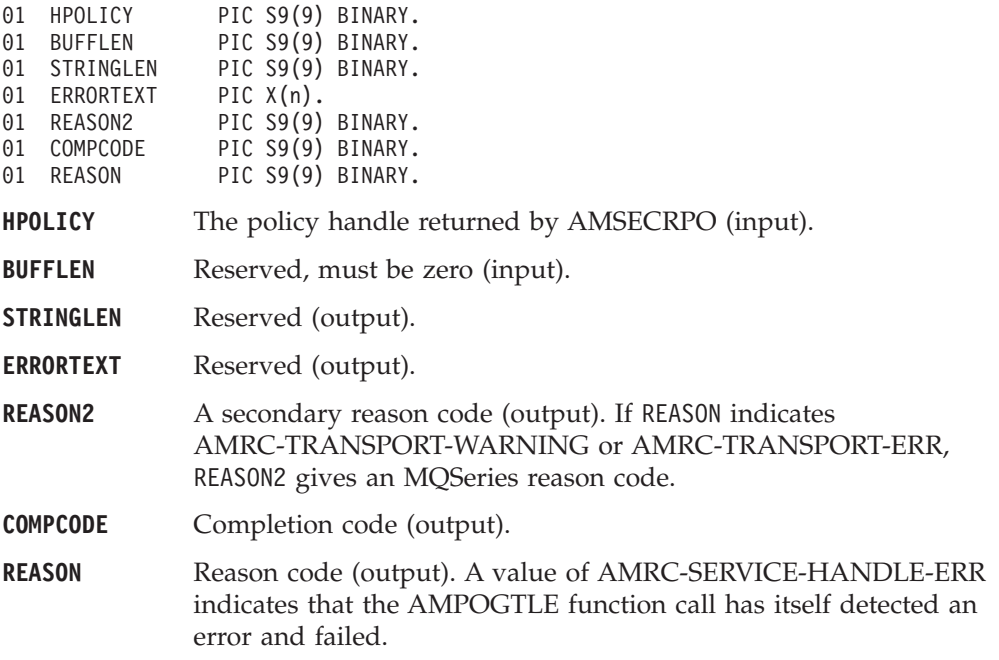

### **AMPOGTNA (get name)**

Returns the name of the policy object.

CALL 'AMPOGTNA' USING HPOLICY, BUFFLEN, NAMELEN, NAME, COMPCODE, REASON.

Declare the parameters as follows:

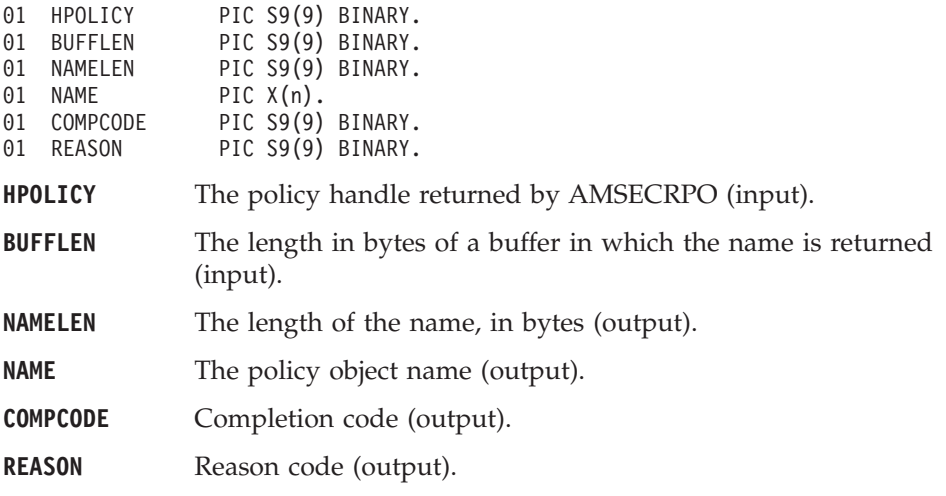

# **AMPOGTWT (get wait time)**

Returns the wait time (in ms) set for this policy.

CALL 'AMPOGTWT' USING HPOLICY, WAITTIME, COMPCODE, REASON.

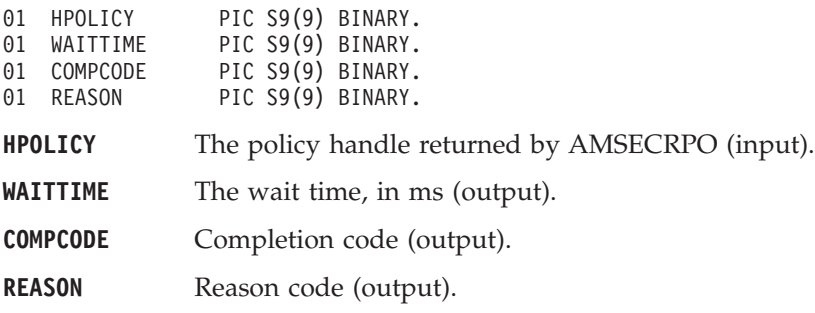

# **AMPOSTWT (set wait time)**

Sets the wait time for any receive function using this policy. CALL 'AMPOSTWT' USING HPOLICY, WAITTIME, COMPCODE, REASON.

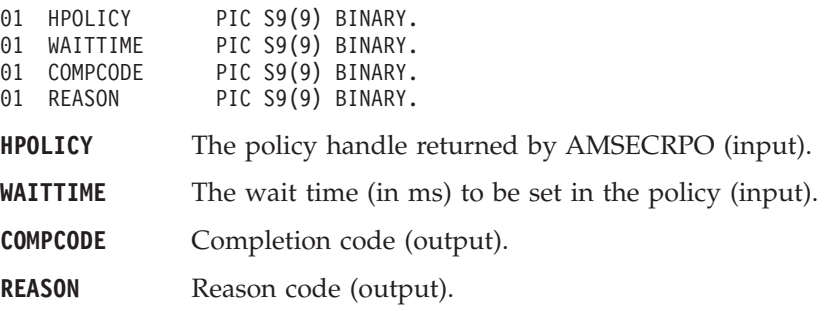

# **Part 5. The Java interface**

#### **[Chapter 13. Using the Application Messaging](#page-376-0)**

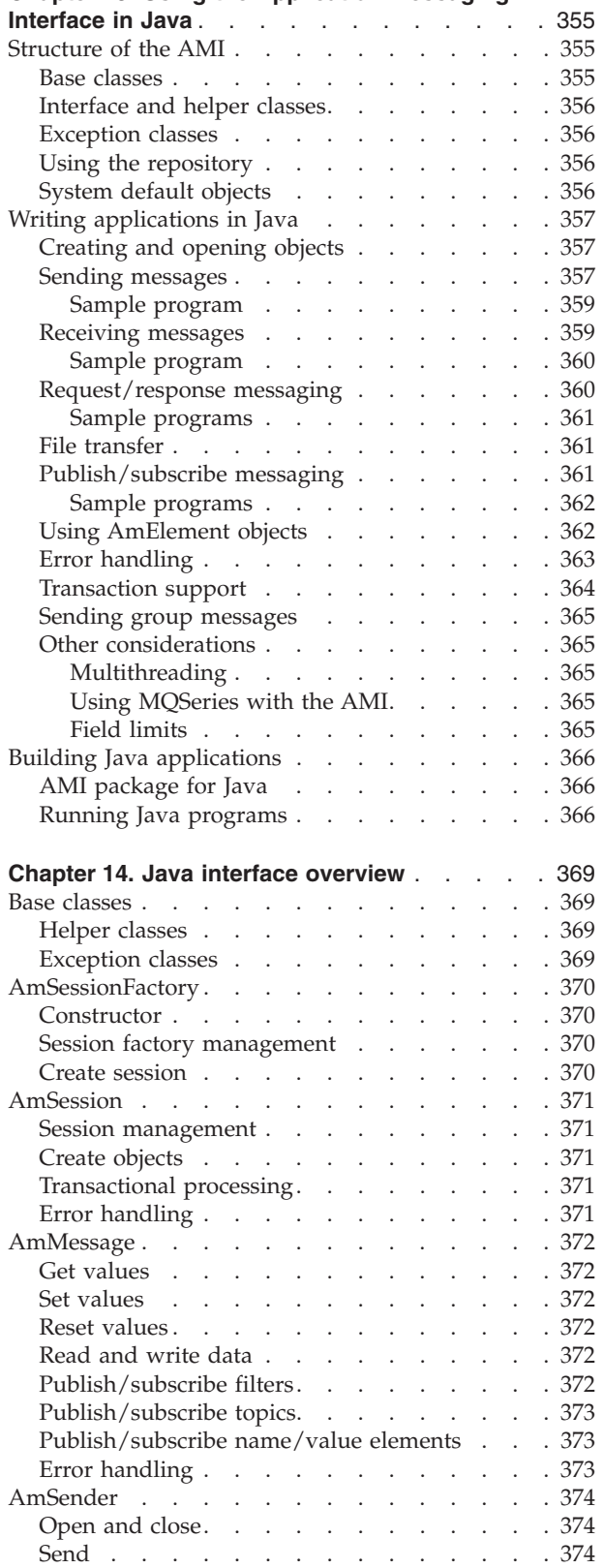

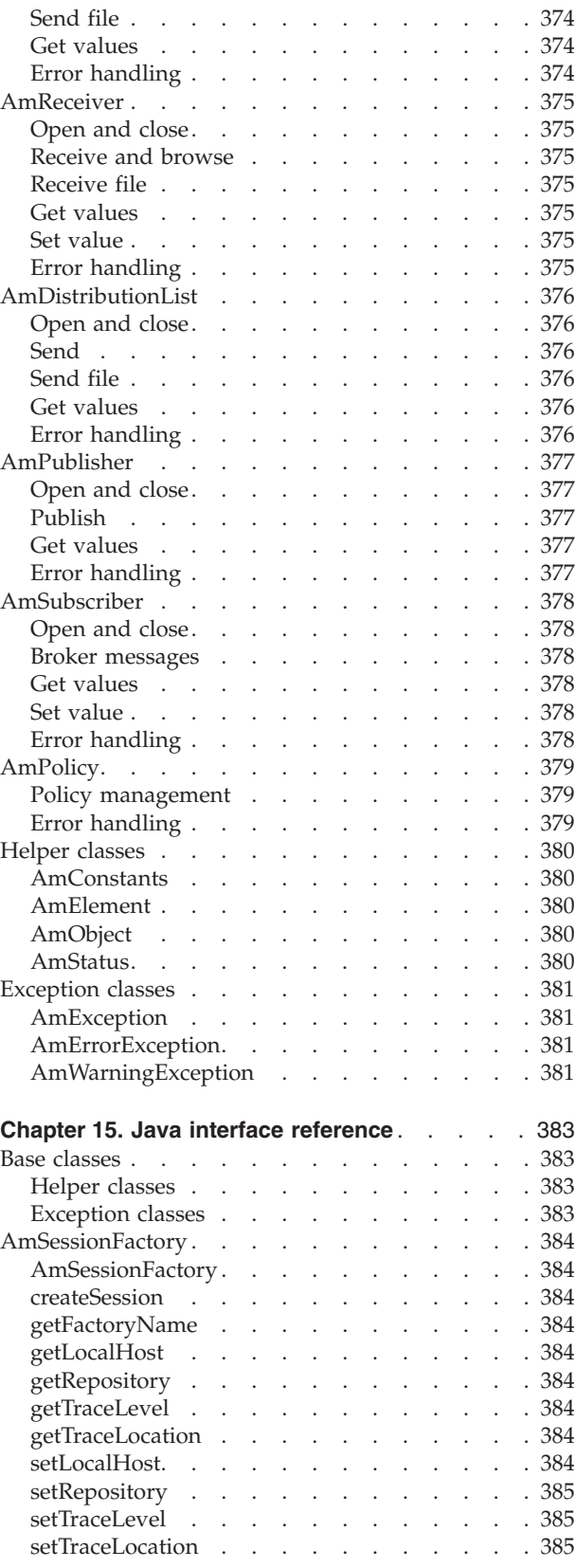

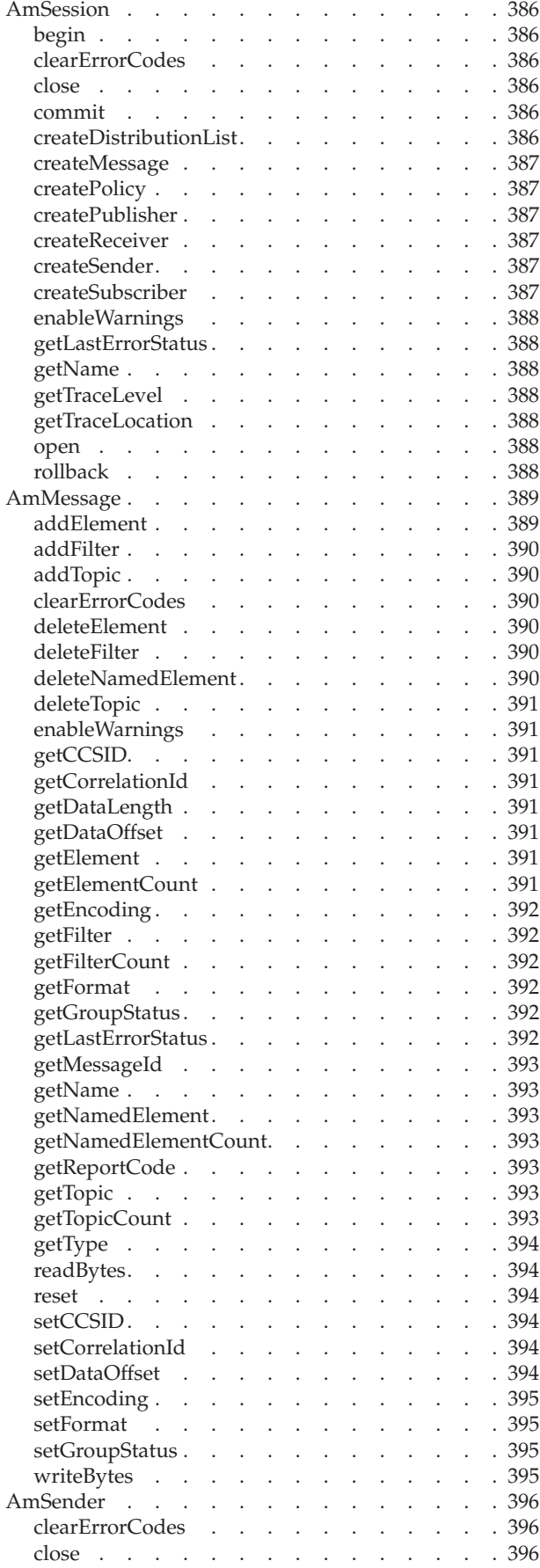

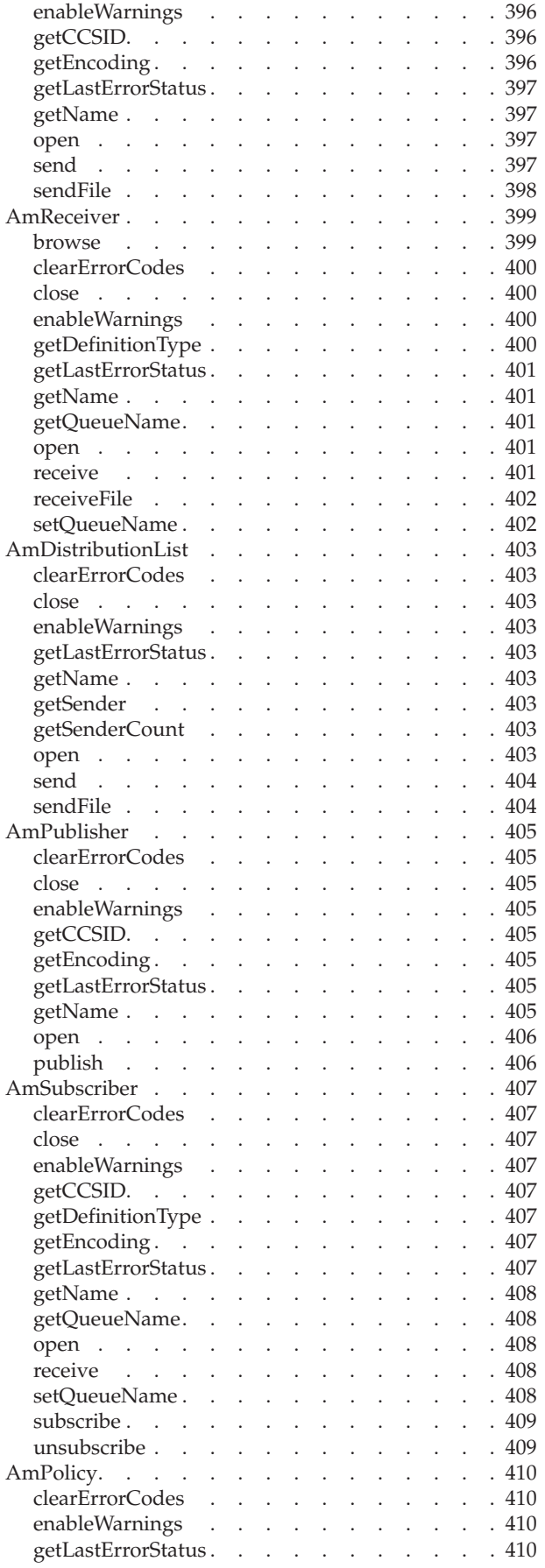

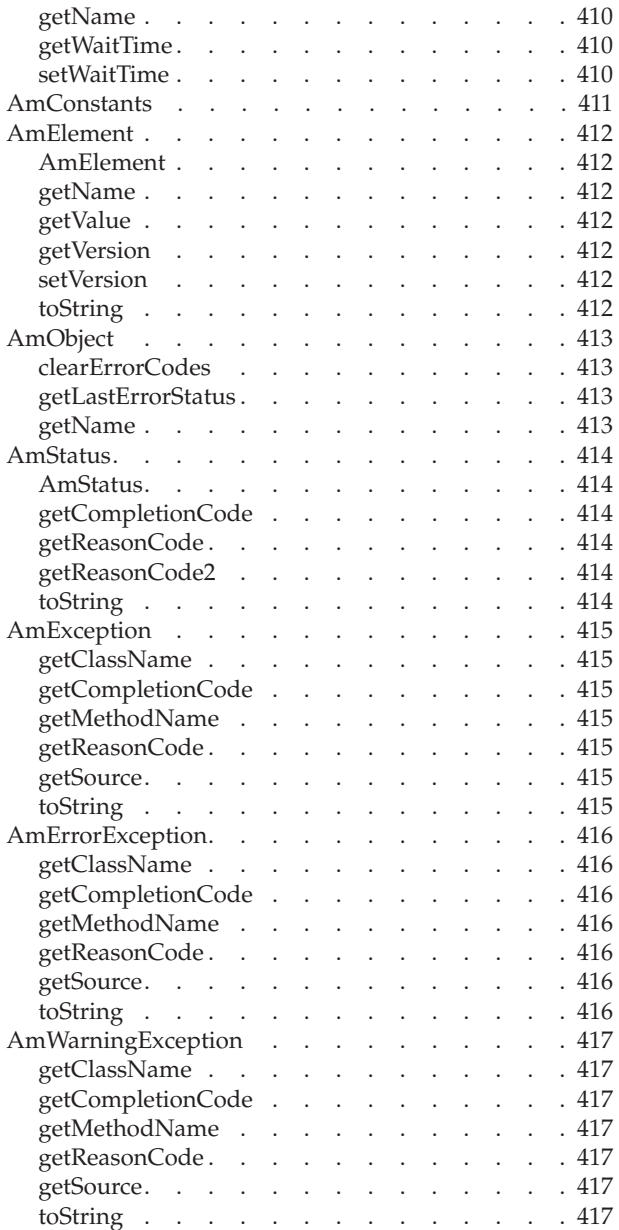

# <span id="page-376-0"></span>**Chapter 13. Using the Application Messaging Interface in Java**

The Application Messaging Interface for Java (amJava) provides a Java style of programming, while being consistent with the object-style interface of the Application Messaging Interface for C. It uses a Java Native Interface (JNI) library, so it cannot be used to write Applets to run in a browser environment.

This chapter describes the following:

- v "Structure of the AMI"
- v ["Writing applications in Java"](#page-378-0) on page 357
- v ["Building Java applications"](#page-387-0) on page 366

Note that the term *object* is used in this book in the object-oriented programming sense, not in the sense of MQSeries 'objects' such as channels and queues.

### **Structure of the AMI**

The following classes are provided:

#### **Base classes**

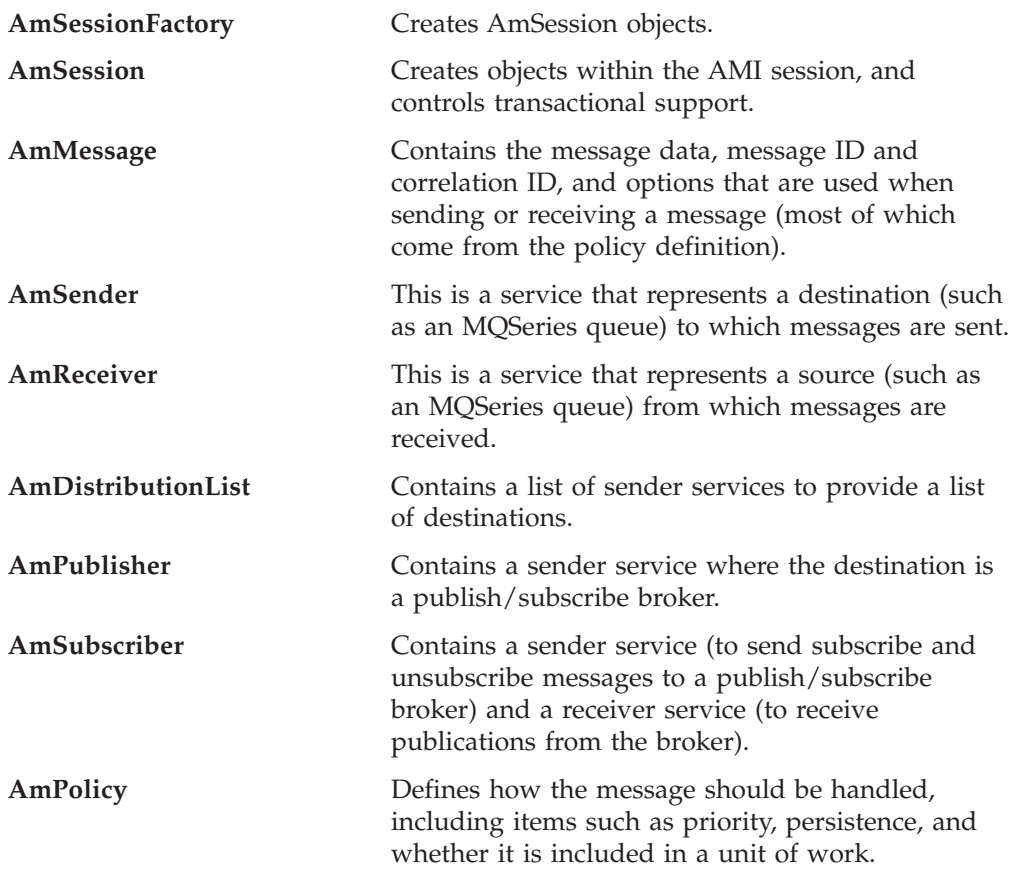

#### <span id="page-377-0"></span>**Structure of the AMI**

#### **Interface and helper classes**

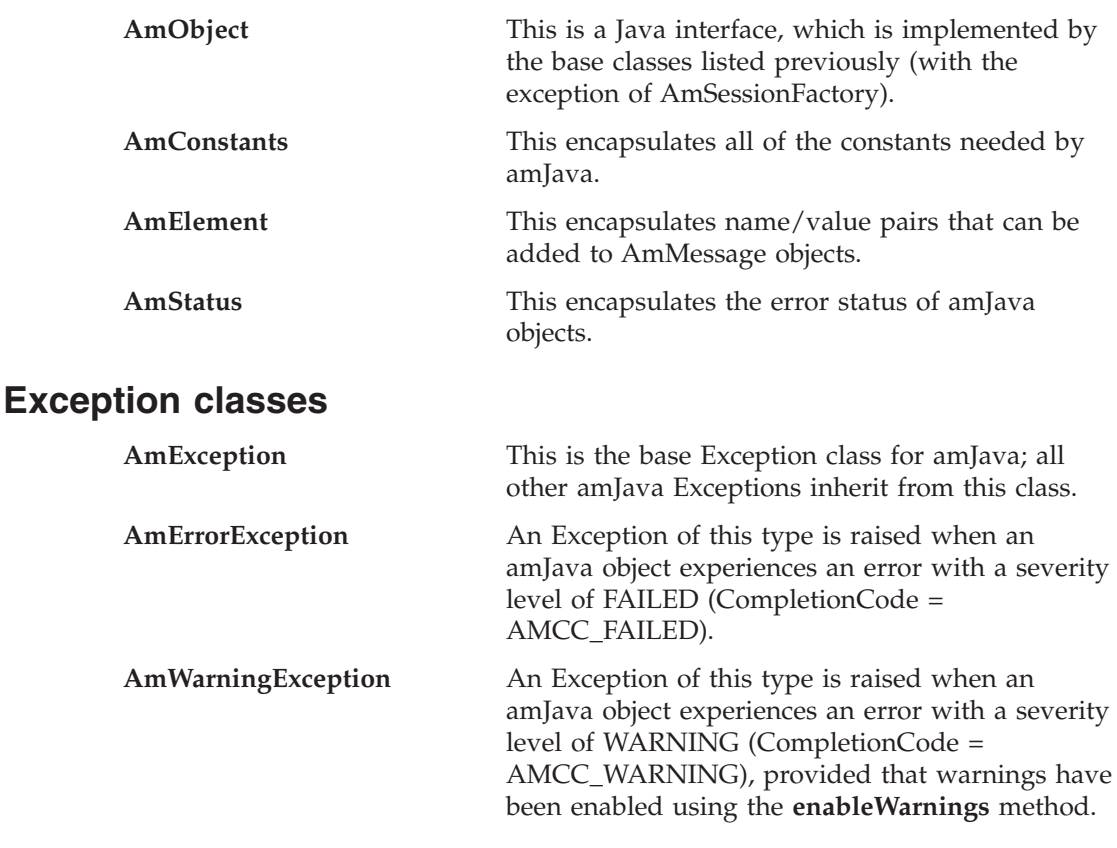

### **Using the repository**

You can run AMI applications with or without a repository. If you don't have a repository, you can create an object by specifying its name in a method. It will be created using the appropriate system provided definition (see ["System provided](#page-491-0) definitions" [on page 470\)](#page-491-0).

If you have a repository, and you specify the name of an object in a method that matches a name in the repository, the object will be created using the repository definition. (If no matching name is found in the repository, the system provided definition will be used.)

### **System default objects**

The set of system default objects created in C is not accessible directly in Java, but the SYSTEM.DEFAULT.POLICY (constant: AMSD\_POL) is used to provide default behavior when a policy is not specified. Objects with identical properties to the system default objects can be created for use in Java using the built-in definitions (see ["System provided definitions"](#page-491-0) on page 470).

### <span id="page-378-0"></span>**Writing applications in Java**

This section gives a number of examples showing how to access the Application Messaging Interface using Java.

Many of the method calls are overloaded and in some cases this results in default objects being used. One example of this is the AmPolicy object which can be passed on many of the methods. For example:

```
Method overloading
mySender.send(mySendMessage, myPolicy);
mySender.send(mySendMessage);
```
If a policy has been created to provide specific send behavior, use the first example. However, if the default policy is acceptable, use the second example.

The defaulting of behavior using method overloading is used throughout the examples.

### **Creating and opening objects**

Before using the AMI, you must create and open the required objects. Objects are created with names, which might correspond to named objects in the repository. In the case of the creation of a response sender (myResponder) in the following example, the default name for a response type object is specified using the **AmConstants** helper class, so the object is created with default responder values.

```
Creating AMI objects
```

```
mySessionFactory = new AmSessionFactory("MY.SESSION.FACTORY");
mySession = mySessionFactory.createSession("MY.SESSION");
myPolicy = mySession.createPolicy("MY.POLICY");
mySender = mySession.createSender("AMT.SENDER.QUEUE");
myReceiver = mySession.createReceiver("AMT.RECEIVER.QUEUE");
myResponder = mySession.createSender(AmConstants.AMDEF RSP SND);
mySendMessage = mySession.createMessage("MY.SEND.MESSAGE");
myReceiveMessage = mySession.createMessage("MY.RECEIVE.MESSAGE");
```
The objects are then opened. In the following examples, the session object is opened with the default policy, whereas the sender and receiver objects are opened with a specified policy (myPolicy).

```
Opening the AMI objects
```

```
mySession.open();
mySender.open(myPolicy);
myReceiver.open(myPolicy);
```
#### **Sending messages**

The examples in this section show how to send a datagram (send and forget) message. First, the message data is written to the mySendMessage object. Data is

#### **Writing applications in Java**

always sent in byte form, so the Java **getBytes** method is used to extract the String data as bytes before adding to the message.

```
Writing data to a message object
```

```
String dataSent = new String("message to be sent");
mySendMessage.writeBytes(dataSent.getBytes());
```
Next, the message is sent using the sender service mySender.

**Sending a message** mySender.send(mySendMessage);

The policy used is either the default policy for the service, if specified, or the system default policy. The message attributes are set from the policy or service, or the default for the messaging transport.

When more control is needed you can pass a policy object:

**Sending a message with a specified policy** mySender.send(mySendMessage, myPolicy);

The policy controls the behavior of the send command. In particular, the policy specifies whether the send is part of a unit of work, the priority, persistence and expiry of the message and whether policy components should be invoked. Whether the queue should be implicitly opened and left open can also be controlled.

To send a message to a distribution list, for instance myDistList, use it as the sender service:

**Sending a message to a distribution list** myDistList.send(mySendMessage);

You can set an attribute such as the *Format* before the message is sent, to override the default in the policy or service.

**Setting an attribute in a message** mySendMessage.setFormat(myFormat):

Similarly, after a message has been sent you can retrieve an attribute such as the *MessageID*.

**Getting an attribute from a message** msgId = mySendMessage.getMessageId(); <span id="page-380-0"></span>For details of the message attributes that you can set and get, see ["AmMessage"](#page-393-0) on [page 372](#page-393-0) .

When a message object is used to send a message, it might not be left in the same state as it was before the send. Therefore, if you use the message object for repeated send operations, it is advisable to reset it to its initial state (see **reset** on page [394](#page-415-0)) and rebuild it each time.

#### **Sample program**

For more details, refer to the SendAndForget.java sample program (see ["Sample](#page-482-0) [programs for AS/400, UNIX, and Windows"](#page-482-0) on page 461).

#### **Receiving messages**

The next example shows how to receive a message from the receiver service myReceiver, and to read the data from the message object myReceiveMessage.

```
Receiving a message and retrieving the data
```

```
myReceiver.receive(myReceiveMessage);
data = myReceiveMessage.readBytes(myReceiveMessage.getDataLength());
```
The policy used will be the default for the service if defined, or the system default policy. Greater control of the behavior of the receive can be achieved by passing a policy object.

**Receiving a message with a specified policy**

myReceiver.receive(myReceiveMessage, myPolicy);

The policy can specify the wait interval, whether the call is part of a unit of work, whether the message should be code page converted, whether all the members of a group must be there before any members can be read, and how to deal with backout failures.

To receive a specific message using its correlation ID, create a selection message object and set its *CorrelId* attribute to the required value. The selection message is then passed as a parameter on the receive.

```
Receiving a specific message using the correlation ID
mySelectionMessage = mySession.createMessage("MY.SELECTION.MESSAGE");
mySelectionMessage.setCorrelationId(myCorrelId);
myReceiver.receive(myReceiveMessage, mySelectionMessage, myPolicy);
```
As before, the policy is optional.

You can view the attributes of the message just received, such as the *Encoding*.

**Getting an attribute from the message** encoding = myReceiveMessage.getEncoding();

#### **Sample program**

For more details, refer to the Receiver.java sample program (see ["Sample](#page-482-0) [programs for AS/400, UNIX, and Windows"](#page-482-0) on page 461).

### <span id="page-381-0"></span>**Request/response messaging**

In the *request/response* style of messaging, a requester (or client) application sends a request message and expects to receive a response message back. The responder (or server) application receives the request message and produces the response message (or messages) which it sends back to the requester application. The responder application uses information in the request message to know how to send the response message back to the requester.

In the following examples 'my' refers to the requesting application (the client); 'your' refers to the responding application (the server).

The requester sends a message as described in ["Sending messages"](#page-378-0) on page 357, specifying the service (myReceiver) to which the response message should be sent.

**Sending a request message** mySender.send(mySendMessage, myReceiver);

A policy object can also be specified if required.

The responder receives the message as described in ["Receiving messages"](#page-380-0) on [page 359](#page-380-0), using its receiver service (yourReceiver). It also receives details of the response service (yourResponder) for sending the response.

**Receiving the request message**

yourReceiver.receive(yourReceiveMessage, yourResponder);

A policy object can be specified if required, as can a selection message object (see ["Receiving messages"](#page-380-0) on page 359).

The responder sends its response message (yourReplyMessage) to the response service, specifying the received message to which this is a response.

**Sending a response to the request message** yourResponder.send(yourReplyMessage, yourReceiveMessage);

Finally, the requester application receives the response (myResponseMessage), which is correlated with the original message it sent (mySendMessage).

**Receiving the response message**

myReceiver.receive(myResponseMessage, mySendMessage);

#### **Writing applications in Java**

<span id="page-382-0"></span>In a typical application, the responder might be a server operating in a loop, receiving requests and replying to them. In this case, the message objects should be set to their initial state and the data cleared before servicing the next request. This is achieved as follows:

```
Resetting the message object
```

```
yourReceiveMessage.reset();
yourResponseMessage.reset();
```
#### **Sample programs**

For more details, refer to the Client.java and Server.java sample programs (see ["Sample programs for AS/400, UNIX, and Windows"](#page-482-0) on page 461).

#### **File transfer**

You can perform file transfers using the AmSender.sendFile and AmReceiver.receiveFile methods.

**Sending a file using the sendFile method**

mySender.sendFile(mySendMessage, myfilename, myPolicy)

**Receiving a file using the receiveFile method**

myReceiver.receiveFile(myReceiveMessage, myfileName, myPolicy)

For a complete description of file transfer, refer to ["File transfer"](#page-42-0) on page 21.

#### **Publish/subscribe messaging**

With *publish/subscribe* messaging a *publisher* application publishes messages to *subscriber* applications using a *broker*. The message published contains application data and one or more *topic* strings that describe the data. A subscribing application subscribes to topics informing the broker which topics it is interested in. When the broker receives a message from a publisher it compares the topics in the messages to the topics in the subscription from subscribing applications. If they match, the broker forwards the message to the subscribing application.

Data on a particular topic is published as shown in the next example.

```
Publishing a message on a specified topic
 String publicationTopic = new String("Weather");
String publicationData = new String("The weather is sunny");
myPubMessage.addTopic(publicationTopic);
myPubMessage.writeBytes(publicationData.getBytes());
myPublisher.publish(myPubMessage, myReceiver);
```
myReceiver identifies a response service to which the broker will send any response messages. You can also specify a policy object to modify the behavior of the command.

#### <span id="page-383-0"></span>**Writing applications in Java**

To subscribe to a publish/subscribe broker you need to specify one or more topics.

```
Subscribing to a broker on specified topics
 String weather = new String("Weather");
String birds = new String("Birds");
mySubMessage.addTopic(weather);
mySubMessage.addTopic(birds);
mySubscriber.subscribe(mySubMessage, myReceiver);
```
Broker response messages will be sent to myReceiver.

To remove a subscription, add the topic or topics to be deleted to the message object, and use:

**Removing a subscription** mySubscriber.unsubscribe(myUnsubMessage, myReceiver);

To receive a publication from a broker, use:

```
Receiving a publication
 mySubscriber.receive(myReceiveMessage, myPolicy);
publication = myReceiveMessage.readBytes(
                myReceiveMessage.getDataLength());
```
You can then use the **getTopicCount** and **getTopic** methods to extract the topic or topics from the message object.

Subscribing applications can also exploit content-based publish/subscribe by passing a filter on subscribe and unsubscribe calls (see ["Using MQSeries Integrator](#page-479-0) Version 2" [on page 458\)](#page-479-0).

#### **Sample programs**

For more details, refer to the Publisher.java and Subscriber.java sample programs (see ["Sample programs for AS/400, UNIX, and Windows"](#page-482-0) on page 461).

### **Using AmElement objects**

Publish/subscribe brokers (such as MQSeries Publish/Subscribe) respond to messages that contain name/value pairs to define the commands and options to be carried out. The Application Messaging Interface contains some methods which produce these name/value pairs directly (such as **AmSubscriber.subscribe**). For less commonly used commands, the name/value pairs can be added to a message using an AmElement object.

<span id="page-384-0"></span>For example, to send a message containing a 'Request Update' command, use the following:

**Using an AmElement object to construct a command message** AmElement bespokeElement = new AmElement("MQPSCommand", "ReqUpdate"); mySendMessage.addElement(bespokeElement);

You must then send the message, using **AmSender.send**, to the sender service specified for your publish/subscribe broker.

If you use streams with MQSeries Publish/Subscribe, you must add the appropriate name/value element explicitly to the message object.

The message element methods can, in fact, be used to add any element to a message before issuing an publish/subscribe request. Such elements (including topics, which are specialized elements) supplement or override those added implicitly by the request, as appropriate to the individual element type.

The use of name/value elements is not restricted to publish/subscribe applications, they can be used in other applications as well.

### **Error handling**

The **getLastErrorStatus** method always reflects the last most severe error experienced by an object. It can be used to return an AmStatus object encapsulating this error state. Once the error state has been handled, **clearErrorCodes** can be called to reset this error state.

AmJava can raise two types of Exception, one to reflect serious errors and the other to reflect warnings. By default, only AmErrorExceptions are raised. AmWarningExceptions can be enabled using the **enableWarnings** method. Because both are types of AmException, a generic catch block can be used to process all amJava Exceptions.

Enabling AmWarningExceptions might have some unexpected side-effects, especially when an AmObject is returning data such as another AmObject. For example, if AmWarningExceptions are enabled for an AmSession object and an AmSender is created that does not exist in the repository, an AmWarningException will be raised to reflect this fact. If this happens, the AmSender object will not be created, because its creation was interrupted by an Exception. However, there might be times during the life of an AmObject when processing AmWarningExceptions is useful.

#### <span id="page-385-0"></span>**Writing applications in Java**

```
For example:
  try
  {
      ...
     mySession.enableWarnings(true);
     mySession.open();
      ...
  }
 catch (AmErrorException errorEx)
  {
      AmStatus sessionStatus = mySession.getLastErrorStatus();
      switch (sessionStatus.getReasonCode())
      {
      case AmConstants.AMRC_XXXX:
          ...
      case AmConstants.AMRC_XXXX:
          ...
      }
      mySession.clearErrorCodes();
  }
  catch (AmWarningException warningEx)
  {
      ...
  }
```
Because most of the objects implement the AmObject interface, a generic error handling routine can be written. For example:

```
try
{
    ...
    mySession.open();
    ...
    mySender.send(myMessage):
    ...
   mySender.send(myMessage):
    ...
   mySession.commit();
}
catch(AmException amex);
{
    AmStatus status;
    status = amex.getSource().getLastErrorStatus();
    System.out.println("Object in error; name="+ amex.getSource().getName());
    System.out.println("Object in error; RC="+ status.getReasonCode());
    ...
    amex.getSource().clearErrorCodes();
}
```
The catch block works because all objects that throw the AmException in the try block are AmObjects, and so they all have **getName**, **getLastErrorStatus** and **clearErrorCodes** methods.

### **Transaction support**

Messages sent and received by the AMI can, optionally, be part of a transactional unit of work. A message is included in a unit of work based on the setting of the syncpoint attribute specified in the policy used on the call. The scope of the unit of work is the session handle and only one unit of work may be active at any time.

The API calls used to control the transaction depend on the type of transaction that is used.

• MQSeries messages are the only resource used

<span id="page-386-0"></span>A transaction is started by the first message sent or received under syncpoint control, as specified in the policy specified for the send or receive. Multiple messages can be included in the same unit of work. The transaction is committed or backed out using the **commit** or **rollback** method.

• MQSeries is used as an XA transaction coordinator

The transaction must be started explicitly using the **begin** method before the first recoverable resource (such as a relational database) is changed. The transaction is committed or backed out using an **commit** or **rollback** method.

• An external transaction coordinator is used

The transaction is controlled using the API calls of an external transaction coordinator (such as CICS, Encina or Tuxedo). The AMI calls are not used but the syncpoint attributed must still be specified in the policy used on the call.

#### **Sending group messages**

The AMI allows a sequence of related messages to be included in, and sent as, a message group. Group context information is sent with each message to allow the message sequence to be preserved and made available to a receiving application. To include messages in a group, the group status information of the first and subsequent messages in the group must be set as follows:

AMGRP FIRST MSG IN GROUP for the first message AMGRP MIDDLE MSG IN GROUP for all messages other than first and last AMGRP\_LAST\_MSG\_IN\_GROUP for the last message

The message status is set using the **AmMessage.setGroupStatus** method. For a complete description of group messages, refer to ["Sending group messages"](#page-47-0) on [page 26](#page-47-0).

#### **Other considerations**

#### **Multithreading**

If you are using multithreading with the AMI, a session normally remains locked for the duration of a single AMI call. If you use receive with wait, the session remains locked for the duration of the wait, which might be unlimited (that is, until the wait time is exceeded or a message arrives on the queue). If you want another thread to run while a thread is waiting for a message, it must use a separate session.

AMI handles and object references can be used on a different thread from that on which they were first created for operations that do not involve an access to the underlying (MQSeries) message transport. Functions such as initialize, terminate, open, close, send, receive, publish, subscribe, unsubscribe, and receive publication will access the underlying transport restricting these to the thread on which the session was first opened (for example, using **AmSession.open**). An attempt to issue these on a different thread will cause an error to be returned by MQSeries and a transport error (AMRC\_TRANSPORT\_ERR) will be reported to the application.

#### **Using MQSeries with the AMI**

You must not mix MQSeries function calls with AMI calls within the same process.

#### **Field limits**

When string and binary properties such as queue name, message format, and correlation ID are set, the maximum length values are determined by MQSeries, the underlying message transport. See the rules for naming MQSeries objects in the *MQSeries Application Programming Guide*.

|

| |

| | | | |

|

| | | |

#### <span id="page-387-0"></span>**Building Java applications**

This section contains information that will help you write, prepare, and run your Java application programs on the various operating systems supported by the AMI.

### **AMI package for Java**

AMI provides a jar file that contains all the classes comprising the AMI package for Java.

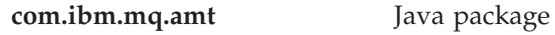

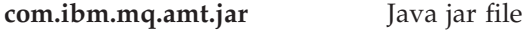

This jar file is installed under:

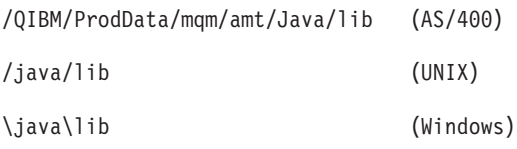

See "Directory structure" on page [430](#page-451-0) (AIX), page [433](#page-454-0) (AS/400), page [438](#page-459-0) (HP-UX), page [445](#page-466-0) (Solaris), or page [448](#page-469-0) (Windows).

To use this package you must:

v Import the package into your Java application by using the following statement in that application:

import com.ibm.mq.amt.\*;

• Make sure that the AMI jar file is in your CLASSPATH environment variable. See "Setting the runtime environment" on page [429](#page-450-0) (AIX), on page [432](#page-453-0) (AS/400), page [437](#page-458-0) (HP-UX), page [444](#page-465-0) (Solaris), or page [447](#page-468-0) (Windows).

Do this both in the environment in which your Java program is compiled, and in the environment in which it is run.

### **Running Java programs**

This section explains what you have to do to prepare and run your Java programs on the AIX, AS/400, HP-UX, Sun Solaris, Windows 98 and Windows NT operating systems.

The AMI interface for Java makes use of JNI (Java Native Interface) and so requires a platform native library to run successfully. This library must be accessible to your runtime environment. See ["Language compilers"](#page-447-0) on page 426 for versions of the Java Developer's Kit (JDK) supported by the AMI.

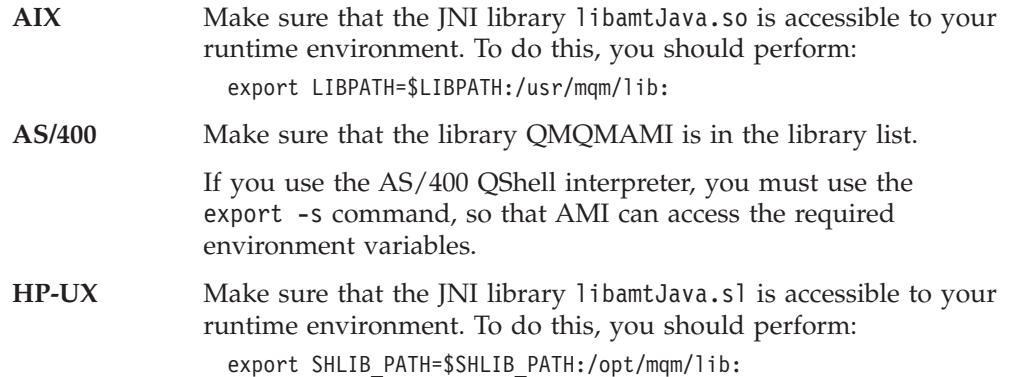

#### **Building Java applications**

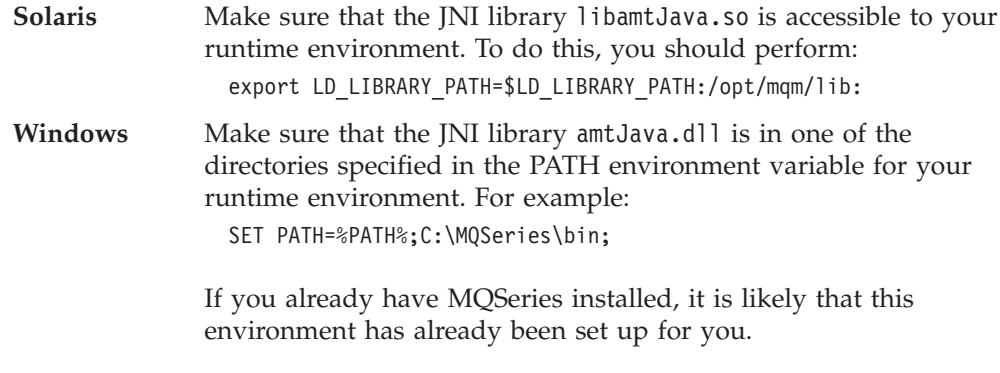

Once the AMI jar file and the JNI library are referenced in your runtime environment you can run your Java application. For example, to run an application called mine that exists in a package com.xxx.com, perform:

java com.xxx.com.mine

**Building Java applications**

# <span id="page-390-0"></span>**Chapter 14. Java interface overview**

This chapter contains an overview of the structure of the Application Messaging Interface for Java. Use it to find out what functions are available in this interface.

The Java interface provides sets of methods for each of the classes listed below. The methods available for each class are listed in the following pages. Follow the page references to see the reference information for each method.

### **Base classes**

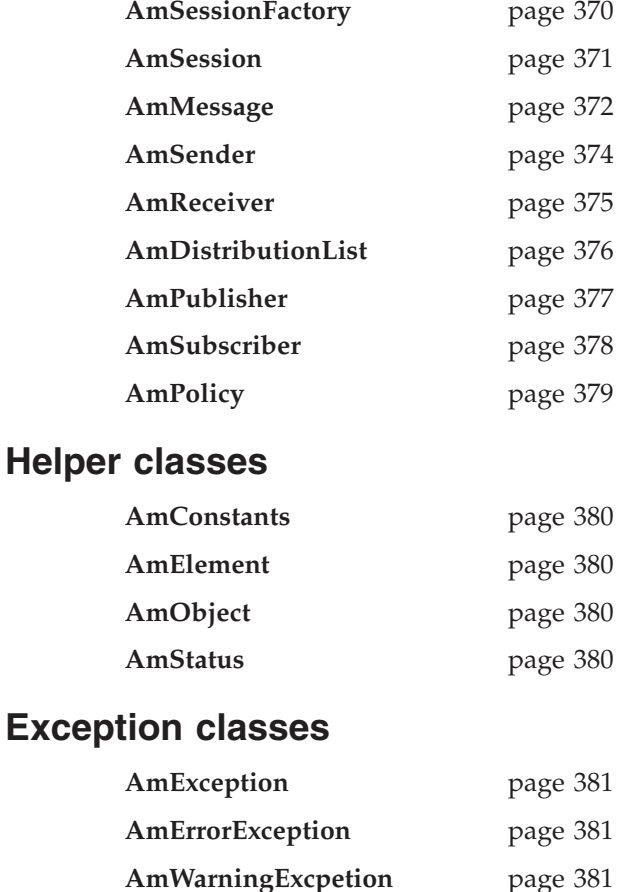

# <span id="page-391-0"></span>**AmSessionFactory**

The **AmSessionFactory** class is used to create AmSession objects.

### **Constructor**

Constructor for AmSessionFactory.

**AmSessionFactory** page [384](#page-405-0)

# **Session factory management**

Methods to return the name of an AmSessionFactory object, and to control traces.

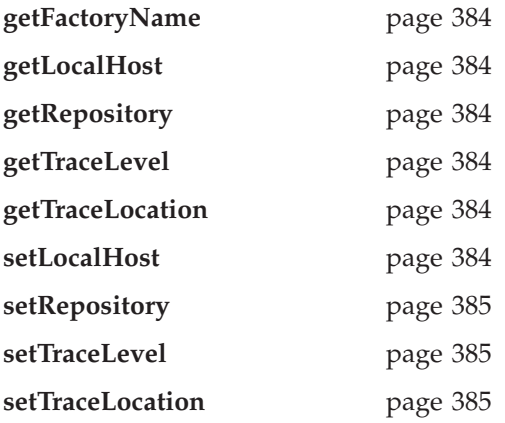

### **Create session**

Method to create an AmSession object.

**createSession** page [384](#page-405-0)

# <span id="page-392-0"></span>**AmSession**

The **AmSession** object creates and manages all other objects, and provides scope for a unit of work.

### **Session management**

Methods to open and close an AmSession object, to return its name, and to control traces.

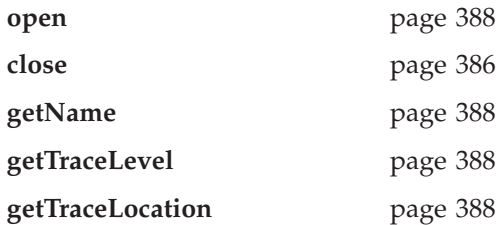

### **Create objects**

Methods to create AmMessage, AmSender, AmReceiver, AmDistributionList AmPublisher, AmSubscriber, and AmPolicy objects.

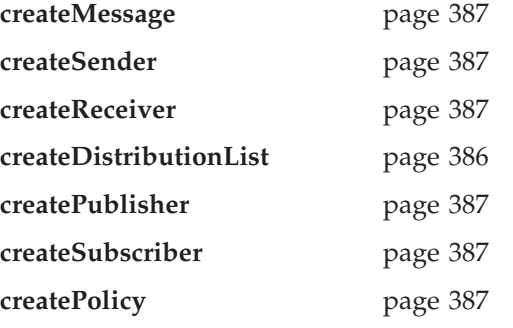

## **Transactional processing**

Methods to begin, commit and rollback a unit of work.

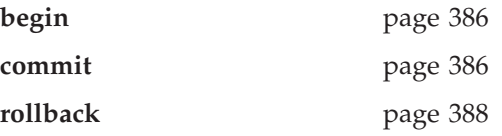

### **Error handling**

Methods to clear the error codes, enable warnings, and return the status from the last error.

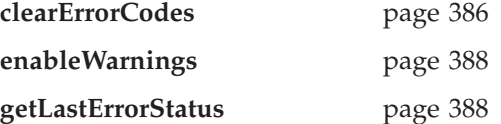

#### <span id="page-393-0"></span>**AmMessage**

An **AmMessage** object encapsulates an MQSeries message descriptor (MQMD) structure, and it contains the message data if this is not passed as a separate parameter.

#### **Get values**

Methods to get the coded character set ID, correlation ID, encoding, format, group status, message ID and name of the message object.

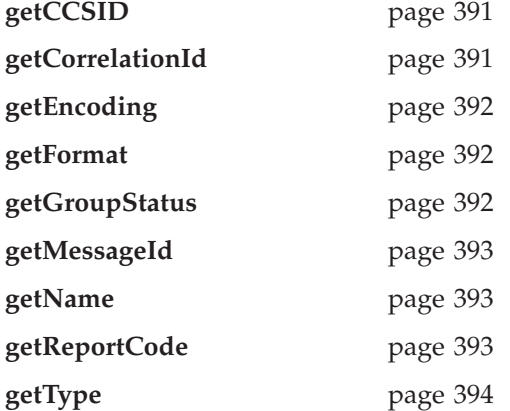

### **Set values**

Methods to set the coded character set ID, correlation ID, format and group status of the message object.

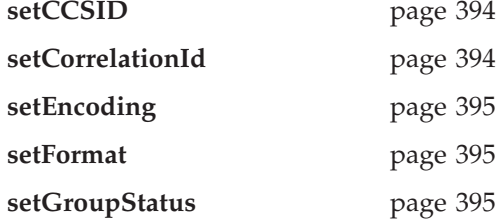

#### **Reset values**

Method to reset the message object to the state it had when first created.

**reset** page [394](#page-415-0)

### **Read and write data**

Methods to read or write byte data to or from the message object, to get and set the data offset, and to get the length of the data.

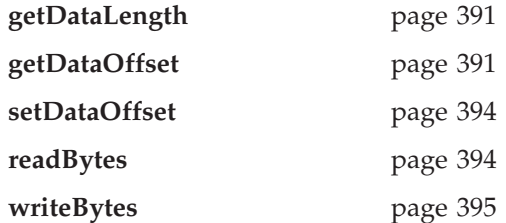

### **Publish/subscribe filters**

Methods to manipulate filters for content-based publish/subscribe.

<span id="page-394-0"></span>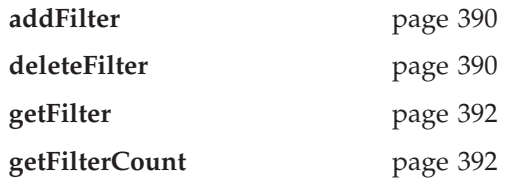

### **Publish/subscribe topics**

Methods to manipulate the topics in a publish/subscribe message.

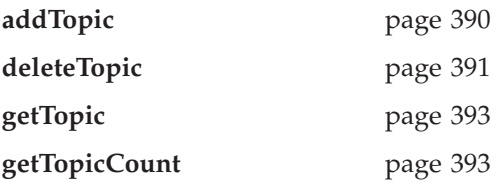

# **Publish/subscribe name/value elements**

Methods to manipulate the name/value elements in a publish/subscribe message.

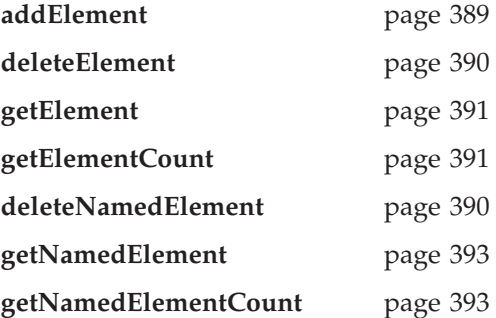

## **Error handling**

Methods to clear the error codes, enable warnings, and return the status from the last error.

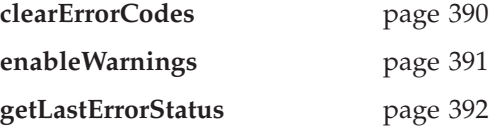

### <span id="page-395-0"></span>**AmSender**

An **AmSender** object encapsulates an MQSeries object descriptor (MQOD) structure.

### **Open and close**

Methods to open and close the sender service.

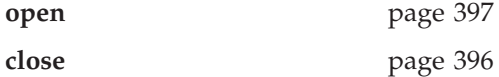

#### **Send**

Method to send a message.

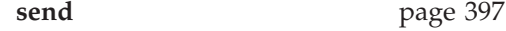

#### **Send file**

Method to send data from a file

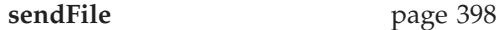

### **Get values**

Methods to get the coded character set ID, encoding and name of the sender service.

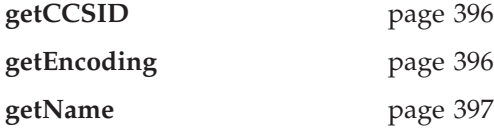

### **Error handling**

Methods to clear the error codes, enable warnings, and return the status from the last error.

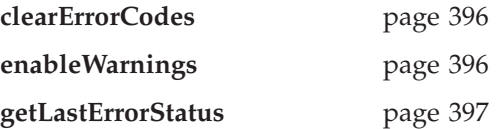
# **AmReceiver**

An **AmReceiver** object encapsulates an MQSeries object descriptor (MQOD) structure.

## **Open and close**

Methods to open and close the receiver service.

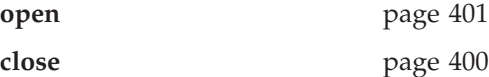

## **Receive and browse**

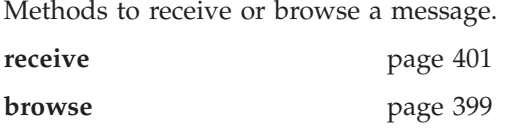

## **Receive file**

Method to receive file message data into a file.

**receiveFile** page [402](#page-423-0)

## **Get values**

Methods to get the definition type, name and queue name of the receiver service.

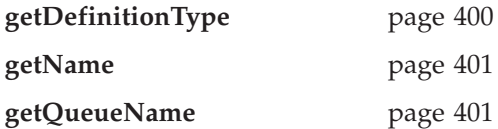

## **Set value**

Method to set the queue name of the receiver service.

setQueueName page [402](#page-423-0)

# **Error handling**

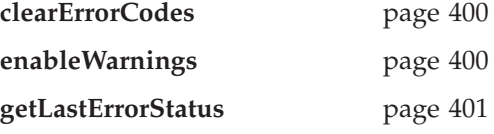

## **AmDistributionList**

An **AmDistributionList** object encapsulates a list of AmSender objects.

## **Open and close**

Methods to open and close the distribution list service.

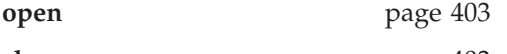

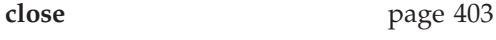

## **Send**

Method to send a message to the distribution list.

**send** page [404](#page-425-0)

## **Send file**

Method to send date from a file to each sender defined in the distribution list.

**sendFile** page [404](#page-425-0)

## **Get values**

Methods to get the name of the distribution list service, a count of the AmSenders in the list, and one of the AmSenders that is contained in the list.

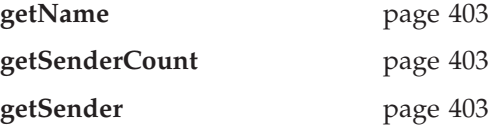

# **Error handling**

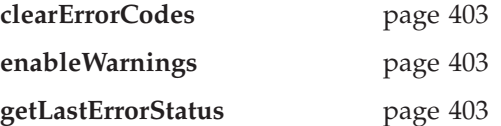

# **AmPublisher**

An **AmPublisher** object encapsulates a sender service and provides support for publishing messages to a publish/subscribe broker.

## **Open and close**

Methods to open and close the publisher service.

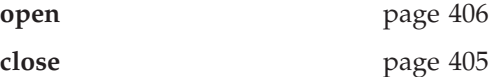

## **Publish**

Method to publish a message.

**publish** page [406](#page-427-0)

#### **Get values**

Methods to get the coded character set ID, encoding and name of the publisher service.

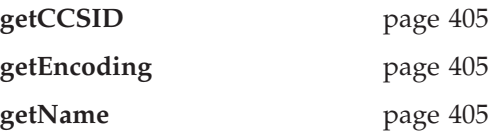

# **Error handling**

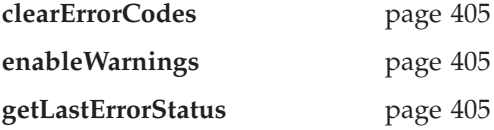

## **AmSubscriber**

An **AmSubscriber** object encapsulates both a sender service and a receiver service. It provides support for subscribe and unsubscribe requests to a publish/subscribe broker, and for receiving publications from the broker.

## **Open and close**

Methods to open and close the subscriber service.

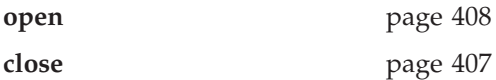

### **Broker messages**

Methods to subscribe to a broker, remove a subscription, and receive a publication from the broker.

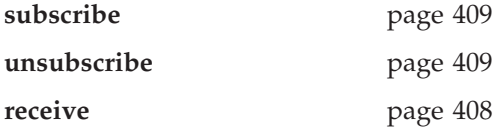

#### **Get values**

Methods to get the coded character set ID, definition type, encoding, name and queue name of the subscriber service.

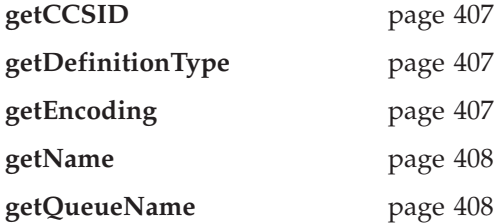

## **Set value**

Method to set the queue name of the subscriber service.

setQueueName page [408](#page-429-0)

## **Error handling**

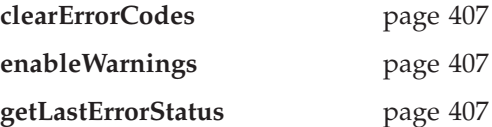

# **AmPolicy**

An **AmPolicy** object encapsulates the options used during AMI operations.

# **Policy management**

Methods to return the name of the policy, and to get and set the wait time when receiving a message.

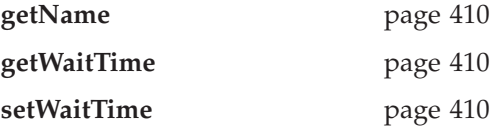

# **Error handling**

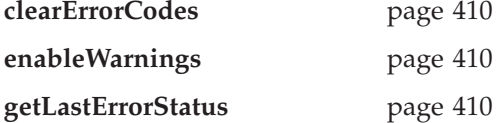

## **Helper classes**

A Java Interface, and classes that encapsulate constants, name/value elements, and error status.

#### **AmConstants**

Provides access to all the AMI constants.

**AmConstants** page [411](#page-432-0)

## **AmElement**

Constructor for AmElement, and methods to return the name, type, value and version of an element, to set the version, and to return a String representation of the element.

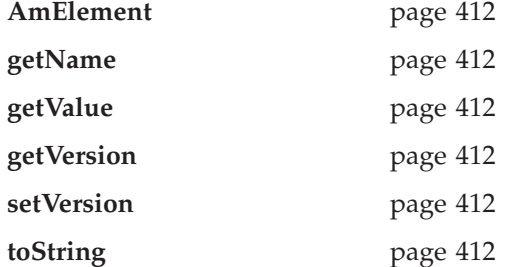

## **AmObject**

A Java Interface containing methods to return the name of the object, to clear the error codes and to return the last error condition.

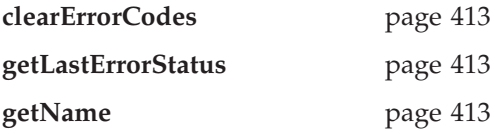

## **AmStatus**

Constructor for AmStatus, and methods to return the completion code, reason code, secondary reason code and status text, and to return a String representation of the AmStatus.

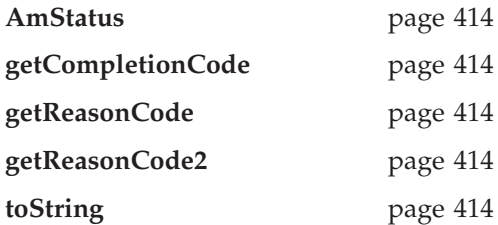

## **Exception classes**

Classes that encapsulate error and warning conditions. AmErrorException and AmWarningException inherit from AmException.

## **AmException**

Methods to return the completion code and reason code from the Exception, the class name, method name and source of the Exception, and to return a String representation of the Exception.

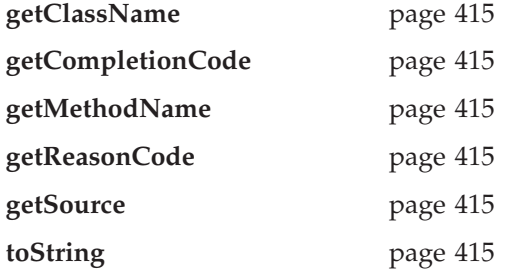

# **AmErrorException**

Methods to return the completion code and reason code from the Exception, the class name, method name and source of the Exception, and to return a String representation of the Exception.

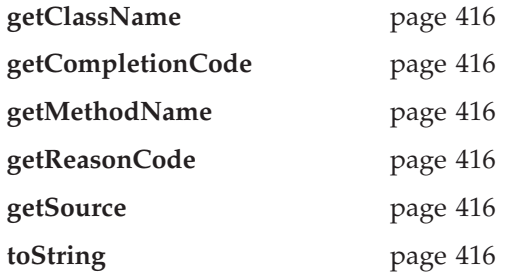

## **AmWarningException**

Methods to return the completion code and reason code from the Exception, the class name, method name and source of the Exception, and to return a String representation of the Exception.

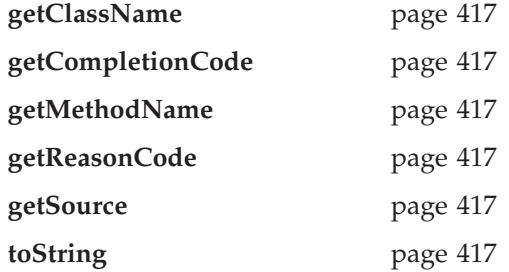

**Java interface overview**

# **Chapter 15. Java interface reference**

In the following sections the Java interface methods are listed by the class they refer to. Within each section the methods are listed in alphabetical order.

Note that where constants are shown (for example, AMRC\_NONE), they can be accessed using the AmConstants class (for example, AmConstants.AMRC\_NONE). See page [411.](#page-432-0)

## **Base classes**

Note that all of the methods in these classes can throw AmWarningException and AmErrorException (see below). However, by default, AmWarningExceptions are not raised.

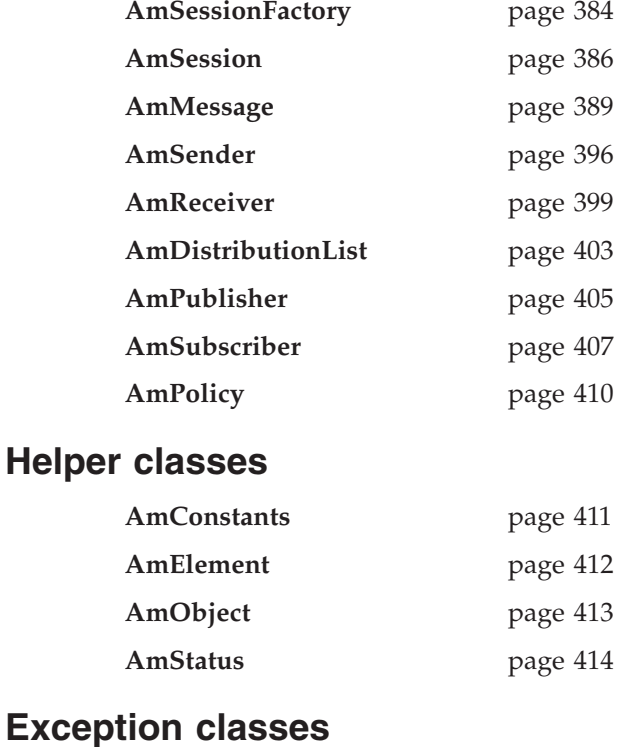

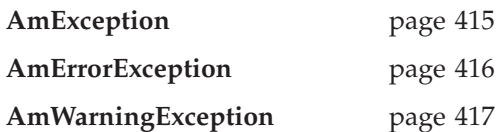

# <span id="page-405-0"></span>**AmSessionFactory**

The **AmSessionFactory** class is used to create AmSession objects.

## **AmSessionFactory**

Constructor for an AmSessionFactory.

AmSessionFactory(String name);

**name** The name of the AmSessionFactory. This is the location of the data files used by the AMI (the repository file and the local host file). The name can be a fully qualified directory that includes the path under which the files are located. Otherwise, see ["Local host and](#page-471-0) [repository files \(AS/400, UNIX, and Windows\)"](#page-471-0) on page 450 for the location of these files.

## **createSession**

Creates an AmSession object.

AmSession createSession(String name);

**name** The name of the AmSession.

### **getFactoryName**

Returns the name of the AmSessionFactory. String getFactoryName();

## **getLocalHost**

Returns the name of the local host file. String getLocalHost();

## **getRepository**

Returns the name of the repository file. String getRepository();

## **getTraceLevel**

Returns the trace level for the AmSessionFactory. int getTraceLevel();

## **getTraceLocation**

Returns the location of the trace for the AmSessionFactory. String getTraceLocation();

### **setLocalHost**

Sets the name of the AMI local host file to be used by any AmSession created from this AmSessionFactory. (Otherwise, the default host file amthost.xml is used.) void setLocalHost(String fileName);

**fileName** The name of the file used by the AMI as the local host file. This file must be present on the local file system or an error will be produced upon the creation of an AmSession.

## **setRepository**

Sets the name of the AMI repository to be used by any AmSession created from this AmSessionFactory. (Otherwise, the default repository file amt.xml is used.)

void setRepository(String fileName);

#### **fileName**

The name of the file used by the AMI as the repository. This file must be present on the local file system or an error will be produced upon the creation of an AmSession.

#### **setTraceLevel**

Sets the trace level for the AmSessionFactory.

void setTraceLevel(int level);

**level** The trace level to be set in the AmSessionFactory. Trace levels are 0 through 9, where 0 represents minimal tracing and 9 represents a fully detailed trace.

## **setTraceLocation**

Sets the location of the trace for the AmSessionFactory.

void setTraceLocation(String location);

**location** The location on the local system where trace files will be written. This location must be a directory, and it must exist before the trace is run.

# <span id="page-407-0"></span>**AmSession**

An **AmSession** object provides the scope for a unit of work and creates and manages all other objects, including at least one connection object. Each (MQSeries) connection object encapsulates a single MQSeries queue manager connection. The session object definition specifying the required queue manager connection can be provided by a repository policy definition, or by default will name a single local queue manager with no repository. The session, when deleted, is responsible for releasing memory by closing and deleting all other objects that it manages.

## **begin**

Begins a unit of work in this AmSession, allowing an AMI application to take advantage of the resource coordination provided in MQSeries. The unit of work can subsequently be committed by the **commit** method, or backed out by the **rollback** method. This should be used only when AMI is the transaction coordinator. If available, native coordination APIs (for example CICS or Tuxedo) should be used.

**begin** is overloaded. The policy parameter is optional. void begin(AmPolicy policy);

**policy** The policy to be used. If omitted, the system default policy (constant: AMSD\_POL) is used.

## **clearErrorCodes**

Clears the error codes in the AmSession. void clearErrorCodes();

#### **close**

Closes the AmSession, and all open objects owned by it. **close** is overloaded: the policy parameter is optional.

void close(AmPolicy policy);

**policy** The policy to be used. If omitted, the system default policy (constant: AMSD\_POL) is used.

## **commit**

Commits a unit of work that was started by **AmSession.begin**. **commit** is overloaded: the policy parameter is optional.

void commit(AmPolicy policy);

**policy** The policy to be used. If omitted, the system default policy (constant: AMSD\_POL) is used.

## **createDistributionList**

Creates an AmDistributionList object.

AmDistributionList createDistributionList(String name);

**name** The name of the AmDistributionList. This must match the name of a distribution list defined in the repository.

#### **createMessage**

Creates an AmMessage object.

AmMessage createMessage(String name);

**name** The name of the AmMessage. This can be any name that is meaningful to the application.

#### **createPolicy**

Creates an AmPolicy object.

AmPolicy createPolicy(String name);

**name** The name of the AmPolicy. If it matches a policy defined in the repository, the policy will be created using the repository definition, otherwise it will be created with default values.

#### **createPublisher**

Creates an AmPublisher object.

AmPublisher createPublisher(String name);

**name** The name of the AmPublisher. If it matches a publisher defined in the repository, the publisher will be created using the repository definition, otherwise it will be created with default values (that is, with an AmSender name that matches the publisher name).

## **createReceiver**

Creates an AmReceiver object.

AmReceiver createReceiver(String name);

**name** The name of the AmReceiver. If it matches a receiver defined in the repository, the receiver will be created using the repository definition, otherwise it will be created with default values (that is, with a queue name that matches the receiver name).

## **createSender**

Creates an AmSender object.

AmSender createSender(String name);

**name** The name of the AmSender. If it matches a sender defined in the repository, the sender will be created using the repository definition, otherwise it will be created with default values (that is, with a queue name that matches the sender name).

#### **createSubscriber**

Creates an AmSubscriber object.

AmSubscriber createSubscriber(String name);

**name** The name of the AmSubscriber. If it matches a subscriber defined in the repository, the subscriber will be created using the repository definition, otherwise it will be created with default values (that is, with an AmSender name that matches the subscriber name, and an AmReceiver name that is the same with the addition of the suffix '.RECEIVER').

#### **Java AmSession**

## **enableWarnings**

Enables AmWarningExceptions; the default value for any AmObject is that AmWarningExceptions are not raised. Note that warning reason codes can be retrieved using **getLastErrorStatus**, even if AmWarningExceptions are disabled.

void enableWarnings(boolean warningsOn);

**warningsOn** If set to true, AmWarningExceptions will be raised for this object.

#### **getLastErrorStatus**

Returns the AmStatus of the last error condition. AmStatus getLastErrorStatus();

#### **getName**

Returns the name of the AmSession. String getName();

#### **getTraceLevel**

Returns the trace level of the AmSession. int getTraceLevel();

## **getTraceLocation**

Returns the location of the trace for the AmSession. String getTraceLocation();

#### **open**

Opens an AmSession using the specified policy. The application profile group of this policy provides the connection definitions enabling the connection objects to be created. The specified library is loaded for each connection and its dispatch table initialized. If the transport type is MQSeries and the MQSeries local queue manager library cannot be loaded, the MQSeries client queue manager is loaded. Each connection object is then opened.

**open** is overloaded: the policy parameter is optional.

void open(AmPolicy policy);

**policy** The policy to be used. If omitted, the system default policy (constant: AMSD\_POL) is used.

## **rollback**

Rolls back a unit of work that was started by **AmSession.begin**, or under policy control. **rollback** is overloaded: the policy parameter is optional.

void rollback(AmPolicy policy);

**policy** The policy to be used. If omitted, the system default policy (constant: AMSD\_POL) is used.

# <span id="page-410-0"></span>**AmMessage**

An **AmMessage** object encapsulates the MQSeries MQMD message properties, and name/value elements such as the topics for publish/subscribe messages. In addition it contains the application data.

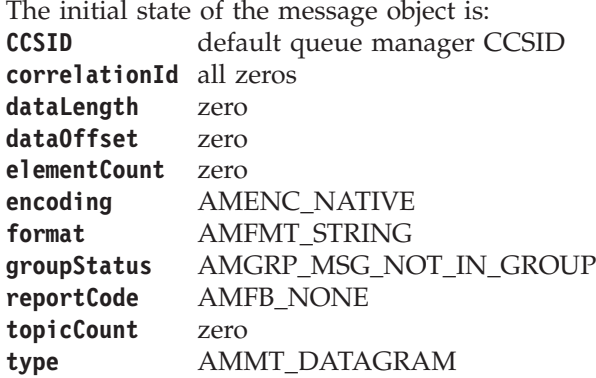

When a message object is used to send a message, it might not be left in the same state as it was before the send. Therefore, if you use the message object for repeated send operations, it is advisable to reset it to its initial state (see **reset** on page [394](#page-415-0)) and rebuild it each time.

Note that the following methods are only valid after a session has been opened with **AmSession.open**:

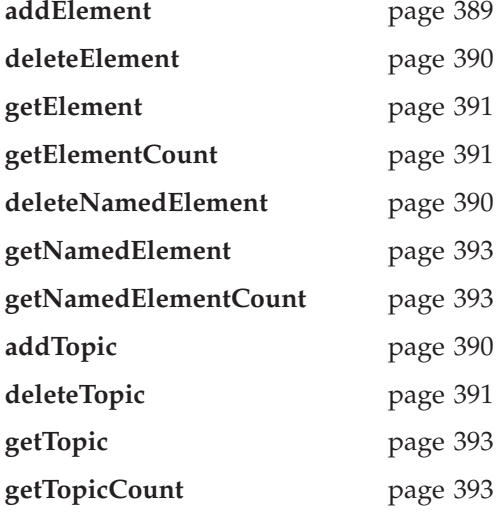

#### **addElement**

Adds a name/value element to an AmMessage object. **addElement** is overloaded: the element parameter is required, but the options parameter is optional.

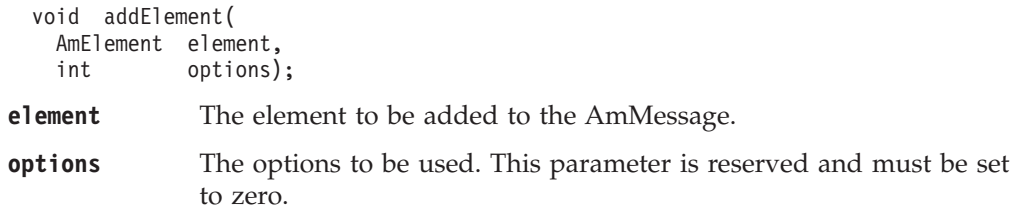

#### <span id="page-411-0"></span>**Java AmMessage**

#### **addFilter**

Adds a publish/subscribe filter to an AmMessage object. void addFilter(String filter);

**filter** The filter to be added to the AmMessage.

#### **addTopic**

Adds a publish/subscribe topic to an AmMessage object. void addTopic(String topicName);

**topicName** The name of the topic to be added to the AmMessage.

#### **clearErrorCodes**

Clears the error in the AmMessage object. void clearErrorCodes();

#### **deleteElement**

Deletes the element in the AmMessage object at the specified index. Indexing is within all elements of a message, and might include topics (which are specialized elements).

void deleteElement(int index);

**index** The index of the element to be deleted, starting from zero. On completion, elements with higher index values than that specified will have those values reduced by one.

**getElementCount** gets the number of elements in the message.

#### **deleteFilter**

Deletes a publish/subscribe filter in an AmMessage object at the specified index. Indexing is within all filters in the message.

void deleteFilter(int filterIndex);

**filterIndex** The index of the filter to be deleted, starting from zero. **getFilterCount** gets the number of filters in a message.

## **deleteNamedElement**

Deletes the element with the specified name in the AmMessage object, at the specified index. Indexing is within all elements that share the same name.

```
void deleteNamedElement(
 String name,
 int index);
```
**name** The name of the element to be deleted.

**index** The index of the element to be deleted, starting from zero. On completion, elements with higher index values than that specified will have those values reduced by one.

> **getNamedElementCount** gets the number of elements in the message with the specified name.

## <span id="page-412-0"></span>**deleteTopic**

Deletes a publish/subscribe topic in an AmMessage object at the specified index. Indexing is within all topics in the message.

void deleteTopic(int index);

**index** The index of the topic to be deleted, starting from zero. **getTopicCount** gets the number of topics in the message.

#### **enableWarnings**

Enables AmWarningExceptions; the default value for any AmObject is that AmWarningExceptions are not raised. Note that warning reason codes can be retrieved using **getLastErrorStatus**, even if AmWarningExceptions are disabled. void enableWarnings(boolean warningsOn);

**warningsOn** If set to true, AmWarningExceptions will be raised for this object.

## **getCCSID**

Returns the coded character set identifier used by AmMessage. int getCCSID();

## **getCorrelationId**

Returns the correlation identifier for the AmMessage. byte[] getCorrelationId();

## **getDataLength**

Returns the length of the message data in the AmMessage. int getDataLength();

## **getDataOffset**

Returns the current offset in the message data for reading or writing data bytes. int getDataOffset();

## **getElement**

Returns an element in an AmMessage object at the specified index. Indexing is within all elements in the message, and might include topics (which are specialized elements).

AmElement getElement(int index);

**index** The index of the element to be returned, starting from zero. **getElementCount** gets the number of elements in the message.

## **getElementCount**

Returns the total number of elements in an AmMessage object. This might include topics (which are specialized elements).

int getElementCount();

#### **Java AmMessage**

## **getEncoding**

Returns the value used to encode numeric data types for the AmMessage.

```
int getEncoding();
```
The following values can be returned:

AMENC\_NORMAL AMENC\_NORMAL\_FLOAT\_390 AMENC\_REVERSED AMENC\_REVERSED\_FLOAT\_390 AMENC\_UNDEFINED

#### **getFilter**

Returns the publish/subscribe filter in the AmMessage object at the specified index. Indexing is within all filters.

AmString getFilter(int filterIndex);

**filterIndex** The index of the filter to be returned, starting from zero. **getElementCount** gets the number of filters in a message.

# **getFilterCount**

Returns the total number of publish/subscribe filters in the AmMessage object. int getFilterCount();

#### **getFormat**

Returns the format of the AmMessage.

String getFormat();

The following values can be returned: AMFMT\_NONE AMFMT\_STRING AMFMT\_RF\_HEADER

### **getGroupStatus**

Returns the group status value for the AmMessage. This indicates whether the message is in a group, and if it is the first, middle, last or only one in the group. int getGroupStatus();

The following values can be returned:

AMGRP\_MSG\_NOT\_IN\_GROUP AMGRP<sup>-</sup>FIRST MSG IN GROUP AMGRP\_MIDDLE\_MSG\_IN\_GROUP AMGRP\_LAST\_MSG\_IN\_GROUP AMGRP\_ONLY\_MSG\_IN\_GROUP

Alternatively, bitwise tests can be performed using the constants:

AMGF\_IN\_GROUP AMGF\_FIRST AMGF\_LAST

## **getLastErrorStatus**

Returns the AmStatus of the last error condition for this object.

AmStatus getLastErrorStatus();

## <span id="page-414-0"></span>**getMessageId**

Returns the message identifier from the AmMessage object. byte[] getMessageId();

#### **getName**

Returns the name of the AmMessage object. String getName();

#### **getNamedElement**

Returns the element with the specified name in an AmMessage object, at the specified index. Indexing is within all elements that share the same name.

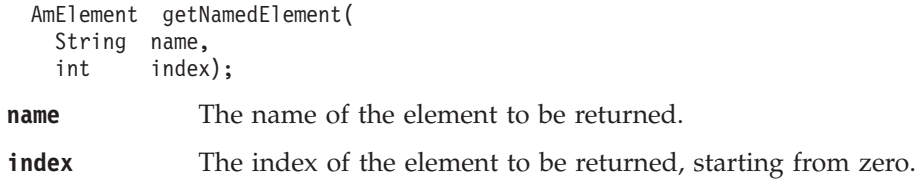

## **getNamedElementCount**

Returns the total number of elements with the specified name in the AmMessage object.

int getNamedElementCount(String name);

**name** The name of the elements to be counted.

### **getReportCode**

Returns the feedback code from an AmMessage of type MQMT\_REPORT. int getReportCode();

The following values can be returned:

AMFB\_NONE AMFB\_EXPIRATION AMFB\_COA AMFB\_COD AMFB\_ERROR

#### **getTopic**

Returns the publish/subscribe topic in the AmMessage object, at the specified index. Indexing is within all topics.

String getTopic(int index);

**index** The index of the topic to be returned, starting from zero. **getTopicCount** gets the number of topics in the message.

## **getTopicCount**

Returns the total number of publish/subscribe topics in the AmMessage object. int getTopicCount();

## <span id="page-415-0"></span>**getType**

Returns the message type from the AmMessage.

```
int getType();
```
The following values can be returned:

AMMT\_REQUEST AMMT\_REPLY AMMT\_REPORT AMMT\_DATAGRAM

#### **readBytes**

Populates a byte array with data from the AmMessage, starting at the current data offset (which must be positioned before the end of the data for the read to be successful). Use **setDataOffset** to specify the data offset. **readBytes** will advance the data offset by the number of bytes read, leaving the offset immediately after the last byte read.

byte[] readBytes(int dataLength);

**dataLength** The maximum number of bytes to be read from the message data. The number of bytes returned is the minimum of dataLength and the number of bytes between the data offset and the end of the data.

#### **reset**

Resets the AmMessage object to its initial state (see page [389](#page-410-0)).

**reset** is overloaded: the options parameter is optional.

void reset(int options);

**options** A reserved field that must be set to zero.

## **setCCSID**

Sets the coded character set identifier used by the AmMessage object. void setCCSID(int codedCharSetId);

#### **codedCharSetId**

The CCSID to be set in the AmMessage.

## **setCorrelationId**

Sets the correlation identifier in the AmMessage object. void setCorrelationId(byte[] correlId);

**correlId** The correlation identifier to be set in the AmMessage. The correlation identifier can be reset by specifying this as a zero length byte array. For example: byte[] myByteArray = new byte[0]; myMessage.setCorrelationId(myByteArray);

## **setDataOffset**

Sets the data offset for reading or writing byte data.

void setDataOffset(int dataOffset);

**dataOffset** The data offset to be set in the AmMessage. Set an offset of zero to read or write from the start of the data.

#### **setEncoding**

Sets the encoding of the data in the AmMessage object.

void setEncoding(int encoding);

**encoding** The encoding to be used in the AmMessage. It can take one of the following values:

> AMENC\_NORMAL AMENC\_NORMAL\_FLOAT\_390 AMENC\_REVERSED AMENC<sup>REVERSED</sup> FLOAT 390 AMENC\_UNDEFINED

## **setFormat**

Sets the format for the AmMessage object.

void setFormat(String format);

**format** The format to be used in the AmMessage. It can take one of the following values: AMFMT\_NONE AMFMT\_STRING AMFMT\_RF\_HEADER

> If set to AMFMT\_NONE, the default format for the sender will be used (if available).

#### **setGroupStatus**

Sets the group status value for the AmMessage. This indicates whether the message is in a group, and if it is the first, middle, last or only one in the group. Once you start sending messages in a group, you must complete the group before sending any messages that are not in the group.

If you specify AMGRP\_MIDDLE\_MSG\_IN\_GROUP or AMGRP\_LAST\_MSG\_IN\_GROUP without specifying AMGRP\_FIRST\_MSG\_IN\_GROUP, the behavior is the same as for AMGRP\_FIRST\_MSG\_IN\_GROUP and AMGRP\_ONLY\_MSG\_IN\_GROUP.

If you specify AMGRP\_FIRST\_MSG\_IN\_GROUP out of sequence, the behavior is the same as for AMGRP\_MIDDLE\_MSG\_IN\_GROUP.

void setGroupStatus(int groupStatus);

**groupStatus** The group status to be set in the AmMessage. It can take one of the following values:

> AMGRP\_MSG\_NOT\_IN\_GROUP AMGRP\_FIRST\_MSG\_IN\_GROUP  $AMGRP$  $MIDDLE$   $MS<sub>G</sub>$   $IN$  GROUP AMGRP\_LAST\_MSG\_IN\_GROUP AMGRP\_ONLY\_MSG\_IN\_GROUP

#### **writeBytes**

Writes a byte array into the AmMessage object, starting at the current data offset. If the data offset is not at the end of the data, existing data is overwritten. Use **setDataOffset** to specify the data offset. **writeBytes** will advance the data offset by the number of bytes written, leaving it immediately after the last byte written.

void writeBytes(byte[] data);

data The data to be written to the AmMessage.

## <span id="page-417-0"></span>**AmSender**

An **AmSender** object encapsulates an MQSeries object descriptor (MQOD) structure. This represents an MQSeries queue on a local or remote queue manager. An open sender service is always associated with an open connection object (such as a queue manager connection). Support is also included for dynamic sender services (those that encapsulate model queues). The required sender service object definitions can be provided from a repository, or created without a repository definition by defaulting to the existing queue objects on the local queue manager.

The AmSender object must be created before it can be opened. This is done using **AmSession.createSender**.

A *responder* is a special type of AmSender used for sending a response to a request message. It is not created from a repository definition. Once created, it must not be opened until used in its correct context as a responder receiving a request message with **AmReceiver.receive**. When opened, its queue and queue manager properties are modified to reflect the *ReplyTo* destination specified in the message being received. When first used in this context, the sender service becomes a responder sender service.

#### **clearErrorCodes**

Clears the error codes in the AmSender.

```
void clearErrorCodes();
```
#### **close**

Closes the AmSender. **close** is overloaded: the policy parameter is optional. void close(AmPolicy policy);

**policy** The policy to be used. If omitted, the system default policy (constant: AMSD\_POL) is used.

#### **enableWarnings**

Enables AmWarningExceptions; the default value for any AmObject is that AmWarningExceptions are not raised. Note that warning reason codes can be retrieved using **getLastErrorStatus**, even if AmWarningExceptions are disabled.

void enableWarnings(boolean warningsOn);

**warningsOn** If set to true, AmWarningExceptions will be raised for this object.

#### **getCCSID**

Returns the coded character set identifier for the AmSender. A non-default value reflects the CCSID of a remote system unable to perform CCSID conversion of received messages. In this case the sender must perform CCSID conversion of the message before it is sent.

int getCCSID();

### **getEncoding**

Returns the value used to encode numeric data types for the AmSender. A non-default value reflects the encoding of a remote system unable to convert the encoding of received messages. In this case the sender must convert the encoding of the message before it is sent.

int getEncoding();

## **getLastErrorStatus**

Returns the AmStatus of the last error condition.

AmStatus getLastErrorStatus();

#### **getName**

Returns the name of the AmSender. String getName();

#### **open**

Opens an AmSender service. **open** is overloaded: the policy parameter is optional. void open(AmPolicy policy);

**policy** The policy to be used. If omitted, the system default policy (constant: AMSD\_POL) is used.

#### **send**

Sends a message to the destination specified by the AmSender. If the AmSender is not open, it will be opened (if this action is specified in the policy options).

**send** is overloaded: the sendMessage parameter is required, but the others are optional. receivedMessage and responseService are used in request/response messaging, and are mutually exclusive.

void send( AmMessage sendMessage, AmReceiver responseService, AmMessage receivedMessage, AmPolicy policy);

**sendMessage** The message object that contains the data to be sent.

#### **responseService**

The AmReceiver to be used for receiving any response to the sent message. If omitted, no response can be received.

#### **receivedMessage**

The previously received message which is used for correlation with the sent message. If omitted, the sent message is not correlated with any received message.

**policy** The policy to be used. If omitted, the system default policy (constant: AMSD\_POL) is used.

#### **Java AmSender**

## **sendFile**

Sends data from a file. To send data from a file, the sendMessage and fileName parameters are required, but the policy is optional. The file data can be received as normal message data by a target application using AmReceiver.receive, or used to reconstruct the file with AmReceiver.receiveFile.

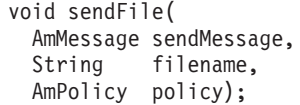

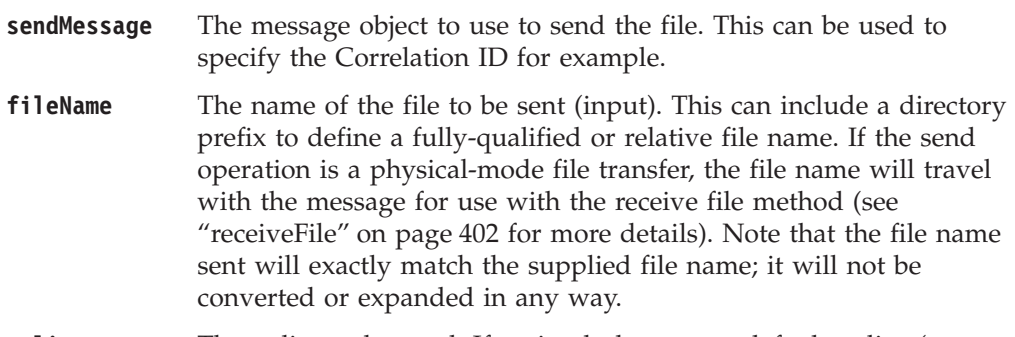

**policy** The policy to be used. If omitted, the system default policy (name constant: AMSD\_POL) is used.

## <span id="page-420-0"></span>**AmReceiver**

An **AmReceiver** object encapsulates an MQSeries object descriptor (MQOD) structure. This represents an MQSeries queue on a local or remote queue manager. An open AmReceiver is always associated with an open connection object, such as a queue manager connection. Support is also included for a dynamic AmReceiver (that encapsulates a model queue). The required AmReceiver object definitions can be provided from a repository or can be created automatically from the set of existing queue objects available on the local queue manager.

There is a definition type associated with each AmReceiver:

AMDT\_UNDEFINED AMDT\_TEMP\_DYNAMIC AMDT\_DYNAMIC AMDT\_PREDEFINED

An AmReceiver created from a repository definition will be initially of type AMDT\_PREDEFINED or AMDT\_DYNAMIC. When opened, its definition type might change from AMDT\_DYNAMIC to AMDT\_TEMP\_DYNAMIC according to the properties of its underlying queue object.

An AmReceiver created with default values (that is, without a repository definition) will have its definition type set to AMDT\_UNDEFINED until it is opened. When opened, this will become AMDT\_DYNAMIC, AMDT\_TEMP\_DYNAMIC, or AMDT\_PREDEFINED, according to the properties of its underlying queue object.

#### **browse**

Browses an AmReceiver service. **browse** is overloaded: the browseMessage and options parameters are required, but the others are optional.

```
void browse(
 AmMessage browseMessage,
 int options,
 AmSender responseService,
 AmMessage selectionMessage,
 AmPolicy policy);
```
**browseMessage** The message object that receives the browse data.

**options** Options controlling the browse operation. Possible values are:

AMBRW\_NEXT AMBRW\_FIRST AMBRW\_CURRENT AMBRW\_RECEIVE\_CURRENT AMBRW\_DEFAULT (AMBRW\_NEXT) AMBRW LOCK NEXT (AMBRW LOCK + AMBRW NEXT) AMBRW\_LOCK\_FIRST (AMBRW\_LOCK + AMBRW\_FIRST) AMBRW\_LOCK\_CURRENT (AMBRW\_LOCK + AMBRW\_CURRENT) AMBRW\_UNLOCK

AMBRW\_RECEIVE\_CURRENT is equivalent to **AmReceiver.receive** for the message under the browse cursor.

Note that a locked message is unlocked by another browse or receive, even though it is not for the same message.

<span id="page-421-0"></span>| | | |

#### **responseService**

The AmSender to be used for sending any response to the browsed message. If omitted, no response can be sent.

Specify this parameter only when the AMBRW\_RECEIVE\_CURRENT browse option is used to receive (rather than browse) the message currently under the browse cursor.

#### **selectionMessage**

A message object which contains the Correlation ID used to selectively browse a message from the AmReceiver. If omitted, the first available message is browsed. The CCSID, element CCSID and encoding values from the selection message define the target values for data conversion. If target conversion values are required without using the Correlation ID for selection then this can be reset (see **AmMessage.setCorrelationId** on page [394\)](#page-415-0) before invoking the browse method.

## **clearErrorCodes**

Clears the error codes in the AmReceiver. void clearErrorCodes();

#### **close**

Closes the AmReceiver. **close** is overloaded: the policy parameter is optional. void close(AmPolicy policy);

**policy** The policy to be used. If omitted, the system default policy (constant: AMSD\_POL) is used.

#### **enableWarnings**

Enables AmWarningExceptions; the default value for any AmObject is that AmWarningExceptions are not raised. Note that warning reason codes can be retrieved using **getLastErrorStatus**, even if AmWarningExceptions are disabled.

void enableWarnings(boolean warningsOn);

**warningsOn** If set to true, AmWarningExceptions will be raised for this object.

### **getDefinitionType**

Returns the definition type (service type) for the AmReceiver.

```
int getDefinitionType();
```
The following values can be returned: AMDT\_UNDEFINED AMDT\_TEMP\_DYNAMIC AMDT\_DYNAMIC AMDT\_PREDEFINED

Values other than AMDT\_UNDEFINED reflect the properties of the underlying queue object.

**policy** The policy to be used. If omitted, the system default policy (constant: AMSD\_POL) is used.

#### <span id="page-422-0"></span>**getLastErrorStatus**

Returns the AmStatus of the last error condition.

AmStatus getLastErrorStatus();

#### **getName**

Returns the name of the AmReceiver. String getName();

#### **getQueueName**

Returns the queue name of the AmReceiver. This is used to determine the queue name of a permanent dynamic AmReceiver, so that it can be recreated with the same queue name in order to receive messages in a subsequent session. (See also **setQueueName**.)

String getQueueName();

#### **open**

Opens an AmReceiver service. **open** is overloaded: the policy parameter is optional.

void open(AmPolicy policy);

**policy** The policy to be used. If omitted, the system default policy (constant: AMSD\_POL) is used.

#### **receive**

Receives a message from the AmReceiver service. **receive** is overloaded: the receiveMessage parameter is required, but the others are optional.

void receive(

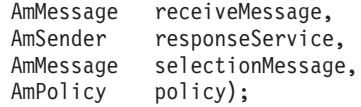

#### **receiveMessage**

The message object that receives the data. The message object is reset implicitly before the receive takes place.

#### **responseService**

The AmSender to be used for sending any response to the received message. If omitted, no response can be sent.

#### **selectionMessage**

A message object containing the Correlation ID used to selectively receive a message from the AmReceiver. If omitted, the first available message is received. The CCSID, element CCSID and encoding values from the selection message define the target values for data conversion. If target conversion values are required without using the Correlation ID for selection then this can be be reset (see **AmMessage.setCorrelationId** on page [394\)](#page-415-0) before invoking the receive method.

**policy** The policy to be used. If omitted, the system default policy (constant: AMSD\_POL) is used.

#### <span id="page-423-0"></span>**Java AmReceiver**

## **receiveFile**

Receives file message data into a file. To receive data into a file, the receiveMessage and fileName parameters are required, but the others are optional.

```
void receiveFile(
```

```
AmMessage receiveMessage,
String fileName,
AmMessage selectionMessage,
AmPolicy policy);
```
#### **receiveMessage**

The message object used to receive the file. This is updated with the message properties, for example the Message ID. If the message is not from a file, the message object receives the data. The message object is reset implicitly before the receive takes place.

**fileName** The name of the file to be received (input). This can include a directory prefix to define a fully-qualified or relative file name. If NULL or a null string is specified, the AMI will use the name of the originating file (including any directory prefix), exactly as it was supplied on the send file call. Note that the original file name may not be appropriate for use by the receiver, either because a path name included in the file name is not applicable to the receiving system, or because the sending and receiving systems use different file naming conventions.

#### **selectionMessage**

A message object containing the Correlation ID used to selectively receive a message from the AmReceiver. If omitted, the first available message is received. The CCSID, element CCSID and encoding values from the selection message define the target values for data conversion. If target conversion values are required without using the Correlation ID for selection then this can be be reset (see **AmMessage.setCorrelationId** on page [394\)](#page-415-0) before invoking the receive method.

**policy** The policy to be used. If omitted, the system default policy (constant: AMSD\_POL) is used.

## **setQueueName**

Sets the queue name of the AmReceiver (when this encapsulates a model queue). This is used to specify the queue name of a recreated permanent dynamic AmReceiver, in order to receive messages in a session subsequent to the one in which it was created. (See also **getQueueName**.)

void setQueueName(String queueName);

**queueName** The queue name to be set in the AmReceiver.

# <span id="page-424-0"></span>**AmDistributionList**

An **AmDistributionList** object encapsulates a list of AmSender objects.

# **clearErrorCodes**

Clears the error codes in the AmDistributionList. void clearErrorCodes();

## **close**

Closes the AmDistributionList. **close** is overloaded: the policy parameter is optional.

void close(AmPolicy policy);

**policy** The policy to be used. If omitted, the system default policy (constant: AMSD\_POL) is used.

## **enableWarnings**

Enables AmWarningExceptions; the default value for any AmObject is that AmWarningExceptions are not raised. Note that warning reason codes can be retrieved using **getLastErrorStatus**, even if AmWarningExceptions are disabled.

void enableWarnings(boolean warningsOn);

**warningsOn** If set to true, AmWarningExceptions will be raised for this object.

# **getLastErrorStatus**

Returns the AmStatus of the last error condition of this object. AmStatus getLastErrorStatus();

## **getName**

Returns the name of the AmDistributionList object. String getName();

## **getSender**

Returns the AmSender in the AmDistributionList object at the index specified. AmDistributionList.getSenderCount gets the number of AmSender services in the distribution list.

AmSender getSender(int index);

**index** The index of the AmSender in the AmDistributionList, starting at zero.

# **getSenderCount**

Returns the number of AmSender services in the AmDistributionList object. int getSenderCount();

## **open**

Opens an AmDistributionList object for each of the destinations in the distribution list. **open** is overloaded: the policy parameter is optional.

void open(AmPolicy policy);

**policy** The policy to be used. If omitted, the system default policy (constant: AMSD\_POL) is used.

#### <span id="page-425-0"></span>**Java AmDistributionList**

#### **send**

Sends a message to each AmSender defined in the AmDistributionList object. **send** is overloaded: the sendMessage parameter is required, but the others are optional.

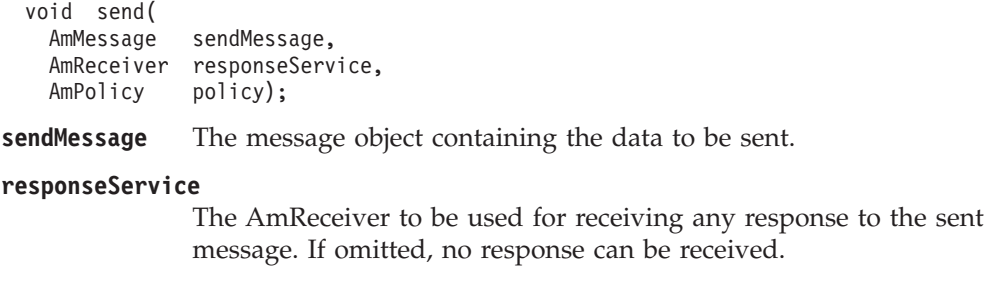

**policy** The policy to be used. If omitted, the system default policy (constant: AMSD\_POL) is used.

## **sendFile**

Sends data from a file to each AmSender defined in the AmDistributionList object. The sendMessage and fileName parameters are required to send data from a file, but the policy is optional. The file data can be received as normal message data by a target application using AmReceiver.receive, or used to reconstruct the file with AmReceiver.receiveFile.

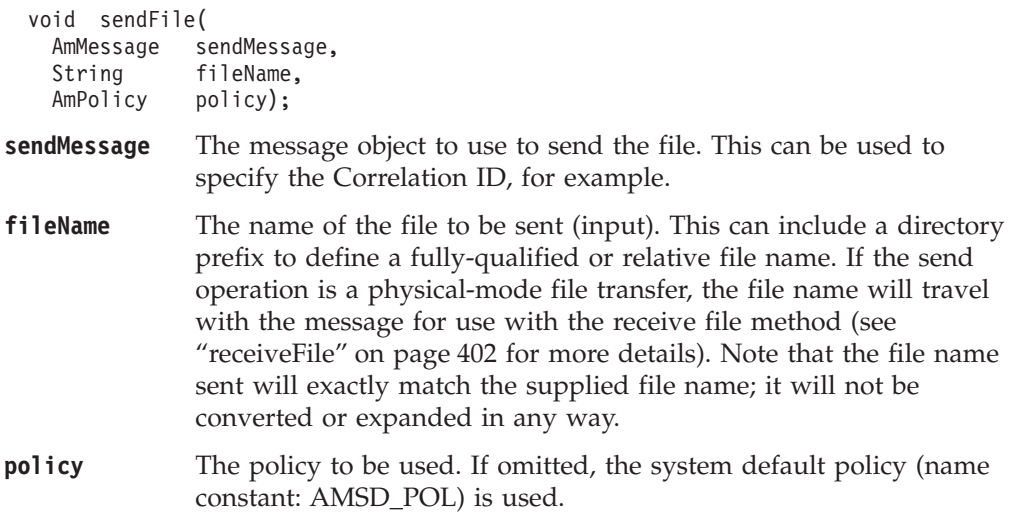

## <span id="page-426-0"></span>**AmPublisher**

An **AmPublisher** object encapsulates an AmSender and provides support for publish requests to a publish/subscribe broker.

#### **clearErrorCodes**

Clears the error codes in the AmPublisher. void clearErrorCodes();

#### **close**

Closes the AmPublisher. **close** is overloaded: the policy parameter is optional.

void close(AmPolicy policy);

**policy** The policy to be used. If omitted, the system default policy (constant: AMSD\_POL) is used.

#### **enableWarnings**

Enables AmWarningExceptions; the default value for any AmObject is that AmWarningExceptions are not raised. Note that warning reason codes can be retrieved using **getLastErrorStatus**, even if AmWarningExceptions are disabled.

void enableWarnings(boolean warningsOn);

**warningsOn** If set to true, AmWarningExceptions will be raised for this object.

## **getCCSID**

Returns the coded character set identifier for the AmPublisher. A non-default value reflects the CCSID of a remote system unable to perform CCSID conversion of received messages. In this case the publisher must perform CCSID conversion of the message before it is sent.

int getCCSID();

## **getEncoding**

Returns the value used to encode numeric data types for the AmPublisher. A non-default value reflects the encoding of a remote system unable to convert the encoding of received messages. In this case the publisher must convert the encoding of the message before it is sent.

int getEncoding();

#### **getLastErrorStatus**

Returns the AmStatus of the last error condition. AmStatus getLastErrorStatus();

#### **getName**

Returns the name of the AmPublisher. String getName();

#### <span id="page-427-0"></span>**open**

Opens an AmPublisher service. **open** is overloaded: the policy parameter is optional.

void open(AmPolicy policy);

**policy** The policy to be used. If omitted, the system default policy (AMSD\_POL) is used.

## **publish**

Publishes a message using the AmPublisher. **publish** is overloaded: the pubMessage parameter is required, but the others are optional.

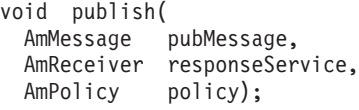

**pubMessage** The message object that contains the data to be published.

#### **responseService**

The AmReceiver to which the response to the publish request should be sent. Omit it if no response is required. This parameter is mandatory if the policy specifies implicit registration of the publisher.

**policy** The policy to be used. If omitted, the system default policy (constant: AMSD\_POL) is used.

## <span id="page-428-0"></span>**AmSubscriber**

An **AmSubscriber** object encapsulates both an AmSender and an AmReceiver. It provides support for subscribe and unsubscribe requests to a publish/subscribe broker, and for receiving publications from the broker.

## **clearErrorCodes**

Clears the error codes in the AmSubscriber. void clearErrorCodes();

#### **close**

Closes the AmSubscriber. **close** is overloaded: the policy parameter is optional. void close(AmPolicy policy);

**policy** The policy to be used. If omitted, the system default policy (constant: AMSD\_POL) is used.

#### **enableWarnings**

Enables AmWarningExceptions; the default value for any AmObject is that AmWarningExceptions are not raised. Note that warning reason codes can be retrieved using **getLastErrorStatus**, even if AmWarningExceptions are disabled.

void enableWarnings(boolean warningsOn);

**warningsOn** If set to true, AmWarningExceptions will be raised for this object.

#### **getCCSID**

Returns the coded character set identifier for the AmSender in the AmSubscriber. A non-default value reflects the CCSID of a remote system unable to perform CCSID conversion of received messages. In this case the subscriber must perform CCSID conversion of the message before it is sent.

```
int getCCSID();
```
## **getDefinitionType**

Returns the definition type for the AmReceiver in the AmSubscriber.

```
int getDefinitionType();
```
The following values can be returned: AMDT\_UNDEFINED AMDT\_TEMP\_DYNAMIC AMDT\_DYNAMIC AMDT\_PREDEFINED

## **getEncoding**

Returns the value used to encode numeric data types for the AmSender in the AmSubscriber. A non-default value reflects the encoding of a remote system unable to convert the encoding of received messages. In this case the subscriber must convert the encoding of the message before it is sent.

int getEncoding();

#### **getLastErrorStatus**

Returns the AmStatus of the last error condition.

AmStatus getLastErrorStatus();

#### <span id="page-429-0"></span>**getName**

Returns the name of the AmSubscriber.

String getName();

#### **getQueueName**

Returns the queue name used by the AmSubscriber to receive messages. This is used to determine the queue name of a permanent dynamic AmReceiver in the AmSubscriber, so that it can be recreated with the same queue name in order to receive messages in a subsequent session. (See also **setQueueName**.)

String getQueueName();

#### **open**

- Opens an AmSubscriber. **open** is overloaded: the policy parameter is optional. void open(AmPolicy policy);
- **policy** The policy to be used. If omitted, the system default policy (constant: AMSD\_POL) is used.

### **receive**

Receives a message, normally a publication, using the AmSubscriber. The message data, topic and other elements can be accessed using the message interface methods (see page [389](#page-410-0)).

**receive** is overloaded: the pubMessage parameter is required, but the others are optional.

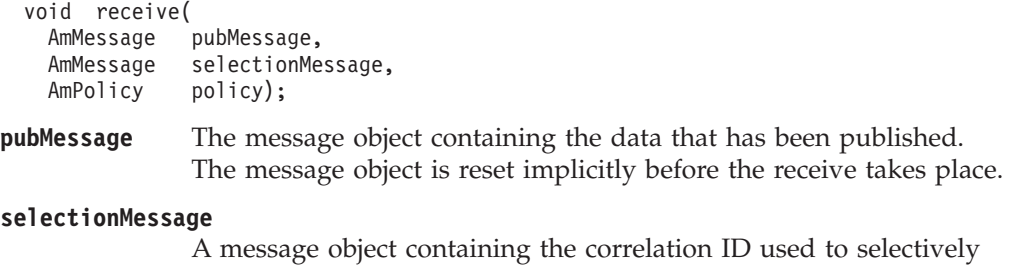

receive a message from the AmSubscriber. If omitted, the first available message is received.

**policy** The policy to be used. If omitted, the system default policy (constant: AMSD\_POL) is used.

#### **setQueueName**

Sets the queue name in the AmReceiver of the AmSubscriber, when this encapsulates a model queue. This is used to specify the queue name of a recreated permanent dynamic AmReceiver, in order to receive messages in a session subsequent to the one in which it was created. (See also **getQueueName**.)

void setQueueName(String queueName);

#### **queueName**

The queue name to be set.

## <span id="page-430-0"></span>**subscribe**

Sends a subscribe message to a publish/subscribe broker using the AmSubscriber, to register a subscription. The topic and other elements can be specified using the message interface methods (see page [389\)](#page-410-0) before sending the message.

Publications matching the subscription are sent to the AmReceiver associated with the AmSubscriber. By default, this has the same name as the AmSubscriber, with the addition of the suffix '.RECEIVER'.

**subscribe** is overloaded: the subMessage parameter is required, but the others are optional.

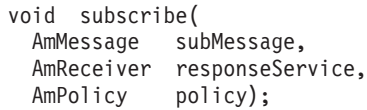

**subMessage** The message object that contains the topic subscription data.

#### **responseService**

The AmReceiver to which the response to this subscribe request should be sent. Omit it if no response is required.

This is not the AmReceiver to which publications will be sent by the broker; they are sent to the AmReceiver associated with the AmSubscriber (see above).

**policy** The policy to be used. If omitted, the system default policy (constant: AMSD\_POL) is used.

### **unsubscribe**

Sends an unsubscribe message to a publish/subscribe broker using the AmSubscriber, to deregister a subscription. The topic and other elements can be specified using the message interface methods (see page [389](#page-410-0)) before sending the message.

**unsubscribe** is overloaded: the unsubMessage parameter is required, but the others are optional.

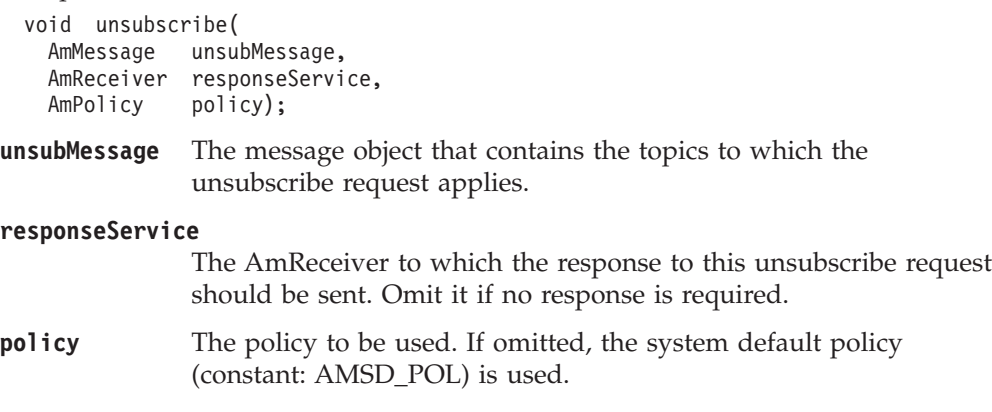

## <span id="page-431-0"></span>**AmPolicy**

An **AmPolicy** object encapsulates details of how the AMI processes the message (for instance, the priority and persistence of the message, how errors are handled, and whether transactional processing is used).

## **clearErrorCodes**

Clears the error codes in the AmPolicy. void clearErrorCodes();

# **enableWarnings**

Enables AmWarningExceptions; the default value for any AmObject is that AmWarningExceptions are not raised. Note that warning reason codes can be retrieved using **getLastErrorStatus**, even if AmWarningExceptions are disabled. void enableWarnings(boolean warningsOn);

**warningsOn** If set to true, AmWarningExceptions will be raised for this object.

## **getLastErrorStatus**

Returns the AmStatus of the last error condition. AmStatus getLastErrorStatus();

#### **getName**

Returns the name of the AmPolicy object. String getName();

#### **getWaitTime**

Returns the wait time (in ms) set for this AmPolicy. int getWaitTime();

## **setWaitTime**

Sets the wait time for any **receive** using this AmPolicy. void setWaitTime(int waitTime);

**waitTime** The wait time (in ms) to be set in the AmPolicy.
### **AmConstants**

This class provides access to the AMI constants listed in ["Appendix B. Constants"](#page-530-0) [on page 509](#page-530-0).

For example, to use the constant AMRC\_NONE (an AMI reason code), specify AmConstants.AMRC\_NONE.

**Note:** Not all of the constants available in the C and C++ programming interfaces are available in Java, because they are not all appropriate in this language. For instance, AmConstants does not contain AMB\_TRUE or AMB\_FALSE, because the Java language has its own true and false constants and these are used by the AMI for Java.

## **AmElement**

An **AmElement** object encapsulates a name/value pair which can be added to an AmMessage object.

### **AmElement**

Constructor for an AmElement object.

AmElement(String name, String value);

**name** The name of the element.

**value** The value of the element.

### **getName**

Returns the name of the AmElement. String getName();

### **getValue**

Returns the value of the AmElement. String getValue();

### **getVersion**

Returns the version of the AmElement (the default value is AmConstants.AMELEM\_VERSION\_1).

int getVersion();

### **setVersion**

Sets the version of the AmElement. void setVersion(int version);

**version** The version of the AmElement that is set. It can take the value AmConstants.AMELEM\_VERSION\_1 or AmConstants.AMELEM\_CURRENT\_VERSION.

### **toString**

Returns a String representation of the AmElement. String toString();

## **AmObject**

**AmObject** is a Java Interface. The following classes implement the AmObject interface:

AmSession AmMessage AmSender AmReceiver AmDistributionList AmPublisher AmSubscriber AmPolicy

This allows application programmers to use generic error handling routines.

## **clearErrorCodes**

Clears the error codes in the AmObject. void clearErrorCodes();

### **getLastErrorStatus**

Returns the AmStatus of the last error condition. AmStatus getLastErrorStatus();

### **getName**

Returns the name of the AmObject. String getName();

## **AmStatus**

An **AmStatus** object encapsulates the error status of other AmObjects.

## **AmStatus**

Constructor for an AmStatus object. AmStatus();

## **getCompletionCode**

Returns the completion code from the AmStatus object.

int getCompletionCode();

## **getReasonCode**

Returns the reason code from the AmStatus object. int getReasonCode();

## **getReasonCode2**

Returns the secondary reason code from the AmStatus object. (This code is specific to the underlying transport used by the AMI). For MQSeries, the secondary reason code is an MQSeries reason code of type MQRC\_xxx.

int getReasonCode2();

## **toString**

Returns a String representation of the internal state of the AmStatus object. String toString();

## **AmException**

**AmException** is the base Exception class; all other Exceptions inherit from this class.

### **getClassName**

Returns the type of object throwing the Exception. String getClassName();

## **getCompletionCode**

Returns the completion code for the Exception. int getCompletionCode();

## **getMethodName**

Returns the name of the method throwing the Exception. String getMethodName();

## **getReasonCode**

Returns the reason code for the Exception. int getReasonCode();

## **getSource**

Returns the AmObject throwing the Exception. AmObject getSource();

## **toString**

Returns a String representation of the Exception. String toString();

### **AmErrorException**

An Exception of type **AmErrorException** is raised when an object experiences an error with a severity level of FAILED (CompletionCode = AMCC\_FAILED).

### **getClassName**

Returns the type of object throwing the Exception. String getClassName();

### **getCompletionCode**

Returns the completion code for the Exception. int getCompletionCode();

### **getMethodName**

Returns the name of the method throwing the Exception. String getMethodName();

### **getReasonCode**

Returns the reason code for the Exception. int getReasonCode();

### **getSource**

Returns the AmObject throwing the Exception. AmObject getSource();

## **toString**

Returns a String representation of the Exception. String toString();

## **AmWarningException**

An Exception of type **AmWarningException** is raised when an object experiences an error with a severity level of WARNING (CompletionCode = AMCC\_WARNING).

## **getClassName**

Returns the type of object throwing the Exception. String getClassName();

## **getCompletionCode**

Returns the completion code for the Exception. int getCompletionCode();

## **getMethodName**

Returns the name of the method throwing the Exception. String getMethodName();

## **getReasonCode**

Returns the reason code for the Exception. int getReasonCode();

## **getSource**

Returns the AmObject throwing the Exception. AmObject getSource();

## **toString**

Returns a String representation of the Exception. String toString();

**Java AmWarningException**

# **Part 6. OS/390 Subsystems**

### **[Chapter 16. Writing applications for OS/390](#page-442-0)**

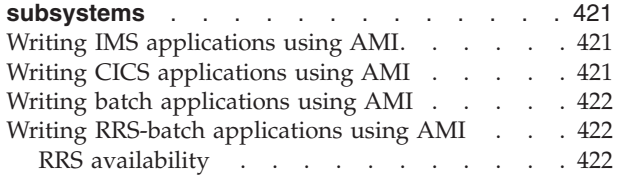

## <span id="page-442-0"></span>**Chapter 16. Writing applications for OS/390 subsystems**

Here is some advice for those of you who want to write AMI applications for the IMS, CICS, batch, and RRS-batch subsystems on OS/390.

### **Writing IMS applications using AMI**

In an IMS application, you establish a syncpoint by using IMS calls such as GU (get unique) to the IOPCB and CHKP (checkpoint). To back out changes since the previous checkpoint, you can use the IMS ROLB (rollback) call. For more information, see the following manuals:

- v *IMS/ESA Application Programming: Transaction Manager*
- v *IMS/ESA Application Programming: Design Guide*

If other recoverable resources are also involved in the unit of work, the queue manager (in conjunction with the IMS syncpoint manager) participates in a two-phase commit protocol; otherwise, the queue manager performs a single-phase commit process.

All AMI sessions are marked as expired at a syncpoint or rollback (except in a batch-orientated BMP). This is because a different user could initiate the next unit of work and MQSeries security checking is performed when an AMI session or service is opened, not when an AMI object is accessed.

Any subsequent use of a session that has been marked expired (or any object created using that session), will return AMRC\_SESSION\_EXPIRED. It is the application's responsibility to ensure that all AMI sessions marked as expired are actually deleted.

We recommend that applications explicitly end all AMI sessions (using amSesDelete or amTerminate) before syncpoint, to ensure that any AMI reason codes are correctly reported to the application, and to help ensure that all AMI sessions are deleted.

If an IMS application closes or deletes an AMI session, no implicit syncpoint is taken. If the application closes down normally, any open services are closed and an implicit commit occurs. If the application closes down abnormally, any open services are closed and an implicit backout occurs.

### **Writing CICS applications using AMI**

In a CICS application, you establish a syncpoint by using CICS calls such as EXEC CICS SYNCPOINT. To back out changes to the previous syncpoint you can use the EXEC CICS SYNCPOINT ROLLBACK call. For more information, see the *CICS Application Programming Reference* manual.

If other recoverable resources are also involved in the unit of work, the queue manager (in conjunction with the CICS syncpoint manager) participates in a two-phase commit protocol; otherwise, the queue manager performs a single-phase commit process.

If a CICS application closes or deletes an AMI session, no implicit syncpoint is taken. If the application closes down normally, any open services are closed and an <span id="page-443-0"></span>implicit commit occurs. If the application closes down abnormally, any open services are closed and an implicit backout occurs. Note that file transfer calls are not supported under CICS. If used in a CICS application on OS/390, they return the reason code: AMRC\_FILE\_TRANSFER\_INVALID (144).

If the AMI detects an internal processing error from which no recovery is possible, CICS applications will create a CICS transaction dump, with identifier 'MAMT'. See ["First failure symptom report \(OS/390\)"](#page-513-0) on page 492 for more details.

### **Writing batch applications using AMI**

In a batch application, you establish a syncpoint by using AMI calls such as amCommit or amSesCommit. To back out changes to the previous syncpoint you can use the amBackout or amSesRollback calls.

**Note:** If you need to commit or back out updates to resources managed by different resource managers, such as MQSeries and DB2®, within a single unit of work, you should use RRS. For further information, see "Writing RRS-batch applications using AMI".

If a batch application closes or deletes an AMI session, an implicit syncpoint is taken. If the application closes down normally, without first closing or deleting an AMI session, an implicit syncpoint occurs. If the application closes down abnormally, an implicit backout occurs.

### **Writing RRS-batch applications using AMI**

Transaction management and recoverable resource services (RRS) is an OS/390 facility that provides two-phase syncpoint support across participating resource managers. An application can update recoverable resources managed by various OS/390 resource managers such as MQSeries and DB2 and then commit or back out these changes as a single unit of work.

In a RRS-batch application, you establish a syncpoint by using RRS calls such as SRRCMIT. To back out changes to the previous syncpoint you can use the SRRBACK call. For more information, see the *MVS Callable Services for High Level Languages* manual.

### **RRS availability**

If RRS is not active on your OS/390 system, any AMI call which resolves to an MQSeries call will return one of the following AMI reason codes:

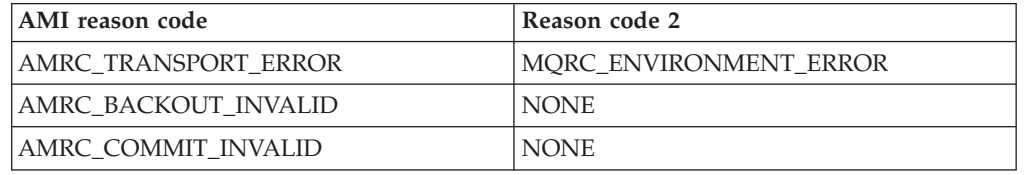

If an RRS application closes or deletes an AMI session, no implicit syncpoint is taken. If the application closes down normally, any open services are closed and an implicit commit occurs. If the application closes down abnormally, any open services are closed and an implicit backout occurs.

# **Part 7. Setting up an AMI installation**

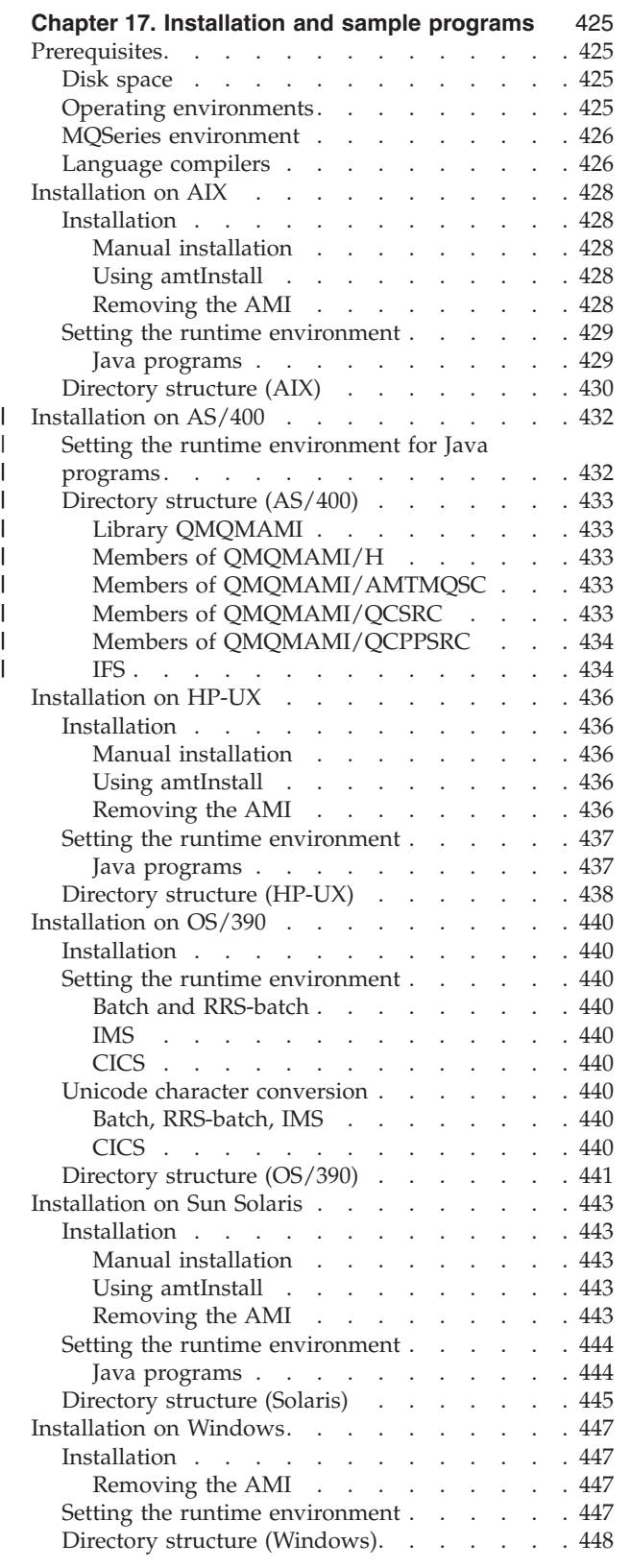

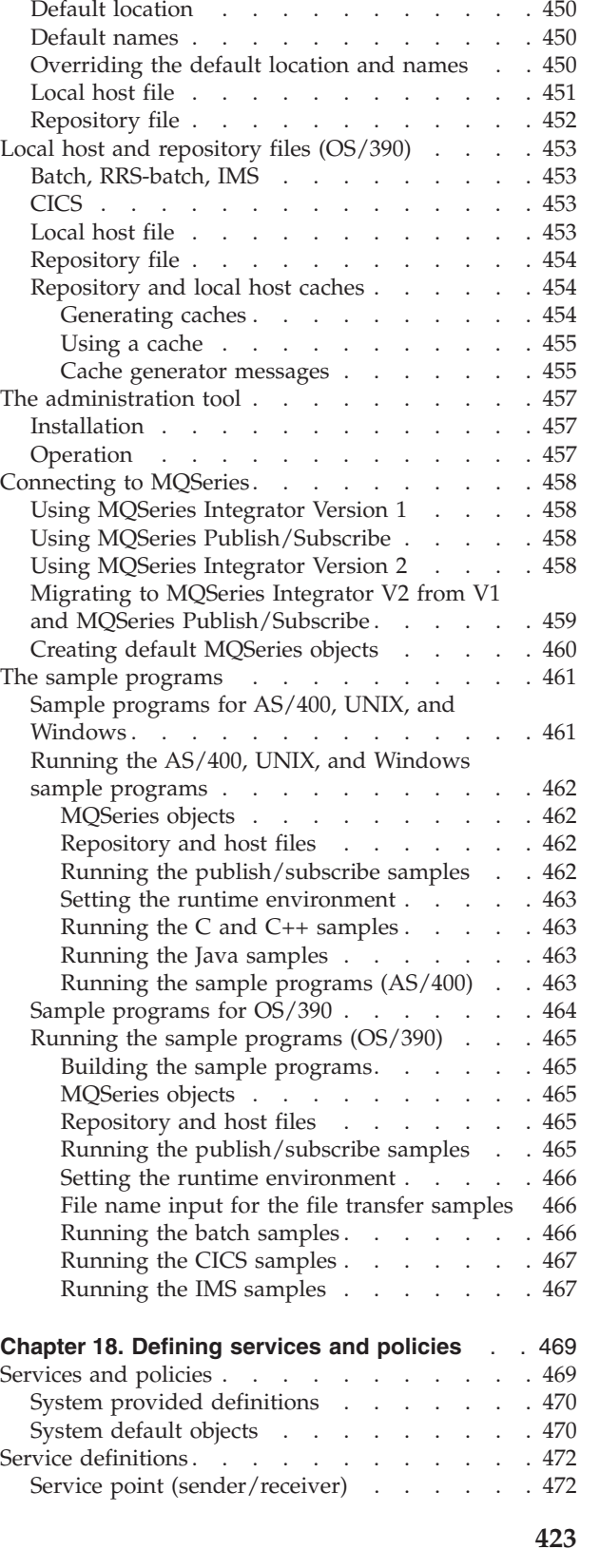

|||

 $\mathsf I$ 

 $\overline{1}$ 

 $\begin{array}{c} \hline \end{array}$ 

[Local host and repository files \(AS/400, UNIX, and](#page-471-0) Windows) . . . . . . . . . . . . . 450

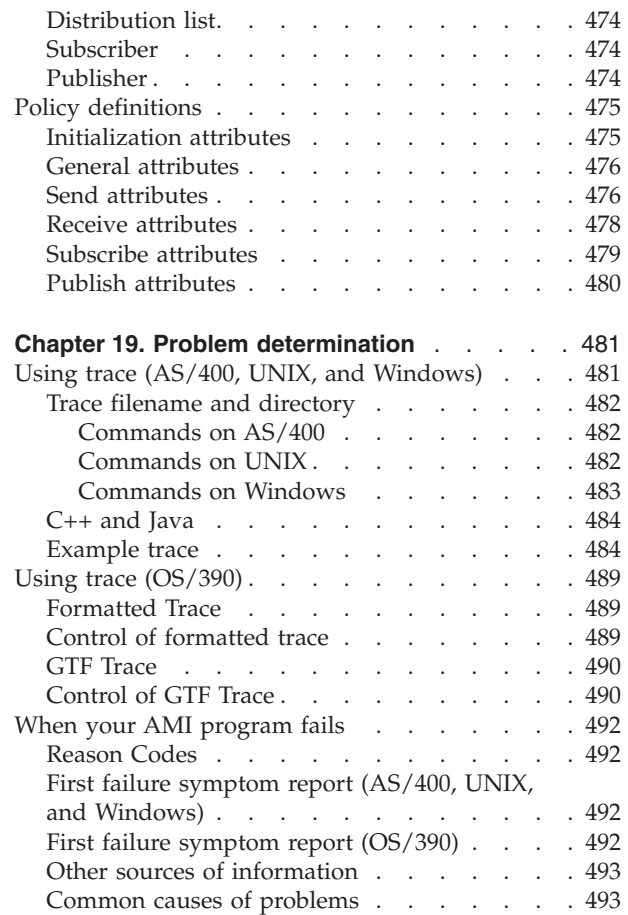

 $\,$   $\,$ 

# <span id="page-446-0"></span>**Chapter 17. Installation and sample programs**

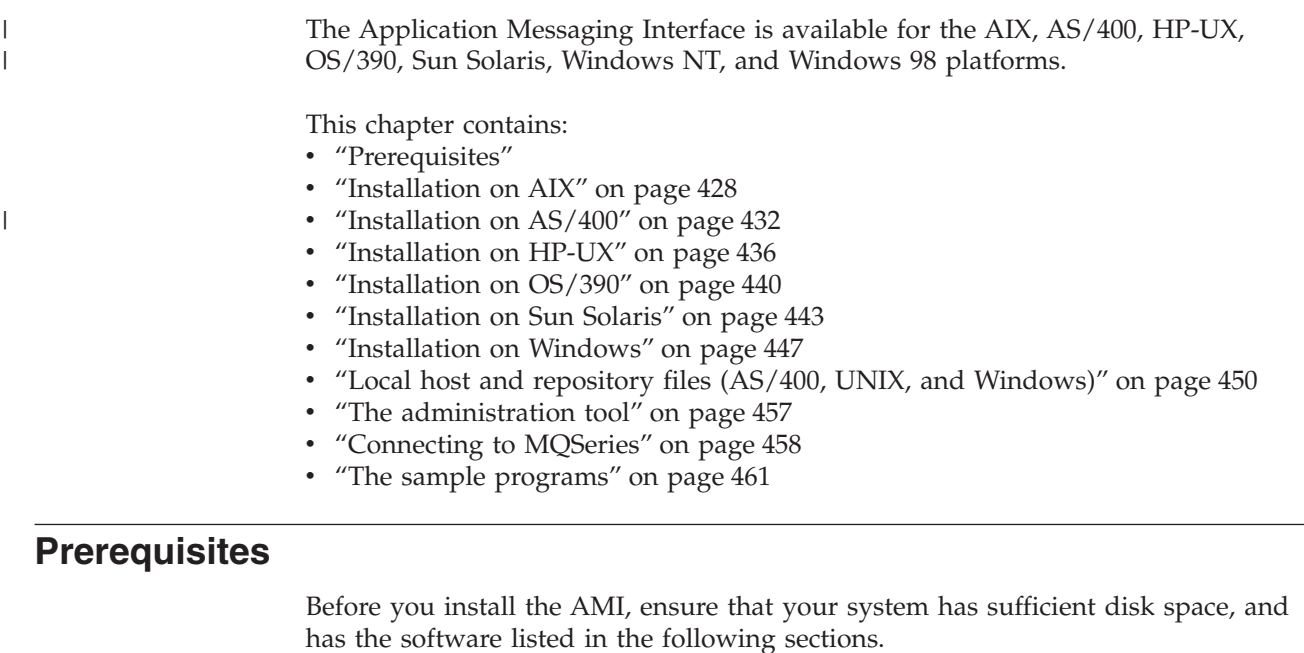

## **Disk space**

Disk space requirements:

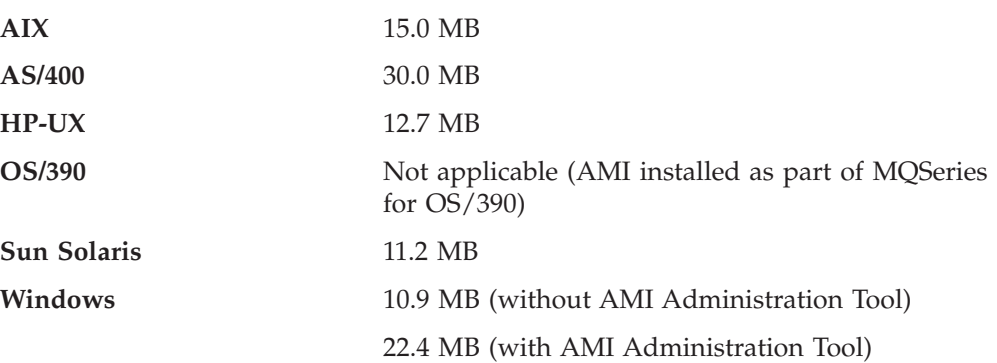

## **Operating environments**

The AMI runs under the following operating systems:

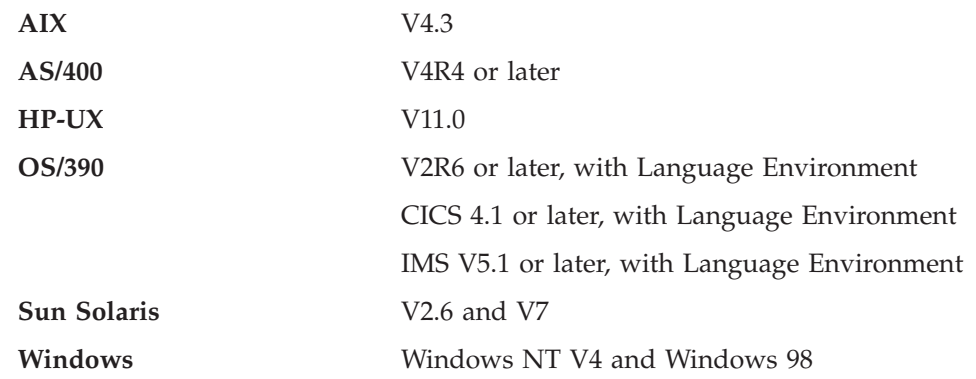

|<br>|<br>|

 $\overline{1}$ 

 $\mathsf{I}$ 

|

|||| $\mathbf{I}$  $\begin{array}{c} \hline \end{array}$  $\overline{1}$  $\mathsf{I}$ 

## <span id="page-447-0"></span>**MQSeries environment**

You can run the AMI in an MQSeries server or client environment.

To run the AMI in an MQSeries server environment, you need at least one of the following installed on your system:

- MQSeries for AIX Version 5.1 or later
- MQSeries for AS/400 Version 5.1 or later
- MQSeries for HP-UX Version 5.1 or later
- MQSeries for OS/390 Version 5.2
- v MQSeries for Sun Solaris Version 5.1 or later
- MOSeries for Windows NT Version 5.1 or later

To run the AMI in an MQSeries client environment, you need at least one of the following installed on your system:

- MQSeries client for AIX Version 5.1 or later
- MQSeries client for HP-UX Version 5.1 or later
- MQSeries client for Sun Solaris Version 5.1 or later
- MQSeries client for Windows NT Version 5.1 or later
- MQSeries client for Windows 98 Version 5.1 or later

The MQSeries client requires access to at least one supporting MQSeries server.

## **Language compilers**

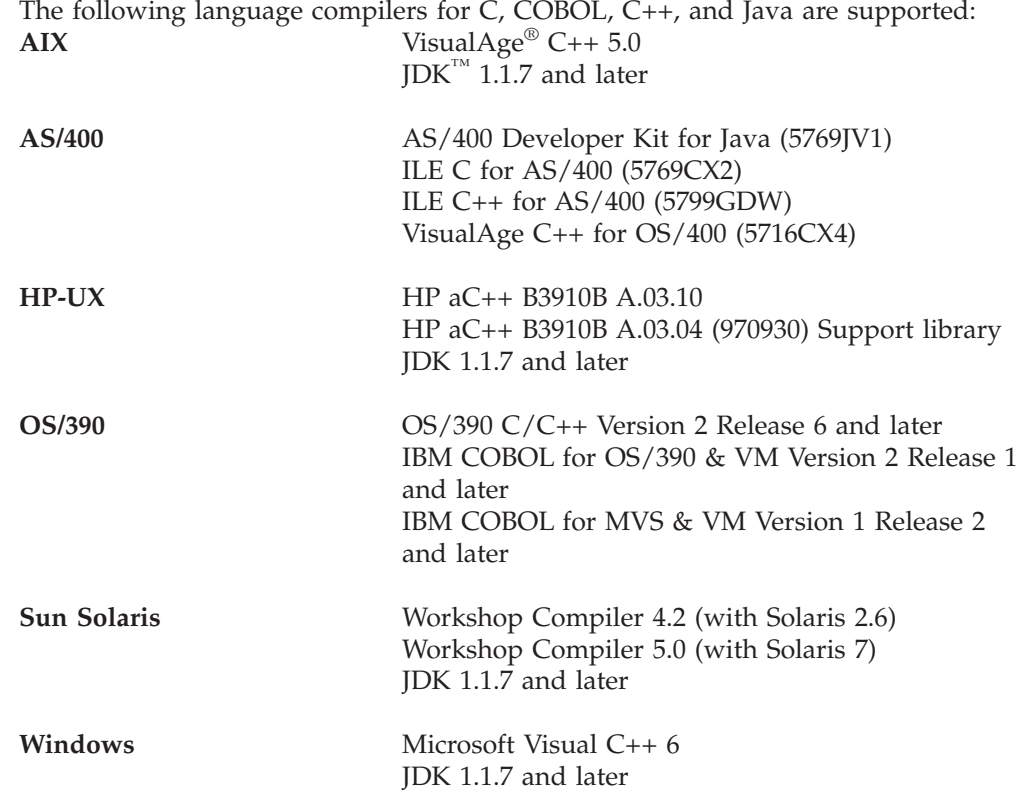

#### **Next step**

 $\,$   $\,$ 

Now go to one of the following to start the installation procedure:

- v ["Installation on AIX"](#page-449-0) on page 428
- v ["Installation on AS/400"](#page-453-0) on page 432
- v ["Installation on HP-UX"](#page-457-0) on page 436
- v ["Installation on OS/390"](#page-461-0) on page 440
- v ["Installation on Sun Solaris"](#page-464-0) on page 443
- v ["Installation on Windows"](#page-468-0) on page 447

### <span id="page-449-0"></span>**Installation on AIX**

The AMI package for AIX comes as a compressed archive file, ma0f ax.tar.Z. Uncompress and restore it as follows:

- 1. Log in as root
- 2. Store ma0f ax.tar.Z in /tmp
- 3. Execute uncompress -fv /tmp/ma0f ax.tar.Z
- 4. Execute tar -xvf /tmp/ma0f ax.tar
- 5. Execute rm /tmp/ma0f\_ax.tar

This creates the following files:

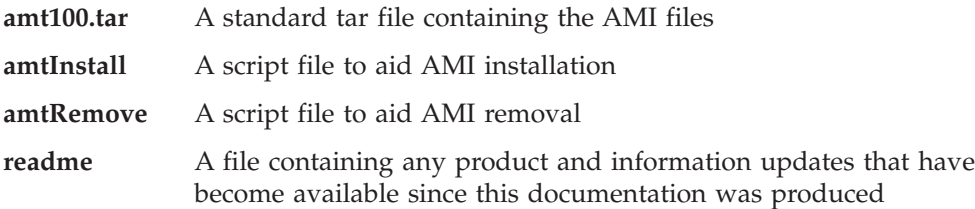

### **Installation**

Installation can be carried out manually, or using the **amtInstall** utility.

#### **Manual installation**

Restore the tar file amt100.tar. This should be done under the base MQSeries directory /usr/mqm, so that the AMI tar file restores to a directory structure consistent with MQSeries. This operation usually requires root access. Existing files will be overwritten. (Note that the location /usr/mqm/ is consistent with MQSeries Version 5.1, which is the prerequisite for the AMI).

#### **Using amtInstall**

- 1. Log in as root
- 2. Execute amtInstall <directory>

where <directory> is the directory containing the amt100.tar file.

The **amtInstall** utility will unpack the tar file into the correct location and provide the necessary links for your environment. Existing files will be overwritten.

**Note:** All files and directories created must be accessible to all AMI users. These files are listed in ["Directory structure \(AIX\)"](#page-451-0) on page 430.

#### **Removing the AMI**

Run the **amtRemove** utility to remove all the files that were created by **amtInstall**.

### <span id="page-450-0"></span>**Setting the runtime environment**

Make sure that the location of the AMI runtime binary files is added to your PATH environment variable. For example:

export PATH=\$PATH:/usr/mqm/lib:

**Note:** The previous step is not needed if you used the **amtInstall** utility.

In addition, for the samples:

export PATH=\$PATH:/usr/mqm/amt/samp/C/bin:/usr/mqm/amt/samp/Cpp/bin:

#### **Java programs**

When running Java, there are some additional steps.

The AMI classes must be contained in the CLASSPATH, for example: export CLASSPATH=\$CLASSPATH:/usr/mqm/java/lib/com.ibm.mq.amt.jar:

In addition, for the samples:

export CLASSPATH=\$CLASSPATH:/usr/mqm/amt/samp/java/bin /com.ibm.mq.amt.samples.jar:

Also, to load the AMI library for Java: export LIBPATH=\$LIBPATH:/usr/mqm/lib:

**Next step**

Now go to ["Local host and repository files \(AS/400, UNIX, and Windows\)"](#page-471-0) [on page 450](#page-471-0) to continue the installation procedure.

#### <span id="page-451-0"></span>**Installation on AIX**

## **Directory structure (AIX)**

The AMI tar file contains:

```
/amt/amtsdfts.tst : MQSeries mqsc command file to create default MQSeries
 objects required by the AMI
/amt/amthost.xml : Sample AMI XML file used as the default host file
/amt/amt.dtd : AMI Document Type Definition file on which the AMI
  repository is based
/amt/inc
   amtc.h : The C header file for the AMI
   amtcpp.hpp : The C++ header file for the AMI
  oamasami.h: The C header file for the OAMAS AMI subset
/amt/ipla : The International Program License Agreement file
/amt/li : The License Information file
/java/lib
   com.ibm.mq.amt.jar : The jar file containing the AMI classes for Java
/lib
   libamt.a : The main AMI library
   libamt r.a : The main AMI threaded library
   libamtXML310.a : The AMI XML parsing library
   libamtXML310 r.a : The AMI threaded XML parsing library
   libamtCpp.a : The AMI C++ library
   libamtCpp r.a : The AMI C++ threaded library
   libamtJava.so: The AMI JNI library
   libamtICUUC140.a : The AMI codepage translation library
   libamtICUUC140 r.a : The AMI codepage translation threaded library
   libamtICUDATA.a : The AMI codepage translation data library.
   amtcmqm : Dynamic binding stub for Server library
  amtcmqm r : Dynamic binding stub for MQSeries Server threaded library
  amtcmqic : Dynamic binding stub for MQSeries Client library
  amtcmqic r : Dynamic binding stub for MQSeries Client threaded library
/amt/samp
  amtsamp.tst : MQSeries mqsc command file to create MQSeries objects
     required by AMI samples
   amt.xml : Sample AMI XML repository for use with the AMI samples
/amt/samp/C
  amtsosnd.c : C source for object-level send and forget sample
  amtsorcv.c : C source for object-level receiver sample
  amtsoclt.c : C source for object-level client sample
  amtsosvr.c : C source for object-level server sample
   amtsopub.c : C source for object-level publisher sample
  amtsosub.c : C source for object-level subscriber sample
  amtsofsn.c : C source for object-level send file sample
  amtsofrc.c : C source for object-level receive file sample
  amtsosgs.c : C source for object-level send group sample
  amtsosgr.c : C source for object-level receive group sample
  amtshsnd.c : C source for high-level send and forget sample
  amtshrcv.c : C source for high-level receiver sample
  amtshclt.c : C source for high-level client sample
   amtshsvr.c : C source for high-level server sample
  amtshpub.c : C source for high-level publisher sample
  amtshsub.c : C source for high-level subscriber sample
  amtshfsn.c : C source for high-level send file sample
  amtshfrc.c : C source for high-level receive file sample
/amt/samp/C/bin
   amtsosnd : C object-level send and forget sample program
```
amtsorcv : C object-level receiver sample program amtsoclt : C object-level client sample program amtsosvr : C object-level server sample program amtsopub : C object-level publisher sample program amtsosub : C object-level subscriber sample program amtsofsn : C object-level send file sample program amtsofrc : C object-level receive file sample program amtsosgs : C object-level send group sample program amtsosgr : C object-level receive group sample program amtshsnd : C high-level send and forget sample program amtshrcv : C high-level receiver sample program amtshclt : C high-level client sample program amtshsvr : C high-level server sample program amtshpub : C high-level publisher sample program amtshsub : C high-level subscriber sample program amtshfsn : C high-level send file sample program amtshfrc : C high-level receive file sample program

#### /amt/samp/Cpp

SendAndForget.cpp : C++ source for send and forget sample Receiver.cpp : C++ source for receiver sample Client.cpp : C++ source for client sample Server.cpp : C++ source for server sample Publisher.cpp : C++ source for publisher sample Subscriber.cpp : C++ source for subscriber sample ReceiveFile.cpp : C++ source for receive file sample SendFile.cpp : C++ source for send file sample

#### /amt/samp/Cpp/bin

SendAndForget : C++ send and forget sample program Receiver : C++ receiver sample program Client : C++ client sample program Server : C++ server sample program Publisher : C++ publisher sample program Subscriber : C++ subscriber sample program ReceiveFile : C++ source for receive file sample SendFile : C++ source for send file sample

#### /amt/samp/java

SendAndForget.java : Java source for send and forget sample Receiver.java : Java source for receiver sample Client.java : Java source for client sample Server.java : Java source for server sample Publisher.java : Java source for publisher sample Subscriber.java : Java source for subscriber sample ReceiveFile.java : Java source for receive file sample SendFile.java : Java source for send file sample

/amt/samp/java/bin

com.ibm.mq.amt.samples.jar : The jar file containing the AMI samples class files for Java

|

|

 $\vert$ 

## <span id="page-453-0"></span>**Installation on AS/400** |

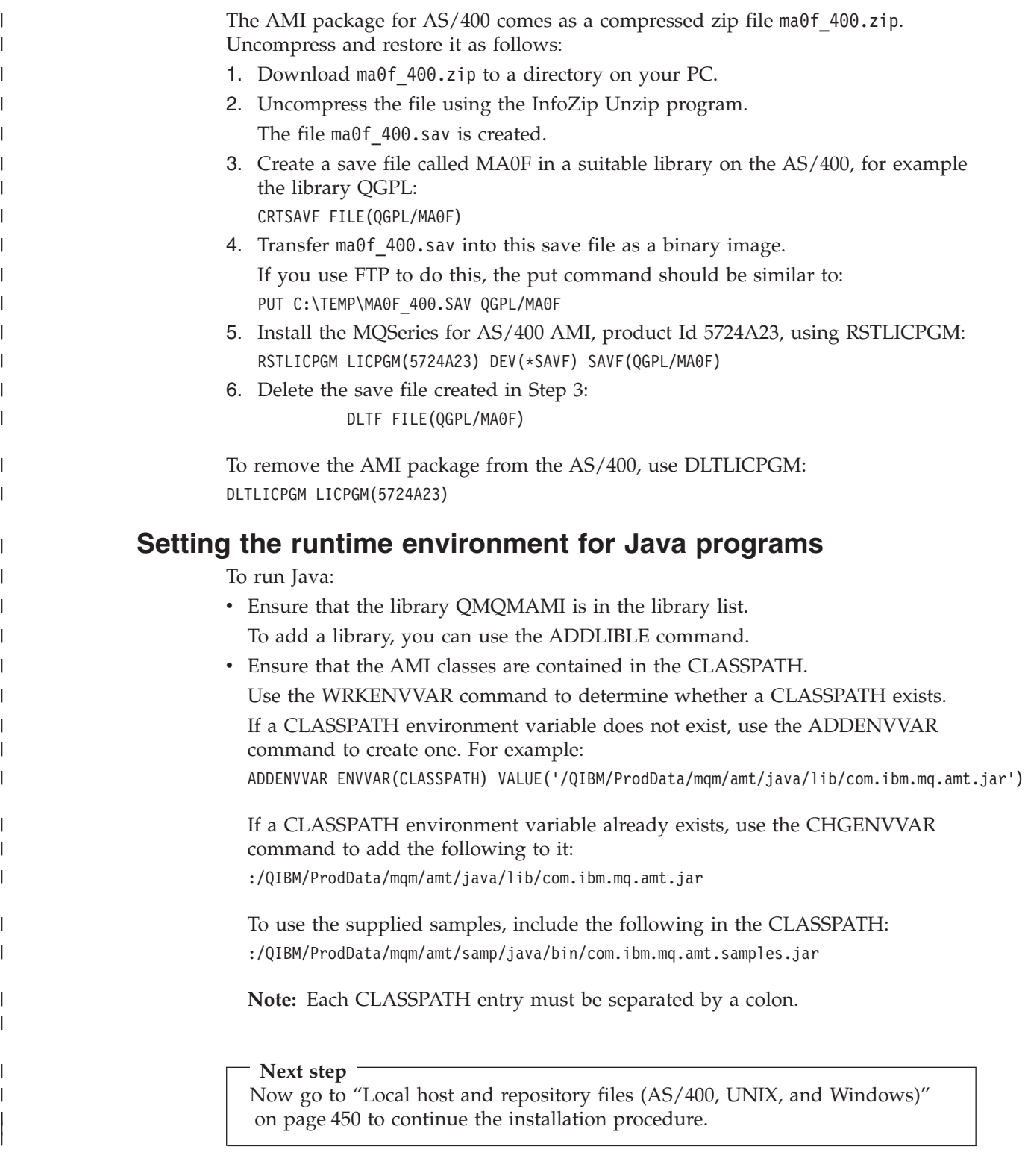

## **Directory structure (AS/400)**

<span id="page-454-0"></span>| |

| | | | | | | | | | | | | | |  $\blacksquare$ | | | | | | | | | | | | | | | | |  $\blacksquare$ | | | | | | | | | |

 $\|$ | |

 $\mathbf{I}$ 

|

| | | | |

|  $\begin{array}{c} \hline \end{array}$ | | Installation adds the following files:

### **Library QMQMAMI**

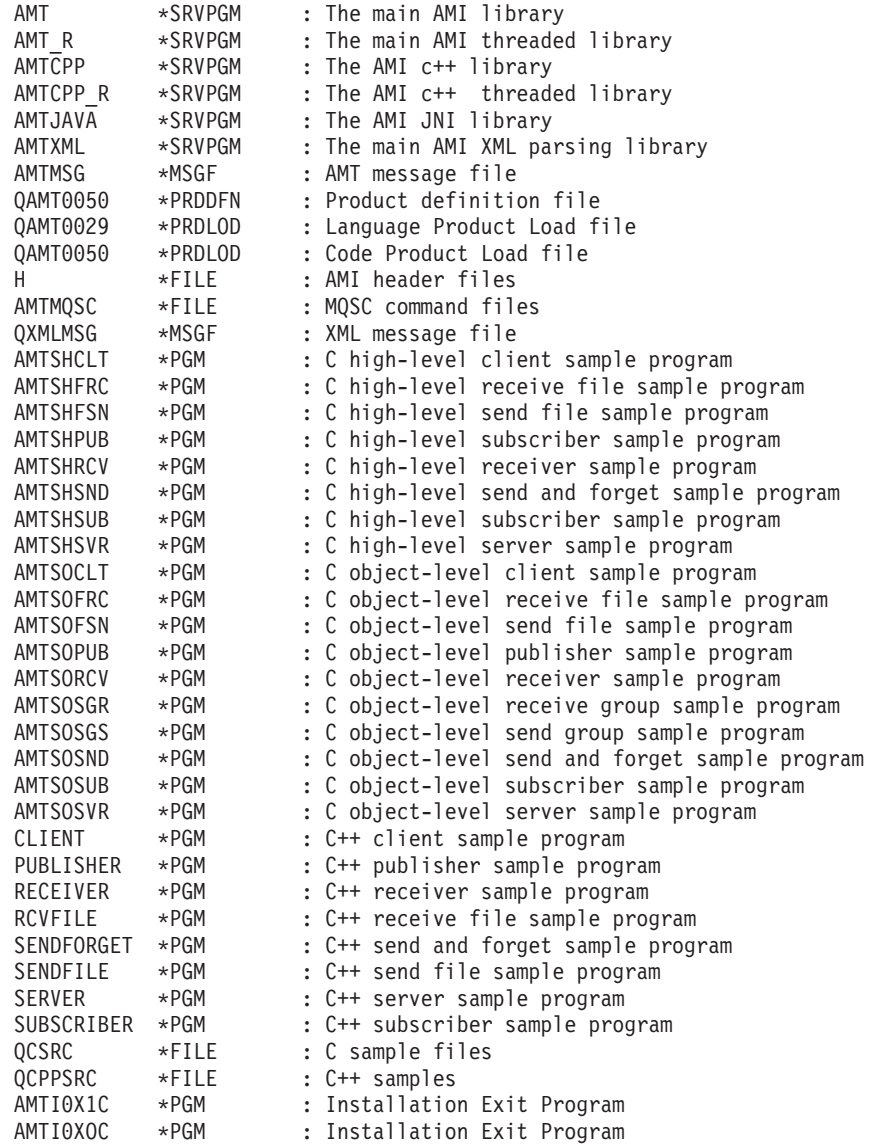

### **Members of QMQMAMI/H**

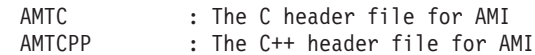

**Note:** The members of the file H are copies of the AMI header files in IFS.

### **Members of QMQMAMI/AMTMQSC**

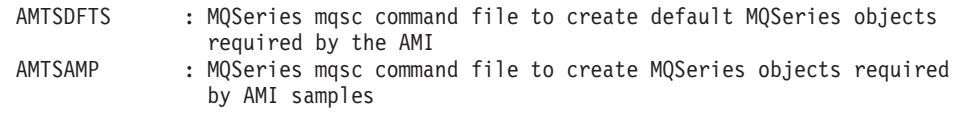

### **Members of QMQMAMI/QCSRC**

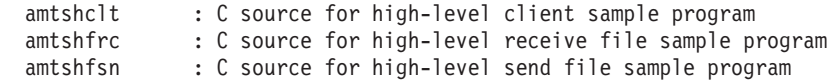

<span id="page-455-0"></span>| | | | | |  $\perp$  $\perp$ | | |  $\perp$ | | |

| |

| | | | | | | | |

| |

| | | | | | | | | | | | | | | | | | | | | | | | | | | | | | | | |

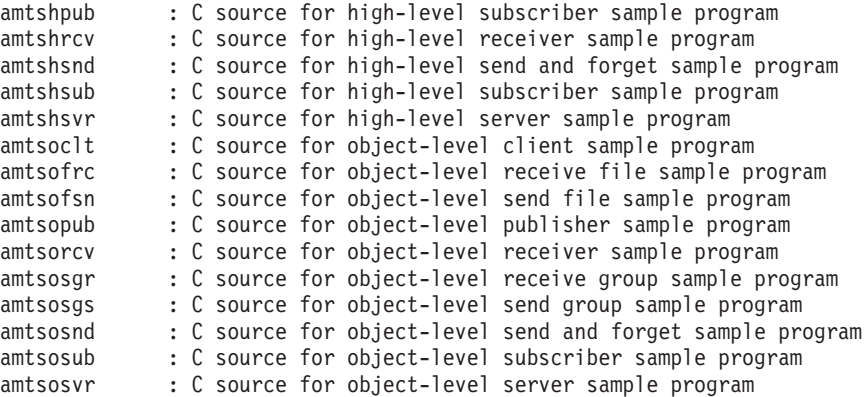

**Note:** The members of the file QCSRC are copies of the C source files for sample programs in IFS.

### **Members of QMQMAMI/QCPPSRC**

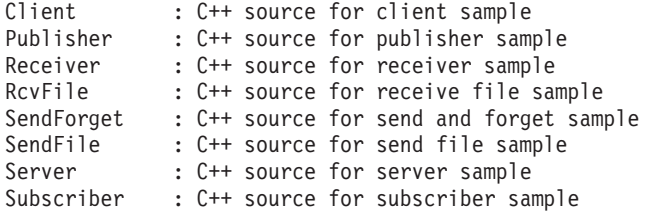

**Note:** The members of the file QCPPSRC are copies of the C++ source files for sample programs in IFS.

#### **IFS**

/QIBM/ProdData/mqm/amt amt.dtd : Document Type Definition file on which the AMI repository is based amthost.xml : Sample AMI XML file used as the default host file inc : AMI header files ipla : The International Program License Agreement file : The License Information file /QIBM/ProdData/mqm/amt/inc amtc.h : The C header file for AMI amtcpp.hpp : The C++ header file for AMI /QIBM/ProdData/mqm/amt/samp amtsamp.tst : MQSeries mqsc command file to create MQSeries objects required by AMI samples amt.xml : Sample AMI XML repository for use with the AMI samples /QIBM/ProdData/mqm/amt/samp/C amtshclt.c : C source for high-level client sample program amtshfrc.c : C source for high-level receive file sample program amtshfsn.c : C source for high-level send file sample program amtshpub.c : C source for high-level subscriber sample program amtshrcv.c : C source for high-level receiver sample program amtshsnd.c : C source for high-level send and forget sample program amtshsub.c : C source for high-level subscriber sample program amtshsvr.c : C source for high-level server sample program amtsoclt.c : C source for object-level client sample program amtsofrc.c : C source for object-level receive file sample program amtsofsn.c : C source for object-level send file sample program amtsopub.c : C source for object-level publisher sample program amtsorcv.c : C source for object-level receiver sample program amtsosgr.c : C source for object-level receive group sample program amtsosgs.c : C source for object-level send group sample program

amtsosnd.c : C source for object-level send and forget sample program amtsosub.c : C source for object-level subscriber sample program amtsosvr.c : C source for object-level server sample program

/QIBM/ProdData/mqm/amt/samp/Cpp

| |  $\vert$  $\|$ | | |  $\overline{\phantom{a}}$ | | | | | | | | | | | | | | | | | | | | | | | | | |

|

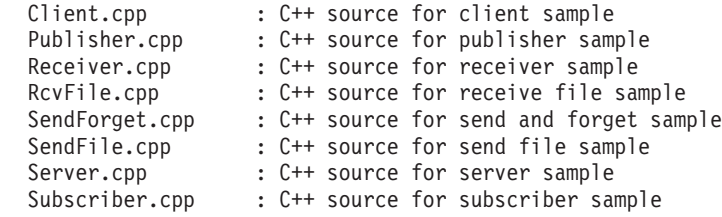

#### /QIBM/ProdData/mqm/amt/samp/java

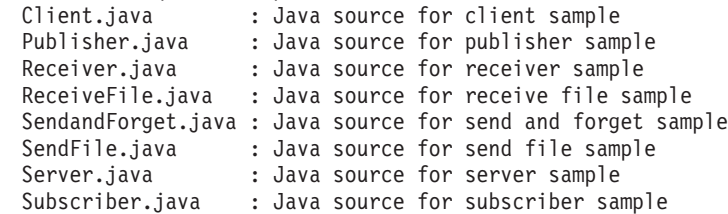

/QIBM/ProdData/mqm/amt/samp/java/bin

com.ibm.mq.amt.samples.jar : The jar file containing the AMI samples class files for Java

/QIBM/ProdData/mqm/amt/java/lib com.ibm.mq.amt.jar : The jar file containing the AMI classes for Java

/QIBM/UserData/mqm/amt

amt.dtd : Document Type Defintion file on which the AMI repository is based amthost.xml : Sample AMI XML file used as the default host file

Chapter 17. Installation and sample programs **435**

### <span id="page-457-0"></span>**Installation on HP-UX**

The AMI package for HP-UX comes as a compressed archive file, ma0f hp.tar.Z. Uncompress and restore it as follows:

- 1. Log in as root
- 2. Store ma0f hp.tar.Z in /tmp
- 3. Execute uncompress -fv /tmp/ma0f hp.tar.Z
- 4. Execute tar -xvf /tmp/ma0f hp.tar
- 5. Execute rm /tmp/ma0f\_hp.tar

This creates the following files:

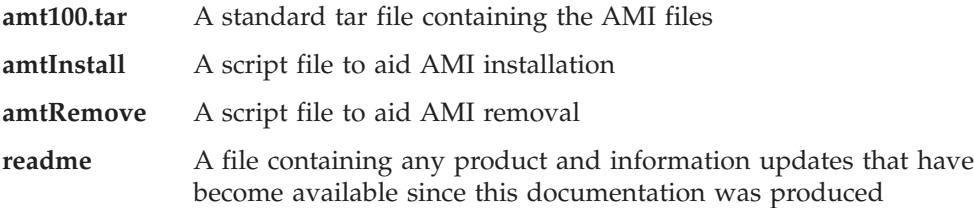

### **Installation**

Installation can be carried out manually, or using the **amtInstall** utility.

#### **Manual installation**

Restore the tar file amt100.tar. Do this under the base MQSeries directory /opt/mqm, so that the AMI tar file restores to a directory structure consistent with MQSeries. This operation usually requires root access. Existing files will be overwritten.

#### **Using amtInstall**

- 1. Log in as root
- 2. Execute amtInstall <directory>

where <directory> is the directory containing the amt100.tar file.

The **amtInstall** utility will unpack the tar file into the correct location and provide all the necessary links for your environment. Existing files will be overwritten.

**Note:** All files and directories created must be accessible to all AMI users. These files are listed in ["Directory structure \(HP-UX\)"](#page-459-0) on page 438.

#### **Removing the AMI**

Run the **amtRemove** utility to remove all the files that were created by **amtInstall**.

## <span id="page-458-0"></span>**Setting the runtime environment**

Make sure the location of the AMI runtime binary files is added to your PATH environment variable. For example:

export PATH=\$PATH:/opt/mqm/lib:

**Note:** The previous step is not needed if you used the **amtInstall** utility.

In addition, for the samples:

export PATH=\$PATH:/opt/mqm/amt/samp/C/bin:/opt/mqm/amt/samp/Cpp/bin:

#### **Java programs**

When running Java, there are some additional steps.

The AMI classes must be contained in the CLASSPATH, for example: export CLASSPATH=\$CLASSPATH:/opt/mqm/java/lib/com.ibm.mq.amt.jar:

In addition, for the samples:

export CLASSPATH=\$CLASSPATH:/opt/mqm/amt/samp/java/bin /com.ibm.mq.amt.samples.jar:

Also, to load the AMI library for Java: export SHLIB\_PATH=\$SHLIB\_PATH:/opt/mqm/lib:

**Next step**

Now go to ["Local host and repository files \(AS/400, UNIX, and Windows\)"](#page-471-0) [on page 450](#page-471-0) to continue the installation procedure.

#### <span id="page-459-0"></span>**Installation on HP-UX**

### **Directory structure (HP-UX)**

The AMI tar file contains:

```
/amt/amtsdfts.tst : MQSeries mqsc command file to create default MQSeries
 objects required by the AMI
/amt/amthost.xml : Sample AMI XML file used as the default host file
/amt/amt.dtd : AMI Document Type Definition file on which the AMI
 repository is based
/amt/inc
   amtc.h : The C header file for the AMI
   amtcpp.hpp : The C++ header file for the AMI
  oamasami.h : The C header file for the OAMAS AMI subset
/amt/ipla : The International Program License Agreement file
/amt/li : The License Information file
/java/lib
   com.ibm.mq.amt.jar : The jar file containing the AMI classes for Java
/lib
   libamt r.sl : The main AMI threaded library
   libamtXML310 r.sl : The AMI threaded XML parsing library
   libamtCpp r.\overline{s} : The AMI C++ threaded library
   libamtJava.sl: The AMI JNI library
   libamtICUUC140 r.sl : The AMI codepage translation threaded library
   libamtICUDATA.\overline{s}]: The AMI codepage translation data library.
   amtcmqm_r : Dynamic binding stub for MQSeries Server threaded library
  amtcmqic_r : Dynamic binding stub for MQSeries Client threaded library
/amt/samp
  amtsamp.tst : MQSeries mqsc command file to create MQSeries objects
    required by AMI samples
  amt.xml : Sample AMI XML repository for use with the AMI samples
/amt/samp/C
  amtsosnd.c : C source for object-level send and forget sample
  amtsorcv.c : C source for object-level receiver sample
  amtsoclt.c : C source for object-level client sample
  amtsosvr.c : C source for object-level server sample
  amtsopub.c : C source for object-level publisher sample
  amtsosub.c : C source for object-level subscriber sample
  amtsofsn.c : C source for object-level send file sample
  amtsofrc.c : C source for object-level receive file sample
  amtsosgs.c : C source for object-level send group sample
  amtsosgr.c : C source for object-level receive group sample
  amtshsnd.c : C source for high-level send and forget sample
  amtshrcv.c : C source for high-level receiver sample
  amtshclt.c : C source for high-level client sample
  amtshsvr.c : C source for high-level server sample
  amtshpub.c : C source for high-level publisher sample
  amtshsub.c : C source for high-level subscriber sample
  amtshfsn.c : C source for high-level send file sample
  amtshfrc.c : C source for high-level receive file sample
/amt/samp/C/bin
  amtsosnd : C object-level send and forget sample program
  amtsorcv : C object-level receiver sample program
  amtsoclt : C object-level client sample program
  amtsosvr : C object-level server sample program
  amtsopub : C object-level publisher sample program
  amtsosub : C object-level subscriber sample program
  amtsofsn : C object-level send file sample program
```
amtsofrc : C object-level receive file sample program amtsosgs : C object-level send group sample program amtsosgr : C object-level receive group sample program amtshsnd : C high-level send and forget sample program amtshrcv : C high-level receiver sample program amtshclt : C high-level client sample program amtshsvr : C high-level server sample program amtshpub : C high-level publisher sample program amtshsub : C high-level subscriber sample program amtshfsn : C high-level send file sample program amtshfrc : C high-level receive file sample program

#### /amt/samp/Cpp

SendAndForget.cpp : C++ source for send and forget sample Receiver.cpp : C++ source for receiver sample Client.cpp : C++ source for client sample Server.cpp : C++ source for server sample Publisher.cpp : C++ source for publisher sample Subscriber.cpp : C++ source for subscriber sample ReceiveFile.cpp : C++ source for receive file sample SendFile.cpp : C++ source for send file sample

#### /amt/samp/Cpp/bin

SendAndForget : C++ send and forget sample program Receiver : C++ receiver sample program Client : C++ client sample program Server : C++ server sample program Publisher : C++ publisher sample program Subscriber : C++ subscriber sample program ReceiveFile : C++ source for receive file sample SendFile : C++ source for send file sample

#### /amt/samp/java

SendAndForget.java : Java source for send and forget sample Receiver.java : Java source for receiver sample Client.java : Java source for client sample Server.java : Java source for server sample Publisher.java : Java source for publisher sample Subscriber.java : Java source for subscriber sample ReceiveFile.java : Java source for receive file sample SendFile.java : Java source for send file sample

/amt/samp/java/bin

com.ibm.mq.amt.samples.jar : The jar file containing the AMI samples class files for Java

### <span id="page-461-0"></span>**Installation on OS/390**

The AMI is installed automatically with MQSeries for OS/390 Version 5.2.

### **Installation**

The files and directories created are listed in ["Directory structure \(OS/390\)"](#page-462-0) on [page 441](#page-462-0).

### **Setting the runtime environment**

#### **Batch and RRS-batch**

Make sure that the location of the AMI runtime library is added to your JCL STEPLIB concatenation.

#### **IMS**

Make sure that the location of the AMI runtime library is added to your IMS message processing region JCL STEPLIB concatenation.

#### **CICS**

Make sure that the location of the AMI runtime library is added to your region's DFHRPL concatenation, and the AMI library is defined in your CICS CSD. A sample CSD script, inhlq.SCSQPROC(AMTCSD10), is supplied to help define the AMI library to CICS.

### **Unicode character conversion**

If your OS/390 installation predates OS/390 V2 R9, applications that use the AMI publish subscribe calls, message element calls, and file transfer calls may need to perform some extra configuration. This configuration enables the Language Environment support for Unicode character conversion. With OS/390 V2 R9, the Unicode conversion tables were replaced with direct Unicode converters, enabling higher performance and removing the need for this extra configuration. Refer to the *OS/390 V2R9.0 C/C++ Compiler and Run-Time Migration Guide* for more details.

#### **Batch, RRS-batch, IMS**

If your Language Environment is installed in a non-default location, you will need to set the environment variable ICONV UCS2 PREFIX to specify the value of your installation prefix before running your AMI application. This ensures that the AMI has access to Unicode character conversion tables. See the *OS/390 C/C++ Programming Guide* for examples of setting this environment variable.

#### **CICS**

OS/390 releases before OS/390 V2 R9 do not support Unicode character conversions under CICS. This makes it impossible to use AMI publish subscribe and message element support with earlier versions of OS/390.

OS/390 V2 R9 is required to enable AMI publish subscribe or message element support under CICS.

#### **Next step**

Now go to ["Local host and repository files \(OS/390\)"](#page-474-0) on page 453 to continue the installation procedure.

### <span id="page-462-0"></span>**Directory structure (OS/390)**

On OS/390 platforms the directory structure contains the following (where 'hlq' is the high-level qualifier of the AMI installation):

```
hlq.SCSQLOAD
 AMTBL10 : The main AMI library (batch)
  AMTCL10 : The main AMI library (CICS)
  AMTIL10 : The main AMI library (IMS)
  AMTRL10 : The main AMI library (RRS-batch)
  AMTBS10 : Stub to build COBOL applications (batch)
  AMTCS10 : Stub to build COBOL applications (CICS)
  AMTIS10 : Stub to build COBOL applications (IMS)
  AMTRS10 : Stub to build COBOL applications (RRS-batch)
  AMTASM10 : Repository cache generator
hlq.SCSQANLE
 AMTMSE10 : US English messages
 AMTMSG10 : US English messages
hlq.SCSQANLU
 AMTMSG10 : Uppercase US English messages
  AMTMSU10 : Uppercase US English messages
hlq.SCSQANLK
 AMTMSG10 : Kanji messages
  AMTMSK10 : Kanji messages
hlq.SCSQANLC
 AMTMSG10 : Chinese messages
 AMTMSC10 : Chinese messages
hlq.SCSQC370
 AMTC : The C header file for the AMI
hlq.SCSQCOBC
  AMTELEML : COBOL copybook for the AMELEM structure
  AMTELEMV : COBOL copybook for the AMELEM structure, with default values
  AMTV : The main COBOL copybook for the AMI
hlq.SCSQPROC
  AMT : Sample AMI XML repository for use with the AMI samples.
  AMTCSD10 : CICS definitions for the AMI library.
  AMTHOST : Sample AMI XML file for use as the default host file (UTF-8).
  AMTHOST2 : Sample AMI XML file for use as the default host file
    (EBCDIC 1047).
  AMTSDFTS : MQSeries mqsc command file to create default MQSeries objects
    required by the AMI.
  AMTSAMP : MQSeries mqsc command file to create MQSeries objects required
    by AMI samples.
hlq.SCSQDEFS
  AMTBD10 : DLL side-deck to build C applications (batch)
  AMTCD10 : DLL side-deck to build C applications (CICS)
  AMTRD10 : DLL side-deck to build C applications (RRS-batch)
  AMTID10 : DLL side-deck to build C applications (IMS)
hlq.SCSQCOBS (COBOL samples for Batch, RRS, CICS, and IMS)
  AMTVHSND : COBOL source for high-level send and forget sample
  AMTVHRCV : COBOL source for high-level receiver sample
  AMTVHCLT : COBOL source for high-level client sample
  AMTVHSVR : COBOL source for high-level server sample
  AMTVHPUB : COBOL source for high-level publisher sample
  AMTVHSUB : COBOL source for high-level subscriber sample
  AMTVHFSN : COBOL source for high-level group send file transfer sample
  AMTVHFRC : COBOL source for high-level group receive file transfer sample
```
#### **Installation on OS/390**

AMTVOSND : COBOL source for object-level send and forget sample AMTVORCV : COBOL source for object-level receiver sample AMTVOCLT : COBOL source for object-level client sample AMTVOSVR : COBOL source for object-level server sample AMTVOPUB : COBOL source for object-level publisher sample AMTVOSUB : COBOL source for object-level subscriber sample AMTVOSGS : COBOL source for object-level group send sample AMTVOSGR : COBOL source for object-level group receive sample AMTVOFSN : COBOL source for object-level send file transfer sample AMTVOFRC : COBOL source for object-level receive file transfer sample hlq.SCSQC37S (C samples for Batch, RRS, CICS, and IMS) AMTSHSND : C source for high-level send and forget sample AMTSHRCV : C source for high-level receiver sample AMTSHCLT : C source for high-level client sample AMTSHSVR : C source for high-level server sample AMTSHPUB : C source for high-level publisher sample AMTSHSUB : C source for high-level subscriber sample AMTSHFSN : C source for high-level group send file transfer sample AMTSHFRC : C source for high-level group receive file transfer sample AMTSOSND : C source for object-level send and forget sample AMTSORCV : C source for object-level receiver sample AMTSOCLT : C source for object-level client sample AMTSOSVR : C source for object-level server sample AMTSOPUB : C source for object-level publisher sample AMTSOSUB : C source for object-level subscriber sample AMTSOSGS : C source for object-level group send sample AMTSOSGR : C source for object-level group receive sample AMTSOFSN : C source for object-level send file transfer sample AMTSOFRC : C source for object-level receive file transfer sample

### <span id="page-464-0"></span>**Installation on Sun Solaris**

The AMI package for Sun Solaris comes as a compressed archive file, ma0f sol.tar.Z. Uncompress and restore it as follows:

- 1. Log in as root
- 2. Store ma0f sol.tar.Z in /tmp
- 3. Execute uncompress -fv /tmp/ma0f sol.tar.Z
- 4. Execute tar -xvf /tmp/ma0f sol.tar
- 5. Execute rm /tmp/ma0f sol.tar

This creates the following files:

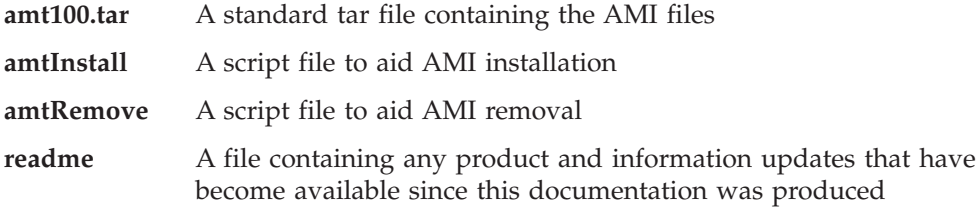

### **Installation**

Installation can be carried out manually, or using the **amtInstall** utility.

#### **Manual installation**

Restore the tar file amt100.tar. This should be done under the base MQSeries directory /opt/mqm, so that the AMI tar file restores to a directory structure consistent with MQSeries. This operation usually requires root access. Existing files will be overwritten.

#### **Using amtInstall**

1. Log in as root

2. Execute amtInstall <directory>

where <directory> is the directory containing the amt100.tar file.

The **amtInstall** utility will unpack the tar file into the correct location and provide the necessary links for your environment. Existing files will be overwritten.

**Note:** All files and directories created must be accessible to all AMI users. These files are listed in ["Directory structure \(Solaris\)"](#page-466-0) on page 445.

#### **Removing the AMI**

Run the **amtRemove** utility to remove all the files that were created by **amtInstall**.

### <span id="page-465-0"></span>**Installation on Sun Solaris**

### **Setting the runtime environment**

Make sure that the location of the AMI runtime binary files is added to your PATH environment variable. For example:

export PATH=\$PATH:/opt/mqm/lib:

**Note:** The previous step is not needed if you used the **amtInstall** utility.

In addition, for the samples:

export PATH=\$PATH:/opt/mqm/amt/samp/C/bin:/opt/mqm/amt/samp/Cpp/bin:

#### **Java programs**

When running Java, there are some additional steps.

The AMI classes must be contained in the CLASSPATH, for example: export CLASSPATH=\$CLASSPATH:/opt/mqm/java/lib/com.ibm.mq.amt.jar:

In addition, for the samples:

export CLASSPATH=\$CLASSPATH:/opt/mqm/amt/samp/java/bin /com.ibm.mq.amt.samples.jar:

Also, to load the AMI library for Java: export LD\_LIBRARY\_PATH=\$LD\_LIBRARY\_PATH:/opt/mqm/lib:

#### **Next step**

Now go to ["Local host and repository files \(AS/400, UNIX, and Windows\)"](#page-471-0) [on page 450](#page-471-0) to continue the installation procedure.

### <span id="page-466-0"></span>**Directory structure (Solaris)**

The AMI tar file contains:

```
/amt/amtsdfts.tst : MQSeries mqsc command file to create default MQSeries
 objects required by the AMI
/amt/amthost.xml : Sample AMI XML file used as the default host file
/amt/amt.dtd : AMI Document Type Definition file on which the AMI
 repository is based
/amt/inc
  amtc.h : The C header file for the AMI
   amtcpp.hpp : The C++ header file for the AMI
  oamasami.h : The C header file for the OAMAS AMI subset
/amt/ipla : The International Program License Agreement file
/amt/li : The License Information file
/java/lib
   com.ibm.mq.amt.jar : The jar file containing the AMI classes for Java
/1ih
   libamt.so : The main AMI library
  libamtXML310.so : The AMI XML parsing library
  libamtCpp.so : The AMI C++ library
   libamtJava.so: The AMI JNI library
   libamtICUUC140.so : The AMI codepage translation library
   libamtICUDATA.so : The AMI codepage translation data library
  amtcmqm : Dynamic binding stub for MQSeries Server library
  amtcmqic : Dynamic binding stub for MQSeries Client library
/amt/samp
  amtsamp.tst : MQSeries mqsc command file to create MQSeries objects
    required by AMI samples
  amt.xml : Sample AMI XML repository for use with the AMI samples
/amt/samp/C
   amtsosnd.c : C source for object-level send and forget sample
  amtsorcv.c : C source for object-level receiver sample
  amtsoclt.c : C source for object-level client sample
  amtsosvr.c : C source for object-level server sample
  amtsopub.c : C source for object-level publisher sample
  amtsosub.c : C source for object-level subscriber sample
  amtsofsn.c : C source for object-level send file sample
  amtsofrc.c : C source for object-level receive file sample
  amtsosgs.c : C source for object-level send group sample
  amtsosgr.c : C source for object-level receive group sample
  amtshsnd.c : C source for high-level send and forget sample
  amtshrcv.c : C source for high-level receiver sample
  amtshclt.c : C source for high-level client sample
  amtshsvr.c : C source for high-level server sample
  amtshpub.c : C source for high-level publisher sample
  amtshsub.c : C source for high-level subscriber sample
  amtshfsn.c : C source for high-level send file sample
  amtshfrc.c : C source for high-level receive file sample
/amt/samp/C/bin
  amtsosnd : C object-level send and forget sample program
  amtsorcv : C object-level receiver sample program
  amtsoclt : C object-level client sample program
  amtsosvr : C object-level server sample program
  amtsopub : C object-level publisher sample program
  amtsosub : C object-level subscriber sample program
  amtsofsn : C object-level send file sample program
```
#### **Installation on Sun Solaris**

amtsofrc : C object-level receive file sample program amtsosgs : C object-level send group sample program amtsosgr : C object-level receive group sample program amtshsnd : C high-level send and forget sample program amtshrcv : C high-level receiver sample program amtshclt : C high-level client sample program amtshsvr : C high-level server sample program amtshpub : C high-level publisher sample program amtshsub : C high-level subscriber sample program amtshfsn : C high-level send file sample program amtshfrc : C high-level receive file sample program

#### /amt/samp/Cpp

SendAndForget.cpp : C++ source for send and forget sample Receiver.cpp : C++ source for receiver sample Client.cpp : C++ source for client sample Server.cpp : C++ source for server sample Publisher.cpp : C++ source for publisher sample Subscriber.cpp : C++ source for subscriber sample ReceiveFile.cpp : C++ source for receive file sample SendFile.cpp : C++ source for send file sample

/amt/samp/Cpp/bin

SendAndForget : C++ send and forget sample program Receiver : C++ receiver sample program Client : C++ client sample program Server : C++ server sample program Publisher : C++ publisher sample program Subscriber : C++ subscriber sample program ReceiveFile : C++ source for receive file sample SendFile : C++ source for send file sample

/amt/samp/java

SendAndForget.java : Java source for send and forget sample Receiver.java : Java source for receiver sample Client.java : Java source for client sample Server.java : Java source for server sample Publisher.java : Java source for publisher sample Subscriber.java : Java source for subscriber sample ReceiveFile.java : Java source for receive file sample SendFile.java : Java source for send file sample

/amt/samp/java/bin

com.ibm.mq.amt.samples.jar : The jar file containing the AMI samples class files for Java
## <span id="page-468-0"></span>**Installation on Windows**

The AMI package for Windows 98 and Windows NT comes as a zip file, ma0f\_nt.zip. Once unzipped it comprises:

#### **readme**

A file containing any product and information updates that have become available since this documentation was produced

**setup** InstallShield installation program for MQSeries AMI

In addition, it contains files used by the **setup** program.

## **Installation**

- 1. Create an empty directory called tmp and make it current.
- 2. Store the ma0f nt.zip file in this directory.
- 3. Uncompress it into tmp using Info-ZIP's UnZip program (or other unzip program).
- 4. Run **setup**.
- 5. Delete the tmp directory.

The files and directories created are listed in ["Directory structure \(Windows\)"](#page-469-0) on [page 448](#page-469-0).

#### **Removing the AMI**

To uninstall the Application Messaging Interface, use the Add/Remove Programs control panel.

**Note:** You **must** remove the AMI entries from the CLASSPATH (for instance,

C:\MQSeries\java\lib\com.ibm.mq.amt.jar; and

C:\MQSeries\amt\samples\java\bin\com.ibm.mq.amt.samples.jar;). These will not be removed by Add/Remove Programs.

In addition, if you specified a directory other than the default during installation, you must remove this directory from the PATH environment variable.

### **Setting the runtime environment**

By default, the location of the AMI runtime binary files matches that of MQSeries (for example C:\MQSeries\bin). If you specified a different directory for the runtime files, you **must** add it to the PATH environment variable. (See also "Removing the AMI".)

To use the samples, add the sample C and C++ binary directories to your PATH environment variable. For example (assuming that the root directory for MQSeries is C:\MQSeries):

set PATH=%PATH%;C:\MQSeries\amt\samples\C\bin; C:\MQSeries\amt\samples\Cpp\bin;

When running Java, the AMI classes (C:\MQSeries\java\lib\com.ibm.mq.amt.jar) and samples (C:\MQSeries\amt\samples\java\bin\com.ibm.mq.amt.samples.jar) must be contained in the CLASSPATH environment variable. This is done by the **setup** program.

**Next step** Now go to ["Local host and repository files \(AS/400, UNIX, and Windows\)"](#page-471-0) [on page 450](#page-471-0) to continue the installation procedure.

# <span id="page-469-0"></span>**Directory structure (Windows)**

On Windows platforms the directory structure contains: \amt\amtsdfts.tst : MQSeries mqsc command file to create default MQSeries objects required by the AMI \amt\amthost.xml : Sample AMI XML file used as the default host file \amt\amt.dtd : AMI Document Type Definition file on which the AMI repository is based \amt\include amtc.h : The C header file for the AMI amtcpp.hpp : The C++ header file for the AMI oamasami.h: The C header file for the OAMAS AMI subset \amt\ipla : The International Program License Agreement file \amt\li : The License Information file \java\lib com.ibm.mq.amt.jar : The jar file containing the AMI classes for Java \bin amt.dll : The main AMI library amt.lib : The AMI LIB file used for building C programs amtXML310.dll : The AMI XML parsing library amtCpp.dll : The AMI C++ library amtCpp.lib : The AMI LIB file used for building C++ programs amtJava.dll: The AMI JNI library amtICUUC140.dll : The AMI codepage translation library amtICUDATA.dll: The AMI codepage translation data library MSVCRT.DLL : Main MVSC runtime library MSVCIRT.DLL : Iostream MSVC runtime library \amt\samples amtsamp.tst : MQSeries mqsc command file to create MQSeries objects required by AMI samples amt.xml : Sample AMI XML repository for use with the AMI samples \amt\samples\C amtsosnd.c : C source for object-level send and forget sample amtsorcv.c : C source for object-level receiver sample amtsoclt.c : C source for object-level client sample amtsosvr.c : C source for object-level server sample amtsopub.c : C source for object-level publisher sample amtsosub.c : C source for object-level subscriber sample

amtsofsn.c : C source for object-level send file sample amtsofrc.c : C source for object-level receive file sample amtsosgs.c : C source for object-level send group sample amtsosgr.c : C source for object-level receive group sample amtshsnd.c : C source for high-level send and forget sample amtshrcv.c : C source for high-level receiver sample amtshclt.c : C source for high-level client sample amtshsvr.c : C source for high-level server sample amtshpub.c : C source for high-level publisher sample amtshsub.c : C source for high-level subscriber sample

**448** MQSeries Application Messaging Interface

amtshfsn.c : C source for high-level send file sample amtshfrc.c : C source for high-level receive file sample

\amt\samples\C\bin

amtsosnd.exe : C object-level send and forget sample program amtsorcv.exe : C object-level receiver sample program amtsoclt.exe : C object-level client sample program amtsosvr.exe : C object-level server sample program amtsopub.exe : C object-level publisher sample program amtsosub.exe : C object-level subscriber sample program amtsofsn.exe : C object-level send file sample program amtsofrc.exe : C object-level receive file sample program amtsosgs.exe : C object-level send group sample program amtsosgr.exe : C object-level receive group sample program amtshsnd.exe : C high-level send and forget sample program amtshrcv.exe : C high-level receiver sample program amtshclt.exe : C high-level client sample program amtshsvr.exe : C high-level server sample program amtshpub.exe : C high-level publisher sample program amtshsub.exe : C high-level subscriber sample program amtshfsn.exe : C high-level send file sample program amtshfrc.exe : C high-level receive file sample program

#### \amt\samples\Cpp

SendAndForget.cpp : C++ source for send and forget sample Receiver.cpp : C++ source for receiver sample Client.cpp : C++ source for client sample Server.cpp : C++ source for server sample Publisher.cpp : C++ source for publisher sample Subscriber.cpp : C++ source for subscriber sample ReceiveFile.cpp : C++ source for receive file sample SendFile.cpp : C++ source for send file sample

\amt\samples\Cpp\bin

SendAndForget.exe : C++ send and forget sample program Receiver.exe : C++ receiver sample program Client.exe : C++ client sample program Server.exe : C++ server sample program Publisher.exe : C++ publisher sample program Subscriber.exe : C++ subscriber sample program ReceiveFile.exe : C++ receive file sample program SendFile.exe : C++ send file sample program

\amt\samples\java

SendAndForget.java : Java source for send and forget sample Receiver.java : Java source for receiver sample Client.java : Java source for client sample Server.java : Java source for server sample Publisher.java : Java source for publisher sample Subscriber.java : Java source for subscriber sample ReceiveFile.java : Java source for receive file sample SendFile.java : Java source for send file sample

#### \amt\samples\java\bin

com.ibm.mq.amt.samples.jar : The jar file containing the AMI samples class files for Java

## <span id="page-471-0"></span>**Local host and repository files (AS/400, UNIX, and Windows)**

The AMI uses a *repository file* and a *local host file*. Their location and names must be specified to the AMI.

## **Default location**

| |

|

|

|

| | On AS/400, the default directory for the files is: /QIBM/UserData/mqm/amt

On  $UNIX^{\circledast}$ , the default directory for the files is:

/usr/mqm/amt (AIX)

/opt/mqm/amt (HP-UX, Solaris)

On Windows, the default location is a directory called \amt under the user specified MQSeries file directory. For example, if MQSeries is installed in the C:\MQSeries directory, the default directory for the AMI data files on Windows NT is:

C:\MQSeries\amt

## **Default names**

The default name for the repository file is amt.xml, and the default name for the host file is amthost.xml.

A sample host file (which can be used as a default) is provided in the correct location.

A sample repository file is located in the following directory:

/QIBM/ProdData/mqm/amt/samp (AS/400)

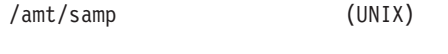

\amt\samples (Windows)

## **Overriding the default location and names**

You can override where the AMI looks for the repository and local host files by using an environment variable:

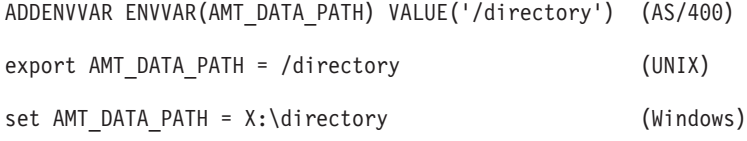

You can override the default names of the repository and local host files by using environment variables:

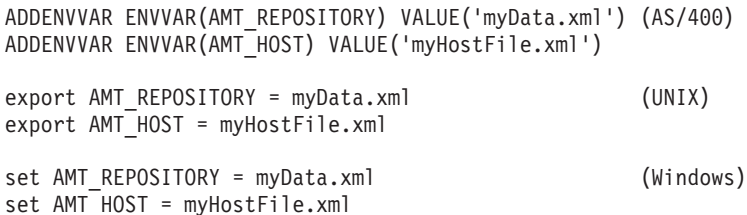

### **Local host and repository files (AS/400, UNIX, and Windows)**

The directories intlFiles and locales, and the .txt and .cnv files in the locales directory, must be located relative to the directory containing the local host file. This applies whether you are using the default directory or have overridden it as described previously.

In C++ and Java, there is an extra level of flexibility in setting the location and names of the repository and local host files. You can specify the directory in which they are located by means of a name in the constructor of the AmSessionFactory class:

AmSessionFactory(name);

This name is equivalent to the AMT\_DATA\_PATH environment variable. If set, the name of the AmSessionFactory takes precedence over the AMT\_DATA\_PATH environment variable.

The repository and local host file names can be set using methods of the AmSessionFactory class:

setRepository(name); setLocalHost(name);

These AmSessionFactory methods take precedence over the AMT\_REPOSITORY and AMT\_HOST environment variables.

Once an AmSession has been created using an AmSessionFactory, the repository and local host file names and location are set for the complete life of that AmSession.

## **Local host file**

An AMI installation must have a local host file. It defines the mapping from a connection name (default or repository defined) to the name of the MQSeries queue manager that you want to connect to on your local machine.

If you are not using a repository, or are opening (or initializing) a session using a policy that does not define a connection, the connection name is assumed to be defaultConnection. Using the sample amthost.xml file, as shown below, this maps to an empty string that defines a connection with the default queue manager.

```
<?xml version="1.0" encoding="UTF-8"?>
<queueManagerNames
       defaultConnection = ""
        connectionName1 = "queueManagerName1"
       connectionName2 = "queueManagerName2"
/>
```
To change the default connection to a named queue manager of your choice, such as 'QMNAME', edit the local host file to contain the following string:

defaultConnection = "QMNAME"

If you want a repository defined connection name, such as connectionName1, to provide a connection to queue manager 'QMNAME1', edit the local host file to contain the following string:

connectionName1 = "QMNAME1"

The repository connection names are not limited to the values shown (connectionName1 and connectionName2). Any name can be used provided it is unique in both the repository and local host files, and consistent between the two.

### **Local host and repository files (AS/400, UNIX, and Windows)**

# **Repository file**

You can operate an AMI installation with or without a repository file. If you are using a repository file, such as the sample amt.xml file, you must have a corresponding amt.dtd file in the same directory (the local host file must be in this directory as well).

The repository file provides definitions for policies and services. If you do not use a repository file, AMI uses its built-in definitions. For more information, see ["Chapter 18. Defining services and policies"](#page-490-0) on page 469.

## <span id="page-474-0"></span>**Local host and repository files (OS/390)**

The AMI uses a *repository file* and a *local host file*. Their location and names must be specified to the AMI.

## **Batch, RRS-batch, IMS**

The repository file is optional, and the host file is mandatory. Sample repository and host files are installed to hlq.SCSQPROC.

By default, the AMI uses the DD name AMT (within your job or IMS message processing region JCL) to locate the repository file, and the DD name AMTHOST to locate the host file.

Because the repository and host files are located using DD statements in your job or IMS message processing region JCL, you can choose which files to use without using environment variables. If you do want to use environment variables, you can override the locations of these files using the Language Environment ENVAR Run-Time Option.

An example PARM statement for a C application, which changes the DD names used for the repository and local host files, is:

PARM=('ENVAR(AMT\_REPOSITORY=DD:MYREPOS,AMT\_HOST=DD:MYHOST) / ARGS')

An example PARM statement for a COBOL application, which changes the DD name used for the repository and local host files, is: PARM=('ARGS / ENVAR(AMT\_REPOSITORY=DD:MYREPOS,AMT\_HOST=DD:MYHOST)')

In both these examples, ARGS indicates the program's arguments. See the *OS/390 Language Environment for OS/390 and VM Programming Guide* for more information about Language Environment Run-Time Options.

## **CICS**

Under CICS, the AMI does not need a local host file, and the repository file is optional. To use the sample repository file under CICS, copy the repository into a VSAM entry-sequenced dataset using the IDCAMS utilities.

By default, the AMI uses a CICS FILE definition called AMT to locate the repository file.

As the repository is located using a CICS FILE definition, you can change which file to use by changing that definition. You can also change the CICS file name using environment variables and the  $OS/390$   $C/C++$  function setenv():

setenv( "AMT REPOSITORY", "NAME", 1 );

## **Local host file**

An AMI installation using OS/390 batch, IMS, or RRS-batch must have a local host file. It defines the mapping from a connection name (default or repository defined) to the name of the MQSeries queue manager that you want to connect to on your OS/390 installation. (The local host file is not needed for CICS, because there is only one MQSeries queue manager that a given CICS region can connect to).

If you are not using a repository, or are opening (or initializing) a session using a policy that does not define a connection, the connection name is assumed to be

#### **Local host and repository files (OS/390)**

defaultConnection. Using the sample AMTHOST file, as shown below, this maps to an empty string that defines a connection with the default queue manager.

**Note:** The AMTHOST file shown below is an UTF-8 text file best suited to editing on a workstation. If you prefer to maintain your host file on the host, you should use the AMTHOST2 sample, which is in an EBCDIC codepage. <?xml version="1.0" encoding="UTF-8"?>

```
<queueManagerNames
       defaultConnection = ""
       connectionName1 = "queueManagerName1"
       connectionName2 = "queueManagerName2"
/>
```
To change the default connection to a named queue manager of your choice, such as 'QMNAME', edit the local host file to contain the following string:

```
defaultConnection = "QMNAME"
```
If you want a repository defined connection name, such as connectionName1, to provide a connection to queue manager 'QMNAME1', edit the local host file to contain the following string:

connectionName1 = "QMNAME1"

The repository connection names are not limited to the values shown (connectionName1 and connectionName2). Any name can be used provided it is unique in both the repository and local host files, and consistent between the two.

"Repository and local host caches" explains how to use a local host cache instead of a local host file.

## **Repository file**

You can operate an AMI installation with or without a repository file. The repository file provides definitions for policies and services. If you do not use a repository file, AMI uses its built-in definitions. For more information, see ["Chapter 18. Defining services and policies"](#page-490-0) on page 469.

"Repository and local host caches" explains how to use a repository cache instead of a repository file.

## **Repository and local host caches**

On OS/390, you can generate caches for use instead of repository and local host files. This gives a higher performance alternative to the files, but requires some additional configuration.

### **Generating caches**

The AMI on OS/390 includes a program (AMTASM10) that generates assembler source code defining repository and local host caches. This program runs in a similar manner to any AMI batch program, and outputs a repository cache definition to the DD name ASMREPOS, and a local host cache to the DD name ASMHOST. The cache generator issues messages to the SYSPRINT data set, and returns zero if it is successful.

Here is a sample JCL fragment to run the cache generator (with US English messages):

//GO EXEC PGM=AMTASM10 //STEPLIB DD DSN=hlq.SCSQLOAD,DISP=SHR // DD DSN=hlq.SCSQANLE,DISP=SHR //AMTHOST DD DSN=hlq.SCSQPROC(AMTHOST),DISP=SHR //AMT DD DSN=hlq.SCSQPROC(AMT),DISP=SHR //SYSPRINT DD SYSOUT=\* //ASMHOST DD DSN=target(AMTHOST),DISP=SHR //ASMREPOS DD DSN=target(AMT),DISP=SHR

When you have generated assembler source code successfully for your repository and host file cache, you must assemble and link edit them. Messages returned by the cache generator are described in the following section.

### **Using a cache**

When your application creates an AMI session, the AMI first tries to load caches, before it tries to open files. The module that the AMI loads has the same name as the corresponding filename, that is AMT for the repository file and AMTHOST for the local host file. You can modify the name that will be loaded using environment variables as discussed in ["Batch, RRS-batch, IMS"](#page-474-0) on page 453 and ["CICS"](#page-474-0) on [page 453](#page-474-0).

Batch, RRS-batch, and IMS applications must include the dataset that contains your cache in the JCL STEPLIB. There is no need to use DD AMT or DD AMTHOST statements to locate the cached files.

CICS applications must add the dataset that contains the cache to the region DFHRPL, and define the cache to CICS using the CICS supplied CEDA transaction. There is no need to define the AMT file to CICS.

## **Cache generator messages**

The following messages are issued by the cache generator. Terms like "%li" will be printed as decimal numbers; they hold the AMI completion and reason codes. "AMT0001W AMI MESSAGE MODULE NOT FOUND"

```
/**********************************************************************/
/* Explanation: \star/
/* The AMI failed to load its message module. * //* User Response: */
/* Batch, IMS: Ensure that one of the language-specific datasets is *//* in your STEPLIB concatenation. */
/* CICS: Ensure that one of the language-specific datasets is */
/* in your DFHRPL concatenation, and the message module */
/* AMTMSG10 is defined to CICS. \star//**********************************************************************/
"AMT0002W AMI failure, AMCC=%li, AMRC=%li"
/*********************************************************************/
/* Explanation: \star/
/* An AMI operation failed. *//* User Response: */
/* See the MQSeries Application Messaging Interface Manual for an */
/* explanation of CompCode, AMCC, and Reason, AMRC. \star//*********************************************************************/
"AMT0003I AMI repository cache warning, AMCC=%li, AMRC=%li"
/*********************************************************************/
/* Explanation: \star/
/* An AMI operation generated a warning. *//* User Response: */
```
## **Local host and repository files (OS/390)**

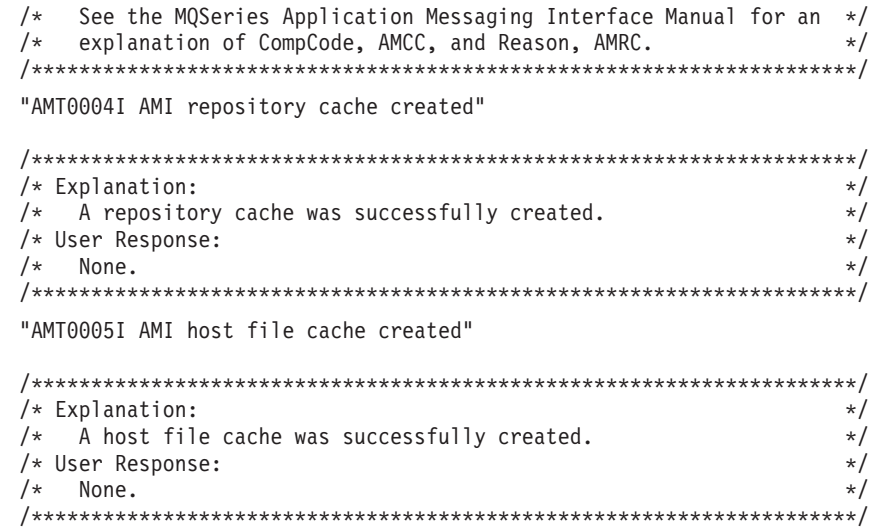

## <span id="page-478-0"></span>**The administration tool**

The AMI administration tool is for use on Windows NT Version 4 only.

## **Installation**

The administration tool is packaged with the AMI in ma0f nt.zip and optionally installed with the AMI using the setup InstallShield program (see ["Installation on](#page-468-0) Windows" [on page 447](#page-468-0) ). It is installed in sub-directory amt\AMITool.

To start the AMI administration program, select **IBM MQSeries AMI \ IBM MQSeries AMI Administration Tool** using the **Start Programs menu**, or double-click on the file \amt\AMITool\amitool.bat.

To verify that the tool has been installed correctly, click on **Open** in the **File** menu, navigate to the \amt\AMItool directory, and open the file amiSample.xml. You should see a number of services and policies in the navigation pane on the left. Select one of them by clicking on it, and you should see its attributes displayed in the pane on the right.

## **Operation**

The administration tool enables you to create definitions for: **Service points** used to create sender or receiver services **Distribution lists**

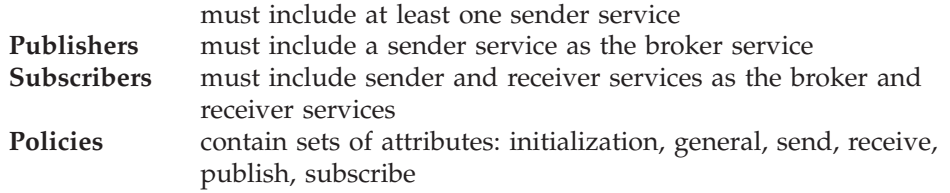

The default attributes provided by the tool are as specified in ["Service definitions"](#page-493-0) [on page 472](#page-493-0) and ["Policy definitions"](#page-496-0) on page 475.

When you have entered the definitions you require, select **Save** in the **File** menu to save them as an XML-format repository file. It is recommended that you define all your services and policies in the same repository file.

The repository file must be copied to a location where it can be accessed by the AMI (see ["Local host and repository files \(AS/400, UNIX, and Windows\)"](#page-471-0) on [page 450](#page-471-0)). If the Application Messaging Interface is on the same system as the tool, the repository file can be copied to the AMI directory. Otherwise, the repository file must be transferred to that system using a method such as file sharing or FTP.

**Note:** To open an existing repository file (including the amt.xml file provided in the samples directory), the repository file and the amt.dtd file must both be in the same directory.

Further information can be found in the AMI administration tool online help.

## **Connecting to MQSeries**

You can connect to MQSeries, the transport layer, using an MQSeries server or an MQSeries client. Using the default policy, the AMI automatically detects whether it should connect directly or as a client. If you have an installation that has both an MQSeries client and an MQSeries queue manager, and you want the AMI to use the client for its connection, you must specify the Connection Type as Client in the policy initialization attributes (see ["Policy definitions"](#page-496-0) on page 475).

## **Using MQSeries Integrator Version 1**

If you are using the AMI with MQSeries Integrator Version 1, the Service Type for the sender service point must be defined in the repository as MQSeries Integrator V1 (see ["Service definitions"](#page-493-0) on page 472). This causes an MQRFH header containing application group and message type name/value elements to be added to a message when it is sent.

The Application Group definition is included in the policy send attributes (see ["Policy definitions"](#page-496-0) on page 475). The message type is defined as the message format value set in the message object (using **amMsgSetFormat**, for example). If this is set to AMFMT\_NONE, the message type is defined as the Default Format for the sender service point (a maximum of eight characters in MQSeries). If you wish to specify the message type directly, you must do this explicitly using the **amMsgAddElement** function in C, or the equivalent **addElement** method in C++ and Java. This allows you to add a message type that differs from the message format, and is more than eight characters long.

## **Using MQSeries Publish/Subscribe**

If you want to use the publish/subscribe functions of the AMI, you must have MQSeries Publish/Subscribe installed (see the *MQSeries Publish/Subscribe User's Guide*). The Service Type for the sender and receiver service points used by the publisher and subscriber must be defined in the repository as MQRFH (see ["Service definitions"](#page-493-0) on page 472). This causes an MQRFH header containing publish/subscribe name/value elements to be added to a message when it is sent.

## **Using MQSeries Integrator Version 2**

You can use your existing AMI repository file, MQSeries Publish/Subscribe applications, and MQSeries Integrator Version 1 (MQSI V1) applications unchanged with MQSeries Integrator Version 2 (MQSI V2).

Alternatively, if you are writing a new application or wish to exploit some of the additional function provided by MQSI V2, you should specify 'MQSeries Integrator V2' or 'RF Header V2' for the Service Type of 'Service Points' in your repository file. This is accomplished using the AMI Administration Tool.

The AMI makes it easy for applications to send messages to and receive messages from MQSI V2 and to exploit its publish and subscribe functions.

Applications send messages to MQSI V2 using the standard AMI send verbs. If the service point has been defined as a Service Type of 'MQSeries Integrator V2', the AMI will automatically build an MQRFH2 header at the beginning of the message and add the default MCD parameters from the Service point definition if they have been defined. An application can therefore be unaware that it is communicating with MQSI V2. Applications requiring more control can explicitly add the MCD information using the **amMsgAddElement** C, **AMSADEL** COBOL, or

**AmMessage::addElement** C++ and Java calls. The default MCD values will be ignored if the application has added the elements to the message explicitly. The MQRFH2 and MCD fields are described in the *MQSeries Integrator Version 2 Programming Guide*.

Publish/subscribe applications use the standard publish, subscribe and unsubscribe calls. However, subscribing applications can exploit content-based publish/subscribe by passing a filter on subscribe and unsubscribe calls. The syntax of the filter string is described in the *MQSeries Integrator Version 2 Programming Guide*.

If you specify the Service Type as 'RF Header V2', the AMI will select and use the Publish and Subscribe policy options applicable to MQSI V2 when sending publish, subscribe, and unsubscribe requests to the broker. Default MCD field values are ignored and not included in the message.

If you specify the Service Type as 'MQSeries Integrator V2', the AMI will select and use the Publish and Subscribe policy options that are applicable to MQSI V2 when sending publish, subscribe and unsubscribe requests. In addition, the AMI will insert each of the following values into any message being sent using this service point where a non-blank default value has been specified for the item concerned (in the Service Point Default MCD value) and the item has not been explicitly added by the application:

message service domain (Default MCD Domain) message set (Default MCD Set) message type (Default MCD Type) message format (Default MCD Format)

If you wish to perform content-based publish/subscribe operations using MQSI V2, one or more filters must be specified and added to the messages used with subscribe requests. A filter can be added to a subscribe (and unsubscribe) message by specifying the filter as a parameter with the high-level subscribe (and unsubscribe) functions in C and COBOL or by using add filter calls before calling subscribe (or unsubscribe).

Note that in addition to add filter, there are delete filter, get filter and get filter count functions available for filter manipulation.

When a broker response message is received for a Publish or Subscribe request, an AMMSGTNE get named element call specifying the name as AMPS\_COMP\_CODE will always return a value corresponding to one of the following constants:

- AMPS CC OK
- AMPS\_CC\_WARNING
- AMPS\_CC\_ERROR

The value is returned whether the response originated from MQSeries Publish/Subscribe or MQSeries Integrator Version 2. This allows the broker to recognise the broker being used. The AMI performs the required mapping of MQSeries Integrator Version 2 response values as necessary.

## **Migrating to MQSeries Integrator V2 from V1 and MQSeries Publish/Subscribe**

MQSeries Integrator V2 will support applications written to use MQSI V1 and MQSeries Publish/Subscribe. Existing AMI applications and the Service Type in the repository Service Point definitions do not therefore need to be changed.

#### **Connecting to MQSeries**

| | |

| |

|

Applications that want to exploit new functions in MQSI V2 should have their Service Point definitions changed to a Service Type of 'MQSeries Integrator V2' and, if necessary, use the new AMI calls and parameters.

Existing publish/subscribe applications that have used the element calls to explicitly add name value pairs to the MQRFH can continue to use the same names for the elements when migrating to MQSI V2.

# **Creating default MQSeries objects**

The Application Messaging Interface makes use of default MQSeries objects, which must be created before using the AMI. To do this, you run the MQSC script amtsdfts.tst (you might want to edit this file first, to suit the requirements of your installation).

For AS/400, start the the local queue manager by typing the following on the command line, where QMName is the name of your MQSeries queue manager: STRMQM MQMNAME(QMName)

Then run the default MQSC script by typing the following command: STRMQMMQSC SRCMBR(AMTSDFTS) SRCFILE(QMQMAMI/AMTMQSC) MQMNAME(QMName)

For OS/390, start the local queue manager, then use the CSQUTIL program to run the default MQSC script:

```
//COMMAND EXEC PGM=CSQUTIL,PARM='QMGR'
//STEPLIB DD DSN=hlq.SCSQAUTH,DISP=SHR
// DD DSN=hlq.SQSCANLE,DISP=SHR
//AMTSDFTS DD DSN=hlq.SCSQPROC(AMTSDFTS),DISP=SHR
//SYSPRINT DD SYSOUT=*
//SYSIN DD *
COMMAND DDNAME(AMTSDFTS)
/*
```
where hlq is the high level qualifier of your MQSeries installation, and QMGR is your queue manager name.

For UNIX and Windows, first start the local queue manager by typing the following at a command line:

strmqm {QMName}

where {QMName} is the name of your MQSeries queue manager.

Then run the default MQSC script by typing one of the following: runmqsc {QMName} < {Location}/amtsdfts.tst (UNIX)

runmqsc {QMName} < {Location}\amtsdfts.tst (Windows)

where {QMName} is the name of your MQSeries queue manager and {Location} is the location of the amtsdfts.tst file.

## **The sample programs**

| | | |

| | | Sample programs are provided to illustrate the use of the Application Messaging Interface.

It is recommended that you run one or more of the sample programs to verify that you have installed the Application Messaging Interface correctly.

If you are using the OS/390 platform, go to ["Sample programs for OS/390"](#page-485-0) on [page 464](#page-485-0).

## **Sample programs for AS/400, UNIX, and Windows**

There are ten basic sample programs for AS/400, UNIX, and Windows platforms, performing approximately the same function in C, C++, and Java. Consult the source code to find out how the programs achieve this functionality. The C samples are provided for both the high-level interface and the object interface.

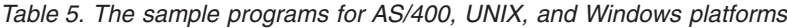

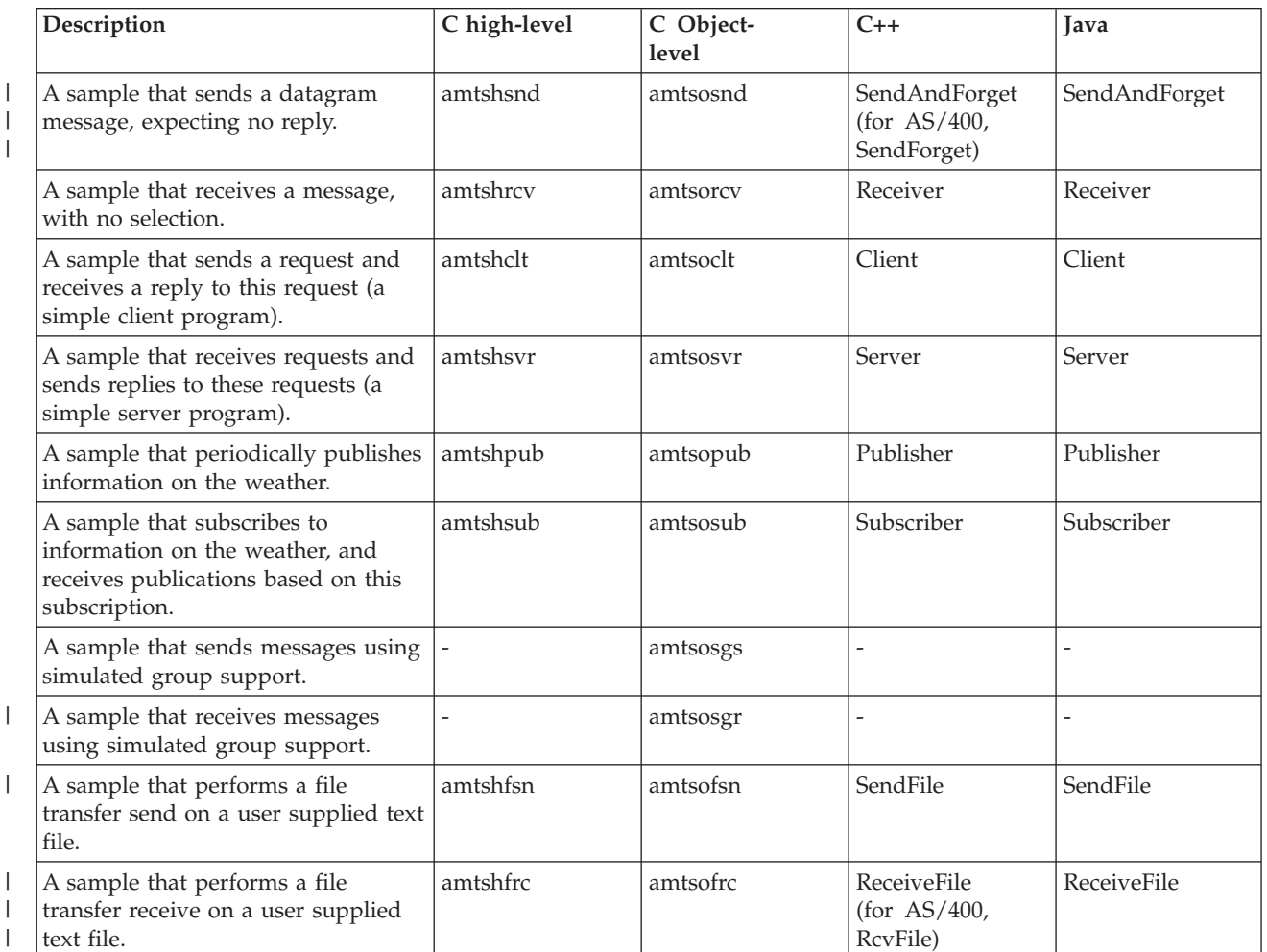

To find the source code and the executables for the samples, see "Directory structure" on page [430](#page-451-0) (AIX), page [433](#page-454-0) (AS/400), page [438](#page-459-0) (HP-UX), page [445](#page-466-0) (Solaris), and page [448](#page-469-0) (Windows).

# **Running the AS/400, UNIX, and Windows sample programs**

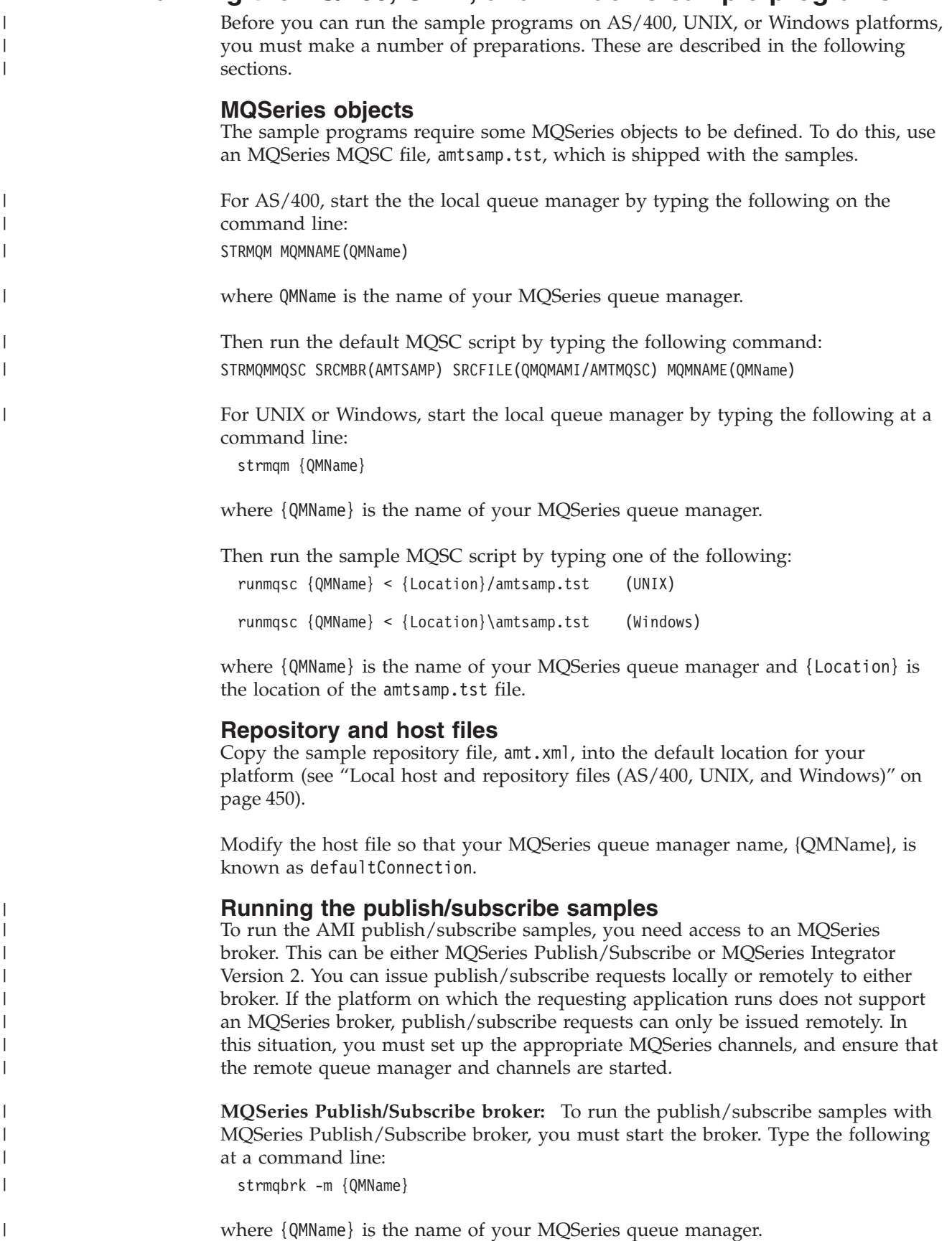

**MQSeries Integrator Version 2:** To run the publish/subscribe samples with MQSeries Integrator Version 2 you need to do the following:

1. Start the broker and the Configuration Manager. Type the following at a command line, where {BrokerName} is is the name of your MQSeries Integrator Version 2 broker:

mqsistart {BrokerName} mqsistart ConfigMgr

| | | | | | | | | | | | |

| | | | | | | | | |

|

| |

| | | | | |

- 2. Use the Control Centre to create a simple message flow. This should consist of an MQInput node with the Output terminal connected to the input terminal of a Publication node.
- 3. In the properties for the MQInput node, select the "Basic Properties" pane and set the Queue Name to:

SYSTEM.BROKER.DEFAULT.STREAM

For AS/400 only:

- a. In the properties for the MQInput node, select the "Advanced" properties pane and check the Convert check box.
- b. Set the Convert Encoding and Convert Coded Character Set ID to the native values used by MQSeries for the platform where the broker is running.

For example, on Windows NT broker, set the Convert Encoding to 546 (that is, the MQENC\_NATIVE value), and set the Convert Coded Character Set ID to 850.

4. Add the new message flow to the execution group for your Broker and deploy it.

For further details, refer to the *MQSeries Integrator Version 2.0 Programming Guide*.

### **Setting the runtime environment**

Before you run the AMI samples, make sure that you have set up the runtime environment. See "Setting the runtime environment" on page [429](#page-450-0) (AIX), page (AS/400), page [437](#page-458-0) (HP-UX), page [444](#page-465-0) (Solaris), and page [447](#page-468-0) (Windows).

## **Running the C and C++ samples**

You can run a C or C++ sample program by typing the name of its executable at a command line. For example:

amtsosnd

will run the "Send and forget" sample written using the C object interface.

### **Running the Java samples**

The AMI samples for Java are in a package called:

com.ibm.mq.amt.samples

To invoke them, you need to specify the name of the sample plus its package name. For example, to run the "Send and forget" sample, use:

java com.ibm.mq.amt.samples.SendAndForget

### **Running the sample programs (AS/400)**

Executable sample programs are provided in the QMQMAMI library. To run C and C++ samples on the AS/400, use CALL, followed by the name of the executable. For example, to run the "Send and Forget" sample written using the C object interface, enter:

CALL AMTSOSND

<span id="page-485-0"></span>|

## **Sample programs for OS/390**

There are ten basic sample programs in C for the OS/390 platform, and a matching set in COBOL that perform approximately the same function. Consult the source code to find out how the programs achieve this functionality. The samples are provided for both the high-level interface and the object-level interface in most cases.

There is also a C header file amts39sp that implements environment-specific I/O functions for CICS and IMS. This header file is not required to build the samples for Batch.

| Description                                                                                                    | C High level    | C Object level  | <b>COBOL</b><br>High level | <b>COBOL Object</b><br>level |
|----------------------------------------------------------------------------------------------------|-----------------|-----------------|----------------------------|------------------------------|
| A sample that sends a datagram<br>message, expecting no reply.                                                         | <b>AMTSHSND</b> | <b>AMTSOSND</b> | <b>AMTVHSND</b>            | <b>AMTVOSND</b>              |
| A sample that receives a message,<br>with no selection.                                                                | <b>AMTSHRCV</b> | <b>AMTSORCV</b> | <b>AMTVHRCV</b>            | <b>AMTVORCV</b>              |
| A sample that sends a request and<br>receives a reply to this request (a<br>simple client program).                    | <b>AMTSHCLT</b> | <b>AMTSOCLT</b> | <b>AMTVHCLT</b>            | <b>AMTVOCLT</b>              |
| A sample that receives requests and<br>sends replies to these requests (a<br>simple server program).                   | <b>AMTSHSVR</b> | <b>AMTSOSVR</b> | <b>AMTVHSVR</b>            | <b>AMTVOSVR</b>              |
| A sample that periodically publishes<br>information on the weather.                                                    | <b>AMTSHPUB</b> | <b>AMTSOPUB</b> | <b>AMTVHPUB</b>            | <b>AMTVOPUB</b>              |
| A sample that subscribes to<br>information on the weather, and<br>receives publications based on this<br>subscription. | <b>AMTSHSUB</b> | <b>AMTSOSUB</b> | <b>AMTVHSUB</b>            | <b>AMTVOSUB</b>              |
| A sample that sends simulated<br>group messages. This uses<br>object-level calls only.                                 | Not applicable  | <b>AMTSOSGS</b> | Not applicable             | <b>AMTVOSGS</b>              |
| A sample that receives simulated<br>group messages. This uses<br>object-level calls only.                              | Not applicable  | <b>AMTSOSGR</b> | Not applicable             | <b>AMTVOSGR</b>              |
| A sample that performs a file<br>transfer send on a user-supplied text<br>file. Not for use under CICS.                | <b>AMTSHFSN</b> | <b>AMTSOFSN</b> | <b>AMTVHFSN</b>            | <b>AMTVOFSN</b>              |
| A sample that performs a file<br>transfer receive on a user-supplied<br>text file. Not for use under CICS.             | <b>AMTSHFRC</b> | <b>AMTSOFRC</b> | <b>AMTVHFRC</b>            | <b>AMTVOFRC</b>              |

*Table 6. The sample programs for OS/390 ('batch' includes RRS-batch)*

To find the source code for the samples, see ["Directory structure \(OS/390\)"](#page-462-0) on [page 441](#page-462-0).

# **Running the sample programs (OS/390)**

Before you can run the sample programs on the OS/390 platform, there are a number of actions to take.

### **Building the sample programs**

The samples for OS/390 are provided as source code only, so you must build them before you can run them. See ["Building C applications"](#page-50-0) on page 29 and ["COBOL](#page-262-0) [applications on OS/390"](#page-262-0) on page 241.

### **MQSeries objects**

The sample programs require some MQSeries objects to be defined. This can be done with an MQSeries MQSC file, AMTSAMP, which is shipped with the samples.

First start the local queue manager, as described in the *MQSeries for OS/390 System Administration Guide*. If you are using the CICS environment, ensure that the MQSeries CICS adapter is set up and the CICS region is connected to the queue manager.

Then run the sample MQSC script AMTSAMP (located in the hlq.SCSQPROC dataset) using the MQSeries utility program CSQUTIL. Following is a JCL fragment to help you run the utility:

```
//COMMAND EXEC PGM=CSQUTIL,PARM='QMGR'
//STEPLIB DD DSN=hlq.SCSQAUTH,DISP=SHR
// DD DSN=hlq.SQSCANLE,DISP=SHR
//AMTSAMP DD DSN=hlq.SCSQPROC(AMTSAMP),DISP=SHR
//SYSPRINT DD SYSOUT=*
//SYSIN DD *
COMMAND DDNAME(AMTSAMP)
/*
```
where hlq is the high level qualifier of your MQSeries installation, and OMGR is your queue manager name.

## **Repository and host files**

The sample repository AMT (located in hlq.SCSQPROC) is appropriate for use with all the sample programs (though many of the samples will work correctly without a repository). If you wish to use the repository file, ensure that the sample program has access to it, as described in ["Local host and repository files \(OS/390\)"](#page-474-0) on [page 453](#page-474-0).

For batch, RRS-batch, and IMS programs (not CICS), copy the sample host file AMTHOST (UTF-8) or AMTHOST (EBCDIC) from hlq.SCSQPROC to another location, and modify it so that your MQSeries queue manager name is defaultConnection. Ensure that the sample program has access to the host file, using DD statements as described in ["Local host and repository files \(OS/390\)"](#page-474-0) on page 453.

## **Running the publish/subscribe samples**

To use the publish/subscribe samples, you need access to an MQSeries Publish/Subscribe broker. Because this is not available on OS/390, you must have an MQSeries queue manager and publish/subscribe broker running on another platform. In this situation, you must set up the appropriate MQSeries channels, and ensure that the remote queue manager and channels are started.

**MQSeries Publish/Subscribe broker:** To run the publish/subscribe samples with MQSeries Publish/Subscribe broker, you must start the broker. Type the following at a command line:

strmqbrk -m {QMName}

| | | | | |

| | | | |

| | | | | | | | | | | | | | | | | | | | |

|

where {QMName} is the name of your MQSeries queue manager.

**MQSeries Integrator Version 2:** To run the publish/subscribe samples with MQSeries Integrator Version 2 you need to do the following:

1. Start the broker and the Configuration Manager. Type the following at a command line, where {BrokerName} is is the name of your MQSeries Integrator Version 2 broker:

mqsistart {BrokerName} mqsistart ConfigMgr

- 2. Use the Control Centre to create a simple message flow. This should consist of an MQInput node with the Output terminal connected to the input terminal of a Publication node.
- 3. In the properties for the MQInput node, select the "Basic Properties" pane and set the Queue Name to:

SYSTEM.BROKER.DEFAULT.STREAM

- 4. In the properties for the MQInput node, select the "Advanced" properties pane and check the Convert check-box.
- 5. Set the Convert Encoding and Convert Coded Character Set ID to the native values used by MQSeries for the platform where the broker is running. For example, on Windows NT broker, set the Convert Encoding to 546 (i.e., the MQENC\_NATIVE value) and the Convert Coded Character Set ID to 850.
- 6. Add the new message flow to the execution group for your Broker and deploy it.

For further details, refer to the *MQSeries Integrator Version 2.0 Programming Guide*.

### **Setting the runtime environment**

Make sure your environment has been set to pick up the AMI runtime binary files, as described in ["Setting the runtime environment"](#page-461-0) on page 440.

#### **File name input for the file transfer samples**

There are 3 ways in MVS to specify the file name for the file transfer samples:

1. Use single quotes.

.

// PARM='MYTEST.FILE'

It will then obey MVS rules and be prefixed with the user's  $RACF^{\odot}$  ID as the high level qualifier.

2. Supply a fully qualified filename using double quotes, with an extra outer pair to contain the parm data.

// PARM= '"userId.MYTEST.FILE"'

3. Supply the keywords DD:FILE in the parms where FILE is the DD NAME. // PARM='DD:MYFILE

. // MYFILE DD DSNAME=userId.MYTEST.FILE,DISP=SHR

Each method resolves to userId.MYTEST.FILE.

#### **Running the batch samples**

You can run batch sample programs by constructing a piece of JCL to run the program, and submitting that JCL from ISPF. The batch samples can also be used as RRS-batch sample programs.

## **Running the CICS samples**

Ensure that the CICS DFHRPL includes the load library containing the sample, as well as the AMI library. Define the sample program to CICS, as well as a transaction to run the program. Finally, ensure that the AMI library, sample program and sample transaction are installed in your CICS region. Type the transaction name into a CICS console to run the sample.

## **Running the IMS samples**

Ensure that the IMS message processing region JCL includes the load library that contains the sample, as well as the AMI library. Define the sample program and transaction name to IMS. Type the transaction name into an IMS console to run the sample.

# <span id="page-490-0"></span>**Chapter 18. Defining services and policies**

Definitions of services and policies created by a system administrator are held in a *repository*. The Application Messaging Interface provides a tool to enable the administrator to set up new services and policies, and to specify their attributes (see ["The administration tool"](#page-478-0) on page 457).

This chapter contains:

- "Services and policies"
- ["Service definitions"](#page-493-0) on page 472
- ["Policy definitions"](#page-496-0) on page 475

## **Services and policies**

A repository file contains definitions for *policies* and *services*. A service is the generic name for any object to which a send or receive request can be issued, that is:

- Sender
- Receiver
- Distribution list
- Subscriber
- Publisher

Sender and receiver definitions are represented in the repository by a single definition called a *service point*.

Policies, and services other than distribution lists, can be created with or without a corresponding repository definition; distribution lists can be created only with a corresponding repository definition.

To create a service or policy using the repository, the repository must contain a definition of the appropriate type with a name that matches the name specified by the application. To create a sender object named 'DEBITS' (using **amSesCreateSender** in C, for example) the repository must have a service point definition named 'DEBITS'.

Policies and services created with a repository have their contents initialized from the named repository definition.

If the repository does not contain a matching name, a warning is issued (such as AMRC\_POLICY\_NOT\_IN\_REPOS). The service or policy is then created without using the repository (unless it is a distribution list).

Policies and services created without a repository (either for the previous reason, or because the repository is not used), have their contents initialized from one of the system provided definitions (see ["System provided definitions"](#page-491-0) on page 470).

Definition names in the repository must not start with the characters 'AMT' or 'SYSTEM'.

# <span id="page-491-0"></span>**System provided definitions**

The AMI provides a set of definitions for creating services and policies without reference to a repository.

*Table 7. System provided definitions*

| <b>Definition</b>           | Description                                                                                                    |
|-----------------------------|----------------------------------------------------------------------------------------------------|
| AMT.SYSTEM.POLICY           | This provides a policy definition with the<br>defaults specified in "Policy definitions" on<br>page 475, except that Wait Interval Read Only is<br>not selected in the Receive attributes.     |
| AMT.SYSTEM.SYNCPOINT.POLICY | This provides a policy definition the same as<br>AMT.SYSTEM.POLICY, except that Syncpoint is<br>selected in the General attributes.                                                            |
| <b>AMT.SYSTEM.SENDER</b>    | This provides a sender definition with the<br>defaults specified in "Service definitions" on<br>page 472, with the Queue Name the same as the<br>Sender object.                                |
| AMT.SYSTEM.RESPONSE.SENDER  | This provides a sender definition the same as<br>AMT.SYSTEM.SENDER, except that Definition<br>Type, Queue Name and Queue Manager Name<br>are set to 'Undefined' (that is, set when used).      |
| <b>AMT.SYSTEM.RECEIVER</b>  | This provides a receiver definition the same as<br>AMT.SYSTEM.SENDER.                                                                                                    |
| AMT.SYSTEM.SUBSCRIBER       | This provides a subscriber definition in which the<br>Sender Service has the same name as the<br>Subscriber object, and the Receiver Service has<br>the same name with the suffix '.RECEIVER'. |
| AMT.SYSTEM.PUBLISHER        | This provides a publisher definition in which the<br>Broker Service has the same name as the<br>Publisher object.                                                                              |

# **System default objects**

A set of system default objects is created at session creation time. This removes the overhead of creating the objects from applications using these defaults. The system default objects are available for use from the high-level and object-level interfaces in C. They cannot be accessed using C++ or Java (these languages can use the built-in definitions to create an equivalent set of objects if required).

The default objects are created using the system provided definitions, as shown in the following table.

| Default object                  | <b>Definition</b>           |
|---------------------------------|-----------------------------|
| SYSTEM.DEFAULT.POLICY           | AMT.SYSTEM.POLICY           |
| SYSTEM.DEFAULT.SYNCPOINT.POLICY | AMT.SYSTEM.SYNCPOINT.POLICY |
| SYSTEM.DEFAULT.SENDER           | AMT.SYSTEM.SENDER           |
| SYSTEM.DEFAULT.RESPONSE.SENDER  | AMT.SYSTEM.RESPONSE.SENDER  |
| SYSTEM.DEFAULT.RECEIVER         | AMT.SYSTEM.RECEIVER         |
| SYSTEM.DEFAULT.SUBSCRIBER       | AMT.SYSTEM.SUBSCRIBER       |
| SYSTEM.DEFAULT.PUBLISHER        | AMT.SYSTEM.PUBLISHER        |

*Table 8. System default objects*

### **Services and policies**

*Table 8. System default objects (continued)*

| Default object                  | Definition |
|---------------------------------|------------|
| ISYSTEM.DEFAULT.SEND.MESSAGE    | N/A        |
| ISYSTEM.DEFAULT.RECEIVE.MESSAGE | N/A        |

The default objects can be used explicitly using the AMI constants (see ["Appendix B. Constants"](#page-530-0) on page 509), or used to provide defaults if a particular parameter is omitted (by specifying NULL, for instance).

Handle synonyms are also provided for these objects, for use from the object interface (see ["Appendix B. Constants"](#page-530-0) on page 509). Note that the first parameter on a call must be a real handle; you cannot use a synonym handle in this case.

|  $\overline{\phantom{a}}$ 

|

# <span id="page-493-0"></span>**Service definitions**

This section gives the service definitions for:

- service point (sender/receiver)
- distribution list
- subscriber
- publisher

# **Service point (sender/receiver)**

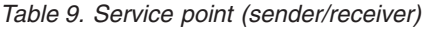

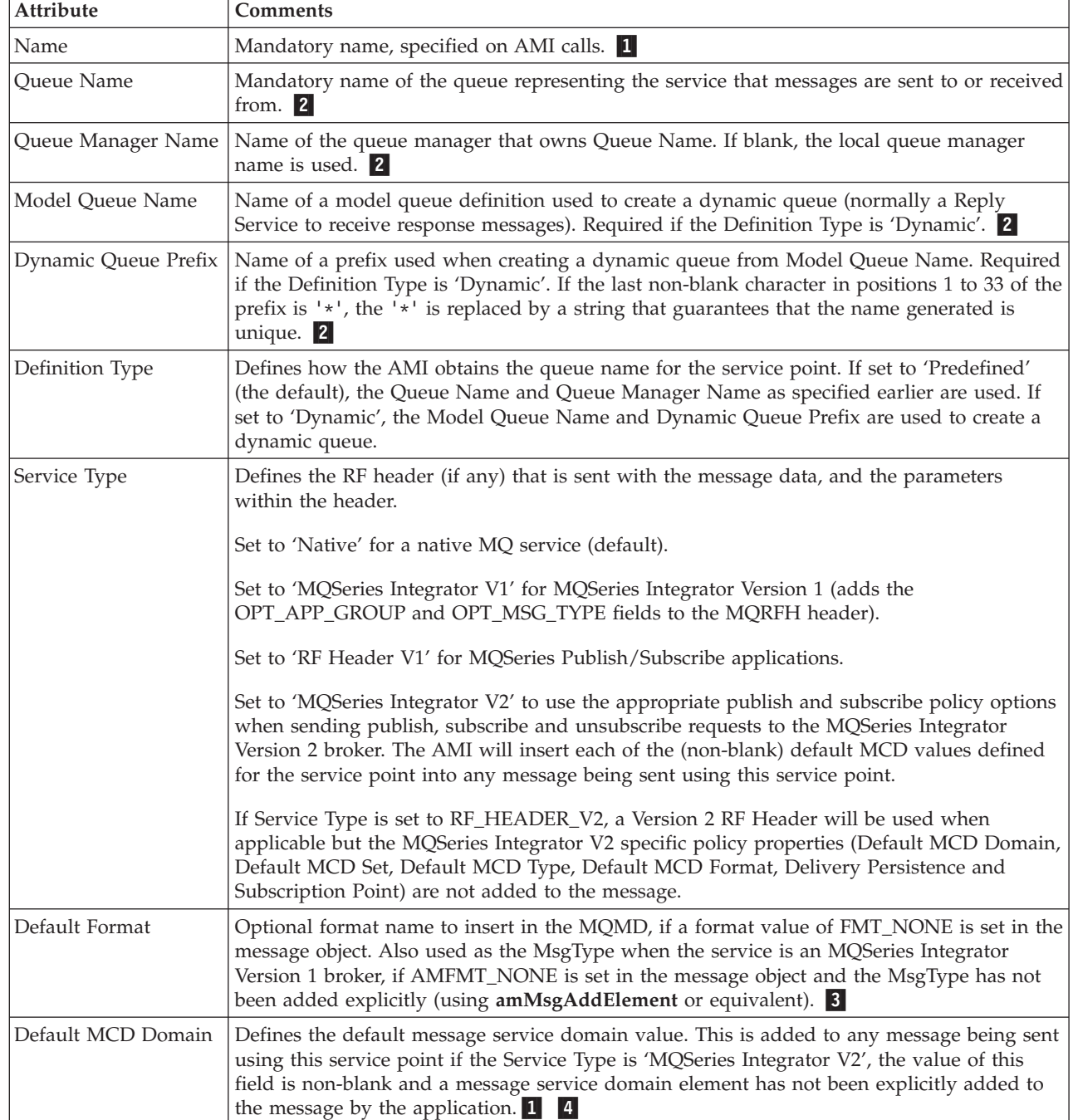

*Table 9. Service point (sender/receiver) (continued)*

| <b>Attribute</b>                    | <b>Comments</b>                                                                                                    |
|-------------------------------------|----------------------------------------------------------------------------------------------------|
| Default MCD Set                     | Defines the default message set value. This is added to any message being sent using this<br>service point if the Service Type is 'MQSeries Integrator V2', the value of this field is<br>non-blank, and a message set element has not been explicitly added to the message by the<br>application. $\begin{array}{ c c } \hline \textbf{1} & \textbf{4} \end{array}$ |
| Default MCD Type                    | Defines the default message type value. This is added to any message being sent using this<br>service point if the Service Type is 'MQSeries Integrator V2', the value of this field is<br>non-blank, and a message type element has not been explicitly added to the message by the<br>application. $\begin{bmatrix} 1 \\ 4 \end{bmatrix}$                          |
| Default MCD Format                  | Defines the default message format value. This is added to any message being sent using<br>this service point if the Service Type is 'MQSeries Integrator V2', the value of this field is<br>non-blank, and a message format element has not been explicitly added to the message by<br>the application. $\boxed{1}$<br>14                                           |
| <b>CCSID</b>                        | Coded character set identifier of the destination application. Can be used by sending<br>applications to prepare a message in the correct CCSID for the destination. Leave blank if<br>the CCSID is unknown (the default), or set to the CCSID number. 5                                                                                                    |
| Encoding                            | Integer encoding of the destination application. Can be used by sending applications to<br>prepare a message in the correct encoding for the destination. Set to 'Unspecified' (the<br>default), 'Reversed', 'Normal', 'Reversed With 390 Floating Point', or 'Normal With 390<br>Floating Point'.                                                                   |
| Simulated Group<br>Support          | Select to enable the sending and receiving of messages that form part of a message group<br>to or from a target MQSeries queue manager that does not provide native support for<br>groups. (Currently, this only applies to MQSeries for OS/390 Version 2.x.)                                                                                                    |
| Notes:                              |                                                                                                    |
| $\mathbf{I}$<br>and $\frac{1}{6}$ . | 1 The name is a maximum of 256 characters, and can contain the following characters: $A - Z$ , $a - Z$ , $0 - 9$ , '.', '/',                                                                                                    |

2The name is a maximum of 48 characters, and can contain the following characters: A-Z, a-z, 0-9, '.', '/',  $\Box$  and '%'.

3The name is a maximum of 8 characters, and can contain any character from a single byte character set (it is recommended that the characters are restricted to A-Z, 0-9).

4This attribute is applicable only for Service Type 'MQSeries Integrator V2' and is ignored for other Service Type settings.

5The name is a maximum of 6 characters, and can contain any numeric character.

|

## **Service definitions**

# **Distribution list**

*Table 10. Distribution list*

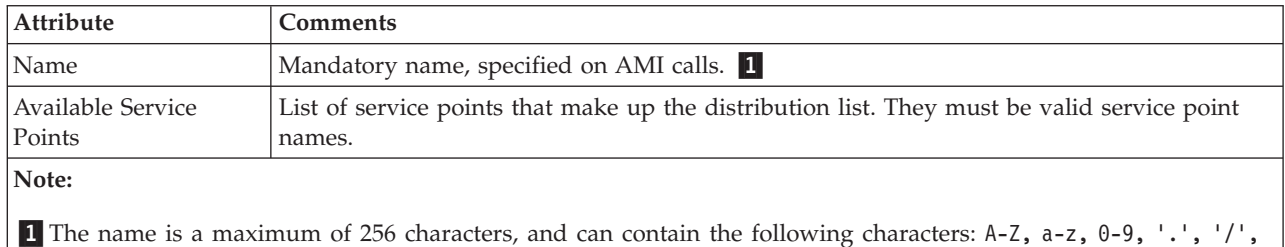

# **Subscriber**

*Table 11. Subscriber*

'\_' and '%'.

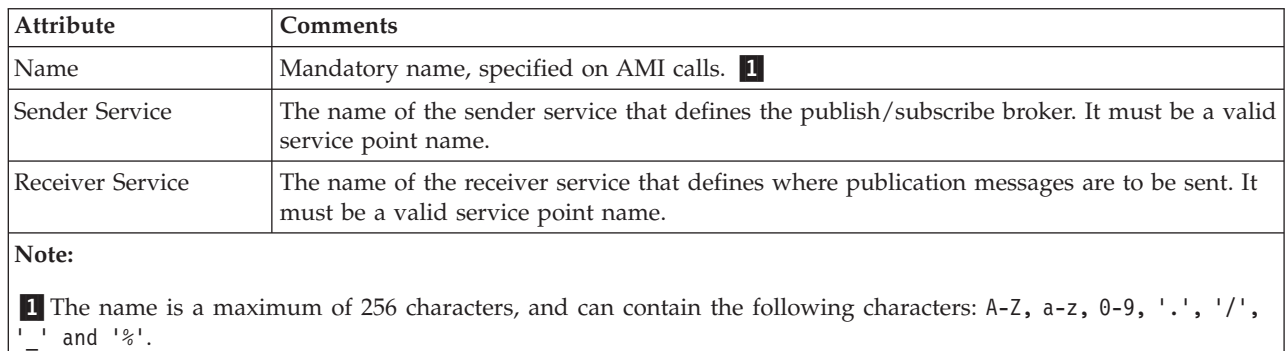

# **Publisher**

*Table 12. Publisher*

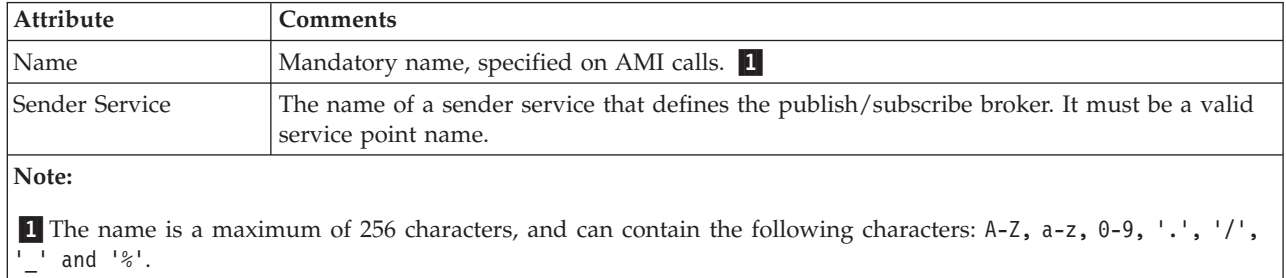

- <span id="page-496-0"></span>This section describes the policy definitions for the following attributes:
- initialization
- general
- send
- receive
- subscribe
- publish

# **Initialization attributes**

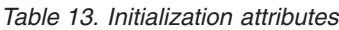

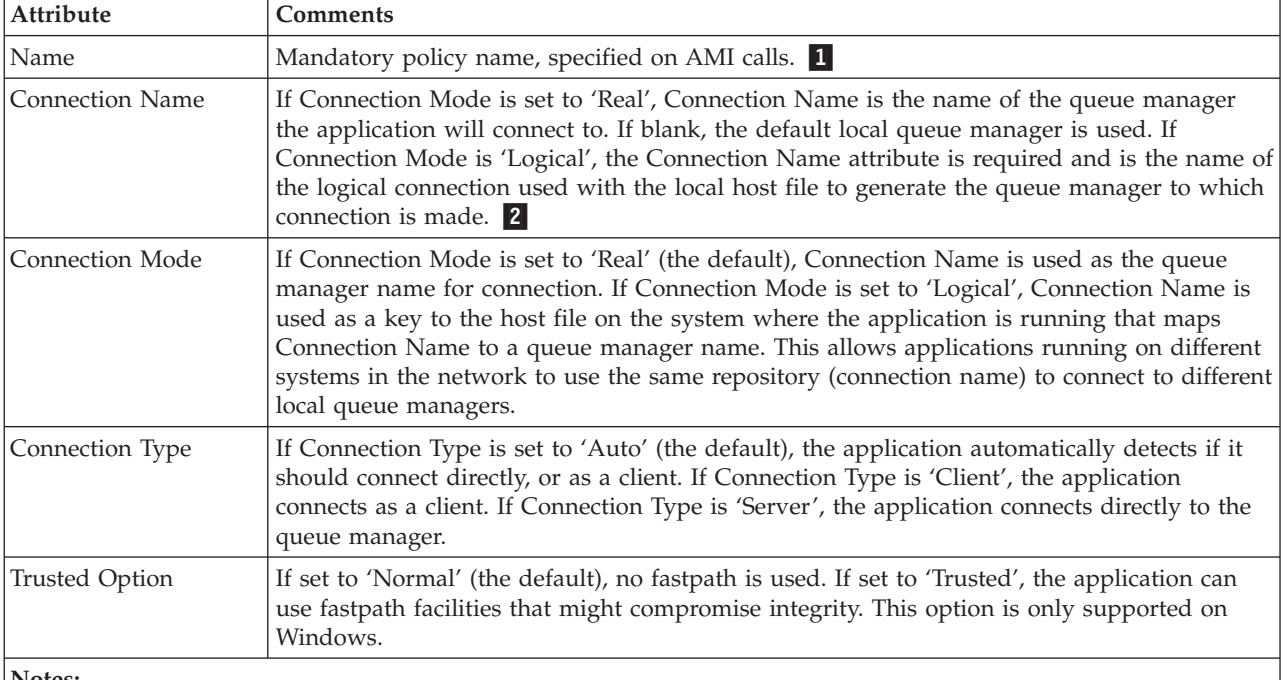

**Notes:**

1The name is a maximum of 256 characters, and can contain the following characters: A-Z, a-z, 0-9, '.', '/',  $\overline{\phantom{a}}^{\phantom{a}i}$  and  $\phantom{a}^{\phantom{a}i}\!\$ .

2The name is a maximum of 48 characters, and can contain the following characters: A-Z, a-z, 0-9, '.', '/',  $'$  and  $'$ .

# **General attributes**

*Table 14. General attributes*

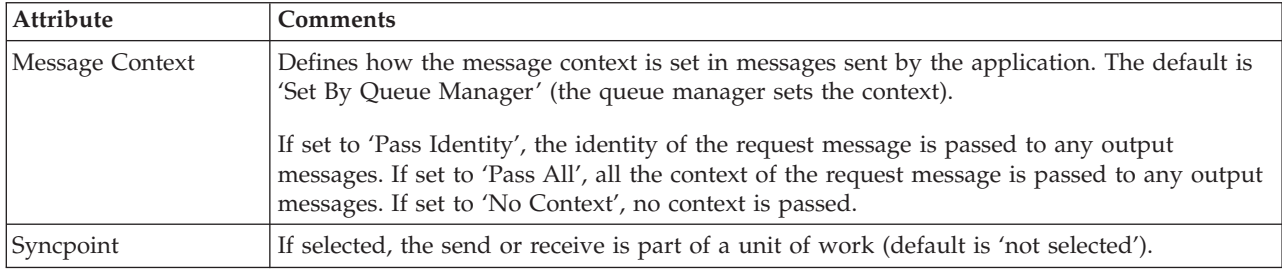

# **Send attributes**

*Table 15. Send attributes*

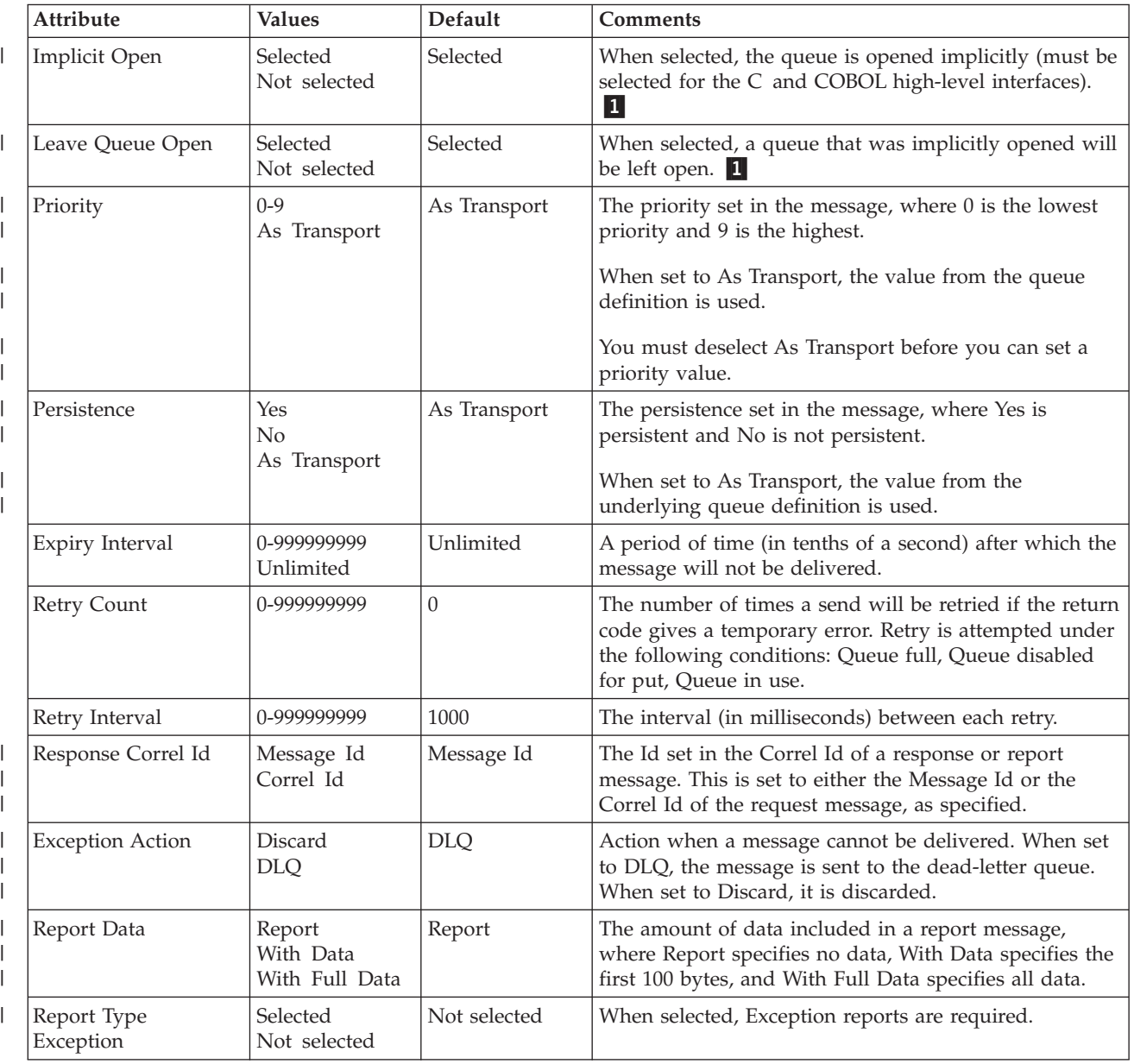

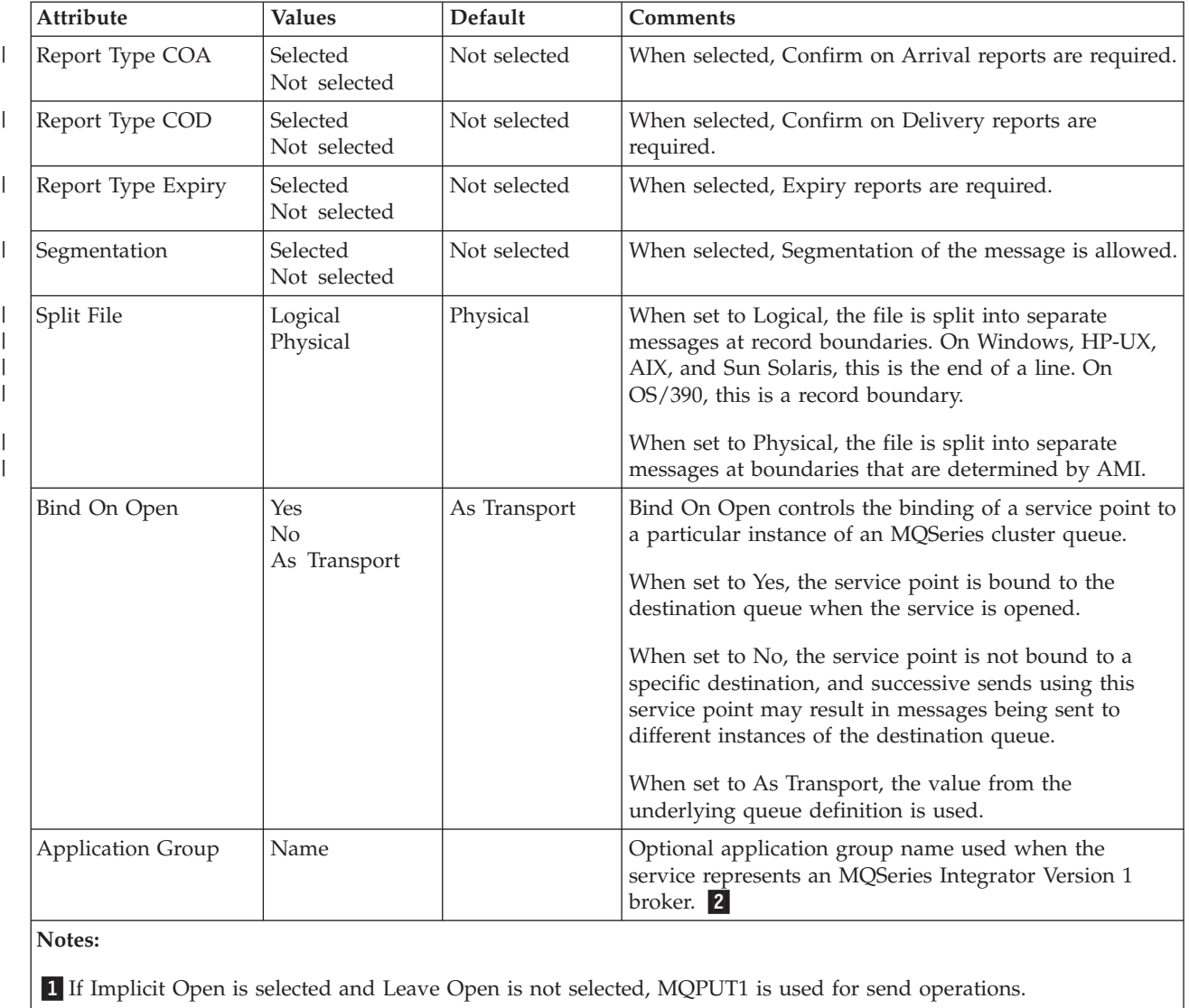

#### *Table 15. Send attributes (continued)*

2 The name is a maximum of 256 characters, and can contain the following characters:  $A-Z$ ,  $A-Z$ ,  $B-Z$ ,  $C$ ,  $\cdot$ ,  $\cdot$ ,  $\cdot$ ,  $\cdot$ ,  $\cdot$ ,  $\cdot$ ,  $\cdot$ ,  $\cdot$ ,  $\cdot$ ,  $\cdot$ ,  $\cdot$ ,  $\cdot$ ,  $\cdot$ ,  $\cdot$ ,  $\cdot$ ,  $\cdot$ ,  $\cdot$ ,  $\cdot$ ,  $\cdot$ , '\_' and '%'.

# **Receive attributes**

*Table 16. Receive attributes*

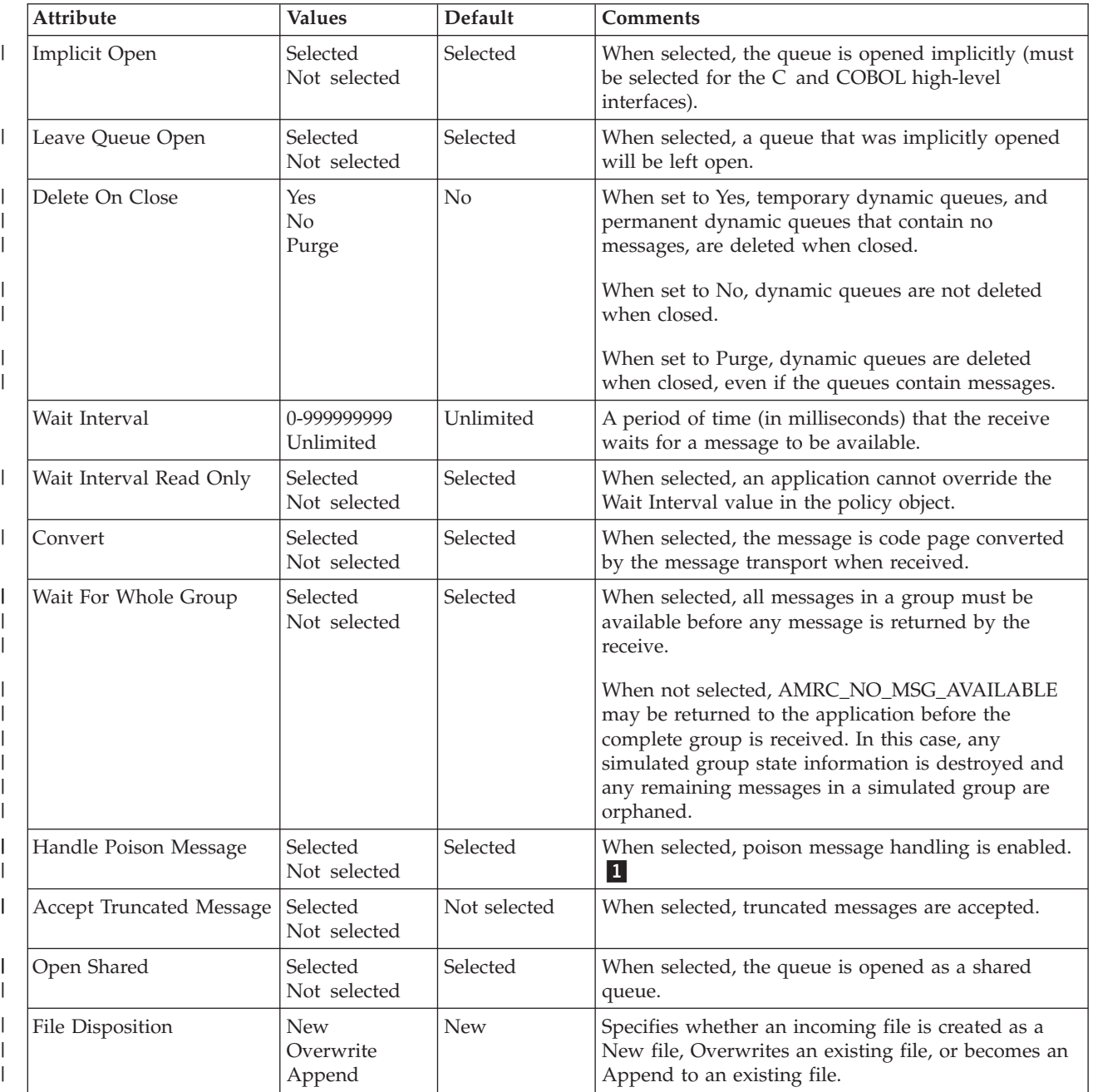

*Table 16. Receive attributes (continued)*

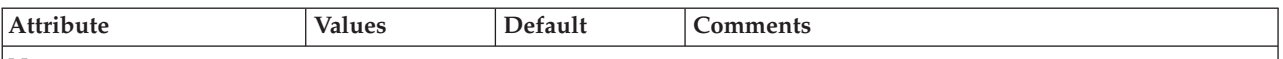

**Note:**

|

1A poison message is one for which the count of the number of times it has been backed-out during a unit of work exceeds the maximum backout limit specified by the underlying MQSeries transport queue object. If poison message handling is enabled during a receive request the AMI will handle it as follows:

If a poison message is successfully requeued to the backout-requeue queue (specified by the underlying MQSeries transport queue), the message is returned to the application with completion code MQCC\_WARNING and reason code MQRC\_BACKOUT\_LIMIT\_ERR.

If a poison message requeue attempt (as described earlier) is unsuccessful, the message is returned to the application with completion code MQCC\_WARNING and reason code MQRC\_BACKOUT\_REQUEUE\_ERR.

If a poison message is part of a message group (and not the only message in the group), no attempt is made to requeue the message. The message is returned to the application with completion code MQCC\_WARNING and reason code MQRC\_GROUP\_BACKOUT\_LIMIT\_ERR.

# **Subscribe attributes**

*Table 17. Subscribe attributes*

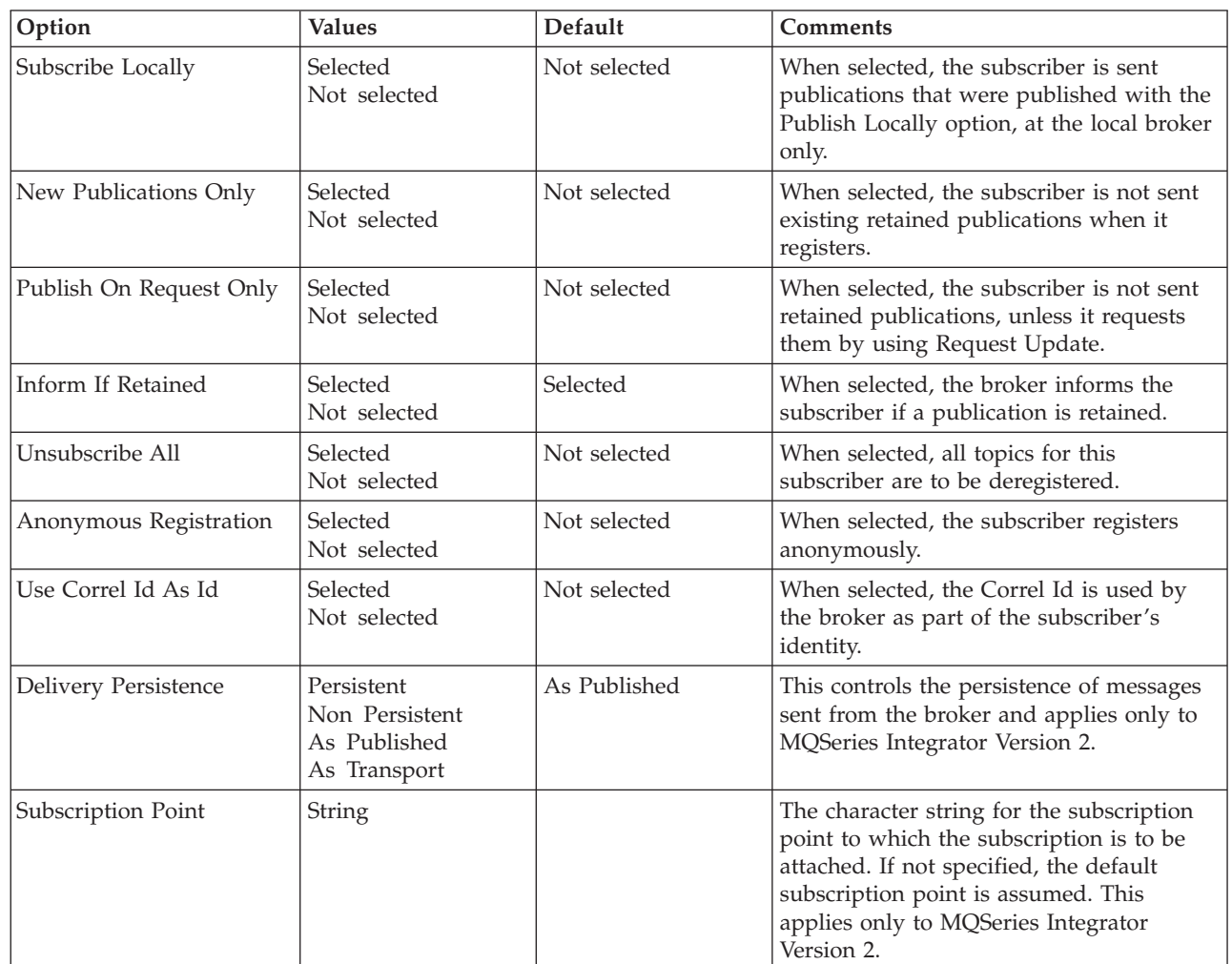

# **Publish attributes**

*Table 18. Publish attributes*

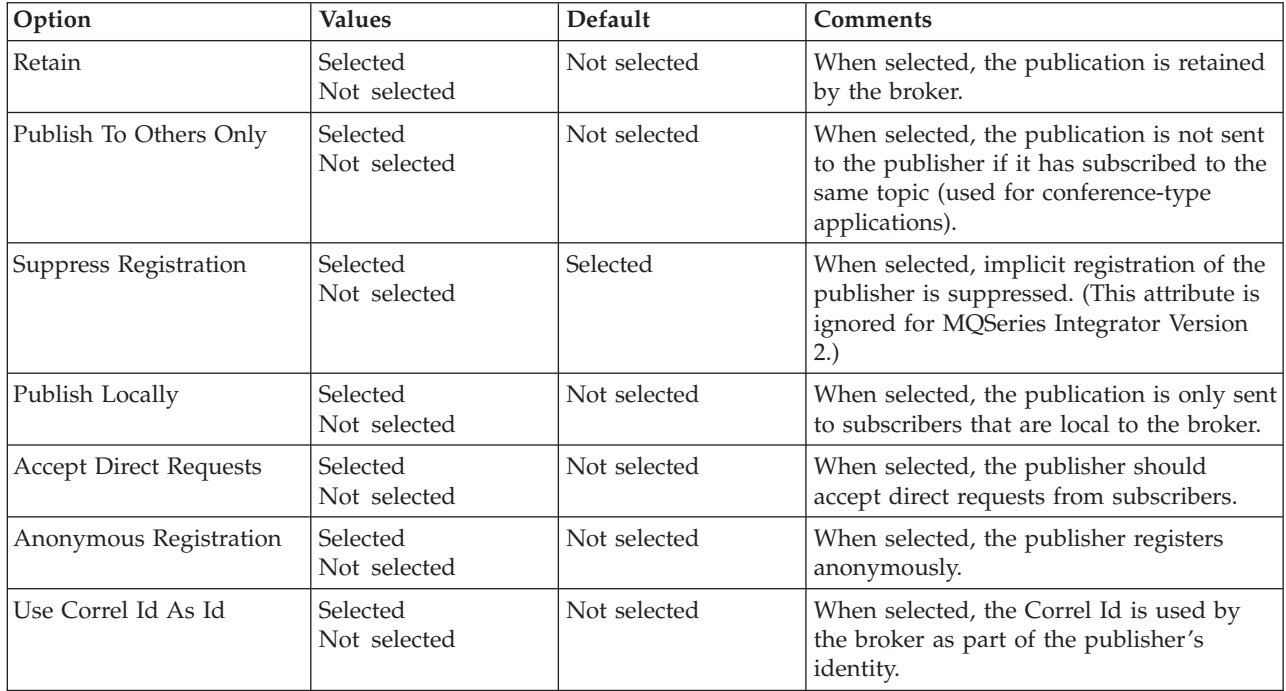

# **Chapter 19. Problem determination**

This chapter shows you how to use the trace facility in the Application Messaging Interface, and gives some information about finding the causes of problems. See:

- v "Using trace (AS/400, UNIX, and Windows)"
- ["Using trace \(OS/390\)"](#page-510-0) on page 489
- ["When your AMI program fails"](#page-513-0) on page 492

# **Using trace (AS/400, UNIX, and Windows)**

The Application Messaging Interface includes a trace facility to help identify what is happening when you have a problem. It shows the paths taken when you run your AMI program. Unless you have a problem, you are recommended to run with tracing set off to avoid any unnecessary overheads on your system resources.

There are three environment variables that you set to control trace:

AMT\_TRACE AMT\_TRACE\_PATH AMT\_TRACE\_LEVEL

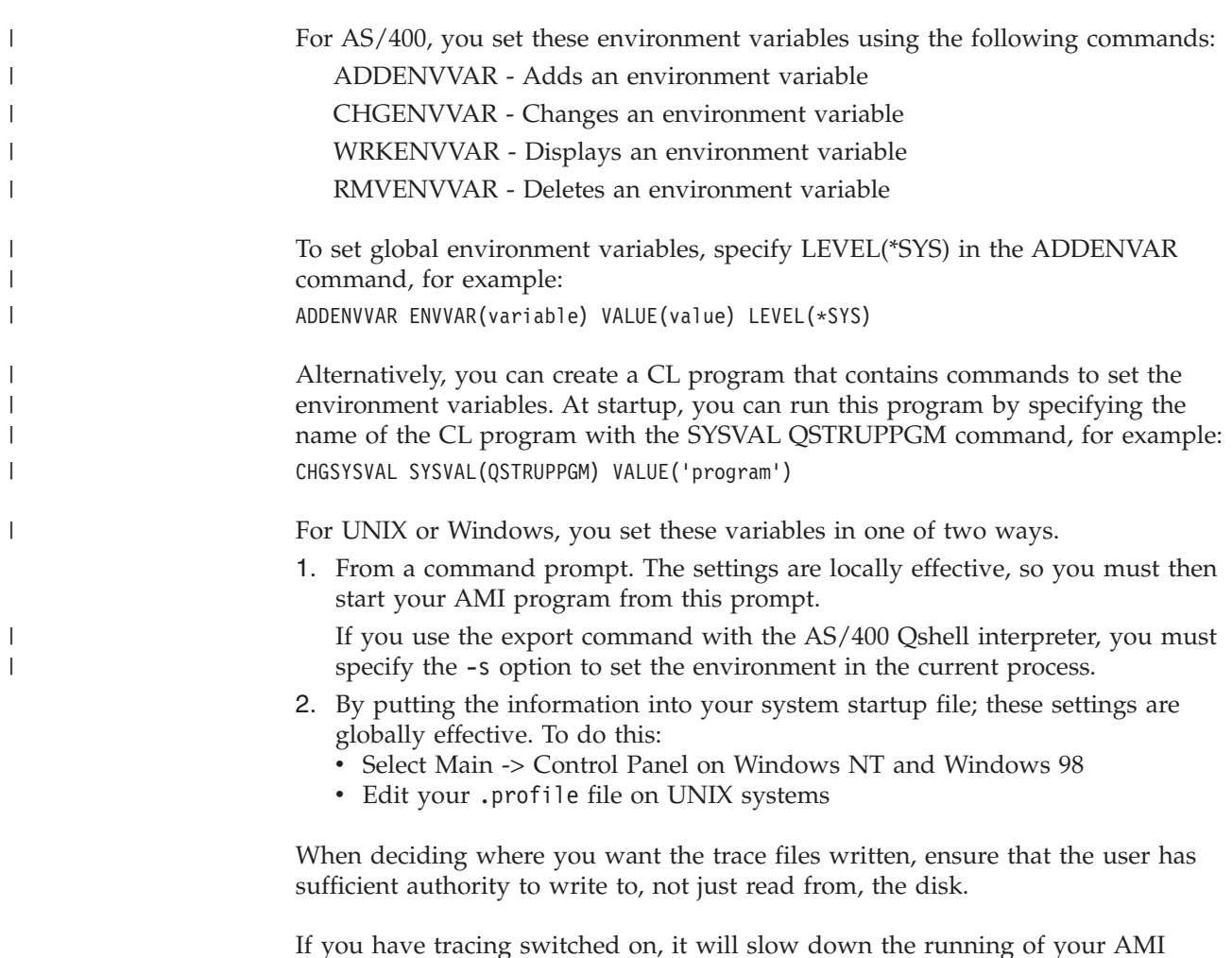

If you have tracing switched on, it will slow down the running of your AMI program, but it will not affect the performance of your MQSeries environment.

### **Using trace (AS/400, UNIX, and Windows)**

When you no longer need a trace file, it is your responsibility to delete it. You must stop your AMI program running to change the status of the AMT\_TRACE variable. The AMI trace environment variable is different to the trace environment variable used within the MQSeries range of products. Within the AMI, the trace environment variable turns tracing on. If you set the variable to a string of characters (any string of characters) tracing will remain switched on. It is not until you set the variable to NULL that tracing is turned off.

## **Trace filename and directory**

The trace file name takes the form AMTnnnnn.trc, where nnnnn is the ID of the AMI process running at the time.

### **Commands on AS/400**

#### **WRKENVVAR**

| | | | | | | | | | | | | | | | | | | | | | | |

| |

| | |

|

Displays the settings of all environment variables.

#### **ADDENVVAR ENVVAR(AMT\_TRACE\_PATH) VALUE('/directory')** Sets the trace directory where the trace file will be written.

#### **RMVENVVAR ENVVAR(AMT\_TRACE\_PATH)**

Removes the AMT\_TRACE\_PATH environment variable; the trace file is written to the current working directory (when the AMI program was started).

### **ADDENVVAR ENVVAR(AMT\_TRACE\_LEVEL) VALUE(n)**

Sets the trace level, where n is an integer from 0 through 9. 0 represents minimal tracing, and 9 represents a fully detailed trace.

You can also suffix the value with  $a + (plus)$  or - (minus) sign. When the plus sign is suffixed, the trace includes all control block dump information and all informational messages. When the minus sign is suffixed, the trace includes only the entry and exit points in the trace, with no control block information or text output to the trace file.

#### **RMVENVVAR ENVVAR(AMT\_TRACE\_LEVEL)**

Removes the AMT\_TRACE\_LEVEL environment variable. The trace level is set to its default value of 2.

#### **ADDENVVAR ENVVAR(AMT\_TRACE) VALUE(xxxxxxxx)**

Sets tracing ON by putting one or more characters for the VALUE parameter. For example:

ADDENVVAR ENVVAR(AMT\_TRACE) VALUE(yes) ADDENVVAR ENVVAR(AMT\_TRACE) VALUE(no)

In both of these examples, tracing will be set ON.

# **RMVENVVAR ENVVAR(AMT\_TRACE)**

Sets tracing off.

### **Commands on UNIX**

#### **export AMT\_TRACE\_PATH=/directory**

Sets the trace directory where the trace file will be written.

#### **unset AMT\_TRACE\_PATH**

Removes the AMT\_TRACE\_PATH environment variable; the trace file is written to the current working directory (when the AMI program was started).
#### **echo \$AMT\_TRACE\_PATH**

Displays the current setting of the trace directory path.

#### **export AMT\_TRACE\_LEVEL=n**

Sets the trace level, where n is an integer from 0 through 9. 0 represents minimal tracing, and 9 represents a fully detailed trace.

You can also suffix the value with  $a + (plus)$  or - (minus) sign. When the plus sign is suffixed, the trace includes all control block dump information and all informational messages. When the minus sign is suffixed, the trace includes only the entry and exit points in the trace, with no control block information or text output to the trace file.

#### **unset AMT\_TRACE\_LEVEL**

Removes the AMT\_TRACE\_LEVEL environment variable. The trace level is set to its default value of 2.

#### **echo \$AMT\_TRACE\_LEVEL**

Displays the current setting of the trace level.

#### **export AMT\_TRACE=xxxxxxxx**

Sets tracing ON by putting one or more characters after the  $\prime ='$ sign. For example:

export AMT\_TRACE=yes export AMT\_TRACE=no

In both of these examples, tracing will be set ON.

#### **unset AMT\_TRACE**

Sets tracing off.

#### **echo \$AMT\_TRACE**

Displays the contents of the environment variable.

# **Commands on Windows**

# **SET AMT\_TRACE\_PATH=drive:\directory**

Sets the trace directory where the trace file will be written.

#### **SET AMT\_TRACE\_PATH=**

Removes the AMT\_TRACE\_PATH environment variable; the trace file is written to the current working directory (when the AMI program was started).

### **SET AMT\_TRACE\_PATH**

Displays the current setting of the trace directory.

#### **SET AMT\_TRACE\_LEVEL=n**

Sets the trace level, where n is an integer from 0 through 9. 0 represents minimal tracing, and 9 represents a fully detailed trace.

You can also suffix the value with  $a + (plus)$  or - (minus) sign. When the plus sign is suffixed, the trace includes all control block dump information and all informational messages. When the minus sign is suffixed, the trace includes only the entry and exit points in the trace, with no control block information or text output to the trace file.

#### **SET AMT\_TRACE\_LEVEL=**

Removes the AMT\_TRACE\_LEVEL environment variable. The trace level is set to its default value of 2.

# **Using trace (AS/400, UNIX, and Windows)**

#### **SET AMT\_TRACE\_LEVEL**

Displays the current setting of the trace level.

#### **SET AMT\_TRACE=xxxxxxxx**

Sets tracing ON by putting one or more characters after the '=' sign. For example:

SET AMT\_TRACE=yes SET AMT\_TRACE=no

In both of these examples, tracing will be set ON.

#### **SET AMT\_TRACE=**

Sets tracing OFF.

# **SET AMT\_TRACE**

Displays the contents of the environment variable.

# **C++ and Java**

For these language bindings, there is more control over the production of trace. In each case, the AmSessionFactory has two methods that control trace:

- 1. setTraceLocation(location);
- 2. setTraceLevel(level);

The behavior of these methods matches exactly the behavior of the environment variables:

- 1. AMT\_TRACE\_PATH
- 2. AMT\_TRACE\_LEVEL

Once an AmSession has been created using an AmSessionFactory, the trace level and location are set for the complete life of that AmSession.

If set, the values of the properties in the AmSessionFactory take precedence over any AMT trace environment variables.

# **Example trace**

The following example trace shows 'typical' trace output. Trace for program d:\output\bin\amITSR.exe <<< AMT trace >>>

```
started at Sat Jun 12 08:28:33 1999
```

```
@(!) <<< *** Code Level is 1.0.0 *** >>>
   !(03787) BuildDate Jun 11 1999
   !(03787) Trace Level is 2
(03787)@08:28:33.728
  -->xmq_xxxInitialize
   ---->ObtainSystemCP
  !(03787) Code page is 437
  <----ObtainSystemCP (rc = 0)
  \leq--xmq xxxInitialize (rc = 0)
   -->amSessCreateX
   ---->amCheckAllBlanks()
   <----amCheckAllBlanks() (rc = 0)
```

```
---->amCheckValidName()
  <----amCheckValidName() (rc = 1)
  !(03787) Session name is: plenty
  ---->amHashTableCreate()
  <----amHashTableCreate() (rc = AM_ERR_OK)
   ---->amSessClearErrorCodes
  <----amSessClearErrorCodes (rc = 0)
  ...
  ---->amMaSrvCreate
  !(03787) Service object created [9282320]
  <----amMaSrvCreate (rc = AM_ERR_OK)
   ---->amMaSrvSetSessionHandle
  !(03787) Object handle[9282320]
  <----amMaSrvSetSessionHandle (rc = AM_ERR_OK)
  ---->amHashTableAddHandle()
  <----amHashTableAddHandle() (rc = AM_ERR_OK)
   ---->amMaSrvCreate
  !(03787) Service object created [9285144]
  <----amMaSrvCreate (rc = AM_ERR_OK)
   ---->amMaSrvSetSessionHandle
  !(03787) Object handle[9285144]
  <----amMaSrvSetSessionHandle (rc = AM_ERR_OK)
  ---->amHashTableAddHandle()
  <----amHashTableAddHandle() (rc = AM_ERR_OK)
(03787)@08:28:33.738
   ---->amMaSrvCreate
  !(03787) Service object created [9287968]
  <----amMaSrvCreate (rc = AM_ERR_OK)
   ---->amMaSrvSetSessionHandle
  !(03787) Object handle[9287968]
  <----amMaSrvSetSessionHandle (rc = AM_ERR_OK)
   ---->amHashTableAddHandle()
  <----amHashTableAddHandle() (rc = AM_ERR_OK)
   ---->amMaSrvCreate
  !(03787) Service object created [9290792]
  <----amMaSrvCreate (rc = AM_ERR_OK)
   ---->amMaSrvSetSessionHandle
   !(03787) Object handle[9290792]
  <----amMaSrvSetSessionHandle (rc = AM_ERR_OK)
```
# **Using trace (AS/400, UNIX, and Windows)**

```
---->amHashTableAddHandle()
<----amHashTableAddHandle() (rc = AM_ERR_OK)
---->amMaSrvCreate
!(03787) Service object created [9293616]
<----amMaSrvCreate (rc = AM_ERR_OK)
---->amMaSrvSetSessionHandle
!(03787) Object handle[9293616]
<----amMaSrvSetSessionHandle (rc = AM_ERR_OK)
---->amHashTableAddHandle()
<----amHashTableAddHandle() (rc = AM_ERR_OK)
---->amMaSrvCreate
!(03787) Service object created [9296440]
<----amMaSrvCreate (rc = AM_ERR_OK)
---->amMaSrvSetSessionHandle
!(03787) Object handle[9296440]
<----amMaSrvSetSessionHandle (rc = AM_ERR_OK)
---->amMaSrvSetSubReceiverHandle
!(03787) Object handle[9293616]
<----amMaSrvSetSubReceiverHandle (rc = AM_ERR_OK)
---->amMaMsgCreate
!(03787) message object created -[10420288]
<----amMaMsgCreate (rc = AM_ERR_OK)
---->amHashTableAddHandle()
<----amHashTableAddHandle() (rc = AM_ERR_OK)
---->amMaMsgCreate
!(03787) message object created -[10432440]
<----amMaMsgCreate (rc = AM_ERR_OK)
---->amHashTableAddHandle()
<----amHashTableAddHandle() (rc = AM_ERR_OK)
---->amMaPolCreate
!(03787) policy object created.
!(03787) policy object initialized.
<----amMaPolCreate (rc = AM_ERR_OK)
---->amHashTableAddHandle()
<----amHashTableAddHandle() (rc = AM_ERR_OK)
---->amMaPolCreate
!(03787) policy object created.
!(03787) policy object initialized.
<----amMaPolCreate (rc = AM_ERR_OK)
```

```
---->amHashTableAddHandle()
  <----amHashTableAddHandle() (rc = AM_ERR_OK)
  ---->amMaPolSetIntProps
  !(03787) Object handle[10446656]
  !(03787) [AMPOL_IPR_APR_CON_CNT] set to [0x1]
(03787)@08:28:33.748
  <----amMaPolSetIntProps (rc = AM_ERR_OK)
  ---->amMaPolSetStringProp
  !(03787) Object handle[10446656]
  !(03787) [AMPOL_SPR_APR_MGR_NAME] set to [plenty]
  <----amMaPolSetStringProp (rc = AM_ERR_OK)
   ---->amMaPolSetStringProp
   !(03787) Object handle[10446656]
  !(03787) [AMPOL_SPR_APR_CON_NAME] set to [plenty]
  <----amMaPolSetStringProp (rc = AM_ERR_OK)
  ---->amMaSrvSetStringProp
  !(03787) Object handle[9282320]
  !(03787) [AMSRV_SPR_QUEUE_NAME] set to [SYSTEM.DEFAULT.SENDER]
  <----amMaSrvSetStringProp (rc = AM_ERR_OK)
   ---->amMaSrvSetStringProp
  !(03787) Object handle[9285144]
  !(03787) [AMSRV_SPR_QUEUE_NAME] set to []
  <----amMaSrvSetStringProp (rc = AM_ERR_OK)
   ---->amMaSrvSetStringProp
   !(03787) Object handle[9287968]
  !(03787) [AMSRV_SPR_QUEUE_NAME] set to [SYSTEM.DEFAULT.RECEIVER]
  <----amMaSrvSetStringProp (rc = AM_ERR_OK)
  ---->amMaSrvSetStringProp
  !(03787) Object handle[9290792]
  !(03787) [AMSRV_SPR_QUEUE_NAME] set to [SYSTEM.DEFAULT.PUBLISHER]
  <----amMaSrvSetStringProp (rc = AM_ERR_OK)
  ---->amMaSrvSetStringProp
  !(03787) Object handle[9293616]
  !(03787) [AMSRV_SPR_QUEUE_NAME] set to [SYSTEM.DEFAULT.SUBSCRIBER]
  <----amMaSrvSetStringProp (rc = AM_ERR_OK)
   ---->amMaPolSetIntProps
   !(03787) Object handle[10451304]
  !(03787) [AMPOL_IPR_SMO_SYNCPOINT] set to [0xc030003]
  <----amMaPolSetIntProps (rc = AM_ERR_OK)
   ---->amMaPolSetIntProps
   !(03787) Object handle[10451304]
  !(03787) [AMPOL_IPR_RMO_SYNCPOINT] set to [0xd060002]
  <----amMaPolSetIntProps (rc = AM_ERR_OK)
   ---->amActivateFiles
   !(03787) No DATAPATH specified from API
```
# **Using trace (AS/400, UNIX, and Windows)**

```
!(03787) No repository FILE specified from API
!(03787) Repository[H:\MQSeries\amt\\amt.xml]
!(03787) Repository ACTIVE
!(03787) No local host FILE specified from API
!(03787) Local Host[H:\MQSeries\amt\\amthost.xml]
!(03787) Local Host File ACTIVE
<----amActivateFiles (rc = 1)
---->amErrTranslate
<----amErrTranslate (rc = 0)
<--amSessCreateX (rc = 0)
```
...

# **Using trace (OS/390)**

The AMI provides two types of trace on OS/390:

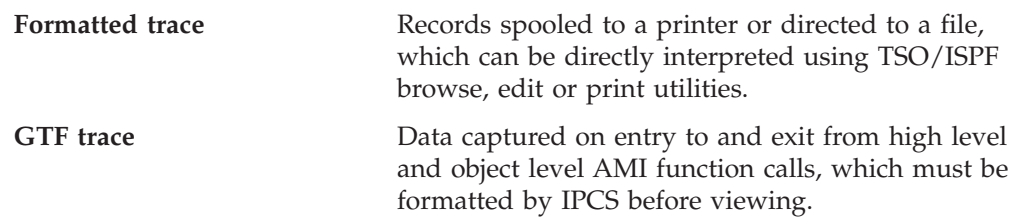

# **Formatted Trace**

Formatted trace records are written on function entry and exit and at other points of execution where useful information can be gathered.

The format of the records is as follows:

```
Entry:
       hh:mm:ss.tttt ---->function name()
Exit:
       hh:mm:ss.tttt <----function name() (rc = n)
Data:
       ! information
```
Timestamps of entry and exit records are in local time, and are accurate to 1/10000 second. The function call depth is indicated for entry and exit records by the dashes in the '---->' or '<----' prefixes; two dashes per call level. For exit records, 'n' indicates the reason code on completion of the function. The default is to trace up to a depth of two function call levels, but this can be varied for batch applications. See "Control of formatted trace".

This a sample fragment from a formatted trace:

```
13:26:58.3263 -->amSendMsg
13:26:58.3264 ---->amSesGetSenderHandle
  ! amHashTableGetHandle failed.
13:26:58.3266 <----amSesGetSenderHandle (rc = [18][0x12])
13:26:58.3268 ---->amSesGetDistListHandle
  ! amHashTableGetHandle failed.
13:26:58.3269 <----amSesGetDistListHandle (rc = [18][0x12])
13:26:58.3270 ---->amSesCreateSender
```
For IMS, batch, or RRS-batch applications, formatted trace is directed to a dataset specified by the user. In the CICS environment, formatted trace entries are written to the current CICS trace destination as determined by the CICS administrator.

# **Control of formatted trace**

For IMS, batch, or RRS-batch applications, formatted trace can be turned on by specifying a JCL 'DD' statement for DD name 'AMTTRACE'. This can be assigned to SYSOUT or to a DASD dataset. If assigned to SYSOUT, the trace records are written to a single spool file.

AMI formatted trace will not be started unless '//AMTTRACE DD' is specified.

If the trace dataset becomes full during an AMI session, the file will automatically be reopened and the trace will wrap.

# **Using trace (OS/390)**

For CICS applications, the AMI formatted trace is started if, at AMI session start, CICS internal and/or auxiliary trace is switched on. If the CICS trace destinations are stopped, AMI will perform no tracing for the session. The CICS administrator can use the CICS-supplied 'CEMT' transaction to control CICS trace.

For batch AMI applications, the trace level can be varied by specifying the Language Environment program parameter 'ENVAR(AMT\_TRACE\_LEVEL=n)'. For example, to specify the formatted trace level for a C application program: //JOBSTEP EXEC PGM=AMIapp,PARM='ENVAR(AMT\_TRACE\_LEVEL=5)/'

For COBOL programs, Language Environment parameters are specified following the '/' delimiter. For example:

//JOBSTEP EXEC PGM=AMICob,PARM='/ENVAR(AMT\_TRACE\_LEVEL=9)'

Because CICS and IMS applications cannot easily set environment variables to control the trace level, the trace level defaults under CICS to a high setting. This ensures that all AMI trace points will be captured.

# **GTF Trace**

AMI captures trace data for GTF at entry to and exit from each user-callable object level and high level AMI function. Entry trace data include function name and parameters. Exit trace data include function name and returned values.

IMS, batch, and RRS-batch AMI applications direct the trace data to GTF as user entries, using GTF event identifiers '5E9' for entry, and '5EA' for exit. These identifiers are the same as those used by MQSeries for OS/390 Application GTF trace, allowing for AMI and MQSeries trace entries to be selected together in IPCS and formatted in a single, chronological, stream. Unlike MQSeries, however, the GTF format identifier for AMI GTF trace records is '00', causing IPCS to display these records in dump (hexadecimal/character) form, without using a bespoke formatting routine.

The following extract from IPCS formatted output shows an entry/exit pair of AMI GTF trace records:

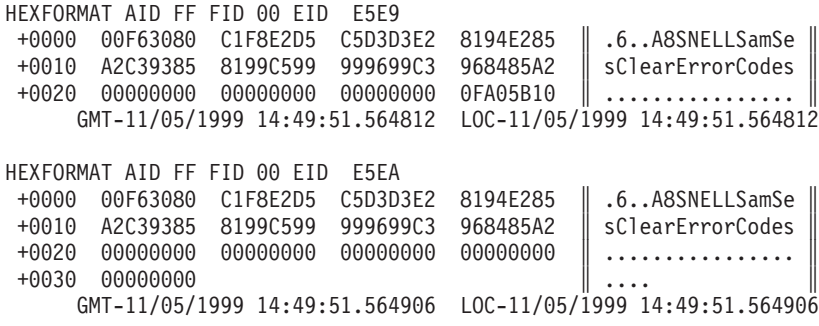

AMI applications on CICS do not directly trace to GTF. AMI writes the same data to the current CICS trace destination(s) along with AMI formatted trace records. CICS tracing is controlled by the CICS administrator using the CICS-supplied transaction 'CEMT'.

# **Control of GTF Trace**

AMI writes GTF trace records if, at AMI session start, GTF is started for the application's job name with option 'TRACE=USR'. GTF is usually started from the OS/390 operator's console using an installation defined procedure. The chapter

# **Using trace (OS/390)**

"Using trace for problem determination" in the *MQSeries for OS/390 Problem Determination Guide* describes a typical GTF start-up prompt/reply sequence. If AMI and MQSeries GTF trace entries are to be captured to the same dataset, the job names for both the AMI application and the MQSeries queue manager must be specified.

If GTF is not started at the start of the AMI session, no GTF tracing will be performed for the remainder of the session.

# **When your AMI program fails**

# **Reason Codes**

When an AMI function call fails, it reports the level of the failure in the completion code of the call. AMI has three completion codes:

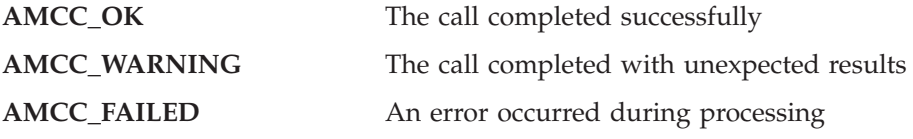

In the last two cases, AMI supplies a reason code that provides an explanation of the failure. A list of AMI reason codes is given in ["Appendix A. Reason codes"](#page-518-0) on [page 497](#page-518-0).

In addition, if MQSeries is the reason for the failure, AMI supplies a secondary reason code. The secondary reason codes can be found in the *MQSeries Application Programming Reference* book.

# **First failure symptom report (AS/400, UNIX, and Windows)**

A *first failure symptom* report is produced for unexpected and internal errors. This report is found in a file named AMTnnnnn.FDC, where nnnnn is the ID of the AMI process that is running at the time. You find this file in the working directory from which you started your AMI program, or in the directory specified by the path set in the AMT\_TRACE\_PATH environment variable. If you receive a first failure symptom report, you should contact IBM support personnel.

# **First failure symptom report (OS/390)**

In the unlikely event that AMI detects an internal processing error from which no recovery is possible, the following actions are taken:

- 1. A dump is taken of the application's data.
- 2. A first failure symptom report is produced.

Batch AMI applications write a Language Environment dump to SYSOUT. CICS AMI applications create a CICS transaction dump, with identifier 'MAMT'.

Batch AMI applications write the first failure symptom report to the formatted trace data set (AMTTRACE), if allocated, otherwise to SYSOUT. CICS AMI applications write the symptom report to SYSOUT.

The formatted diagnostic information starts with a summary that includes:

Date/Time Code Level Function Name Probe Id (code point within function) Build Date Major Error Code Minor Error Code Comment Lines

Following the summary is a list of the stored function stack, indicating the current function call sequence. Following this is a list of the latest 40 function calls. Each item contains:

Entry/Exit indicator Function name Return Code

# <span id="page-514-0"></span>**Other sources of information**

AMI makes use of MQSeries as a transport mechanism and so MQSeries error logs and trace information can provide useful information. See the *MQSeries System Administration* manual for details of how to activate these problem determination aids.

# **Common causes of problems**

|

- With the C object interface, most functions require a handle to the object they refer to. If this handle is not valid, the results are unpredictable.
- Completion code 2 (AMRC\_ERROR) together with reason code 110 (AMRC\_TRANSPORT\_NOT\_AVAILABLE) returned by **amInitialize** or **amSesOpen** (or the equivalent in COBOL, C++ and Java) normally indicates that the underlying MQSeries queue manager the AMI is attempting to use is not started (or does not exist). This might be because of a missing or incorrect xml repository file or because the data in the local host file is incorrect.
- Completion code 2 (AMRC\_ERROR) together with reason code 49 (AMRC\_TRANSPORT\_ERR) indicates that an error was detected by the underlying MQSeries transport. The secondary reason code returned by the appropriate 'get last error' function for the object concerned will provide the related the MQSeries reason code. This error occurs most frequently during an attempt to open an underlying MQSeries queue object that does not exist (or has an incorrect type). This can be because it has never been created or because a missing or incorrect xml repository file is providing an incorrect queue name.

**Part 8. Appendixes**

# <span id="page-518-0"></span>**Appendix A. Reason codes**

This appendix contains a description of the AMRC\_\* reason codes, divided into three sections according to the value of the corresponding completion code. Within each section they are in alphabetic order. For a list of reason codes in numeric order, see ["Appendix B. Constants"](#page-530-0) on page 509.

In some circumstances the AMI returns a secondary reason code that comes from MQSeries, the underlying transport layer. Please refer to the *MQSeries Application Programming Reference* manual for details of these reason codes.

# **Reason code: OK**

The following reason code is returned with completion code: AMCC\_OK

# **AMRC\_NONE**

The request was successful with no error or warning returned.

# **Reason code: Warning**

The following reason codes are returned with completion code: AMCC\_WARNING

#### **AMRC\_BACKED\_OUT**

The unit of work has been backed out.

## **AMRC\_BACKOUT\_LIMIT\_ERR**

The backout count of a received message was found to have exceeded its backout limit. The message was returned to the application and was requeued to the backout requeue queue.

# **AMRC\_BACKOUT\_REQUEUE\_ERR**

The backout count of a received message was found to have exceeded its backout limit. The message was returned to the application. It could not be requeued to the backout requeue queue.

## **AMRC\_CCSID\_NOT\_SUPPORTED**

OS/390 V2 R9 (or later) is required to enable AMI publish subscribe or message element support under CICS. Ensure that your Language Environment installation is set up to use Unicode character conversion. See ["Unicode character conversion"](#page-461-0) on page 440 for more details, and see the *OS/390 C/C++ Programming Guide* for a list of the coded character sets supported under OS/390.

#### **AMRC\_CLOSE\_SESSION\_ERR**

An error occurred while closing the session. The session is closed.

#### **AMRC\_ENCODING\_INCOMPLETE**

The message contains mixed values for integer, decimal, and floating point encodings, one or more of which are undefined. The encoding value returned to the application reflects only the encoding values that were defined.

## **AMRC\_ENCODING\_MIXED**

The message contains mixed values for integer, decimal and floating point encodings, one or more of which conflict. An encoding value of undefined was returned to the application.

|

# **AMRC\_FILE\_ALREADY\_EXISTS**

The AMI was unable to receive the file as the current file disposition is 'new', and a file with the same name already exists on your system. The first message of the file transfer is returned to the application. If this occours we recommend that the current unit of work is backed out. This will ensure that the messages received from the service are in a consistent state.

# **AMRC\_FILE\_FORMAT\_CONVERTED**

The AMI received a file successfully, but needed to convert between different file types. An example is from an OS/390 fixed-length dataset to a UNIX file or between OS/390 datasets with different geometries.

## **AMRC\_FILE\_NOT\_WRITTEN**

The file used for a receive could not be opened. The first message of the file is returned to the application. If this occurs we recommend that the current unit of work is backed out. This will ensure that the messages held on the service are in a consistent state.

# **AMRC\_FILE\_SYSTEM\_ERR**

A filesystem error occurred during a file transfer call. If this occurs, we recommend that the current unit of work is backed out. This will ensure the messages put to or received from the service are in a consistent state.

# **AMRC\_FILE\_TRUNCATED**

On a file send or receive operation, the entire file was not processed. We recommend that the current unit of work is backed out. This will ensure that the messages put to or received from the service are in a consistent state.

# **AMRC\_GROUP\_BACKOUT\_LIMIT\_ERR**

The backout count of a received message was found to have exceeded its backout limit. The message was returned to the application. It was not requeued to the backout requeue queue because it represented a single message within a group of more than one.

## **AMRC\_MULTIPLE\_REASONS**

A distribution list open or send was only partially successful and returned multiple different reason codes in its underlying sender services.

## **AMRC\_MSG\_TRUNCATED**

The received message that was returned to the application has been truncated.

# **AMRC\_NO\_REPLY\_TO\_INFO**

A response sender service specified when attempting to receive a request message was not updated with reply-to information because the request message contained no reply-to information. An attempt to send a reply message using the response sender will fail.

# **AMRC\_NOT\_A\_FILE**

A message was received from the service, but it does not appear to have been sent as part of a (physical mode) file transfer operation. The message is returned to the application.

# **AMRC\_NOT\_CONVERTED**

Data conversion of the received message was unsuccessful. The message was removed from the underlying message transport layer with the message data unconverted.

## **AMRC\_POLICY\_NOT\_IN\_REPOS**

The definition name that was specified when creating a policy was not found in the repository. The policy was created using default values.

# **AMRC\_PUBLISHER\_NOT\_IN\_REPOS**

The definition name that was specified when creating a publisher was not found in the specified repository. The publisher was created using default values.

# **AMRC\_RECEIVER\_NOT\_IN\_REPOS**

The definition name that was specified when creating a receiver was not found in the repository. The receiver was created using default values.

# **AMRC\_REPOS\_WARNING**

A warning associated with the underlying repository data was reported.

# **AMRC\_RFH2\_FORMAT\_ERR**

The format of an MQRFH2 rules and formatting header of a received message was not valid.

#### **AMRC\_SENDER\_NOT\_IN\_REPOS**

The definition name that was specified when creating a sender was not found in the repository. The sender was created using default values.

## **AMRC\_SUBSCRIBER\_NOT\_IN\_REPOS**

The definition name that was specified when creating a subscriber was not found in the repository. The subscriber was created using default values.

#### **AMRC\_TRANSPORT\_WARNING**

A warning was reported by the underlying (MQSeries) message transport layer. The message transport reason code can be obtained by the secondary reason code value returned from a 'GetLastError' request for the AMI object concerned.

#### **AMRC\_UNEXPECTED\_RECEIVE\_ERR**

An unexpected error occurred after a received message was removed from the underlying transport layer. The message was returned to the application.

## **AMRC\_UNEXPECTED\_SEND\_ERR**

An unexpected error occurred after a message was successfully sent. Output information updated as a result of the send request should never occur.

# **Reason code: Failed**

The following reason codes are returned with completion code: AMCC\_FAILED

## **AMRC\_BACKOUT\_INVALID**

The backout request was not valid. On OS/390 under CICS, IMS, or RRS this can be due to calling the AMI backout functions rather than the transaction managers' own functions.

#### **AMRC\_BEGIN\_INVALID**

The begin request was not valid because there were no participating resource managers registered.

# **AMRC\_BROWSE\_OPTIONS\_ERR**

The specified browse options value was not valid or contained an invalid combination of options.

## **AMRC\_CCSID\_ERR**

The specified coded character value was not valid.

# **AMRC\_CCSID\_NOT\_SUPPORTED**

The coded character set of name/value elements in the rules and formatting header of a received message, or that specified for passing elements between the application and the AMI, is not supported.

# **Reason code (failed)**

# **AMRC\_CCSID\_PTR\_ERR**

The specified coded character set id pointer was not valid.

## **AMRC\_COMMAND\_ALREADY\_EXISTS**

A publish, subscribe, or unsubscribe command could not be added to the message because the message already contained a command element. If this message is generated from the high-level interface, it may mean that you have tried to use the same message name for sending and receiving publish/subscribe messages. It can also occur if the same message object is reused to send a message without being reset.

#### **AMRC\_COMMIT\_INVALID**

The commit request was not valid. On OS/390 under CICS, IMS, or RRS this can be due to calling the AMI commit functions rather than the transaction managers' own functions.

### **AMRC\_CONN\_NAME\_NOT\_FOUND**

The connection name obtained from the repository was not found in the local host file.

## **AMRC\_CORREL\_ID\_BUFF\_LEN\_ERR**

The specified correlation id buffer length value was not valid.

## **AMRC\_CORREL\_ID\_BUFF\_PTR\_ERR**

The specified correlation id buffer pointer was not valid.

# **AMRC\_CORREL\_ID\_LEN\_ERR**

The specified correlation id length value was too long.

#### **AMRC\_CORREL\_ID\_LEN\_PTR\_ERR**

The specified correlation id length pointer was not valid.

#### **AMRC\_CORREL\_ID\_PTR\_ERR**

The specified correlation id pointer was not valid.

## **AMRC\_DATA\_BUFF\_LEN\_ERR**

The specified data buffer length value was not valid.

#### **AMRC\_DATA\_BUFF\_PTR\_ERR**

The specified data buffer pointer was not valid.

# **AMRC\_DATA\_LEN\_ERR**

The specified data length was not valid.

#### **AMRC\_DATA\_LEN\_PTR\_ERR**

The specified data length pointer was not valid.

#### **AMRC\_DATA\_OFFSET\_ERR**

The specified data offset value was not valid.

## **AMRC\_DATA\_OFFSET\_PTR\_ERR**

The specified data offset pointer was not valid.

#### **AMRC\_DATA\_PTR\_ERR**

The specified data pointer was not valid.

### **AMRC\_DATA\_SOURCE\_NOT\_UNIQUE**

Message data for a send operation was passed in an application data buffer or a file, and was also found in the specified message object. Data to be sent can be included in an application buffer or a message object, but not both. Similarly, data can be included in a file or a message object, but not both. If data is sent in an application buffer or file, the message object can be reset first to remove existing data.

| | | | | |

# **AMRC\_DEFN\_TYPE\_ERR**

The definition type defined for the service point in the repository was inconsistent with the definition type of the underlying message transport queue object when it was opened.

## **AMRC\_DEFN\_TYPE\_PTR\_ERR**

The specified definition type pointer was not valid.

#### **AMRC\_DIST\_LIST\_INDEX\_ERR**

The specified distribution list index value was not valid.

#### **AMRC\_DIST\_LIST\_NOT\_IN\_REPOS**

The definition name specified for creating a distribution list was not found in the repository. The object was not created.

# **AMRC\_DIST\_LIST\_NOT\_UNIQUE**

The specified name could not be resolved to a unique distribution list because more than one distribution list with that name exists.

### **AMRC\_ELEM\_COUNT\_PTR\_ERR**

The specified element count pointer was not valid.

## **AMRC\_ELEM\_INDEX\_ERR**

The specified element index value was not valid.

#### **AMRC\_ELEM\_NAME\_LEN\_ERR**

The specified element name length value was not valid.

#### **AMRC\_ELEM\_NAME\_PTR\_ERR**

The specified element name pointer was not valid.

#### **AMRC\_ELEM\_NOT\_FOUND**

The specified element was not found.

# **AMRC\_ELEM\_PTR\_ERR**

The specified element pointer was not valid.

#### **AMRC\_ELEM\_STRUC\_ERR**

The specified element structure was not valid. The structure id, version, or a reserved field contained an invalid value.

#### **AMRC\_ELEM\_STRUC\_NAME\_BUFF\_ERR**

At least one of the name buffer (length and pointer) fields in the specified element structure was not valid.

#### **AMRC\_ELEM\_STRUC\_NAME\_ERR**

At least one of the name (length and pointer) fields in the specified element structure was not valid. Ensure that the name length, pointer, and name string are valid.

# **AMRC\_ELEM\_STRUC\_TYPE\_BUFF\_ERR**

At least one of the type buffer (length and pointer) fields in the specified element structure was not valid. Ensure that the type length, pointer and type string are valid.

# **AMRC\_ELEM\_STRUC\_TYPE\_ERR**

At least one of the type (length and pointer) fields in the specified element structure was not valid.

#### **AMRC\_ELEM\_STRUC\_VALUE\_BUFF\_ERR**

At least one of the value buffer (length and pointer) fields in the specified structure was not valid.

# **Reason code (failed)**

# **AMRC\_ELEM\_STRUC\_VALUE\_ERR**

At least one of the value (length and pointer) fields in the specified element structure was not valid. Ensure that the value length, pointer, and value string are valid.

#### **AMRC\_ENCODING\_ERR**

The specified encoding value was not valid.

# **AMRC\_ENCODING\_PTR\_ERR**

The specified encoding pointer was not valid.

#### **AMRC\_FILE\_FORMAT\_NOT\_SUPPORTED**

An attempt was made to send a file type that is not supported. Unsupported file types include OS/390 VSAM datasets, and OS/390 partitioned datasets (though an individual member of a PDS may be sent).

#### **AMRC\_FILE\_MSG\_FORMAT\_ERR**

When using physical mode file transfer, only two message formats are allowed: AMFMT\_STRING (for text mode transfer), and AMFMT\_NONE (for binary mode transfer). When using logical mode file transfer, any message format may be used for messages generated from OS/390 datasets. On other platforms and for HFS files on OS/390, only AMFMT\_STRING and AMFMT\_NONE can be used.

#### **AMRC\_FILE\_NAME\_LEN\_ERR**

The file name length passed in to a file transfer call was not valid.

## **AMRC\_FILE\_NAME\_PTR\_ERR**

The file name pointer passed in to a file transfer call was not valid.

#### **AMRC\_FILE\_NOT\_FOUND**

The file supplied on a file send call could not be opened. Check that the file exists and that the application has read access to it.

#### **AMRC\_FILE\_TRANSFER\_INVALID**

An application running under CICS on OS/390 tried to perform a file transfer operation, which is invalid in this environment.

#### **AMRC\_FORMAT\_BUFF\_LEN\_ERR**

The specified format buffer length value was not valid.

#### **AMRC\_FORMAT\_BUFF\_PTR\_ERR**

The specified format buffer pointer was not valid.

#### **AMRC\_FORMAT\_LEN\_ERR**

The specified message format string was too long.

# **AMRC\_FORMAT\_LEN\_PTR\_ERR**

The specified format length pointer was not valid.

#### **AMRC\_FORMAT\_PTR\_ERR**

The specified format pointer was not valid.

#### **AMRC\_GROUP\_STATUS\_ERR**

The specified group status value was not valid.

#### **AMRC\_GROUP\_STATUS\_PTR\_ERR**

The specified group status pointer was not valid.

#### **AMRC\_HEADER\_INVALID**

The RFH header structure of the message was not valid.

# **AMRC\_HEADER\_TRUNCATED**

The RFH header of the message was truncated.

# **AMRC\_HOST\_CACHE\_ERR**

A module was loaded for use as a repository file cache, but the module does not appear to be a valid repository cache.

# **AMRC\_HOST\_FILE\_ERR**

The contents of the local host file are not valid.

#### **AMRC\_HOST\_FILENAME\_ERR**

The local host file name was not valid. The value of the appropriate environment variable should be corrected.

# **AMRC\_HOST\_FILE\_NOT\_FOUND**

A local host file with the specified name was not found.

# **AMRC\_INCOMPLETE\_GROUP**

The specified request failed because an attempt was made to send a message that was not in a group when the existing message group was incomplete.

### **AMRC\_INSUFFICIENT\_MEMORY**

There was not enough memory available to complete the requested operation.

## **AMRC\_INVALID\_DIST\_LIST\_NAME**

The specified distribution list name was too long, contained invalid characters, or used the reserved prefix 'SYSTEM.'.

#### **AMRC\_INVALID\_IF SERVICE\_OPEN**

The receiver queue name could not be set because the receiver or subscriber service was open.

## **AMRC\_INVALID\_MSG\_NAME**

The specified message name was too long, contained invalid characters, or used the reserved prefix 'SYSTEM.'.

#### **AMRC\_INVALID\_POLICY\_NAME**

The specified policy name was too long, contained invalid characters, or used the reserved prefix 'SYSTEM.'.

#### **AMRC\_INVALID\_PUBLISHER\_NAME**

The specified publisher service name was too long, contained invalid characters, or used the reserved prefix 'SYSTEM.'.

# **AMRC\_INVALID\_Q\_NAME**

The specified queue name was too long, or contained invalid characters.

## **AMRC\_INVALID\_RECEIVER\_NAME**

The specified receiver service name was too long, contained invalid characters, or used the reserved prefix 'SYSTEM.'.

#### **AMRC\_INVALID\_SENDER\_NAME**

The specified sender service name was too long, contained invalid characters, or used the reserved prefix 'SYSTEM.'.

#### **AMRC\_INVALID\_SESSION\_NAME**

The specified session name was too long, contained invalid characters, or used the reserved prefix 'SYSTEM.'.

#### **AMRC\_INVALID\_SUBSCRIBER\_NAME**

The specified subscriber service name was too long, contained invalid characters, or used the reserved prefix 'SYSTEM.'.

#### **AMRC\_INVALID\_TRACE\_LEVEL**

A specified trace level was not valid.

# **Reason code (failed)**

# **AMRC\_JAVA\_CLASS\_ERR**

A class referenced in AMI Java code cannot be found in the AMI Java native library. This is probably due to an incompatibility between the AMI class files and the AMI Java library. (Not applicable to the  $C$  and  $C_{++}$  programming languages).

## **AMRC\_JAVA\_CREATE\_ERR**

An unexpected error occurred when creating an AMI Java object. This is probably due to an incompatibility between the AMI class files and the AMI Java library. (Not applicable to the C and C++ programming languages).

# **AMRC\_JAVA\_FIELD\_ERR**

A field referenced in AMI Java code cannot be found in the AMI Java native library. This is probably due to an incompatibility between the AMI class files and the AMI Java library. (Not applicable to the C and C++ programming languages).

# **AMRC\_JAVA\_JNI\_ERR**

An unexpected error occurred when calling the AMI Java native library. This is probably due to an incompatibility between the AMI class files and the AMI Java library. (Not applicable to the C and C++ programming languages).

# **AMRC\_JAVA\_METHOD\_ERR**

A method referenced in AMI Java code cannot be found in the AMI Java native library. This is probably due to an incompatibility between the AMI class files and the AMI Java library. (Not applicable to the C and C++ programming languages).

## **AMRC\_JAVA\_NULL\_PARM\_ERR**

The AMI Java code detected a null parameter that is not valid. (Not applicable to the C and C++ programming languages).

## **AMRC\_MSG\_HANDLE\_ERR**

The specified message handle was not valid.

# **AMRC\_MSG\_ID\_BUFF\_LEN\_ERR**

The specified message id buffer length value was not valid.

## **AMRC\_MSG\_ID\_BUFF\_PTR\_ERR**

The specified message id buffer pointer was not valid.

## **AMRC\_MSG\_ID\_LEN\_ERR**

The specified message id length value was not valid.

## **AMRC\_MSG\_ID\_LEN\_PTR\_ERR**

The specified message id length pointer was not valid.

## **AMRC\_MSG\_ID\_PTR\_ERR**

The specified message id pointer was not valid.

## **AMRC\_MSG\_NOT\_FOUND**

The specified message was not found, so the request was not carried out.

# **AMRC\_MSG\_NOT\_UNIQUE**

The specified name could not be resolved to a unique message because more than one message object with that name exists.

## **AMRC\_MSG\_TYPE\_NOT\_REPORT**

The message is not a report message.

## **AMRC\_MSG\_TYPE\_PTR\_ERR**

The specified message type pointer was not valid.

## **AMRC\_NAME\_BUFF\_LEN\_ERR**

The specified name buffer length value was not valid.

# **AMRC\_NAME\_BUFF\_PTR\_ERR**

The specified name buffer pointer was not valid.

# **AMRC\_NAME\_LEN\_PTR\_ERR**

The specified name length pointer was not valid.

## **AMRC\_NO\_MSG\_AVAILABLE**

No message was available for a receive request after the specified wait time.

#### **AMRC\_NO\_RESP\_SERVICE**

The publish request was not successful because a response receiver service is required for registration and was not specified.

## **AMRC\_NOT\_AUTHORIZED**

The user is not authorized by the underlying transport layer to perform the specified request.

#### **AMRC\_POLICY\_HANDLE\_ERR**

The specified policy handle was not valid.

#### **AMRC\_POLICY\_NOT\_FOUND**

The specified policy was not found, so the request was not carried out.

#### **AMRC\_POLICY\_NOT\_UNIQUE**

The specified name could not be resolved to a unique policy because more than one policy with that name exists.

#### **AMRC\_PRIMARY\_HANDLE\_ERR**

The primary handle (that is, the first parameter) passed on the API call was not valid. The most probable reason for failure is that the handle passed is a synonym handle, which is not valid as the *primary* handle on any call to the AMI.

## **AMRC\_PUBLISHER\_NOT\_UNIQUE**

The specified name could not be resolved to a unique publisher because more than one publisher object with that name exists.

### **AMRC\_Q\_NAME\_BUFF\_LEN\_ERR**

The specified queue name buffer length value was not valid.

# **AMRC\_Q\_NAME\_BUFF\_PTR\_ERR**

The specified queue name buffer pointer was not valid.

#### **AMRC\_Q\_NAME\_LEN\_ERR**

The specified queue name length value was not valid.

## **AMRC\_Q\_NAME\_LEN\_PTR\_ERR**

The specified queue name length pointer was not valid.

#### **AMRC\_Q\_NAME\_PTR\_ERR**

The specified queue name pointer was not valid.

## **AMRC\_READ\_OFFSET\_ERR**

The current data offset used for reading bytes from a message is not valid.

#### **AMRC\_RECEIVE\_BUFF\_LEN\_ERR**

The buffer length specified for receiving data was not valid.

#### **AMRC\_RECEIVE\_BUFF\_PTR\_ERR**

The buffer pointer specified for receiving data was not valid.

# **Reason code (failed)**

# **AMRC\_RECEIVE\_DISABLED**

The specified request could not be performed because the service in the underlying transport layer is not enabled for receive requests.

#### **AMRC\_RECEIVER\_NOT\_UNIQUE**

The specified name could not be resolved to a unique receiver because more than one receiver object with that name exists.

# **AMRC\_REPORT\_CODE\_PTR\_ERR**

The specified report code pointer was not valid.

#### **AMRC\_REPOS\_CACHE\_ERR**

A module was loaded for use as a host file cache, but the module does not appear to be a valid host cache.

#### **AMRC\_REPOS\_ERR**

An error was returned when initializing or accessing the repository. This can occur for any of the following reasons:

- The repository XML file (for instance, amt.xml) contains data that is not valid.
- The DTD file (amt.dtd) was not found or contains data that is not valid.
- v The files needed to initialize the repository (located in directories intlFiles and locales) could not be located.

Check that the DTD and XML files are valid and correctly located, and that the path settings for the local host and repository files are correct.

#### **AMRC\_REPOS\_FILENAME\_ERR**

The repository file name was not valid. The value of the appropriate environment variable should be corrected.

## **AMRC\_REPOS\_NOT\_FOUND**

The repository file was not found. The value of the appropriate environment variable should be corrected.

#### **AMRC\_RESERVED\_NAME\_IN\_REPOS**

The name specified for creating an object was found in the repository and is a reserved name that is not valid in a repository. The specified object was not created.

#### **AMRC\_RESP\_RECEIVER\_HANDLE\_ERR**

The response receiver service handle specified when sending a request message was not valid.

#### **AMRC\_RESP\_SENDER\_HANDLE\_ERR**

The response sender service handle specified when receiving a request message was not valid.

# **AMRC\_RFH\_ALREADY\_EXISTS**

A publish, subscribe, or unsubscribe command could not be added to the message because the message already contained an RFH header. The message requires a reset first, to remove existing data.

#### **AMRC\_SEND\_DATA\_PTR\_ERR**

The buffer pointer specified for sending data was not valid.

#### **AMRC\_SEND\_DATA\_LEN\_ERR**

The data length specified for sending data was not valid.

#### **AMRC\_SEND\_DISABLED**

The specified request could not be performed because the service in the underlying transport layer is not enabled for send requests.

# **AMRC\_SENDER\_COUNT\_PTR\_ERR**

The specified distribution list sender count pointer was not valid.

## **AMRC\_SENDER\_NOT\_UNIQUE**

The specified name could not be resolved to a unique sender because more than one sender object with that name exists.

#### **AMRC\_SENDER\_USAGE\_ERR**

The specified sender service definition type was not valid for sending responses. To be valid for sending a response, a sender service must not have a repository definition, must have been specified as a response service when receiving a previous request message and must not have been used for any purpose other than sending responses.

#### **AMRC\_SERVICE\_ALREADY\_CLOSED**

The specified (sender, receiver, distribution list, publisher or subscriber) service was already closed.

#### **AMRC\_SERVICE\_ALREADY\_OPEN**

The specified (sender, receiver, distribution list, publisher or subscriber) service was already open.

#### **AMRC\_SERVICE\_FULL**

The specified request could not be performed because the service in the underlying transport has reached its maximum message limit.

# **AMRC\_SERVICE\_HANDLE\_ERR**

The service handle specified for a sender, receiver, distribution list, publisher, or subscriber was not valid.

#### **AMRC\_SERVICE\_NOT\_FOUND**

The specified (sender, receiver, distribution list, publisher, or subscriber) service was not found, so the request was not carried out.

## **AMRC\_SERVICE\_NOT\_OPEN**

The request failed because the specified (sender, receiver, distribution list, publisher or subscriber) service was not open.

#### **AMRC\_SESSION\_ALREADY\_CLOSED**

The session was already closed (or terminated).

#### **AMRC\_SESSION\_ALREADY\_OPEN**

The session was already open (or initialized).

#### **AMRC\_SESSION\_EXPIRED**

Under the IMS environment, the current session has been marked as expired. See ["Writing IMS applications using AMI"](#page-442-0) on page 421 for an explanation of why a session may be expired. Delete the current session and create new one for the duration of this transaction.

#### **AMRC\_SESSION\_HANDLE\_ERR**

The specified session handle was not valid.

# **AMRC\_SESSION\_NOT\_OPEN**

The request failed because the session was not open.

### **AMRC\_SUBSCRIBER\_NOT\_UNIQUE**

The specified name could not be resolved to a unique subscriber because more than one subscriber object with that name exists.

## **AMRC\_TRANSPORT\_ERR**

An error was reported by the underlying (MQSeries) message transport layer. The message transport reason code can be obtained by the secondary reason

# **Reason code (failed)**

code value returned from a 'GetLastError' request for the AMI object concerned. For more information, see ["Common causes of problems"](#page-514-0) on [page 493](#page-514-0).

# **AMRC\_TRANSPORT\_LIBRARY\_ERR**

An error occurred loading the transport library.

# **AMRC\_TRANSPORT\_NOT\_AVAILABLE**

The underlying transport layer is not available.

# **AMRC\_UNEXPECTED\_ERR**

An unexpected error occurred.

#### **AMRC\_WAIT\_TIME\_ERR**

The specified wait-time value was not valid.

# **AMRC\_WAIT\_TIME\_PTR\_ERR**

The specified wait time pointer was not valid.

#### **AMRC\_WAIT\_TIME\_READ\_ONLY**

An attempt was made to set the wait time in a policy object for which the wait-time was read-only.

# <span id="page-530-0"></span>**Appendix B. Constants**

This appendix lists the values of the named constants used by the functions described in this manual. For information about MQSeries constants not in this list, see the *MQSeries Application Programming Reference* manual and the *MQSeries Programmable System Management* manual.

# **The constants**

The constants are grouped according to the parameter or field to which they relate. Names of the constants in a group begin with a common prefix of the form AMxxxx\_, where xxxx represents a string of 0 through 4 characters that indicates the nature of the values defined in that group. Within each group, constants are listed in numeric (or alphabetic) order.

Character strings are shown delimited by double quotation marks; the quotation marks are not part of the value.

# **AMB (Boolean constants)**

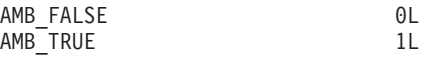

# **AMBRW (Browse constants)**

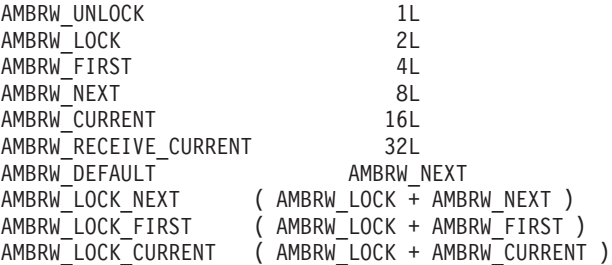

# **AMCC (Completion codes)**

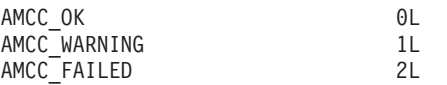

# **AMDEF (Service and policy definitions)**

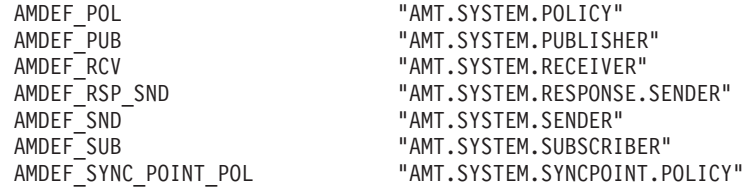

# **AMDT (Definition type constants)**

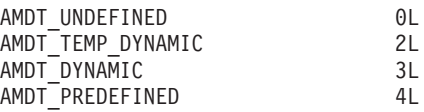

# **AMENC (Encoding constants)**

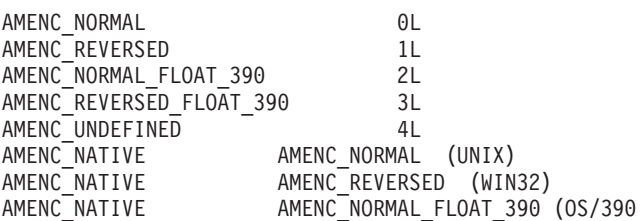

# **AMFB (Feedback codes)**

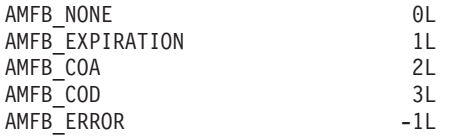

# **AMFMT (Format constants)**

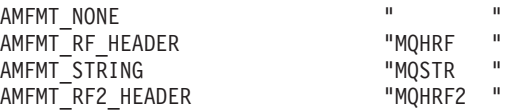

# **AMGF and AMGRP (Group status constants)**

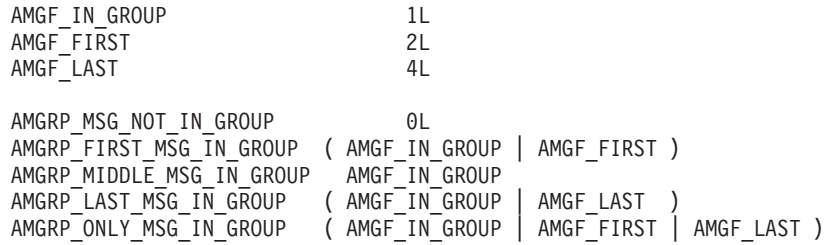

# **AMH (Handle constants)**

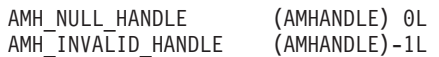

# **AMLEN (String length constants)**

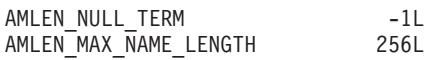

# **AMMCD (Message Content Descriptor tag names)**

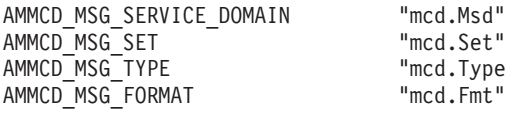

"mcd.Msd" "mcd.Set" "mcd.Type"

# **AMMT (Message types)**

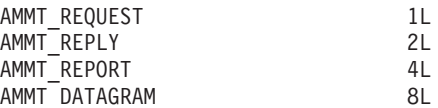

# **AMPS (Publish/subscribe)**

Publish/Subscribe constants

# **Publish/subscribe tag names**

AMPS\_COMMAND "MQPSCommand" AMPS\_COMP\_CODE "MQPSCompCode<br>AMPS\_DELETE OPTIONS "MQPSDelOpts" AMPS DELETE OPTIONS AMPS ERROR ID "MQPSErrorId" AMPS\_ERROR\_POS "WQPSErrorPos"<br>AMPS\_PARAMETER\_ID "MQPSParmId" AMPS<sup>-</sup>PARAMETER\_ID "MQPSParmId"<br>AMPS<sup>-</sup>PUBLICATION OPTIONS "MOPSPubOpts" AMPS PUBLICATION OPTIONS AMPS\_TIMESTAMP "MQPSPubTime"<br>AMPS\_Q MGR NAME "MQPSQMgrName" AMPS\_Q\_MGR\_NAME "MQPSQMgrName"  $AMPS_Q_NAME$ AMPS\_REASON "MQPSReason" AMPS\_REASON\_TEXT "MQPSReasonTe<br>AMPS\_REGISTRATION\_OPTIONS "MQPSRegOpts" AMPS\_REGISTRATION\_OPTIONS "MQPSRegOpts<br>AMPS\_SEQUENCE\_NUMBER "MQPSSeqNum" AMPS\_SEQUENCE\_NUMBER AMPS\_STREAM\_NAME "MQPSStreamName"<br>AMPS\_STRING\_DATA "MQPSStringData" AMPS<sup>-STRING-DATA</sup> AMPS TOPIC  $\overline{\phantom{a}}$  "MQPSTopic" AMPS\_USER\_ID "MQPSUserId" AMPS\_FILTER "MQPSFilter"<br>AMPS\_SUBSCRIPTION POINT "MOPSSubPoint" AMPS\_SUBSCRIPTION\_POINT AMPS\_SEQUENCE "MQPSSequence" AMPS CONTROL "MQPSControl"

# **Publish/subscribe tag values**

AMPS ANONYMOUS "Anon" AMPS\_CORREL\_ID\_AS\_ID "CorrelAsId"<br>AMPS DEREGISTER ALL "DeregAll" AMPS\_DEREGISTER\_ALL "DeregAll"<br>AMPS\_DIRECT\_REQUESTS "DirectReq" AMPS DIRECT REQUESTS AMPS\_INCLUDE\_STREAM\_NAME "InclStreamName"<br>AMPS\_INFORM\_IF\_RETAINED "InformIfRet" AMPS\_INFORM\_TF\_RETAINED "Inform<br>AMPS\_LOCAL "Local" AMPS\_LOCAL "Local"<br>AMPS NEW\_PUBS\_ONLY "NewPubsOnly" AMPS\_NEW\_PUBS\_ONLY "NewPubsOnly"<br>AMPS\_PUB\_ON\_REQUEST\_ONLY "PubOnReqOnly" AMPS\_PUB\_ON\_REQUEST\_ONLY "PubOnReqOn<br>AMPS\_DELETE\_PUBLICATION "DeletePub" AMPS\_DELETE\_PUBLICATION AMPS\_DEREGISTER\_PUBLISHER "DeregPub"<br>AMPS\_DEREGISTER\_SUBSCRIBER "DeregSub" AMPS\_DEREGISTER\_SUBSCRIBER "DeregSub<br>AMPS\_PUBLISH "Publish" AMPS PUBLISH AMPS\_REGISTER\_PUBLISHER "RegPub" AMPS\_REGISTER\_SUBSCRIBER "RegSub"<br>AMPS\_REQUEST\_UPDATE "ReqUpdate" AMPS\_REQUEST\_UPDATE "ReqUpdate"<br>AMPS\_IS\_RETAINED\_PUBLICATION "IsRetainedPub" AMPS<sup>IS</sup> RETAINED PUBLICATION AMPS<sup>\_</sup>NO<sup>\_</sup>REGISTRATION "NoReg"<br>AMPS\_NONE "None" AMPS\_NONE "None" AMPS\_OTHER\_SUBSCRIBERS\_ONLY "OtherSubsO<br>AMPS\_RETAIN\_PUBLICATION "RetainPub" AMPS\_RETAIN\_PUBLICATION "Retai<br>AMPS\_PERSISTENT "Pers" AMPS\_PERSISTENT "Pers"<br>AMPS\_NON\_PERSISTENT "NonPers" AMPS NON PERSISTENT AMPS\_PERSISTENT\_AS\_PUBLISHER "PersAsPub" AMPS\_PERSISTENT\_AS\_QUEUE "Pe<br>AMPS CC OK AMPS\_CC\_OK "0"<br>AMPS\_CC\_WARNING "1" AMPS<sup>-</sup>CC<sup>-</sup>WARNING AMPS CC ERROR "2"

# **Other publish/subscribe constants**

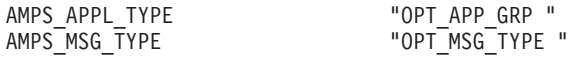

# **AMRC (Reason codes)**

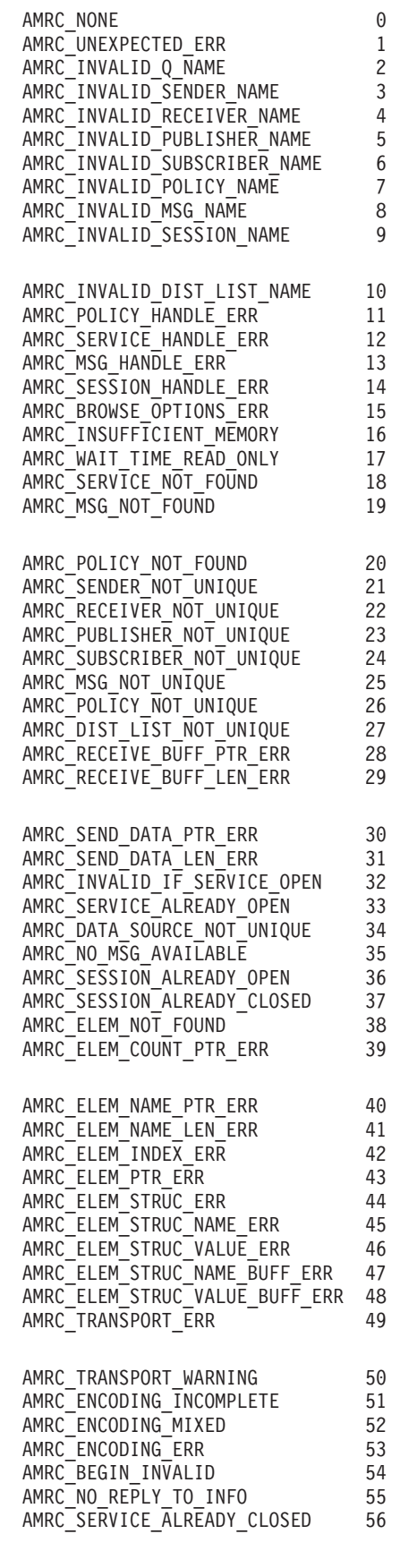

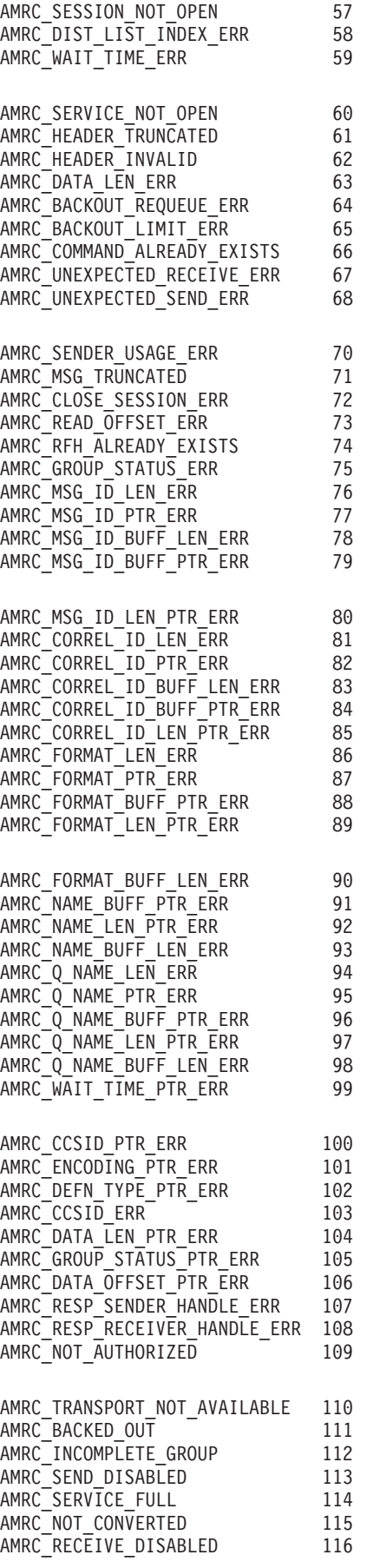

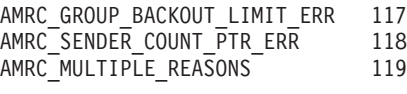

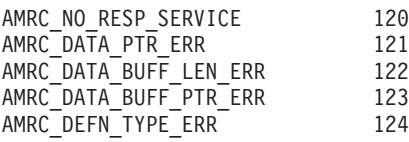

AMRC\_BACKOUT\_INVALID 125 AMRC COMMIT INVALID 126 AMRC\_DATA\_OFFSET\_ERR 127 AMRC\_FILE\_SYSTEM\_ERR 128 AMRC\_FILE\_ALREADY\_EXISTS 129 AMRC\_REPORT\_CODE\_PTR\_ERR 130 AMRC\_MSG\_TYPE\_PTR\_ERR 131 AMRC\_FILE\_FORMAT\_CONVERTED 132 AMRC\_FILE\_TRUNCATED 133 AMRC\_FILE\_NOT\_FOUND 134 AMRC\_NOT\_A\_FILE 135 AMRC\_FILE\_NAME\_LEN\_ERR 136<br>AMRC\_FILE\_NAME\_PTR\_ERR 137 AMRC\_FILE\_NAME\_PTR\_ERR AMRC\_RFH2\_FORMAT\_ERR 138 AMRC\_CCSID\_NOT\_SUPPORTED 139 AMRC FILE MSG FORMAT ERR 140 AMRC\_MSG\_TYPE\_NOT\_REPORT 141 AMRC\_ELEM\_STRUC\_TYPE\_ERR 142<br>AMRC\_ELEM\_STRUC\_TYPE\_BUFF\_ERR 143 AMRC\_ELEM\_STRUC\_TYPE\_BUFF\_ERR AMRC FILE TRANSFER INVALID 144 AMRC\_FILE\_NOT\_WRITTEN 145 AMRC\_FILE\_FORMAT\_NOT\_SUPPORTED 146

AMRC\_INVALID\_TRACE\_LEVEL 400 AMRC<sup>-</sup>CONN\_NAME\_NOT<sup>-</sup>FOUND 401 AMRC\_HOST\_FILE\_NOT\_FOUND 402 AMRC\_HOST\_FILENAME\_ERR 403<br>AMRC\_HOST\_FILE\_ERR 404 AMRC HOST FILE ERR AMRC\_POLICY\_NOT\_IN\_REPOS 405 AMRC\_SENDER\_NOT\_IN\_REPOS 406 AMRC\_RECEIVER\_NOT\_IN\_REPOS 407 AMRC\_DIST\_LIST\_NOT\_IN\_REPOS 408 AMRC\_PUBLISHER\_NOT\_IN\_REPOS 409 AMRC\_SUBSCRIBER\_NOT\_IN\_REPOS 410

AMRC\_RESERVED\_NAME\_IN\_REPOS 411<br>AMRC\_REPOS\_FILENAME\_ERR 414 AMRC\_REPOS\_FILENAME\_ERR AMRC REPOS WARNING 415 AMRC<sup>\_</sup>REPOS<sup>\_</sup>ERR 416 AMRC<sup>\_</sup>REPOS<sup>T</sup>NOT\_FOUND 418 AMRC\_TRANSPORT\_LIBRARY\_ERR 419 AMRC\_HOST\_CACHE\_ERR 420 AMRC\_REPOS\_CACHE\_ERR 421 AMRC\_PRIMARY\_HANDLE\_ERR 422 AMRC SESSION EXPIRED 423

The following AMRC values are applicable only to the Java programming language.

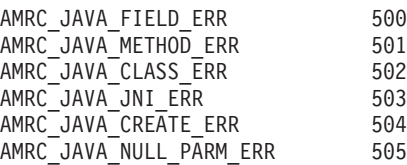

# **AMSD (System default names and handle synonyms)**

System default names and handles

# **Default names**

AMSD\_POL "SYSTEM.DEFAULT.POLICY" AMSD PUB "SYSTEM.DEFAULT.PUBLISHER" AMSD\_PUB\_SND "SYSTEM.DEFAULT.PUBLISHER" AMSD RCV THE SYSTEM.DEFAULT.RECEIVER" AMSD RCV MSG "SYSTEM.DEFAULT.RECEIVE.MESSAGE" AMSD\_RSP\_SND "SYSTEM.DEFAULT.RESPONSE.SENDER" AMSD SND "SYSTEM.DEFAULT.SENDER" AMSD SND MSG "SYSTEM.DEFAULT.SEND.MESSAGE" AMSD\_SESSION\_NAME "SYSTEM.DEFAULT.SESSION" AMSD SUB "SYSTEM.DEFAULT.SUBSCRIBER" AMSD\_SUB\_SND "SYSTEM.DEFAULT.SUBSCRIBER" AMSD\_SUB\_RCV "SYSTEM.DEFAULT.SUBSCRIBER.RECEIVER" "SYSTEM.DEFAULT.SYNCPOINT.POLICY"

# **Default handle synonyms**

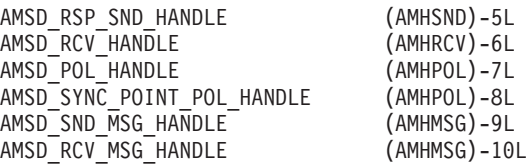

# **AMWT (Wait time constant)**

AMWT\_UNLIMITED -1L

# **Constants**

# **Appendix C. Notices**

This information was developed for products and services offered in the United States. IBM may not offer the products, services, or features discussed in this information in other countries. Consult your local IBM representative for information on the products and services currently available in your area. Any reference to an IBM product, program, or service is not intended to state or imply that only that IBM product, program, or service may be used. Any functionally equivalent product, program, or service that does not infringe any IBM intellectual property right may be used instead. However, it is the user's responsibility to evaluate and verify the operation of any non-IBM product, program, or service.

IBM may have patents or pending patent applications covering subject matter described in this information. The furnishing of this information does not give you any license to these patents. You can send license inquiries, in writing, to:

IBM Director of Licensing IBM Corporation North Castle Drive Armonk, NY 10504-1785 U.S.A.

For license inquiries regarding double-byte (DBCS) information, contact the IBM Intellectual Property Department in your country or send inquiries, in writing, to:

IBM World Trade Asia Corporation Licensing 2-31 Roppongi 3-chome, Minato-ku Tokyo 106, Japan

**The following paragraph does not apply to the United Kingdom or any other country where such provisions are inconsistent with local law:** INTERNATIONAL BUSINESS MACHINES CORPORATION PROVIDES THIS PUBLICATION "AS IS" WITHOUT WARRANTY OF ANY KIND, EITHER EXPRESS OR IMPLIED, INCLUDING, BUT NOT LIMITED TO, THE IMPLIED WARRANTIES OF NON-INFRINGEMENT, MERCHANTABILITY, OR FITNESS FOR A PARTICULAR PURPOSE. Some states do not allow disclaimer of express or implied warranties in certain transactions, therefore this statement may not apply to you.

This information could include technical inaccuracies or typographical errors. Changes are periodically made to the information herein; these changes will be incorporated in new editions of the information. IBM may make improvements and/or changes in the product(s) and/or the program(s) described in this information at any time without notice.

Any references in this information to non-IBM Web sites are provided for convenience only and do not in any manner serve as an endorsement of those Web sites. The materials at those Web sites are not part of the materials for this IBM product and use of those Web sites is at your own risk.

IBM may use or distribute any of the information you supply in any way it believes appropriate without incurring any obligation to you.

# **Notices**

Licensees of this program who wish to have information about it for the purpose of enabling: (i) the exchange of information between independently created programs and other programs (including this one) and (ii) the mutual use of the information which has been exchanged, should contact:

IBM United Kingdom Laboratories,

Mail Point 151, Hursley Park, Winchester, Hampshire, England SO21 2JN.

Such information may be available, subject to appropriate terms and conditions, including in some cases, payment of a fee.

The licensed program described in this information and all licensed material available for it are provided by IBM under terms of the IBM Customer Agreement, IBM International Programming License Agreement, or any equivalent agreement between us.

Information concerning non-IBM products was obtained from the suppliers of those products, their published announcements or other publicly available sources. IBM has not tested those products and cannot confirm the accuracy of performance, compatibility or any other claims related to non-IBM products. Questions on the capabilities of non-IBM products should be addressed to the suppliers of those products.

# **Trademarks**

The following are trademarks of International Business Machines Corporation in the United States, or other countries, or both:

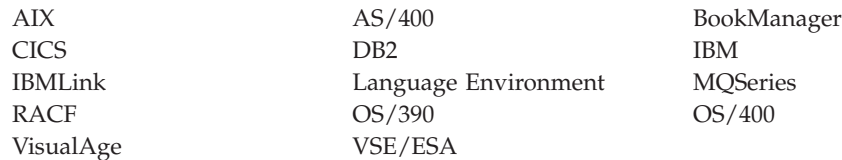

Java, JDK and all Java-based trademarks and logos are trademarks or registered trademarks of Sun Microsystems, Inc. in the United States and/or other countries.

Microsoft, Windows, Windows NT, Visual C++ and the Windows logo are trademarks of Microsoft Corporation in the United States and/or other countries.

UNIX is a registered trademark in the United States and/or other countries licensed exclusively through X/Open Company Limited.

Other company, product, or service names may be the trademarks or service marks of others.
# <span id="page-540-0"></span>**Glossary of terms and abbreviations**

This glossary defines terms and abbreviations used in this book. If you do not find the term you are looking for, see the Index or the *IBM Dictionary of Computing*, New York: McGraw-Hill, 1994.

# **B**

**broker.** See *message broker*.

# **C**

**connection.** An AMI connection maps a logical queue manager name in a policy to a real queue manager name. This allows applications running on different nodes to use the same policy to connect to different queue managers.

**correlation identifier.** This is used as a key to a message, for example to correlate a response message with a request message. The AMI normally sets this in a response message by copying the message identifier from the request message. See also *request/response* and *selection message*.

# **D**

**datagram.** The simplest message that MQSeries supports. Also known as *send-and-forget*. This type of message does not require a reply. Compare with *request/response*.

**distribution list.** An AMI service. It contains a list of sender services, enabling a message to be sent to multiple destinations in one operation.

# **E**

**Extensible Markup Language (XML).** A W3C standard for the representation of data.

# **F**

**filter.** An expression that is applied to the content of a message to determine how the message is to be processed. See also *subscription filter*.

# **L**

**local host file.** Defines the mapping from a logical connection name to a real MQSeries queue manager on the local machine.

# **M**

**message.** A message defines what is sent from one program to another in an AMI application. See also *service* and *policy*.

**message broker.** A set of execution processes hosting one or more message flows.

**message descriptor (MQMD).** Control information describing the message format and properties that is carried as part of an MQSeries message.

**message identifier.** An identifier for the message. It is usually unique, and typically it is generated by the message transport (MQSeries).

**message object.** An AMI object. It contains attributes of the message, such as the message identifier and correlation identifier, and options that are used when sending or receiving the message (most of which come from the policy definition). It can also contain the message data.

**message queue.** See *queue*.

**message queue interface (MQI).** The programming interface provided by MQSeries queue managers. It allows application programs to access message queuing services. The AMI provides a simpler interface to these services.

**MQRFH header.** Header added to an MQSeries message to carry control information, typically for use by a broker (for example, in a publish/subscribe system).

## **P**

**point-to-point.** Style of messaging application in which the sending application knows the destination of the message. Compare with *publish/subscribe*.

**policy.** A policy defines how a message is sent in an AMI application. It encapsulates many of the options available in the MQI. Its definition can be stored in a repository. See also *service*.

**publish/subscribe.** Style of messaging application in which the providers of information (publishers) are decoupled from the consumers of that information (subscribers) using a broker. Compare with *point-to-point*. See also *topic*.

**publisher.** (1) An AMI service. It contains a sender service where the destination is a publish/subscribe

### **Glossary**

broker. (2) An application that makes information about a specified topic available to a broker in a publish/subscribe system.

# **Q**

**queue.** An MQSeries object. Message queuing applications can put messages on, and get messages from, a queue. A queue is owned and maintained by a queue manager. Local queues can contain a list of messages waiting to be processed. Queues of other types cannot contain messages: they point to other queues, or can be used as models for dynamic queues.

**queue manager.** A system program that provides queuing services to applications. It provides an application programming interface (the MQI) so that programs can access messages on the queues that the queue manager owns.

# **R**

**receiver.** An AMI service. It represents a source (such as an MQSeries queue) from which messages are received. Its definition is stored in a repository as a service point.

**repository.** A repository provides definitions for services and policies. If the name of a service or policy is not found in the repository, or an AMI application does not have a repository, the definitions built into the AMI are used. See also *repository file*.

**repository file.** File that stores repository definitions in XML (Extensible Markup Language) format.

**request/response.** Type of messaging application in which a request message is used to request a response from another application. Compare with *datagram*. See also *response sender* and *selection message*.

**response sender.** A special type of sender service that is used to send a response to a request message. It must use the definition built into the AMI, so it must not be defined in the repository.

# **S**

**selection message.** A message object that is used to selectively receive a message by specifying its correlation identifier. Used in request/response messaging to correlate a response message with its request message.

**send-and-forget.** See *datagram*.

**sender.** An AMI service. It represents a destination (such as an MQSeries queue) to which messages are sent. Its definition is stored in a repository as a service point.

**service.** A service defines where a message is sent in an AMI application. Senders, receivers, distribution lists, publishers, and subscribers are all types of service. Their definitions can be stored in a repository. See also *policy*.

**service point.** The definition in a repository of a sender or receiver service.

**session.** An AMI object. It creates and manages all other AMI objects (message, service, policy and connection objects), and it provides the scope for a unit of work when transactional processing is used.

**subscriber.** (1) An AMI service. It contains a sender service to send subscribe and unsubscribe messages to a publish/subscribe broker, and a receiver service to receive publications from the broker. (2) An application that requests information about a specified topic from a publish/subscribe broker.

**subscription filter.** A predicate that specifies a subset of messages to be delivered to a particular subscriber.

# **T**

**topic.** A character string that describes the nature of the data that is being published in a publish/subscribe system.

# **W**

**W3C.** World Wide Web Consortium. An international industry consortium set up to develop commmon protocols to promote evolution and interoperability of the World Wide Web.

# **X**

**XML.** Extensible Markup Language.

# <span id="page-542-0"></span>**Bibliography**

This section describes the documentation available for all current MQSeries products.

## **MQSeries cross-platform publications**

Most of these publications, which are sometimes referred to as the MQSeries "family" books, apply to all MQSeries Level 2 products. The latest MQSeries Level 2 products are:

- **•** MQSeries for AIX, V5.2
- v MQSeries for AS/400, V5.2
	- MQSeries for AT&T GIS UNIX, V2.2
	- MQSeries for Compaq (DIGITAL) OpenVMS, V2.2.1.1
	- MQSeries for Compaq Tru64 UNIX, V5.1
- v MQSeries for HP-UX, V5.2
- v MQSeries for Linux, V5.2
	- MQSeries for OS/2 Warp, V5.1
	- MOSeries for OS/390, V5.2
	- MQSeries for SINIX and DC/OSx, V2.2
- v MQSeries for Sun Solaris, V5.2
	- v MQSeries for Sun Solaris, Intel Platform Edition, V5.1
	- MQSeries for Tandem NonStop Kernel, V2.2.0.1
- v MQSeries for VSE/ESA, V2.1.1
	- MQSeries for Windows, V2.0
	- MQSeries for Windows, V2.1
- **•** MQSeries for Windows NT and Windows 2000,
- V5.2 |

The MQSeries cross-platform publications are:

- v *MQSeries Brochure*, G511-1908
- v *An Introduction to Messaging and Queuing*, GC33-0805
- v *MQSeries Intercommunication*, SC33-1872
- v *MQSeries Queue Manager Clusters*, SC34-5349
- v *MQSeries Clients*, GC33-1632
- v *MQSeries System Administration*, SC33-1873
- v *MQSeries MQSC Command Reference*, SC33-1369
- v *MQSeries Event Monitoring*, SC34-5760
- v *MQSeries Programmable System Management*, SC33-1482
- v *MQSeries Administration Interface Programming Guide and Reference*, SC34-5390
- v *MQSeries Messages*, GC33-1876
- v *MQSeries Application Programming Guide*, SC33-0807
- v *MQSeries Application Programming Reference*, SC33-1673
- v *MQSeries Programming Interfaces Reference Summary*, SX33-6095
- v *MQSeries Using C++*, SC33-1877
- *MQSeries Using Java*, SC34-5456
- *MQSeries Application Messaging Interface,* SC34-5604

## **MQSeries platform-specific publications**

Each MQSeries product is documented in at least one platform-specific publication, in addition to the MQSeries family books.

### **MQSeries for AIX, V5.2**

| | | | | | | | | | |

| | | | | |

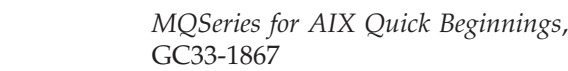

### **MQSeries for AS/400, V5.2**

*MQSeries for AS/400 Quick Beginnings*, GC34-5557

*MQSeries for AS/400 System Administration*, SC34-5558

*MQSeries for AS/400 Application Programming Reference (ILE RPG)*, SC34-5559

### **MQSeries for AT&T GIS UNIX, V2.2**

*MQSeries for AT&T GIS UNIX System Management Guide*, SC33-1642

### **MQSeries for Compaq (DIGITAL) OpenVMS, V2.2.1.1**

*MQSeries for Compaq (DIGITAL) OpenVMS System Management Guide*, GC33-1791

### **MQSeries for Compaq Tru64 UNIX, V5.1**

*MQSeries for Compaq Tru64 UNIX Quick Beginnings*, GC34-5684

### **MQSeries for HP-UX, V5.2**

*MQSeries for HP-UX Quick Beginnings*, GC33-1869

### **MQSeries for Linux, V5.2**

*MQSeries for Linux Quick Beginnings*, GC34-5691

### <span id="page-543-0"></span>**Bibliography**

#### **MQSeries for OS/2 Warp, V5.1**

*MQSeries for OS/2 Warp Quick Beginnings*, GC33-1868

#### **MQSeries for OS/390, V5.2**

*MQSeries for OS/390 Concepts and Planning Guide*, GC34-5650 *MQSeries for OS/390 System Setup Guide*, SC34-5651

*MQSeries for OS/390 System Administration Guide*, SC34-5652

*MQSeries for OS/390 Problem Determination Guide*, GC34-5892

*MQSeries for OS/390 Messages and Codes*, GC34-5891

*MQSeries for OS/390 Licensed Program Specifications*, GC34-5893

*MQSeries for OS/390 Program Directory*

### **MQSeries link for R/3, Version 1.2**

*MQSeries link for R/3 User's Guide*, GC33-1934

### **MQSeries for SINIX and DC/OSx, V2.2**

*MQSeries for SINIX and DC/OSx System Management Guide*, GC33-1768

#### **MQSeries for Sun Solaris, V5.2**  $\blacksquare$

| |

| | | |

*MQSeries for Sun Solaris Quick Beginnings*, GC33-1870

### **MQSeries for Sun Solaris, Intel Platform Edition, V5.1**

*MQSeries for Sun Solaris, Intel Platform Edition Quick Beginnings*, GC34-5851

#### **MQSeries for Tandem NonStop Kernel, V2.2.0.1**

*MQSeries for Tandem NonStop Kernel System Management Guide*, GC33-1893

### **MQSeries for VSE/ESA, V2.1.1** |

- *MQSeries for VSE/ESA™ Licensed*
	- *Program Specifications*, GC34-5365
	- *MQSeries for VSE/ESA System*
	- *Management Guide*, GC34-5364

### **MQSeries for Windows, V2.0**

*MQSeries for Windows User's Guide*, GC33-1822

### **MQSeries for Windows, V2.1**

*MQSeries for Windows User's Guide*, GC33-1965

**MQSeries for Windows NT and Windows 2000,** | **V5.2** |

*MQSeries for Windows NT Quick Beginnings*, GC34-5389 *MQSeries for Windows NT Using the Component Object Model Interface*, SC34-5387 *MQSeries LotusScript Extension*, SC34-5404

### **Softcopy books**

| | | | | | |

|

|

Most of the MQSeries books are supplied in both hardcopy and softcopy formats.

### **HTML format**

Relevant MQSeries documentation is provided in HTML format with these MQSeries products:

- v MQSeries for AIX, V5.2
- v MQSeries for AS/400, V5.2
	- MQSeries for Compaq Tru64 UNIX, V5.1
- v MQSeries for HP-UX, V5.2
- v MQSeries for Linux, V5.2
	- MQSeries for OS/2 Warp, V5.1
	- MQSeries for OS/390, V5.2
- v MQSeries for Sun Solaris, V5.2
- v MQSeries for Sun Solaris, Intel Platform Edition, V5.1
- **•** MQSeries for Windows NT and Windows 2000, V5.2 (compiled HTML)
	- MQSeries link for R/3, V1.2

The MQSeries books are also available in HTML format from the MQSeries product family Web site at:

http://www.ibm.com/software/mqseries/

# **Portable Document Format (PDF)**

PDF files can be viewed and printed using the Adobe Acrobat Reader.

If you need to obtain the Adobe Acrobat Reader, or would like up-to-date information about the platforms on which the Acrobat Reader is supported, visit the Adobe Systems Inc. Web site at:

### http://www.adobe.com/

PDF versions of relevant MQSeries books are supplied with these MQSeries products:

- 1 MQSeries for AIX, V5.2
- v MQSeries for AS/400, V5.2
	- MQSeries for Compaq Tru64 UNIX, V5.1
- v MQSeries for HP-UX, V5.2
- v MQSeries for Linux, V5.2
	- MQSeries for OS/2 Warp, V5.1
	- MQSeries for OS/390, V5.2
- 
- <span id="page-544-0"></span>v MQSeries for Sun Solaris, V5.2<br>
v MQSeries for Sun Solaris, Intel Platform |||||Edition, V5.1  $\mathbf{L}$
- v MQSeries for Windows NT and Windows 2000, V5.2  $\mathbf{L}$ 
	- MQSeries link for R/3, V1.2

PDF versions of all current MQSeries books are also available from the MQSeries product family Web site at:

http://www.ibm.com/software/mqseries/

# **BookManager ® format**

The MQSeries library is supplied in IBM BookManager format on a variety of online library collection kits, including the *Transaction Processing and Data* collection kit, SK2T-0730. You can view the softcopy books in IBM BookManager format using the following IBM licensed programs:

BookManager READ/2 BookManager READ/6000 BookManager READ/DOS BookManager READ/MVS BookManager READ/VM BookManager READ for Windows

### **PostScript format**

The MQSeries library is provided in PostScript (.PS) format with many MQSeries Version 2 products. Books in PostScript format can be printed on a PostScript printer or viewed with a suitable viewer.

## **Windows Help format**

The *MQSeries for Windows User 's Guide* is provided in Windows Help format with MQSeries for Windows, Version 2.0 and MQSeries for Windows, Version 2.1.

### **MQSeries information available on the Internet**

The MQSeries product family Web site is at: http://www.ibm.com/software/mqseries/

By following links from this Web site you can:

- Obtain latest information about the MQSeries product family.
- v Access the MQSeries books in HTML and PDF formats.
- Download an MQSeries SupportPac<sup>™</sup>.

**MQSeries on the Internet**

## **Index**

## **A**

[Accept Direct Requests attribute 480](#page-501-0) [Accept Truncated Message attribute 478](#page-499-0) addElement [AmMessage \(C++\) 191](#page-212-0) [AmMessage \(Java\) 389](#page-410-0) addFilter [AmMessage \(C++\) 191](#page-212-0) [AmMessage \(Java\) 390](#page-411-0) addTopic [AmMessage \(C++\) 191](#page-212-0) [AmMessage \(Java\) 390](#page-411-0) [administration tool 457](#page-478-0) AIX [C++ applications 161](#page-182-0) [C applications 30](#page-51-0) [installation 428](#page-449-0) [Java applications 366](#page-387-0) [prerequisites 425](#page-446-0) [AMB constants 509](#page-530-0) [amBackout 40](#page-61-0) [amBegin 41](#page-62-0) [amBrowseMsg 42](#page-63-0) [AMBRW constants 509](#page-530-0) AmBytes (C++) [cmp 213](#page-234-0) [constructors 213](#page-234-0) [cpy 214](#page-235-0) [dataPtr 214](#page-235-0) [destructor 214](#page-235-0) [length 214](#page-235-0) [operators 214](#page-235-0) [overview 179](#page-200-0) [pad 214](#page-235-0) [AMCC constants 509](#page-530-0) [amCommit 44](#page-65-0) [AmConstants \(Java\) 411](#page-432-0) [AMDEF constants 509](#page-530-0) AmDistributionList (C++) [clearErrorCodes 205](#page-226-0) [close 205](#page-226-0) [enableWarnings 205](#page-226-0) [getLastErrorStatus 205](#page-226-0) [getName 205](#page-226-0) [getSender 205](#page-226-0) [getSenderCount 205](#page-226-0) [open 205](#page-226-0) [overview 175](#page-196-0) [send 206](#page-227-0) [sendFile 206](#page-227-0) AmDistributionList (Java) [clearErrorCodes 403](#page-424-0) [close 403](#page-424-0) [enableWarnings 403](#page-424-0) [getLastErrorStatus 403](#page-424-0) [getName 403](#page-424-0) [getSender 403](#page-424-0) [getSenderCount 403](#page-424-0) [open 403](#page-424-0) [overview 376](#page-397-0) [send 404](#page-425-0)

AmDistributionList (Java) *(continued)* [sendFile 404](#page-425-0) [AMDLCL 332](#page-353-0) [AMDLCLEC 332](#page-353-0) [AMDLGTLE 332](#page-353-0) [AMDLGTNA 333](#page-354-0) [AMDLGTSC 333](#page-354-0) [AMDLGTSH 334](#page-355-0) [AMDLOP 334](#page-355-0) [AMDLSN 335](#page-356-0) [AMDLSNFL 335](#page-356-0) [amDstClearErrorCodes 126](#page-147-0) [amDstClose 126](#page-147-0) [amDstGetLastError 127](#page-148-0) [amDstGetName 127](#page-148-0) [amDstGetSenderCount 128](#page-149-0) [amDstGetSenderHandle 128](#page-149-0) [amDstOpen 128](#page-149-0) [amDstSend 129](#page-150-0) [amDstSendFile 130](#page-151-0) [AMDT constants 509](#page-530-0) [AMELEM structure 24](#page-45-0)[, 237](#page-258-0) AmElement (C++) [constructor 215](#page-236-0) [getName 215](#page-236-0) [getValue 215](#page-236-0) [getVersion 215](#page-236-0) [overview 179](#page-200-0) [setVersion 215](#page-236-0) [toString 215](#page-236-0) [using 157](#page-178-0) AmElement (Java) [constructor 412](#page-433-0) [getName 412](#page-433-0) [getValue 412](#page-433-0) [getVersion 412](#page-433-0) [overview 380](#page-401-0) [setVersion 412](#page-433-0) [toString 412](#page-433-0) [using 362](#page-383-0) [AMENC constants 510](#page-531-0) AmErrorException (C++) [getClassName 221](#page-242-0) [getCompletionCode 221](#page-242-0) [getMethodName 221](#page-242-0) [getReasonCode 221](#page-242-0) [getSource 221](#page-242-0) [overview 181](#page-202-0) [toString 221](#page-242-0) AmErrorException (Java) [getClassName 416](#page-437-0) [getCompletionCode 416](#page-437-0) [getMethodName 416](#page-437-0) [getReasonCode 416](#page-437-0) [getSource 416](#page-437-0) [overview 381](#page-402-0) [toString 416](#page-437-0) AmException (C++) [getClassName 220](#page-241-0) [getCompletionCode 220](#page-241-0) [getMethodName 220](#page-241-0)

AmException (C++) *(continued)* [getReasonCode 220](#page-241-0) [getSource 220](#page-241-0) [overview 181](#page-202-0) [toString 220](#page-241-0) [using 157](#page-178-0) AmException (Java) [getClassName 415](#page-436-0) [getCompletionCode 415](#page-436-0) [getMethodName 415](#page-436-0) [getReasonCode 415](#page-436-0) [getSource 415](#page-436-0) [overview 381](#page-402-0) [toString 415](#page-436-0) [using 363](#page-384-0) [AMFB constants 510](#page-531-0) [AMFMT constants 510](#page-531-0) [AMGF constants 510](#page-531-0) [AMGRP constants 510](#page-531-0) [AMH constants 510](#page-531-0) [AMHBACK 247](#page-268-0) [AMHBEGIN 248](#page-269-0) [AMHBRMS 249](#page-270-0) [AMHCMIT 251](#page-272-0) [AMHINIT 252](#page-273-0) [AMHPB 253](#page-274-0) [AMHRCFL 254](#page-275-0) [AMHRCMS 256](#page-277-0) [AMHRCPB 258](#page-279-0) [AMHRCRQ 260](#page-281-0) [AMHSB 266](#page-287-0) [AMHSNFL 262](#page-283-0) [AMHSNMS 263](#page-284-0) [AMHSNRQ 264](#page-285-0) [AMHSNRS 265](#page-286-0) [AMHTERM 267](#page-288-0) [AMHUN 268](#page-289-0) [amInitialize 45](#page-66-0) [AMLEN constants 510](#page-531-0) [AMMCD constants 510](#page-531-0) AmMessage (C++) [addElement 191](#page-212-0) [addFilter 191](#page-212-0) [addTopic 191](#page-212-0) [clearErrorCodes 191](#page-212-0) [deleteElement 191](#page-212-0) [deleteFilter 191](#page-212-0) [deleteNamedElement 192](#page-213-0) [deleteTopic 192](#page-213-0) [enableWarnings 192](#page-213-0) [getCCSID 192](#page-213-0) [getCorrelationId 192](#page-213-0) [getDataLength 192](#page-213-0) [getDataOffset 192](#page-213-0) [getElement 193](#page-214-0) [getElementCCSID 193](#page-214-0) [getElementCount 193](#page-214-0) [getEncoding 193](#page-214-0) [getFilter 193](#page-214-0) [getFilterCount 193](#page-214-0) [getFormat 193](#page-214-0)

AmMessage (C++) *(continued)* [getGroupStatus 194](#page-215-0) [getLastErrorStatus 194](#page-215-0) [getMessageId 194](#page-215-0) [getName 194](#page-215-0) [getNamedElement 194](#page-215-0) [getNamedElementCount 194](#page-215-0) [getReportCode 195](#page-216-0) [getTopic 195](#page-216-0) [getTopicCount 195](#page-216-0) [getType 195](#page-216-0) [overview 171](#page-192-0) [readBytes 195](#page-216-0) [reset 195](#page-216-0) [setCCSID 196](#page-217-0) [setCorrelationId 196](#page-217-0) [setDataOffset 196](#page-217-0) [setElementCCSID 196](#page-217-0) [setEncoding 196](#page-217-0) [setFormat 197](#page-218-0) [setGroupStatus 197](#page-218-0) [writeBytes 197](#page-218-0) AmMessage (Java) [addElement 389](#page-410-0) [addFilter 390](#page-411-0) [addTopic 390](#page-411-0) [clearErrorCodes 390](#page-411-0) [deleteElement 390](#page-411-0) [deleteFilter 390](#page-411-0) [deleteNamedElement 390](#page-411-0) [deleteTopic 391](#page-412-0) [enableWarnings 391](#page-412-0) [getCCSID 391](#page-412-0) [getCorrelationId 391](#page-412-0) [getDataLength 391](#page-412-0) [getDataOffset 391](#page-412-0) [getElement 391](#page-412-0) [getElementCount 391](#page-412-0) [getEncoding 392](#page-413-0) [getFilter 392](#page-413-0) [getFilterCount 392](#page-413-0) [getFormat 392](#page-413-0) [getGroupStatus 392](#page-413-0) [getLastErrorStatus 392](#page-413-0) [getMessageId 393](#page-414-0) [getName 393](#page-414-0) [getNamedElement 393](#page-414-0) [getNamedElementCount 393](#page-414-0) [getReportCode 393](#page-414-0) [getTopic 393](#page-414-0) [getTopicCount 393](#page-414-0) [getType 394](#page-415-0) [overview 372](#page-393-0) [readBytes 394](#page-415-0) [reset 394](#page-415-0) [setCCSID 394](#page-415-0) [setCorrelationId 394](#page-415-0) [setDataOffset 394](#page-415-0) [setEncoding 395](#page-416-0) [setFormat 395](#page-416-0) [setGroupStatus 395](#page-416-0) [writeBytes 395](#page-416-0) [AMMSADEL 298](#page-319-0) [AMMSADFI 298](#page-319-0) [AMMSADTO 299](#page-320-0) [AMMSCLEC 299](#page-320-0) [AMMSDEEL 299](#page-320-0)

[AMMSDEFI 300](#page-321-0) [AMMSDENE 300](#page-321-0) [AMMSDETO 301](#page-322-0) [amMsgAddElement 91](#page-112-0) [amMsgAddFilter 91](#page-112-0) [AmMsgAddStreamName 108](#page-129-0) [amMsgAddTopic 92](#page-113-0) [amMsgClearErrorCodes 92](#page-113-0) [amMsgDeleteElement 92](#page-113-0) [amMsgDeleteFilter 93](#page-114-0) [amMsgDeleteNamedElement 93](#page-114-0) [amMsgDeleteTopic 94](#page-115-0) [AMMSGELC 301](#page-322-0) [amMsgGetCCSID 94](#page-115-0) [amMsgGetCorrelId 94](#page-115-0) [amMsgGetDataLength 95](#page-116-0) [amMsgGetDataOffset 95](#page-116-0) [amMsgGetElement 95](#page-116-0) [amMsgGetElementCCSID 96](#page-117-0) [amMsgGetElementCount 96](#page-117-0) [amMsgGetEncoding 96](#page-117-0) [amMsgGetFilter 97](#page-118-0) [amMsgGetFilterCount 97](#page-118-0) [amMsgGetFormat 98](#page-119-0) [amMsgGetGroupStatus 98](#page-119-0) [amMsgGetLastError 99](#page-120-0) [amMsgGetMsgId 99](#page-120-0) [amMsgGetName 100](#page-121-0) [amMsgGetNamedElement 100](#page-121-0) [amMsgGetNamedElementCount 101](#page-122-0) [AmMsgGetPubTimeStamp 108](#page-129-0) [amMsgGetReportCode 101](#page-122-0) [AmMsgGetStreamName 109](#page-130-0) [amMsgGetTopic 102](#page-123-0) [amMsgGetTopicCount 103](#page-124-0) [amMsgGetType 102](#page-123-0) [amMsgReadBytes 103](#page-124-0) [amMsgReset 103](#page-124-0) [amMsgSetCCSID 104](#page-125-0) [amMsgSetCorrelId 104](#page-125-0) [amMsgSetDataOffset 104](#page-125-0) [amMsgSetElementCCSID 105](#page-126-0) [amMsgSetEncoding 105](#page-126-0) [amMsgSetFormat 106](#page-127-0) [amMsgSetGroupStatus 106](#page-127-0) [AMMSGTCC 301](#page-322-0) [AMMSGTCI 302](#page-323-0) [AMMSGTDL 302](#page-323-0) [AMMSGTDO 302](#page-323-0) [AMMSGTEC 303](#page-324-0) [AMMSGTEL 303](#page-324-0) [AMMSGTEN 304](#page-325-0) [AMMSGTFC 304](#page-325-0) [AMMSGTFI 305](#page-326-0) [AMMSGTFO 305](#page-326-0) [AMMSGTGS 306](#page-327-0) [AMMSGTLE 306](#page-327-0) [AMMSGTMI 307](#page-328-0) [AMMSGTNA 307](#page-328-0) [AMMSGTNC 308](#page-329-0) [AMMSGTNE 308](#page-329-0) [AMMSGTRC 309](#page-330-0) [AMMSGTTC 310](#page-331-0) [AMMSGTTO 309](#page-330-0) [AMMSGTTY 310](#page-331-0) [amMsgWriteBytes 107](#page-128-0) [AMMSREBY 311](#page-332-0)

[AMMSRS 311](#page-332-0) [AMMSSELC 313](#page-334-0) [AMMSSTCC 312](#page-333-0) [AMMSSTCI 312](#page-333-0) [AMMSSTDO 312](#page-333-0) [AMMSSTEN 313](#page-334-0) [AMMSSTFO 314](#page-335-0) [AMMSSTGS 314](#page-335-0) [AMMSWRBY 315](#page-336-0) [AMMT constants 510](#page-531-0) AmObject (C++) [clearErrorCodes 216](#page-237-0) [getLastErrorStatus 216](#page-237-0) [getName 216](#page-237-0) [overview 179](#page-200-0) AmObject (Java) [clearErrorCodes 413](#page-434-0) [getLastErrorStatus 413](#page-434-0) [getName 413](#page-434-0) [overview 380](#page-401-0) [AMPBCL 337](#page-358-0) [AMPBCLEC 337](#page-358-0) [AMPBGTCC 337](#page-358-0) [AMPBGTEN 338](#page-359-0) [AMPBGTLE 338](#page-359-0) [AMPBGTNA 339](#page-360-0) [AMPBOP 339](#page-360-0) [AMPBPB 340](#page-361-0) [AMPOCLEC 348](#page-369-0) [AMPOGTLE 348](#page-369-0) [AMPOGTNA 349](#page-370-0) [AMPOGTWT 349](#page-370-0) [amPolClearErrorCodes 142](#page-163-0) [amPolGetLastError 142](#page-163-0) [amPolGetName 143](#page-164-0) [amPolGetWaitTime 143](#page-164-0) AmPolicy (C++) [clearErrorCodes 212](#page-233-0) [enableWarnings 212](#page-233-0) [getLastErrorStatus 212](#page-233-0) [getName 212](#page-233-0) [getWaitTime 212](#page-233-0) [overview 178](#page-199-0) [setWaitTime 212](#page-233-0) AmPolicy (Java) [clearErrorCodes 410](#page-431-0) [enableWarnings 410](#page-431-0) [getLastErrorStatus 410](#page-431-0) [getName 410](#page-431-0) [getWaitTime 410](#page-431-0) [overview 379](#page-400-0) [setWaitTime 410](#page-431-0) [amPolSetWaitTime 143](#page-164-0) [AMPOSTWT 350](#page-371-0) [AMPS constants 511](#page-532-0) [amPubClearErrorCodes 131](#page-152-0) [amPubClose 131](#page-152-0) [amPubGetCCSID 131](#page-152-0) [amPubGetEncoding 132](#page-153-0) [amPubGetLastError 132](#page-153-0) [amPubGetName 133](#page-154-0) [amPublish 46](#page-67-0) AmPublisher (C++) [clearErrorCodes 207](#page-228-0) [close 207](#page-228-0) [enableWarnings 207](#page-228-0) [getCCSID 207](#page-228-0)

AmPublisher (C++) *(continued)* [getEncoding 207](#page-228-0) [getLastErrorStatus 207](#page-228-0) [getName 207](#page-228-0) [open 208](#page-229-0) [overview 176](#page-197-0) [publish 208](#page-229-0) AmPublisher (Java) [clearErrorCodes 405](#page-426-0) [close 405](#page-426-0) [enableWarnings 405](#page-426-0) [getCCSID 405](#page-426-0) [getEncoding 405](#page-426-0) [getLastErrorStatus 405](#page-426-0) [getName 405](#page-426-0) [open 406](#page-427-0) [overview 377](#page-398-0) [publish 406](#page-427-0) [amPubOpen 133](#page-154-0) [amPubPublish 134](#page-155-0) [AMRC constants 512](#page-533-0) [AMRCBR 322](#page-343-0) [AMRCBRSE 324](#page-345-0) [AMRCCL 326](#page-347-0) [AMRCCLEC 325](#page-346-0) [AMRCGTDT 326](#page-347-0) [AMRCGTLE 327](#page-348-0) [AMRCGTNA 327](#page-348-0) [AMRCGTQN 328](#page-349-0) [AMRCOP 328](#page-349-0) [AMRCRC 329](#page-350-0) [AMRCRCFL 330](#page-351-0) [AMRCSTQN 331](#page-352-0) [amRcvBrowse 115](#page-136-0) [amRcvBrowseSelect 117](#page-138-0) [amRcvClearErrorCodes 118](#page-139-0) [amRcvClose 119](#page-140-0) [amRcvGetDefnType 119](#page-140-0) [amRcvGetLastError 120](#page-141-0) [amRcvGetName 120](#page-141-0) [amRcvGetQueueName 121](#page-142-0) [amRcvOpen 121](#page-142-0) [amRcvReceive 122](#page-143-0) [amRcvReceiveFile 124](#page-145-0) [amRcvSetQueueName 125](#page-146-0) [amReceiveFile 47](#page-68-0) [amReceiveMsg 49](#page-70-0) [amReceivePublication 51](#page-72-0) AmReceiver (C++) [browse 201](#page-222-0) [clearErrorCodes 202](#page-223-0) [close 202](#page-223-0) [enableWarnings 202](#page-223-0) [getDefinitionType 202](#page-223-0) [getLastErrorStatus 203](#page-224-0) [getName 203](#page-224-0) [getQueueName 203](#page-224-0) [open 203](#page-224-0) [overview 174](#page-195-0) [receive 203](#page-224-0) [receiveFile 204](#page-225-0)[, 402](#page-423-0) [setQueueName 204](#page-225-0) AmReceiver (Java) [browse 399](#page-420-0) [clearErrorCodes 400](#page-421-0) [close 400](#page-421-0) [enableWarnings 400](#page-421-0)

AmReceiver (Java) *(continued)* [getDefinitionType 400](#page-421-0) [getLastErrorStatus 401](#page-422-0) [getName 401](#page-422-0) [getQueueName 401](#page-422-0) [open 401](#page-422-0) [overview 375](#page-396-0) [receive 401](#page-422-0) [setQueueName 402](#page-423-0) [amReceiveRequest 53](#page-74-0) [AMSBCL 341](#page-362-0) [AMSBCLEC 341](#page-362-0) [AMSBGTCC 342](#page-363-0) [AMSBGTDT 342](#page-363-0) [AMSBGTEN 343](#page-364-0) [AMSBGTLE 343](#page-364-0) [AMSBGTNA 344](#page-365-0) [AMSBGTQN 344](#page-365-0) [AMSBOP 345](#page-366-0) [AMSBRC 345](#page-366-0) [AMSBSB 346](#page-367-0) [AMSBSTQN 346](#page-367-0) [AMSBUN 347](#page-368-0) [AMSD constants 515](#page-536-0) [AMSEBG 284](#page-305-0) [AMSECL 285](#page-306-0) [AMSECLEC 284](#page-305-0) [AMSECM 285](#page-306-0) [AMSECR 286](#page-307-0) [AMSECRDL 286](#page-307-0) [AMSECRMS 287](#page-308-0) [AMSECRPB 288](#page-309-0) [AMSECRPO 287](#page-308-0) [AMSECRRC 288](#page-309-0) [AMSECRSB 289](#page-310-0) [AMSECRSN 289](#page-310-0) [AMSEDL 290](#page-311-0) [AMSEDLDL 290](#page-311-0) [AMSEDLMS 290](#page-311-0) [AMSEDLPB 291](#page-312-0) [AMSEDLPO 291](#page-312-0) [AMSEDLRC 291](#page-312-0) [AMSEDLSB 292](#page-313-0) [AMSEDLSN 292](#page-313-0) [AMSEGHDL 292](#page-313-0) [AMSEGHMS 293](#page-314-0) [AMSEGHPB 294](#page-315-0) [AMSEGHPO 294](#page-315-0) [AMSEGHRC 294](#page-315-0) [AMSEGHSB 295](#page-316-0) [AMSEGHSN 295](#page-316-0) [AMSEGTLE 293](#page-314-0) AmSender (C++) [clearErrorCodes 198](#page-219-0) [close 198](#page-219-0) [enableWarnings 198](#page-219-0) [getCCSID 198](#page-219-0) [getEncoding 198](#page-219-0) [getLastErrorStatus 199](#page-220-0) [getName 199](#page-220-0) [open 199](#page-220-0) [overview 173](#page-194-0) [send 199](#page-220-0) [sendFile 200](#page-221-0) AmSender (Java) [clearErrorCodes 396](#page-417-0) [close 396](#page-417-0)

AmSender (Java) *(continued)* [enableWarnings 396](#page-417-0) [getCCSID 396](#page-417-0) [getEncoding 396](#page-417-0) [getLastErrorStatus 397](#page-418-0) [getName 397](#page-418-0) [open 397](#page-418-0) [overview 374](#page-395-0) [send 397](#page-418-0) [sendFile 398](#page-419-0) [amSendFile 55](#page-76-0) [amSendMsg 56](#page-77-0) [amSendRequest 57](#page-78-0) [amSendResponse 58](#page-79-0) [AMSEOP 296](#page-317-0) [AMSERB 296](#page-317-0) [amSesBegin 78](#page-99-0) [amSesClearErrorCodes 78](#page-99-0) [amSesClose 79](#page-100-0) [amSesCommit 79](#page-100-0) [amSesCreate 79](#page-100-0) [amSesCreateDistList 80](#page-101-0) [amSesCreateMessage 80](#page-101-0) [amSesCreatePolicy 80](#page-101-0) [amSesCreatePublisher 81](#page-102-0) [amSesCreateReceiver 81](#page-102-0) [amSesCreateSender 82](#page-103-0) [amSesCreateSubscriber 82](#page-103-0) [amSesDelete 83](#page-104-0) [amSesDeleteDistList 83](#page-104-0) [amSesDeleteMessage 83](#page-104-0) [amSesDeletePolicy 84](#page-105-0) [amSesDeletePublisher 84](#page-105-0) [amSesDeleteReceiver 84](#page-105-0) [amSesDeleteSender 85](#page-106-0) [amSesDeleteSubscriber 85](#page-106-0) [amSesGetDistListHandle 85](#page-106-0) [amSesGetLastError 86](#page-107-0) [amSesGetMessageHandle 86](#page-107-0) [amSesGetPolicyHandle 87](#page-108-0) [amSesGetPublisherHandle 87](#page-108-0) [amSesGetReceiverHandle 87](#page-108-0) [amSesGetSenderHandle 88](#page-109-0) [amSesGetSubscriberHandle 88](#page-109-0) [amSesOpen 88](#page-109-0) [amSesRollback 89](#page-110-0) AmSession (C++) [begin 186](#page-207-0) [clearErrorCodes 186](#page-207-0) [close 186](#page-207-0) [commit 186](#page-207-0) [createDistributionList 186](#page-207-0) [createMessage 187](#page-208-0) [createPolicy 187](#page-208-0) [createPublisher 187](#page-208-0) [createReceiver 187](#page-208-0) [createSender 187](#page-208-0) [createSubscriber 187](#page-208-0) [deleteDistributionList 188](#page-209-0) [deleteMessage 188](#page-209-0) [deletePolicy 188](#page-209-0) [deletePublisher 188](#page-209-0) [deleteReceiver 188](#page-209-0) [deleteSender 188](#page-209-0) [deleteSubscriber 188](#page-209-0) [enableWarnings 188](#page-209-0) [getLastErrorStatus 189](#page-210-0)

AmSession (C++) *(continued)* [getName 189](#page-210-0) [getTraceLevel 189](#page-210-0) [getTraceLocation 189](#page-210-0) [open 189](#page-210-0) [overview 169](#page-190-0) [rollback 189](#page-210-0) [transaction coordination 186](#page-207-0) [unit of work 186](#page-207-0) AmSession (Java) [begin 386](#page-407-0) [clearErrorCodes 386](#page-407-0) [close 386](#page-407-0) [commit 386](#page-407-0) [createDistributionList 386](#page-407-0) [createMessage 387](#page-408-0) [createPolicy 387](#page-408-0) [createPublisher 387](#page-408-0) [createReceiver 387](#page-408-0) [createSender 387](#page-408-0) [createSubscriber 387](#page-408-0) [enableWarnings 388](#page-409-0) [getLastErrorStatus 388](#page-409-0) [getName 388](#page-409-0) [getTraceLevel 388](#page-409-0) [getTraceLocation 388](#page-409-0) [open 388](#page-409-0) [overview 371](#page-392-0) [rollback 388](#page-409-0) [transaction coordination 386](#page-407-0) [unit of work 386](#page-407-0) AmSessionFactory (C++) [constructors 184](#page-205-0) [createSession 184](#page-205-0) [deleteSession 184](#page-205-0) [getFactoryName 184](#page-205-0) [getLocalHost 184](#page-205-0) [getRepository 184](#page-205-0) [getTraceLevel 184](#page-205-0) [getTraceLocation 184](#page-205-0) [overview 168](#page-189-0) [setLocalHost 185](#page-206-0) [setRepository 185](#page-206-0) [setTraceLevel 185](#page-206-0) [setTraceLocation 185](#page-206-0) AmSessionFactory (Java) [constructor 384](#page-405-0) [createSession 384](#page-405-0) [getFactoryName 384](#page-405-0) [getLocalHost 384](#page-405-0) [getRepository 384](#page-405-0) [getTraceLevel 384](#page-405-0) [getTraceLocation 384](#page-405-0) [overview 370](#page-391-0) [setLocalHost 384](#page-405-0) [setRepository 385](#page-406-0) [setTraceLevel 385](#page-406-0) [setTraceLocation 385](#page-406-0) [AMSNCL 317](#page-338-0) [AMSNCLEC 316](#page-337-0) [amSndClearErrorCodes 110](#page-131-0) [amSndClose 110](#page-131-0) [amSndGetCCSID 111](#page-132-0) [amSndGetEncoding 111](#page-132-0) [amSndGetLastError 111](#page-132-0) [amSndGetName 112](#page-133-0) [amSndOpen 112](#page-133-0)

[amSndSend 113](#page-134-0) [amSndSendFile 114](#page-135-0) [AMSNGTCC 317](#page-338-0) [AMSNGTEN 317](#page-338-0) [AMSNGTLE 318](#page-339-0) [AMSNGTNA 318](#page-339-0) [AMSNOP 319](#page-340-0) [AMSNSN 319](#page-340-0) [AMSNSNFL 320](#page-341-0) AmStatus (C++) [constructor 217](#page-238-0) [getCompletionCode 217](#page-238-0) [getReasonCode 217](#page-238-0) [getReasonCode2 217](#page-238-0) [overview 179](#page-200-0) [toString 217](#page-238-0) [using 157](#page-178-0) AmStatus (Java) [constructor 414](#page-435-0) [getCompletionCode 414](#page-435-0) [getReasonCode 414](#page-435-0) [getReasonCode2 414](#page-435-0) [overview 380](#page-401-0) [toString 414](#page-435-0) [using 363](#page-384-0) AmString (C++) [cat 218](#page-239-0) [cmp 218](#page-239-0) [constructors 218](#page-239-0) [contains 218](#page-239-0) [cpy 218](#page-239-0) [destructor 218](#page-239-0) [length 219](#page-240-0) [operators 219](#page-240-0) [overview 180](#page-201-0) [pad 219](#page-240-0) [split 219](#page-240-0) [strip 219](#page-240-0) [text 219](#page-240-0) [truncate 219](#page-240-0) [amSubClearErrorCodes 135](#page-156-0) [amSubClose 135](#page-156-0) [amSubGetCCSID 135](#page-156-0) [amSubGetDefnType 136](#page-157-0) [amSubGetEncoding 136](#page-157-0) [amSubGetLastError 137](#page-158-0) [amSubGetName 137](#page-158-0) [amSubGetQueueName 138](#page-159-0) [amSubOpen 138](#page-159-0) [amSubReceive 139](#page-160-0) [amSubscribe 59](#page-80-0) AmSubscriber (C++) [clearErrorCodes 209](#page-230-0) [close 209](#page-230-0) [enableWarnings 209](#page-230-0) [getCCSID 209](#page-230-0) [getDefinitionType 209](#page-230-0) [getEncoding 209](#page-230-0) [getLastErrorStatus 209](#page-230-0) [getName 210](#page-231-0) [getQueueName 210](#page-231-0) [open 210](#page-231-0) [overview 177](#page-198-0) [receive 210](#page-231-0) [setQueueName 210](#page-231-0) [subscribe 211](#page-232-0) [unsubscribe 211](#page-232-0)

AmSubscriber (Java) [clearErrorCodes 407](#page-428-0) [close 407](#page-428-0) [enableWarnings 407](#page-428-0) [getCCSID 407](#page-428-0) [getDefinitionType 407](#page-428-0) [getEncoding 407](#page-428-0) [getLastErrorStatus 407](#page-428-0) [getName 408](#page-429-0) [getQueueName 408](#page-429-0) [open 408](#page-429-0) [overview 378](#page-399-0) [receive 408](#page-429-0) [setQueueName 408](#page-429-0) [subscribe 409](#page-430-0) [unsubscribe 409](#page-430-0) [amSubSetQueueName 139](#page-160-0) [amSubSubscribe 140](#page-161-0) [amSubUnsubscribe 141](#page-162-0) [amtc.h header 29](#page-50-0) [AMTELEMV and AMTELEML](#page-258-0) [copybooks 237](#page-258-0) [amTerminate 60](#page-81-0) [amUnsubscribe 61](#page-82-0) AmWarningException (C++) [getClassName 222](#page-243-0) [getCompletionCode 222](#page-243-0) [getMethodName 222](#page-243-0) [getReasonCode 222](#page-243-0) [getSource 222](#page-243-0) [overview 181](#page-202-0) [toString 222](#page-243-0) AmWarningException (Java) [getClassName 417](#page-438-0) [getCompletionCode 417](#page-438-0) [getMethodName 417](#page-438-0) [getReasonCode 417](#page-438-0) [getSource 417](#page-438-0) [overview 381](#page-402-0) [toString 417](#page-438-0) [AMWT constants 515](#page-536-0) [Anonymous Registration attribute 479](#page-500-0)[,](#page-501-0) [480](#page-501-0) [appearance of text in this book xx](#page-19-0) [Application Group attribute 476](#page-497-0) application messaging interface [basic model 7](#page-28-0) [description 4](#page-25-0) [interoperability 3](#page-24-0) [introduction 3](#page-24-0) [main components 3](#page-24-0) [programming languages 4](#page-25-0) [receiving messages 3](#page-24-0) [sending messages 3](#page-24-0) applications, building [C 29](#page-50-0) [C++ 161](#page-182-0) [COBOL 241](#page-262-0) [Java 366](#page-387-0) applications, writing [C 16](#page-37-0) [C++ 151](#page-172-0) [COBOL 230](#page-251-0) [Java 357](#page-378-0) AS/400 [C++ applications 162](#page-183-0) [C applications 31](#page-52-0)

AS/400 *(continued)* [installation 432](#page-453-0) [Java applications 366](#page-387-0) [prerequisites 425](#page-446-0) [sample programs 461](#page-482-0) attributes, policy [general 476](#page-497-0) [initialization 475](#page-496-0) [publish 480](#page-501-0) [receive 478](#page-499-0) [send 476](#page-497-0) [subscribe 479](#page-500-0) [Available Service Points attribute 474](#page-495-0)

# **B**

base classes [C++ 149](#page-170-0)[, 183](#page-204-0) [Java 355](#page-376-0)[, 383](#page-404-0) begin [AmSession \(C++\) 186](#page-207-0) [AmSession \(Java\) 386](#page-407-0) [bibliography 521](#page-542-0) [Bind On Open attribute 476](#page-497-0) [BookManager 523](#page-544-0) [Boolean constants 509](#page-530-0) [Broker Service attribute 474](#page-495-0) browse [AmReceiver \(C++\) 201](#page-222-0) [AmReceiver \(Java\) 399](#page-420-0) [constants 509](#page-530-0) building applications [C 29](#page-50-0)  $C_{++}$  161 [COBOL 241](#page-262-0) [Java 366](#page-387-0)

# **C**

C++ applications [AIX 161](#page-182-0) [AS/400 162](#page-183-0) [HP-UX 163](#page-184-0) [Solaris 164](#page-185-0) [Windows 165](#page-186-0) C++ interface [overview 167](#page-188-0) [reference information 183](#page-204-0) [using 149](#page-170-0) C applications [AIX 30](#page-51-0) [AS/400 31](#page-52-0) [HP-UX 32](#page-53-0) [OS/390 33](#page-54-0) [Solaris 34](#page-55-0) [Windows 35](#page-56-0) C high-level interface [equivalent object interface](#page-95-0) [functions 74](#page-95-0) [overview 38](#page-59-0) [reference information 39](#page-60-0) [using 13](#page-34-0) C object interface [overview 63](#page-84-0) [reference information 77](#page-98-0) [using 13](#page-34-0)

[cache, repository and local host](#page-475-0) [\(OS/390\) 454](#page-475-0) [CCSID attribute 472](#page-493-0) class  $(C_{++})$ [base 149](#page-170-0)[, 183](#page-204-0) [exception 150](#page-171-0)[, 183](#page-204-0) [helper 150](#page-171-0)[, 183](#page-204-0) class (Java) [base 355](#page-376-0)[, 383](#page-404-0) [exception 356](#page-377-0)[, 383](#page-404-0) [helper 356](#page-377-0)[, 383](#page-404-0) clearErrorCodes [AmDistributionList \(C++\) 205](#page-226-0) [AmDistributionList \(Java\) 403](#page-424-0) [AmMessage \(C++\) 191](#page-212-0) [AmMessage \(Java\) 390](#page-411-0) [AmObject \(C++\) 216](#page-237-0) [AmObject \(Java\) 413](#page-434-0) [AmPolicy \(C++\) 212](#page-233-0) [AmPolicy \(Java\) 410](#page-431-0) [AmPublisher \(C++\) 207](#page-228-0) [AmPublisher \(Java\) 405](#page-426-0) [AmReceiver \(C++\) 202](#page-223-0) [AmReceiver \(Java\) 400](#page-421-0) [AmSender \(C++\) 198](#page-219-0) [AmSender \(Java\) 396](#page-417-0) [AmSession \(C++\) 186](#page-207-0) [AmSession \(Java\) 386](#page-407-0) [AmSubscriber \(C++\) 209](#page-230-0) [AmSubscriber \(Java\) 407](#page-428-0) close [AmDistributionList \(C++\) 205](#page-226-0) [AmDistributionList \(Java\) 403](#page-424-0) [AmPublisher \(C++\) 207](#page-228-0) [AmPublisher \(Java\) 405](#page-426-0) [AmReceiver \(C++\) 202](#page-223-0) [AmReceiver \(Java\) 400](#page-421-0) [AmSender \(C++\) 198](#page-219-0) [AmSender \(Java\) 396](#page-417-0) [AmSession \(C++\) 186](#page-207-0) [AmSession \(Java\) 386](#page-407-0) [AmSubscriber \(C++\) 209](#page-230-0) [AmSubscriber \(Java\) 407](#page-428-0) closing a session [C 16](#page-37-0) [C++ 151](#page-172-0) [COBOL 230](#page-251-0) [Java 357](#page-378-0) COBOL applications [OS/390 241](#page-262-0) COBOL high-level interface [equivalent object interface](#page-301-0) [functions 280](#page-301-0) [overview 244](#page-265-0) [reference information 246](#page-267-0) [using 227](#page-248-0) COBOL object interface [overview 269](#page-290-0) [reference information 283](#page-304-0) [using 227](#page-248-0) commit [AmSession \(C++\) 186](#page-207-0) [AmSession \(Java\) 386](#page-407-0) [compilers 426](#page-447-0) [completion code constants 509](#page-530-0)

[connecting to MQSeries 458](#page-479-0) [Connection Mode attribute 475](#page-496-0)

[Connection Name attribute 475](#page-496-0) [Connection Type attribute 475](#page-496-0) constants [Boolean 509](#page-530-0) [browse 509](#page-530-0) [completion codes 509](#page-530-0) [definition type 509](#page-530-0) [encoding 510](#page-531-0) [feedback codes 510](#page-531-0) [format 510](#page-531-0) [group status 510](#page-531-0) [handle 510](#page-531-0) [Message Content Descriptor tag](#page-531-0) [names 510](#page-531-0) [message types 510](#page-531-0) [publish/subscribe 511](#page-532-0) [reason codes 512](#page-533-0) [service and policy definitions 509](#page-530-0) [string length 510](#page-531-0) [system default names and](#page-536-0) [handles 515](#page-536-0) [wait time 515](#page-536-0) [content-based publish/subscribe 459](#page-480-0) [Convert attribute 478](#page-499-0) createDistributionList [AmSession \(C++\) 186](#page-207-0) [AmSession \(Java\) 386](#page-407-0) createMessage [AmSession \(C++\) 187](#page-208-0) [AmSession \(Java\) 387](#page-408-0) createPolicy [AmSession \(C++\) 187](#page-208-0) [AmSession \(Java\) 387](#page-408-0) createPublisher [AmSession \(C++\) 187](#page-208-0) [AmSession \(Java\) 387](#page-408-0) createReceiver [AmSession \(C++\) 187](#page-208-0) [AmSession \(Java\) 387](#page-408-0) createSender [AmSession \(C++\) 187](#page-208-0) [AmSession \(Java\) 387](#page-408-0) createSession [AmSessionFactory \(C++\) 184](#page-205-0) [AmSessionFactory \(Java\) 384](#page-405-0) createSubscriber [AmSession \(C++\) 187](#page-208-0) [AmSession \(Java\) 387](#page-408-0) [creating MQSeries objects 460](#page-481-0) creating objects [C++ 151](#page-172-0) [Java 357](#page-378-0)

# **D**

[data types, C 29](#page-50-0) datagram [C 16](#page-37-0) [C++ 152](#page-173-0) [COBOL 230](#page-251-0) [Java 357](#page-378-0) [Default Format attribute 472](#page-493-0) [Default MCD Domain attribute 472](#page-493-0) [Default MCD Format attribute 472](#page-493-0) [Default MCD Set attribute 472](#page-493-0) [Default MCD Type attribute 472](#page-493-0)

default objects [C 14](#page-35-0)  $C_{++}$  150 [COBOL 228](#page-249-0) [Java 356](#page-377-0) [system 470](#page-491-0) definition [distribution list 474](#page-495-0) [policy 469](#page-490-0)[, 475](#page-496-0) [publisher 474](#page-495-0) [service 469](#page-490-0) [service point \(sender/receiver\) 472](#page-493-0) [subscriber 474](#page-495-0) [system provided 470](#page-491-0) [Definition Type attribute 472](#page-493-0) [definition type constants 509](#page-530-0) [Delete On Close attribute 478](#page-499-0) deleteDistributionList [AmSession \(C++\) 188](#page-209-0) deleteElement [AmMessage \(C++\) 191](#page-212-0) [AmMessage \(Java\) 390](#page-411-0) deleteFilter [AmMessage \(C++\) 191](#page-212-0) [AmMessage \(Java\) 390](#page-411-0) deleteMessage [AmSession \(C++\) 188](#page-209-0) deleteNamedElement [AmMessage \(C++\) 192](#page-213-0) [AmMessage \(Java\) 390](#page-411-0) deletePolicy [AmSession \(C++\) 188](#page-209-0) deletePublisher [AmSession \(C++\) 188](#page-209-0) deleteReceiver [AmSession \(C++\) 188](#page-209-0) deleteSender [AmSession \(C++\) 188](#page-209-0) deleteSession [AmSessionFactory \(C++\) 184](#page-205-0) deleteSubscriber [AmSession \(C++\) 188](#page-209-0) deleteTopic [AmMessage \(C++\) 192](#page-213-0) [AmMessage \(Java\) 391](#page-412-0) [deleting C++ objects 152](#page-173-0) directory structure [AIX 430](#page-451-0) [AS/400 433](#page-454-0) [HP-UX 438](#page-459-0) [OS/390 441](#page-462-0) [Solaris 445](#page-466-0) [Windows 448](#page-469-0) [disk space 425](#page-446-0) [distribution list definition 474](#page-495-0) distribution list interface [overview \(C\) 70](#page-91-0) [overview \(C++\) 175](#page-196-0) [overview \(COBOL\) 276](#page-297-0) [overview \(Java\) 376](#page-397-0) distribution list interface (C) [amDstClearErrorCodes 126](#page-147-0) [amDstClose 126](#page-147-0) [amDstGetLastError 127](#page-148-0) [amDstGetName 127](#page-148-0) [amDstGetSenderCount 128](#page-149-0) [amDstGetSenderHandle 128](#page-149-0)

distribution list interface (C) *(continued)* [amDstOpen 128](#page-149-0) [amDstSend 129](#page-150-0) [amDstSendFile 130](#page-151-0) distribution list interface (COBOL) [AMDLCL 332](#page-353-0) [AMDLCLEC 332](#page-353-0) [AMDLGTLE 332](#page-353-0) [AMDLGTNA 333](#page-354-0) [AMDLGTSC 333](#page-354-0) [AMDLGTSH 334](#page-355-0) [AMDLOP 334](#page-355-0) [AMDLSN 335](#page-356-0) [AMDLSNFL 335](#page-356-0) [Dynamic Queue Prefix attribute 472](#page-493-0)

### **E**

elements, name/value [C 24](#page-45-0) [C++ 157](#page-178-0) [COBOL 237](#page-258-0) [Java 362](#page-383-0) enableWarnings [AmDistributionList \(C++\) 205](#page-226-0) [AmDistributionList \(Java\) 403](#page-424-0) [AmMessage \(C++\) 192](#page-213-0) [AmMessage \(Java\) 391](#page-412-0) [AmPolicy \(C++\) 212](#page-233-0) [AmPolicy \(Java\) 410](#page-431-0) [AmPublisher \(C++\) 207](#page-228-0) [AmPublisher \(Java\) 405](#page-426-0) [AmReceiver \(C++\) 202](#page-223-0) [AmReceiver \(Java\) 400](#page-421-0) [AmSender \(C++\) 198](#page-219-0) [AmSender \(Java\) 396](#page-417-0) [AmSession \(C++\) 188](#page-209-0) [AmSession \(Java\) 388](#page-409-0) [AmSubscriber \(C++\) 209](#page-230-0) [AmSubscriber \(Java\) 407](#page-428-0) [Encoding attribute 472](#page-493-0) [encoding constants 510](#page-531-0) error handling [C 25](#page-46-0)  $C++ 157$ [COBOL 239](#page-260-0) [Java 363](#page-384-0) examples [C 16](#page-37-0) [C++ 151](#page-172-0) [COBOL 230](#page-251-0) [Java 357](#page-378-0) [Exception Action attribute 476](#page-497-0) exception classes [C++ 150](#page-171-0)[, 183](#page-204-0) [Java 356](#page-377-0)[, 383](#page-404-0) [Expiry Interval attribute 476](#page-497-0)

### **F**

failure (of AMI program) [common causes 493](#page-514-0) [reason codes 492](#page-513-0) [symptom report \(OS/390\) 492](#page-513-0) [symptom report \(UNIX and](#page-513-0) [Windows\) 492](#page-513-0) [feedback codes 510](#page-531-0)

[Field Disposition attribute 478](#page-499-0) field limits [C 28](#page-49-0) [C++ 160](#page-181-0) [COBOL 240](#page-261-0) [Java 365](#page-386-0) file transfer [C 21](#page-42-0) [C++ 155](#page-176-0) [COBOL 235](#page-256-0) [Java 361](#page-382-0) [filters 459](#page-480-0) [filters for publish/subscribe 459](#page-480-0) [format constants 510](#page-531-0)

# **G**

getCCSID [AmMessage \(C++\) 192](#page-213-0) [AmMessage \(Java\) 391](#page-412-0) [AmPublisher \(C++\) 207](#page-228-0) [AmPublisher \(Java\) 405](#page-426-0) [AmSender \(C++\) 198](#page-219-0) [AmSender \(Java\) 396](#page-417-0) [AmSubscriber \(C++\) 209](#page-230-0) [AmSubscriber \(Java\) 407](#page-428-0) getClassName [AmErrorException \(C++\) 221](#page-242-0) [AmErrorException \(Java\) 416](#page-437-0) [AmException \(C++\) 220](#page-241-0) [AmException \(Java\) 415](#page-436-0) [AmWarningException \(C++\) 222](#page-243-0) [AmWarningException \(Java\) 417](#page-438-0) getCompletionCode [AmErrorException \(C++\) 221](#page-242-0) [AmErrorException \(Java\) 416](#page-437-0) [AmException \(C++\) 220](#page-241-0) [AmException \(Java\) 415](#page-436-0) [AmStatus \(C++\) 217](#page-238-0) [AmStatus \(Java\) 414](#page-435-0) [AmWarningException \(C++\) 222](#page-243-0) [AmWarningException \(Java\) 417](#page-438-0) getCorrelationId [AmMessage \(C++\) 192](#page-213-0) [AmMessage \(Java\) 391](#page-412-0) getDataLength [AmMessage \(C++\) 192](#page-213-0) [AmMessage \(Java\) 391](#page-412-0) getDataOffset [AmMessage \(C++\) 192](#page-213-0) [AmMessage \(Java\) 391](#page-412-0) getDefinitionType [AmReceiver \(C++\) 202](#page-223-0) [AmReceiver \(Java\) 400](#page-421-0) [AmSubscriber \(C++\) 209](#page-230-0) [AmSubscriber \(Java\) 407](#page-428-0) getElement [AmMessage \(C++\) 193](#page-214-0) [AmMessage \(Java\) 391](#page-412-0) getElementCCSID [AmMessage \(C++\) 193](#page-214-0) getElementCount [AmMessage \(C++\) 193](#page-214-0) [AmMessage \(Java\) 391](#page-412-0) getEncoding [AmMessage \(C++\) 193](#page-214-0) [AmMessage \(Java\) 392](#page-413-0) [AmPublisher \(C++\) 207](#page-228-0)

getEncoding *(continued)* [AmPublisher \(Java\) 405](#page-426-0) [AmSender \(C++\) 198](#page-219-0) [AmSender \(Java\) 396](#page-417-0) [AmSubscriber \(C++\) 209](#page-230-0) [AmSubscriber \(Java\) 407](#page-428-0) getFactoryName [AmSessionFactory \(C++\) 184](#page-205-0) [AmSessionFactory \(Java\) 384](#page-405-0) getFilter [AmMessage \(C++\) 193](#page-214-0) [AmMessage \(Java\) 392](#page-413-0) getFilterCount [AmMessage \(C++\) 193](#page-214-0) [AmMessage \(Java\) 392](#page-413-0) getFormat [AmMessage \(C++\) 193](#page-214-0) [AmMessage \(Java\) 392](#page-413-0) getGroupStatus [AmMessage \(C++\) 194](#page-215-0) [AmMessage \(Java\) 392](#page-413-0) getLastErrorStatus [AmDistributionList \(C++\) 205](#page-226-0) [AmDistributionList \(Java\) 403](#page-424-0) [AmMessage \(C++\) 194](#page-215-0) [AmMessage \(Java\) 392](#page-413-0) [AmObject \(C++\) 216](#page-237-0) [AmObject \(Java\) 413](#page-434-0) [AmPolicy \(C++\) 212](#page-233-0) [AmPolicy \(Java\) 410](#page-431-0) [AmPublisher \(C++\) 207](#page-228-0) [AmPublisher \(Java\) 405](#page-426-0) [AmReceiver \(C++\) 203](#page-224-0) [AmReceiver \(Java\) 401](#page-422-0) [AmSender \(C++\) 199](#page-220-0) [AmSender \(Java\) 397](#page-418-0) [AmSession \(C++\) 189](#page-210-0) [AmSession \(Java\) 388](#page-409-0) [AmSubscriber \(C++\) 209](#page-230-0) [AmSubscriber \(Java\) 407](#page-428-0) getLocalHost [AmSessionFactory \(C++\) 184](#page-205-0) [AmSessionFactory \(Java\) 384](#page-405-0) getMessageId [AmMessage \(C++\) 194](#page-215-0) [AmMessage \(Java\) 393](#page-414-0) getMethodName [AmErrorException \(C++\) 221](#page-242-0) [AmErrorException \(Java\) 416](#page-437-0) [AmException \(C++\) 220](#page-241-0) [AmException \(Java\) 415](#page-436-0) [AmWarningException \(C++\) 222](#page-243-0) [AmWarningException \(Java\) 417](#page-438-0) getName [AmDistributionList \(C++\) 205](#page-226-0) [AmDistributionList \(Java\) 403](#page-424-0) [AmElement \(C++\) 215](#page-236-0) [AmElement \(Java\) 412](#page-433-0) [AmMessage \(C++\) 194](#page-215-0) [AmMessage \(Java\) 393](#page-414-0) [AmObject \(C++\) 216](#page-237-0) [AmObject \(Java\) 413](#page-434-0) [AmPolicy \(C++\) 212](#page-233-0) [AmPolicy \(Java\) 410](#page-431-0) [AmPublisher \(C++\) 207](#page-228-0) [AmPublisher \(Java\) 405](#page-426-0) [AmReceiver \(C++\) 203](#page-224-0)

getName *(continued)* [AmReceiver \(Java\) 401](#page-422-0) [AmSender \(C++\) 199](#page-220-0) [AmSender \(Java\) 397](#page-418-0) [AmSession \(C++\) 189](#page-210-0) [AmSession \(Java\) 388](#page-409-0) [AmSubscriber \(C++\) 210](#page-231-0) [AmSubscriber \(Java\) 408](#page-429-0) getNamedElement [AmMessage \(C++\) 194](#page-215-0) [AmMessage \(Java\) 393](#page-414-0) getNamedElementCount [AmMessage \(C++\) 194](#page-215-0) [AmMessage \(Java\) 393](#page-414-0) getQueueName [AmReceiver \(C++\) 203](#page-224-0) [AmReceiver \(Java\) 401](#page-422-0) [AmSubscriber \(C++\) 210](#page-231-0) [AmSubscriber \(Java\) 408](#page-429-0) getReasonCode [AmErrorException \(C++\) 221](#page-242-0) [AmErrorException \(Java\) 416](#page-437-0) [AmException \(C++\) 220](#page-241-0) [AmException \(Java\) 415](#page-436-0) [AmStatus \(C++\) 217](#page-238-0) [AmStatus \(Java\) 414](#page-435-0) [AmWarningException \(C++\) 222](#page-243-0) [AmWarningException \(Java\) 417](#page-438-0) getReasonCode2 [AmStatus \(C++\) 217](#page-238-0) [AmStatus \(Java\) 414](#page-435-0) getReportCode [AmMessage \(C++\) 195](#page-216-0) [AmMessage \(Java\) 393](#page-414-0) getRepository [AmSessionFactory \(C++\) 184](#page-205-0) [AmSessionFactory \(Java\) 384](#page-405-0) getSender [AmDistributionList \(C++\) 205](#page-226-0) [AmDistributionList \(Java\) 403](#page-424-0) getSenderCount [AmDistributionList \(C++\) 205](#page-226-0) [AmDistributionList \(Java\) 403](#page-424-0) getSource [AmErrorException \(C++\) 221](#page-242-0) [AmErrorException \(Java\) 416](#page-437-0) [AmException \(C++\) 220](#page-241-0) [AmException \(Java\) 415](#page-436-0) [AmWarningException \(C++\) 222](#page-243-0) [AmWarningException \(Java\) 417](#page-438-0) getTopic [AmMessage \(C++\) 195](#page-216-0) [AmMessage \(Java\) 393](#page-414-0) getTopicCount [AmMessage \(C++\) 195](#page-216-0) [AmMessage \(Java\) 393](#page-414-0) getTraceLevel [AmSession \(C++\) 189](#page-210-0) [AmSession \(Java\) 388](#page-409-0) [AmSessionFactory \(C++\) 184](#page-205-0) [AmSessionFactory \(Java\) 384](#page-405-0) getTraceLocation [AmSession \(C++\) 189](#page-210-0) [AmSession \(Java\) 388](#page-409-0) [AmSessionFactory \(C++\) 184](#page-205-0) [AmSessionFactory \(Java\) 384](#page-405-0)

getType [AmMessage \(C++\) 195](#page-216-0) [AmMessage \(Java\) 394](#page-415-0) getValue [AmElement \(C++\) 215](#page-236-0) [AmElement \(Java\) 412](#page-433-0) getVersion [AmElement \(C++\) 215](#page-236-0) [AmElement \(Java\) 412](#page-433-0) getWaitTime [AmPolicy \(C++\) 212](#page-233-0) [AmPolicy \(Java\) 410](#page-431-0) [glossary 519](#page-540-0) [group status constants 510](#page-531-0)

### **H**

[handle constants 510](#page-531-0) [Handle Poison Message attribute 478](#page-499-0) header file [C 29](#page-50-0) [C++ 161](#page-182-0) helper classes [C++ 150](#page-171-0)[, 183](#page-204-0) [Java 356](#page-377-0)[, 383](#page-404-0) [helper macros 108](#page-129-0) high-level interface [equivalent object interface](#page-95-0) [functions 74](#page-95-0) [using 13](#page-34-0) high-level interface (C) [amBackout 40](#page-61-0) [amBegin 41](#page-62-0) [amBrowseMsg 42](#page-63-0) [amCommit 44](#page-65-0) [amInitialize 45](#page-66-0) [amPublish 46](#page-67-0) [amReceiveFile 47](#page-68-0) [amReceiveMsg 49](#page-70-0) [amReceivePublication 51](#page-72-0) [amReceiveRequest 53](#page-74-0) [amSendFile 55](#page-76-0) [amSendMsg 56](#page-77-0) [amSendRequest 57](#page-78-0) [amSendResponse 58](#page-79-0) [amSubscribe 59](#page-80-0) [amTerminate 60](#page-81-0) [amUnsubscribe 61](#page-82-0) [overview 38](#page-59-0) [reference information 39](#page-60-0) high-level interface (COBOL) [AMHBACK 247](#page-268-0) [AMHBEGIN 248](#page-269-0) [AMHBRMS 249](#page-270-0) [AMHCMIT 251](#page-272-0) [AMHINIT 252](#page-273-0) [AMHPB 253](#page-274-0) [AMHRCFL 254](#page-275-0) [AMHRCMS 256](#page-277-0) [AMHRCPB 258](#page-279-0) [AMHRCRQ 260](#page-281-0) [AMHSB 266](#page-287-0) [AMHSNFL 262](#page-283-0) [AMHSNMS 263](#page-284-0) [AMHSNRQ 264](#page-285-0) [AMHSNRS 265](#page-286-0) [AMHTERM 267](#page-288-0) [AMHUN 268](#page-289-0)

high-level interface (COBOL) *(continued)* [equivalent object interface](#page-301-0) [functions 280](#page-301-0) [overview 244](#page-265-0) [reference information 246](#page-267-0) [using 227](#page-248-0) HP-UX [C++ applications 163](#page-184-0) [C applications 32](#page-53-0) [installation 436](#page-457-0) [Java applications 366](#page-387-0) [prerequisites 425](#page-446-0) [HTML \(Hypertext Markup](#page-543-0) [Language\) 522](#page-543-0) [Hypertext Markup Language](#page-543-0) [\(HTML\) 522](#page-543-0)

## **I**

[Implicit Open attribute 476](#page-497-0)[, 478](#page-499-0) include file  $C$  29  $C_{++}$  161 [Inform If Retained attribute 479](#page-500-0) [initial values for structures 29](#page-50-0) installation [administration tool 457](#page-478-0) [AIX 428](#page-449-0) [AS/400 432](#page-453-0) [HP-UX 436](#page-457-0) [OS/390 440](#page-461-0) [prerequisites 425](#page-446-0) [Solaris 443](#page-464-0) [Windows 447](#page-468-0) interface [C++ 167](#page-188-0)[, 183](#page-204-0) [C high-level 37](#page-58-0)[, 38](#page-59-0) [C object 63](#page-84-0)[, 77](#page-98-0) [COBOL high-level 243](#page-264-0)[, 244](#page-265-0) [COBOL object 269](#page-290-0)[, 283](#page-304-0) [Java 369](#page-390-0)[, 383](#page-404-0) [interoperability 3](#page-24-0)

## **J**

[jar file \(Java\) 366](#page-387-0) Java applications [AIX 366](#page-387-0) [AS/400 366](#page-387-0) [HP-UX 366](#page-387-0) [Solaris 366](#page-387-0) [Windows 366](#page-387-0) Java interface [overview 369](#page-390-0) [reference information 383](#page-404-0) [using 355](#page-376-0)

### **L**

[Leave Queue Open attribute 476](#page-497-0)[, 478](#page-499-0) [local host cache \(OS/390\) 454](#page-475-0) [local host file 450](#page-471-0) [local host file \(OS/390\) 453](#page-474-0)

### **M**

[macros, helper 108](#page-129-0) [Message Content Descriptor tag](#page-531-0) [names 510](#page-531-0) [Message Context attribute 476](#page-497-0) message interface [overview \(C\) 66](#page-87-0) [overview \(C++\) 171](#page-192-0) [overview \(COBOL\) 272](#page-293-0) [overview \(Java\) 372](#page-393-0) message interface (C) [amMsgAddElement 91](#page-112-0) [amMsgAddFilter 91](#page-112-0) [AmMsgAddStreamName 108](#page-129-0) [amMsgAddTopic 92](#page-113-0) [amMsgClearErrorCodes 92](#page-113-0) [amMsgDeleteElement 92](#page-113-0) [amMsgDeleteFilter 93](#page-114-0) [amMsgDeleteNamedElement 93](#page-114-0) [amMsgDeleteTopic 94](#page-115-0) [amMsgGetCCSID 94](#page-115-0) [amMsgGetCorrelId 94](#page-115-0) [amMsgGetDataLength 95](#page-116-0) [amMsgGetDataOffset 95](#page-116-0) [amMsgGetElement 95](#page-116-0) [amMsgGetElementCCSID 96](#page-117-0) [amMsgGetElementCount 96](#page-117-0) [amMsgGetEncoding 96](#page-117-0) [amMsgGetFilter 97](#page-118-0) [amMsgGetFilterCount 97](#page-118-0) [amMsgGetFormat 98](#page-119-0) [amMsgGetGroupStatus 98](#page-119-0) [amMsgGetLastError 99](#page-120-0) [amMsgGetMsgId 99](#page-120-0) [amMsgGetName 100](#page-121-0) [amMsgGetNamedElement 100](#page-121-0) [amMsgGetNamedElementCount 101](#page-122-0) [AmMsgGetPubTimeStamp 108](#page-129-0) [amMsgGetReportCode 101](#page-122-0) [AmMsgGetStreamName 109](#page-130-0) [amMsgGetTopic 102](#page-123-0) [amMsgGetTopicCount 103](#page-124-0) [amMsgGetType 102](#page-123-0) [amMsgReadBytes 103](#page-124-0) [amMsgReset 103](#page-124-0) [amMsgSetCCSID 104](#page-125-0) [amMsgSetCorrelId 104](#page-125-0) [amMsgSetDataOffset 104](#page-125-0) [amMsgSetElementCCSID 105](#page-126-0) [amMsgSetEncoding 105](#page-126-0) [amMsgSetFormat 106](#page-127-0) [amMsgSetGroupStatus 106](#page-127-0) [amMsgWriteBytes 107](#page-128-0) [helper macros 108](#page-129-0) message interface (COBOL) [AMMSADEL 298](#page-319-0) [AMMSADFI 298](#page-319-0) [AMMSADTO 299](#page-320-0) [AMMSCLEC 299](#page-320-0) [AMMSDEEL 299](#page-320-0) [AMMSDEFI 300](#page-321-0) [AMMSDENE 300](#page-321-0) [AMMSDETO 301](#page-322-0) [AMMSGELC 301](#page-322-0) [AMMSGTCC 301](#page-322-0) [AMMSGTCI 302](#page-323-0) [AMMSGTDL 302](#page-323-0)

message interface (COBOL) *(continued)* [AMMSGTDO 302](#page-323-0) [AMMSGTEC 303](#page-324-0) [AMMSGTEL 303](#page-324-0) [AMMSGTEN 304](#page-325-0) [AMMSGTFC 304](#page-325-0) [AMMSGTFI 305](#page-326-0) [AMMSGTFO 305](#page-326-0) [AMMSGTGS 306](#page-327-0)<br>AMMSGTLE 306 **AMMSGTLE** [AMMSGTMI 307](#page-328-0) [AMMSGTNA 307](#page-328-0) [AMMSGTNC 308](#page-329-0) [AMMSGTNE 308](#page-329-0) [AMMSGTRC 309](#page-330-0) [AMMSGTTC 310](#page-331-0) [AMMSGTTO 309](#page-330-0) [AMMSGTTY 310](#page-331-0) [AMMSREBY 311](#page-332-0) [AMMSRS 311](#page-332-0) [AMMSSELC 313](#page-334-0) [AMMSSTCC 312](#page-333-0) [AMMSSTCI 312](#page-333-0) [AMMSSTDO 312](#page-333-0) [AMMSSTEN 313](#page-334-0) [AMMSSTFO 314](#page-335-0) [AMMSSTGS 314](#page-335-0) [AMMSWRBY 315](#page-336-0) [message types 510](#page-531-0) [messages 4](#page-25-0) [messages, poison 478](#page-499-0) messages, publish/subscribe [C 22](#page-43-0) [C++ 156](#page-177-0) [COBOL 235](#page-256-0) [Java 361](#page-382-0) messages, receiving [C 18](#page-39-0)  $C_{++}$  153 [COBOL 232](#page-253-0) [Java 359](#page-380-0) messages, request/response [C 19](#page-40-0) [C++ 154](#page-175-0) [COBOL 234](#page-255-0) [Java 360](#page-381-0) messages, sending [C 16](#page-37-0) [C++ 152](#page-173-0) [COBOL 230](#page-251-0) [Java 357](#page-378-0) [model of the AMI 7](#page-28-0) [Model Queue Name attribute 472](#page-493-0) MQSeries client [connecting to 458](#page-479-0) [prerequisites 426](#page-447-0) [MQSeries environment 426](#page-447-0) MQSeries function calls [C 27](#page-48-0) [C++ 159](#page-180-0) [COBOL 240](#page-261-0) [Java 365](#page-386-0) [MQSeries Integrator V2 472](#page-493-0) [Migrating API applications to 459](#page-480-0) [Using the AMI with 458](#page-479-0) [MQSeries Integrator Version 1,](#page-479-0) [using 458](#page-479-0)

[MQSeries objects, creating 460](#page-481-0) [MQSeries publications 521](#page-542-0) [MQSeries Publish/Subscribe 458](#page-479-0) MQSeries server [connecting to 458](#page-479-0) [prerequisites 426](#page-447-0) multithreading [C 27](#page-48-0) [C++ 159](#page-180-0) [COBOL 240](#page-261-0) [Java 365](#page-386-0)

# **N**

Name attribute [distribution list 474](#page-495-0) [policy 475](#page-496-0) [publisher 474](#page-495-0) [service point 472](#page-493-0) name/value elements [C 24](#page-45-0) [C++ 157](#page-178-0) [COBOL 237](#page-258-0) [Java 362](#page-383-0) [New Publications Only attribute 479](#page-500-0)

# **O**

[OAMAS subset 28](#page-49-0) [oamasami.h header 28](#page-49-0) object interface [overview 63](#page-84-0) [reference information 77](#page-98-0) object interface (COBOL) [overview 269](#page-290-0) [reference information 283](#page-304-0) [object-style interface 13](#page-34-0) [object-style interface \(COBOL\) 227](#page-248-0) objects [C 13](#page-34-0) [C++ 149](#page-170-0) [COBOL 227](#page-248-0) [Java 355](#page-376-0) open [AmDistributionList \(C++\) 205](#page-226-0) [AmDistributionList \(Java\) 403](#page-424-0) [AmPublisher \(C++\) 208](#page-229-0) [AmPublisher \(Java\) 406](#page-427-0) [AmReceiver \(C++\) 203](#page-224-0) [AmReceiver \(Java\) 401](#page-422-0) [AmSender \(C++\) 199](#page-220-0) [AmSender \(Java\) 397](#page-418-0) [AmSession \(C++\) 189](#page-210-0) [AmSession \(Java\) 388](#page-409-0) [AmSubscriber \(C++\) 210](#page-231-0) [AmSubscriber \(Java\) 408](#page-429-0) [Open Shared attribute 478](#page-499-0) opening a session [C 16](#page-37-0) [C++ 151](#page-172-0) [COBOL 230](#page-251-0) [Java 357](#page-378-0) opening objects [C++ 151](#page-172-0) [Java 357](#page-378-0) [operating systems 425](#page-446-0) OS/390 [C applications 33](#page-54-0)

OS/390 *(continued)* [COBOL applications 241](#page-262-0) [installation 440](#page-461-0) [prerequisites 425](#page-446-0) [OS/390 subsystems, application](#page-442-0) [advice 421](#page-442-0) overloading [C++ 151](#page-172-0) [Java 357](#page-378-0) overview [C++ interface 167](#page-188-0) [C high-level interface 38](#page-59-0) [C object interface 63](#page-84-0) [COBOL high-level interface 244](#page-265-0) [COBOL object interface 269](#page-290-0) [Java interface 369](#page-390-0)

## **P**

[PDF \(Portable Document Format\) 522](#page-543-0) [Persistence attribute 476](#page-497-0) [point-to-point 5](#page-26-0) [poison messages 478](#page-499-0) policy [constants 509](#page-530-0) [defining 469](#page-490-0) [general attributes 476](#page-497-0) [initialization attributes 475](#page-496-0) [publish attributes 480](#page-501-0) [receive attributes 478](#page-499-0) [send attributes 476](#page-497-0) [subscribe attributes 479](#page-500-0) [summary 6](#page-27-0) policy interface [overview \(C\) 73](#page-94-0) [overview \(C++\) 178](#page-199-0) [overview \(COBOL\) 279](#page-300-0) [overview \(Java\) 379](#page-400-0) policy interface (C) [amPolClearErrorCodes 142](#page-163-0) [amPolGetLastError 142](#page-163-0) [amPolGetName 143](#page-164-0) [amPolGetWaitTime 143](#page-164-0) [amPolSetWaitTime 143](#page-164-0) policy interface (COBOL) [AMPOCLEC 348](#page-369-0) [AMPOGTLE 348](#page-369-0) [AMPOGTNA 349](#page-370-0) [AMPOGTWT 349](#page-370-0) [AMPOSTWT 350](#page-371-0) [Portable Document Format \(PDF\) 522](#page-543-0) [PostScript format 523](#page-544-0) prerequisites [compilers 426](#page-447-0) [disk space 425](#page-446-0) [MQSeries environment 426](#page-447-0) [OAMAS subset 28](#page-49-0) [operating systems 425](#page-446-0) [Priority attribute 476](#page-497-0) [problem determination 481](#page-502-0) [problems, causes of 493](#page-514-0) [procedural interface 13](#page-34-0) [procedural interface \(COBOL\) 227](#page-248-0) [programming languages 4](#page-25-0) publications [MQSeries 521](#page-542-0)

publish [AmPublisher \(C++\) 208](#page-229-0) [AmPublisher \(Java\) 406](#page-427-0) [Publish Locally attribute 480](#page-501-0) [Publish On Request Only attribute 479](#page-500-0) publish/subscribe [constants 511](#page-532-0) [content-based 459](#page-480-0) [filters 459](#page-480-0) [introduction 5](#page-26-0) [using 458](#page-479-0) publish/subscribe messaging [C 22](#page-43-0) [C++ 156](#page-177-0) [COBOL 235](#page-256-0) [Java 361](#page-382-0) [Publish To Others Only attribute 480](#page-501-0) [publisher definition 474](#page-495-0) publisher interface [overview \(C\) 71](#page-92-0) [overview \(C++\) 176](#page-197-0) [overview \(COBOL\) 277](#page-298-0) [overview \(Java\) 377](#page-398-0) publisher interface (C) [amPubClearErrorCodes 131](#page-152-0) [amPubClose 131](#page-152-0) [amPubGetCCSID 131](#page-152-0) [amPubGetEncoding 132](#page-153-0) [amPubGetLastError 132](#page-153-0) [amPubGetName 133](#page-154-0) [amPubOpen 133](#page-154-0) [amPubPublish 134](#page-155-0) publisher interface (COBOL) [AMPBCL 337](#page-358-0) [AMPBCLEC 337](#page-358-0) [AMPBGTCC 337](#page-358-0) [AMPBGTEN 338](#page-359-0) [AMPBGTLE 338](#page-359-0) [AMPBGTNA 339](#page-360-0) [AMPBOP 339](#page-360-0)

# **Q**

[Queue Manager Name attribute 472](#page-493-0) [Queue Name attribute 472](#page-493-0)

[AMPBPB 340](#page-361-0)

### **R**

readBytes [AmMessage \(C++\) 195](#page-216-0) [AmMessage \(Java\) 394](#page-415-0) reason codes [constants 512](#page-533-0) [description 497](#page-518-0) receive [AmReceiver \(C++\) 203](#page-224-0)[, 204](#page-225-0)[, 402](#page-423-0) [AmReceiver \(Java\) 401](#page-422-0) [AmSubscriber \(C++\) 210](#page-231-0) [AmSubscriber \(Java\) 408](#page-429-0) [receiver definition 472](#page-493-0) receiver interface [overview \(C\) 69](#page-90-0) [overview \(C++\) 174](#page-195-0) [overview \(COBOL\) 275](#page-296-0) [overview \(Java\) 375](#page-396-0) receiver interface (C) [amRcvBrowse 115](#page-136-0)

receiver interface (C) *(continued)* [amRcvBrowseSelect 117](#page-138-0) [amRcvClearErrorCodes 118](#page-139-0) [amRcvClose 119](#page-140-0) [amRcvGetDefnType 119](#page-140-0) [amRcvGetLastError 120](#page-141-0) [amRcvGetName 120](#page-141-0) [amRcvGetQueueName 121](#page-142-0) [amRcvOpen 121](#page-142-0) [amRcvReceive 122](#page-143-0) [amRcvReceiveFile 124](#page-145-0) [amRcvSetQueueName 125](#page-146-0) receiver interface (COBOL) [AMRCBR 322](#page-343-0) [AMRCBRSE 324](#page-345-0) [AMRCCL 326](#page-347-0) [AMRCCLEC 325](#page-346-0) [AMRCGTDT 326](#page-347-0) [AMRCGTLE 327](#page-348-0) [AMRCGTNA 327](#page-348-0) [AMRCGTQN 328](#page-349-0) [AMRCOP 328](#page-349-0) [AMRCRC 329](#page-350-0) [AMRCRCFL 330](#page-351-0) [AMRCSTQN 331](#page-352-0) [Receiver Service attribute 474](#page-495-0) receiving files [C 21](#page-42-0) [C++ 155](#page-176-0) [COBOL 235](#page-256-0) [Java 361](#page-382-0) receiving messages [C 18](#page-39-0) [C++ 153](#page-174-0) [COBOL 232](#page-253-0) [Java 359](#page-380-0) reference information [C++ interface 183](#page-204-0) [C high-level interface 39](#page-60-0) [C object interface 77](#page-98-0) [COBOL high-level interface 246](#page-267-0) [COBOL object interface 283](#page-304-0) [Java interface 383](#page-404-0) [Report Data attribute 476](#page-497-0) [Report Type COA attribute 476](#page-497-0) [Report Type COD attribute 476](#page-497-0) [Report Type Exception attribute 476](#page-497-0) [Report Type Expiry attribute 476](#page-497-0) repository, using [C 14](#page-35-0)  $C_{++}$  150 [COBOL 228](#page-249-0) [Java 356](#page-377-0) [repository cache \(OS/390\) 454](#page-475-0) [repository file 450](#page-471-0) [repository file \(OS/390\) 453](#page-474-0) request/response messaging [C 19](#page-40-0) [C++ 154](#page-175-0) [COBOL 234](#page-255-0) [Java 360](#page-381-0) reset [AmMessage \(C++\) 195](#page-216-0) [AmMessage \(Java\) 394](#page-415-0) [Response Correl Id attribute 476](#page-497-0) [Retain attribute 480](#page-501-0) [Retry Count attribute 476](#page-497-0)

[Retry Interval attribute 476](#page-497-0) [RF Header 472](#page-493-0) rollback [AmSession \(C++\) 189](#page-210-0) [AmSession \(Java\) 388](#page-409-0) runtime environment [AIX 429](#page-450-0) [AS/400 432](#page-453-0) [HP-UX 437](#page-458-0) [OS/390 440](#page-461-0) [Solaris 444](#page-465-0) [Windows 447](#page-468-0)

### **S**

sample programs [AS/400 461](#page-482-0) [OS/390 464](#page-485-0) [UNIX 461](#page-482-0) [Windows 461](#page-482-0) [Segmentation attribute 476](#page-497-0) send [AmDistributionList \(C++\) 206](#page-227-0) [AmDistributionList \(Java\) 404](#page-425-0) [AmSender \(C++\) 199](#page-220-0) [AmSender \(Java\) 397](#page-418-0) [sender definition 472](#page-493-0) sender interface [overview \(C\) 68](#page-89-0) [overview \(C++\) 173](#page-194-0) [overview \(COBOL\) 274](#page-295-0) [overview \(Java\) 374](#page-395-0) sender interface (C) [amSndClearErrorCodes 110](#page-131-0) [amSndClose 110](#page-131-0) [amSndGetCCSID 111](#page-132-0) [amSndGetEncoding 111](#page-132-0) [amSndGetLastError 111](#page-132-0) [amSndGetName 112](#page-133-0) [amSndOpen 112](#page-133-0) [amSndSend 113](#page-134-0) [amSndSendFile 114](#page-135-0) sender interface (COBOL) [AMSNCL 317](#page-338-0) [AMSNCLEC 316](#page-337-0) [AMSNGTCC 317](#page-338-0) [AMSNGTEN 317](#page-338-0) [AMSNGTLE 318](#page-339-0) [AMSNGTNA 318](#page-339-0) [AMSNOP 319](#page-340-0) [AMSNSN 319](#page-340-0) [AMSNSNFL 320](#page-341-0) sendFile [AmDistributionList \(C++\) 206](#page-227-0) [AmDistributionList \(Java\) 404](#page-425-0) [AmSender \(C++\) 200](#page-221-0) [AmSender \(Java\) 398](#page-419-0) sending files [C 21](#page-42-0) [C++ 155](#page-176-0) [COBOL 235](#page-256-0) [Java 361](#page-382-0) sending group messages [C 26](#page-47-0)  $C++ 159$ [COBOL 240](#page-261-0) [Java 365](#page-386-0)

sending messages [C 16](#page-37-0) [C++ 152](#page-173-0) [COBOL 230](#page-251-0) [Java 357](#page-378-0) service [constants 509](#page-530-0) [defining 469](#page-490-0) [summary 4](#page-25-0) [service point 472](#page-493-0) [Service Type attribute 472](#page-493-0) session factory [overview \(C++\) 168](#page-189-0) [overview \(Java\) 370](#page-391-0) session interface [overview \(C\) 64](#page-85-0) [overview \(C++\) 169](#page-190-0) [overview \(COBOL\) 270](#page-291-0) [overview \(Java\) 371](#page-392-0) session interface (C) [amSesBegin 78](#page-99-0) [amSesClearErrorCodes 78](#page-99-0) [amSesClose 79](#page-100-0) [amSesCommit 79](#page-100-0) [amSesCreate 79](#page-100-0) [amSesCreateDistList 80](#page-101-0) [amSesCreateMessage 80](#page-101-0) [amSesCreatePolicy 80](#page-101-0) [amSesCreatePublisher 81](#page-102-0) [amSesCreateReceiver 81](#page-102-0) [amSesCreateSender 82](#page-103-0) [amSesCreateSubscriber 82](#page-103-0) [amSesDelete 83](#page-104-0) [amSesDeleteDistList 83](#page-104-0) [amSesDeleteMessage 83](#page-104-0) [amSesDeletePolicy 84](#page-105-0) [amSesDeletePublisher 84](#page-105-0) [amSesDeleteReceiver 84](#page-105-0) [amSesDeleteSender 85](#page-106-0) [amSesDeleteSubscriber 85](#page-106-0) [amSesGetDistListHandle 85](#page-106-0) [amSesGetLastError 86](#page-107-0) [amSesGetMessageHandle 86](#page-107-0) [amSesGetPolicyHandle 87](#page-108-0) [amSesGetPublisherHandle 87](#page-108-0) [amSesGetReceiverHandle 87](#page-108-0) [amSesGetSenderHandle 88](#page-109-0) [amSesGetSubscriberHandle 88](#page-109-0) [amSesOpen 88](#page-109-0) [amSesRollback 89](#page-110-0) [transaction coordination 78](#page-99-0) [unit of work 78](#page-99-0) session interface (COBOL) [AMSEBG 284](#page-305-0) [AMSECL 285](#page-306-0) [AMSECLEC 284](#page-305-0) [AMSECM 285](#page-306-0) [AMSECR 286](#page-307-0) [AMSECRDL 286](#page-307-0) [AMSECRMS 287](#page-308-0) [AMSECRPB 288](#page-309-0) [AMSECRPO 287](#page-308-0) [AMSECRRC 288](#page-309-0) [AMSECRSB 289](#page-310-0) [AMSECRSN 289](#page-310-0) [AMSEDL 290](#page-311-0)

[AMSEDLDL 290](#page-311-0)

session interface (COBOL) *(continued)* [AMSEDLMS 290](#page-311-0) [AMSEDLPB 291](#page-312-0) [AMSEDLPO 291](#page-312-0) [AMSEDLRC 291](#page-312-0) [AMSEDLSB 292](#page-313-0) [AMSEDLSN 292](#page-313-0) [AMSEGHDL 292](#page-313-0) [AMSEGHMS 293](#page-314-0) [AMSEGHPB 294](#page-315-0) [AMSEGHPO 294](#page-315-0) [AMSEGHRC 294](#page-315-0) [AMSEGHSB 295](#page-316-0) [AMSEGHSN 295](#page-316-0) [AMSEGTLE 293](#page-314-0) [AMSEOP 296](#page-317-0) [AMSERB 296](#page-317-0) [transaction coordination 284](#page-305-0) [unit of work 284](#page-305-0) setCCSID [AmMessage \(C++\) 196](#page-217-0) [AmMessage \(Java\) 394](#page-415-0) setCorrelationId [AmMessage \(C++\) 196](#page-217-0) [AmMessage \(Java\) 394](#page-415-0) setDataOffset [AmMessage \(C++\) 196](#page-217-0) [AmMessage \(Java\) 394](#page-415-0) setElementCCSID [AmMessage \(C++\) 196](#page-217-0) setEncoding [AmMessage \(C++\) 196](#page-217-0) [AmMessage \(Java\) 395](#page-416-0) setFormat [AmMessage \(C++\) 197](#page-218-0) [AmMessage \(Java\) 395](#page-416-0) setGroupStatus [AmMessage \(C++\) 197](#page-218-0) [AmMessage \(Java\) 395](#page-416-0) setLocalHost [AmSessionFactory \(C++\) 185](#page-206-0) [AmSessionFactory \(Java\) 384](#page-405-0) setQueueName [AmReceiver \(C++\) 204](#page-225-0) [AmReceiver \(Java\) 402](#page-423-0) [AmSubscriber \(C++\) 210](#page-231-0) [AmSubscriber \(Java\) 408](#page-429-0) setRepository [AmSessionFactory \(C++\) 185](#page-206-0) [AmSessionFactory \(Java\) 385](#page-406-0) setTraceLevel [AmSessionFactory \(C++\) 185](#page-206-0) [AmSessionFactory \(Java\) 385](#page-406-0) setTraceLocation [AmSessionFactory \(C++\) 185](#page-206-0) [AmSessionFactory \(Java\) 385](#page-406-0) setVersion [AmElement \(C++\) 215](#page-236-0) [AmElement \(Java\) 412](#page-433-0) setWaitTime [AmPolicy \(C++\) 212](#page-233-0) [AmPolicy \(Java\) 410](#page-431-0) [simulated group messages 26](#page-47-0)[, 240](#page-261-0) [Simulated Group Support attribute 472](#page-493-0) [softcopy books 522](#page-543-0) Solaris [C++ applications 164](#page-185-0)

Solaris *(continued)* [C applications 34](#page-55-0) [installation 443](#page-464-0) [Java applications 366](#page-387-0) [prerequisites 425](#page-446-0) [Split File attribute 476](#page-497-0) [string length constants 510](#page-531-0) structure of the AMI [C 13](#page-34-0)  $C_{++}$  149 [COBOL 227](#page-248-0) [Java 355](#page-376-0) [structure of this book xix](#page-18-0) [structures, initial values 29](#page-50-0) subscribe [AmSubscriber \(C++\) 211](#page-232-0) [AmSubscriber \(Java\) 409](#page-430-0) [content-based 459](#page-480-0) [filters 459](#page-480-0) [Subscribe Locally attribute 479](#page-500-0) [subscriber definition 474](#page-495-0) subscriber interface [overview \(C\) 72](#page-93-0) [overview \(C++\) 177](#page-198-0) [overview \(COBOL\) 278](#page-299-0) [overview \(Java\) 378](#page-399-0) subscriber interface (C) [amSubClearErrorCodes 135](#page-156-0) [amSubClose 135](#page-156-0) [amSubGetCCSID 135](#page-156-0) [amSubGetDefnType 136](#page-157-0) [amSubGetEncoding 136](#page-157-0) [amSubGetLastError 137](#page-158-0) [amSubGetName 137](#page-158-0) [amSubGetQueueName 138](#page-159-0) [amSubOpen 138](#page-159-0) [amSubReceive 139](#page-160-0) [amSubSetQueueName 139](#page-160-0) [amSubSubscribe 140](#page-161-0) [amSubUnsubscribe 141](#page-162-0) subscriber interface (COBOL) [AMSBCL 341](#page-362-0) [AMSBCLEC 341](#page-362-0) [AMSBGTCC 342](#page-363-0) [AMSBGTDT 342](#page-363-0) [AMSBGTEN 343](#page-364-0) [AMSBGTLE 343](#page-364-0) [AMSBGTNA 344](#page-365-0) [AMSBGTQN 344](#page-365-0) [AMSBOP 345](#page-366-0) [AMSBRC 345](#page-366-0) [AMSBSB 346](#page-367-0) [AMSBSTQN 346](#page-367-0) [AMSBUN 347](#page-368-0) [SupportPac 523](#page-544-0) [Suppress Registration attribute 480](#page-501-0) [Syncpoint attribute 476](#page-497-0) [system default handle synonyms 515](#page-536-0) [system default names 515](#page-536-0) system default objects [C 14](#page-35-0)  $C_{++}$  150 [COBOL 228](#page-249-0) [Java 356](#page-377-0)

### **T**

[terminology used in this book 519](#page-540-0) [tool, administration 457](#page-478-0) topics, publish/subscribe [C 22](#page-43-0) [C++ 156](#page-177-0) [COBOL 235](#page-256-0) [Java 361](#page-382-0) toString [AmElement \(C++\) 215](#page-236-0) [AmElement \(Java\) 412](#page-433-0) [AmErrorException \(C++\) 221](#page-242-0) [AmErrorException \(Java\) 416](#page-437-0) [AmException \(C++\) 220](#page-241-0) [AmException \(Java\) 415](#page-436-0) [AmStatus \(C++\) 217](#page-238-0) [AmStatus \(Java\) 414](#page-435-0) [AmWarningException \(C++\) 222](#page-243-0) [AmWarningException \(Java\) 417](#page-438-0) trace [AS/400 482](#page-503-0) [C++ and Java 484](#page-505-0) [example 484](#page-505-0) [UNIX 482](#page-503-0) [using, OS/390 489](#page-510-0) [using, UNIX and Windows 481](#page-502-0) [Windows 483](#page-504-0) transaction coordination [C 78](#page-99-0) [C++ 186](#page-207-0) [COBOL 284](#page-305-0) [Java 386](#page-407-0) transaction support [C 26](#page-47-0) [C++ 158](#page-179-0) [COBOL 240](#page-261-0) [Java 364](#page-385-0) [Trusted Option attribute 475](#page-496-0)

## **U**

[Unicode character conversion 440](#page-461-0) unit of work [C 26](#page-47-0)[, 78](#page-99-0) [C++ 158](#page-179-0)[, 186](#page-207-0) [COBOL 240](#page-261-0)[, 284](#page-305-0) [Java 364](#page-385-0)[, 386](#page-407-0) UNIX [sample programs 461](#page-482-0) unsubscribe [AmSubscriber \(C++\) 211](#page-232-0) [AmSubscriber \(Java\) 409](#page-430-0) [Unsubscribe All attribute 479](#page-500-0) [Use Correl Id As Id attribute 479](#page-500-0)[, 480](#page-501-0) using the AMI [C 13](#page-34-0) [C++ 149](#page-170-0) [COBOL 227](#page-248-0) [Java 355](#page-376-0)

## **W**

[Wait For Whole Group attribute 478](#page-499-0) [Wait Interval attribute 478](#page-499-0) [Wait Interval Read Only attribute 478](#page-499-0) [wait time constants 515](#page-536-0)

```
what you need to know xix
who this book is for xix
Windows
  C++ applications 165
  C applications 35
  installation 447
   Java applications 366
   prerequisites 425
  sample programs 461
Windows Help 523
writeBytes
  AmMessage (C++) 197
  AmMessage (Java) 395
writing applications
   C 16
   C++ 151
  COBOL 230
  Java 357
writing applications for OS/390
 subsystems 421
writing IMS applications 421
```
## **Sending your comments to IBM**

If you especially like or dislike anything about this book, please use one of the methods listed below to send your comments to IBM.

Feel free to comment on what you regard as specific errors or omissions, and on the accuracy, organization, subject matter, or completeness of this book.

Please limit your comments to the information in this book and the way in which the information is presented.

#### **To make comments about the functions of IBM products or systems, talk to your IBM representative or to your IBM authorized remarketer.**

When you send comments to IBM, you grant IBM a nonexclusive right to use or distribute your comments in any way it believes appropriate, without incurring any obligation to you.

You can send your comments to IBM in any of the following ways:

• By mail, to this address:

User Technologies Department (MP095) IBM United Kingdom Laboratories Hursley Park WINCHESTER, Hampshire SO21 2JN United Kingdom

- $\bullet$  By fax:
	- From outside the U.K., after your international access code use 44–1962–870229
	- From within the U.K., use 01962–870229
- Electronically, use the appropriate network ID:
	- IBM Mail Exchange: GBIBM2Q9 at IBMMAIL
	- IBMLink™: HURSLEY(IDRCF)
	- Internet: idrcf@hursley.ibm.com

Whichever method you use, ensure that you include:

- The publication title and order number
- The topic to which your comment applies
- v Your name and address/telephone number/fax number/network ID.

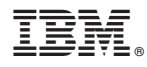

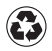

Printed in the United States of America on recycled paper containing 10% recovered post-consumer fiber.

SC34-5604-05

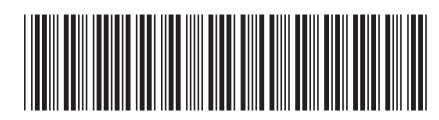